ALP User Documentation

Generated by Doxygen 1.9.3

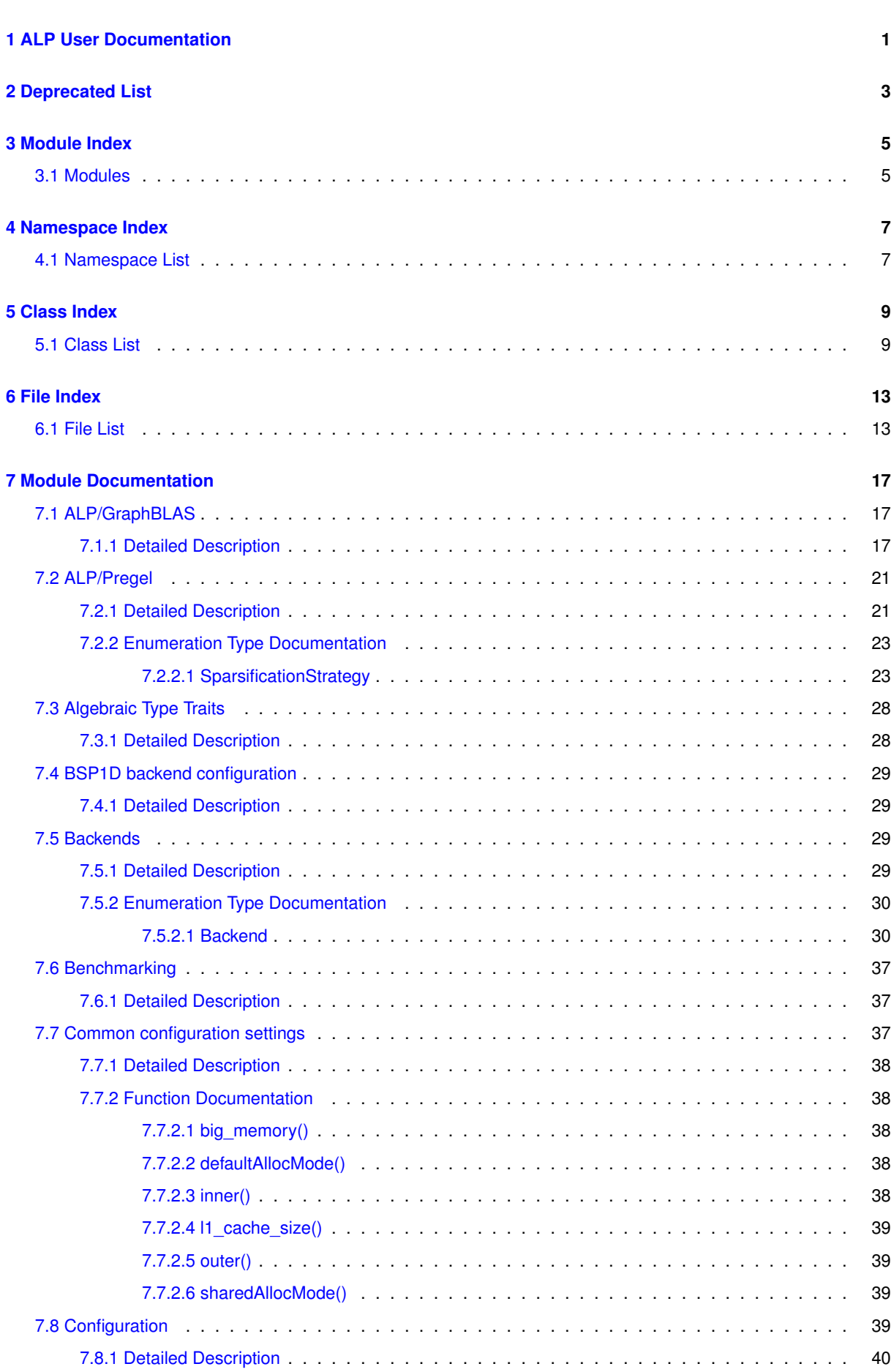

**i**

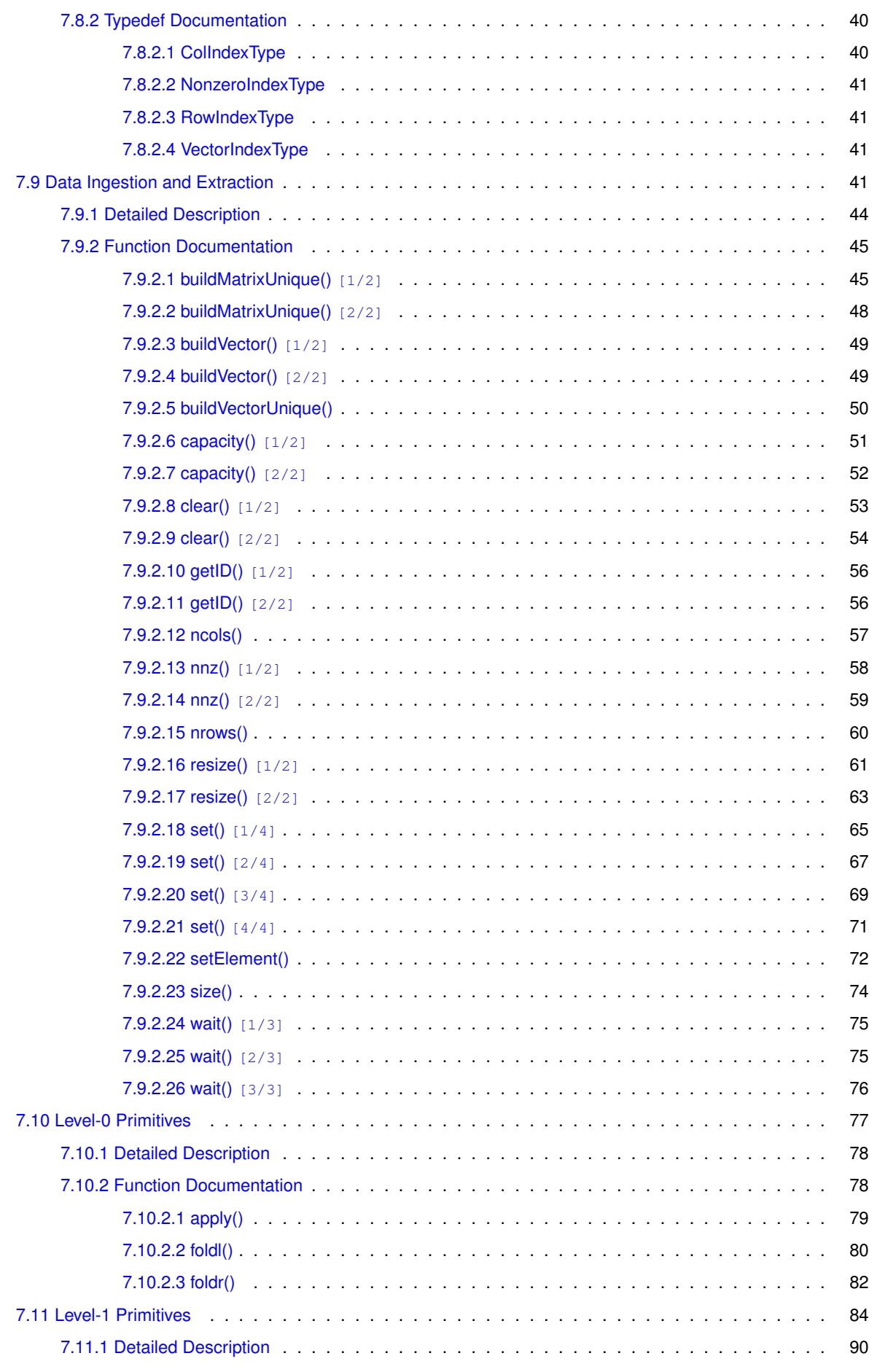

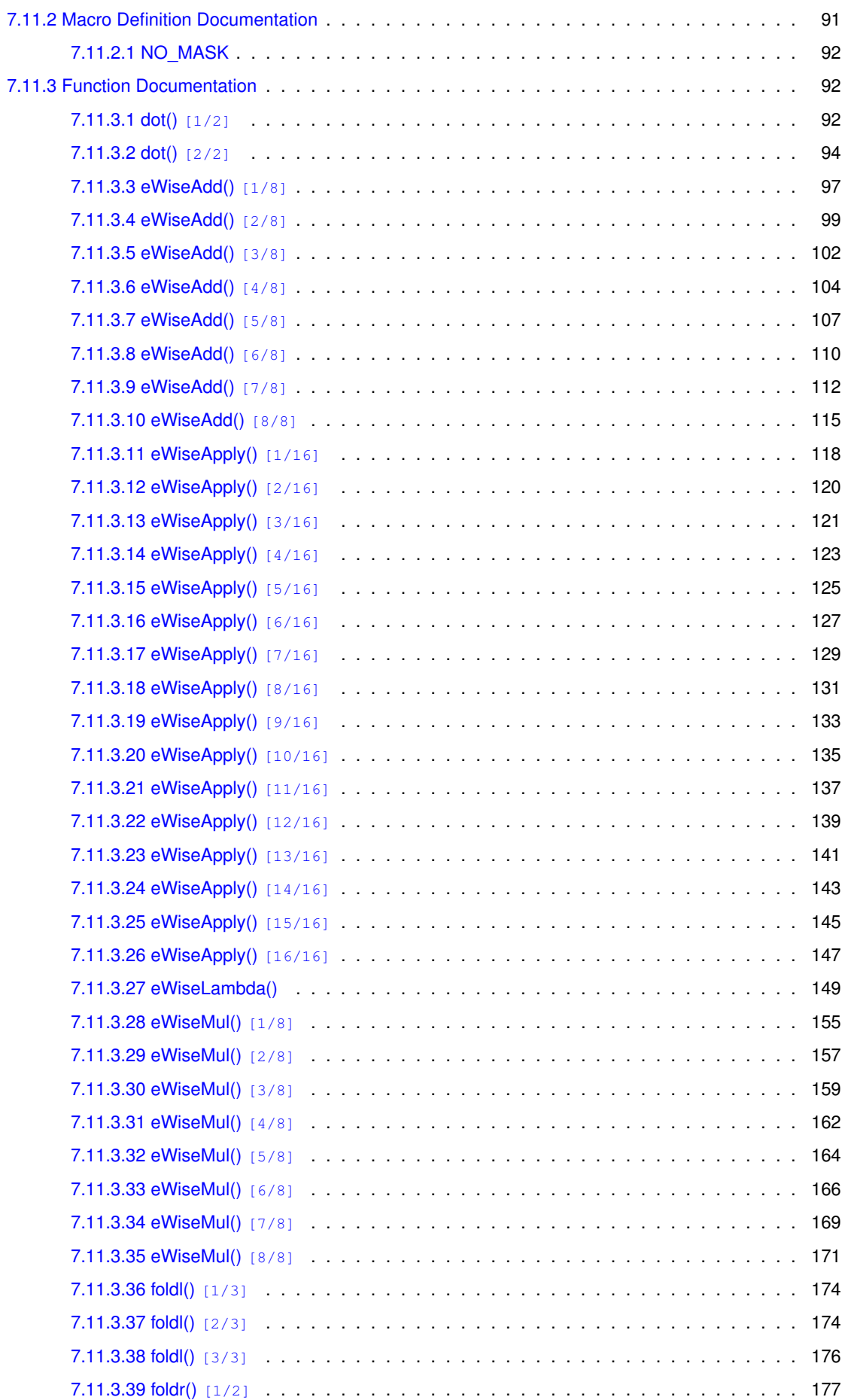

**iv**

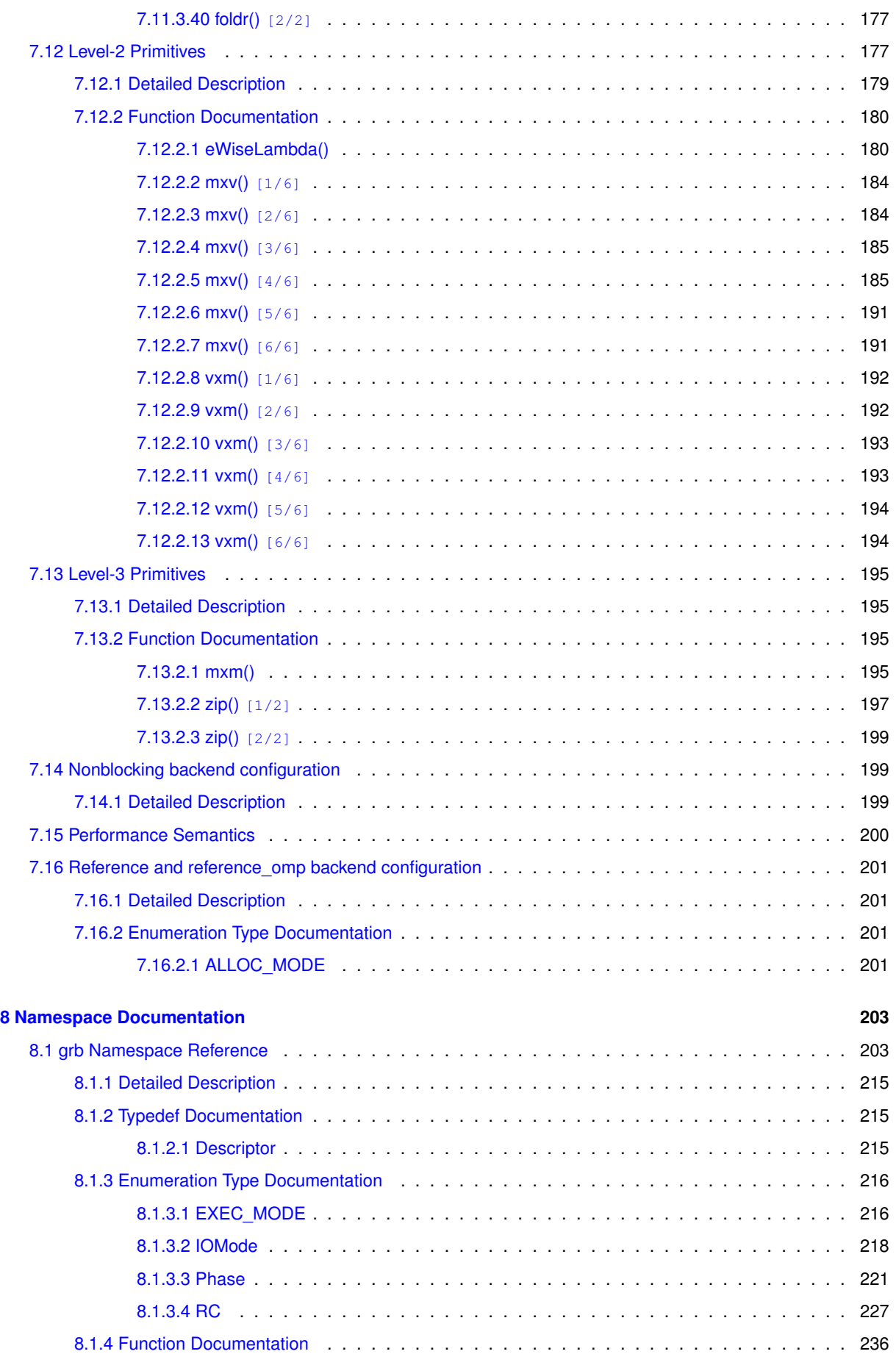

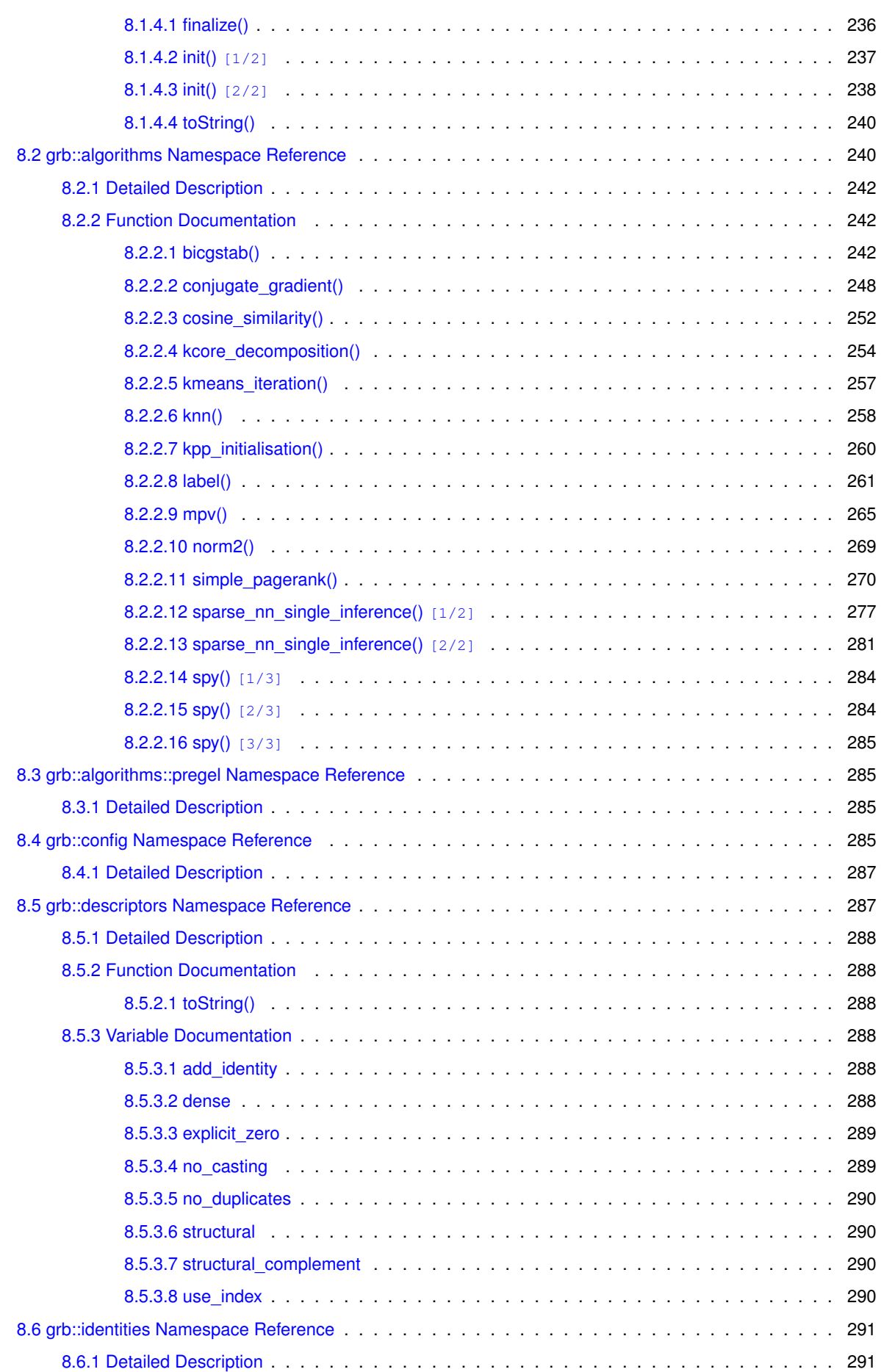

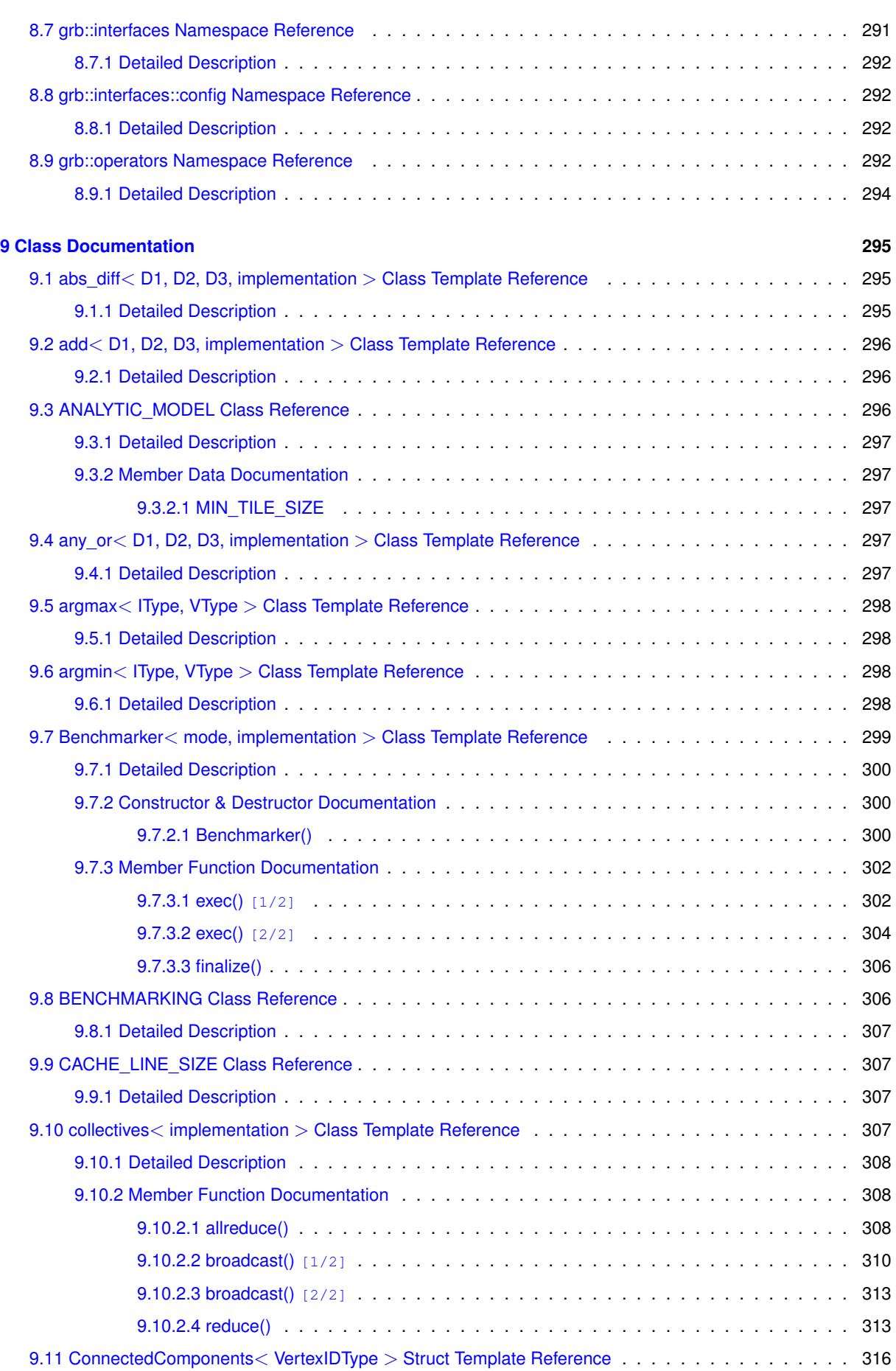

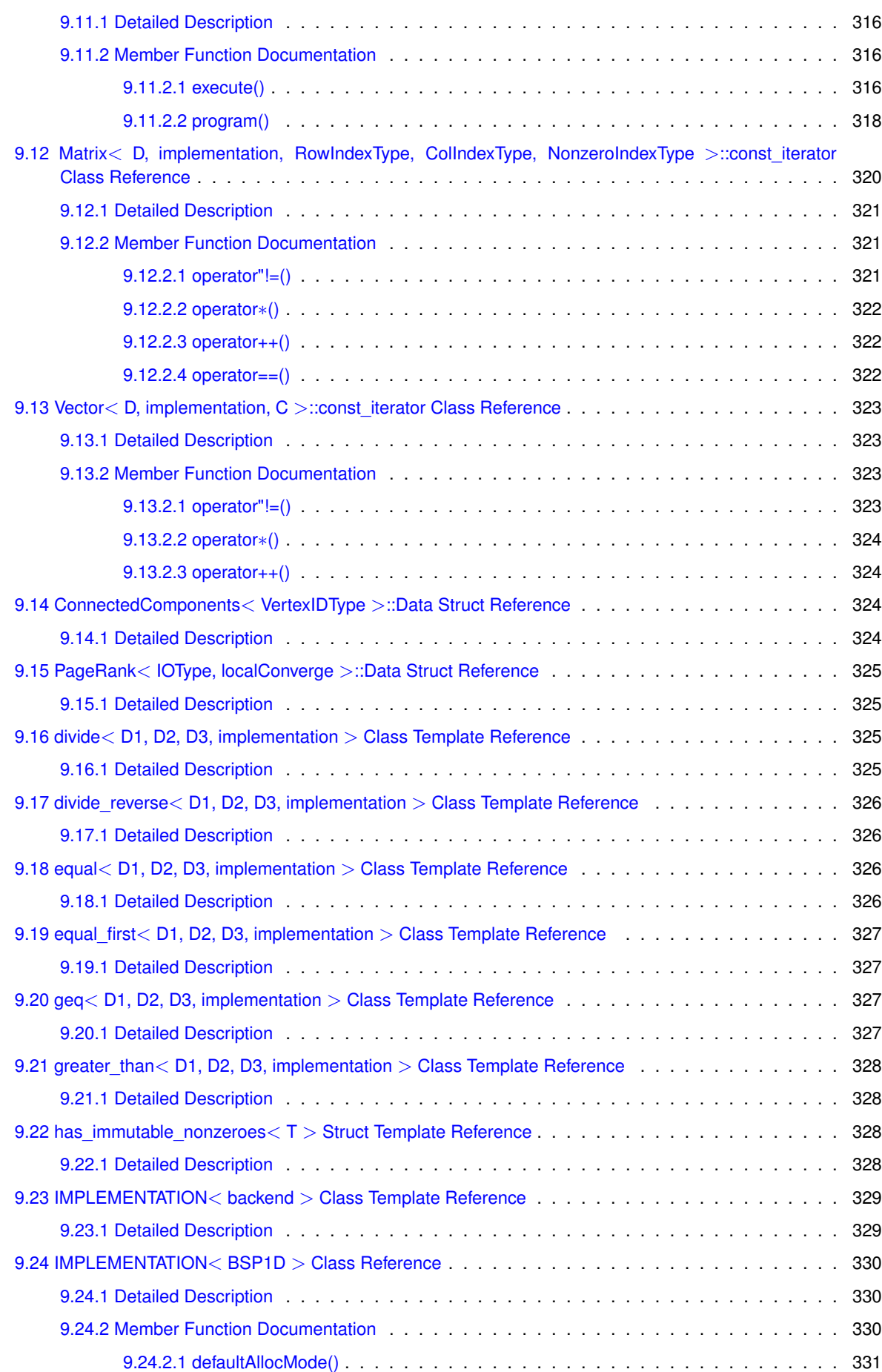

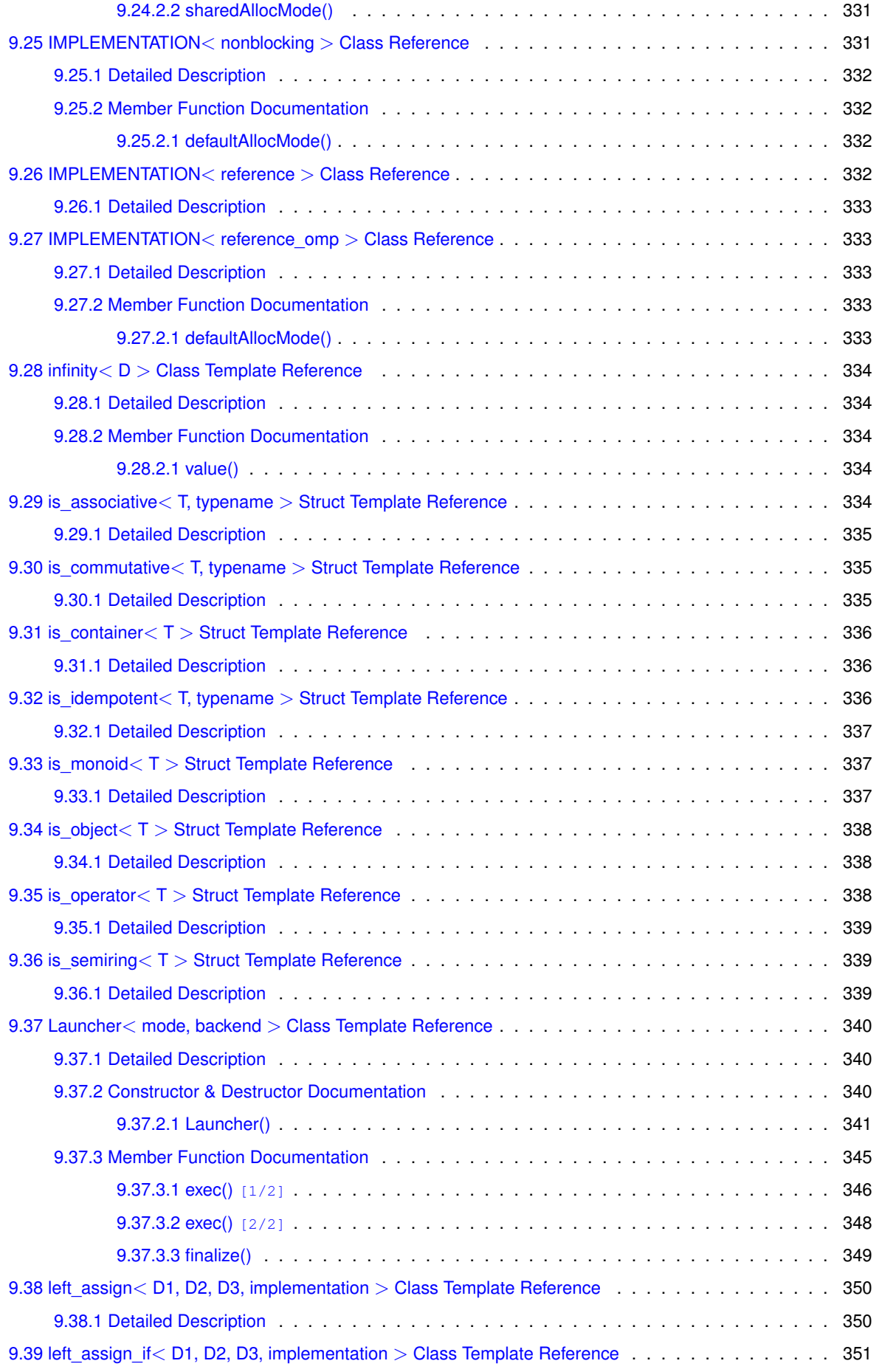

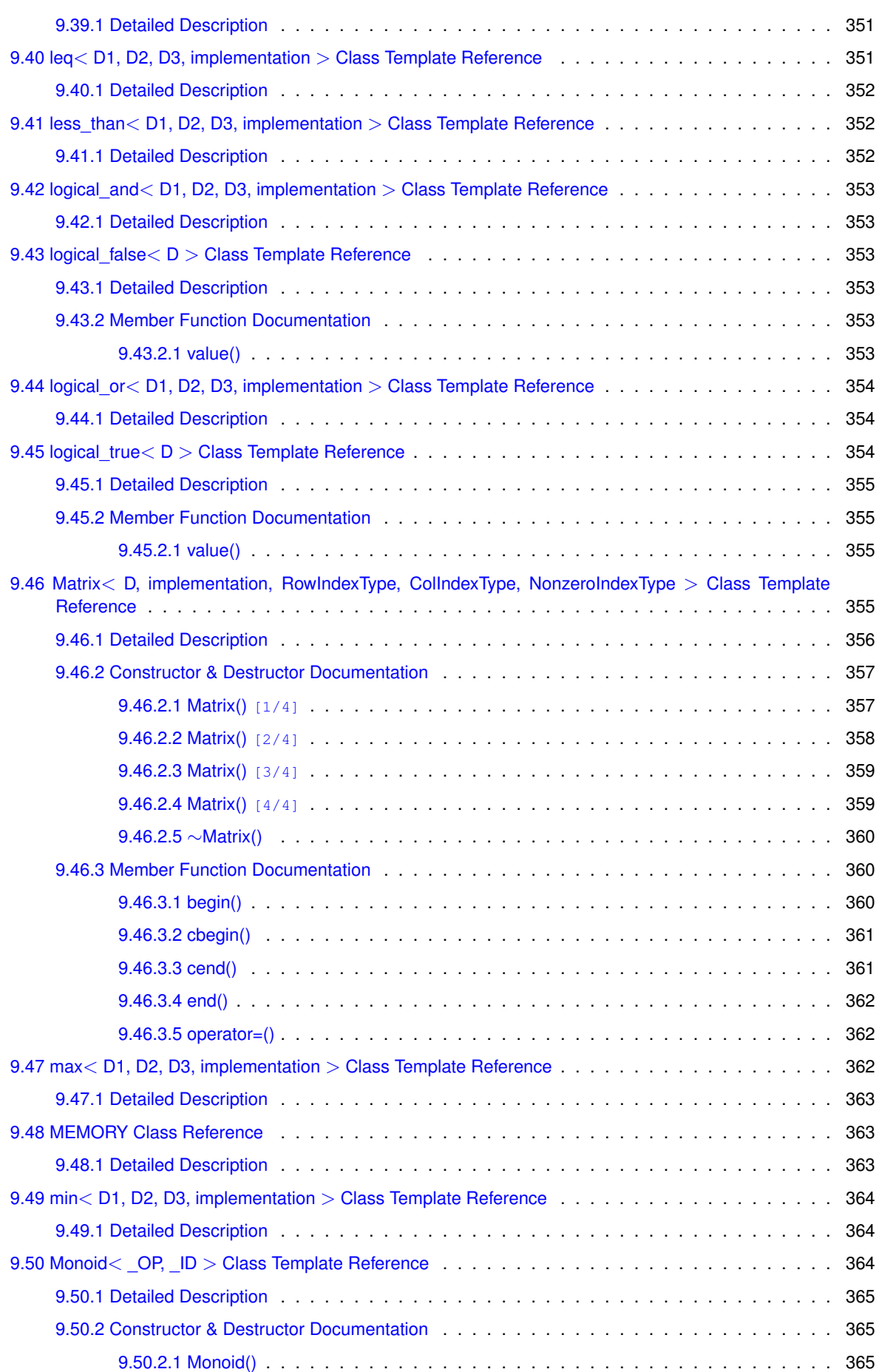

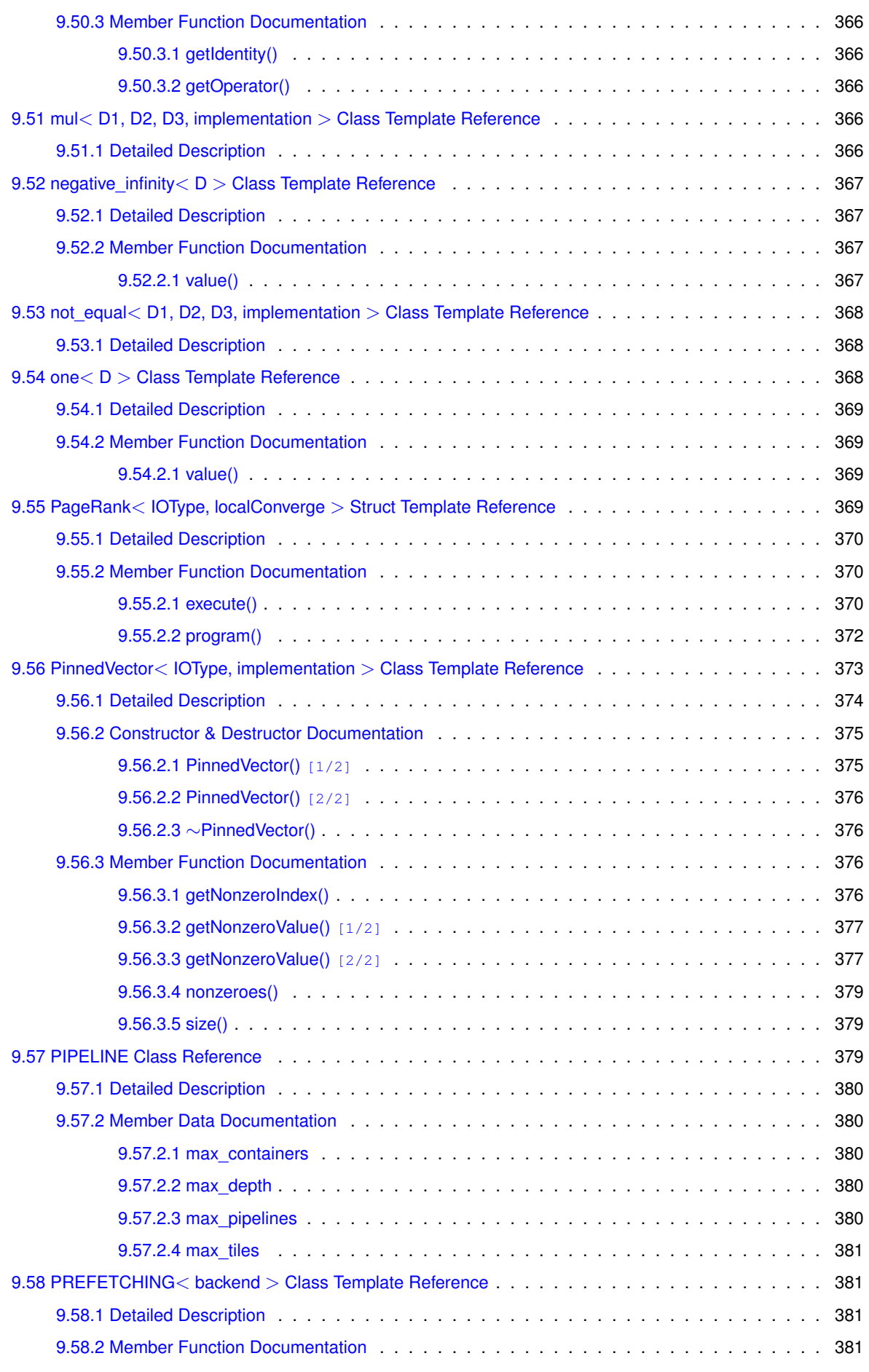

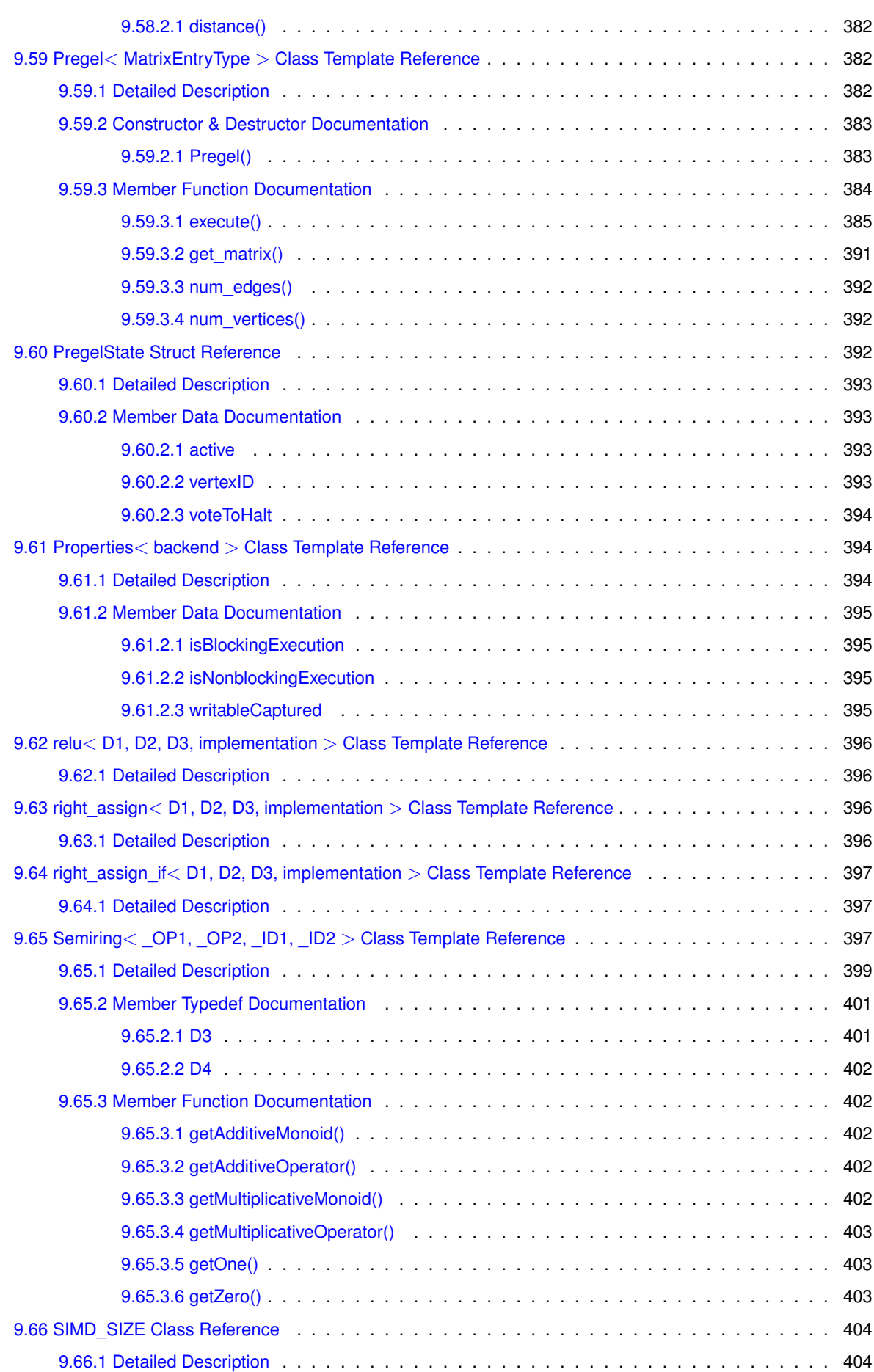

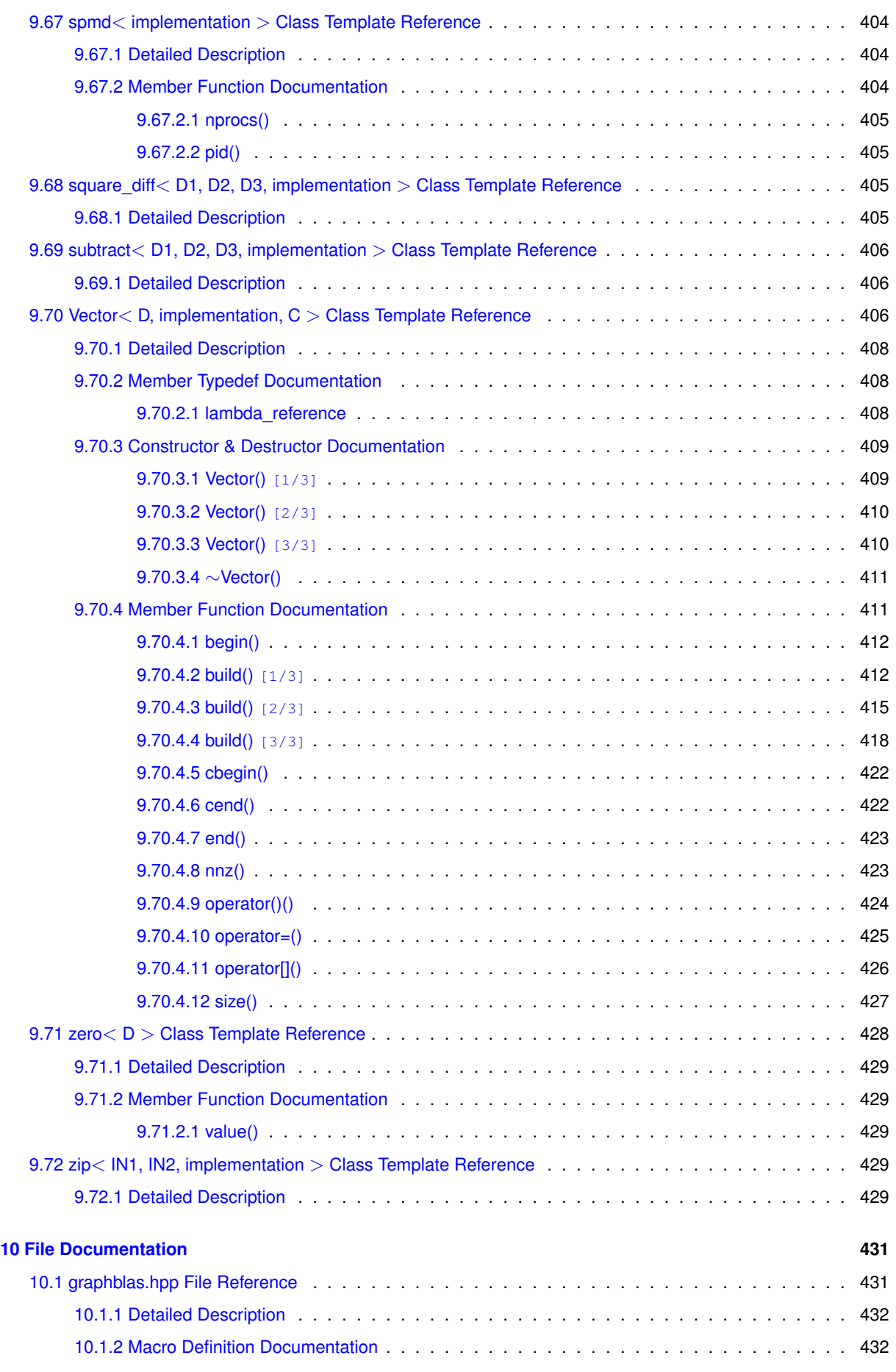

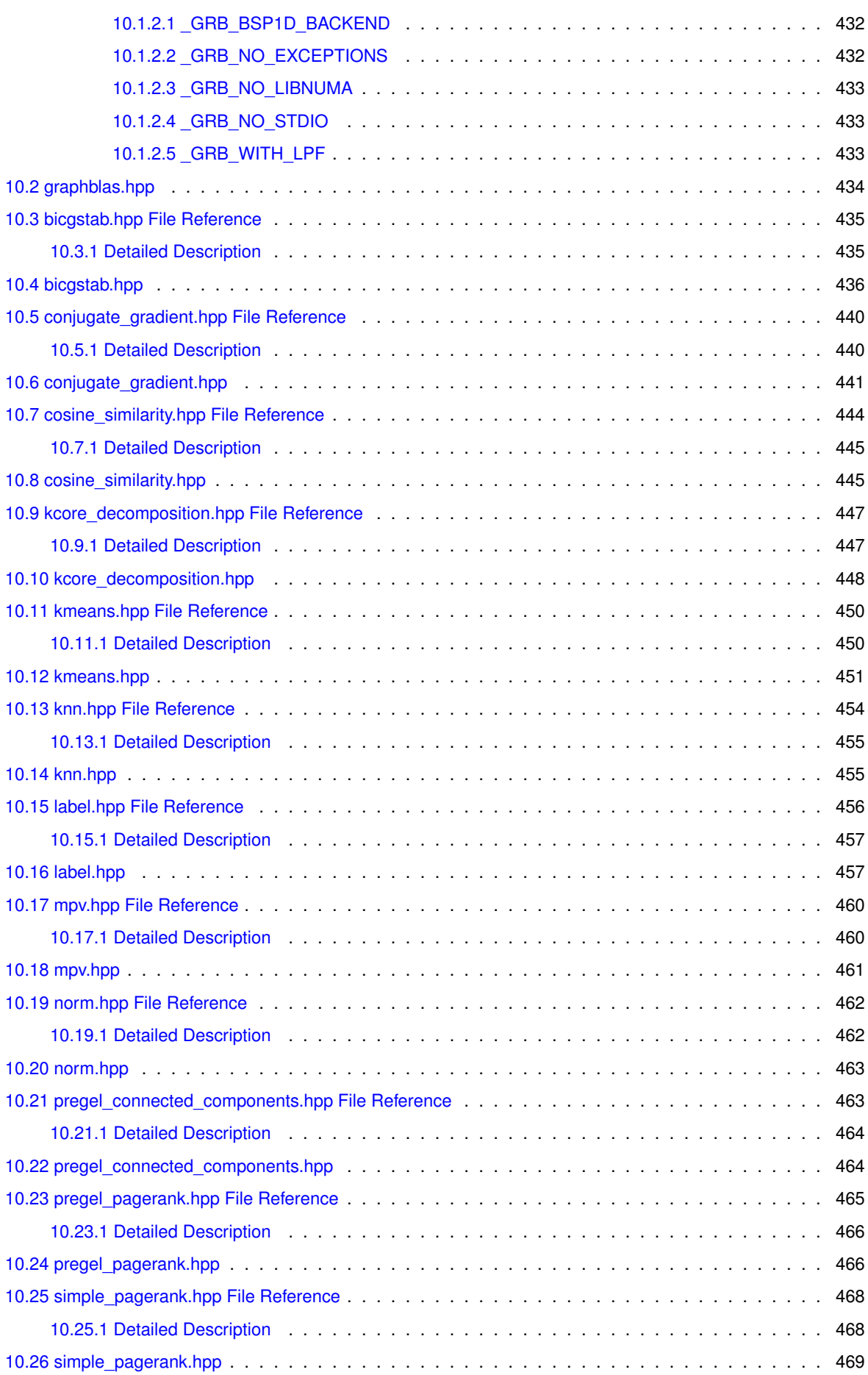

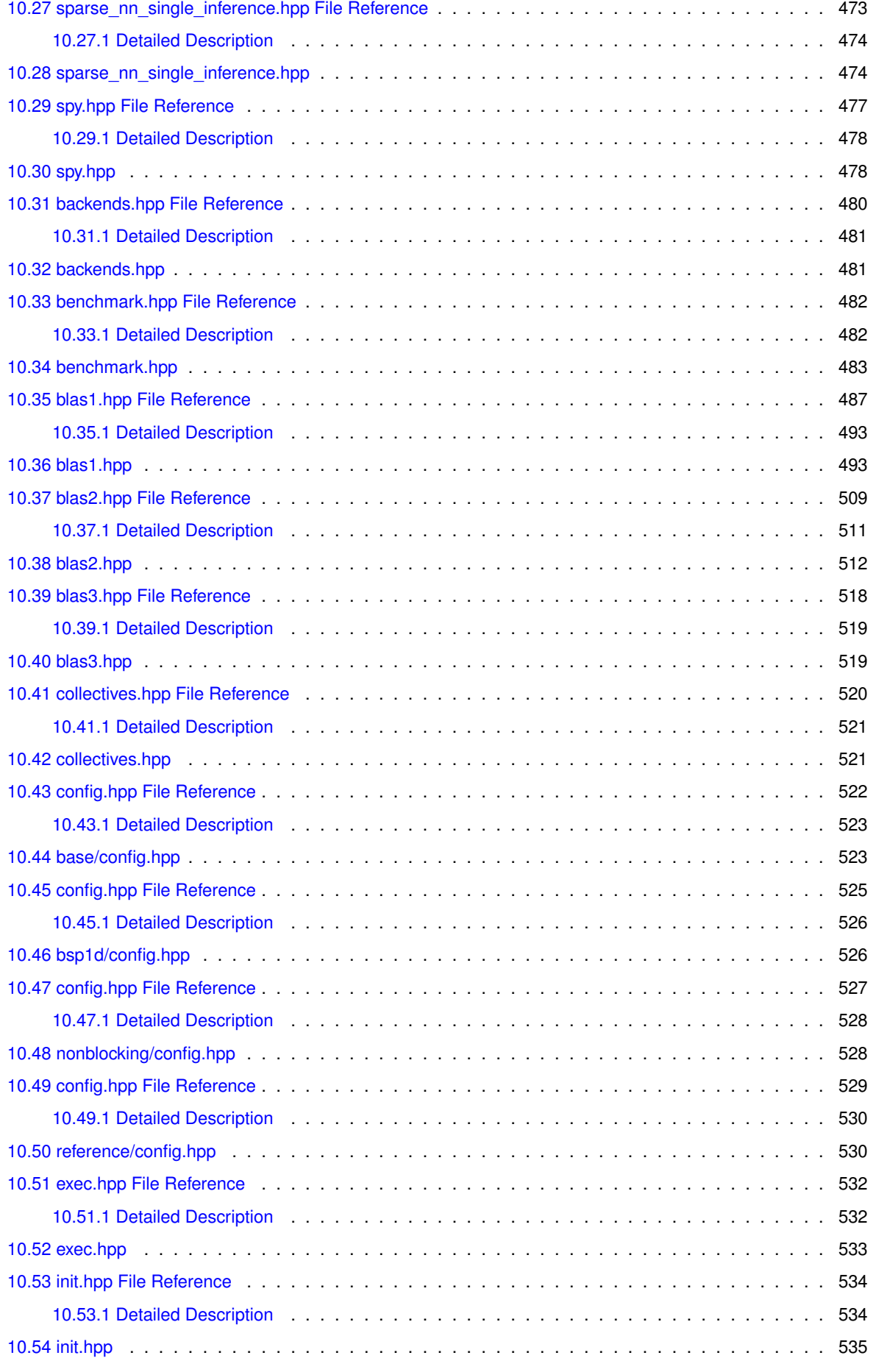

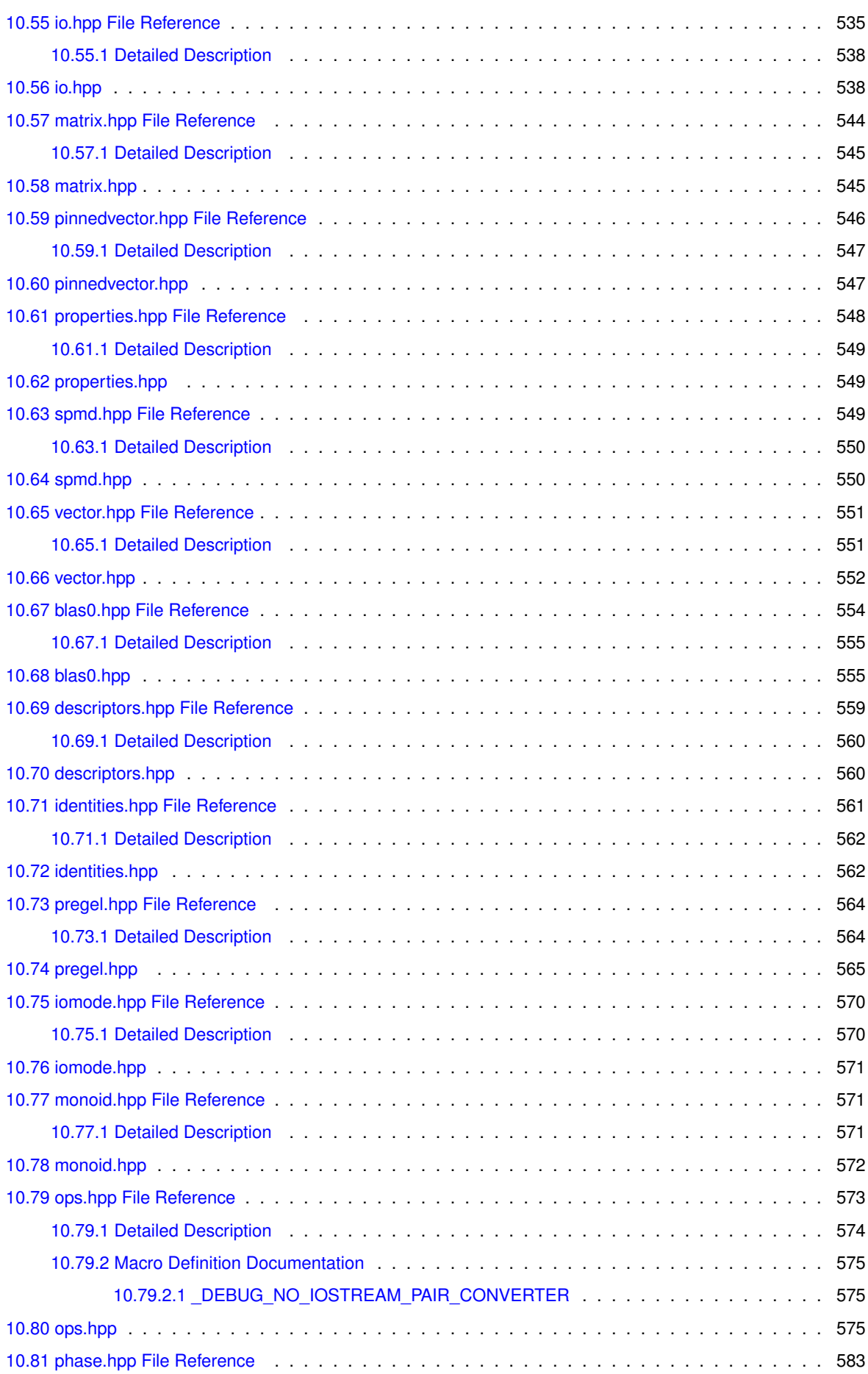

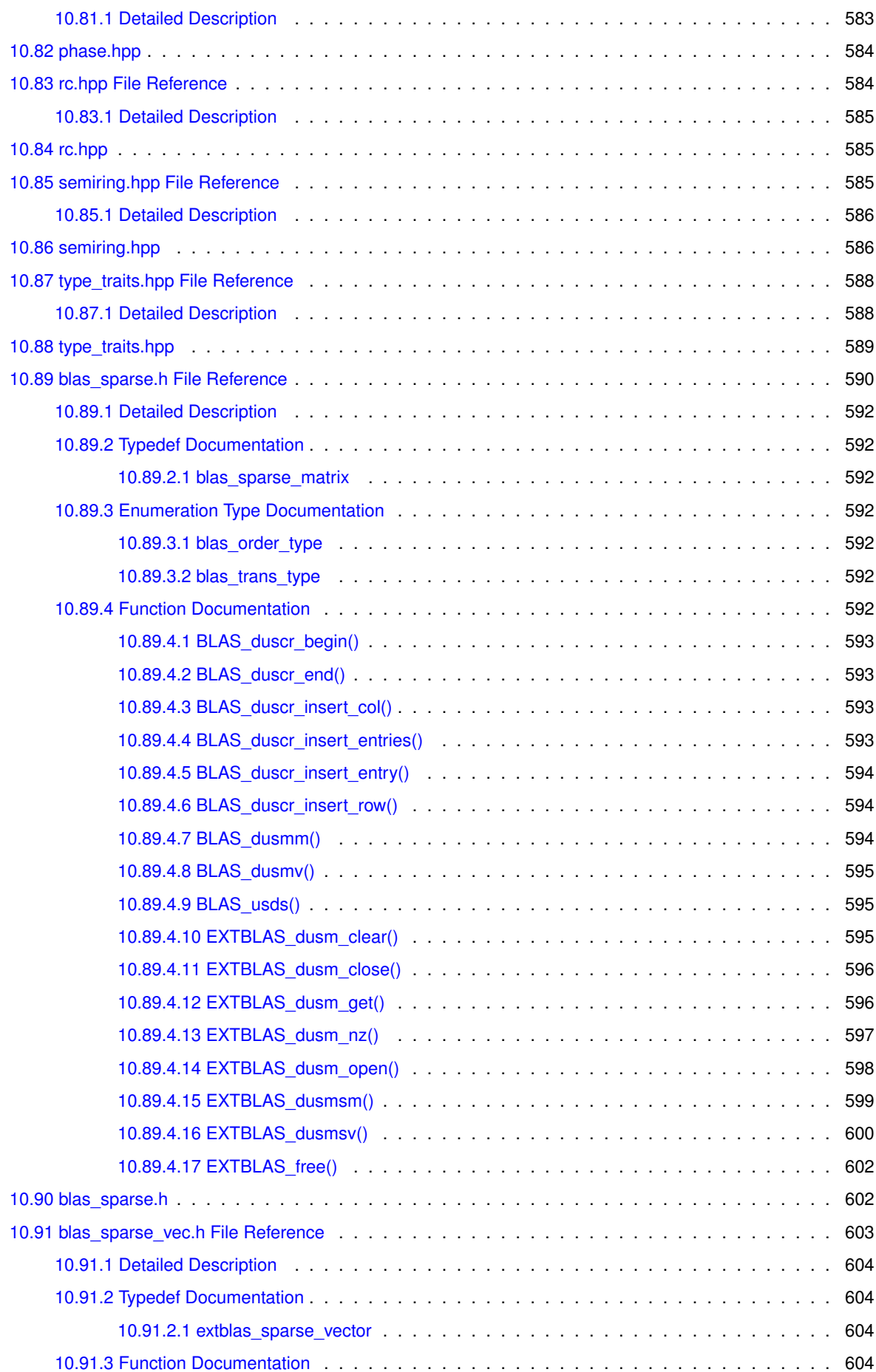

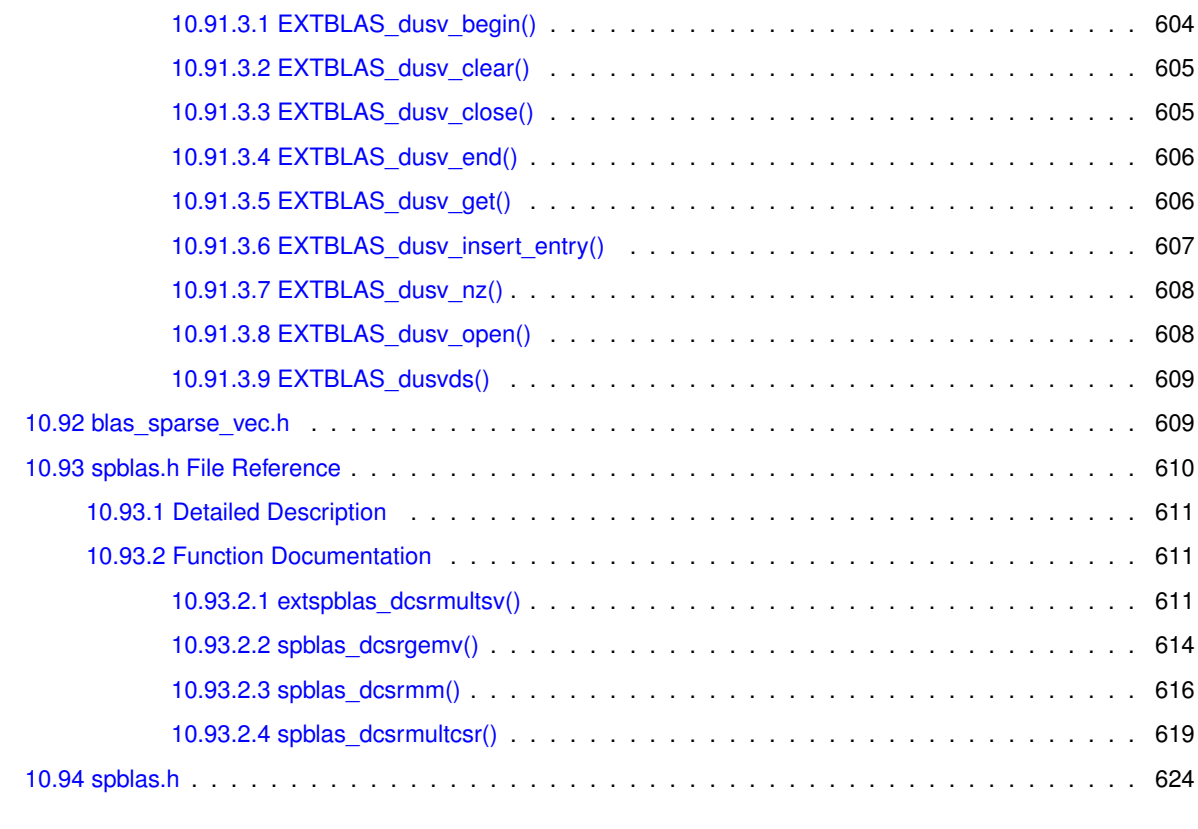

**[Index](#page-646-0) 627**

# <span id="page-20-0"></span>**ALP User Documentation**

The Algebraic Programming (ALP) project is a modern and humble C++ programming framework that achieves scalable and high performance.

With ALP, programmers are encouraged to express programs using algebraic concepts directly. ALP is a humble programming model in that it hides all optimisations pertaining to parallelisation, vectorisation, and other complexities with programming large-scale and heterogeneous systems.

ALP presently exposes the following interfaces:

- 1. generalised sparse linear algebra, [ALP/GraphBLAS;](#page-36-1)
- 2. vertex-centric programming, [ALP/Pregel.](#page-39-0)

Several other programming interfaces are under design at present.

For authors who contributed to ALP, please see the NOTICE file.

Contact:

- <https://github.com/Algebraic-Programming/ALP>
- <https://gitee.com/CSL-ALP/graphblas/>
- [albertjan.yzelman@huawei.com](mailto:albertjan.yzelman@huawei.com)

**Author**

- A. N. Yzelman, Huawei Technologies France (2016-2020)
- A. N. Yzelman, Huawei Technologies Switzerland AG (2020-current)

## <span id="page-22-0"></span>**Deprecated List**

#### **Member [\\_GRB\\_NO\\_EXCEPTIONS](#page-451-4)**

Support for this macro is being phased out.

**Member [grb::eWiseAdd](#page-123-1) (Vector**< **OutputType, backend, Coords** > **&z, const Vector**< **Input**←- **Type1, backend, Coords** > **&x, const Vector**< **InputType2, backend, Coords** > **&y, const Ring &ring=Ring(), const Phase &phase=EXECUTE, const typename std::enable\_if**< **!grb::is\_object**< **OutputType** >**::value &&!grb::is\_object**< **InputType1** >**::value &&!grb::is\_object**< **InputType2** >**::value &[&grb::is\\_semiring](#page-358-3)**< **Ring** >**::value, void** >**::type** ∗**const =nullptr)**

This function has been deprecated since v0.5. It may be removed at latest at v1.0 of ALP/GraphBLAS– or any time earlier.

**Member [grb::eWiseAdd](#page-118-1) (Vector**< **OutputType, backend, Coords** > **&z, const InputType1 alpha, const Vector**< **InputType2, backend, Coords** > **&y, const Ring &ring=Ring(), const Phase &phase=EXECUTE, const typename std::enable\_if**< **!grb::is\_object**< **OutputType** >**::value &&!grb::is\_object**< **InputType1** >**::value &&!grb::is\_object**< **InputType2** >**::value &[&grb::is\\_semiring](#page-358-3)**< **Ring** >**::value, void** >**::type** ∗**const =nullptr)**

This function has been deprecated since v0.5. It may be removed at latest at v1.0 of ALP/GraphBLAS– or any time earlier.

**Member [grb::eWiseAdd](#page-120-0) (Vector**< **OutputType, backend, Coords** > **&z, const Vector**< **InputType1, backend, Coords** > **&x, const InputType2 beta, const Ring &ring=Ring(), const Phase &phase=EXECUTE, const typename std::enable\_if**< **!grb::is\_object**< **OutputType** >**::value &&!grb::is\_object**< **InputType1** >**::value &&!grb::is\_object**< **InputType2** >**::value &[&grb::is\\_semiring](#page-358-3)**< **Ring** >**::value, void** >**::type** ∗**const =nullptr)**

This function has been deprecated since v0.5. It may be removed at latest at v1.0 of ALP/GraphBLAS– or any time earlier.

- **Member [grb::eWiseAdd](#page-115-0) (Vector**< **OutputType, backend, Coords** > **&z, const InputType1 alpha, const InputType2 beta, const Ring &ring=Ring(), const Phase &phase=EXECUTE, const typename std**←- **::enable\_if**< **!grb::is\_object**< **OutputType** >**::value &&!grb::is\_object**< **InputType1** >**::value &&!grb**←- **::is\_object**< **InputType2** >**::value &[&grb::is\\_semiring](#page-358-3)**< **Ring** >**::value, void** >**::type** ∗**const =nullptr)** This function has been deprecated since v0.5. It may be removed at latest at v1.0 of ALP/GraphBLAS– or any
- **Member [grb::eWiseAdd](#page-134-1) (Vector**< **OutputType, backend, Coords** > **&z, const Vector**< **MaskType, backend, Coords** > **&mask, const Vector**< **InputType1, backend, Coords** > **&x, const Vector**< **InputType2, backend, Coords** > **&y, const Ring &ring=Ring(), const Phase &phase=EXECUTE, const typename std**←- **::enable\_if**< **!grb::is\_object**< **OutputType** >**::value &&!grb::is\_object**< **InputType1** >**::value &&!grb**←- **::is\_object**< **InputType2** >**::value &[&grb::is\\_semiring](#page-358-3)**< **Ring** >**::value, void** >**::type** ∗**const =nullptr)** This function has been deprecated since v0.5. It may be removed at latest at v1.0 of ALP/GraphBLAS– or any time earlier.

time earlier.

**Member [grb::eWiseAdd](#page-128-0) (Vector**< **OutputType, backend, Coords** > **&z, const Vector**< **MaskType, backend, Coords** > **&mask, const InputType1 alpha, const Vector**< **InputType2, backend, Coords** > **&y, const Ring &ring=Ring(), const Phase &phase=EXECUTE, const typename std::enable\_if**< **!grb::is\_object**< **OutputType** >**::value &&!grb::is\_object**< **InputType1** >**::value &&!grb::is\_object**< **InputType2** >**::value &[&grb::is\\_semiring](#page-358-3)**< **Ring** >**::value, void** >**::type** ∗**const =nullptr)**

This function has been deprecated since v0.5. It may be removed at latest at v1.0 of ALP/GraphBLAS– or any time earlier.

**Member [grb::eWiseAdd](#page-131-1) (Vector**< **OutputType, backend, Coords** > **&z, const Vector**< **MaskType, backend, Coords** > **&mask, const Vector**< **InputType1, backend, Coords** > **&x, const InputType2 beta, const Ring &ring=Ring(), const Phase &phase=EXECUTE, const typename std::enable\_if**< **!grb::is\_object**< **OutputType** >**::value &&!grb::is\_object**< **InputType1** >**::value &&!grb::is\_object**< **InputType2** >**::value &[&grb::is\\_semiring](#page-358-3)**< **Ring** >**::value, void** >**::type** ∗**const =nullptr)**

This function has been deprecated since v0.5. It may be removed at latest at v1.0 of ALP/GraphBLAS– or any time earlier.

**Member [grb::eWiseAdd](#page-126-1) (Vector**< **OutputType, backend, Coords** > **&z, const Vector**< **Mask**←- **Type, backend, Coords** > **&mask, const InputType1 alpha, const InputType2 beta, const Ring &ring=Ring(), const Phase &phase=EXECUTE, const typename std::enable\_if**< **!grb::is\_object**< **OutputType** >**::value &&!grb::is\_object**< **InputType1** >**::value &&!grb::is\_object**< **InputType2** >**::value &[&grb::is\\_semiring](#page-358-3)**< **Ring** >**::value, void** >**::type** ∗**const =nullptr)**

This function has been deprecated since v0.5. It may be removed at latest at v1.0 of ALP/GraphBLAS– or any time earlier.

#### **Member [grb::finalize](#page-255-2) ()**

Please use [grb::Launcher](#page-358-4) instead. This primitive will be removed from verson 1.0 onwards.

**Member [grb::foldl](#page-195-1) (IOType &x, const Vector**< **InputType, backend, Coords** > **&y, const Vector**< **MaskType, backend, Coords** > **&mask, const OP &op=OP(), const typename std::enable\_if**< **!grb::is\_object**< **IO-Type** >**::value &&!grb::is\_object**< **MaskType** >**::value &[&grb::is\\_operator](#page-358-5)**< **OP** >**::value, void** >**::type** ∗**const =nullptr)**

This signature is deprecated. It was implemented for reference (and reference omp), but could not be implemented for BSP1D and other distributed-memory backends. This signature may be removed with any release beyond 0.6.

#### **Member [grb::init](#page-257-1) (const size\_t s, const size\_t P, void** ∗**const implementation\_data)**

Please use [grb::Launcher](#page-358-4) instead. This primitive will be removed from verson 1.0 onwards.

#### **Member [grb::init](#page-255-3) ()**

Please use [grb::Launcher](#page-358-4) instead. This primitive will be removed from verson 1.0 onwards.

#### **Member [grb::OVERLAP](#page-250-0)**

This error code will be replaced with [ILLEGAL.](#page-253-0)

# <span id="page-24-0"></span>**Module Index**

### <span id="page-24-1"></span>**3.1 Modules**

Here is a list of all modules:

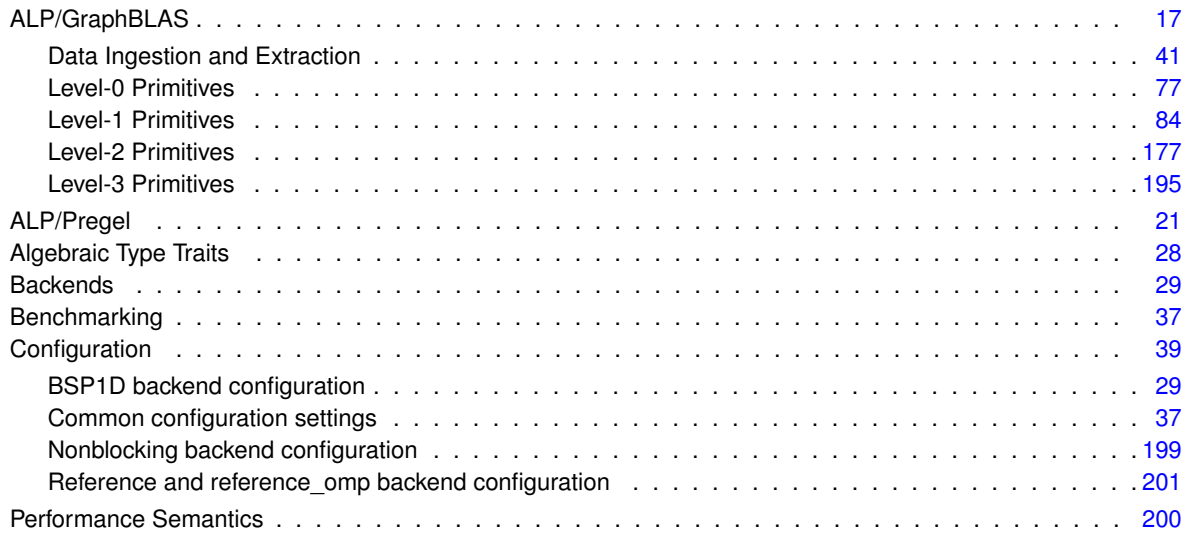

# <span id="page-26-0"></span>**Namespace Index**

### <span id="page-26-1"></span>**4.1 Namespace List**

Here is a list of all documented namespaces with brief descriptions:

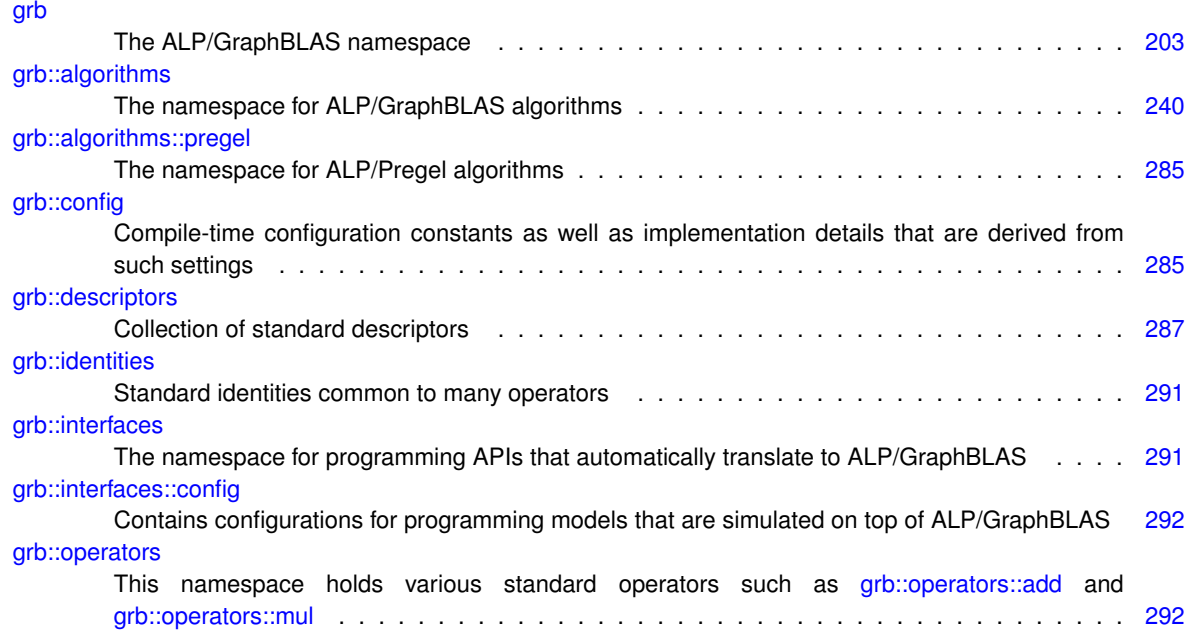

# <span id="page-28-0"></span>**Class Index**

### <span id="page-28-1"></span>**5.1 Class List**

Here are the classes, structs, unions and interfaces with brief descriptions:

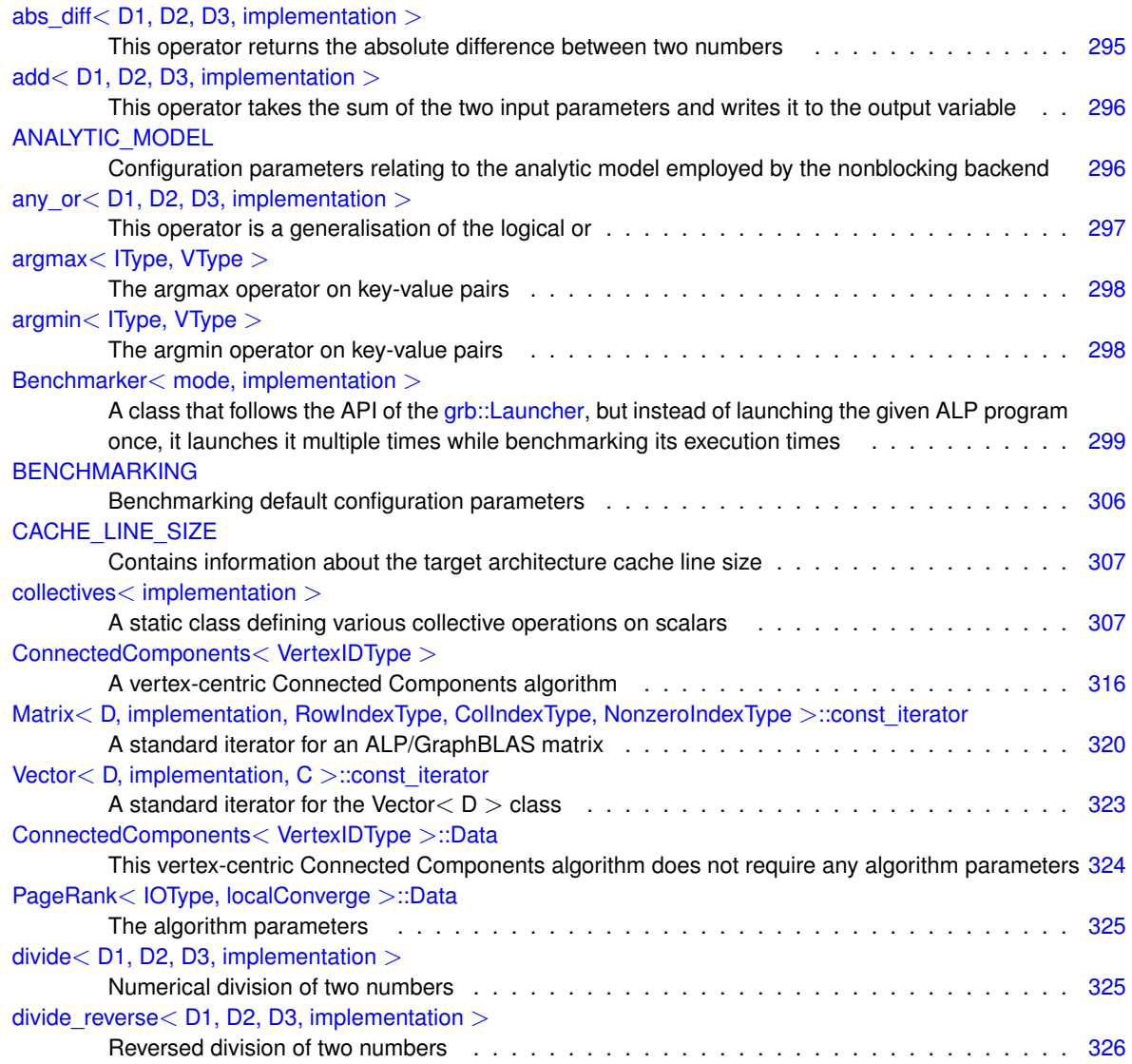

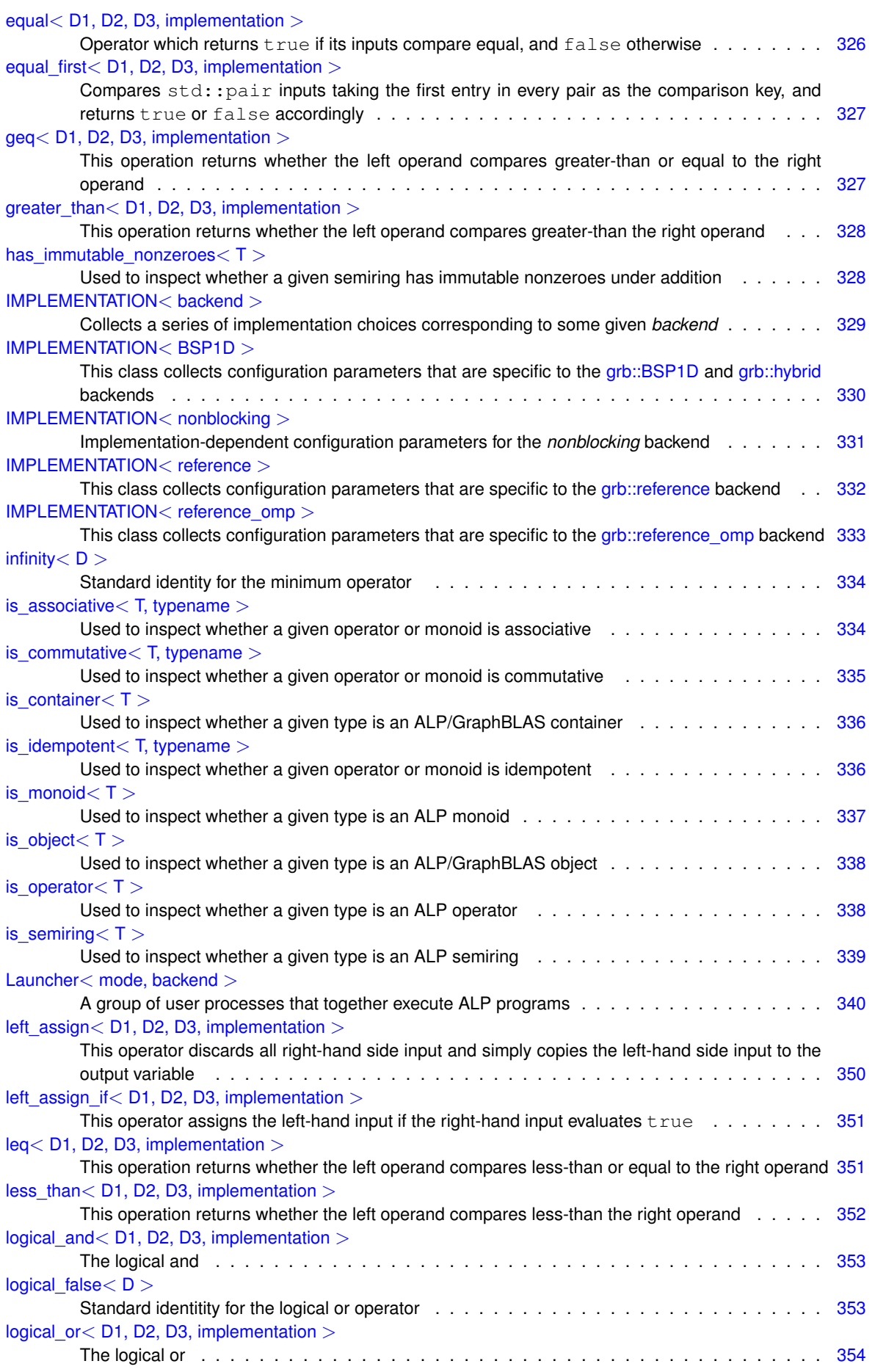

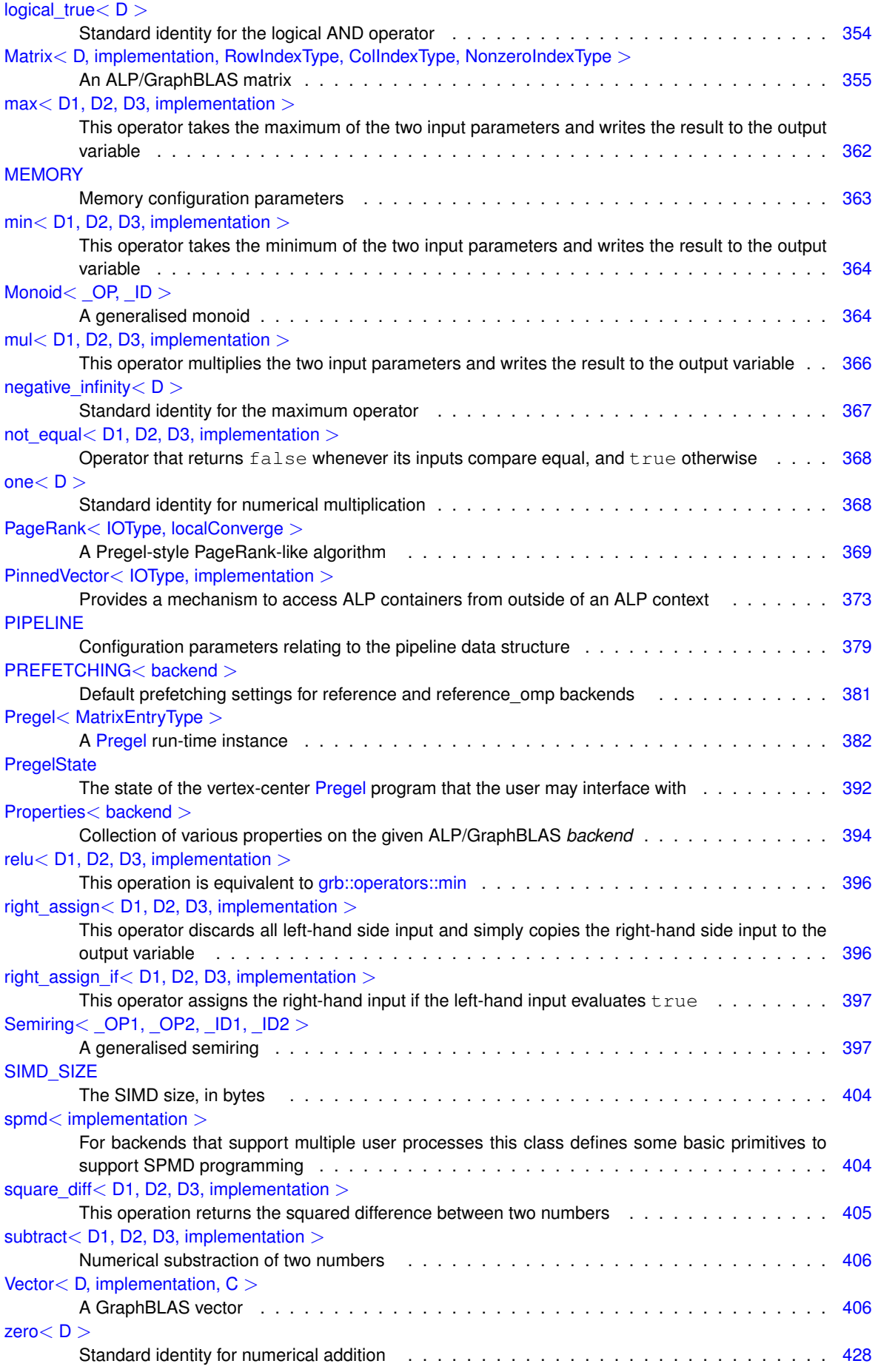

### zip< [IN1, IN2, implementation](#page-448-5) >

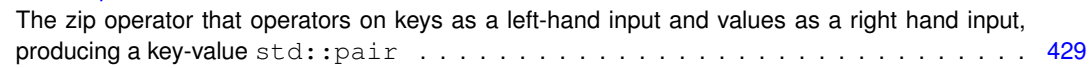

# <span id="page-32-0"></span>**File Index**

### <span id="page-32-1"></span>**6.1 File List**

Here is a list of all documented files with brief descriptions:

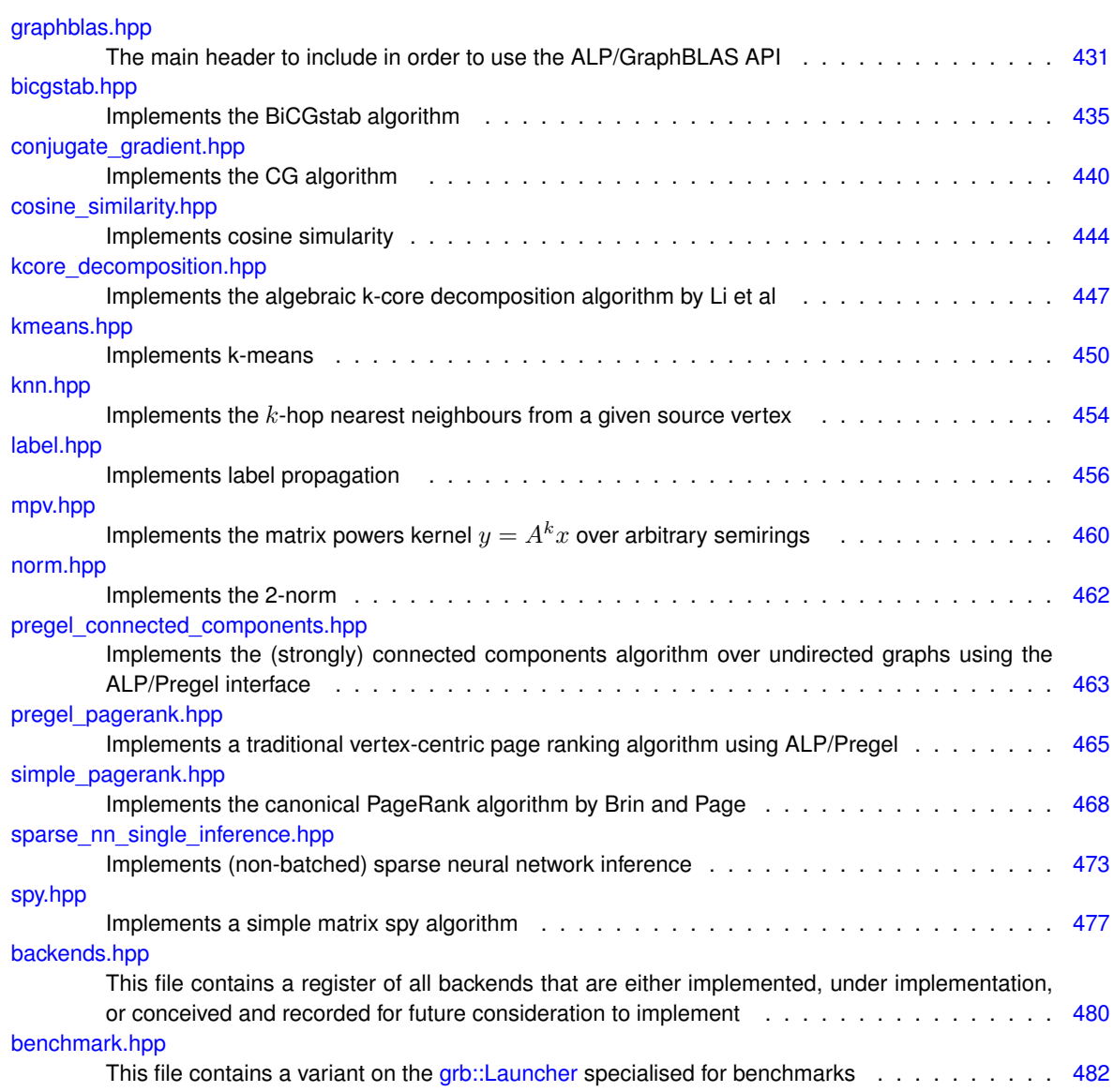

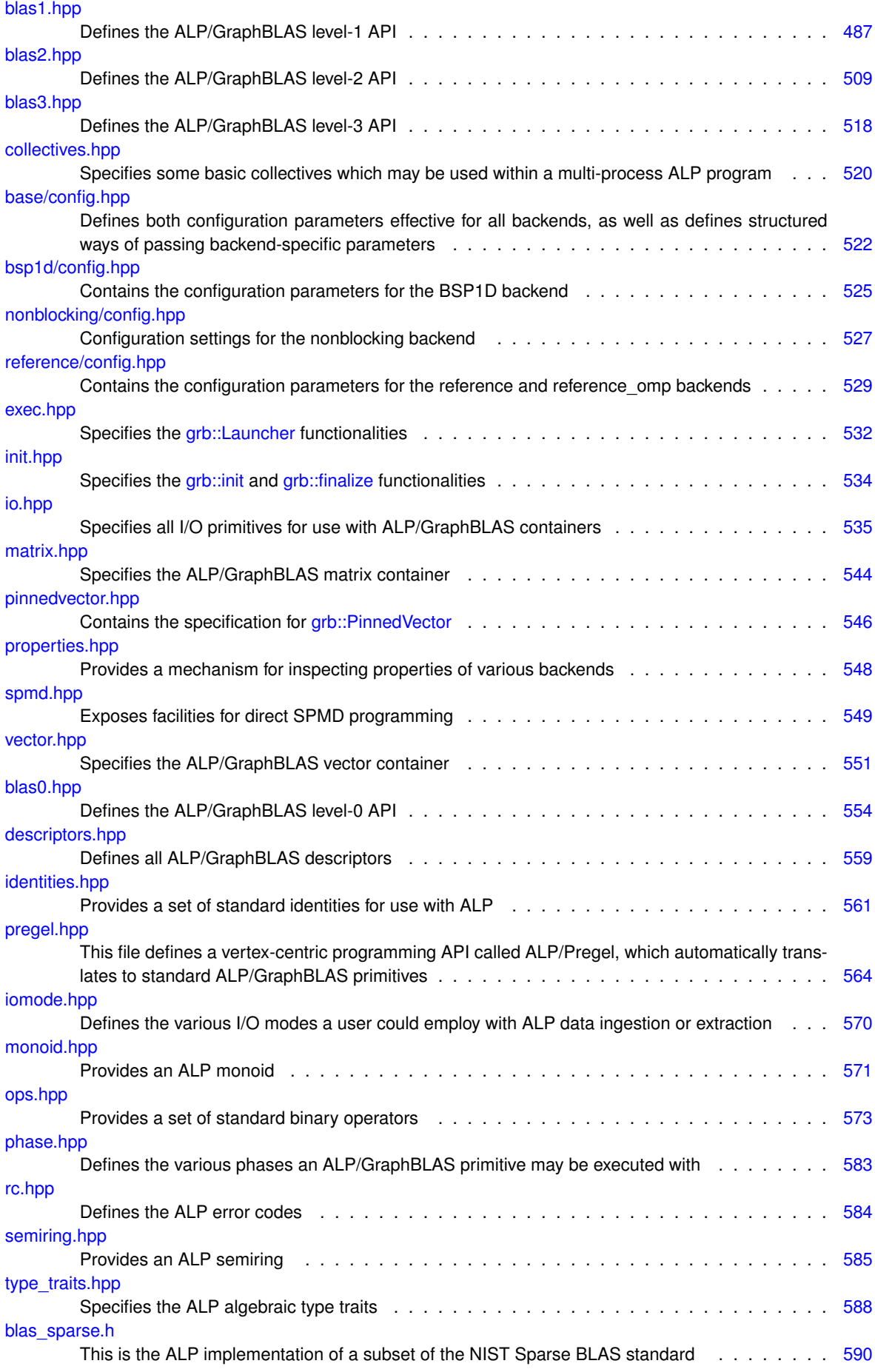

#### [blas\\_sparse\\_vec.h](#page-622-1)

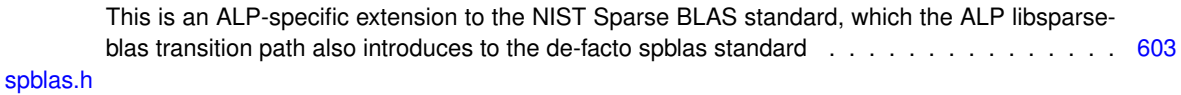

This is the ALP implementation of a subset of the de-facto ∗\_spblas.h Sparse BLAS standard . [610](#page-629-0)
# **Chapter 7**

# **Module Documentation**

# **7.1 ALP/GraphBLAS**

ALP/GraphBLAS enables sparse linear algebraic programming.

### **Modules**

• [Data Ingestion and Extraction](#page-60-0)

*Provides functions for putting user data into opaque ALP/GraphBLAS containers, provides functions for extracting data from such containers, and provides query as well resizing functionalities.*

• [Level-0 Primitives](#page-96-0)

*A collection of functions that let GraphBLAS operators work on zero-dimensional containers, i.e., on scalars.*

• [Level-1 Primitives](#page-103-0)

*A collection of functions that allow ALP/GraphBLAS operators, monoids, and semirings work on a mix of zerodimensional and one-dimensional containers; i.e., allows various linear algebra operations on scalars and objects of type [grb::Vector.](#page-425-0)*

• [Level-2 Primitives](#page-196-0)

*A collection of functions that allow GraphBLAS operators, monoids, and semirings work on a mix of zero-dimensional, one-dimensional, and two-dimensional containers.*

• [Level-3 Primitives](#page-213-0)

*A collection of functions that allow GraphBLAS semirings to work on one or more two-dimensional sparse containers (i.e, sparse matrices).*

### **7.1.1 Detailed Description**

ALP/GraphBLAS enables sparse linear algebraic programming.

### **API introduction**

ALP/GraphBLAS is an ANSI C++11 variant of the C GraphBLAS standard with a few different choices and an emphasis on portability and auto-parallelisation. It exposes only two containers: [grb::Vector](#page-425-0) and [grb::Matrix.](#page-374-0) A template argument controls the type of the values contained within a container.

A container may have between 0 and c values, and each such value has a coordinate. The value c is the *capacity* of a container, and at most equals the *size* of that container. The size of a matrix is the product of its number of rows and its number of columns. Containers with fewer values than their size are considered *sparse*, while those with as many values as their size are considered *dense*. Scalars correspond to the standard C++ plain-old-data types, and, as such, have size, capacity, and number of values equal to one– scalars are always dense.

For matrices, their size can be derived from [grb::nrows](#page-79-0) and [grb::ncols,](#page-76-0) while for vectors their size may be immediately retrieved via [grb::size.](#page-92-0) For both vectors and matrices, their capacity and current number of values may be retrieved via [grb::capacity](#page-71-0) and [grb::nnz,](#page-78-0) respectively. Finally, containers have a unique identifier that may be retrieved via [grb::getID.](#page-75-0) These identifiers are assigned in a deterministic fashion, so that for deterministic programs executed with the same number of processes, the same containers will be assigned the same IDs.

Containers may be populated using [grb::set](#page-84-0) or by using dedicated I/O routines such as [grb::buildVectorUnique](#page-69-0) or [grb::buildMatrixUnique.](#page-64-0) Here, *unique* refers to the collection of values that should be ingested having no duplicate coordinates; i.e., there are no two values that map to the same coordinate. The first argument to either function is the output container, which is followed by an iterator pair that points to a collection of values to be ingested into the output container.

ALP/GraphBLAS supports multiple user processes P. If  $P > 1$ , there is a difference between [grb::SEQUENTIAL](#page-238-0) and [grb::PARALLEL](#page-239-0) I/O. The default I/O mode is [grb::PARALLEL,](#page-239-0) which may be overridden by supplying [grb::SEQUENTIAL](#page-238-0) as a fourth and final argument to the input routines. In sequential I/O, the iterator pair must point to the exact same collection of input values on each of the  $P$  user processes. In the parallel mode, however, each iterator pair points to disjoint value sets at each of the processes, while their union is what is logically ingested into the output container.

Output iteration is done using the standard STL-style iterators. ALP, however, only supports const\_iterators on output. Output iterators default to sequential mode also.

Primitives perform algebraic operations on containers while using explicitly supplied algebraic structures. Primitives may be as simple as the element-wise application of a binary operator to two input vectors, generating values in a third output vector (  $z = x \odot y$ , [grb::eWiseApply\)](#page-138-0), or may be as rich as multiplying two matrices together whose result is to be added in-place to a third matrix (  $C \leftarrow C + AB$ , [grb::mxm\)](#page-214-0). The latter is typically deemed richer since it requires a semiring structure rather than a more basic binary operator.

Primitives are grouped according to their classical BLAS levels:

- [Level-0 Primitives](#page-96-0)
- [Level-1 Primitives](#page-103-0)
- [Level-2 Primitives](#page-196-0)
- [Level-3 Primitives](#page-213-0)

The "level-0" primitives operate on scalars, and in terms of arithmetic intensity match those of level-1 primitives– however, since standard BLAS need not define scalar operations this specification groups them separately. All primitives except for [grb::set](#page-84-0) and [grb::eWiseApply](#page-138-0) are *in-place*, meaning that new output values are "added" to any pre-existing contents in output containers. The operator used for addition is derived from the algebraic structure that the primitive is called with.

ALP requires that every primitive is *parallelisable*. Every backend that implements primitive for a specific system furthermore must specify *performance semantics*. Contrary to functional semantics that this reference specifies, performance semantics guarantee certain observable behaviours when it comes to the amount of work, data movement, synchronisation across parallel systems, and/or memory use.

**See also**

[Performance Semantics](#page-218-0)

**Algebraic Structures**

ALP/GraphBLAS defines three types of algebra structures, namely, a

- 1. binary operator such as [grb::operators::add](#page-314-0) (numerical addition),
- 2. [grb::Monoid,](#page-383-0) and
- 3. [grb::Semiring.](#page-416-0)

Binary operators are parametrised in two input domains and one output domain,  $D_1 \times D_2 \to D_3$ . The  $D_i$  are given as template arguments to the operator. A [grb::Monoid](#page-383-0) is composed from a binary operator coupled with an identity. For example, the additive monoid is defined as

```
grb::Monoid<
 grb::operators::add< double >,
 grb::identities::zero
>
```
Note that passing a single domain as a template argument to a binary operator is a short-hand for an operator with  $D_{\{1,2,3\}}$  equal to the same domain.

Likewise, a [grb::Semiring](#page-416-0) is composed from two monoids, where the first, the so-called additive monoid, furthermore must be commutative. The classic semiring over integers taught in elementary school, for example, reads [grb::Semiring<](#page-416-0)

```
grb::operators::add< unsigned int >,
grb::operators::mul< unsigned int >,
   grb::identities::zero,
   grb::identities::one
\ddot{\phantom{0}}
```
Monoids and semirings must comply with their regular axioms– a type system assists users by checking for incorrect operators acting as additive or multiplicative monoids. Errors are reported *at compile time*, through the use of *algebraic type traits* such as [grb::is\\_associative.](#page-353-0)

**See also**

### [Algebraic Type Traits](#page-47-0)

Standard operators and identities are found in their respective namespaces, [grb::operators](#page-311-0) and [grb::identities,](#page-309-0) respectively. The ALP monoids and semirings are generalised from their standard mathematical definitions in that they hold multiple domains. The description of [grb::Semiring](#page-416-0) details the underlying mathematical structure that nevertheless can be identified.

#### **ALP/GraphBLAS by example**

An example is provided within examples/sp.cpp. It demonstrates usage of this API. We now follow with some code snippets from that example. First, the example dataset: static const char \* const vertex\_ids[ 5 ] = { "Shenzhen", "Hong Kong", "Santa Clara", "London", "Paris" };<br>static const double distances[ 10 ] = { 8.628, 8.964, 11.148, .334, 9.606, 9.610, .017, .334, .017, .334 };<br>static static const size\_t I[ 10 ] = { 3, 4, 2, 3, 3, 4, 1, 4, 1, 4 };<br>static const size\_t J[ 10 ] = { 2, 2, 1, 4, 1, 1, 0, 3, 0, 3 }; Matrix creation (5-by-5 matrix, 10 nonzeroes): [grb::Matrix< double >](#page-374-0) dist( 5, 5 ); [resize\(](#page-82-0) dist, 10 ); Vector creation: [grb::Vector< double >](#page-425-0) x( 5 ); [grb::Vector< double >](#page-425-0) y( 5 ); Matrix assignment: [buildMatrixUnique\(](#page-64-0) dist, &( I[ 0 ] ), &( J[ 0 ] ), distances, 10, [SEQUENTIAL](#page-238-0) ); Vector assignment: [grb::set\(](#page-84-0) x, INFINITY ); [grb::setElement\(](#page-91-0) x, 0.0, 4 ); [grb::set\(](#page-84-0) y, x ); Example semiring definition: [grb::Semiring< grb::operators::min< double >,](#page-416-0) [grb::operators::add< double >,](#page-314-0) [grb::identities::infinity,](#page-352-0) [grb::identities::zero](#page-447-0) > shortest\_path\_double; Example semiring use: [grb::vxm\(](#page-211-0) y, x, dist, shortest path double ); Example function taking arbitrary semirings: template< typename Ring > [grb::Vector< typename Ring::D4 >](#page-425-0) shortest\_path( const [grb::Matrix< typename Ring::D2 >](#page-374-0) & A, const [grb::Vector< typename Ring::D1 >](#page-425-0) &  $intial\_state$ , const size\_t hops = 1, const Ring & ring = Ring() ) { const [size](#page-92-0)\_t size =  $grb::size($  initial\_state ); [grb::Vector< typename Ring::D4 >](#page-425-0) ret( [size](#page-92-0) ); [grb::Vector< typename Ring::D4 >](#page-425-0) new\_state( [size](#page-92-0) ); [grb::set\(](#page-84-0) ret, initial\_state ); [vxm\(](#page-211-0) ret, initial\_state, A, ring ); for( size\_t i = 1; i < hops; ++i ) { [grb::set\(](#page-84-0) new\_state, ret ); [vxm\(](#page-211-0) ret, new\_state, A, ring ); } return ret; } Example use of a function taking arbitrary semirings: [grb::Vector< int >](#page-425-0) trip\_prices = shortest\_path< shortest\_path\_ints >( prices, initial\_trip\_price, 2 );

#### Full example use case:

```
grb::Matrix< double > T( 5, 5 );
resize( T, 10 );
buildMatrixUnique(SEQUENTIALgrb::Vector< double > initial_timeliness( 5 );
grb::set( initial_timeliness, 0.0 );
grb::setElement( initial_timeliness, 1.0, 4 );
const grb::Vector< double > trip_timeliness2 = shortest_path< mul_max_double >( T, initial_timeliness, 2
  \rightarrow(void)printf( "If we take a maximum of two separate trips, we can go from Paris "
"to the following cities timeliness as follows:\n" );
for( const std::pair< size_t, double > & pair : trip_timeliness2 ) {
    const size_t i = pair.first;
    const double val = pair.second;
    if( val > 0 ) {
        (void)printf( "--> %s with %lf percent probability of arriving on time\n", vertex_ids[ i ], val
   * 100.0 );
    }
}
```
**Author**

A. N. Yzelman, Huawei Technologies France (2016-2020)

A. N. Yzelman, Huawei Technologies Switzerland AG (2020-current)

# **7.2 ALP/Pregel**

ALP/Pregel enables vertex-centric programming.

### **Classes**

- struct [ConnectedComponents](#page-334-0)< VertexIDType >
- *A vertex-centric Connected Components algorithm.* • struct PageRank< [IOType, localConverge](#page-388-0) >
- *A Pregel-style PageRank-like algorithm.*
- class Pregel< [MatrixEntryType](#page-401-0) >
	- *A [Pregel](#page-401-0) run-time instance.*
- struct [PregelState](#page-411-0) *The state of the vertex-center [Pregel](#page-401-0) program that the user may interface with.*

### **Enumerations**

• enum [SparsificationStrategy](#page-42-0) { [NONE](#page-43-0) = 0, [ALWAYS](#page-44-0), [WHEN\\_REDUCED](#page-45-0), [WHEN\\_HALVED](#page-46-0) } *The set of sparsification strategies supported by the ALP/Pregel interface.*

### **Variables**

<span id="page-40-0"></span>• constexpr const [SparsificationStrategy](#page-42-0) **out\_sparsify** = [NONE](#page-43-0) *What sparsification strategy should be applied to the outgoing messages.*

### **7.2.1 Detailed Description**

ALP/Pregel enables vertex-centric programming.

**API introduction**

With vertex-centric programming, graph algorithms are written from the perspective of a vertex within an input graph. Each vertex executes a program on a round-by-round basis, while between rounds all vertex programs pass messages to neighbour vertices using the edges of the input graph. Edges may be directed or undirected; in the former, messages travel from the source vertex to the destination vertex only. Each vertex program sends the same message to all of its neighbours – i.e., it broadcasts a single given message. In ALP/Pregel, incoming messages are furthermore *accumulated* using a [grb::Monoid.](#page-383-0) The accumulation of incoming messages is typically used by the vertex-centric program during the next round it executes.

Pregel programs thus execute on a given graph, and hence constructing a [grb::interfaces::Pregel](#page-401-0) instance requires passing input iterators corresponding to the graph on which ALP/Pregel programs are executed. Such an instance logically corresponds to an execution engine of vertex-centric programs *for a specific graph*. Multiple [grb::interfaces::Pregel](#page-401-0) instances, each potentially built using a different input graph, may exist simultaneously.

ALP/Pregel programs then are executed using [grb::interfaces::Pregel::execute.](#page-403-0) The first template argument to this function is the binary operator of the monoid to be used for accumalating incoming messages, while the second template argument corresponds to its identity– see [grb::operators](#page-311-0) and [grb::identities](#page-309-0) for example operator and identities. The remainder template arguments to [grb::interfaces::Pregel::execute](#page-403-0) are automatically inferred.

The first non-template argument is the vertex-centric program, for example, [grb::algorithms::pregel::ConnectedComponents–](#page-334-0) a vertex-centric program in ALP/GraphBLAS hence is a class where the program is given as a public static function named *program*. This function takes five arguments:

- 1. the current state of the vertex (read-write),
- 2. the incoming message (after accumulation, read only),
- 3. the outgoing message (read-write),
- 4. the global program parameters (read only), and
- 5. the Pregel interface state (read only and read-write).

The types of arguments 1-4 are defined by the program, but must be plain old data (POD) types– similar to the requirements of an ALP operator. An example of an ALP/Pregel algorithm that has non-trivial algorithm parameters is [grb::algorithms::pregel::PageRank:](#page-388-0) [grb::algorithms::pregel::PageRank::Data.](#page-343-0)

The type of the 5th argument to [grb::interfaces::Pregel::execute](#page-403-0) is an instance of [grb::interfaces::PregelState.](#page-411-0) Some of the ALP/Pregel state fields are read-only, such as the current round number [grb::interfaces::PregelState::round,](#page-411-1) while others are read-write. Please see the corresponding documentation for what read-only states may be inspected during program execution. Some fields are global (such as again the current round number), while others are specific to the vertex a program is running on (such as [grb::interfaces::PregelState::indegree\)](#page-411-2).

Read-write ALP/Pregel state is used for determining termination conditions. There are two associated flags:

- 1. [grb::interfaces::PregelState::active,](#page-412-0) and
- 2. [grb::interfaces::PregelState::voteToHalt.](#page-412-1)

Each vertex has its own state of these two flags, with the defaults being true for the former and false for the latter.

If, by the end of any round, a vertex sets its active flag to false, that vertex will not participate in any future rounds. For any neighbouring vertices it shall be as though the inactive vertex keeps broadcasting the identity of the given accumulation monoid.

If at the end of any round all vertices are inactive, the program terminates. Similarly, if by the end of a round *all* vertices have the voteToHalt flag set to true, then that Pregel program terminates as well.

**Using vertex-centric algorithms**

By convention, ALP/Pregel algorithms allow for a simplified way of executing them that does not require the Pregel algorithm user to pass the right monoid to [grb::interfaces::Pregel::execute](#page-403-0) each time they call one, such as, for example,

- [grb::algorithms::pregel::ConnectedComponents::execute,](#page-335-0) or
- [grb::algorithms::pregel::PageRank::execute.](#page-389-0)

These functions only take the Pregel instance that is to execute the Pregel program, as well as a vector of initial states as mandatory input. As usual, optional parameters indicate the maximum number of rounds allotted to the program (zero for unbounded), and where to write back the number of rounds after which the program has terminated (NULL for no write back).

All pre-defined ALP/Pregel algorithms reside in the [grb::algorithms::pregel](#page-304-0) namespace.

**Configuration settings**

The ALP/Pregel run-time system manages state for every vertex in the underlying graph. The execution time of a single round is always proportional to the number of active vertices. Since inactive vertices stay inactive in subsequent rounds, their state could be erased. This has two *potential* benefits:

- 1. it *may* (depending on the used backend's performance semantics) reduce memory use; and/or
- 2. it *may* result in faster execution (depending on the used backend's performance semantics).

We may opt to always attempt to *sparsify* state, use some heuristic to determine when to sparsify, or just simply never attempt such sparsification.

This choice is configurable via [grb::interfaces::config::out\\_sparsify;](#page-40-0) see [grb::interfaces::config::SparsificationStrategy](#page-42-0) for options and more details.

### <span id="page-42-0"></span>**7.2.2 Enumeration Type Documentation**

### **7.2.2.1 SparsificationStrategy**

enum [SparsificationStrategy](#page-42-0)

The set of sparsification strategies supported by the ALP/Pregel interface.

<span id="page-43-0"></span>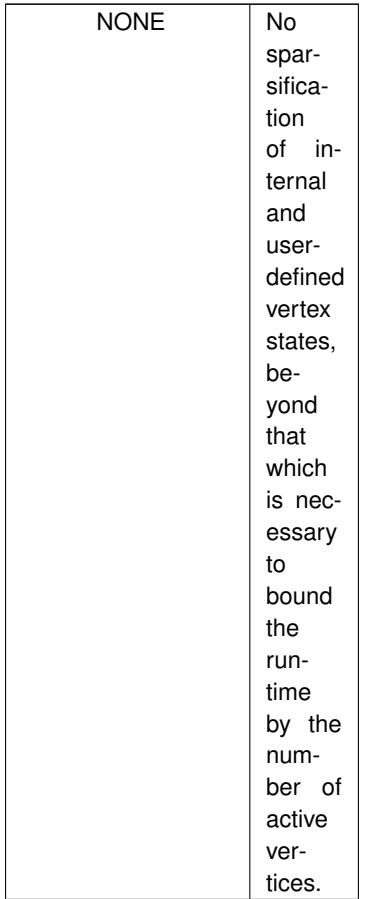

<span id="page-44-0"></span>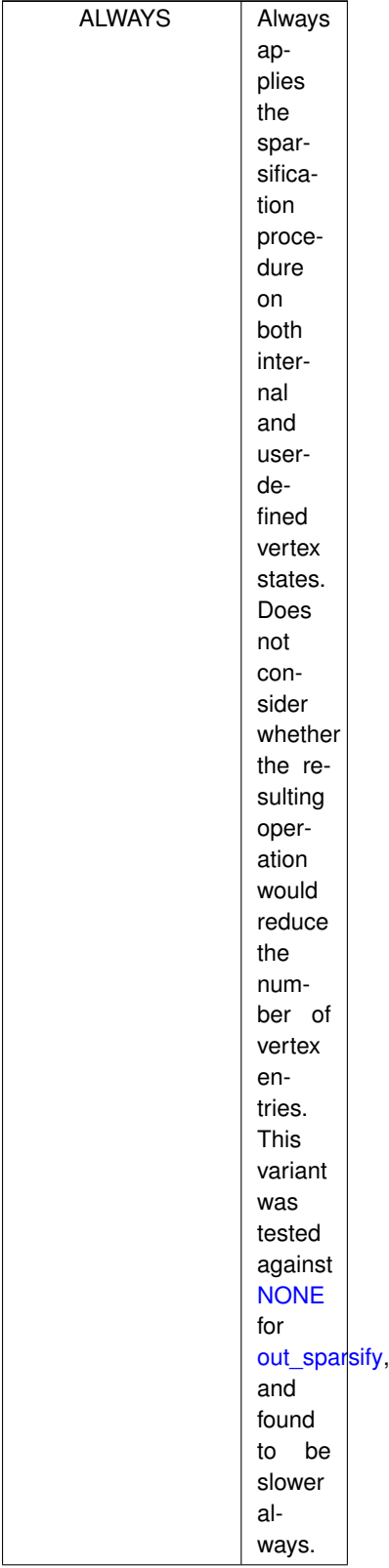

<span id="page-45-0"></span>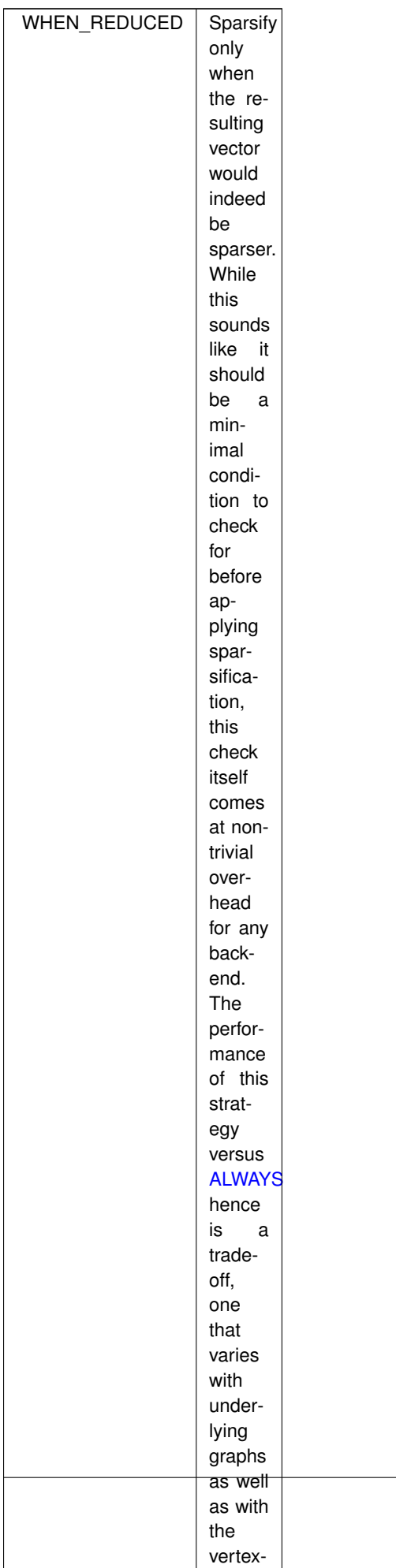

centric

<span id="page-46-0"></span>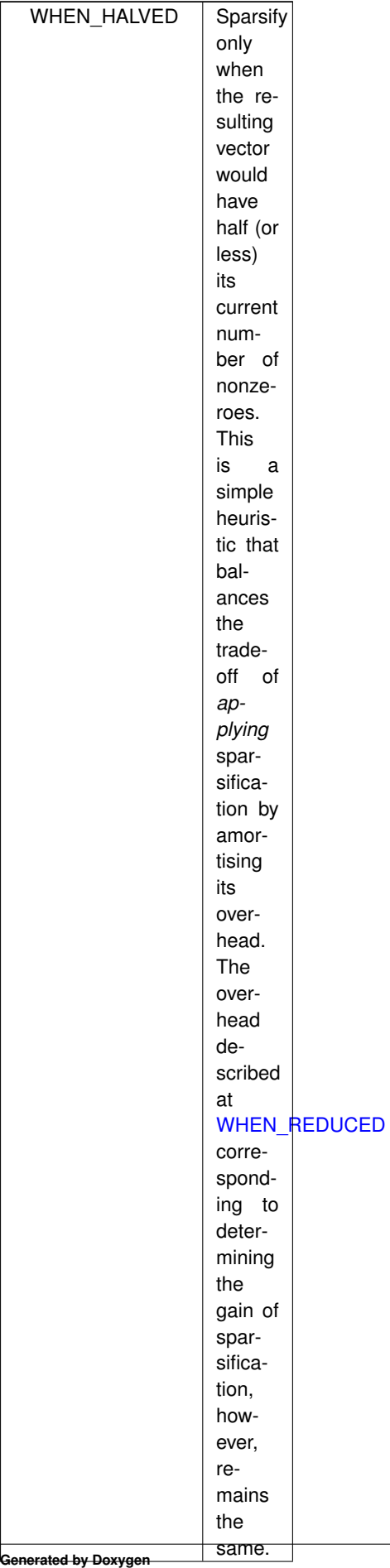

# <span id="page-47-0"></span>**7.3 Algebraic Type Traits**

Algebraic type traits allows compile-time reasoning on algebraic structures.

### **Classes**

• struct has immutable nonzeroes $<$ T  $>$ *Used to inspect whether a given semiring has immutable nonzeroes under addition.* • struct [is\\_associative](#page-353-0)< T, typename > *Used to inspect whether a given operator or monoid is associative.*  $\bullet$  struct [is\\_commutative](#page-354-0) $<$  T, typename  $>$ *Used to inspect whether a given operator or monoid is commutative.* • struct is container $<$  T  $>$ *Used to inspect whether a given type is an ALP/GraphBLAS container.* • struct is idempotent $<$  T, typename  $>$ *Used to inspect whether a given operator or monoid is idempotent.* • struct is  $monoid < T >$ *Used to inspect whether a given type is an ALP monoid.* • struct [is\\_object](#page-357-0) $<$  T  $>$ *Used to inspect whether a given type is an ALP/GraphBLAS object.* • struct is operator $<$  T  $>$ *Used to inspect whether a given type is an ALP operator.* • struct is semiring $<$  T  $>$ *Used to inspect whether a given type is an ALP semiring.*

### **7.3.1 Detailed Description**

Algebraic type traits allows compile-time reasoning on algebraic structures.

Under *algebraic type traits*, ALP defines two classes of type traits:

- 1. classical type traits, akin to, e.g., std::is\_integral, defined over the ALP-specific algebraic objects such as [grb::Semiring,](#page-416-0) and
- 2. algebraic type traits that allow for the compile-time introspection of algebraic structures.

Under the first class, the following type traits are defined by ALP:

- [grb::is\\_operator,](#page-357-1) [grb::is\\_monoid,](#page-356-0) and [grb::is\\_semiring,](#page-358-0) but also
- [grb::is\\_container](#page-355-0) and [grb::is\\_object.](#page-357-0)

Under the second class, the following type traits are defined by ALP:

<span id="page-47-1"></span>• [grb::is\\_associative,](#page-353-0) [grb::is\\_commutative,](#page-354-0) [grb::is\\_idempotent,](#page-355-1) and [grb::has\\_immutable\\_nonzeroes.](#page-347-0)

Algebraic type traits are a central concept to ALP; depending on algebraic properties, ALP applies different optimisations. Properties such as associativity furthermore often define whether primitives may be automatically parallelised. Therefore, some primitives only allow algebraic structures with certain properties.

Since algebraic type traits are compile-time, the composition of invalid structures (e.g., composing a monoid out of a non-associative binary operator), or the calling of a primitive using an incompatible algebraic structure, results in an *compile-time* error. Such errors are furthermore accompanied by clear messages and suggestions.

### **7.4 BSP1D backend configuration**

All configuration parameters for the [BSP1D](#page-54-0) and [hybrid](#page-55-0) backends.

### **Classes**

• class [IMPLEMENTATION](#page-349-0)<BSP1D>

*This class collects configuration parameters that are specific to the [grb::BSP1D](#page-54-0) and [grb::hybrid](#page-55-0) backends.*

### **7.4.1 Detailed Description**

All configuration parameters for the [BSP1D](#page-54-0) and [hybrid](#page-55-0) backends.

## **7.5 Backends**

ALP code is compiled using a compiler wrapper, which optionally takes a backend parameter as an argument.

### **Classes**

• class [Properties](#page-413-0)< backend > *Collection of various properties on the given ALP/GraphBLAS backend.*

### **Enumerations**

• enum [Backend](#page-49-0) { [reference](#page-50-0) , [reference\\_omp](#page-51-0) , [hyperdags](#page-52-0) , [nonblocking](#page-53-0) , **shmem1D** , **NUMA1D** , **GENERIC\_BSP** , [BSP1D](#page-54-0) , **doublyBSP1D** , **BSP2D** , **autoBSP** , **optBSP** , [hybrid](#page-55-0) , **hybridSmall** , **hybridMid** , **hybridLarge** , **minFootprint** , [banshee](#page-55-1) , **banshee\_ssr** }

*A collection of all backends.*

### **7.5.1 Detailed Description**

ALP code is compiled using a compiler wrapper, which optionally takes a backend parameter as an argument.

The backend selection controls for which use case the code is compiled. Options that are always included are:

- 1. [grb::reference,](#page-50-0) a single-process, auto-vectorising, sequential backend;
- 2. [grb::reference\\_omp,](#page-51-0) a single-process, auto-parallelising, shared-memory parallel backend based on Open← MP and the aforementioned vectorising backend;
- 3. [grb::hyperdags,](#page-52-0) a backend that captures the meta-data of computations while delegating the actual work to the [grb::reference](#page-50-0) backend. At program exit, the [grb::hyperdags](#page-52-0) backend dumps a HyperDAG of the computations performed.

Additionally, the following backends may be enabled by providing their dependences before building ALP:

- 1. [grb::BSP1D,](#page-54-0) an auto-parallelising, distributed-memory parallel backend based on the Lightweight Parallel Foundations (LPF). This is a multi-process backend and may rely on any single-process backend for processlocal computations, which by default is [grb::reference.](#page-50-0) Distributed-memory auto-parallelisation is achieved using a row-wise one-dimensional block-cyclic distributon. Its combination with the [grb::reference\\_omp](#page-51-0) backend results in a fully hybrid shared- and distributed-memory GraphBLAS implementation.
- 2. [grb::hybrid,](#page-55-0) essentially the same backend as [grb::BSP1D,](#page-54-0) but now composed with the [grb::reference\\_omp](#page-51-0) backend for process-local computations. This backend facilitates full hybrid shared- and distributed-memory parallelisation.
- 3. [grb::banshee,](#page-55-1) a single-process, reference-based backend for the Banshee RISC-V hardware simulator making use of indirection stream semantic registers (ISSR). Written by Dan Iorga in collaboration with ETHZ. This backend is outdated, but, last tested, remained functional.

The [grb::Backend](#page-49-0) enum lists all backends known to ALP. Properties of a backend that may affect more advanced user code are collected in [grb::Properties.](#page-413-0)

#### **Author**

A. N. Yzelman, Huawei Technologies Switzerland AG (2020-current)

### <span id="page-49-0"></span>**7.5.2 Enumeration Type Documentation**

### **7.5.2.1 Backend**

#### enum [Backend](#page-49-0)

A collection of all backends.

Depending on which dependences were configured during the bootstrapping of this ALP installation, some of these backends may be disabled.

<span id="page-50-0"></span>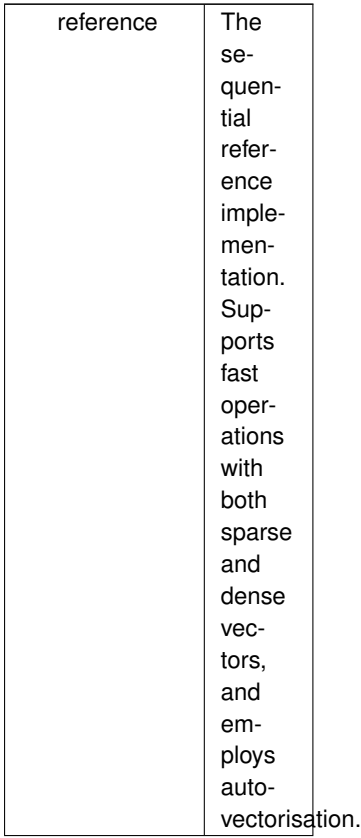

<span id="page-51-0"></span>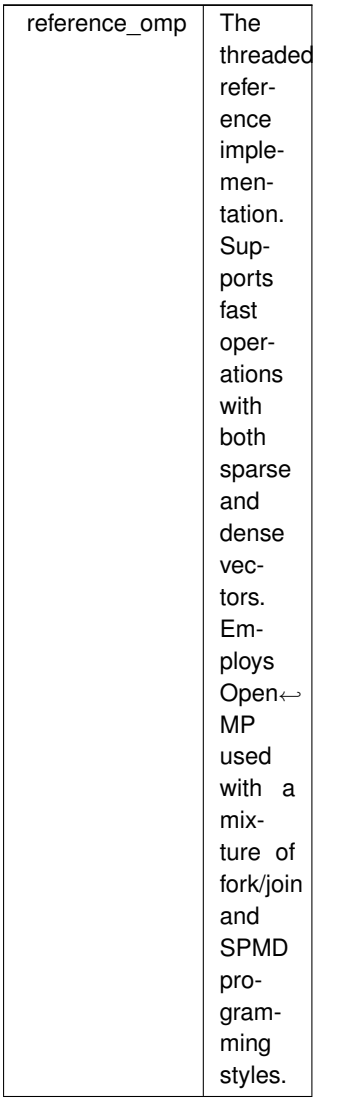

<span id="page-52-0"></span>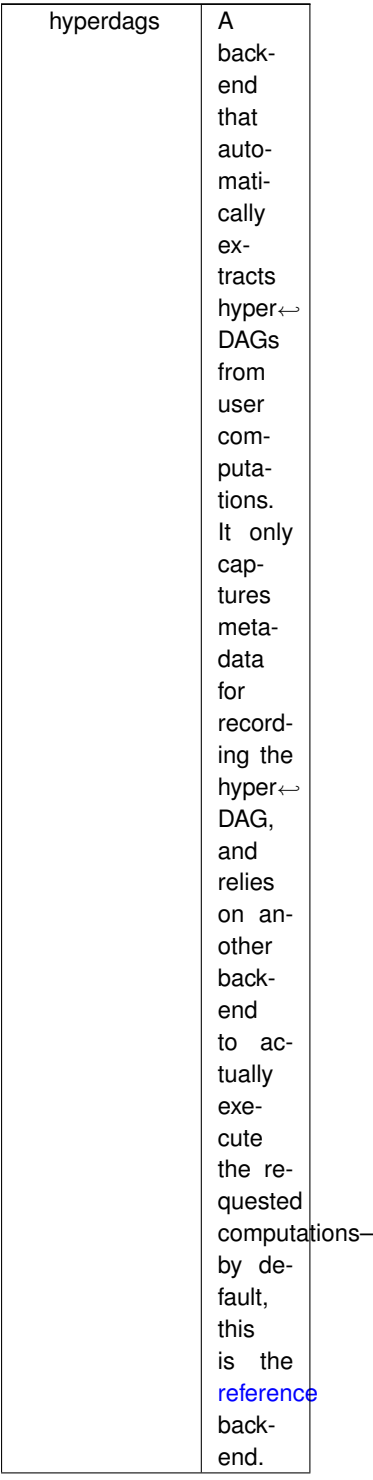

<span id="page-53-0"></span>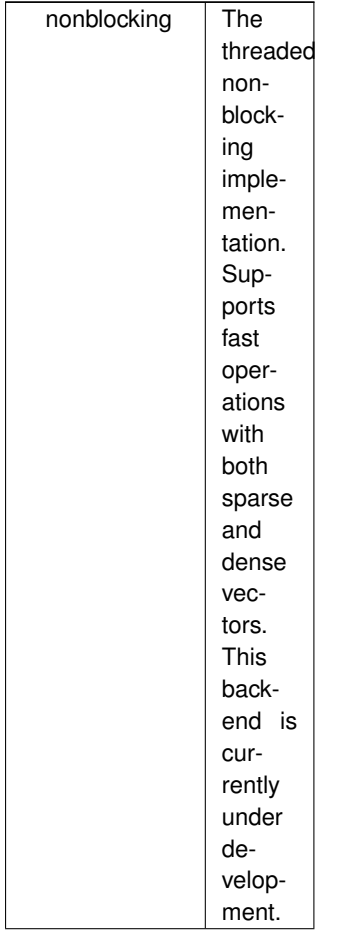

<span id="page-54-0"></span>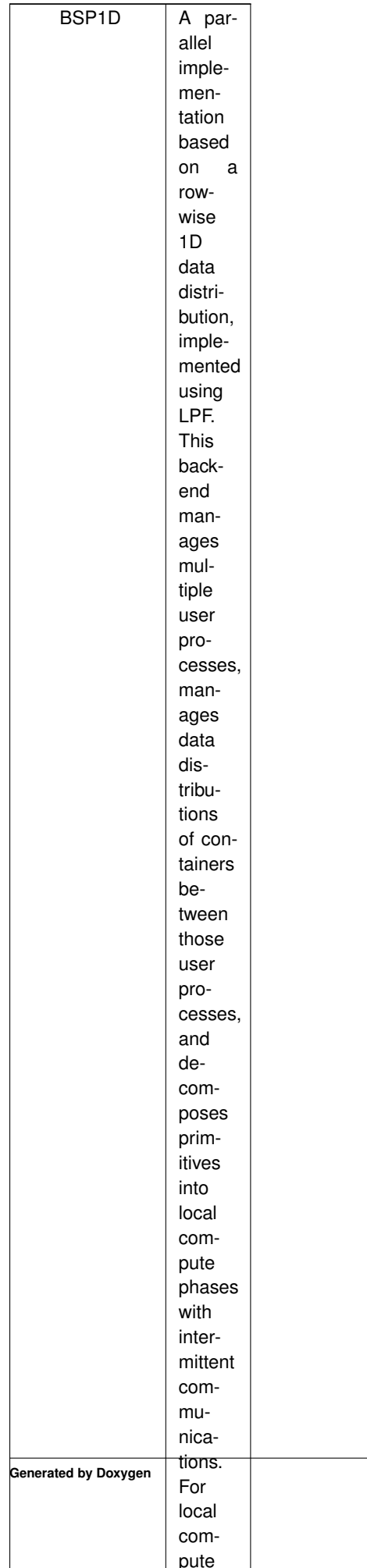

pute

<span id="page-55-1"></span><span id="page-55-0"></span>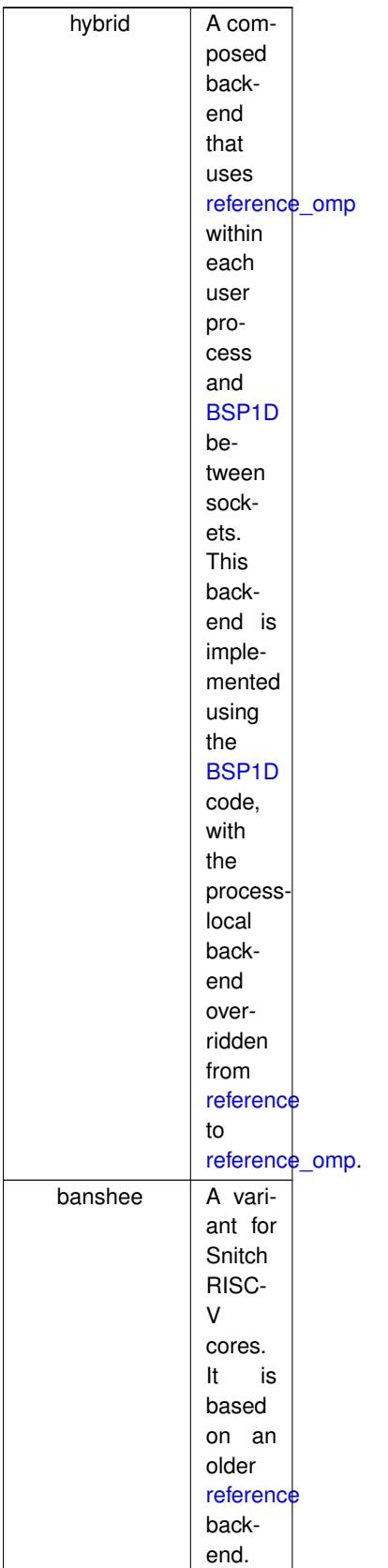

# **7.6 Benchmarking**

ALP has a specialised class for benchmarking ALP programs, [grb::Benchmarker,](#page-318-0) which is a variant on the [grb::Launcher.](#page-358-1)

### **Classes**

- class Benchmarker< [mode, implementation](#page-318-0) >
	- *A class that follows the API of the [grb::Launcher,](#page-358-1) but instead of launching the given ALP program once, it launches it multiple times while benchmarking its execution times.*

### **7.6.1 Detailed Description**

ALP has a specialised class for benchmarking ALP programs, [grb::Benchmarker,](#page-318-0) which is a variant on the [grb::Launcher.](#page-358-1)

It codes a particular benchmarking strategy of any given ALP program as described below.

The program is called *inner* times *outer* times. Between every *inner* repetitions there is a one-second sleep that ensures machine variability is taken into account. Several statistics are measured across the *outer* repetitions: the minimum, maximum, average, and the (unbiased) sample standard deviation. By contrast, for the *inner* repetitions, only an average is computed – the function of *inner* repetitions is solely to avoid timing programs that execute in too short a time frame, meaning a time frame that is of a similar order as the time it takes to actually call the system timer functionalities.

**Note**

As a result, *inner* should always equal *one* when benchmarking any non-trivial ALP program, while for benchmarking ALP kernels on small data *inner* may be taken (much) larger.

In published experiments, *inner* is chosen such that a single outer repetition takes 10 to 100 milliseconds.

# <span id="page-56-0"></span>**7.7 Common configuration settings**

Configuration elements contained in this group affect all backends.

### **Classes**

• class [BENCHMARKING](#page-325-0)

*Benchmarking default configuration parameters.*

- class [CACHE\\_LINE\\_SIZE](#page-326-0)
	- *Contains information about the target architecture cache line size.*
- class [IMPLEMENTATION](#page-348-0)< backend >
	- *Collects a series of implementation choices corresponding to some given backend.*
- class [MEMORY](#page-382-0)

*Memory configuration parameters.*

• class [SIMD\\_SIZE](#page-422-0)

*The SIMD size, in bytes.*

### **Functions**

- static constexpr size\_t [big\\_memory](#page-57-0) ()
- static constexpr [ALLOC\\_MODE](#page-220-0) [defaultAllocMode](#page-57-1) () *Defines how private memory regions are allocated.*
- static constexpr size t [inner](#page-57-2) ()
- static constexpr size\_t [l1\\_cache\\_size](#page-57-3) ()
- static constexpr size t [outer](#page-58-0) ()
- static constexpr [ALLOC\\_MODE](#page-220-0) [sharedAllocMode](#page-58-1) () *Defines how shared memory regions are allocated.*

### **7.7.1 Detailed Description**

Configuration elements contained in this group affect all backends.

### <span id="page-57-0"></span>**7.7.2 Function Documentation**

### **7.7.2.1 big\_memory()**

static constexpr size\_t big\_memory ( ) [inline], [static], [constexpr]

**Returns**

<span id="page-57-1"></span>What is considered a lot of memory, in 2-log of bytes.

### **7.7.2.2 defaultAllocMode()**

static constexpr [ALLOC\\_MODE](#page-220-0) defaultAllocMode ( ) [static], [constexpr]

Defines how private memory regions are allocated.

#### **Returns**

<span id="page-57-2"></span>how a memory region that will not be accessed by threads other than the allocating thread, should be allocated.

#### **7.7.2.3 inner()**

static constexpr size\_t inner ( ) [inline], [static], [constexpr]

#### **Returns**

<span id="page-57-3"></span>The default number of inner repetitions.

### **7.7.2.4 l1\_cache\_size()**

static constexpr size\_t l1\_cache\_size ( ) [inline], [static], [constexpr]

**Returns**

<span id="page-58-0"></span>the private L1 data cache size, in bytes.

#### **7.7.2.5 outer()**

static constexpr size\_t outer ( ) [inline], [static], [constexpr]

#### **Returns**

<span id="page-58-1"></span>The default number of outer repetitions.

#### **7.7.2.6 sharedAllocMode()**

static constexpr [ALLOC\\_MODE](#page-220-0) sharedAllocMode ( ) [static], [constexpr]

Defines how shared memory regions are allocated.

**Returns**

how a memory region that may be accessed by thread other than the allocating thread, should be allocated.

# **7.8 Configuration**

This module collects all configuration settings.

### **Modules**

• [BSP1D backend configuration](#page-47-1)

*All configuration parameters for the [BSP1D](#page-54-0) and [hybrid](#page-55-0) backends.*

- [Common configuration settings](#page-56-0)
	- *Configuration elements contained in this group affect all backends.*
- [Nonblocking backend configuration](#page-218-1)
	- *All configuration parameters for the [grb::nonblocking](#page-53-0) backend.*
- Reference and reference omp backend configuration

*All configuration parameters for the [grb::reference](#page-50-0) and the [grb::reference\\_omp](#page-51-0) backends.*

### **Classes**

• class [BENCHMARKING](#page-325-0)

*Benchmarking default configuration parameters.*

• class [CACHE\\_LINE\\_SIZE](#page-326-0)

*Contains information about the target architecture cache line size.*

- class [IMPLEMENTATION](#page-348-0)< backend >
	- *Collects a series of implementation choices corresponding to some given backend.*
- class [MEMORY](#page-382-0)

*Memory configuration parameters.*

• class [SIMD\\_SIZE](#page-422-0) *The SIMD size, in bytes.*

### **Typedefs**

- typedef unsigned int [ColIndexType](#page-59-0) *What data type should be used to store column indices.*
- typedef size\_t [NonzeroIndexType](#page-59-1)

*What data type should be used to refer to an array containing nonzeroes.*

- typedef unsigned int [RowIndexType](#page-60-1)
	- *What data type should be used to store row indices.*
- typedef unsigned int [VectorIndexType](#page-60-2) *What data type should be used to store vector indices.*

### **7.8.1 Detailed Description**

This module collects all configuration settings.

### <span id="page-59-0"></span>**7.8.2 Typedef Documentation**

### **7.8.2.1 ColIndexType**

typedef unsigned int [ColIndexType](#page-59-0)

What data type should be used to store column indices.

Some uses cases may require this to be set to  $size_t$  – others may do with (much) smaller data types instead.

**Note**

<span id="page-59-1"></span>The data type for indices of general arrays is not configurable. This set of implementations use size\_t for those.

#### **7.8.2.2 NonzeroIndexType**

typedef size\_t [NonzeroIndexType](#page-59-1)

What data type should be used to refer to an array containing nonzeroes.

Some uses cases may require this to be set to  $size_t$  – others may do with (much) smaller data types instead.

**Note**

The data type for indices of general arrays is not configurable. This set of implementations use  $size_t$  for those.

#### <span id="page-60-1"></span>**7.8.2.3 RowIndexType**

typedef unsigned int [RowIndexType](#page-60-1)

What data type should be used to store row indices.

Some uses cases may require this to be set to size\_t-others may do with (much) smaller data types instead.

**Note**

The data type for indices of general arrays is not configurable. This set of implementations use  $size_t$  for those.

#### <span id="page-60-2"></span>**7.8.2.4 VectorIndexType**

typedef unsigned int [VectorIndexType](#page-60-2)

What data type should be used to store vector indices.

Some uses cases may require this to be set to size\_t-others may do with (much) smaller data types instead.

**Note**

The data type for indices of general arrays is not configurable. This set of implementations use  $size_t$  for those.

## <span id="page-60-0"></span>**7.9 Data Ingestion and Extraction**

Provides functions for putting user data into opaque ALP/GraphBLAS containers, provides functions for extracting data from such containers, and provides query as well resizing functionalities.

### **Classes**

• class PinnedVector< [IOType, implementation](#page-392-0) >

*Provides a mechanism to access ALP containers from outside of an ALP context.*

### **Functions**

• template<[Descriptor](#page-234-0) descr = descriptors::no\_operation, typename InputType , typename fwd\_iterator1 = const size\_t ∗ \_\_restrict\_\_, typename fwd\_iterator2 = const size\_t ∗ \_\_restrict\_\_, typename fwd\_iterator3 = const InputType ∗ \_\_restrict\_\_, [Backend](#page-49-0) implementation = config::default\_backend>

[RC](#page-246-0) [buildMatrixUnique](#page-64-0) [\(Matrix](#page-374-0)< InputType, implementation > &A, fwd\_iterator1 I, const fwd\_iterator1 I\_end, fwd\_iterator2 J, const fwd\_iterator2 J\_end, fwd\_iterator3 V, const fwd\_iterator3 V\_end, const [IOMode](#page-236-0) mode)

*Assigns nonzeroes to the matrix from a coordinate format.*

• template<[Descriptor](#page-234-0) descr = descriptors::no\_operation, typename InputType, typename fwd\_iterator1 = const size\_t ∗ \_\_restrict\_\_, typename fwd\_iterator2 = const size\_t ∗ \_\_restrict\_\_, typename fwd\_iterator3 = const InputType ∗ \_\_restrict\_\_, [Backend](#page-49-0) implementation = config::default\_backend>

[RC](#page-246-0) **buildMatrixUnique** [\(Matrix](#page-374-0)< InputType, implementation > &A, fwd\_iterator1 I, fwd\_iterator2 J, fwd ← iterator3 V, const size\_t nz, const [IOMode](#page-236-0) mode)

*Alias that transforms a set of pointers and an array length to the buildMatrixUnique variant based on iterators.*

• template<[Descriptor](#page-234-0) descr = descriptors::no\_operation, typename InputType , typename RIT, typename CIT, typename NIT, typename fwd\_iterator, [Backend](#page-49-0) implementation = config::default\_backend>

[RC](#page-246-0) [buildMatrixUnique](#page-66-0) [\(Matrix](#page-374-0)< InputType, implementation, RIT, CIT, NIT > &A, fwd iterator start, const fwd iterator end, const [IOMode](#page-236-0) mode)

*Version of buildMatrixUnique that works by supplying a single iterator (instead of three).*

• template<[Descriptor](#page-234-0) descr = descriptors::no\_operation, typename InputType , typename RIT , typename CIT , typename NIT , typename fwd\_iterator1 = const size\_t \* \_\_restrict\_\_, typename fwd\_iterator2 = const size\_t \* \_\_restrict\_\_, typename length\_type = size\_t, [Backend](#page-49-0) implementation = config::default\_backend>

[RC](#page-246-0) **buildMatrixUnique** [\(Matrix](#page-374-0)< InputType, implementation, RIT, CIT, NIT > &A, fwd\_iterator1 I, fwd ← iterator2 J, const length type nz, const [IOMode](#page-236-0) mode)

*Version of the above [buildMatrixUnique](#page-64-0) that handles nullptr value pointers.*

• template<[Descriptor](#page-234-0) descr = descriptors::no\_operation, typename InputType , typename fwd\_iterator , [Backend](#page-49-0) backend, typename Coords >

[RC](#page-246-0) [buildVector](#page-68-0) [\(Vector](#page-425-0)< InputType, backend, Coords > &x, fwd\_iterator start, const fwd\_iterator end, const [IOMode](#page-236-0) mode)

*Constructs a dense vector from a container of exactly grb::size(x) elements.*

- template<[Descriptor](#page-234-0) descr = descriptors::no\_operation, typename InputType, class Merger = operators::right\_assign< InputType >, typename fwd\_iterator1, typename fwd\_iterator2, [Backend](#page-49-0) backend, typename Coords >
- [RC](#page-246-0) [buildVector](#page-68-1) [\(Vector](#page-425-0)< InputType, backend, Coords > &x, fwd\_iterator1 ind\_start, const fwd\_← iterator1 ind\_end, fwd\_iterator2 val\_start, const fwd\_iterator2 val\_end, const [IOMode](#page-236-0) mode, const Merger &merger=Merger())

*Ingests possibly sparse input from a container to which iterators are provided.*

• template<[Descriptor](#page-234-0) descr = descriptors::no\_operation, typename InputType , class Merger = operators::right\_assign< InputType >, typename fwd iterator1, typename fwd iterator2, [Backend](#page-49-0) backend, typename Coords >

[RC](#page-246-0) [buildVectorUnique](#page-69-0) [\(Vector](#page-425-0)< InputType, backend, Coords > &x, fwd\_iterator1 ind\_start, const fwd\_←- iterator1 ind end, fwd iterator2 val start, const fwd iterator2 val end, const [IOMode](#page-236-0) mode)

*Ingests a set of nonzeroes into a given vector x.*

• template $<$ typename InputType , [Backend](#page-49-0) backend, typename RIT , typename CIT , typename NIT  $>$ size t [capacity](#page-70-0) (const [Matrix](#page-374-0) < InputType, backend, RIT, CIT, NIT  $> 8A$ ) noexcept

*Queries the capacity of the given ALP/GraphBLAS container.*

• template<typename InputType , [Backend](#page-49-0) backend, typename Coords  $>$ size t [capacity](#page-71-0) (const [Vector](#page-425-0) $<$  InputType, backend, Coords  $> 8x$ ) noexcept

*Queries the capacity of the given ALP/GraphBLAS container.*

• template<typename InputType, [Backend](#page-49-0) backend, typename RIT, typename CIT, typename NIT > [RC](#page-246-0) [clear](#page-72-0) [\(Matrix](#page-374-0)< InputType, backend, RIT, CIT, NIT > &A) noexcept

*Clears a given matrix of all nonzeroes.*

- template $lt$ typename DataType, [Backend](#page-49-0) backend, typename Coords  $gt$
- [RC](#page-246-0) [clear](#page-73-0) [\(Vector](#page-425-0)< DataType, backend, Coords > &x) noexcept

*Clears a given vector of all nonzeroes.*

- template<typename ElementType , typename RIT , typename CIT , typename NIT , [Backend](#page-49-0) implementation = config::default\_← backend>
	- uintptr\_t [getID](#page-74-0) (const [Matrix](#page-374-0) < ElementType, implementation, RIT, CIT, NIT  $> 8x$ )

*Specialisation of [getID](#page-75-0) for matrix containers.*

• template<typename ElementType , typename Coords , [Backend](#page-49-0) implementation = config::default\_backend> uintptr\_t [getID](#page-75-0) (const [Vector](#page-425-0)< ElementType, implementation, Coords  $> 8x$ )

*Function that returns a unique ID for a given non-empty container.*

• template<typename InputType, [Backend](#page-49-0) backend, typename RIT, typename CIT, typename NIT > size\_t [ncols](#page-76-0) (const [Matrix](#page-374-0)< InputType, backend, RIT, CIT, NIT > &A) noexcept

*Requests the column size of a given matrix.*

• template<typename InputType , [Backend](#page-49-0) backend, typename RIT , typename CIT , typename NIT > size\_t [nnz](#page-77-0) (const [Matrix](#page-374-0)< InputType, backend, RIT, CIT, NIT > &A) noexcept

*Retrieve the number of nonzeroes contained in this matrix.*

• template $\lt$ typename DataType, [Backend](#page-49-0) backend, typename Coords  $>$ size  $t$  [nnz](#page-78-0) (const [Vector](#page-425-0) $<$  DataType, backend, Coords  $> 8x$ ) noexcept

*Request the number of nonzeroes in a given vector.*

• template<typename InputType , [Backend](#page-49-0) backend, typename RIT , typename CIT , typename NIT > size t [nrows](#page-79-0) (const [Matrix](#page-374-0) < InputType, backend, RIT, CIT, NIT  $> 8A$ ) noexcept

*Requests the row size of a given matrix.*

- template $<$ typename InputType , [Backend](#page-49-0) backend, typename RIT, typename CIT, typename NIT  $>$
- [RC](#page-246-0) [resize](#page-80-0) [\(Matrix](#page-374-0)< InputType, backend, RIT, CIT, NIT > &A, const size t new nz) noexcept *Resizes the nonzero capacity of this matrix.*
- template<typename InputType, [Backend](#page-49-0) backend, typename Coords >
- [RC](#page-246-0) [resize](#page-82-0) [\(Vector](#page-425-0)< InputType, backend, Coords > &x, const size t new nz) noexcept

*Resizes the nonzero capacity of this vector.*

• template<[Descriptor](#page-234-0) descr = descriptors::no\_operation, typename DataType, typename T, typename Coords, [Backend](#page-49-0) backend> [RC](#page-246-0) [set](#page-84-0) [\(Vector](#page-425-0)< DataType, backend, Coords > &x, const T val, const [Phase](#page-240-0) &phase[=EXECUTE,](#page-245-0) const typename std::enable if< [!grb::is\\_object](#page-357-0)< DataType >::value &&!grb::is\_object< T >::value, void >::type ∗const =nullptr) noexcept

*Sets all elements of a vector to the given value.*

• template<[Descriptor](#page-234-0) descr = descriptors::no\_operation, typename DataType , typename MaskType , typename T , [Backend](#page-49-0) backend, typename Coords >

[RC](#page-246-0) [set](#page-86-0) [\(Vector](#page-425-0)< DataType, [reference,](#page-50-0) Coords > &x, const [Vector](#page-425-0)< MaskType, backend, Coords > &mask, const T val, const [Phase](#page-240-0) &phase[=EXECUTE,](#page-245-0) const typename std::enable if< !grb::is object< DataType >::value &&[!grb::is\\_object](#page-357-0)< T >::value, void >::type ∗const =nullptr)

Sets all elements of a vector to the given value whenever the given mask evaluates  $true$ .

• template<[Descriptor](#page-234-0) descr = descriptors::no\_operation, typename OutputType , typename InputType , [Backend](#page-49-0) backend, typename Coords >

[RC](#page-246-0) [set](#page-88-0) [\(Vector](#page-425-0)< OutputType, backend, Coords > &x, const [Vector](#page-425-0)< InputType, backend, Coords > &y, const [Phase](#page-240-0) &phase[=EXECUTE\)](#page-245-0)

*Sets the content of a given vector x to be equal to that of another given vector y.*

• template<[Descriptor](#page-234-0) descr = descriptors::no operation, typename OutputType , typename MaskType , typename InputType , [Backend](#page-49-0) backend, typename Coords >

[RC](#page-246-0) [set](#page-89-0) [\(Vector](#page-425-0)< OutputType, backend, Coords > &x, const [Vector](#page-425-0)< MaskType, backend, Coords > &mask, const [Vector](#page-425-0)< InputType, backend, Coords > &y, const [Phase](#page-240-0) &phase[=EXECUTE,](#page-245-0) const typename std::enable if<  $!$  lgrb::is object< OutputType >::value &&!grb::is object< MaskType >::value &&[!grb::is\\_object](#page-357-0)< InputType >::value, void >::type ∗const =nullptr)

*Sets the content of a given vector x to be equal to that of another given vector y.*

• template<[Descriptor](#page-234-0) descr = descriptors::no\_operation, typename DataType, typename T, [Backend](#page-49-0) backend, typename Coords > [RC](#page-246-0) [setElement](#page-91-0) [\(Vector](#page-425-0) < DataType, backend, Coords  $> 8x$ , const T val, const size t i, const [Phase](#page-240-0) &phase[=EXECUTE,](#page-245-0) const typename std::enable\_if< [!grb::is\\_object](#page-357-0)< DataType >::value &&[!grb::is\\_object](#page-357-0)< T >::value, void >::type ∗const =nullptr)

*Sets the element of a given vector at a given position to a given value.*

• template<typename DataType, [Backend](#page-49-0) backend, typename Coords > [size](#page-92-0)\_t size (const [Vector](#page-425-0)< DataType, backend, Coords > &x) noexcept

*Request the size of a given vector.*

• template $<$ [Backend](#page-49-0) backend = config::default\_backend $>$ 

[RC](#page-246-0) [wait](#page-93-0) ()

*Depending on the backend, ALP/GraphBLAS primitives may be non-blocking, meaning that the operation immediately returns even though the requested computation has not been performed.*

- template<[Backend](#page-49-0) backend, typename InputType , typename RIT , typename CIT , typename NIT , typename... Args>
	- [RC](#page-246-0) [wait](#page-94-0) (const [Matrix](#page-374-0) < InputType, backend, RIT, CIT, NIT > &A, const Args &... args)

*A variant of [grb::wait](#page-93-0) that executes, at minimum, all nonblocking primitives required for computing a given output matrix as well as, optionally, for any additional output containers given in the variadic argument list.*

• template<[Backend](#page-49-0) backend, typename InputType, typename Coords, typename... Args> [RC](#page-246-0) [wait](#page-95-0) (const [Vector](#page-425-0)< InputType, backend, Coords > &x, const Args &... args)

*A variant of [grb::wait](#page-93-0) that executes, at minimum, all nonblocking primitives required for computing a given output vector as well as, optionally, for any additional output containers given in the variadic argument list.*

### **7.9.1 Detailed Description**

Provides functions for putting user data into opaque ALP/GraphBLAS containers, provides functions for extracting data from such containers, and provides query as well resizing functionalities.

ALP/GraphBLAS operates on opaque data objects. Users can input data using [grb::buildVector](#page-68-0) and/or grb::build← Matrix.

The standard output methods are provided by [grb::Vector::cbegin](#page-440-0) and [grb::Vector::cend,](#page-441-0) and similarly for [grb::Matrix.](#page-374-0) Iterators provide parallel output (see [IOMode](#page-236-0) for a discussion on parallel versus sequential IO).

Sometimes it is desired to have direct access to ALP/GraphBLAS memory area, and to have that memory available even after the ALP/GraphBLAS context has been destroyed. This functionality is provided by the concept of *pinned containers* such as provided by [grb::PinnedVector.](#page-392-0)

Containers may be instantiated with default or given requested capacities. Implementations may reserve a higher capacity, but must allocate at least the requested amount or otherwise raise an out-of-memory error.

Capacities are always expressed in terms of number of nonzeroes that the container can hold. Current capacities of container instances can be queried using [grb::capacity.](#page-71-0) At any point in time, the actual number of nonzeroes held within a container is given by [grb::nnz](#page-78-0) and must be less than the reported capacity.

To remove all nonzeroes from a container, see [grb::clear.](#page-73-0) The use of this function does not affect a container's capacity.

Capacities can be resized after a container has been instantiated by use of [grb::resize.](#page-82-0) Smaller capacities may or may not yield a reduction of memory used – this depends on the implementation, and specifically on the memory usage semantics it defines.

After instantiation, the size of a container cannot be modified. The size is retrieved through [grb::size](#page-92-0) for vectors, and through [grb::nrows](#page-79-0) as well as [grb::ncols](#page-76-0) for matrices.

In the above, implementation can also be freely substituted with backend, in that a single implementation can provide multiple backends that define different performance and memory semantics.

### <span id="page-64-0"></span>**7.9.2 Function Documentation**

### **7.9.2.1 buildMatrixUnique() [1/2]**

```
RC grb::buildMatrixUnique (
           Matrix< InputType, implementation > & A,
            fwd_iterator1 I,
            const fwd_iterator1 I_end,
             fwd_iterator2 J,
            const fwd_iterator2 J_end,
            fwd_iterator3 V,
            const fwd_iterator3 V_end,
             const IOMode mode )
```
Assigns nonzeroes to the matrix from a coordinate format.

Invalidates any prior existing content. Disallows different nonzeroes to have the same row and column coordinates; input must consist out of unique triples.

#### **Warning**

Calling this function with duplicate input coordinates will lead to undefined behaviour.

### **Template Parameters**

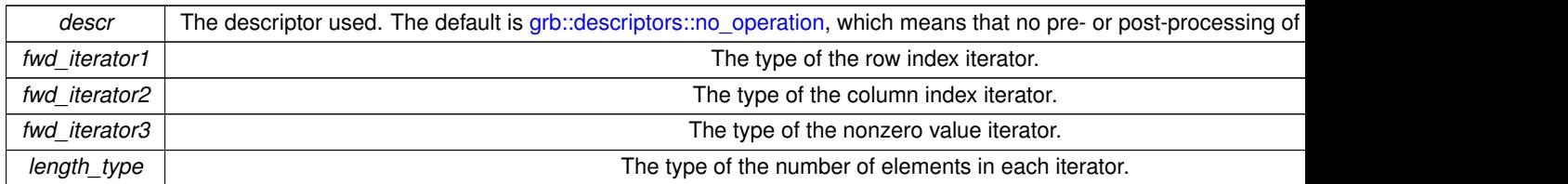

### **Parameters**

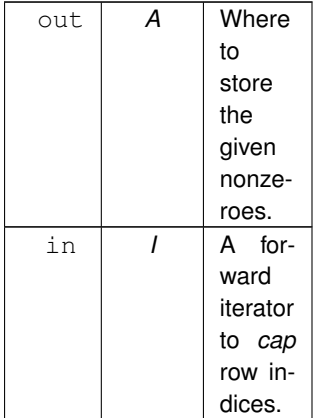

**Parameters**

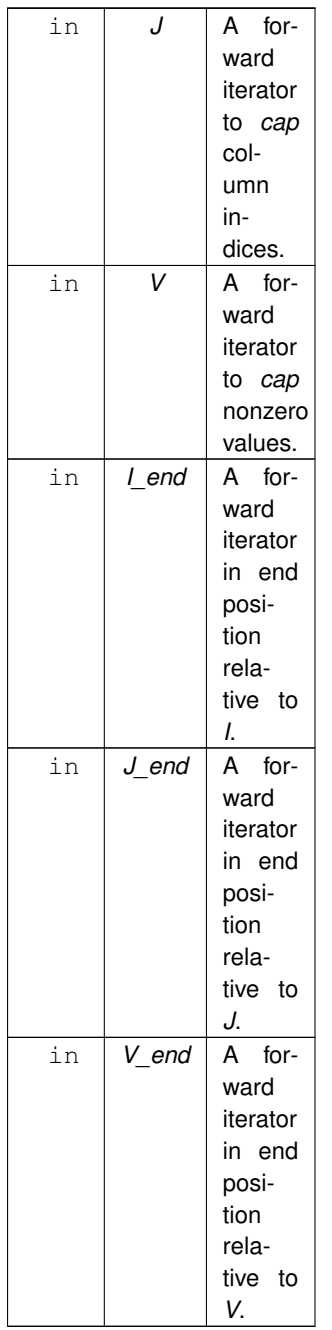

The iterators will only be used to read from, never to assign to.

#### **Parameters**

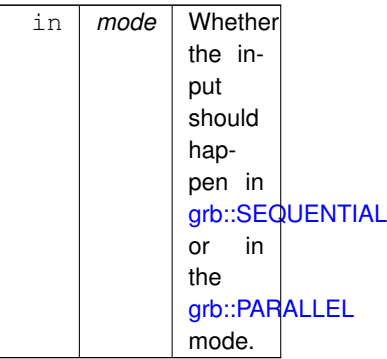

In the below, let nz denote the number of items pointed to by the iterator pair *I*, *I\_end*. This number should match the number of elements in *J*, *J\_end and V*, *V\_end*.

#### **Returns**

[grb::SUCCESS](#page-246-1) When the function completes successfully.

[grb::MISMATCH](#page-249-0) When an element from *I* dereferences to a value larger than the row dimension of this matrix, or when an element from *J* dereferences to a value larger than the column dimension of this matrix. When this error code is returned the state of this container will be as though this function was never called; however, the given forward iterators may have been copied and the copied iterators may have incurred multiple increments and dereferences.

[grb::OVERFLW](#page-251-0) When the internal data type used for storing the number of nonzeroes is not large enough to store the number of nonzeroes the user wants to assign. When this error code is returned the state of this container will be as though this function was never called; however, the given forward iterators may have been copied and the copied iterators may have incurred multiple increments and dereferences.

### **Warning**

This is an expensive function. Use sparingly and only when absolutely necessary.

#### **Note**

Streaming input can be implemented by supplying buffered iterators to ALP.

The functionality herein described is exactly that of buildMatrix, though with stricter input requirements. These requirements allow much faster construction.

No masked version of this variant is provided. The use of masks in matrix construction is costly and the user is referred to the costly buildMatrix() function instead.

#### **Performance semantics.**

Each backend must define performance semantics for this primitive.

#### **See also**

<span id="page-66-0"></span>[Performance Semantics](#page-218-0)

#### **7.9.2.2 buildMatrixUnique() [2/2]**

```
RC grb::buildMatrixUnique (
            Matrix< InputType, implementation, RIT, CIT, NIT > & A,
             fwd_iterator start,
             const fwd_iterator end,
             const IOMode mode )
```
Version of buildMatrixUnique that works by supplying a single iterator (instead of three).

This is useful in cases where the input is given as a single struct per nonzero, whatever this struct may be exactly, as opposed to multiple containers for row indices, column indices, and nonzero values.

This GraphBLAS implementation provides both input modes since which one is more appropriate (and performant!) depends mostly on how the data happens to be stored in practice.

**Template Parameters**

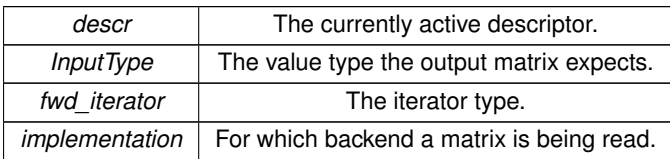

The iterator *fwd\_iterator*, in addition to being STL-compatible, must support the following three public functions:

- 1. S fwd\_iterator.i(); which returns the row index of the current nonzero;
- 2. S  $fwd\_iterator$ .  $j()$ ; which returns the columnindex of the current nonzero;
- 3.  $V$  fwd\_iterator. $v()$ ; which returns the nonzero value of the current nonzero.

It also must provide the following public typedefs:

- 1. fwd\_iterator::RowIndexType
- 2. fwd\_iterator::ColumnIndexType
- 3. fwd\_iterator::ValueType

This means a specialised iterator is required for use with this function. See, for example, grb::utils::internal::Matrix←- FileIterator.

**Parameters**

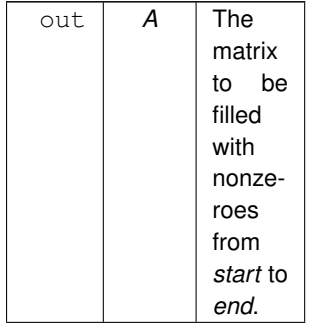

#### **Parameters**

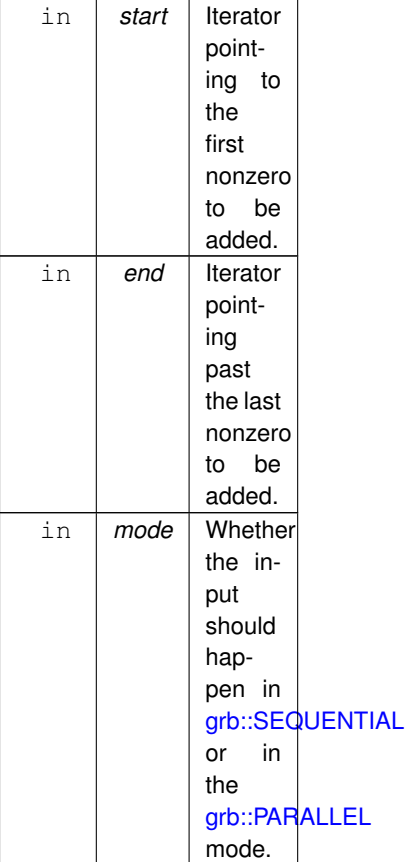

### <span id="page-68-0"></span>**7.9.2.3 buildVector() [1/2]**

```
RC grb::buildVector (
            Vector< InputType, backend, Coords > & x,
            fwd_iterator start,
            const fwd_iterator end,
            const IOMode mode )
```
Constructs a dense vector from a container of exactly grb::size(x) elements.

<span id="page-68-1"></span>This function aliases to the buildVector routine that takes an accumulator, using [grb::operators::right\\_assign](#page-415-0) (thus overwriting any old contents).

### **7.9.2.4 buildVector() [2/2]**

```
RC grb::buildVector (
            Vector\lt InputType, backend, Coords > & x,
            fwd_iterator1 ind_start,
            const fwd_iterator1 ind_end,
            fwd_iterator2 val_start,
             const fwd_iterator2 val_end,
```

```
const IOMode mode,
const Merger & merger = Merger())
```
Ingests possibly sparse input from a container to which iterators are provided.

This function dispatches to the buildVector routine that includes an accumulator, here set to [grb::operators::right\\_assign.](#page-415-0) Any existing values in *x* that overlap with newer values will hence be overwritten.

### **7.9.2.5 buildVectorUnique()**

```
RC grb::buildVectorUnique (
            Vector\lt InputType, backend, Coords > & x,
            fwd_iterator1 ind_start,
            const fwd_iterator1 ind_end,
            fwd_iterator2 val_start,
            const fwd_iterator2 val_end,
             const IOMode mode )
```
Ingests a set of nonzeroes into a given vector *x*.

Old values will be overwritten. The given set of nonzeroes must not contain duplicate nonzeroes that should be stored at the same index.

#### **Warning**

Inputs with duplicate nonzeroes when passed into this function will invoke undefined behaviour.

**Parameters**

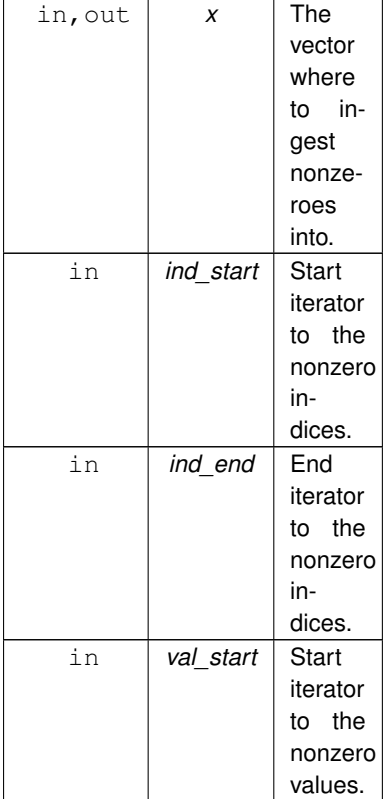

#### **Parameters**

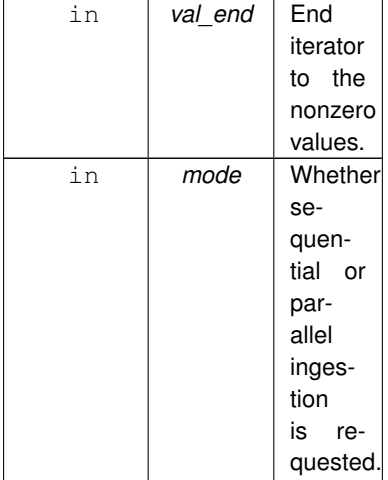

The containers the two iterator pairs point to must contain an equal number of elements. Any pre-existing nonzeroes that do not overlap with any nonzero between *ind\_start* and *ind\_end* will remain unchanged.

#### **Returns**

[grb::SUCCESS](#page-246-1) When ingestion has completed successfully. [grb::ILLEGAL](#page-253-0) When a nonzero has an index larger than [grb::size.](#page-92-0) [grb::PANIC](#page-247-0) If an unmitigable error has occured during ingestion.

### **Performance semantics**

Each backend must define performance semantics for this primitive.

#### **See also**

<span id="page-70-0"></span>[Performance Semantics](#page-218-0)

### **7.9.2.6 capacity() [1/2]**

size\_t grb::capacity ( const [Matrix](#page-374-0)< InputType, backend, RIT, CIT, NIT > & A ) [noexcept]

### Queries the capacity of the given ALP/GraphBLAS container.

#### **Template Parameters**

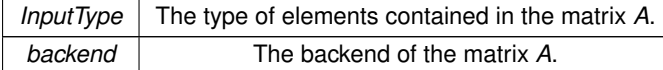

#### **Parameters**

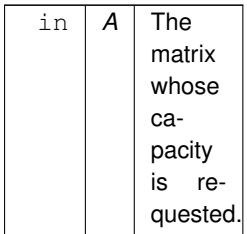

A call to this function shall always succeed and shall never throw exceptions.

#### **Performance semantics.**

A call to this function:

- 1. completes in  $\Theta(1)$  work.
- 2. moves  $\Theta(1)$  intra-process data.
- 3. moves 0 inter-process data.
- 4. does not require inter-process reduction.
- 5. leaves memory requirements of *A* untouched.
- 6. does not make system calls, and in particular shall not allocate or free any dynamic memory.

#### **Note**

This is a getter function which has strict performance semantics that are *not* backend-specific.

Backends thus are forced to cache current cacacities and immediately return those. By RAII principles, given containers on account of being instantiated, must have a capacity that can be immediately returned.

#### <span id="page-71-0"></span>**7.9.2.7 capacity() [2/2]**

size\_t grb::capacity ( const [Vector](#page-425-0)< InputType, backend, Coords > & x ) [noexcept]

Queries the capacity of the given ALP/GraphBLAS container.

#### **Template Parameters**

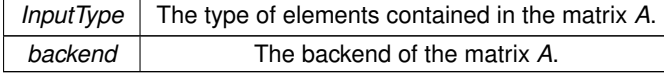
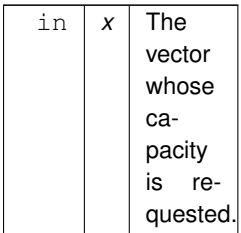

A call to this function shall always succeed and shall never throw exceptions.

## **Performance semantics.**

A call to this function:

- 1. completes in  $\Theta(1)$  work.
- 2. moves  $\Theta(1)$  intra-process data.
- 3. moves 0 inter-process data.
- 4. does not require inter-process reduction.
- 5. leaves memory requirements of *x* unchanged.
- 6. does not make system calls, and in particular shall not allocate or free any dynamic memory.

#### **Note**

This is a getter function which has strict performance semantics that are *not* backend-specific.

Backends thus are forced to cache current cacacities and immediately return those. By RAII principles, given containers on account of being instantiated, must have a capacity that can be immediately returned.

## **7.9.2.8 clear() [1/2]**

#### [RC](#page-246-0) grb::clear (

[Matrix](#page-374-0)< InputType, backend, RIT, CIT, NIT > & A ) [noexcept]

Clears a given matrix of all nonzeroes.

#### **Template Parameters**

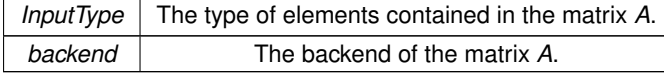

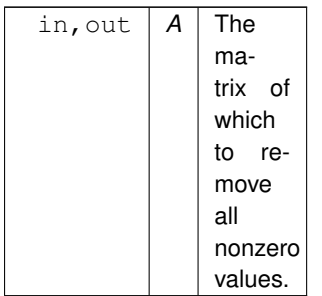

A call to this function shall always succeed and shall never throw exceptions. That clearing a container should never fail is also an implied requirement of the specification of [grb::resize.](#page-82-0)

On function exit, this matrix contains zero nonzeroes. The matrix dimensions (i.e., row and column sizes) as well as the nonzero capacity remains unchanged.

### **Returns**

[grb::SUCCESS](#page-246-1) This function cannot fail.

### **Warning**

Calling clear may not clear any dynamically allocated memory associated with *A*.

#### **Note**

Depending on the memory usage semantics defined on a per-backend basis, [grb::resize](#page-82-0) may or may not free dynamically allocated memory associated with *A*.

Only the destruction of *A* would ensure all corresponding memory is freed, for all backends.

## **Performance semantics.**

Each backend must define performance semantics for this primitive.

## **See also**

<span id="page-73-0"></span>[Performance Semantics](#page-218-0)

## **7.9.2.9 clear() [2/2]**

```
RC grb::clear (
```
[Vector](#page-425-0)< DataType, backend, Coords > & x ) [noexcept]

Clears a given vector of all nonzeroes.

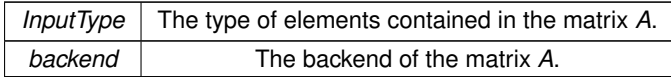

#### **Parameters**

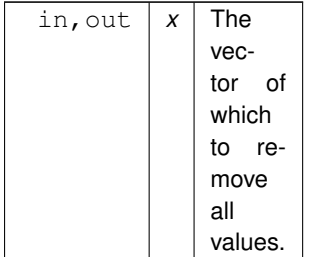

A call to this function shall always succeed and shall never throw exceptions. That clearing a container should never fail is also an implied requirement of the specification of [grb::resize.](#page-82-0)

On function exit, this vector contains zero nonzeroes. The vector size as well as its nonzero capacity remain unchanged.

## **Returns**

[grb::SUCCESS](#page-246-1) This function cannot fail.

## **Warning**

Calling clear may not free any dynamically allocated memory associated with *x*. None of the present backends in fact do so.

## **Note**

Even [grb::resize](#page-82-0) may or may not free dynamically allocated memory associated with *x--* depending on the memory usage semantics defined on a per-backend basis, this is optional.

Only the destruction of *x* would ensure all corresponding memory is freed, for all backends.

#### **Performance semantics.**

Each backend must define performance semantics for this primitive.

## **See also**

[Performance Semantics](#page-218-0)

## **7.9.2.10 getID() [1/2]**

```
uintptr_t grb::getID (
            Matrix< ElementType, implementation, RIT, CIT, NIT > \& x )
```
Specialisation of [getID](#page-75-0) for matrix containers.

The same specification applies.

**See also**

<span id="page-75-0"></span>[getID](#page-75-0)

## **7.9.2.11 getID() [2/2]**

```
uintptr_t grb::getID (
            const Vector< ElementType, implementation, Coords > & x )
```
Function that returns a unique ID for a given non-empty container.

**Note**

An empty container is either a vector of size 0 or a matrix with one of its dimensions equal to 0.

The ID is unique across all currently valid container instances. If  $n$  is the number of such valid instances, the returned ID may *not* be strictly smaller than  $n - i.e.,$  implementations are not required to maintain consecutive IDs (nor would this be possible if IDs are to be reused).

The use of  $uintptr$  to represent IDs guarantees that, at any time during execution, there can never be more initialised containers than can be assigned an ID. Therefore this specification demands that a call to this function never fails.

An ID, once given, may never change during the life-time of the given container. I.e., multiple calls to this function using the same argument must return the same ID.

If the program calling this function is deterministic, then it must assign the exact same IDs across different runs.

If the backend supports multiple user processes, the IDs obtained for the same containers but across different processes, may differ. However, across the same run of a deterministic program, the IDs returned within any single user process must, as per the preceding requirement, be the same across different runs that are executed using the same number of user processes.

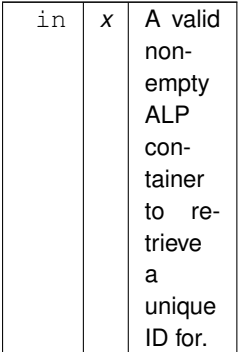

## **Note**

If *x* is invalid or empty then a call to this function results in undefined behaviour.

### **Returns**

The unique ID corresponding to *x*.

#### **Warning**

The returned ID is not the same as a pointer to *x*, since, for example, two containers may be swapped via std::swap. In such a case, the IDs of the two containers are swapped also.

#### **Note**

Another example is when move semantics are invoked, e.g., when a temporary container is copied into another just before it would be destroyed. Via move semantics the remaining container is in fact not a copy of the temporary one, which would have caused their IDs to be different. Instead, the remaining container has taken over the ownership of the to-be destroyed one, retaining its ID.

For the purposes of defining determinism of ALP programs, and perhaps superfluously, two program which only differ by one program constructing a matrix while the other program constructing a vector, are not considered to be the same program; i.e., implementations are allowed to assign vector IDs differently from matrix IDs. However, implementations are not allowed to run out of IDs to assign as a result of using such a mechanism.

#### **7.9.2.12 ncols()**

```
size_t grb::ncols (
            const Matrix< InputType, backend, RIT, CIT, NIT > & A ) [noexcept]
```
Requests the column size of a given matrix.

The column size is set at construction of the given matrix and cannot be changed after instantiation.

A call to this function shall always succeed.

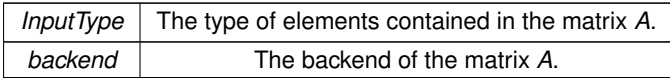

#### **Parameters**

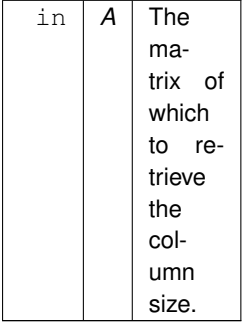

### **Returns**

The number of columns of *A*.

This function shall not raise exceptions.

#### **Performance semantics.**

A call to this function:

- 1. completes in  $\Theta(1)$  work.
- 2. moves  $\Theta(1)$  intra-process data.
- 3. moves 0 inter-process data.
- 4. does not require inter-process reduction.
- 5. leaves memory requirements of *A* unchanged.
- 6. does not make system calls, and in particular shall not allocate or free any dynamic memory.

## **Note**

This is a getter function which has strict performance semantics that are *not* backend-specific.

This specification forces implementations and backends to cache the column size of a matrix so that it can be immediately returned. By RAII principles, given containers, on account of being instantiated and passed by reference, indeed must have a size that can be immediately returned.

## **7.9.2.13 nnz() [1/2]**

size\_t grb::nnz ( const [Matrix](#page-374-0)< InputType, backend, RIT, CIT, NIT > & A ) [noexcept]

Retrieve the number of nonzeroes contained in this matrix.

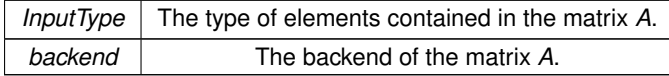

#### **Parameters**

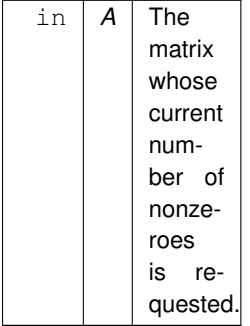

A call to this function shall always succeed and shall never throw exceptions.

### **Returns**

The number of nonzeroes that *A* contains.

#### **Performance semantics.**

A call to this function:

- 1. completes in  $\Theta(1)$  work.
- 2. moves  $\Theta(1)$  intra-process data.
- 3. moves 0 inter-process data.
- 4. does not require inter-process reduction.
- 5. leaves memory requirements of *A* untouched.
- 6. does not make system calls, and in particular shall not allocate or free any dynamic memory.

## **Note**

This is a getter function which has strict performance semantics that are *not* backend-specific. Backends thus are forced to cache the current number of nonzeroes and immediately return that cached value.

## **7.9.2.14 nnz() [2/2]**

size\_t grb::nnz ( const [Vector](#page-425-0)< DataType, backend, Coords  $>$  & x ) [noexcept]

Request the number of nonzeroes in a given vector.

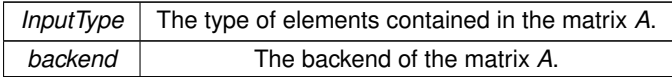

#### **Parameters**

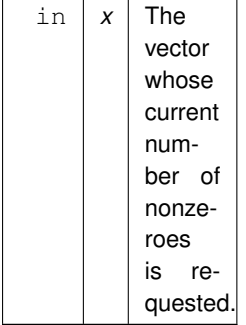

A call to this function shall always succeed and shall never throw exceptions.

## **Returns**

The number of nonzeroes in *x*.

### **Performance semantics.**

A call to this function:

- 1. completes in  $\Theta(1)$  work.
- 2. moves  $\Theta(1)$  intra-process data.
- 3. moves 0 inter-process data.
- 4. does not require inter-process reduction.
- 5. leaves memory requirements of *A* untouched.
- 6. does not make system calls, and in particular shall not allocate or free any dynamic memory.

## **Note**

This is a getter function which has strict performance semantics that are *not* backend-specific. Backends thus are forced to cache the current number of nonzeroes and immediately return that cached value.

## **7.9.2.15 nrows()**

```
size_t grb::nrows (
           Matrix< InputType, backend, RIT, CIT, NIT > & A ) [noexcept]
```
Requests the row size of a given matrix.

The row size is set at construction of the given matrix and cannot be changed after instantiation.

A call to this function shall always succeed.

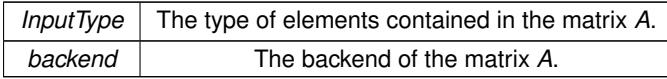

#### **Parameters**

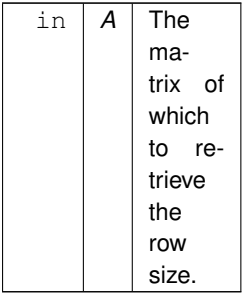

### **Returns**

The number of rows of *A*.

This function shall not raise exceptions.

#### **Performance semantics.**

A call to this function:

- 1. completes in  $\Theta(1)$  work.
- 2. moves  $\Theta(1)$  intra-process data.
- 3. moves 0 inter-process data.
- 4. does not require inter-process reduction.
- 5. leaves memory requirements of *A* unchanged.
- 6. does not make system calls, and in particular shall not allocate or free any dynamic memory.

#### **Note**

This is a getter function which has strict performance semantics that are *not* backend-specific.

This specification forces implementations and backends to cache the row size of a matrix so that it can be immediately returned. By RAII principles, given containers, on account of being instantiated and passed by reference, indeed must have a size that can be immediately returned.

## **7.9.2.16 resize() [1/2]**

```
RC grb::resize (
            Matrix< InputType, backend, RIT, CIT, NIT > & A,
```
const size\_t new\_nz ) [noexcept]

Resizes the nonzero capacity of this matrix.

Any current contents of the matrix are *not* retained.

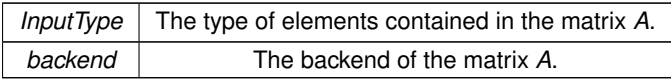

#### **Parameters**

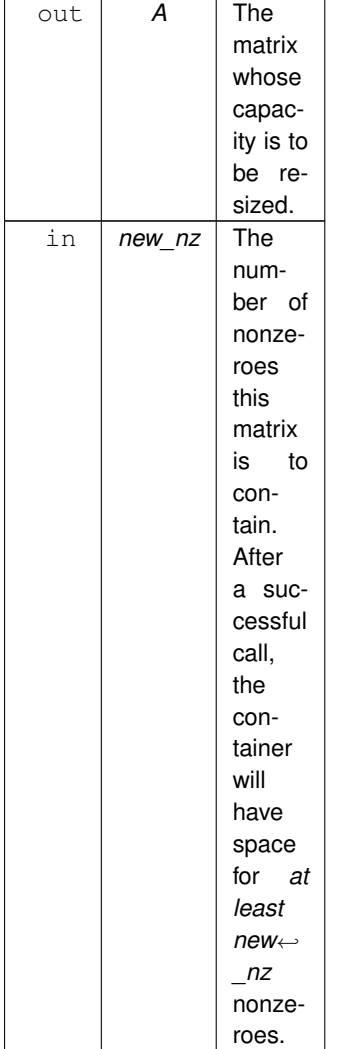

The requested *new\_nz* must be smaller or equal to product of the number of rows and columns.

After a call to this function, the matrix shall not contain any nonzeroes. This is the case even after an unsuccessful call, with the exception for cases where [grb::PANIC](#page-247-0) is returned- see below.

The size of this matrix is fixed. By a call to this function, only the maximum number of nonzeroes that the matrix may contain can be adapted.

If the matrix has size zero, meaning either zero rows or zero columns (or, as the preceding implies, both), then all calls to this function will be equivalent to a call to [grb::clear.](#page-73-0) In particular, any value of *new\_nz* shall be ignored, even ones that would normally be considered illegal (which would be any nonzero value in the case of an empty container).

A request for less capacity than currently already may be allocated, may or may not be ignored. A backend

- 1. must define memory usage semantics that may be proportional to the requested capacity, and therefore must free any memory that the user has deemed unnecessary. However, a backend
- 2. could define memory usage semantics that are *not* proportional to the requested capacity, and in that case a performant implementation may choose not to free memory that the user has deemed unnecessary.

## **Note**

However, useful implementations will almost surely define storage costs that are proportional to *new\_nz*, and in such cases resizing to smaller capacity must indeed free up unused memory.

#### **Returns**

ILLEGAL When *new\_nz* is larger than admissable and *A* was non-empty. The capacity of *A* remains unchanged while its contents have been cleared.

OUTOFMEM When the required memory memory could not be allocated. The capacity of *A* remains unchanged while its contents have been cleared.

PANIC When allocation fails for any other reason. The matrix *A* as well as ALP/GraphBLAS, enters an undefined state.

SUCCESS If *A* is non-empty and when sufficient capacity for resizing was available. The matrix *A* has obtained the requested (or a larger) capacity. Its previous contents, if any, have been cleared.

#### **Performance semantics.**

Each backend must define performance semantics for this primitive.

#### **See also**

[Performance Semantics](#page-218-0)

### **Warning**

For useful backends, this function will indeed imply system calls and incur  $\Theta(new_nz)$  work and data movement costs. It is thus to be considered an expensive function, and should be used sparingly and only when absolutely necessary.

## <span id="page-82-0"></span>**7.9.2.17 resize() [2/2]**

```
RC grb::resize (
            Vector< InputType, backend, Coords > & x,
            const size_t new_nz ) [noexcept]
```
Resizes the nonzero capacity of this vector.

Any current contents of the vector are *not* retained.

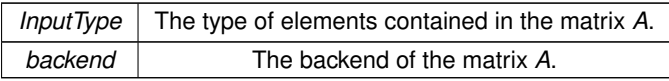

#### **Parameters**

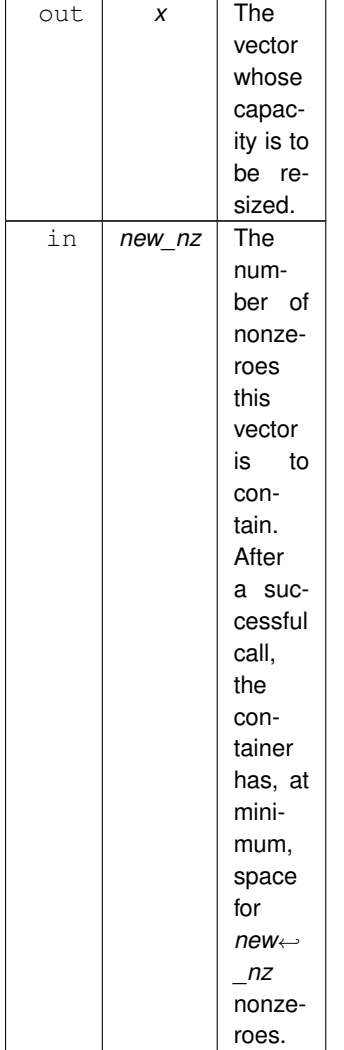

The requested *new\_nz* must be smaller than or equal to the size of *x*.

Even for non-successful calls to this function, the vector after the call shall not contain any nonzeroes; only if [grb::PANIC](#page-247-0) is returned shall the resulting state of *x* be undefined.

The size of this vector is fixed. By a call to this function, only the maximum number of nonzeroes that the vector may contain can be adapted.

If the vector has size zero, all calls to this function will be equivalent to a call to [grb::clear.](#page-73-0) In particular, any value for *new\_nz* shall be ignored, even ones that would normally be considered illegal (which would be any nonzero value in the case of an empty container).

A request for less capacity than currently already may be allocated, may or may not be ignored. A backend

1. must define memory usage semantics that may be proportional to the requested capacity, and therefore must free any memory that the user has deemed unnecessary. However, a backend

2. could define memory usage semantics that are *not* proportional to the requested capacity, and in that case a performant implementation may choose not to free memory that the user has deemed unnecessary.

## **Returns**

ILLEGAL When *new\_nz* is larger than admissable and *x* was non-empty. The vector *x* is cleared, but its capacity remains unchanged.

OUTOFMEM When the required memory memory could not be allocated. The vector *x* is cleared, but its capacity remains unchanged.

SUCCESS If *x* is empty (i.e., has [grb::size](#page-92-0) zero).

PANIC When allocation fails for any other reason. The vector *x*, as well as ALP/GraphBLAS, enters an undefined state.

SUCCESS If *x* is non-empty and when sufficient capacity for the resize operation was available. The vector *x* has obtained a capacity of at least *new nz while* all nonzeroes it previously contained, if any, are cleared.

### **Performance semantics.**

Each backend must define performance semantics for this primitive.

#### **See also**

[Performance Semantics](#page-218-0)

#### **Warning**

For most implementations, this function will imply system calls, as well as  $\Theta(new\;nz)$  work and data movement costs. It is thus to be considered an expensive function, and should be used sparingly and only when absolutely necessary.

### **7.9.2.18 set() [1/4]**

```
RC grb::set (
          Vector< DataType, backend, Coords > & x,
          const T val,
          Phase & phase = EXECUTE,
          !grb::is_object< DataType >::value &&!grb::is_object<
T >::value, void >::type ∗ const = nullptr ) [noexcept]
```
Sets all elements of a vector to the given value.

Unmasked variant.

**Template Parameters**

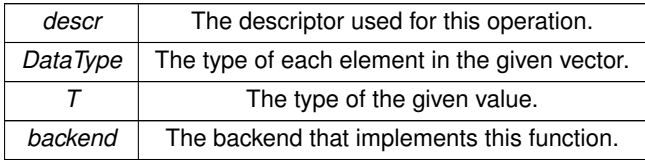

## **Accepted descriptors**

- 1. [grb::descriptors::no\\_operation](#page-306-0)
- 2. [grb::descriptors::no\\_casting](#page-308-0)

## **Parameters**

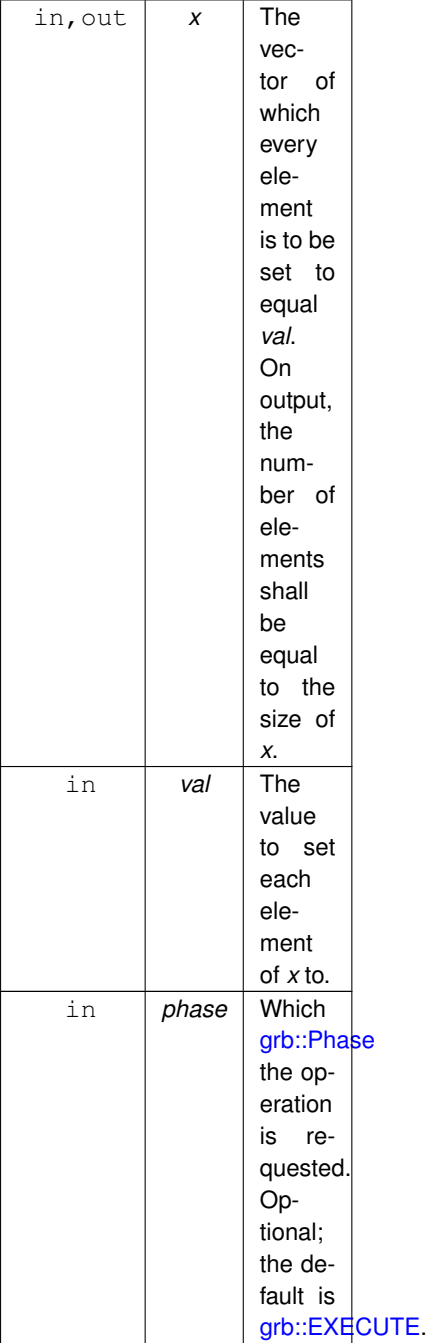

## In [grb::RESIZE](#page-243-0) mode:

**Returns**

[grb::OUTOFMEM](#page-248-0) When *x* could not be resized to hold the requested output, and the current capacity was insufficient.

[grb::SUCCESS](#page-246-1) When the capacity of *x* was resized to guarantee the output of this operation can be contained.

In [grb::EXECUTE](#page-245-0) mode:

## **Returns**

[grb::FAILED](#page-254-0) When *x* did not have sufficient capacity. The vector *x* on exit shall be cleared. [grb::SUCCESS](#page-246-1) When the call completes successfully.

In [grb::TRY](#page-244-0) mode (experimental and may not be supported):

#### **Returns**

[grb::FAILED](#page-254-0) When *x* did not have sufficient capacity. The vector *x* on exit will have contents defined as described for [grb::TRY.](#page-244-0)

[grb::SUCCESS](#page-246-1) When the call completes successfully.

When *descr* includes grb::descriptors::no casting and if *T* does not match *DataType*, the code shall not compile.

## **Performance semantics**

Each backend must define performance semantics for this primitive.

**See also**

[Performance Semantics](#page-218-0)

## **7.9.2.19 set() [2/4]**

```
RC grb::set (
            Vector< DataType, reference, Coords > & x,
            const Vector< MaskType, backend, Coords > & mask,
           const T val,
           PhaseEXECUTE,
           const typename std::enable_if< !grb::is_object< DataType >::value &&!grb::is_object<
T >::value, void >::type ∗ const = nullptr )
```
Sets all elements of a vector to the given value whenever the given mask evaluates  $true$ .

**Template Parameters**

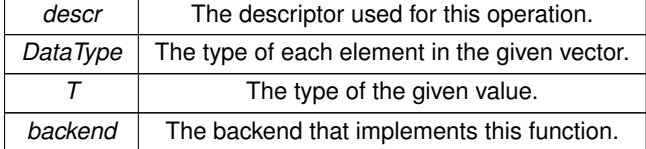

**Accepted descriptors**

1. [grb::descriptors::no\\_operation](#page-306-0)

- 2. [grb::descriptors::no\\_casting](#page-308-0)
- 3. [grb::descriptors::invert\\_mask](#page-306-1)
- 4. grb::descriptors::structural\_mask

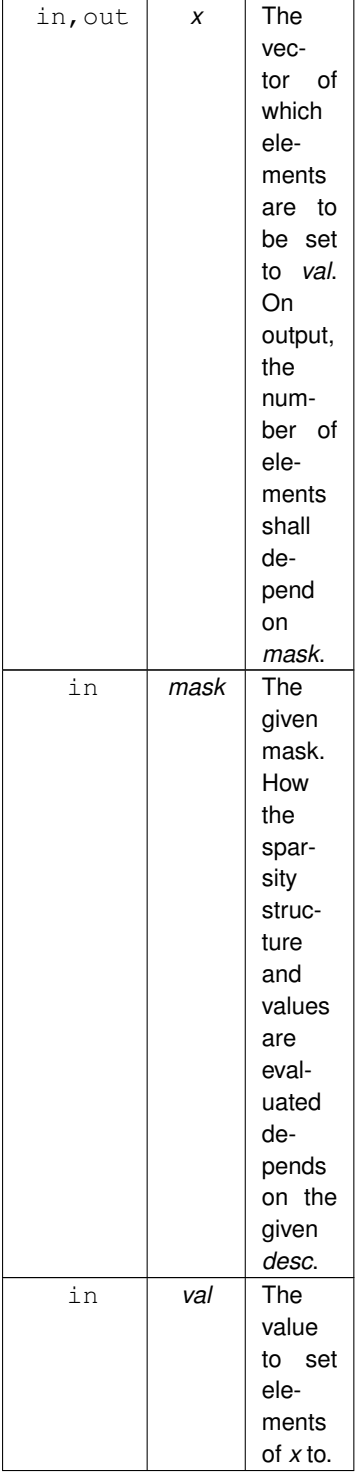

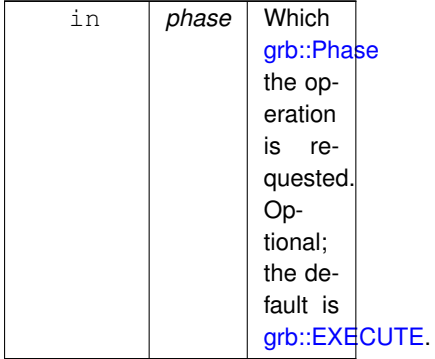

## **Warning**

An empty *mask*, meaning [grb::size\(](#page-92-0) *mask* ) is zero, shall be interpreted as though no mask argument was given. In particular, any descriptors pertaining to the interpretation of *mask* shall be ignored.

## In [grb::RESIZE](#page-243-0) mode:

## **Returns**

[grb::OUTOFMEM](#page-248-0) When *x* could not be resized to hold the requested output, and the current capacity was insufficient.

[grb::SUCCESS](#page-246-1) When the capacity of *x* was resized to guarantee the output of this operation can be contained.

#### In [grb::EXECUTE](#page-245-0) mode:

#### **Returns**

[grb::FAILED](#page-254-0) When *x* did not have sufficient capacity. The vector *x* on exit shall be cleared.

[grb::SUCCESS](#page-246-1) When the call completes successfully.

In [grb::TRY](#page-244-0) mode (experimental and may not be supported):

#### **Returns**

[grb::FAILED](#page-254-0) When *x* did not have sufficient capacity. The vector *x* on exit will have contents defined as described for [grb::TRY.](#page-244-0)

[grb::SUCCESS](#page-246-1) When the call completes successfully.

When *descr* includes grb::descriptors::no casting and if *T* does not match *DataType*, the code shall not compile.

#### **Performance semantics**

Each backend must define performance semantics for this primitive.

#### **See also**

[Performance Semantics](#page-218-0)

## **7.9.2.20 set() [3/4]**

```
RC grb::set (
```
[Vector](#page-425-0)< OutputType, backend, Coords  $>$  & x, const [Vector](#page-425-0) $\langle$  InputType, backend, Coords  $>$  &  $v$ , const [Phase](#page-240-0) & phase = [EXECUTE](#page-245-0) )

Sets the content of a given vector *x* to be equal to that of another given vector *y*.

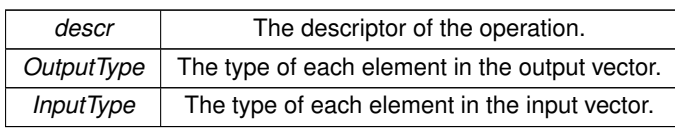

## **Parameters**

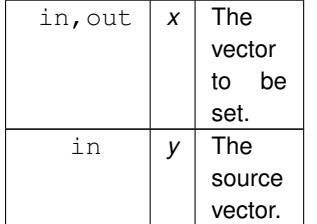

The vector *x* may not be the same as *y*.

### **Parameters**

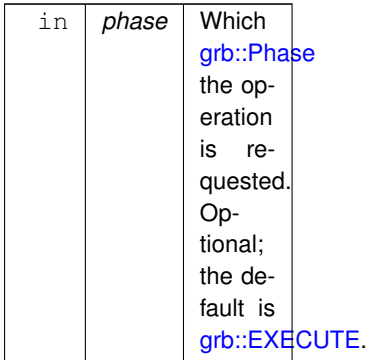

## **Accepted descriptors**

- 1. [grb::descriptors::no\\_operation](#page-306-0)
- 2. [grb::descriptors::no\\_casting](#page-308-0)

When *descr* includes [grb::descriptors::no\\_casting](#page-308-0) and if *InputType* does not match *OutputType*, the code shall not compile.

**Performance semantics**

Each backend must define performance semantics for this primitive.

**See also**

[Performance Semantics](#page-218-0)

## **7.9.2.21 set() [4/4]**

```
RC grb::set (
           Vector< OutputType, backend, Coords > & x,
           const Vector< MaskType, backend, Coords > & mask,
           Vector< InputType, backend, Coords > & y,
           Phase & phase = EXECUTE,
           !grb::is_object< OutputType >::value &&!grb::is_object<
MaskType >::value &&!grb::is_object< InputType >::value, void >::type ∗ const = nullptr )
```
Sets the content of a given vector *x* to be equal to that of another given vector *y*.

If an entry with index *i* has that the corresponding *mask* entry evaluates false, then that entry shall not be copied into *x*.

The vector *x* may not equal *y*.

**Template Parameters**

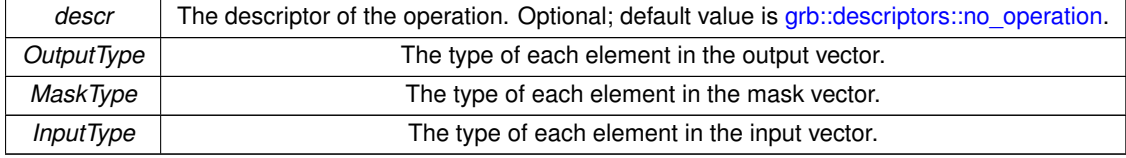

#### **Parameters**

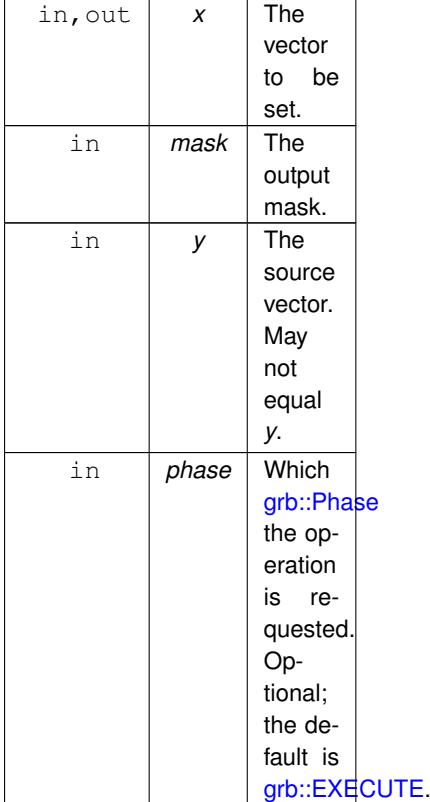

## **Accepted descriptors**

- [grb::descriptors::no\\_operation,](#page-306-0)
- [grb::descriptors::no\\_casting,](#page-308-0)
- [grb::descriptors::dense,](#page-307-0)
- [grb::descriptors::invert\\_mask,](#page-306-1)
- [grb::descriptors::structural,](#page-309-0) and
- [grb::descriptors::structural\\_complement.](#page-309-1)

When *descr* includes [grb::descriptors::no\\_casting](#page-308-0) and if *InputType* does not match *OutputType*, the code shall not compile.

#### **Performance semantics**

Each backend must define performance semantics for this primitive.

## **See also**

[Performance Semantics](#page-218-0)

## **7.9.2.22 setElement()**

```
RC grb::setElement (
           Vector< DataType, backend, Coords > & x,
           const T val,
           const size_t i,
           PhaseEXECUTE,
           const typename std::enable_if< !grb::is_object< DataType >::value &&!grb::is_object<
T >::value, void >::type ∗ const = nullptr )
```
Sets the element of a given vector at a given position to a given value.

If the input vector x already has an element  $x_i$ , that element is overwritten to the given value *val*. If no such element existed, it is added and set equal to *val*. The number of nonzeroes in *x* may thus be increased by one due to a call to this function.

The parameter *i* may not be greater or equal than the size of *x*.

**Template Parameters**

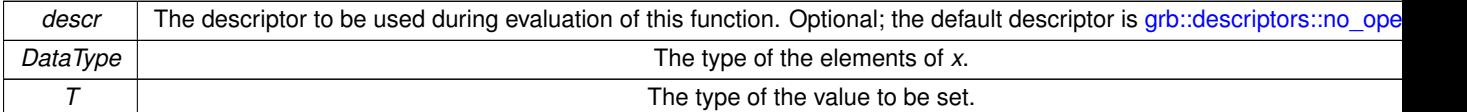

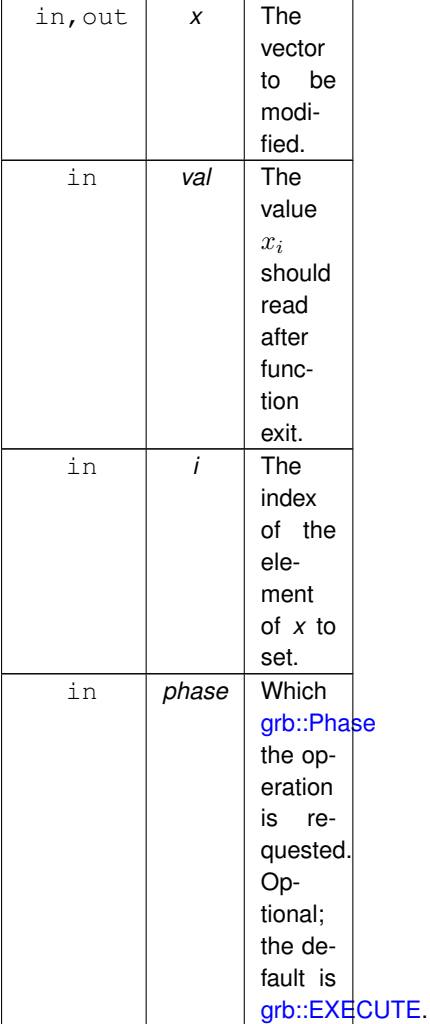

## **Returns**

[grb::SUCCESS](#page-246-1) Upon successful execution of this operation. [grb::MISMATCH](#page-249-0) If *i* is greater or equal than the dimension of *x*.

## **Accepted descriptors**

- [grb::descriptors::no\\_operation,](#page-306-0)
- [grb::descriptors::no\\_casting,](#page-308-0)
- [grb::descriptors::dense.](#page-307-0)

When *descr* includes [grb::descriptors::no\\_casting](#page-308-0) and if *T* does not match *DataType*, the code shall not compile.

## **Performance semantics**

Each backend must define performance semantics for this primitive.

## **See also**

<span id="page-92-0"></span>[Performance Semantics](#page-218-0)

## **7.9.2.23 size()**

```
size_t grb::size (
            const Vector< DataType, backend, Coords > & x ) [noexcept]
```
Request the size of a given vector.

The dimension is set at construction of the given vector and cannot be changed after instantiation.

A call to this function shall always succeed.

**Template Parameters**

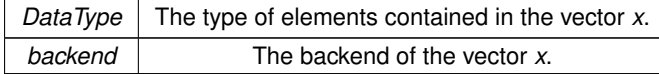

## **Parameters**

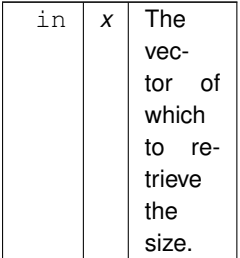

## **Returns**

The size of the vector *x*.

This function shall not raise exceptions.

#### **Performance semantics.**

A call to this function:

- 1. completes in  $\Theta(1)$  work.
- 2. moves  $\Theta(1)$  intra-process data.
- 3. moves 0 inter-process data.
- 4. does not require inter-process reduction.
- 5. leaves memory requirements of *x* unchanged.
- 6. does not make system calls, and in particular shall not allocate or free any dynamic memory.

### **Note**

This is a getter function which has strict performance semantics that are *not* backend-specific.

<span id="page-93-0"></span>This specification forces implementations and backends to cache the size of a vector so that it can be immediately returned. By RAII principles, given containers, on account of being instantiated and passed by reference, indeed must have a size that can be immediately returned.

#### **7.9.2.24 wait() [1/3]**

#### [RC](#page-246-0) grb::wait ( )

Depending on the backend, ALP/GraphBLAS primitives may be non-blocking, meaning that the operation immediately returns even though the requested computation has not been performed.

More formally, while run-time checks that result in [grb::MISMATCH](#page-249-0) must be performed immediately even when a primitive is non-blocking, the detection of other error codes (such as for example the illegal use of a sparse vector) may in fact be deferred, as is of course any attempt to actually perform the requested computation.

A sequence of nonblocking calls may be forced to execute by a call to this primitive, at which point any non-success error code that would have normally been returned by a nonblocking call, will instead be returned by this primitive. If all requested nonblocking calls have executed successfully, then a call to this function shall return [grb::SUCCESS.](#page-246-1)

The are several other cases in which the computation of nonblocking primtives is forced:

- 1. whenever an output iterator of an output container of any of the non- blocking primitives is requested; and
- 2. whenever an output container of any of the non-blocking primitives is input to an ALP/GraphBLAS primitive that has scalar output (e.g., [grb::dot](#page-113-0) or folds from a vector into a scalar). A backend may specify additional such *trigger points*.

If a trigger point has no [grb::RC](#page-246-0) return type, then any deferred non-SUCCESS error codes shall materialise as thrown C++ exceptions.

The performance semantics of a trigger point correspond to a sum of the performance semantics of each of the nonblocking primitives it executes.

#### **Note**

A good nonblocking backend will in fact incur less data movement by, e.g., fusing low arithmetic intensity operations, whenever possible. Hence the summed performance semantics typically correspond to worstcase bounds.

If automated decisions by a nonblocking backend is unacceptable in certain (parts of a) code base, then manual fusion is preferable. ALP/GraphBLAS provides [grb::eWiseLambda](#page-167-0) for this purpose.

#### **Returns**

[grb::SUCCESS](#page-246-1) If all queued non-blocking primitives are executed successfully. If not, any error code prescribed by the non-blocking primitives requested may be returned instead.

## **7.9.2.25 wait() [2/3]**

```
RC grb::wait (
```
const [Matrix](#page-374-0)< InputType, backend, RIT, CIT, NIT > & A, const Args &... args )

A variant of [grb::wait](#page-93-0) that executes, at minimum, all nonblocking primitives required for computing a given output matrix as well as, optionally, for any additional output containers given in the variadic argument list.

Implementations may elect to execute more than strictly required. In particular, a valid implementation of this variant simply calls [grb::wait.](#page-93-0)

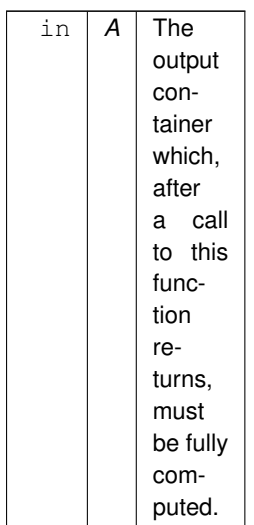

More formally, after a call to this function, retrieving an output iterator of *A* no longer requires triggering any corresponding nonblocking primitives.

### **Parameters**

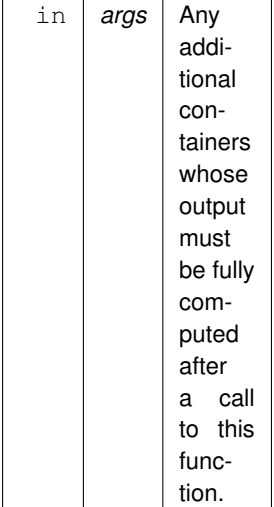

## **Returns**

[grb::SUCCESS](#page-246-1) If the queued non-blocking primitives that are executed as part of a call to this function have executed successfully. If not, any error code prescribed by the non-blocking primitives whose execution was attempted may be returned instead.

## **7.9.2.26 wait() [3/3]**

```
RC grb::wait (
            const Vector< InputType, backend, Coords > & x,
            const Args &... args )
```
A variant of [grb::wait](#page-93-0) that executes, at minimum, all nonblocking primitives required for computing a given output vector as well as, optionally, for any additional output containers given in the variadic argument list.

Implementations may elect to execute more than strictly required. In particular, a valid implementation of this variant simply calls [grb::wait.](#page-93-0)

### **Parameters**

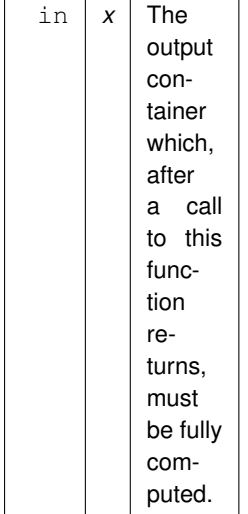

More formally, after a call to this function, retrieving an output iterator of *x* no longer requires triggering any corresponding nonblocking primitives.

#### **Parameters**

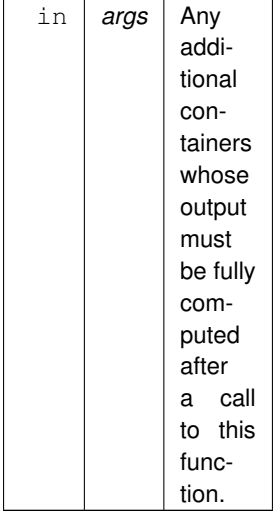

## **Returns**

[grb::SUCCESS](#page-246-1) If the queued non-blocking primitives that are executed as part of a call to this function have executed successfully. If not, any error code prescribed by the non-blocking primitives whose execution was attempted may be returned instead.

# **7.10 Level-0 Primitives**

A collection of functions that let GraphBLAS operators work on zero-dimensional containers, i.e., on scalars.

## **Functions**

• template<[Descriptor](#page-234-0) descr = descriptors::no\_operation, class OP, typename InputType1, typename InputType2, typename OutputType  $\rightarrow$ 

static enum [RC](#page-246-0) [apply](#page-97-0) (OutputType &out, const InputType1 &x, const InputType2 &y, const OP &op=OP(), const typename std::enable if  $\lt$  [grb::is\\_operator](#page-357-1) $\lt$  OP  $>$ ::value &&[!grb::is\\_object](#page-357-0) $\lt$  InputType1  $>$ ::value &&[!grb::is\\_object](#page-357-0)< InputType2 >::value &&[!grb::is\\_object](#page-357-0)< OutputType >::value, void >::type ∗=nullptr)

*Out-of-place application of the operator OP on two data elements.*

• template<[Descriptor](#page-234-0) descr = descriptors::no\_operation, class OP, typename InputType, typename IOType > static [RC](#page-246-0) [foldl](#page-99-0) (IOType &x, const InputType &y, const OP &op=OP(), const typename std::enable\_if< [grb::is\\_operator](#page-357-1)< OP >::value &&[!grb::is\\_object](#page-357-0)< InputType >::value &&!grb::is\_object< IOType >::value, void >::type ∗=nullptr)

*Application of the operator OP on two data elements.*

• template $\langle$ [Descriptor](#page-234-0) descr = descriptors::no \_operation, class OP , typename InputType , typename IOType  $>$ static [RC](#page-246-0) [foldr](#page-101-0) (const InputType &x, IOType &y, const OP &op=OP(), const typename std::enable\_if< [grb::is\\_operator](#page-357-1)< OP >::value &&[!grb::is\\_object](#page-357-0)< InputType >::value &&[!grb::is\\_object](#page-357-0)< IOType >::value, void >::type ∗=nullptr)

*Application of the operator OP on two data elements.*

## **7.10.1 Detailed Description**

A collection of functions that let GraphBLAS operators work on zero-dimensional containers, i.e., on scalars.

The GraphBLAS uses opaque data types and defines several standard functions to operate on these data types. Examples types are [grb::Vector](#page-425-0) and [grb::Matrix,](#page-374-0) example functions are [grb::dot](#page-113-0) and [grb::vxm.](#page-211-0)

To input data into an opaque GraphBLAS type, each opaque type defines a member function *build*← *:* [grb::Vector::build\(\)](#page-431-0) and grb::Matrix::build().

To extract data from opaque GraphBLAS types, each opaque type provides *iterators* that may be obtained via the STL standard *begin* and *end* functions:

- [grb::Vector::begin](#page-430-0) or [grb::Vector::cbegin](#page-440-0)
- [grb::Vector::end](#page-441-0) or [grb::Vector::cend](#page-441-1)
- [grb::Matrix::begin](#page-379-0) or [grb::Matrix::cbegin](#page-379-1)
- [grb::Matrix::end](#page-380-0) or [grb::Matrix::cend](#page-380-1)

Some GraphBLAS functions, however, reduce all elements in a GraphBLAS container into a single element of a given type. So for instance, [grb::dot](#page-113-0) on two vectors of type grb::Vector<double> using the regular real semiring grb::Semiring<double> will store its output in a variable of type *double*.

When parametrising GraphBLAS functions in terms of arbitrary Semirings, Monoids, Operators, and object types, it is useful to have a way to apply the same operators on whatever type they make functions like [grb::dot](#page-113-0) produce– that is, we require functions that enable the application of GraphBLAS operators on single elements.

This group of BLAS level 0 functions provides this functionality.

## <span id="page-97-0"></span>**7.10.2 Function Documentation**

## **7.10.2.1 apply()**

```
RC qrb::apply (
           OutputType & out,
            const InputType1 & x,
            const InputType2 & y,
            const OP & op = OP(),
            const typename std::enable_if< grb::is_operator< OP >::value &&!grb::is_object<
InputType1 >::value &&!grb::is_object< InputType2 >::value &&!grb::is_object< OutputType >←-
::value, void >::type * = nullptr ) [static]
```
Out-of-place application of the operator *OP* on two data elements.

The output data will be output to an existing memory location, overwriting any existing data.

**Template Parameters**

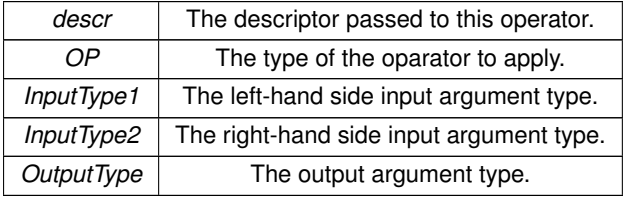

**Valid descriptors**

- 1. [grb::descriptors::no\\_operation](#page-306-0) for default behaviour.
- 2. [grb::descriptors::no\\_casting](#page-308-0) when a call to this function should *not* automatically cast input arguments to operator input domain, and *not* automatically cast operator output to the output argument domain.

If *InputType1* does not match the left-hand side input domain of *OP*, or if *InputType2* does not match the right-hand side input domain of *OP*, or if *OutputType* does not match the output domain of *OP* while [grb::descriptors::no\\_casting](#page-308-0) was set, then the code shall not compile.

**Parameters**

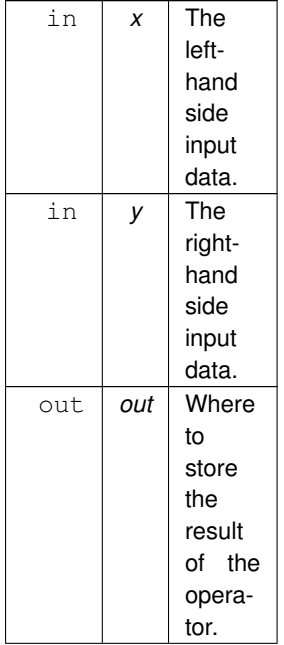

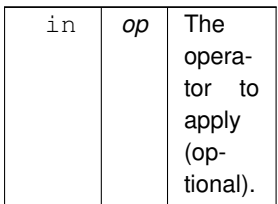

#### **Note**

*op* is optional when the operator type *OP* is explicitly given. Thus there are two ways of calling this function:

- 1. double a, b, c;  $qrb::apply < qrb::operators::add < double > >(a, b, c$ ); , or
- 2. double a, b, c; grb::operators::add< double > addition\_over\_doubles; grb::apply( a, b, c, addition\_over\_doubles);

There should be no performance difference between the two ways of calling this function. For compatibility with other GraphBLAS implementations, the latter type of call is preferred.

#### **Returns**

[grb::SUCCESS](#page-246-1) A call to this function never fails.

### **Performance semantics.**

- 1. This call comprises  $\Theta(1)$  work. The constant factor depends on the cost of evaluating the operator.
- 2. This call takes  $\mathcal{O}(1)$  memory beyond the memory already used by the application when a call to this function is made.
- 3. This call incurs at most  $\Theta(1)$  memory where the constant factor depends on the storage requirements of the arguments and the temporary storage required for evaluation of this operator.

#### **Warning**

The use of stateful operators, or even thus use of stateless operators that are not included in [grb::operators,](#page-311-0) may cause this function to incur performance penalties beyond the worst case sketched above.

## **See also**

[foldr](#page-195-0) for applying an operator in-place (if allowed).

[foldl](#page-193-0) for applying an operator in-place (if allowed).

<span id="page-99-0"></span>grb::operators::internal::Operator for a discussion on when [foldr](#page-195-0) and [foldl](#page-193-0) successfully generate in-place code.

## **7.10.2.2 foldl()**

```
static RC grb::foldl (
            IOType & x,
            const InputType & y,
            const OP & op = OP(),
            const typename std::enable_if< grb::is_operator< OP >::value &&!grb::is_object<
InputType >::value &&!grb::is_object< IOType >::value, void >::type ∗ = nullptr ) [static]
```
Application of the operator *OP* on two data elements.

The output data will overwrite the left-hand side input element.

In mathematical notation, this function calculates  $x \odot y$  and copies the result into *x*.

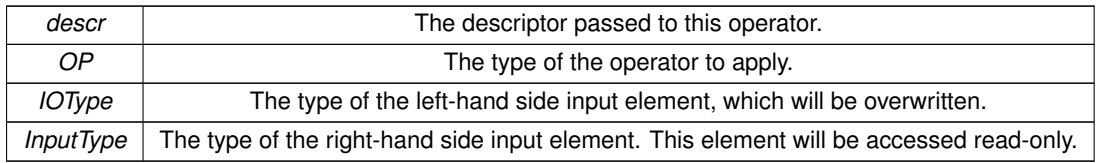

## **Valid descriptors**

- 1. [grb::descriptors::no\\_operation](#page-306-0) for default behaviour.
- 2. [grb::descriptors::no\\_casting](#page-308-0) when a call to this function should *not* automatically cast input arguments to operator input domain, and *not* automatically cast operator output to the output argument domain.

If *InputType* does not match the right-hand side input domain (see grb::operators::internal::Operator::D2) corresponding to *OP*, then *x* will be temporarily cached and cast into *D2*. If *IOType* does not match the left-hand side input domain corresponding to *OP*, then *y* will be temporarily cached and cast into *D1*. If *IOType* does not match the output domain corresponding to *OP*, then the result of x ⊙ y will be temporarily cached before cast to *IOType* and written to *y*.

**Parameters**

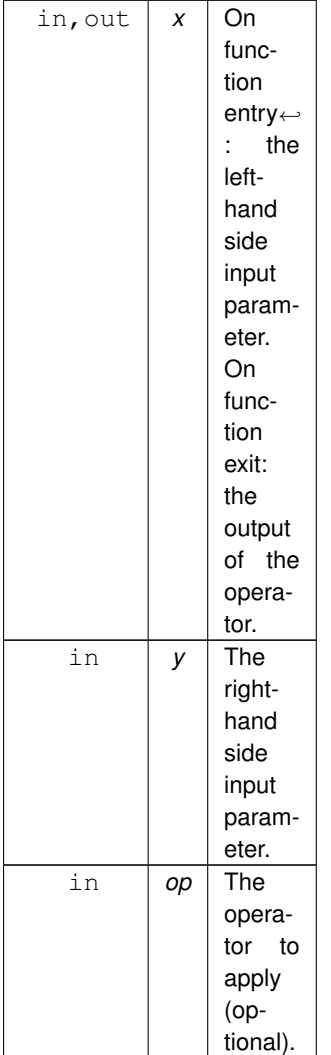

**Returns**

[grb::SUCCESS](#page-246-1) A call to this function never fails.

#### **Performance semantics.**

- 1. This call comprises  $\Theta(1)$  work. The constant factor depends on the cost of evaluating the operator.
- 2. This call will not allocate any new dynamic memory.
- 3. This call requires at most  $sizeof (D_1 + D_2 + D_3)$  bytes of temporary storage, plus any temporary requirements for evaluating *op*.
- 4. This call incurs at most  $\text{sizeof}(D_1+D_2+D_3)+\text{sizeof}(InputType+2IOType)$  bytes of data movement, plus any data movement requirements for evaluating *op*.

#### **Warning**

The use of stateful operators, or even thus use of stateless operators that are not included in [grb::operators,](#page-311-0) may cause this function to incur performance penalties beyond the worst case sketched above.

#### **Note**

For the standard stateless operators in [grb::operators,](#page-311-0) there are no additional temporary storage requirements nor any additional data movement requirements than the ones mentioned above.

If *OP* is fold-left capable, the temporary storage and data movement requirements are less than reported above.

#### **See also**

[foldr](#page-195-0) for a right-hand in-place version.

[apply](#page-97-0) for an example of how to call this function without explicitly passing *op*.

<span id="page-101-0"></span>grb::operators::internal Operator for a discussion on fold-right capable [operators](#page-311-0) and on stateful [operators.](#page-311-0)

## **7.10.2.3 foldr()**

```
static RC grb::foldr (
            const InputType & x,
            IOType & y,
            const OP & op = OP(),
            const typename std::enable_if< grb::is_operator< OP >::value &&!grb::is_object<
InputType >::value &&!grb::is_object< IOType >::value, void >::type ∗ = nullptr ) [static]
```
Application of the operator *OP* on two data elements.

The output data will overwrite the right-hand side input element.

In mathematical notation, this function calculates  $x \odot y$  and copies the result into *y*.

**Template Parameters**

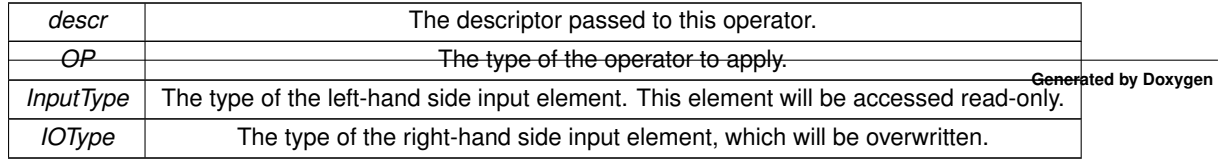

**Valid descriptors**

- 1. [grb::descriptors::no\\_operation](#page-306-0) for default behaviour.
- 2. [grb::descriptors::no\\_casting](#page-308-0) when a call to this function should *not* automatically cast input arguments to operator input domain, and *not* automatically cast operator output to the output argument domain.

If *InputType* does not match the left-hand side input domain (see grb::operators::internal::Operator::D1) corresponding to *OP*, then *x* will be temporarily cached and cast into *D1*. If *IOType* does not match the right-hand side input domain corresponding to *OP*, then *y* will be temporarily cached and cast into *D2*. If *IOType* does not match the output domain corresponding to *OP*, then the result of x ⊙ y will be temporarily cached before cast to *IOType* and written to *y*.

## **Parameters**

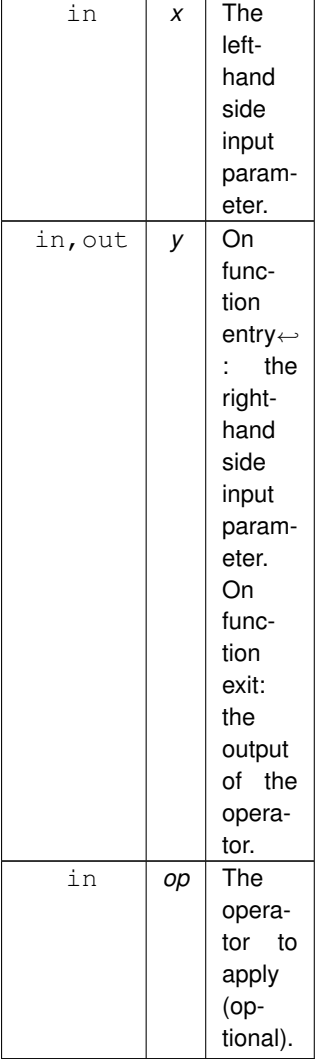

#### **Returns**

[grb::SUCCESS](#page-246-1) A call to this function never fails.

#### **Performance semantics.**

- 1. This call comprises  $\Theta(1)$  work. The constant factor depends on the cost of evaluating the operator.
- 2. This call will not allocate any new dynamic memory.
- 3. This call requires at most  $sizeof (D_1 + D_2 + D_3)$  bytes of temporary storage, plus any temporary requirements for evaluating *op*.
- 4. This call incurs at most  $sizeof (D_1+D_2+D_3)+size of (InputType+2IOType)$  bytes of data movement, plus any data movement requirements for evaluating *op*.

#### **Warning**

The use of stateful operators, or even thus use of stateless operators that are not included in [grb::operators,](#page-311-0) may cause this function to incur performance penalties beyond the worst case sketched above.

#### **Note**

For the standard stateless operators in [grb::operators,](#page-311-0) there are no additional temporary storage requirements nor any additional data movement requirements than the ones mentioned above.

If *OP* is fold-right capable, the temporary storage and data movement requirements are less than reported above.

#### **See also**

[foldl](#page-193-0) for a left-hand in-place version.

[apply](#page-97-0) for an example of how to call this function without explicitly passing *op*.

grb::operators::internal Operator for a discussion on fold-right capable [operators](#page-311-0) and on stateful [operators.](#page-311-0)

# **7.11 Level-1 Primitives**

A collection of functions that allow ALP/GraphBLAS operators, monoids, and semirings work on a mix of zerodimensional and one-dimensional containers; i.e., allows various linear algebra operations on scalars and objects of type [grb::Vector.](#page-425-0)

## **Macros**

• #define [NO\\_MASK](#page-110-0) Vector $<$  bool  $>(0)$ 

*A standard vector to use for mask parameters.*

## **Functions**

• template<[Descriptor](#page-234-0) descr = descriptors::no\_operation, class Ring , typename IOType , typename InputType1 , typename InputType2 , [Backend](#page-49-0) backend, typename Coords >

[RC](#page-246-0) [dot](#page-111-0) (IOType &z, const [Vector](#page-425-0)< InputType1, backend, Coords > &x, const [Vector](#page-425-0)< InputType2, backend, Coords > &y, const Ring &ring=Ring(), const [Phase](#page-240-0) &phase[=EXECUTE,](#page-245-0) const typename std::enable ← if< [!grb::is\\_object](#page-357-0)< InputType1 >::value &&!grb::is\_object< InputType2 >::value &&!grb::is\_object< IOType >::value &[&grb::is\\_semiring](#page-358-0)< Ring >::value, void >::type ∗const =nullptr)

*Calculates the dot product,*  $z + (x, y)$ *, under a given semiring.* 

• template<[Descriptor](#page-234-0) descr = descriptors::no\_operation, class AddMonoid, class AnyOp, typename OutputType, typename InputType1 , typename InputType2, enum [Backend](#page-49-0) backend, typename Coords >

[RC](#page-246-0) [dot](#page-113-0) (OutputType &z, const [Vector](#page-425-0)< InputType1, backend, Coords > &x, const [Vector](#page-425-0)< InputType2, backend, Coords > &y, const AddMonoid &addMonoid=AddMonoid(), const AnyOp &anyOp=AnyOp(), const [Phase](#page-240-0) &phase[=EXECUTE,](#page-245-0) const typename std::enable\_if< [!grb::is\\_object](#page-357-0)< OutputType >::value &&[!grb::is\\_object](#page-357-0)< InputType1 >::value &&[!grb::is\\_object](#page-357-0)< InputType2 >::value &[&grb::is\\_monoid](#page-356-0)< Add←- Monoid >::value &[&grb::is\\_operator](#page-357-1)< AnyOp >::value, void >::type ∗const =nullptr)

*Calculates the dot product,*  $z+ = (x, y)$ *, under a given additive monoid and multiplicative operator.* 

- template<[Descriptor](#page-234-0) descr = descriptors::no\_operation, class Ring, enum [Backend](#page-49-0) backend, typename InputType1, typename Input← Type2 , typename OutputType , typename Coords >
	- [RC](#page-246-0) [eWiseAdd](#page-115-0) [\(Vector](#page-425-0)< OutputType, backend, Coords > &z, const InputType1 alpha, const Input← Type2 beta, const Ring &ring=Ring(), const [Phase](#page-240-0) &phase[=EXECUTE,](#page-245-0) const typename std::enable if< [!grb::is\\_object](#page-357-0)< OutputType >::value &&[!grb::is\\_object](#page-357-0)< InputType1 >::value &&[!grb::is\\_object](#page-357-0)< Input←- Type2 >::value &[&grb::is\\_semiring](#page-358-0)< Ring >::value, void >::type ∗const =nullptr)

*Calculates the element-wise addition,*  $z + \alpha + \beta$ , under a given semiring.

• template<[Descriptor](#page-234-0) descr = descriptors::no\_operation, class Ring, enum [Backend](#page-49-0) backend, typename InputType1, typename Input← Type2 , typename OutputType , typename Coords > [RC](#page-246-0) [eWiseAdd](#page-118-0) [\(Vector](#page-425-0)< OutputType, backend, Coords > &z, const InputType1 alpha, const [Vector](#page-425-0)<

InputType2, backend, Coords > &y, const Ring &ring=Ring(), const [Phase](#page-240-0) &phase[=EXECUTE,](#page-245-0) const typename std::enable if< [!grb::is\\_object](#page-357-0)< OutputType >::value &&!grb::is\_object< InputType1 >::value &&[!grb::is\\_object](#page-357-0)< InputType2 >::value &[&grb::is\\_semiring](#page-358-0)< Ring >::value, void >::type ∗const =nullptr)

*Calculates the element-wise addition,*  $z + = \alpha + y$ , under a given semiring.

• template<[Descriptor](#page-234-0) descr = descriptors::no\_operation, class Ring, enum [Backend](#page-49-0) backend, typename InputType1, typename Input← Type2 , typename OutputType , typename Coords >

[RC](#page-246-0) [eWiseAdd](#page-120-0) [\(Vector](#page-425-0)< OutputType, backend, Coords > &z, const [Vector](#page-425-0)< InputType1, backend, Coords > &x, const InputType2 beta, const Ring &ring=Ring(), const [Phase](#page-240-0) &phase[=EXECUTE,](#page-245-0) const typename std::enable if<  $|$ grb::is\_object< OutputType >::value &&[!grb::is\\_object](#page-357-0)< InputType1 >::value &&[!grb::is\\_object](#page-357-0)< InputType2 >::value &[&grb::is\\_semiring](#page-358-0)< Ring >::value, void >::type ∗const =nullptr)

*Calculates the element-wise addition,*  $z + = x + \beta$ , under a given semiring.

- template<[Descriptor](#page-234-0) descr = descriptors::no\_operation, class Ring , enum [Backend](#page-49-0) backend, typename OutputType , typename InputType1 , typename InputType2 , typename Coords >
- [RC](#page-246-0) [eWiseAdd](#page-123-0) [\(Vector](#page-425-0)< OutputType, backend, Coords > &z, const [Vector](#page-425-0)< InputType1, backend, Coords  $> 8x$ , const [Vector](#page-425-0) $<$  InputType2, backend, Coords  $> 8y$ , const Ring &ring=Ring(), const [Phase](#page-240-0) &phase[=EXECUTE,](#page-245-0) const typename std::enable if< !grb::is object< OutputType >::value &&[!grb::is\\_object](#page-357-0)< InputType1 >::value &&[!grb::is\\_object](#page-357-0)< InputType2 >::value &[&grb::is\\_semiring](#page-358-0)< Ring >::value, void >::type ∗const =nullptr)

*Calculates the element-wise addition of two vectors,*  $z + = x + y$ , under a given semiring.

- template<[Descriptor](#page-234-0) descr = descriptors::no\_operation, class Ring , enum [Backend](#page-49-0) backend, typename InputType1 , typename InputType2 , typename OutputType , typename MaskType , typename Coords >
- [RC](#page-246-0) [eWiseAdd](#page-126-0) [\(Vector](#page-425-0)< OutputType, backend, Coords > &z, const [Vector](#page-425-0)< MaskType, backend, Coords > &mask, const InputType1 alpha, const InputType2 beta, const Ring &ring=Ring(), const [Phase](#page-240-0) &phase[=EXECUTE,](#page-245-0) const typename std::enable\_if< [!grb::is\\_object](#page-357-0)< OutputType >::value &&[!grb::is\\_object](#page-357-0)< InputType1 >::value &&[!grb::is\\_object](#page-357-0)< InputType2 >::value &[&grb::is\\_semiring](#page-358-0)< Ring >::value, void >::type ∗const =nullptr)

*Calculates the element-wise addition,*  $z + = \alpha + \beta$ , under a given semiring, masked variant.

• template<[Descriptor](#page-234-0) descr = descriptors::no operation, class Ring , enum [Backend](#page-49-0) backend, typename InputType1, typename Input← Type2 , typename OutputType , typename MaskType , typename Coords >

[RC](#page-246-0) [eWiseAdd](#page-128-0) [\(Vector](#page-425-0)< OutputType, backend, Coords > &z, const [Vector](#page-425-0)< MaskType, backend, Coords > &mask, const InputType1 alpha, const [Vector](#page-425-0) < InputType2, backend, Coords  $> 8y$ , const Ring &ring=Ring(), const [Phase](#page-240-0) &phase[=EXECUTE,](#page-245-0) const typename std::enable\_if< [!grb::is\\_object](#page-357-0)< OutputType >::value &&[!grb::is\\_object](#page-357-0)< InputType1 >::value &&[!grb::is\\_object](#page-357-0)< InputType2 >::value &[&grb::is\\_semiring](#page-358-0)< Ring >::value, void >::type ∗const =nullptr)

*Calculates the element-wise addition,*  $z + = \alpha + y$ , under a given semiring, masked variant.

- template<[Descriptor](#page-234-0) descr = descriptors::no\_operation, class Ring, enum [Backend](#page-49-0) backend, typename InputType1, typename Input← Type2 , typename OutputType , typename MaskType , typename Coords >
- [RC](#page-246-0) [eWiseAdd](#page-131-0) [\(Vector](#page-425-0)< OutputType, backend, Coords > &z, const [Vector](#page-425-0)< MaskType, backend, Coords > &mask, const [Vector](#page-425-0)< InputType1, backend, Coords > &x, const InputType2 beta, const Ring &ring=Ring(), const [Phase](#page-240-0) &phase[=EXECUTE,](#page-245-0) const typename std::enable if<  $!$  |grb::is object< OutputType >::value &&[!grb::is\\_object](#page-357-0)< InputType1 >::value &&[!grb::is\\_object](#page-357-0)< InputType2 >::value &[&grb::is\\_semiring](#page-358-0)< Ring >::value, void >::type ∗const =nullptr)

*Calculates the element-wise addition,*  $z + = x + \beta$ , under a given semiring, masked variant.

• template<[Descriptor](#page-234-0) descr = descriptors::no\_operation, class Ring , enum [Backend](#page-49-0) backend, typename OutputType , typename Mask← Type , typename InputType1 , typename InputType2 , typename Coords >

[RC](#page-246-0) [eWiseAdd](#page-134-0) [\(Vector](#page-425-0)< OutputType, backend, Coords > &z, const [Vector](#page-425-0)< MaskType, backend, Coords > &mask, const [Vector](#page-425-0)< InputType1, backend, Coords > &x, const Vector< InputType2, backend, Coords > &y, const Ring &ring=Ring(), const [Phase](#page-240-0) &phase[=EXECUTE,](#page-245-0) const typename std::enable\_if< [!grb::is\\_object](#page-357-0)< OutputType >::value &&[!grb::is\\_object](#page-357-0)< InputType1 >::value &&[!grb::is\\_object](#page-357-0)< Input←- Type2 >::value &[&grb::is\\_semiring](#page-358-0)< Ring >::value, void >::type ∗const =nullptr)

*Calculates the element-wise addition of two vectors,*  $z + = x + y$ *, under a given semiring, masked variant.* 

• template<[Descriptor](#page-234-0) descr = descriptors::no operation, class [Monoid](#page-383-0) , enum [Backend](#page-49-0) backend, typename OutputType , typename InputType1 , typename InputType2 , typename Coords >

[RC](#page-246-0) [eWiseApply](#page-137-0) [\(Vector](#page-425-0)< OutputType, backend, Coords > &z, const InputType1 alpha, const InputType2 beta, const [Monoid](#page-383-0) &monoid[=Monoid\(](#page-383-0)), const [Phase](#page-240-0) &phase[=EXECUTE,](#page-245-0) const typename std::enable ← if< [!grb::is\\_object](#page-357-0)< OutputType >::value &&[!grb::is\\_object](#page-357-0)< InputType1 >::value &&[!grb::is\\_object](#page-357-0)< Input←- Type2 >::value &[&grb::is\\_monoid](#page-356-0)< [Monoid](#page-383-0) >::value, void >::type ∗const =nullptr)

*Computes*  $z = \alpha \odot \beta$ , *out of place, monoid version.* 

- template<[Descriptor](#page-234-0) descr = descriptors::no\_operation, class OP, enum [Backend](#page-49-0) backend, typename OutputType, typename Input← Type1 , typename InputType2 , typename Coords >
	- [RC](#page-246-0) [eWiseApply](#page-138-0) [\(Vector](#page-425-0)< OutputType, backend, Coords > &z, const InputType1 alpha, const Input← Type2 beta, const OP &op=OP(), const [Phase](#page-240-0) &phase[=EXECUTE,](#page-245-0) const typename std::enable if< [!grb::is\\_object](#page-357-0)< OutputType >::value &&[!grb::is\\_object](#page-357-0)< InputType1 >::value &&[!grb::is\\_object](#page-357-0)< Input←- Type2 >::value &[&grb::is\\_operator](#page-357-1)< OP >::value, void >::type ∗const =nullptr)

*Computes*  $z = \alpha \odot \beta$ , *out of place, operator version.* 

- template<[Descriptor](#page-234-0) descr = descriptors::no\_operation, class [Monoid](#page-383-0) , enum [Backend](#page-49-0) backend, typename OutputType , typename InputType1 , typename InputType2 , typename Coords >
	- [RC](#page-246-0) [eWiseApply](#page-140-0) [\(Vector](#page-425-0)< OutputType, backend, Coords > &z, const InputType1 alpha, const [Vector](#page-425-0)< InputType2, backend, Coords > &y, const [Monoid](#page-383-0) &monoid[=Monoid\(](#page-383-0)), const [Phase](#page-240-0) &phase[=EXECUTE,](#page-245-0) const typename std::enable\_if< [!grb::is\\_object](#page-357-0)< OutputType >::value &&!grb::is\_object< InputType1 >← ::value &&[!grb::is\\_object](#page-357-0)< InputType2 >::value &[&grb::is\\_monoid](#page-356-0)< [Monoid](#page-383-0) >::value, void >::type ∗const =nullptr)

*Computes*  $z = \alpha \odot y$ , *out of place, monoid version.* 

• template<[Descriptor](#page-234-0) descr = descriptors::no\_operation, class OP , enum [Backend](#page-49-0) backend, typename OutputType , typename Input←- Type1 , typename InputType2 , typename Coords >

[RC](#page-246-0) [eWiseApply](#page-142-0) [\(Vector](#page-425-0)< OutputType, backend, Coords > &z, const InputType1 alpha, const [Vector](#page-425-0)< InputType2, backend, Coords  $> 8y$ , const OP  $8$ op=OP(), const [Phase](#page-240-0) &phase[=EXECUTE,](#page-245-0) const typename std::enable if< !grb::is object< OutputType >::value &&!grb::is object< InputType1 >::value &&[!grb::is\\_object](#page-357-0)< InputType2 >::value &[&grb::is\\_operator](#page-357-1)< OP >::value, void >::type ∗const =nullptr)

*Computes*  $z = \alpha \odot y$ , *out of place, operator version.* 

• template<[Descriptor](#page-234-0) descr = descriptors::no\_operation, class [Monoid](#page-383-0) , enum [Backend](#page-49-0) backend, typename OutputType , typename InputType1 , typename InputType2 , typename Coords >

[RC](#page-246-0) [eWiseApply](#page-144-0) [\(Vector](#page-425-0)< OutputType, backend, Coords > &z, const [Vector](#page-425-0)< InputType1, backend, Coords  $> 8x$ , const InputType2 beta, const [Monoid](#page-383-0) &monoid[=Monoid\(](#page-383-0)), const [Phase](#page-240-0) &phase[=EXECUTE,](#page-245-0) const typename std::enable\_if< [!grb::is\\_object](#page-357-0)< OutputType >::value &&!grb::is\_object< InputType1 >← ::value &&[!grb::is\\_object](#page-357-0)< InputType2 >::value &[&grb::is\\_monoid](#page-356-0)< [Monoid](#page-383-0) >::value, void >::type ∗const =nullptr)

*Computes*  $z = x \odot \beta$ , *out of place, monoid variant.* 

• template<[Descriptor](#page-234-0) descr = descriptors::no\_operation, class OP, enum [Backend](#page-49-0) backend, typename OutputType, typename Input← Type1 , typename InputType2 , typename Coords >

[RC](#page-246-0) [eWiseApply](#page-146-0) [\(Vector](#page-425-0)< OutputType, backend, Coords > &z, const [Vector](#page-425-0)< InputType1, backend, Coords > &x, const InputType2 beta, const OP &op=OP(), const [Phase](#page-240-0) &phase[=EXECUTE,](#page-245-0) const typename std::enable if< [!grb::is\\_object](#page-357-0)< OutputType >::value &&!grb::is\_object< InputType1 >::value &&[!grb::is\\_object](#page-357-0)< InputType2 >::value &[&grb::is\\_operator](#page-357-1)< OP >::value, void >::type ∗const =nullptr)

*Computes*  $z = x \odot \beta$ , *out of place, operator variant.* 

• template<[Descriptor](#page-234-0) descr = descriptors::no\_operation, class [Monoid](#page-383-0) , enum [Backend](#page-49-0) backend, typename OutputType , typename InputType1 , typename InputType2 , typename Coords >

[RC](#page-246-0) [eWiseApply](#page-148-0) [\(Vector](#page-425-0)< OutputType, backend, Coords > &z, const [Vector](#page-425-0)< InputType1, backend, Coords  $> 8x$ , const [Vector](#page-425-0) < InputType2, backend, Coords  $> 8y$ , const [Monoid](#page-383-0) &monoid[=Monoid\(](#page-383-0)), const [Phase](#page-240-0) &phase[=EXECUTE,](#page-245-0) const typename std::enable\_if< [!grb::is\\_object](#page-357-0)< OutputType >::value &&[!grb::is\\_object](#page-357-0)< InputType1 >::value &&[!grb::is\\_object](#page-357-0)< InputType2 >::value &[&grb::is\\_monoid](#page-356-0)< [Monoid](#page-383-0) >::value, void >::type ∗const =nullptr)

*Computes*  $z = x \odot y$ , out of place, monoid variant.

- template<[Descriptor](#page-234-0) descr = descriptors::no\_operation, class OP, enum [Backend](#page-49-0) backend, typename OutputType, typename Input← Type1 , typename InputType2 , typename Coords >
	- [RC](#page-246-0) [eWiseApply](#page-150-0) [\(Vector](#page-425-0)< OutputType, backend, Coords > &z, const [Vector](#page-425-0)< InputType1, backend, Coords > &x, const [Vector](#page-425-0)< InputType2, backend, Coords > &y, const OP &op=OP(), const [Phase](#page-240-0) &phase[=EXECUTE,](#page-245-0) const typename std::enable\_if< [!grb::is\\_object](#page-357-0)< OutputType >::value &&!grb::is\_object< InputType1 >← ::value &&[!grb::is\\_object](#page-357-0)< InputType2 >::value &[&grb::is\\_operator](#page-357-1)< OP >::value, void >::type ∗const =nullptr)

*Computes*  $z = x \odot y$ , out of place, operator variant.

- template<[Descriptor](#page-234-0) descr = descriptors::no\_operation, class [Monoid](#page-383-0) , enum [Backend](#page-49-0) backend, typename OutputType , typename MaskType, typename InputType1, typename InputType2, typename Coords >
- [RC](#page-246-0) [eWiseApply](#page-152-0) [\(Vector](#page-425-0)< OutputType, backend, Coords > &z, const [Vector](#page-425-0)< MaskType, backend, Coords > &mask, const InputType1 alpha, const InputType2 beta, const [Monoid](#page-383-0) &monoid[=Monoid\(](#page-383-0)), const [Phase](#page-240-0) &phase[=EXECUTE,](#page-245-0) const typename std::enable if< !grb::is object< OutputType >::value &&[!grb::is\\_object](#page-357-0)< MaskType >::value &&[!grb::is\\_object](#page-357-0)< InputType1 >::value &&[!grb::is\\_object](#page-357-0)< Input←- Type2 >::value &[&grb::is\\_monoid](#page-356-0)< [Monoid](#page-383-0) >::value, void >::type ∗const =nullptr)

*Computes*  $z = \alpha \odot \beta$ , out of place, masked monoid version.

- template<[Descriptor](#page-234-0) descr = descriptors::no\_operation, class OP, enum [Backend](#page-49-0) backend, typename OutputType, typename Mask← Type , typename InputType1 , typename InputType2 , typename Coords >
	- [RC](#page-246-0) [eWiseApply](#page-154-0) [\(Vector](#page-425-0)< OutputType, backend, Coords > &z, const [Vector](#page-425-0)< MaskType, backend, Coords > &mask, const InputType1 alpha, const InputType2 beta, const OP &op=OP(), const [Phase](#page-240-0) &phase[=EXECUTE,](#page-245-0) const typename std::enable\_if< [!grb::is\\_object](#page-357-0)< OutputType >::value &&[!grb::is\\_object](#page-357-0)< MaskType >::value &&[!grb::is\\_object](#page-357-0)< InputType1 >::value &&[!grb::is\\_object](#page-357-0)< Input←- Type2 >::value &[&grb::is\\_operator](#page-357-1)< OP >::value, void >::type ∗const =nullptr)

*Computes*  $z = \alpha \odot \beta$ , out of place, operator and masked version.

- template<[Descriptor](#page-234-0) descr = descriptors::no operation, class [Monoid](#page-383-0) , enum [Backend](#page-49-0) backend, typename OutputType , typename MaskType, typename InputType1, typename InputType2, typename Coords >
- [RC](#page-246-0) [eWiseApply](#page-155-0) [\(Vector](#page-425-0)< OutputType, backend, Coords > &z, const [Vector](#page-425-0)< MaskType, backend, Coords > &mask, const InputType1 alpha, const [Vector](#page-425-0)< InputType2, backend, Coords > &y, const [Monoid](#page-383-0) &monoid[=Monoid\(](#page-383-0)), const [Phase](#page-240-0) &phase[=EXECUTE,](#page-245-0) const typename std::enable\_if< [!grb::is\\_object](#page-357-0)< OutputType >::value &&[!grb::is\\_object](#page-357-0)< MaskType >::value &&[!grb::is\\_object](#page-357-0)< InputType1 >::value &&[!grb::is\\_object](#page-357-0)< InputType2 >::value &[&grb::is\\_monoid](#page-356-0)< [Monoid](#page-383-0) >::value, void >::type ∗const =nullptr)

*Computes*  $z = \alpha \odot y$ , *out of place, masked monoid variant.* 

- template<[Descriptor](#page-234-0) descr = descriptors::no\_operation, class OP , enum [Backend](#page-49-0) backend, typename OutputType , typename Mask←- Type , typename InputType1 , typename InputType2 , typename Coords >
	- [RC](#page-246-0) [eWiseApply](#page-158-0) [\(Vector](#page-425-0)< OutputType, backend, Coords > &z, const [Vector](#page-425-0)< MaskType, backend, Coords > &mask, const InputType1 alpha, const [Vector](#page-425-0)< InputType2, backend, Coords > &y, const OP &op=OP(), const [Phase](#page-240-0) &phase[=EXECUTE,](#page-245-0) const typename std::enable\_if< [!grb::is\\_object](#page-357-0)< OutputType >::value &&[!grb::is\\_object](#page-357-0)< MaskType >::value &&[!grb::is\\_object](#page-357-0)< InputType1 >::value &&[!grb::is\\_object](#page-357-0)< InputType2 >::value &[&grb::is\\_operator](#page-357-1)< OP >::value, void >::type ∗const =nullptr)

*Computes*  $z = \alpha \odot y$ , out of place, masked operator version.

• template<[Descriptor](#page-234-0) descr = descriptors::no operation, class [Monoid](#page-383-0) , enum [Backend](#page-49-0) backend, typename OutputType , typename MaskType, typename InputType1, typename InputType2, typename Coords >

[RC](#page-246-0) [eWiseApply](#page-159-0) [\(Vector](#page-425-0)< OutputType, backend, Coords > &z, const [Vector](#page-425-0)< MaskType, backend, Coords > &mask, const [Vector](#page-425-0)< InputType1, backend, Coords > &x, const InputType2 beta, const [Monoid](#page-383-0) &monoid[=Monoid\(](#page-383-0)), const [Phase](#page-240-0) &phase[=EXECUTE,](#page-245-0) const typename std::enable if< !grb::is object< OutputType >::value &&[!grb::is\\_object](#page-357-0)< MaskType >::value &&!grb::is\_object< InputType1 >::value &&[!grb::is\\_object](#page-357-0)< InputType2 >::value &[&grb::is\\_monoid](#page-356-0)< [Monoid](#page-383-0) >::value, void >::type ∗const =nullptr)

*Computes*  $z = x \odot \beta$ , *out of place, masked monoid variant.* 

- template<[Descriptor](#page-234-0) descr = descriptors::no operation, class OP , enum [Backend](#page-49-0) backend, typename OutputType , typename Mask← Type , typename InputType1 , typename InputType2 , typename Coords >
	- [RC](#page-246-0) [eWiseApply](#page-162-0) [\(Vector](#page-425-0)< OutputType, backend, Coords > &z, const [Vector](#page-425-0)< MaskType, backend, Coords > &mask, const [Vector](#page-425-0)< InputType1, backend, Coords > &x, const InputType2 beta, const OP &op=OP(), const [Phase](#page-240-0) &phase[=EXECUTE,](#page-245-0) const typename std::enable\_if< [!grb::is\\_object](#page-357-0)< OutputType >::value &&[!grb::is\\_object](#page-357-0)< MaskType >::value &&!grb::is\_object< InputType1 >::value &&!grb::is\_object< Input← Type2 >::value &[&grb::is\\_operator](#page-357-1)< OP >::value, void >::type ∗const =nullptr)

*Computes*  $z = x \odot \beta$ , out of place, masked operator variant.

- template<[Descriptor](#page-234-0) descr = descriptors::no\_operation, class [Monoid](#page-383-0) , enum [Backend](#page-49-0) backend, typename OutputType , typename MaskType, typename InputType1, typename InputType2, typename Coords >
	- [RC](#page-246-0) [eWiseApply](#page-163-0) [\(Vector](#page-425-0)< OutputType, backend, Coords > &z, const [Vector](#page-425-0)< MaskType, backend, Coords > &mask, const [Vector](#page-425-0)< InputType1, backend, Coords > &x, const [Vector](#page-425-0)< InputType2, backend, Coords > &y, const [Monoid](#page-383-0) &monoid[=Monoid\(](#page-383-0)), const [Phase](#page-240-0) &phase[=EXECUTE,](#page-245-0) const typename std::enable\_if< [!grb::is\\_object](#page-357-0)< OutputType >::value &&[!grb::is\\_object](#page-357-0)< MaskType >::value &&[!grb::is\\_object](#page-357-0)< InputType1 >::value &&[!grb::is\\_object](#page-357-0)< InputType2 >::value &[&grb::is\\_monoid](#page-356-0)< [Monoid](#page-383-0) >::value, void >::type ∗const =nullptr)

*Computes* z = x ⊙ y*, out of place, masked monoid variant.*

- template<[Descriptor](#page-234-0) descr = descriptors::no\_operation, class OP, enum [Backend](#page-49-0) backend, typename OutputType, typename Mask← Type , typename InputType1 , typename InputType2 , typename Coords >
	- [RC](#page-246-0) [eWiseApply](#page-165-0) [\(Vector](#page-425-0)< OutputType, backend, Coords > &z, const [Vector](#page-425-0)< MaskType, backend, Coords > &mask, const [Vector](#page-425-0)< InputType1, backend, Coords > &x, const [Vector](#page-425-0)< InputType2, backend, Coords > &y, const OP &op=OP(), const [Phase](#page-240-0) &phase[=EXECUTE,](#page-245-0) const typename std::enable\_if< [!grb::is\\_object](#page-357-0)< OutputType >::value &&[!grb::is\\_object](#page-357-0)< MaskType >::value &&[!grb::is\\_object](#page-357-0)< InputType1 >::value &&[!grb::is\\_object](#page-357-0)< InputType2 >::value &[&grb::is\\_operator](#page-357-1)< OP >::value, void >::type ∗const =nullptr)

*Computes*  $z = x \odot y$ , out of place, masked operator variant.

• template<typename Func, typename DataType, [Backend](#page-49-0) backend, typename Coords, typename... Args> [RC](#page-246-0) [eWiseLambda](#page-167-0) (const Func f, const [Vector](#page-425-0)< DataType, backend, Coords > &x, Args...)

*Executes an arbitrary element-wise user-defined function f on any number of vectors of equal length.*

- template<[Descriptor](#page-234-0) descr = descriptors::no\_operation, class Ring, enum [Backend](#page-49-0) backend, typename InputType1, typename Input← Type2 , typename OutputType , typename Coords >
	- [RC](#page-246-0) [eWiseMul](#page-174-0) [\(Vector](#page-425-0)< OutputType, backend, Coords > &z, const InputType1 alpha, const Input← Type2 beta, const Ring &ring=Ring(), const [Phase](#page-240-0) &phase[=EXECUTE,](#page-245-0) const typename std::enable if< [!grb::is\\_object](#page-357-0)< OutputType >::value &&[!grb::is\\_object](#page-357-0)< InputType1 >::value &&[!grb::is\\_object](#page-357-0)< Input←- Type2 >::value &[&grb::is\\_semiring](#page-358-0)< Ring >::value, void >::type ∗const =nullptr)

*In-place element-wise multiplication of two scalars,* z+ = α. ∗ β*, under a given semiring.*

• template<[Descriptor](#page-234-0) descr = descriptors::no\_operation, class Ring, enum [Backend](#page-49-0) backend, typename InputType1, typename Input← Type2 , typename OutputType , typename Coords >

[RC](#page-246-0) [eWiseMul](#page-176-0) [\(Vector](#page-425-0)< OutputType, backend, Coords > &z, const InputType1 alpha, const [Vector](#page-425-0)< InputType2, backend, Coords > &y, const Ring &ring=Ring(), const [Phase](#page-240-0) &phase[=EXECUTE,](#page-245-0) const typename std::enable\_if< [!grb::is\\_object](#page-357-0)< OutputType >::value &&[!grb::is\\_object](#page-357-0)< InputType1 >::value &&[!grb::is\\_object](#page-357-0)< InputType2 >::value &[&grb::is\\_semiring](#page-358-0)< Ring >::value, void >::type ∗const =nullptr)

*In-place element-wise multiplication of a scalar and vector,*  $z + = \alpha \cdot * y$ , under a given semiring.

- template<[Descriptor](#page-234-0) descr = descriptors::no\_operation, class Ring, enum [Backend](#page-49-0) backend, typename InputType1, typename Input← Type2 , typename OutputType , typename Coords >
- [RC](#page-246-0) [eWiseMul](#page-178-0) [\(Vector](#page-425-0)< OutputType, backend, Coords > &z, const [Vector](#page-425-0)< InputType1, backend, Coords > &x, const InputType2 beta, const Ring &ring=Ring(), const [Phase](#page-240-0) &phase[=EXECUTE,](#page-245-0) const typename std::enable\_if< [!grb::is\\_object](#page-357-0)< OutputType >::value &&[!grb::is\\_object](#page-357-0)< InputType1 >::value &&[!grb::is\\_object](#page-357-0)< InputType2 >::value &[&grb::is\\_semiring](#page-358-0)< Ring >::value, void >::type ∗const =nullptr)

*In-place element-wise multiplication of a vector and scalar,* z+ = x. ∗ β*, under a given semiring.*

- template<[Descriptor](#page-234-0) descr = descriptors::no\_operation, class Ring , enum [Backend](#page-49-0) backend, typename InputType1 , typename InputType2 , typename OutputType , typename Coords >
- [RC](#page-246-0) [eWiseMul](#page-180-0) [\(Vector](#page-425-0)< OutputType, backend, Coords > &z, const [Vector](#page-425-0)< InputType1, backend, Coords > &x, const [Vector](#page-425-0)< InputType2, backend, Coords > &y, const Ring &ring=Ring(), const [Phase](#page-240-0) &phase[=EXECUTE,](#page-245-0) const typename std::enable if<  $!$  |grb::is object< OutputType  $>$ ::value &&[!grb::is\\_object](#page-357-0)< InputType1 >::value &&[!grb::is\\_object](#page-357-0)< InputType2 >::value &[&grb::is\\_semiring](#page-358-0)< Ring >::value, void >::type ∗const =nullptr)

*In-place element-wise multiplication of two vectors,*  $z+=x.*y$ , under a given semiring.

• template<[Descriptor](#page-234-0) descr = descriptors::no\_operation, class Ring , enum [Backend](#page-49-0) backend, typename InputType1 , typename InputType2 , typename OutputType , typename MaskType , typename Coords > [RC](#page-246-0) [eWiseMul](#page-183-0) [\(Vector](#page-425-0)< OutputType, backend, Coords > &z, const [Vector](#page-425-0)< MaskType, backend, Coords > &mask, const InputType1 alpha, const InputType2 beta, const Ring &ring=Ring(), const [Phase](#page-240-0) &phase[=EXECUTE,](#page-245-0) const typename std::enable if< !grb::is object< OutputType >::value
&&[!grb::is\\_object](#page-357-0)< InputType1 >::value &&[!grb::is\\_object](#page-357-0)< InputType2 >::value &[&grb::is\\_semiring](#page-358-0)< Ring >::value, void >::type ∗const =nullptr)

*In-place element-wise multiplication of two scalars,* z+ = α. ∗ β*, under a given semiring, masked variant.*

- template<[Descriptor](#page-234-0) descr = descriptors::no operation, class Ring , enum [Backend](#page-49-0) backend, typename InputType1 , typename Input← Type2 , typename OutputType , typename MaskType , typename Coords >
- [RC](#page-246-0) [eWiseMul](#page-185-0) [\(Vector](#page-425-0)< OutputType, backend, Coords > &z, const [Vector](#page-425-0)< MaskType, backend, Coords > &mask, const InputType1 alpha, const [Vector](#page-425-0)< InputType2, backend, Coords > &y, const Ring &ring=Ring(), const [Phase](#page-240-0) &phase[=EXECUTE,](#page-245-0) const typename std::enable if  $\leq$  larb::is object  $\leq$  OutputType  $>$ ::value &&[!grb::is\\_object](#page-357-0)< InputType1 >::value &&[!grb::is\\_object](#page-357-0)< InputType2 >::value &[&grb::is\\_semiring](#page-358-0)< Ring >::value, void >::type ∗const =nullptr)

*In-place element-wise multiplication of a scalar and vector,* z+ = α. ∗ y*, under a given semiring, masked variant.*

• template<[Descriptor](#page-234-0) descr = descriptors::no\_operation, class Ring , enum [Backend](#page-49-0) backend, typename InputType1 , typename Input← Type2 , typename OutputType , typename MaskType , typename Coords >

[RC](#page-246-0) [eWiseMul](#page-188-0) [\(Vector](#page-425-0)< OutputType, backend, Coords > &z, const [Vector](#page-425-0)< MaskType, backend, Coords > &mask, const [Vector](#page-425-0)< InputType1, backend, Coords > &x, const InputType2 beta, const Ring &ring=Ring(), const [Phase](#page-240-0) &phase[=EXECUTE,](#page-245-0) const typename std::enable\_if< [!grb::is\\_object](#page-357-0)< OutputType >::value &&[!grb::is\\_object](#page-357-0)< InputType1 >::value &&[!grb::is\\_object](#page-357-0)< InputType2 >::value &[&grb::is\\_semiring](#page-358-0)< Ring >::value, void >::type ∗const =nullptr)

*In-place element-wise multiplication of a vector and scalar,*  $z + = x \cdot \beta$ , under a given semiring, masked variant.

- template<[Descriptor](#page-234-0) descr = descriptors::no\_operation, class Ring , enum [Backend](#page-49-0) backend, typename InputType1, typename Input← Type2 , typename OutputType , typename MaskType , typename Coords >
	- [RC](#page-246-0) [eWiseMul](#page-190-0) [\(Vector](#page-425-0)< OutputType, backend, Coords > &z, const [Vector](#page-425-0)< MaskType, backend, Coords > &mask, const [Vector](#page-425-0)< InputType1, backend, Coords > &x, const [Vector](#page-425-0)< InputType2, backend, Coords > &y, const Ring &ring=Ring(), const [Phase](#page-240-0) &phase[=EXECUTE,](#page-245-0) const typename std::enable\_if< [!grb::is\\_object](#page-357-0)< OutputType >::value &&[!grb::is\\_object](#page-357-0)< InputType1 >::value &&[!grb::is\\_object](#page-357-0)< Input←- Type2 >::value &[&grb::is\\_semiring](#page-358-0)< Ring >::value, void >::type ∗const =nullptr)

*In-place element-wise multiplication of two vectors,*  $z+=x.*y$ , under a given semiring, masked variant.

• template<[Descriptor](#page-234-0) descr = descriptors::no\_operation, class [Monoid](#page-383-0), typename IOType, typename InputType, [Backend](#page-49-0) backend, typename Coords >

[RC](#page-246-0) [foldl](#page-193-0) (IOType &x, const [Vector](#page-425-0)< InputType, backend, Coords > &y, const [Monoid](#page-383-0) &monoid[=Monoid\(](#page-383-0)), const typename std::enable\_if< [!grb::is\\_object](#page-357-0)< IOType >::value &[&grb::is\\_monoid](#page-356-0)< [Monoid](#page-383-0) >::value, void >::type ∗const =nullptr)

*Folds a vector into a scalar, left-to-right.*

• template<[Descriptor](#page-234-0) descr = descriptors::no\_operation, class [Monoid](#page-383-0) , typename InputType , typename IOType , typename MaskType , [Backend](#page-49-0) backend, typename Coords >

[RC](#page-246-0) [foldl](#page-193-1) (IOType &x, const [Vector](#page-425-0)< InputType, backend, Coords > &y, const Vector< MaskType, backend, Coords > &mask, const [Monoid](#page-383-0) &monoid[=Monoid\(](#page-383-0)), const typename std::enable\_if< [!grb::is\\_object](#page-357-0)< IOType >::value &&[!grb::is\\_object](#page-357-0)< InputType >::value &&[!grb::is\\_object](#page-357-0)< MaskType >::value &[&grb::is\\_monoid](#page-356-0)< [Monoid](#page-383-0) >::value, void >::type ∗const =nullptr)

*Reduces, or folds, a vector into a scalar.*

• template<[Descriptor](#page-234-0) descr = descriptors::no\_operation, class OP , typename IOType , typename InputType , typename MaskType , [Backend](#page-49-0) backend, typename Coords >

[RC](#page-246-0) [foldl](#page-195-0) (IOType &x, const [Vector](#page-425-0)< InputType, backend, Coords > &y, const Vector< MaskType, backend, Coords > &mask, const OP &op=OP(), const typename std::enable if<  $!q$ rb::is object< IOType >::value &&[!grb::is\\_object](#page-357-0)< MaskType >::value &[&grb::is\\_operator](#page-357-1)< OP >::value, void >::type ∗const =nullptr)

*Folds a vector into a scalar, left-to-right.*

- template<[Descriptor](#page-234-0) descr = descriptors::no\_operation, class [Monoid](#page-383-0) , typename InputType , typename IOType , typename MaskType , [Backend](#page-49-0) backend, typename Coords >
	- [RC](#page-246-0) [foldr](#page-195-1) (const [Vector](#page-425-0)< InputType, backend, Coords > &x, const [Vector](#page-425-0)< MaskType, backend, Coords > &mask, IOType &y, const [Monoid](#page-383-0) &monoid[=Monoid\(](#page-383-0)), const typename std::enable\_if< [!grb::is\\_object](#page-357-0)< IOType >::value &&[!grb::is\\_object](#page-357-0)< InputType >::value &&[!grb::is\\_object](#page-357-0)< MaskType >::value &[&grb::is\\_monoid](#page-356-0)< [Monoid](#page-383-0) >::value, void >::type ∗const =nullptr)

*Folds a vector into a scalar, right-to-left.*

- template<[Descriptor](#page-234-0) descr = descriptors::no\_operation, class [Monoid](#page-383-0) , typename IOType , typename InputType , [Backend](#page-49-0) backend, typename Coords >
	- [RC](#page-246-0) [foldr](#page-196-0) (const [Vector](#page-425-0)< InputType, backend, Coords > &y, IOType &x, const [Monoid](#page-383-0) &monoid[=Monoid\(](#page-383-0)),

const typename std::enable\_if< [!grb::is\\_object](#page-357-0)< IOType >::value &[&grb::is\\_monoid](#page-356-0)< [Monoid](#page-383-0) >::value, void >::type ∗const =nullptr)

*Folds a vector into a scalar, right-to-left.*

# **7.11.1 Detailed Description**

A collection of functions that allow ALP/GraphBLAS operators, monoids, and semirings work on a mix of zerodimensional and one-dimensional containers; i.e., allows various linear algebra operations on scalars and objects of type [grb::Vector.](#page-425-0)

All functions return an error code of the enum-type [grb::RC.](#page-246-0)

Primitives which produce vector output:

- 1. [grb::set](#page-84-0) (three variants);
- 2. [grb::foldr](#page-195-1) (in-place reduction to the right, scalar-to-vector and vector-to-vector);
- 3. [grb::foldl](#page-193-1) (in-place reduction to the left, scalar-to-vector and vector-to-vector);
- 4. [grb::eWiseApply](#page-138-0) (out-of-place application of a binary function);
- 5. [grb::eWiseAdd](#page-123-0) (in-place addition of two vectors, a vector and a scalar, into a vector); and
- 6. [grb::eWiseMul](#page-180-0) (in-place multiplication of two vectors, a vector and a scalar, into a vector).

**Note**

When [grb::eWiseAdd](#page-123-0) or [grb::eWiseMul](#page-180-0) using two input scalars is required, consider forming first the resulting scalar using level-0 primitives, and then using [grb::set,](#page-84-0) [grb::foldl,](#page-193-1) or [grb::foldr,](#page-195-1) as appropriate.

Primitives that produce scalar output:

- 1. [grb::foldr](#page-195-1) (reduction to the right, vector-to-scalar);
- 2. [grb::foldl](#page-193-1) (reduction to the left, vector-to-scalar).

Primitives that do not require an operator, monoid, or semiring:

1. [grb::set](#page-84-0) (three variants).

Primitives that could take an operator (see [grb::operators\)](#page-311-0):

1. [grb::foldr,](#page-195-1) [grb::foldl,](#page-193-1) and [grb::eWiseApply.](#page-138-0) Such operators typically can only be applied on *dense* vectors, i.e., vectors with [grb::nnz](#page-78-0) equal to its [grb::size.](#page-92-0) Operations on sparse vectors require an intepretation of missing vector elements, which monoids or semirings provide.

Therefore, all aforementioned functions are also defined for monoids instead of operators.

The following functions are defined for monoids and semirings, but not for operators alone:

1. [grb::eWiseAdd](#page-123-0) (in-place addition).

The following functions require a semiring, and are not defined for operators or monoids alone:

- 1. grb:: dot (in-place reduction of two vectors into a scalar); and
- 2. [grb::eWiseMul](#page-180-0) (in-place multiplication).

Sometimes, operations that are defined for semirings we would sometimes also like enabled on *improper* semirings. ALP/GraphBLAS statically checks most properties required for composing proper semirings, and as such, attempts to compose improper ones will result in a compilation error. In such cases, we allow to pass an additive monoid and a multiplicative operator instead of a semiring. The following functions allow this:

1. [grb::dot,](#page-113-0) [grb::eWiseAdd,](#page-123-0) [grb::eWiseMul.](#page-180-0) The given multiplicative operator can be any binary operator, and in particular does not need to be associative.

The algebraic structures lost with improper semirings typically correspond to distributivity, zero being an annihilator to multiplication, as well as the concept of *one*. Due to the latter lost structure, the above functions on impure semirings are *not* defined for pattern inputs.

#### **Warning**

I.e., any attempt to use containers of the form [grb::Vector<void>](#page-425-0) [grb::Matrix<void>](#page-374-0)

with an improper semiring will result in a compile-time error.

#### **Note**

Pattern containers are perfectly fine to use with proper semirings.

#### **Warning**

If an improper semiring does not have the property that the zero identity acts as an annihilator over the multiplicative operator, then the result of [grb::eWiseMul](#page-180-0) may be unintuitive. Please take great care in the use of improper semrings.

For fusing multiple BLAS-1 style operations on any number of inputs and outputs, users can pass their own operator function to be executed for every index *i*.

1. [grb::eWiseLambda.](#page-167-0) This requires manual application of operators, monoids, and/or semirings via level-0 interface – see [grb::apply,](#page-97-0) [grb::foldl,](#page-193-1) and [grb::foldr.](#page-195-1)

For all of these functions, the element types of input and output types do not have to match the domains of the given operator, monoid, or semiring unless the [grb::descriptors::no\\_casting](#page-308-0) descriptor was passed.

An implementation, whether blocking or non-blocking, should have clear performance semantics for every sequence of graphBLAS calls, no matter whether those are made from sequential or parallel contexts. Backends may define different performance semantics depending on which [grb::Phase](#page-240-0) primitives execute in.

# **7.11.2 Macro Definition Documentation**

# **7.11.2.1 NO\_MASK**

```
#define NO_MASK Vector< bool >( 0 )
```
A standard vector to use for mask parameters.

Indicates that no mask shall be used.

# **7.11.3 Function Documentation**

# **7.11.3.1 dot() [1/2]**

```
RC grb::dot (
           IOType & z,
           const Vector< InputType1, backend, Coords > & x,
           Vector< InputType2, backend, Coords > & y,
           const Ring & ring = Ring(),
           PhaseEXECUTE,
           const typename std::enable_if< !grb::is_object< InputType1 >::value &&!grb::is_object<
InputType2 >::value &&!grb::is_object< IOType >::value &&grb::is_semiring< Ring >::value,
void >::type ∗ const = nullptr )
```
Calculates the dot product,  $z+ = (x, y)$ , under a given semiring.

#### **Template Parameters**

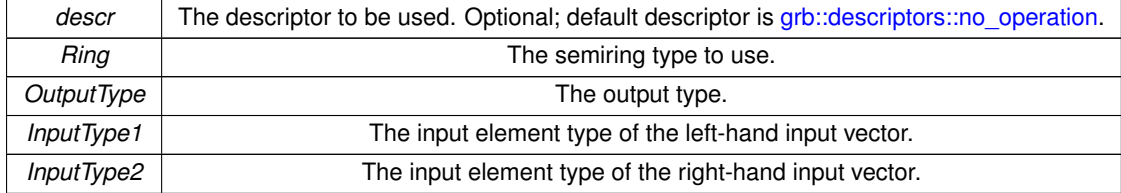

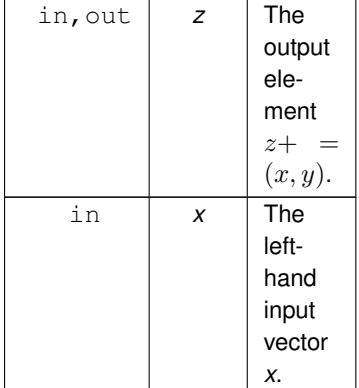

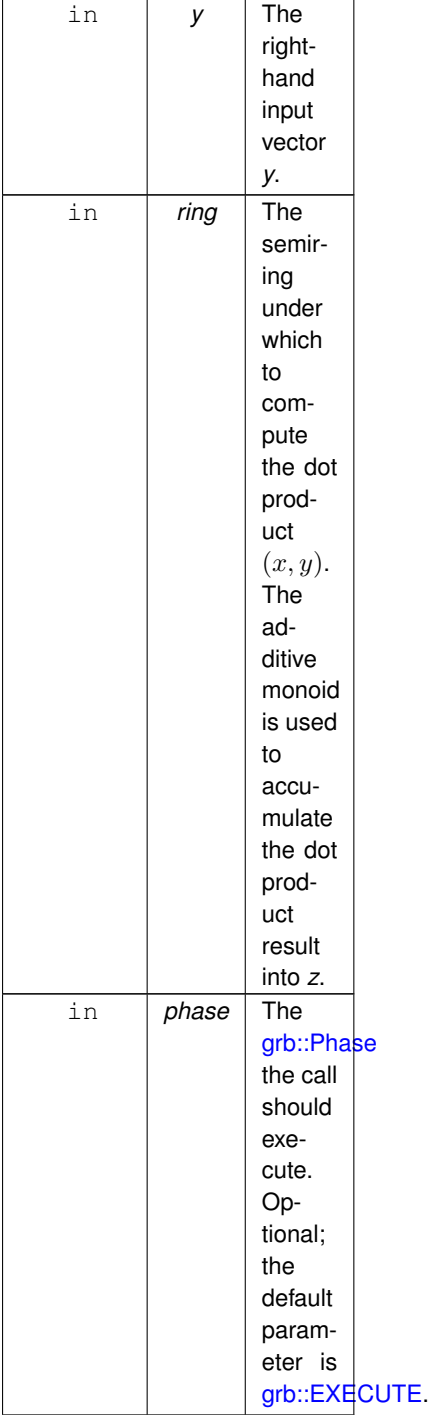

# **Returns**

[grb::SUCCESS](#page-246-1) On successful completion of this call.

[grb::MISMATCH](#page-249-0) If the dimensions of *x* and *y* do not match. All input data containers are left untouched if this exit code is returned; it will be as though this call was never made.

# **Valid descriptors**

- [grb::descriptors::no\\_operation](#page-306-0)
- [grb::descriptors::no\\_casting](#page-308-0)
- [grb::descriptors::dense](#page-307-0)

If the dense descriptor is set, this implementation returns [grb::ILLEGAL](#page-253-0) if it was detected that either *x* or *y* was sparse. In this case, it shall otherwise be as though the call to this function had not occurred (no side effects).

## **Performance semantics**

Each backend must define performance semantics for this primitive.

### **See also**

<span id="page-113-0"></span>[Performance Semantics](#page-218-0)

# **7.11.3.2 dot() [2/2]**

```
RC grb::dot (
           OutputType & z,
            const Vector< InputType1, backend, Coords > & x,
            Vector< InputType2, backend, Coords > & y,
            const AddMonoid & addMonoid = AddMonoid(),
            const AnyOp & anyOp = AnyOp(),
            PhaseEXECUTE,
            const typename std::enable_if< !grb::is_object< OutputType >::value &&!grb::is_object<
InputType1 >::value &&!grb::is_object< InputType2 >::value &&grb::is_monoid< AddMonoid >←-
::value &&grb::is_operator< AnyOp >::value, void >::type ∗ const = nullptr )
```
Calculates the dot product,  $z+ = (x, y)$ , under a given additive monoid and multiplicative operator.

#### **Template Parameters**

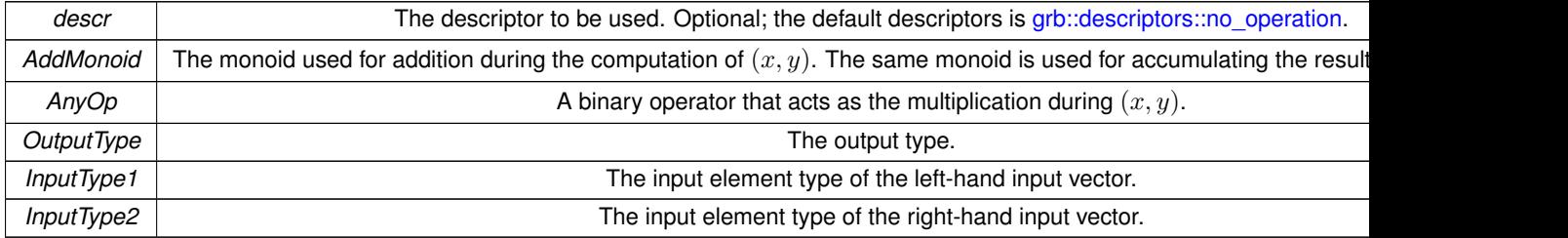

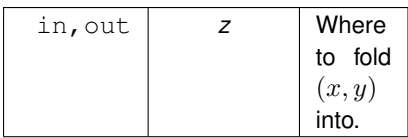

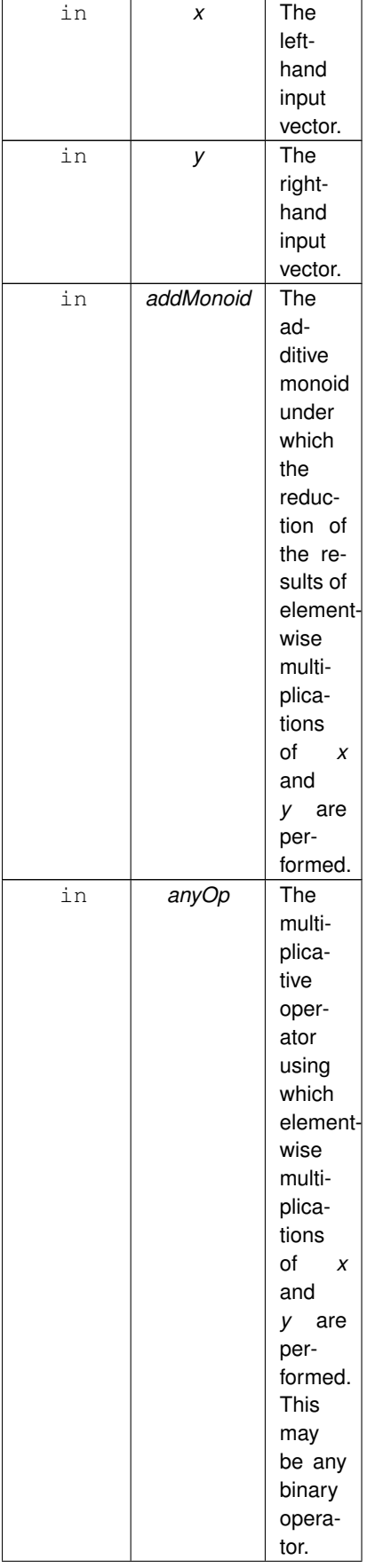

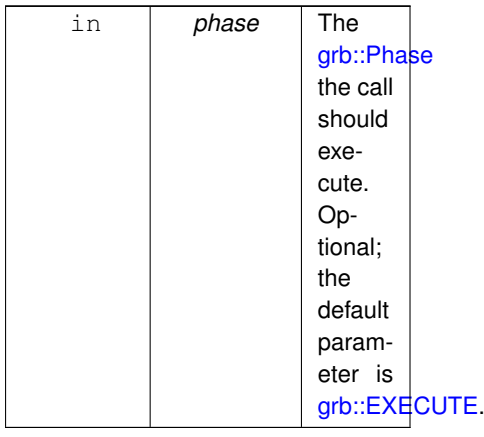

# **Note**

By this primitive by which a dot-product operates under any additive monoid and any binary operator, it follows that a dot product under any semiring can be reduced to a call to this primitive instead.

## **Returns**

[grb::MISMATCH](#page-249-0) When the dimensions of *x* and *y* do not match. All input data containers are left untouched if this exit code is returned; it will be as though this call was never made.

[grb::SUCCESS](#page-246-1) On successful completion of this call.

### **Valid descriptors**

- 1. [grb::descriptors::no\\_operation](#page-306-0)
- 2. [grb::descriptors::no\\_casting](#page-308-0)
- 3. [grb::descriptors::dense](#page-307-0)

If the dense descriptor is set, this implementation returns [grb::ILLEGAL](#page-253-0) if it was detected that either *x* or *y* was sparse. In this case, it shall otherwise be as though the call to this function had not occurred (no side effects).

#### **Performance semantics**

Each backend must define performance semantics for this primitive.

**See also**

[Performance Semantics](#page-218-0)

# **7.11.3.3 eWiseAdd() [1/8]**

```
RC grb::eWiseAdd (
            Vector< OutputType, backend, Coords > & z,
            const InputType1 alpha,
            const InputType2 beta,
            const Ring & ring = Ring(),
            Phase & phase = EXECUTE,
            const typename std::enable_if< !grb::is_object< OutputType >::value &&!grb::is_object<
InputType1 >::value &&!grb::is_object< InputType2 >::value &&grb::is_semiring< Ring >←-
::value, void >::type ∗ const = nullptr )
```
Calculates the element-wise addition,  $z+=\alpha. + \beta$ , under a given semiring.

# **Note**

This is an in-place operation.

**[Deprecated](#page-22-0)** This function has been deprecated since v0.5. It may be removed at latest at v1.0 of ALP/GraphBLAS– or any time earlier.

### **Note**

A call to this function is equivalent to two in-place fold operations using the additive monoid of the given semiring. Please update any code that calls [grb::eWiseAdd](#page-123-0) with such a sequence as soon as possible.

We may consider providing this function as an algorithm in the [grb::algorithms](#page-259-0) namespace, similar to [grb::algorithms::mpv.](#page-284-0) Please let the maintainers know if you would prefer such a solution over outright removal and replacement with two folds.

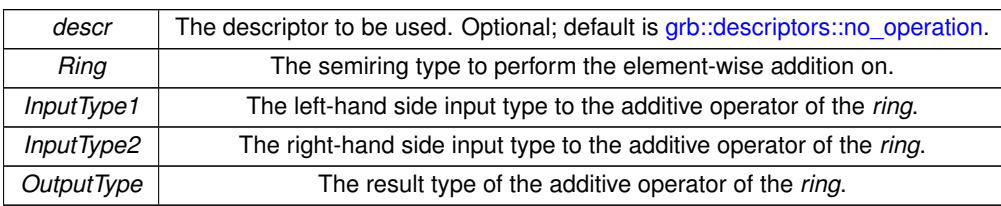

# **Template Parameters**

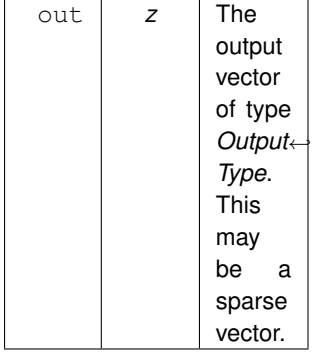

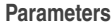

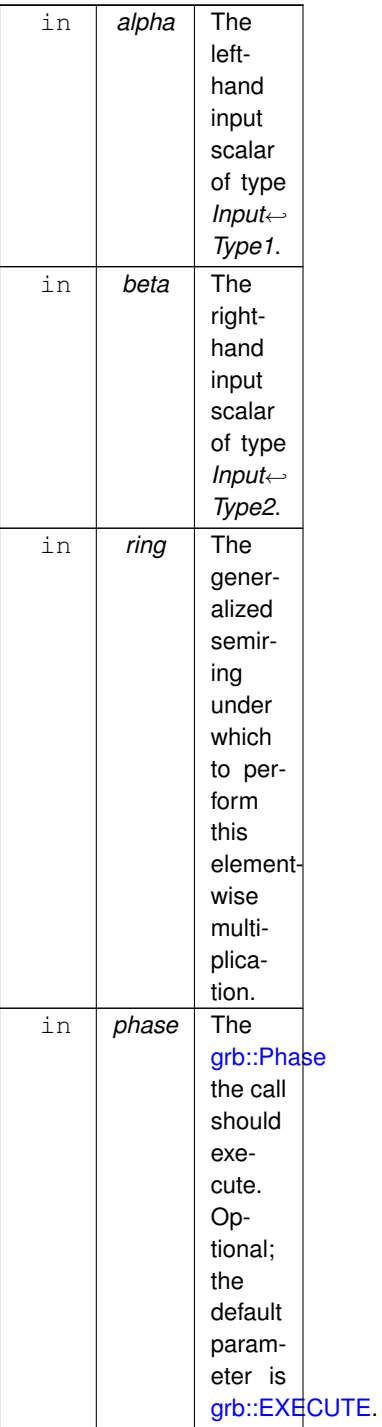

# **Returns**

[grb::SUCCESS](#page-246-1) On successful completion of this call.

[grb::FAILED](#page-254-0) If *phase* is [grb::EXECUTE,](#page-245-0) indicates that the capacity of *z* was insufficient. The output vector *z* is cleared, and the call to this function has no further effects.

[grb::OUTOFMEM](#page-248-0) If *phase* is [grb::RESIZE,](#page-243-0) indicates an out-of-memory exception. The call to this function shall have no other effects beyond returning this error code; the previous state of *z* is retained.

[grb::PANIC](#page-247-0) A general unmitigable error has been encountered. If returned, ALP enters an undefined state and the user program is encouraged to exit as quickly as possible.

**Valid descriptors**

[grb::descriptors::no\\_operation,](#page-306-0) [grb::descriptors::no\\_casting,](#page-308-0) [grb::descriptors::dense.](#page-307-0)

**Note**

Invalid descriptors will be ignored.

If [grb::descriptors::no\\_casting](#page-308-0) is specified, then 1) the third domain of *ring* must match *InputType1*, 2) the fourth domain of *ring* must match *InputType2*, 3) the fourth domain of *ring* must match *OutputType*. If one of these is not true, the code shall not compile.

#### **Performance semantics**

Each backend must define performance semantics for this primitive.

#### **See also**

[Performance Semantics](#page-218-0)

## **7.11.3.4 eWiseAdd() [2/8]**

```
RC grb::eWiseAdd (
           Vector< OutputType, backend, Coords > & z,
           const InputType1 alpha,
           Vector< InputType2, backend, Coords > & y,
           const Ring & ring = Ring(),
           Phase & phase = EXECUTE,
           !grb::is_object< OutputType >::value &&!grb::is_object<
InputType1 >::value &&!grb::is_object< InputType2 >::value &&grb::is_semiring< Ring >←-
::value, void >::type ∗ const = nullptr )
```
Calculates the element-wise addition,  $z+=\alpha + y$ , under a given semiring.

**Note**

This is an in-place operation.

**[Deprecated](#page-22-1)** This function has been deprecated since v0.5. It may be removed at latest at v1.0 of ALP/GraphBLAS– or any time earlier.

### **Note**

A call to this function is equivalent to two in-place fold operations using the additive monoid of the given semiring. Please update any code that calls [grb::eWiseAdd](#page-123-0) with such a sequence as soon as possible.

We may consider providing this function as an algorithm in the [grb::algorithms](#page-259-0) namespace, similar to [grb::algorithms::mpv.](#page-284-0) Please let the maintainers know if you would prefer such a solution over outright removal and replacement with two folds.

# **Template Parameters**

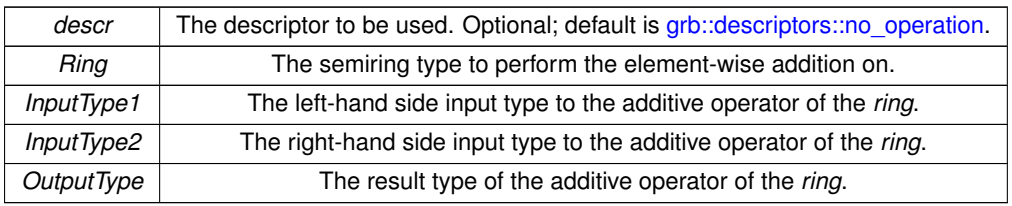

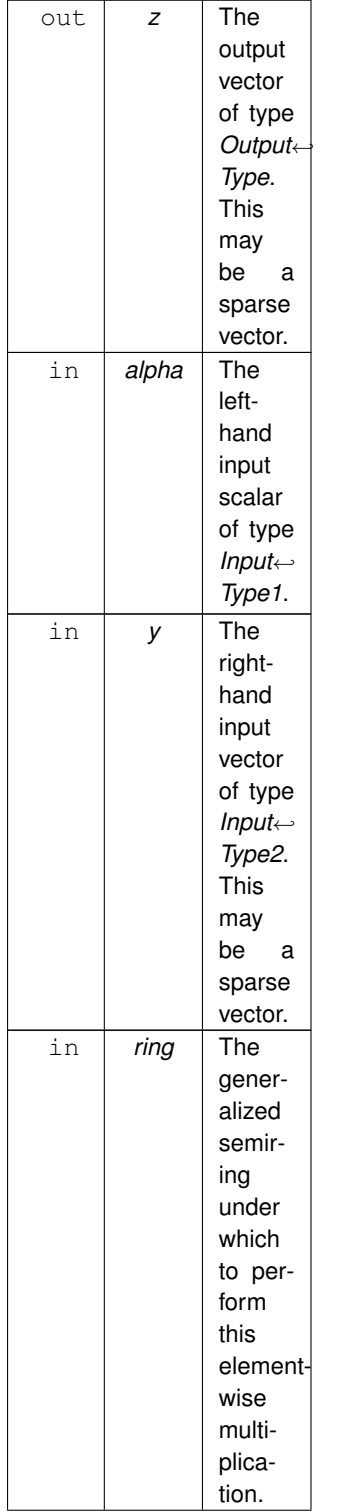

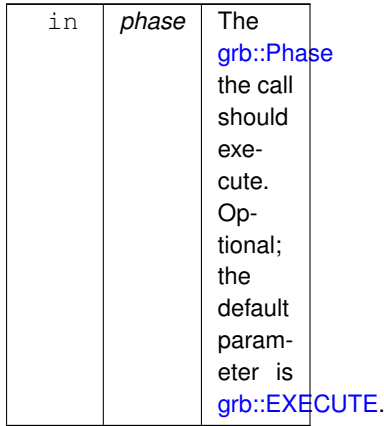

### **Returns**

[grb::SUCCESS](#page-246-1) On successful completion of this call.

[grb::MISMATCH](#page-249-0) Whenever the dimensions of *y* and *z* do not match. All input data containers are left untouched; it will be as though this call was never made.

[grb::FAILED](#page-254-0) If *phase* is [grb::EXECUTE,](#page-245-0) indicates that the capacity of *z* was insufficient. The output vector *z* is cleared, and the call to this function has no further effects.

[grb::OUTOFMEM](#page-248-0) If *phase* is [grb::RESIZE,](#page-243-0) indicates an out-of-memory exception. The call to this function shall have no other effects beyond returning this error code; the previous state of *z* is retained.

[grb::PANIC](#page-247-0) A general unmitigable error has been encountered. If returned, ALP enters an undefined state and the user program is encouraged to exit as quickly as possible.

## **Valid descriptors**

[grb::descriptors::no\\_operation,](#page-306-0) [grb::descriptors::no\\_casting,](#page-308-0) [grb::descriptors::dense.](#page-307-0)

**Note**

Invalid descriptors will be ignored.

If [grb::descriptors::no\\_casting](#page-308-0) is specified, then 1) the third domain of *ring* must match *InputType1*, 2) the fourth domain of *ring* must match *InputType2*, 3) the fourth domain of *ring* must match *OutputType*. If one of these is not true, the code shall not compile.

**Performance semantics**

Each backend must define performance semantics for this primitive.

**See also**

[Performance Semantics](#page-218-0)

# **7.11.3.5 eWiseAdd() [3/8]**

```
RC grb::eWiseAdd (
            Vector< OutputType, backend, Coords > & z,
            const Vector< InputType1, backend, Coords > & x,
            const InputType2 beta,
            const Ring & ring = Ring(),
            PhaseEXECUTE,
            const typename std::enable_if< !grb::is_object< OutputType >::value &&!grb::is_object<
InputType1 >::value &&!grb::is_object< InputType2 >::value &&grb::is_semiring< Ring >←-
::value, void >::type ∗ const = nullptr )
```
Calculates the element-wise addition,  $z+=x. + \beta$ , under a given semiring.

## **Note**

This is an in-place operation.

**[Deprecated](#page-22-2)** This function has been deprecated since v0.5. It may be removed at latest at v1.0 of ALP/GraphBLAS– or any time earlier.

### **Note**

A call to this function is equivalent to two in-place fold operations using the additive monoid of the given semiring. Please update any code that calls [grb::eWiseAdd](#page-123-0) with such a sequence as soon as possible.

We may consider providing this function as an algorithm in the [grb::algorithms](#page-259-0) namespace, similar to [grb::algorithms::mpv.](#page-284-0) Please let the maintainers know if you would prefer such a solution over outright removal and replacement with two folds.

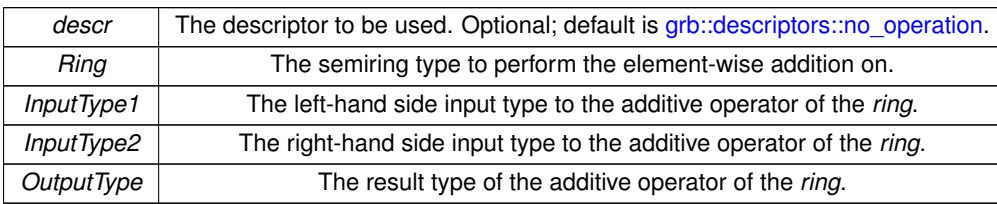

# **Parameters**

**Template Parameters**

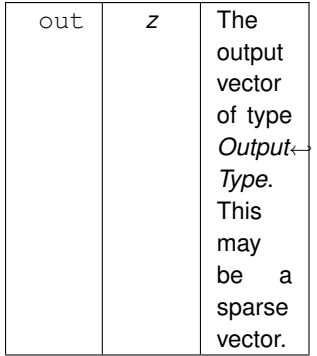

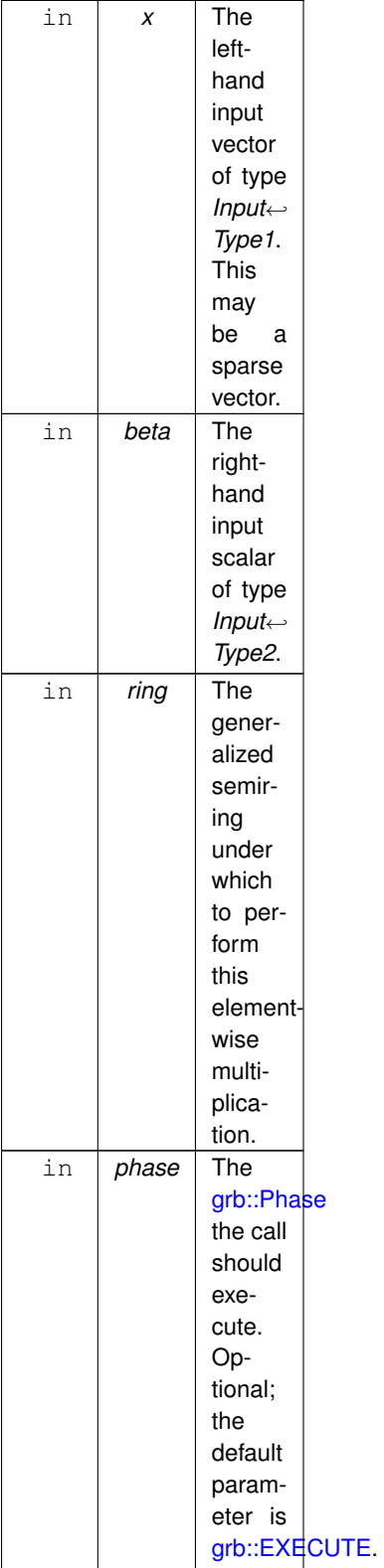

## **Returns**

[grb::SUCCESS](#page-246-1) On successful completion of this call.

[grb::MISMATCH](#page-249-0) Whenever the dimensions of *x* and *z* do not match. All input data containers are left untouched; it will be as though this call was never made.

[grb::FAILED](#page-254-0) If *phase* is [grb::EXECUTE,](#page-245-0) indicates that the capacity of *z* was insufficient. The output vector *z* is cleared, and the call to this function has no further effects.

[grb::OUTOFMEM](#page-248-0) If *phase* is [grb::RESIZE,](#page-243-0) indicates an out-of-memory exception. The call to this function shall have no other effects beyond returning this error code; the previous state of *z* is retained.

[grb::PANIC](#page-247-0) A general unmitigable error has been encountered. If returned, ALP enters an undefined state and the user program is encouraged to exit as quickly as possible.

## **Valid descriptors**

[grb::descriptors::no\\_operation,](#page-306-0) [grb::descriptors::no\\_casting,](#page-308-0) [grb::descriptors::dense.](#page-307-0)

**Note**

Invalid descriptors will be ignored.

If [grb::descriptors::no\\_casting](#page-308-0) is specified, then 1) the third domain of *ring* must match *InputType1*, 2) the fourth domain of *ring* must match *InputType2*, 3) the fourth domain of *ring* must match *OutputType*. If one of these is not true, the code shall not compile.

### **Performance semantics**

Each backend must define performance semantics for this primitive.

**See also**

<span id="page-123-0"></span>[Performance Semantics](#page-218-0)

# **7.11.3.6 eWiseAdd() [4/8]**

```
RC grb::eWiseAdd (
           Vector< OutputType, backend, Coords > & z,
           const Vector< InputType1, backend, Coords > & x,
           Vector< InputType2, backend, Coords > & y,
           const Ring & ring = Ring(),
           Phase \& phase = EXECUTE.
           !grb::is_object< OutputType >::value &&!grb::is_object<
InputType1 >::value &&!grb::is_object< InputType2 >::value &&grb::is_semiring< Ring >←-
::value, void >::type ∗ const = nullptr )
```
Calculates the element-wise addition of two vectors,  $z + = x + y$ , under a given semiring.

#### **Note**

This is an in-place operation.

**[Deprecated](#page-22-3)** This function has been deprecated since v0.5. It may be removed at latest at v1.0 of ALP/GraphBLAS– or any time earlier.

**Note**

A call to this function is equivalent to two in-place fold operations using the additive monoid of the given semiring. Please update any code that calls [grb::eWiseAdd](#page-123-0) with such a sequence as soon as possible.

We may consider providing this function as an algorithm in the [grb::algorithms](#page-259-0) namespace, similar to [grb::algorithms::mpv.](#page-284-0) Please let the maintainers know if you would prefer such a solution over outright removal and replacement with two folds.

# **Template Parameters**

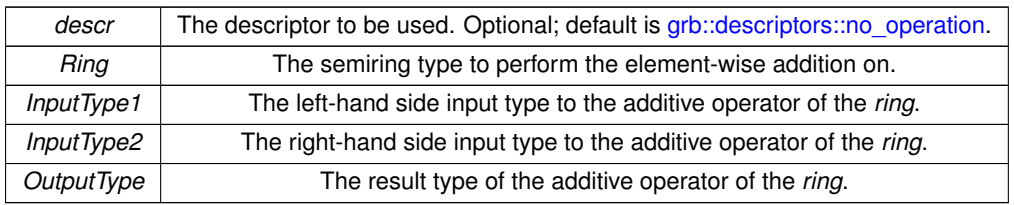

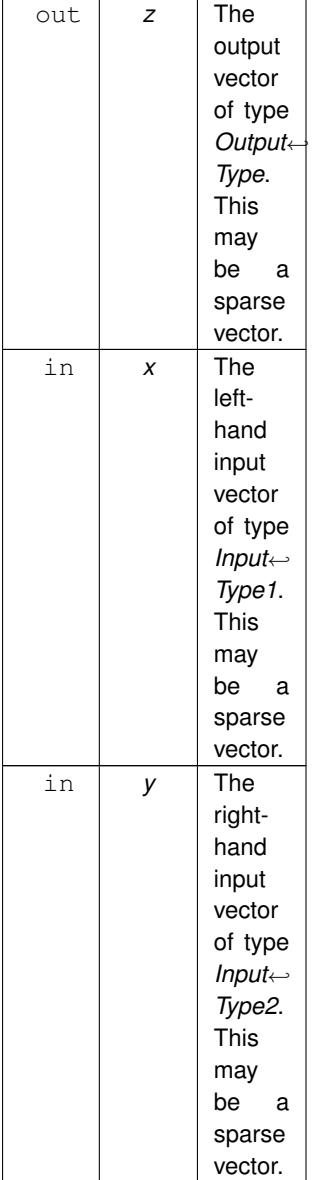

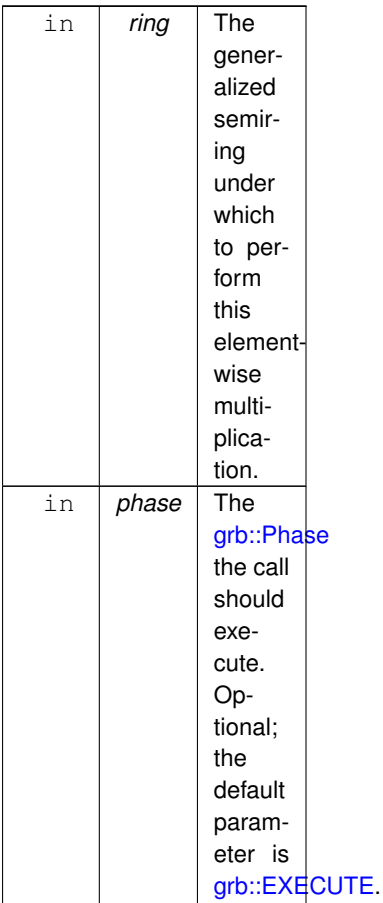

### **Note**

There is also a masked variant of [grb::eWiseAdd,](#page-123-0) as well as variants where *x* and/or *y* are scalars.

# **Returns**

[grb::SUCCESS](#page-246-1) On successful completion of this call.

[grb::MISMATCH](#page-249-0) Whenever the dimensions of *x*, *y*, and *z* do not match. All input data containers are left untouched; it will be as though this call was never made.

[grb::FAILED](#page-254-0) If *phase* is [grb::EXECUTE,](#page-245-0) indicates that the capacity of *z* was insufficient. The output vector *z* is cleared, and the call to this function has no further effects.

[grb::OUTOFMEM](#page-248-0) If *phase* is [grb::RESIZE,](#page-243-0) indicates an out-of-memory exception. The call to this function shall have no other effects beyond returning this error code; the previous state of *z* is retained.

[grb::PANIC](#page-247-0) A general unmitigable error has been encountered. If returned, ALP enters an undefined state and the user program is encouraged to exit as quickly as possible.

### **Valid descriptors**

[grb::descriptors::no\\_operation,](#page-306-0) [grb::descriptors::no\\_casting,](#page-308-0) [grb::descriptors::dense.](#page-307-0)

# **Note**

Invalid descriptors will be ignored.

If [grb::descriptors::no\\_casting](#page-308-0) is specified, then 1) the third domain of *ring* must match *InputType1*, 2) the fourth domain of *ring* must match *InputType2*, 3) the fourth domain of *ring* must match *OutputType*. If one of these is not true, the code shall not compile.

**Performance semantics**

Each backend must define performance semantics for this primitive.

**See also**

[Performance Semantics](#page-218-0)

# **7.11.3.7 eWiseAdd() [5/8]**

```
RC grb::eWiseAdd (
           Vector< OutputType, backend, Coords > & z,
           const Vector< MaskType, backend, Coords > & mask,
           const InputType1 alpha,
           const InputType2 beta,
           const Ring & ring = Ring(),
           Phase & phase = EXECUTE,
           !grb::is_object< OutputType >::value &&!grb::is_object<
InputType1 >::value &&!grb::is_object< InputType2 >::value &&grb::is_semiring< Ring >←-
::value, void >::type ∗ const = nullptr )
```
Calculates the element-wise addition,  $z + = \alpha + \beta$ , under a given semiring, masked variant.

#### **Note**

This is an in-place operation.

**[Deprecated](#page-23-0)** This function has been deprecated since v0.5. It may be removed at latest at v1.0 of ALP/GraphBLAS– or any time earlier.

#### **Note**

A call to this function is equivalent to two in-place fold operations using the additive monoid of the given semiring. Please update any code that calls [grb::eWiseAdd](#page-123-0) with such a sequence as soon as possible.

We may consider providing this function as an algorithm in the [grb::algorithms](#page-259-0) namespace, similar to [grb::algorithms::mpv.](#page-284-0) Please let the maintainers know if you would prefer such a solution over outright removal and replacement with two folds.

### **Template Parameters**

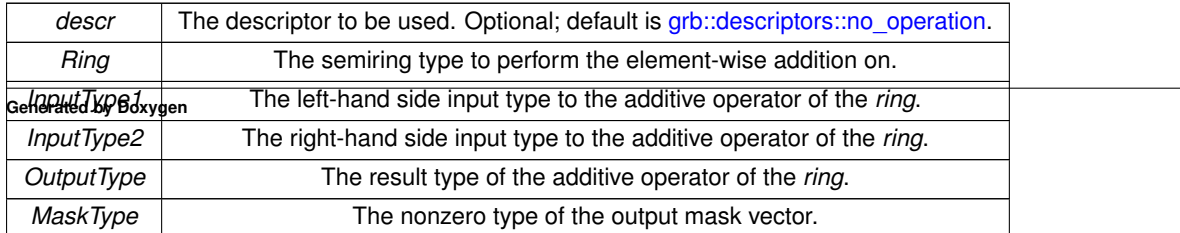

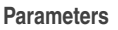

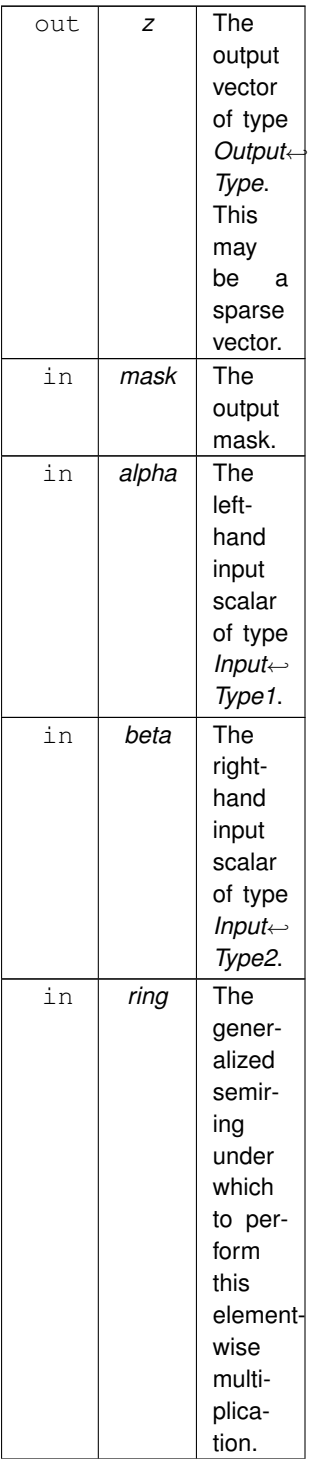

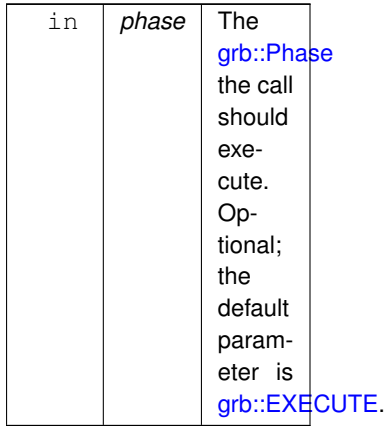

# **Returns**

[grb::SUCCESS](#page-246-1) On successful completion of this call.

[grb::MISMATCH](#page-249-0) If *mask* and *z* do not have the same size.

[grb::FAILED](#page-254-0) If *phase* is [grb::EXECUTE,](#page-245-0) indicates that the capacity of *z* was insufficient. The output vector *z* is cleared, and the call to this function has no further effects.

[grb::OUTOFMEM](#page-248-0) If *phase* is [grb::RESIZE,](#page-243-0) indicates an out-of-memory exception. The call to this function shall have no other effects beyond returning this error code; the previous state of *z* is retained.

[grb::PANIC](#page-247-0) A general unmitigable error has been encountered. If returned, ALP enters an undefined state and the user program is encouraged to exit as quickly as possible.

## **Valid descriptors**

- [grb::descriptors::no\\_operation,](#page-306-0)
- [grb::descriptors::no\\_casting,](#page-308-0)
- [grb::descriptors::dense,](#page-307-0)
- [grb::descriptors::invert\\_mask,](#page-306-1)
- [grb::descriptors::structural,](#page-309-0) and
- [grb::descriptors::structural\\_complement.](#page-309-1)

## **Note**

Invalid descriptors will be ignored.

If [grb::descriptors::no\\_casting](#page-308-0) is specified, then 1) the third domain of *ring* must match *InputType1*, 2) the fourth domain of *ring* must match *InputType2*, 3) the fourth domain of *ring* must match *OutputType*. If one of these is not true, the code shall not compile.

#### **Performance semantics**

Each backend must define performance semantics for this primitive.

### **See also**

[Performance Semantics](#page-218-0)

## **7.11.3.8 eWiseAdd() [6/8]**

```
RC grb::eWiseAdd (
           Vector< OutputType, backend, Coords > & z,
           const Vector< MaskType, backend, Coords > & mask,
           const InputType1 alpha,
           Vector< InputType2, backend, Coords > & y,
           const Ring & ring = Ring(),
           Phase & phase = EXECUTE,
           !grb::is_object< OutputType >::value &&!grb::is_object<
InputType1 >::value &&!grb::is_object< InputType2 >::value &&grb::is_semiring< Ring >←-
::value, void >::type ∗ const = nullptr )
```
Calculates the element-wise addition,  $z + = \alpha + y$ , under a given semiring, masked variant.

#### **Note**

This is an in-place operation.

**[Deprecated](#page-23-1)** This function has been deprecated since v0.5. It may be removed at latest at v1.0 of ALP/GraphBLAS– or any time earlier.

## **Note**

A call to this function is equivalent to two in-place fold operations using the additive monoid of the given semiring. Please update any code that calls [grb::eWiseAdd](#page-123-0) with such a sequence as soon as possible.

We may consider providing this function as an algorithm in the [grb::algorithms](#page-259-0) namespace, similar to [grb::algorithms::mpv.](#page-284-0) Please let the maintainers know if you would prefer such a solution over outright removal and replacement with two folds.

### **Template Parameters**

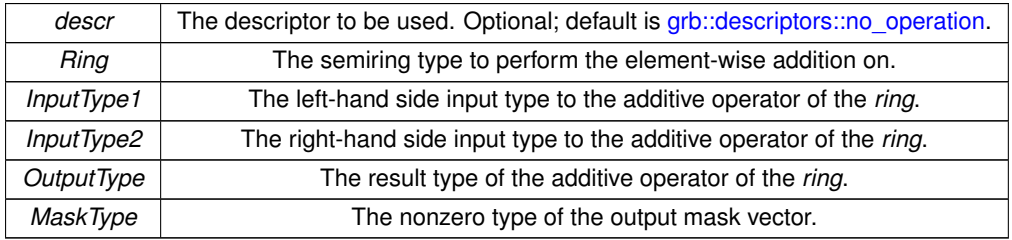

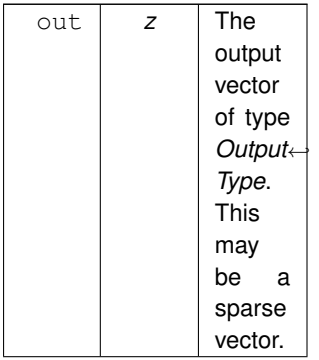

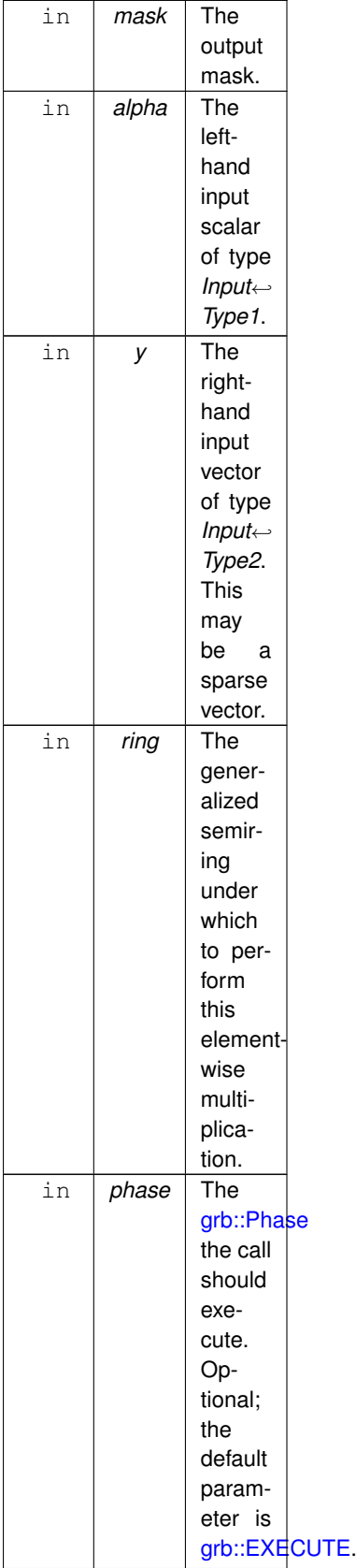

### **Returns**

[grb::SUCCESS](#page-246-1) On successful completion of this call.

[grb::MISMATCH](#page-249-0) Whenever the dimensions of *mask*, *y*, and *z* do not match. All input data containers are left untouched; it will be as though this call was never made.

[grb::FAILED](#page-254-0) If *phase* is [grb::EXECUTE,](#page-245-0) indicates that the capacity of *z* was insufficient. The output vector *z* is cleared, and the call to this function has no further effects.

[grb::OUTOFMEM](#page-248-0) If *phase* is [grb::RESIZE,](#page-243-0) indicates an out-of-memory exception. The call to this function shall have no other effects beyond returning this error code; the previous state of *z* is retained.

[grb::PANIC](#page-247-0) A general unmitigable error has been encountered. If returned, ALP enters an undefined state and the user program is encouraged to exit as quickly as possible.

#### **Valid descriptors**

- grb::descriptors::no operation,
- [grb::descriptors::no\\_casting,](#page-308-0)
- [grb::descriptors::dense,](#page-307-0)
- [grb::descriptors::invert\\_mask,](#page-306-1)
- [grb::descriptors::structural,](#page-309-0) and
- [grb::descriptors::structural\\_complement.](#page-309-1)

#### **Note**

Invalid descriptors will be ignored.

If [grb::descriptors::no\\_casting](#page-308-0) is specified, then 1) the third domain of *ring* must match *InputType1*, 2) the fourth domain of *ring* must match *InputType2*, 3) the fourth domain of *ring* must match *OutputType*. If one of these is not true, the code shall not compile.

#### **Performance semantics**

Each backend must define performance semantics for this primitive.

# **See also**

[Performance Semantics](#page-218-0)

## **7.11.3.9 eWiseAdd() [7/8]**

```
RC grb::eWiseAdd (
            Vector< OutputType, backend, Coords > & z,
            const Vector< MaskType, backend, Coords > & mask,
            Vector< InputType1, backend, Coords > & x,
            const InputType2 beta,
            const Ring & ring = Ring(),
            PhaseEXECUTE,
            const typename std::enable_if< !grb::is_object< OutputType >::value &&!grb::is_object<
InputType1 >::value &&!grb::is_object< InputType2 >::value &&grb::is_semiring< Ring >←-
::value, void >::type * const = nullptr )
```
Calculates the element-wise addition,  $z + = x + \beta$ , under a given semiring, masked variant.

# **Note**

This is an in-place operation.

**[Deprecated](#page-23-2)** This function has been deprecated since v0.5. It may be removed at latest at v1.0 of ALP/GraphBLAS– or any time earlier.

# **Note**

A call to this function is equivalent to two in-place fold operations using the additive monoid of the given semiring. Please update any code that calls [grb::eWiseAdd](#page-123-0) with such a sequence as soon as possible.

We may consider providing this function as an algorithm in the [grb::algorithms](#page-259-0) namespace, similar to [grb::algorithms::mpv.](#page-284-0) Please let the maintainers know if you would prefer such a solution over outright removal and replacement with two folds.

# **Template Parameters**

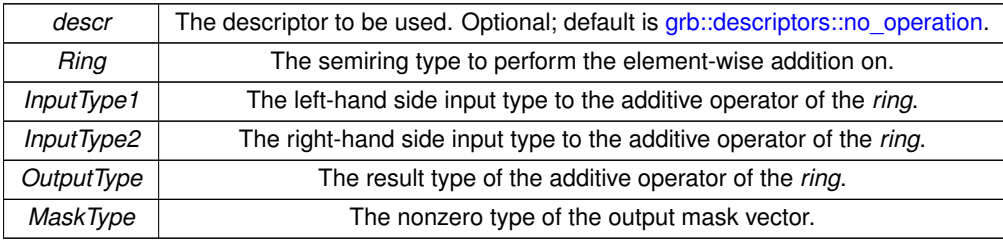

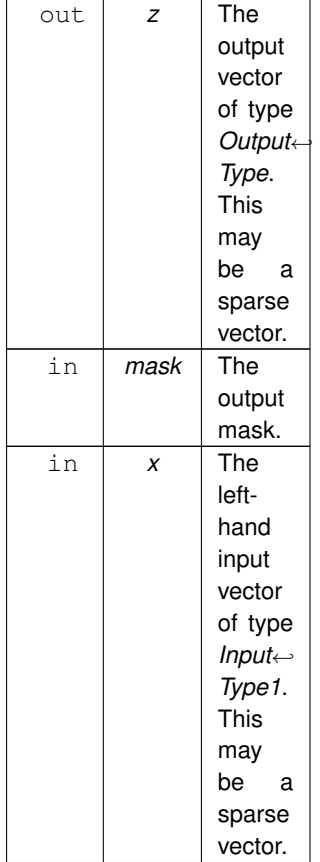

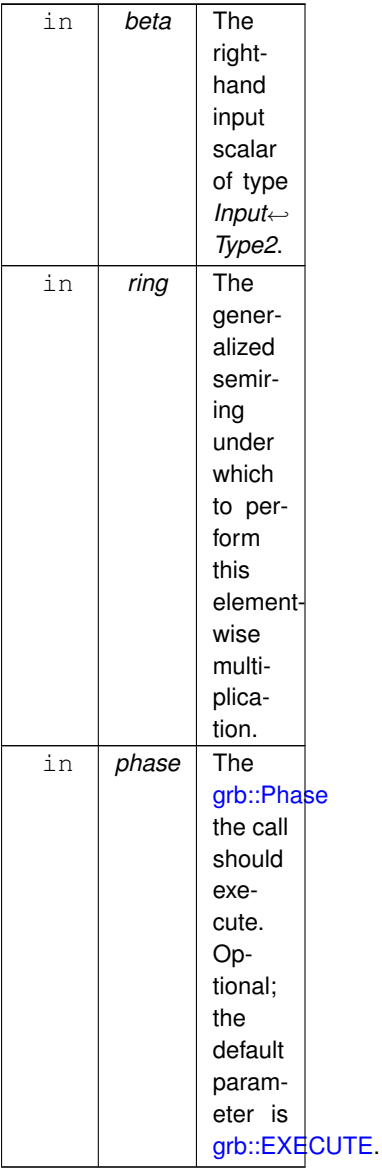

#### **Returns**

[grb::SUCCESS](#page-246-1) On successful completion of this call.

[grb::MISMATCH](#page-249-0) Whenever the dimensions of *mask*, *x*, and *z* do not match. All input data containers are left untouched; it will be as though this call was never made.

[grb::FAILED](#page-254-0) If *phase* is [grb::EXECUTE,](#page-245-0) indicates that the capacity of *z* was insufficient. The output vector *z* is cleared, and the call to this function has no further effects.

[grb::OUTOFMEM](#page-248-0) If *phase* is [grb::RESIZE,](#page-243-0) indicates an out-of-memory exception. The call to this function shall have no other effects beyond returning this error code; the previous state of *z* is retained.

[grb::PANIC](#page-247-0) A general unmitigable error has been encountered. If returned, ALP enters an undefined state and the user program is encouraged to exit as quickly as possible.

### **Valid descriptors**

- [grb::descriptors::no\\_operation,](#page-306-0)
- grb::descriptors::no casting,
- [grb::descriptors::dense,](#page-307-0)
- [grb::descriptors::invert\\_mask,](#page-306-1)
- [grb::descriptors::structural,](#page-309-0) and
- [grb::descriptors::structural\\_complement.](#page-309-1)

#### **Note**

Invalid descriptors will be ignored.

If [grb::descriptors::no\\_casting](#page-308-0) is specified, then 1) the third domain of *ring* must match *InputType1*, 2) the fourth domain of *ring* must match *InputType2*, 3) the fourth domain of *ring* must match *OutputType*. If one of these is not true, the code shall not compile.

**Performance semantics**

Each backend must define performance semantics for this primitive.

#### **See also**

[Performance Semantics](#page-218-0)

### **7.11.3.10 eWiseAdd() [8/8]**

```
RC grb::eWiseAdd (
            Vector< OutputType, backend, Coords > & z,
            const Vector< MaskType, backend, Coords > & mask,
            Vector< InputType1, backend, Coords > & x,
            Vector< InputType2, backend, Coords > & y,
            const Ring & ring = Ring(),
            Phase & phase = EXECUTE,
            const typename std::enable_if< !grb::is_object< OutputType >::value &&!grb::is_object<
InputType1 >::value &&!grb::is_object< InputType2 >::value &&grb::is_semiring< Ring >←-
::value, void >::type * const = nullptr )
```
Calculates the element-wise addition of two vectors,  $z + = x + y$ , under a given semiring, masked variant.

#### **Note**

This is an in-place operation.

**[Deprecated](#page-22-4)** This function has been deprecated since v0.5. It may be removed at latest at v1.0 of ALP/GraphBLAS– or any time earlier.

#### **Note**

A call to this function is equivalent to two in-place fold operations using the additive monoid of the given semiring. Please update any code that calls [grb::eWiseAdd](#page-123-0) with such a sequence as soon as possible.

We may consider providing this function as an algorithm in the [grb::algorithms](#page-259-0) namespace, similar to [grb::algorithms::mpv.](#page-284-0) Please let the maintainers know if you would prefer such a solution over outright removal and replacement with two folds.

# **Template Parameters**

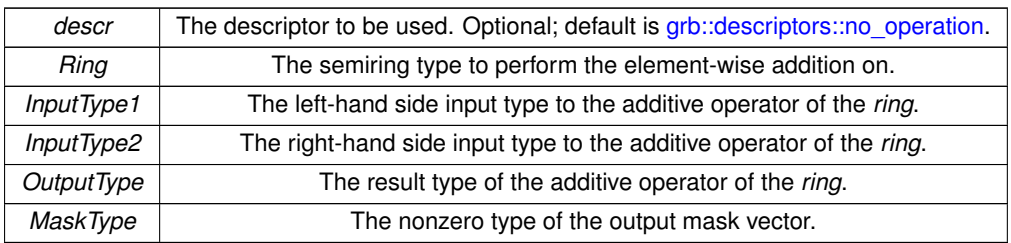

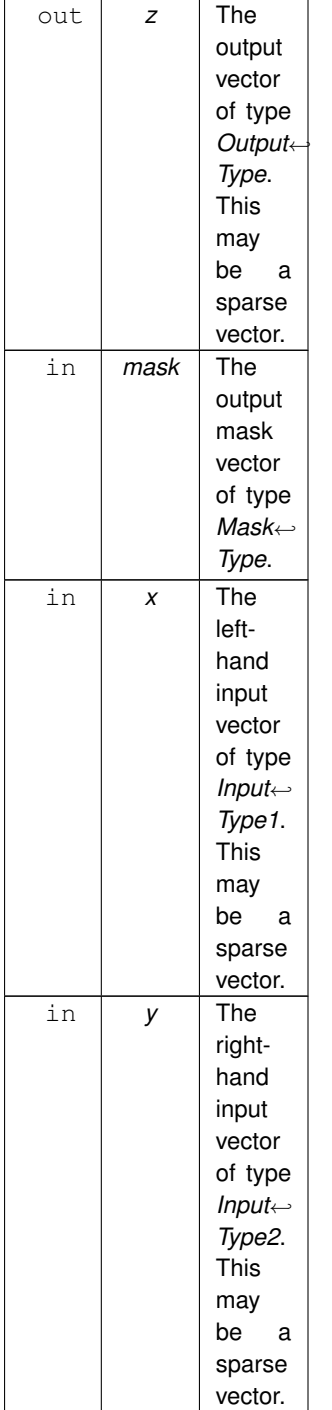

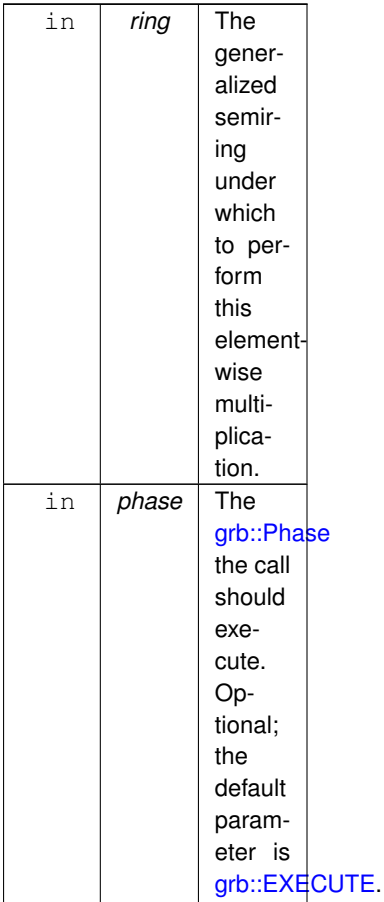

#### **Note**

There are also variants where *x* and/or *y* are scalars, as well as unmasked variants.

## **Returns**

[grb::SUCCESS](#page-246-1) On successful completion of this call.

[grb::MISMATCH](#page-249-0) Whenever the dimensions of *mask*, *x*, *y*, and *z* do not match. All input data containers are left untouched; it will be as though this call was never made.

[grb::FAILED](#page-254-0) If *phase* is [grb::EXECUTE,](#page-245-0) indicates that the capacity of *z* was insufficient. The output vector *z* is cleared, and the call to this function has no further effects.

[grb::OUTOFMEM](#page-248-0) If *phase* is [grb::RESIZE,](#page-243-0) indicates an out-of-memory exception. The call to this function shall have no other effects beyond returning this error code; the previous state of *z* is retained.

[grb::PANIC](#page-247-0) A general unmitigable error has been encountered. If returned, ALP enters an undefined state and the user program is encouraged to exit as quickly as possible.

## **Valid descriptors**

- [grb::descriptors::no\\_operation,](#page-306-0)
- [grb::descriptors::no\\_casting,](#page-308-0)
- [grb::descriptors::dense,](#page-307-0)
- [grb::descriptors::invert\\_mask,](#page-306-1)
- [grb::descriptors::structural,](#page-309-0) and
- [grb::descriptors::structural\\_complement.](#page-309-1)

**Note**

Invalid descriptors will be ignored.

If [grb::descriptors::no\\_casting](#page-308-0) is specified, then 1) the third domain of *ring* must match *InputType1*, 2) the fourth domain of *ring* must match *InputType2*, 3) the fourth domain of *ring* must match *OutputType*. If one of these is not true, the code shall not compile.

**Performance semantics**

Each backend must define performance semantics for this primitive.

**See also**

[Performance Semantics](#page-218-0)

# **7.11.3.11 eWiseApply() [1/16]**

```
RC grb::eWiseApply (
          Vector< OutputType, backend, Coords > & z,
          const InputType1 alpha,
          const InputType2 beta,
          MonoidMonoid(),
          PhaseEXECUTE,
          !grb::is_object< OutputType >::value &&!grb::is_object<
InputType1 >::value &&!grb::is_object< InputType2 >::value &&grb::is_monoid< Monoid >←-
::value, void >::type * const = nullptr )
```
Computes  $z = \alpha \odot \beta$ , out of place, monoid version.

# **Template Parameters**

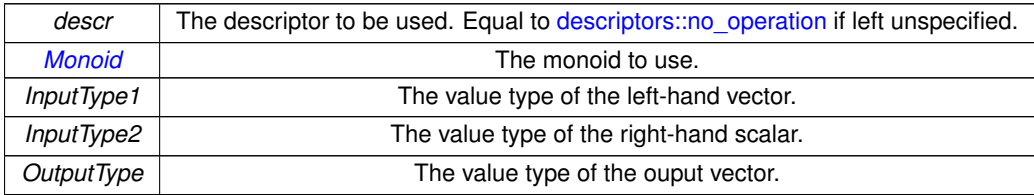

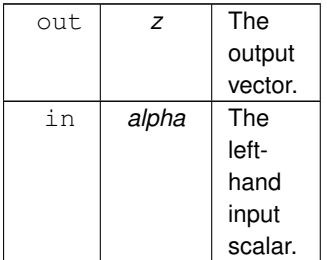

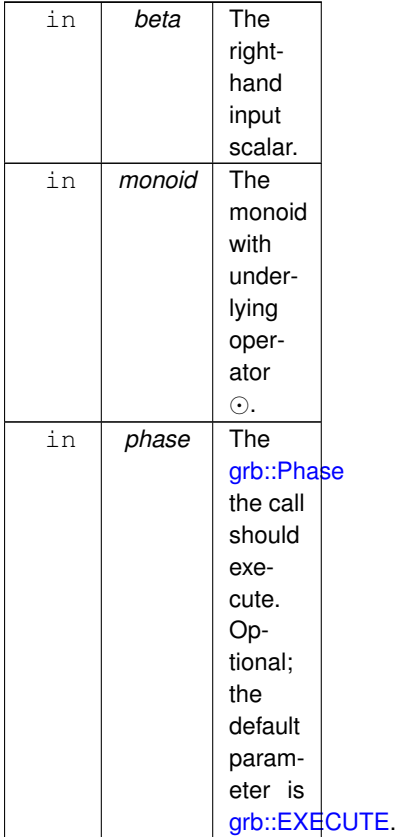

Specialisation scalar inputs, unmasked monoid version.

A call to this function is equivalent to the following code:

```
typename OP::D3 tmp;
grb::apply( tmp, x, y, monoid.getOperator() );
grb::set( z, tmp, phase );
```
# **Returns**

[grb::SUCCESS](#page-246-1) On successful completion of this call.

[grb::FAILED](#page-254-0) If *phase* is [grb::EXECUTE,](#page-245-0) indicates that the capacity of *z* was insufficient. The output vector *z* is cleared, and the call to this function has no further effects.

[grb::OUTOFMEM](#page-248-0) If *phase* is [grb::RESIZE,](#page-243-0) indicates an out-of-memory exception. The call to this function shall have no other effects beyond returning this error code; the previous state of *z* is retained.

[grb::PANIC](#page-247-0) A general unmitigable error has been encountered. If returned, ALP enters an undefined state and the user program is encouraged to exit as quickly as possible.

#### **Performance semantics**

Each backend must define performance semantics for this primitive.

## **See also**

<span id="page-138-0"></span>[Performance Semantics](#page-218-0)

# **7.11.3.12 eWiseApply() [2/16]**

```
RC grb::eWiseApply (
            Vector< OutputType, backend, Coords > & z,
            const InputType1 alpha,
            const InputType2 beta,
            const OP & op = OP(),
            Phase & phase = EXECUTE,
            const typename std::enable_if< !grb::is_object< OutputType >::value &&!grb::is_object<
InputType1 >::value &&!grb::is_object< InputType2 >::value &&grb::is_operator< OP >::value,
void >::type ∗ const = nullptr )
```
Computes  $z = \alpha \odot \beta$ , out of place, operator version.

# **Template Parameters**

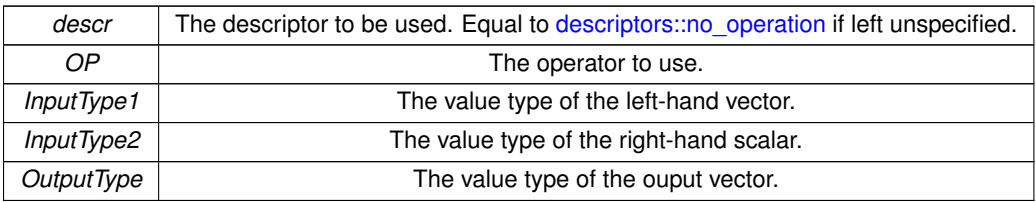

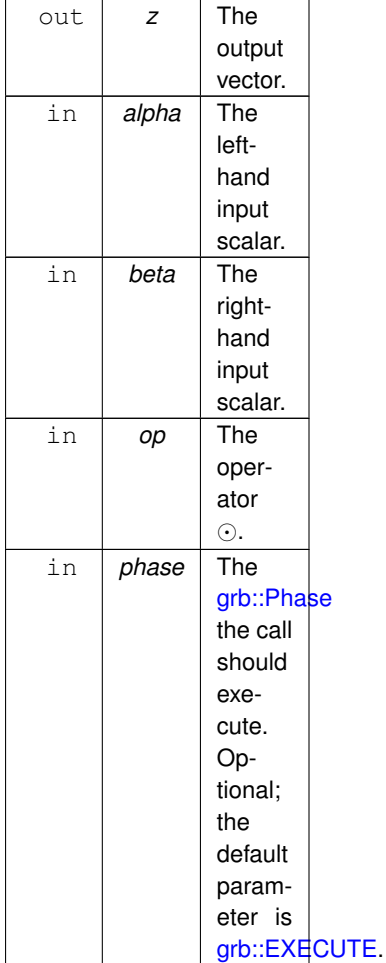

```
A call to this function is equivalent to the following code:
typename OP::D3 tmp;
grb::apply( tmp, x, y, op );
grb::set( z, tmp, phase );
```
#### **Returns**

[grb::SUCCESS](#page-246-1) On successful completion of this call.

[grb::FAILED](#page-254-0) If *phase* is [grb::EXECUTE,](#page-245-0) indicates that the capacity of *z* was insufficient. The output vector *z* is cleared, and the call to this function has no further effects.

[grb::OUTOFMEM](#page-248-0) If *phase* is [grb::RESIZE,](#page-243-0) indicates an out-of-memory exception. The call to this function shall have no other effects beyond returning this error code; the previous state of *z* is retained.

[grb::PANIC](#page-247-0) A general unmitigable error has been encountered. If returned, ALP enters an undefined state and the user program is encouraged to exit as quickly as possible.

### **Performance semantics**

Each backend must define performance semantics for this primitive.

#### **See also**

[Performance Semantics](#page-218-0)

## **7.11.3.13 eWiseApply() [3/16]**

```
RC grb::eWiseApply (
           Vector< OutputType, backend, Coords > & z,
           const InputType1 alpha,
           Vector< InputType2, backend, Coords > & y,
           Monoid & monoid = Monoid(),
           Phase & phase = EXECUTE,
           !grb::is_object< OutputType >::value &&!grb::is_object<
InputType1 >::value &&!grb::is_object< InputType2 >::value &&grb::is_monoid< Monoid >←-
::value, void >::type * const = nullptr )
```
Computes  $z = \alpha \odot y$ , out of place, monoid version.

Calculates the element-wise operation on one scalar to elements of one vector,  $z = \alpha \odot y$ , using the given operator. The input and output vectors must be of equal length.

For all indices *i* of *z*, its element  $z_i$  after the call to this function completes equals  $\alpha \odot y_i$ . Any old entries of *z* are removed.

After a successful call to this primitive, *z* shall be dense.

**Note**

When applying element-wise operators on sparse vectors using semirings, there is a difference between interpreting missing values as an annihilating identity or as a neutral identity– intuitively, such identities are known as 'zero' or 'one', respectively. As a consequence, there are two different variants for element-wise operations whose names correspond to their intuitive meanings:

- [grb::eWiseAdd](#page-123-0) (neutral), and
- [grb::eWiseMul](#page-180-0) (annihilating). The above two primitives require a semiring. The same functionality is provided by [grb::eWiseApply](#page-138-0) depending on whether a monoid or operator is provided:
- [grb::eWiseApply](#page-138-0) using monoids (neutral),
- [grb::eWiseApply](#page-138-0) using operators (annihilating).

However, [grb::eWiseAdd](#page-123-0) and [grb::eWiseMul](#page-180-0) provide in-place semantics, while [grb::eWiseApply](#page-138-0) does not.

An [grb::eWiseAdd](#page-123-0) with some semiring and a [grb::eWiseApply](#page-138-0) using its additive monoid thus are equivalent if operating when operating on empty outputs.

An [grb::eWiseMul](#page-180-0) with some semiring and a [grb::eWiseApply](#page-138-0) using its multiplicative operator thus are equivalent when operating on empty outputs.

### **Template Parameters**

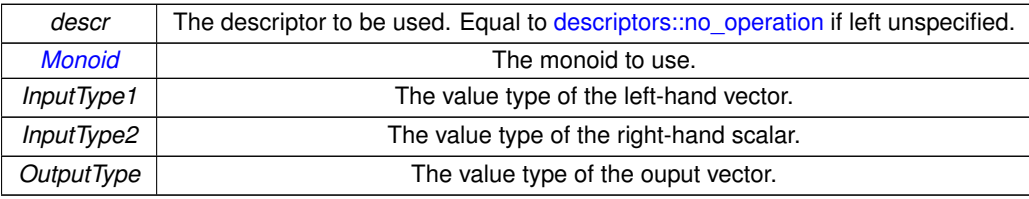

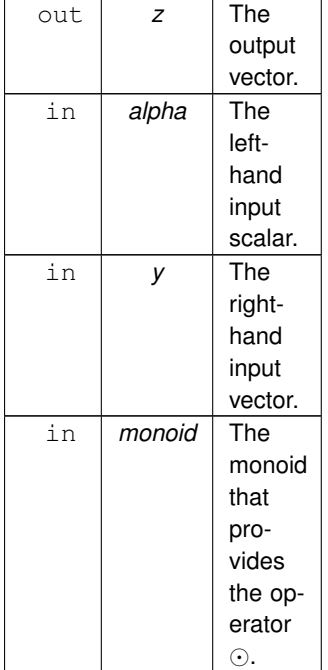

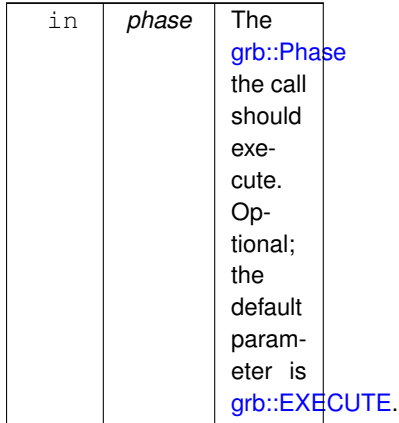

### **Returns**

[grb::SUCCESS](#page-246-1) On successful completion of this call.

[grb::MISMATCH](#page-249-0) Whenever the dimensions of *y* and *z* do not match. All input data containers are left untouched if this exit code is returned; it will be as though this call was never made.

[grb::FAILED](#page-254-0) If *phase* is [grb::EXECUTE,](#page-245-0) indicates that the capacity of *z* was insufficient. The output vector *z* is cleared, and the call to this function has no further effects.

[grb::OUTOFMEM](#page-248-0) If *phase* is [grb::RESIZE,](#page-243-0) indicates an out-of-memory exception. The call to this function shall have no other effects beyond returning this error code; the previous state of *z* is retained.

[grb::PANIC](#page-247-0) A general unmitigable error has been encountered. If returned, ALP enters an undefined state and the user program is encouraged to exit as quickly as possible.

## **Performance semantics**

Each backend must define performance semantics for this primitive.

### **See also**

[Performance Semantics](#page-218-0)

# **7.11.3.14 eWiseApply() [4/16]**

```
RC grb::eWiseApply (
            Vector< OutputType, backend, Coords > & z,
            const InputType1 alpha,
            Vector< InputType2, backend, Coords > & y,
            const OP & op = OP(),
            Phase & phase = EXECUTE,
            const typename std::enable_if< !grb::is_object< OutputType >::value &&!grb::is_object<
InputType1 >::value &&!grb::is_object< InputType2 >::value &&grb::is_operator< OP >::value,
void >::type ∗ const = nullptr )
```
Computes  $z = \alpha \odot y$ , out of place, operator version.

Calculates the element-wise operation on one scalar to elements of one vector,  $z = \alpha \odot y$ , using the given operator. The input and output vectors must be of equal length.

For all indices *i* of *z*, its element  $z_i$  after the call to this function completes equals  $\alpha \odot y_i$ . Any old entries of *z* are removed. Entries *i* for which *y* has no nonzero will be skipped.

After a successful call to this primitive, the sparsity structure of *z* shall match that of *y*.

**Note**

When applying element-wise operators on sparse vectors using semirings, there is a difference between interpreting missing values as an annihilating identity or as a neutral identity– intuitively, such identities are known as 'zero' or 'one', respectively. As a consequence, there are two different variants for element-wise operations whose names correspond to their intuitive meanings:

- [grb::eWiseAdd](#page-123-0) (neutral), and
- [grb::eWiseMul](#page-180-0) (annihilating). The above two primitives require a semiring. The same functionality is provided by [grb::eWiseApply](#page-138-0) depending on whether a monoid or operator is provided:
- [grb::eWiseApply](#page-138-0) using monoids (neutral),
- [grb::eWiseApply](#page-138-0) using operators (annihilating).

However, [grb::eWiseAdd](#page-123-0) and [grb::eWiseMul](#page-180-0) provide in-place semantics, while [grb::eWiseApply](#page-138-0) does not.

An [grb::eWiseAdd](#page-123-0) with some semiring and a [grb::eWiseApply](#page-138-0) using its additive monoid thus are equivalent if operating when operating on empty outputs.

An [grb::eWiseMul](#page-180-0) with some semiring and a [grb::eWiseApply](#page-138-0) using its multiplicative operator thus are equivalent when operating on empty outputs.

**Template Parameters**

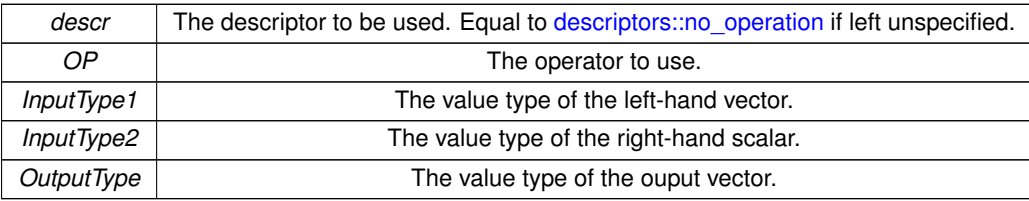

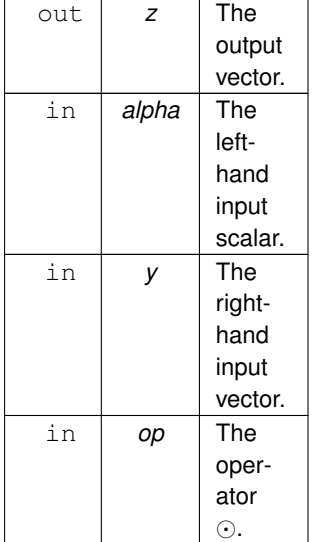
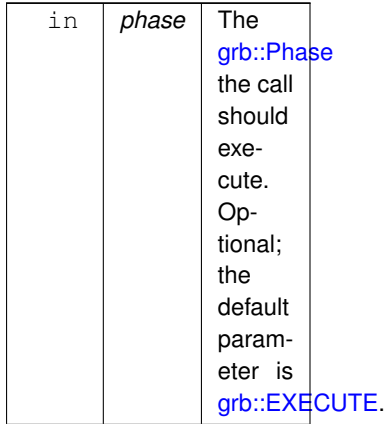

### **Returns**

[grb::SUCCESS](#page-246-0) On successful completion of this call.

[grb::MISMATCH](#page-249-0) Whenever the dimensions of *y* and *z* do not match. All input data containers are left untouched if this exit code is returned; it will be as though this call was never made.

[grb::FAILED](#page-254-0) If *phase* is [grb::EXECUTE,](#page-245-0) indicates that the capacity of *z* was insufficient. The output vector *z* is cleared, and the call to this function has no further effects.

[grb::OUTOFMEM](#page-248-0) If *phase* is [grb::RESIZE,](#page-243-0) indicates an out-of-memory exception. The call to this function shall have no other effects beyond returning this error code; the previous state of *z* is retained.

[grb::PANIC](#page-247-0) A general unmitigable error has been encountered. If returned, ALP enters an undefined state and the user program is encouraged to exit as quickly as possible.

### **Performance semantics**

Each backend must define performance semantics for this primitive.

### **See also**

[Performance Semantics](#page-218-0)

# **7.11.3.15 eWiseApply() [5/16]**

```
RC grb::eWiseApply (
           Vector< OutputType, backend, Coords > & z,
           const Vector< InputType1, backend, Coords > & x,
           const InputType2 beta,
           MonoidMonoid(),
           PhaseEXECUTE,
           const typename std::enable_if< !grb::is_object< OutputType >::value &&!grb::is_object<
InputType1 >::value &&!grb::is_object< InputType2 >::value &&grb::is_monoid< Monoid >←-
::value, void >::type * const = nullptr )
```
Computes  $z = x \odot \beta$ , out of place, monoid variant.

Calculates the element-wise operation on one scalar to elements of one vector,  $z = x \odot \beta$ , using the given operator. The input and output vectors must be of equal length.

For all indices *i* of *z*, its element  $z_i$  after the call to this function completes equals  $x_i \odot \beta$ . Any old entries of *z* are removed.

After a successful call to this primitive, *z* shall be dense.

**Note**

When applying element-wise operators on sparse vectors using semirings, there is a difference between interpreting missing values as an annihilating identity or as a neutral identity– intuitively, such identities are known as 'zero' or 'one', respectively. As a consequence, there are two different variants for element-wise operations whose names correspond to their intuitive meanings:

- [grb::eWiseAdd](#page-123-0) (neutral), and
- [grb::eWiseMul](#page-180-0) (annihilating). The above two primitives require a semiring. The same functionality is provided by [grb::eWiseApply](#page-138-0) depending on whether a monoid or operator is provided:
- [grb::eWiseApply](#page-138-0) using monoids (neutral),
- [grb::eWiseApply](#page-138-0) using operators (annihilating).

However, [grb::eWiseAdd](#page-123-0) and [grb::eWiseMul](#page-180-0) provide in-place semantics, while [grb::eWiseApply](#page-138-0) does not.

An [grb::eWiseAdd](#page-123-0) with some semiring and a [grb::eWiseApply](#page-138-0) using its additive monoid thus are equivalent if operating when operating on empty outputs.

An [grb::eWiseMul](#page-180-0) with some semiring and a [grb::eWiseApply](#page-138-0) using its multiplicative operator thus are equivalent when operating on empty outputs.

### **Template Parameters**

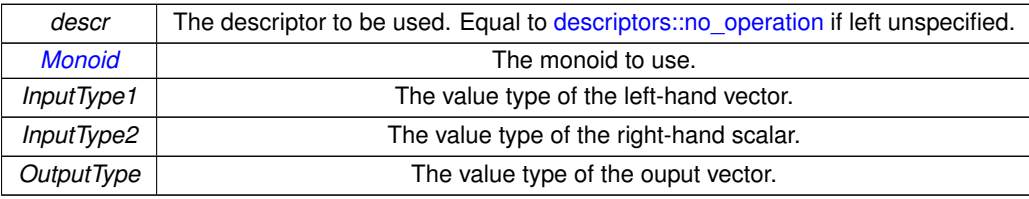

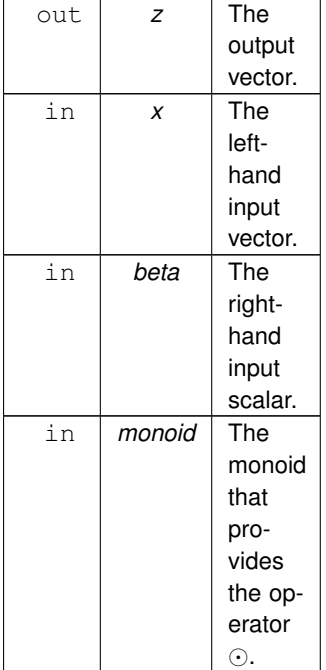

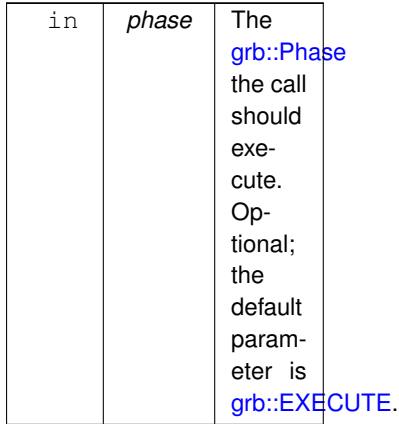

### **Returns**

[grb::SUCCESS](#page-246-0) On successful completion of this call.

[grb::MISMATCH](#page-249-0) Whenever the dimensions of *x* and *z* do not match. All input data containers are left untouched if this exit code is returned; it will be as though this call was never made.

[grb::FAILED](#page-254-0) If *phase* is [grb::EXECUTE,](#page-245-0) indicates that the capacity of *z* was insufficient. The output vector *z* is cleared, and the call to this function has no further effects.

[grb::OUTOFMEM](#page-248-0) If *phase* is [grb::RESIZE,](#page-243-0) indicates an out-of-memory exception. The call to this function shall have no other effects beyond returning this error code; the previous state of *z* is retained.

[grb::PANIC](#page-247-0) A general unmitigable error has been encountered. If returned, ALP enters an undefined state and the user program is encouraged to exit as quickly as possible.

### **Performance semantics**

Each backend must define performance semantics for this primitive.

#### **See also**

[Performance Semantics](#page-218-0)

# **7.11.3.16 eWiseApply() [6/16]**

```
RC grb::eWiseApply (
           Vector< OutputType, backend, Coords > & z,
           Vector\langle InputType1, backend, Coords > & x,
           const InputType2 beta,
           const OP & op = OP(),
           PhaseEXECUTE,
           !grb::is_object< OutputType >::value &&!grb::is_object<
InputType1 >::value &&!grb::is_object< InputType2 >::value &&grb::is_operator< OP >::value,
void >::type ∗ const = nullptr )
```
Computes  $z = x \odot \beta$ , out of place, operator variant.

Calculates the element-wise operation on one scalar to elements of one vector,  $z = x.*\beta$ , using the given operator. The input and output vectors must be of equal length.

For all valid indices *i* of *z*, its element  $z_i$  after the call to this function completes equals  $x_i \odot \beta$ . Any old entries of *z* are removed.

Entries *i* for which no nonzero exists in *x* are skipped. Therefore, after a successful call to this primitive, the nonzero structure of *z* will match that of *x*.

**Note**

When applying element-wise operators on sparse vectors using semirings, there is a difference between interpreting missing values as an annihilating identity or as a neutral identity– intuitively, such identities are known as 'zero' or 'one', respectively. As a consequence, there are two different variants for element-wise operations whose names correspond to their intuitive meanings:

- [grb::eWiseAdd](#page-123-0) (neutral), and
- [grb::eWiseMul](#page-180-0) (annihilating). The above two primitives require a semiring. The same functionality is provided by [grb::eWiseApply](#page-138-0) depending on whether a monoid or operator is provided:
- [grb::eWiseApply](#page-138-0) using monoids (neutral),
- [grb::eWiseApply](#page-138-0) using operators (annihilating).

However, [grb::eWiseAdd](#page-123-0) and [grb::eWiseMul](#page-180-0) provide in-place semantics, while [grb::eWiseApply](#page-138-0) does not.

An [grb::eWiseAdd](#page-123-0) with some semiring and a [grb::eWiseApply](#page-138-0) using its additive monoid thus are equivalent if operating when operating on empty outputs.

An [grb::eWiseMul](#page-180-0) with some semiring and a [grb::eWiseApply](#page-138-0) using its multiplicative operator thus are equivalent when operating on empty outputs.

**Template Parameters**

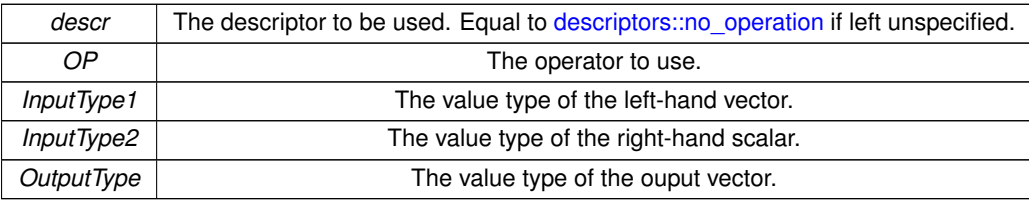

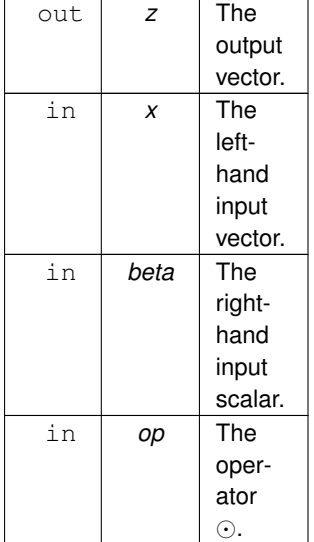

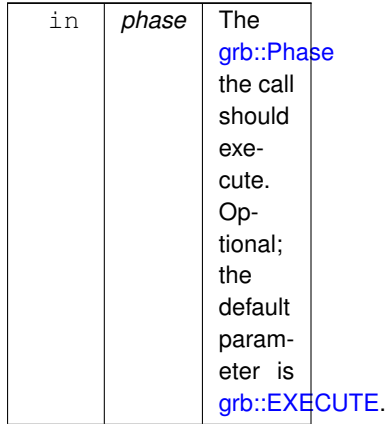

### **Returns**

[grb::SUCCESS](#page-246-0) On successful completion of this call.

[grb::MISMATCH](#page-249-0) Whenever the dimensions of *x* and *z* do not match. All input data containers are left untouched if this exit code is returned; it will be as though this call was never made.

[grb::FAILED](#page-254-0) If *phase* is [grb::EXECUTE,](#page-245-0) indicates that the capacity of *z* was insufficient. The output vector *z* is cleared, and the call to this function has no further effects.

[grb::OUTOFMEM](#page-248-0) If *phase* is [grb::RESIZE,](#page-243-0) indicates an out-of-memory exception. The call to this function shall have no other effects beyond returning this error code; the previous state of *z* is retained.

[grb::PANIC](#page-247-0) A general unmitigable error has been encountered. If returned, ALP enters an undefined state and the user program is encouraged to exit as quickly as possible.

#### **Performance semantics**

Each backend must define performance semantics for this primitive.

### **See also**

[Performance Semantics](#page-218-0)

# **7.11.3.17 eWiseApply() [7/16]**

```
RC grb::eWiseApply (
           Vector< OutputType, backend, Coords > & z,
           const Vector< InputType1, backend, Coords > & x,
           Vector< InputType2, backend, Coords > & y,
           Monoid & monoid = Monoid(),
           Phase \&EXECUTE,
           !grb::is_object< OutputType >::value &&!grb::is_object<
InputType1 >::value &&!grb::is_object< InputType2 >::value &&grb::is_monoid< Monoid >←-
::value, void >::type * const = nullptr )
```
Computes  $z = x \odot y$ , out of place, monoid variant.

Calculates the element-wise operation on one scalar to elements of one vector,  $z = x \odot y$ , using the given operator. The input and output vectors must be of equal length.

For all valid indices *i* of *z*, its element  $z_i$  after the call to this function completes equals  $x_i \odot y_i$ . Any old entries of *z* are removed.

After a successful call to this primitive, the nonzero structure of *z* will match that of the union of *x* and *y*. An implementing backend may skip processing indices *i* that are not in the union of the nonzero structure of *x* and *y*.

**Note**

When applying element-wise operators on sparse vectors using semirings, there is a difference between interpreting missing values as an annihilating identity or as a neutral identity– intuitively, such identities are known as 'zero' or 'one', respectively. As a consequence, there are two different variants for element-wise operations whose names correspond to their intuitive meanings:

- [grb::eWiseAdd](#page-123-0) (neutral), and
- [grb::eWiseMul](#page-180-0) (annihilating). The above two primitives require a semiring. The same functionality is provided by [grb::eWiseApply](#page-138-0) depending on whether a monoid or operator is provided:
- [grb::eWiseApply](#page-138-0) using monoids (neutral),
- [grb::eWiseApply](#page-138-0) using operators (annihilating).

However, [grb::eWiseAdd](#page-123-0) and [grb::eWiseMul](#page-180-0) provide in-place semantics, while [grb::eWiseApply](#page-138-0) does not.

An [grb::eWiseAdd](#page-123-0) with some semiring and a [grb::eWiseApply](#page-138-0) using its additive monoid thus are equivalent if operating when operating on empty outputs.

An [grb::eWiseMul](#page-180-0) with some semiring and a [grb::eWiseApply](#page-138-0) using its multiplicative operator thus are equivalent when operating on empty outputs.

### **Template Parameters**

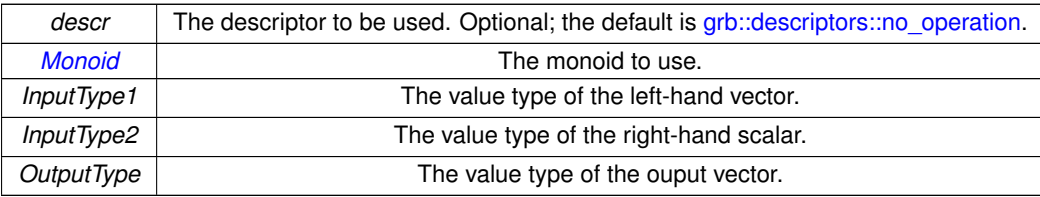

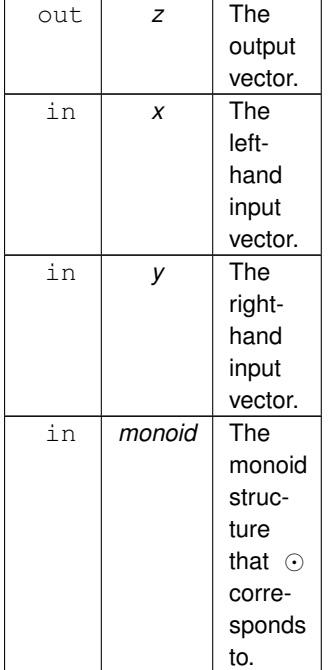

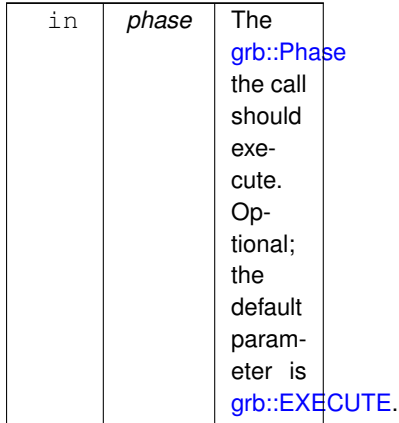

### **Returns**

[grb::SUCCESS](#page-246-0) On successful completion of this call.

[grb::MISMATCH](#page-249-0) Whenever the dimensions of *x*, *y* and *z* do not match. All input data containers are left untouched if this exit code is returned; it will be as though this call was never made.

[grb::FAILED](#page-254-0) If *phase* is [grb::EXECUTE,](#page-245-0) indicates that the capacity of *z* was insufficient. The output vector *z* is cleared, and the call to this function has no further effects.

[grb::OUTOFMEM](#page-248-0) If *phase* is [grb::RESIZE,](#page-243-0) indicates an out-of-memory exception. The call to this function shall have no other effects beyond returning this error code; the previous state of *z* is retained.

[grb::PANIC](#page-247-0) A general unmitigable error has been encountered. If returned, ALP enters an undefined state and the user program is encouraged to exit as quickly as possible.

### **Performance semantics**

Each backend must define performance semantics for this primitive.

### **See also**

[Performance Semantics](#page-218-0)

### **7.11.3.18 eWiseApply() [8/16]**

```
RC grb::eWiseApply (
           Vector< OutputType, backend, Coords > & z,
            const Vector< InputType1, backend, Coords > & x,
            Vector< InputType2, backend, Coords > & y,
            const OP & op = OP(),
            PhaseEXECUTE,
           const typename std::enable_if< !grb::is_object< OutputType >::value &&!grb::is_object<
InputType1 >::value &&!grb::is_object< InputType2 >::value &&grb::is_operator< OP >::value,
void >::type ∗ const = nullptr )
```
Computes  $z = x \odot y$ , out of place, operator variant.

Calculates the element-wise operation on one scalar to elements of one vector,  $z = x \odot y$ , using the given operator. The input and output vectors must be of equal length.

For all valid indices *i* of *z*, its element  $z_i$  after the call to this function completes equals  $x_i \odot y_i$ . Any old entries of *z* are removed. Entries *i* which have no nonzero in either *x* or *y* are skipped.

After a successful call to this primitive, the nonzero structure of *z* will match that of the intersection of *x* and *y*.

**Note**

When applying element-wise operators on sparse vectors using semirings, there is a difference between interpreting missing values as an annihilating identity or as a neutral identity– intuitively, such identities are known as 'zero' or 'one', respectively. As a consequence, there are two different variants for element-wise operations whose names correspond to their intuitive meanings:

- [grb::eWiseAdd](#page-123-0) (neutral), and
- [grb::eWiseMul](#page-180-0) (annihilating). The above two primitives require a semiring. The same functionality is provided by [grb::eWiseApply](#page-138-0) depending on whether a monoid or operator is provided:
- [grb::eWiseApply](#page-138-0) using monoids (neutral),
- [grb::eWiseApply](#page-138-0) using operators (annihilating).

However, [grb::eWiseAdd](#page-123-0) and [grb::eWiseMul](#page-180-0) provide in-place semantics, while [grb::eWiseApply](#page-138-0) does not.

An [grb::eWiseAdd](#page-123-0) with some semiring and a [grb::eWiseApply](#page-138-0) using its additive monoid thus are equivalent if operating when operating on empty outputs.

An [grb::eWiseMul](#page-180-0) with some semiring and a [grb::eWiseApply](#page-138-0) using its multiplicative operator thus are equivalent when operating on empty outputs.

**Template Parameters**

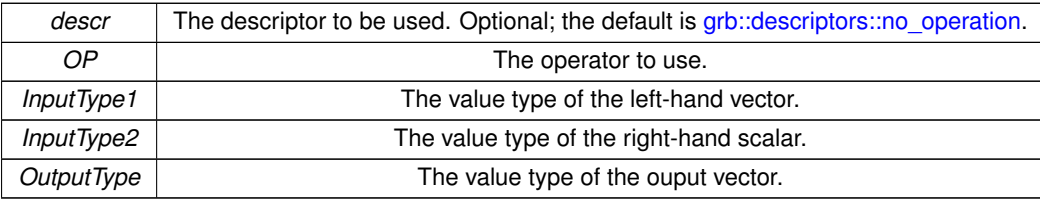

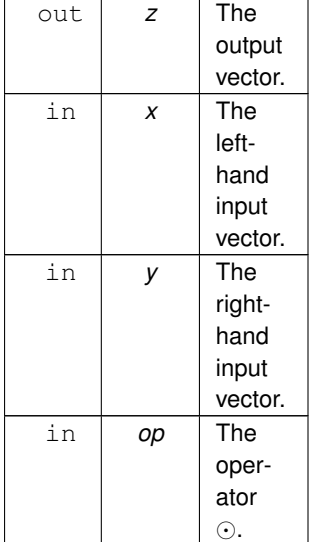

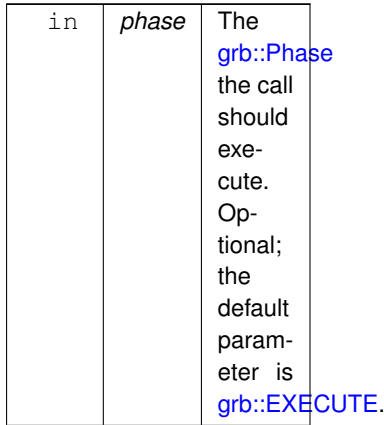

### **Returns**

[grb::SUCCESS](#page-246-0) On successful completion of this call.

[grb::MISMATCH](#page-249-0) Whenever the dimensions of *x*, *y* and *z* do not match. All input data containers are left untouched if this exit code is returned; it will be as though this call was never made.

[grb::FAILED](#page-254-0) If *phase* is [grb::EXECUTE,](#page-245-0) indicates that the capacity of *z* was insufficient. The output vector *z* is cleared, and the call to this function has no further effects.

[grb::OUTOFMEM](#page-248-0) If *phase* is [grb::RESIZE,](#page-243-0) indicates an out-of-memory exception. The call to this function shall have no other effects beyond returning this error code; the previous state of *z* is retained.

[grb::PANIC](#page-247-0) A general unmitigable error has been encountered. If returned, ALP enters an undefined state and the user program is encouraged to exit as quickly as possible.

### **Performance semantics**

Each backend must define performance semantics for this primitive.

**See also**

[Performance Semantics](#page-218-0)

# **7.11.3.19 eWiseApply() [9/16]**

```
RC grb::eWiseApply (
           Vector< OutputType, backend, Coords > & z,
           const Vector< MaskType, backend, Coords > & mask,
           const InputType1 alpha,
           const InputType2 beta,
           MonoidMonoid(),
           Phase & phase = EXECUTE,
           !grb::is_object< OutputType >::value &&!grb::is_object<
MaskType >::value &&!grb::is_object< InputType1 >::value &&!grb::is_object< InputType2 >←-
::value &&grb::is_monoid< Monoid >::value, void >::type ∗ const = nullptr )
```
Computes  $z = \alpha \odot \beta$ , out of place, masked monoid version.

# **Template Parameters**

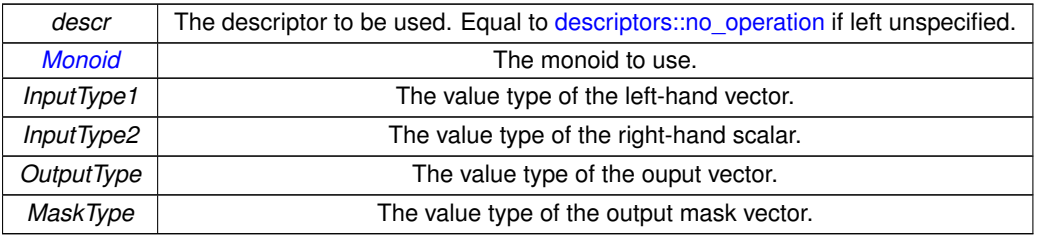

# **Parameters**

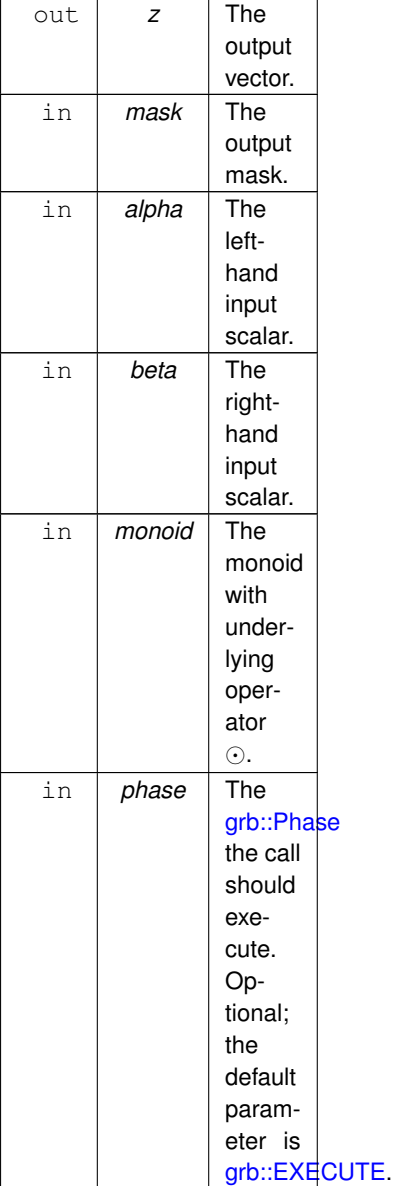

Specialisation for scalar inputs, masked monoid version.

A call to this function is equivalent to the following code:

typename OP::D3 tmp; [grb::apply\(](#page-97-0) tmp, alpha, beta, monoid.getOperator() ); [grb::set\(](#page-84-0) z, mask, tmp, phase );

### **Returns**

[grb::SUCCESS](#page-246-0) On successful completion of this call.

[grb::FAILED](#page-254-0) If *phase* is [grb::EXECUTE,](#page-245-0) indicates that the capacity of *z* was insufficient. The output vector *z* is cleared, and the call to this function has no further effects.

[grb::OUTOFMEM](#page-248-0) If *phase* is [grb::RESIZE,](#page-243-0) indicates an out-of-memory exception. The call to this function shall have no other effects beyond returning this error code; the previous state of *z* is retained.

[grb::PANIC](#page-247-0) A general unmitigable error has been encountered. If returned, ALP enters an undefined state and the user program is encouraged to exit as quickly as possible.

**Performance semantics**

Each backend must define performance semantics for this primitive.

**See also**

[Performance Semantics](#page-218-0)

### **7.11.3.20 eWiseApply() [10/16]**

```
RC grb::eWiseApply (
            Vector< OutputType, backend, Coords > & z,
            const Vector< MaskType, backend, Coords > & mask,
            const InputType1 alpha,
            const InputType2 beta,
            const OP & op = OP(),
            PhaseEXECUTE,
            const typename std::enable_if< !grb::is_object< OutputType >::value &&!grb::is_object<
MaskType >::value &&!grb::is_object< InputType1 >::value &&!grb::is_object< InputType2 >←-
::value &&grb::is_operator< OP >::value, void >::type ∗ const = nullptr )
```
Computes  $z = \alpha \odot \beta$ , out of place, operator and masked version.

### **Template Parameters**

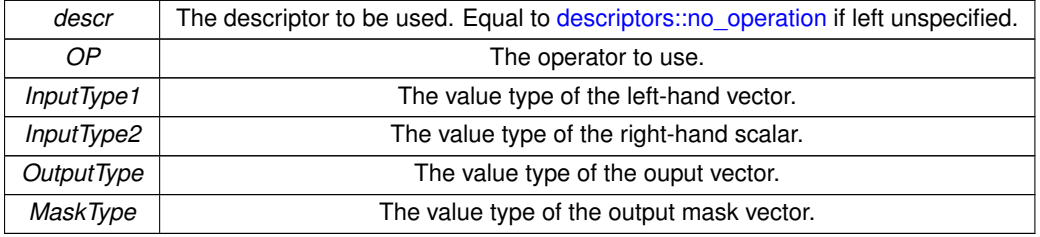

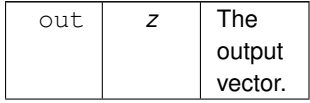

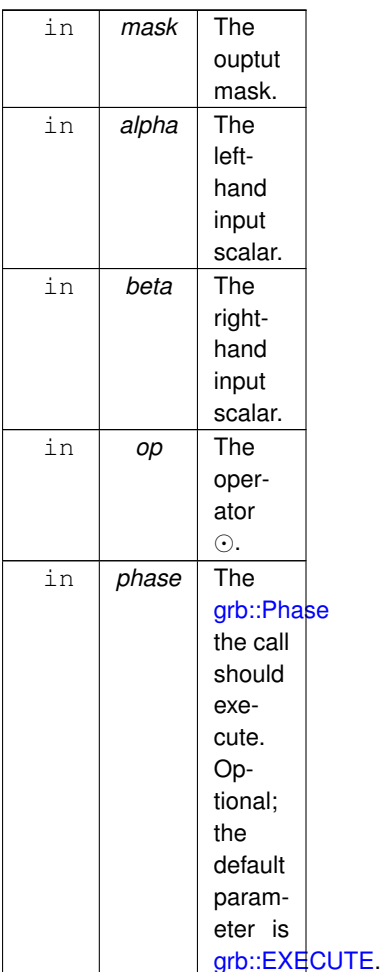

Specialisation scalar inputs, masked operator version.

A call to this function is equivalent to the following code: typename OP::D3 tmp; [grb::apply\(](#page-97-0) tmp, x, y, op ); [grb::set\(](#page-84-0) z, mask, tmp, phase );

#### **Returns**

[grb::SUCCESS](#page-246-0) On successful completion of this call.

[grb::FAILED](#page-254-0) If *phase* is [grb::EXECUTE,](#page-245-0) indicates that the capacity of *z* was insufficient. The output vector *z* is cleared, and the call to this function has no further effects.

[grb::OUTOFMEM](#page-248-0) If *phase* is [grb::RESIZE,](#page-243-0) indicates an out-of-memory exception. The call to this function shall have no other effects beyond returning this error code; the previous state of *z* is retained.

[grb::PANIC](#page-247-0) A general unmitigable error has been encountered. If returned, ALP enters an undefined state and the user program is encouraged to exit as quickly as possible.

# **Performance semantics**

Each backend must define performance semantics for this primitive.

# **See also**

[Performance Semantics](#page-218-0)

# **7.11.3.21 eWiseApply() [11/16]**

```
RC grb::eWiseApply (
           Vector< OutputType, backend, Coords > & z,
           const Vector< MaskType, backend, Coords > & mask,
           const InputType1 alpha,
           Vector< InputType2, backend, Coords > & y,
           MonoidMonoid(),
           Phase & phase = EXECUTE,
           !grb::is_object< OutputType >::value &&!grb::is_object<
MaskType >::value &&!grb::is_object< InputType1 >::value &&!grb::is_object< InputType2 >←-
::value &&grb::is_monoid< Monoid >::value, void >::type ∗ const = nullptr )
```
Computes  $z = \alpha \odot y$ , out of place, masked monoid variant.

Calculates the element-wise operation on one scalar to elements of one vector,  $z = \alpha \odot y$ , using the given operator. The input and output vectors must be of equal length.

For all indices *i* of *z*, its element  $z_i$  after the call to this function completes equals  $\alpha \odot y_i$ . Any old entries of *z* are removed. Entries *i* for which *mask* evaluates false will be skipped.

After a successful call to this primitive, the sparsity structure of *z* shall match that of *mask* (after interpretation).

**Note**

When applying element-wise operators on sparse vectors using semirings, there is a difference between interpreting missing values as an annihilating identity or as a neutral identity– intuitively, such identities are known as 'zero' or 'one', respectively. As a consequence, there are two different variants for element-wise operations whose names correspond to their intuitive meanings:

- [grb::eWiseAdd](#page-123-0) (neutral), and
- [grb::eWiseMul](#page-180-0) (annihilating). The above two primitives require a semiring. The same functionality is provided by [grb::eWiseApply](#page-138-0) depending on whether a monoid or operator is provided:
- [grb::eWiseApply](#page-138-0) using monoids (neutral),
- [grb::eWiseApply](#page-138-0) using operators (annihilating).

However, [grb::eWiseAdd](#page-123-0) and [grb::eWiseMul](#page-180-0) provide in-place semantics, while [grb::eWiseApply](#page-138-0) does not.

An [grb::eWiseAdd](#page-123-0) with some semiring and a [grb::eWiseApply](#page-138-0) using its additive monoid thus are equivalent if operating when operating on empty outputs.

An [grb::eWiseMul](#page-180-0) with some semiring and a [grb::eWiseApply](#page-138-0) using its multiplicative operator thus are equivalent when operating on empty outputs.

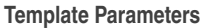

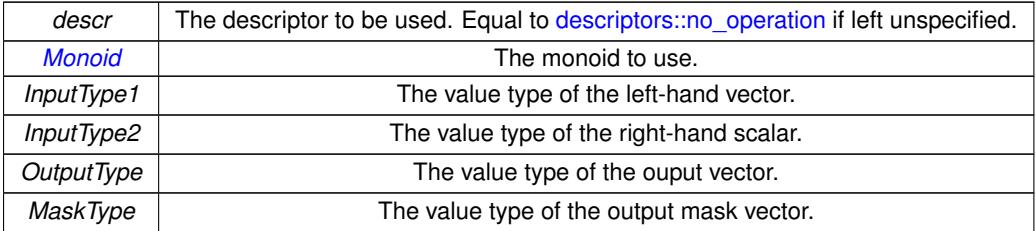

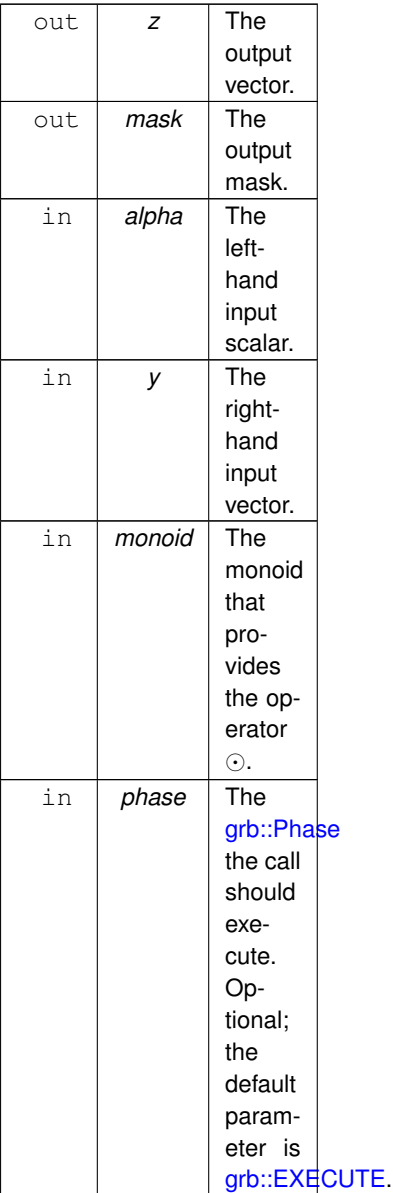

### **Returns**

[grb::SUCCESS](#page-246-0) On successful completion of this call.

[grb::MISMATCH](#page-249-0) Whenever the dimensions of *mask*, a y and *z* do not match. All input data containers are left untouched if this exit code is returned; it will be as though this call was never made.

[grb::FAILED](#page-254-0) If *phase* is [grb::EXECUTE,](#page-245-0) indicates that the capacity of *z* was insufficient. The output vector *z* is cleared, and the call to this function has no further effects.

[grb::OUTOFMEM](#page-248-0) If *phase* is [grb::RESIZE,](#page-243-0) indicates an out-of-memory exception. The call to this function shall have no other effects beyond returning this error code; the previous state of *z* is retained.

[grb::PANIC](#page-247-0) A general unmitigable error has been encountered. If returned, ALP enters an undefined state and the user program is encouraged to exit as quickly as possible.

# **Performance semantics**

Each backend must define performance semantics for this primitive.

**See also**

[Performance Semantics](#page-218-0)

### **7.11.3.22 eWiseApply() [12/16]**

```
RC grb::eWiseApply (
           Vector< OutputType, backend, Coords > & z,
           const Vector< MaskType, backend, Coords > & mask,
           const InputType1 alpha,
           Vector< InputType2, backend, Coords > & y,
           const OP & op = OP(),
           Phase & phase = EXECUTE,
           !grb::is_object< OutputType >::value &&!grb::is_object<
MaskType >::value &&!grb::is_object< InputType1 >::value &&!grb::is_object< InputType2 >←-
::value &&grb::is_operator< OP >::value, void >::type ∗ const = nullptr )
```
Computes  $z = \alpha \odot y$ , out of place, masked operator version.

Calculates the element-wise operation on one scalar to elements of one vector,  $z = \alpha \odot y$ , using the given operator. The input and output vectors must be of equal length.

For all indices *i* of *z*, its element  $z_i$  after the call to this function completes equals  $\alpha \odot y_i$ . Any old entries of *z* are removed. Entries *i* for which *y* has no nonzero will be skipped, as will entries *i* for which *mask* evaluates false.

**Note**

When applying element-wise operators on sparse vectors using semirings, there is a difference between interpreting missing values as an annihilating identity or as a neutral identity– intuitively, such identities are known as 'zero' or 'one', respectively. As a consequence, there are two different variants for element-wise operations whose names correspond to their intuitive meanings:

- [grb::eWiseAdd](#page-123-0) (neutral), and
- [grb::eWiseMul](#page-180-0) (annihilating). The above two primitives require a semiring. The same functionality is provided by [grb::eWiseApply](#page-138-0) depending on whether a monoid or operator is provided:
- [grb::eWiseApply](#page-138-0) using monoids (neutral),
- [grb::eWiseApply](#page-138-0) using operators (annihilating).

However, [grb::eWiseAdd](#page-123-0) and [grb::eWiseMul](#page-180-0) provide in-place semantics, while [grb::eWiseApply](#page-138-0) does not.

An [grb::eWiseAdd](#page-123-0) with some semiring and a [grb::eWiseApply](#page-138-0) using its additive monoid thus are equivalent if operating when operating on empty outputs.

An [grb::eWiseMul](#page-180-0) with some semiring and a [grb::eWiseApply](#page-138-0) using its multiplicative operator thus are equivalent when operating on empty outputs.

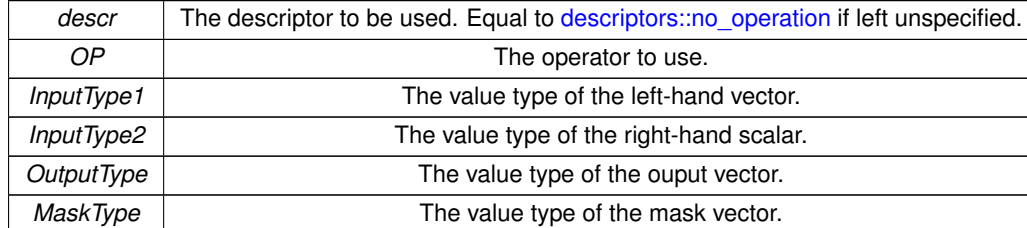

### **Template Parameters**

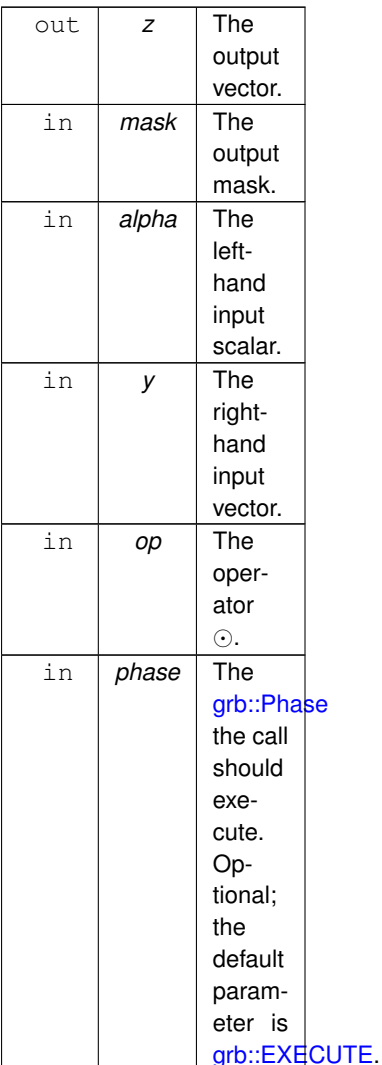

## **Returns**

[grb::SUCCESS](#page-246-0) On successful completion of this call.

[grb::MISMATCH](#page-249-0) Whenever the dimensions of *y* and *z* do not match. All input data containers are left untouched if this exit code is returned; it will be as though this call was never made.

[grb::FAILED](#page-254-0) If *phase* is [grb::EXECUTE,](#page-245-0) indicates that the capacity of *z* was insufficient. The output vector *z* is cleared, and the call to this function has no further effects.

[grb::OUTOFMEM](#page-248-0) If *phase* is [grb::RESIZE,](#page-243-0) indicates an out-of-memory exception. The call to this function shall have no other effects beyond returning this error code; the previous state of *z* is retained.

[grb::PANIC](#page-247-0) A general unmitigable error has been encountered. If returned, ALP enters an undefined state and the user program is encouraged to exit as quickly as possible.

# **Performance semantics**

Each backend must define performance semantics for this primitive.

# **See also**

[Performance Semantics](#page-218-0)

# **7.11.3.23 eWiseApply() [13/16]**

```
RC grb::eWiseApply (
           Vector< OutputType, backend, Coords > & z,
           const Vector< MaskType, backend, Coords > & mask,
           Vector< InputType1, backend, Coords > & x,
           const InputType2 beta,
           MonoidMonoid(),
           Phase & phase = EXECUTE,
           !grb::is_object< OutputType >::value &&!grb::is_object<
MaskType >::value &&!grb::is_object< InputType1 >::value &&!grb::is_object< InputType2 >←-
::value &&grb::is_monoid< Monoid >::value, void >::type ∗ const = nullptr )
```
Computes  $z = x \odot \beta$ , out of place, masked monoid variant.

Calculates the element-wise operation on one scalar to elements of one vector,  $z = x \odot \beta$ , using the given operator. The input and output vectors must be of equal length.

For all indices *i* of *z*, its element z<sup>i</sup> after the call to this function completes equals x<sup>i</sup> ⊙ β. Any old entries of *z* are removed. Entries *i* for which *mask* evaluates false will be skipped.

After a successful call to this primitive, the sparsity structure of *z* matches that of *mask* (after interpretation).

**Note**

When applying element-wise operators on sparse vectors using semirings, there is a difference between interpreting missing values as an annihilating identity or as a neutral identity– intuitively, such identities are known as 'zero' or 'one', respectively. As a consequence, there are two different variants for element-wise operations whose names correspond to their intuitive meanings:

- [grb::eWiseAdd](#page-123-0) (neutral), and
- [grb::eWiseMul](#page-180-0) (annihilating). The above two primitives require a semiring. The same functionality is provided by [grb::eWiseApply](#page-138-0) depending on whether a monoid or operator is provided:
- [grb::eWiseApply](#page-138-0) using monoids (neutral),
- [grb::eWiseApply](#page-138-0) using operators (annihilating).

However, [grb::eWiseAdd](#page-123-0) and [grb::eWiseMul](#page-180-0) provide in-place semantics, while [grb::eWiseApply](#page-138-0) does not.

An [grb::eWiseAdd](#page-123-0) with some semiring and a [grb::eWiseApply](#page-138-0) using its additive monoid thus are equivalent if operating when operating on empty outputs.

An [grb::eWiseMul](#page-180-0) with some semiring and a [grb::eWiseApply](#page-138-0) using its multiplicative operator thus are equivalent when operating on empty outputs.

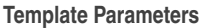

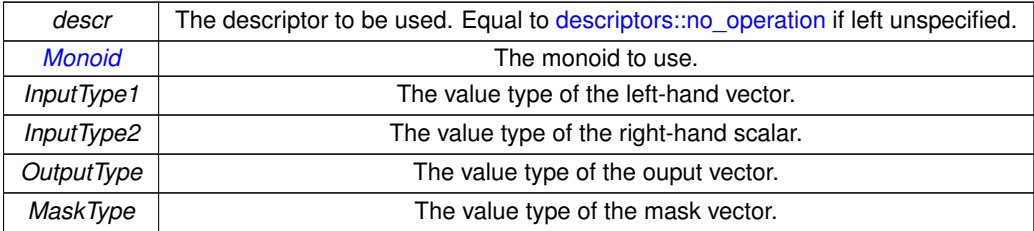

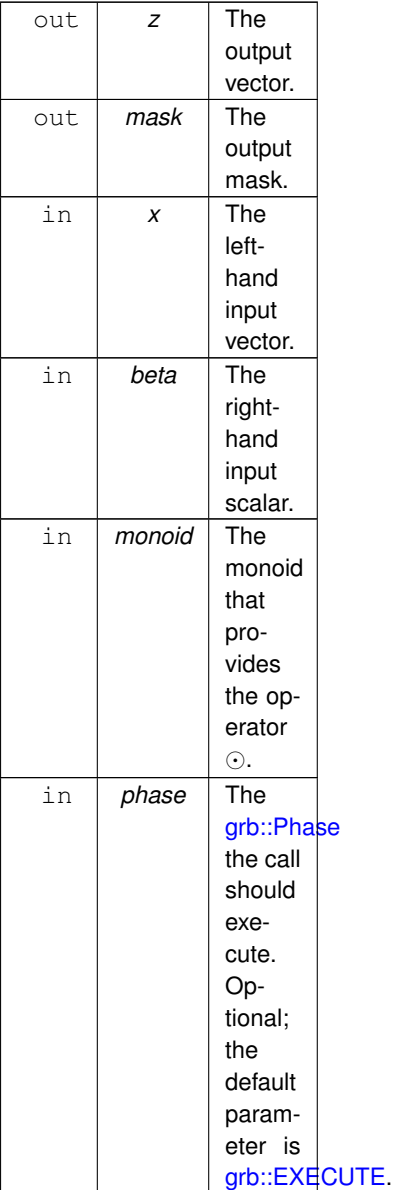

### **Returns**

[grb::SUCCESS](#page-246-0) On successful completion of this call.

[grb::MISMATCH](#page-249-0) Whenever the dimensions of *mask*, *x* and *z* do not match. All input data containers are left untouched if this exit code is returned; it will be as though this call was never made.

[grb::FAILED](#page-254-0) If *phase* is [grb::EXECUTE,](#page-245-0) indicates that the capacity of *z* was insufficient. The output vector *z* is cleared, and the call to this function has no further effects.

[grb::OUTOFMEM](#page-248-0) If *phase* is [grb::RESIZE,](#page-243-0) indicates an out-of-memory exception. The call to this function shall have no other effects beyond returning this error code; the previous state of *z* is retained.

[grb::PANIC](#page-247-0) A general unmitigable error has been encountered. If returned, ALP enters an undefined state and the user program is encouraged to exit as quickly as possible.

# **Performance semantics**

Each backend must define performance semantics for this primitive.

**See also**

[Performance Semantics](#page-218-0)

### **7.11.3.24 eWiseApply() [14/16]**

```
RC grb::eWiseApply (
           Vector< OutputType, backend, Coords > & z,
            const Vector< MaskType, backend, Coords > & mask,
            Vector\langle InputType1, backend, Coords > & x,
            const InputType2 beta,
           const OP & op = OP(),
            Phase & phase = EXECUTE,
            !grb::is_object< OutputType >::value &&!grb::is_object<
MaskType >::value &&!grb::is_object< InputType1 >::value &&!grb::is_object< InputType2 >←-
::value &&grb::is_operator< OP >::value, void >::type ∗ const = nullptr )
```
Computes  $z = x \odot \beta$ , out of place, masked operator variant.

Calculates the element-wise operation on one scalar to elements of one vector,  $z = x.*\beta$ , using the given operator. The input and output vectors must be of equal length.

For all valid indices *i* of *z*, its element *z<sub>i</sub>* after the call to this function completes equals *x<sub>i</sub>* ⊙ *β*. Any old entries of *z* are removed.

Entries *i* for which no nonzero exists in *x* are skipped. Entries *i* for which the mask evaluates false are skipped as well.

**Note**

When applying element-wise operators on sparse vectors using semirings, there is a difference between interpreting missing values as an annihilating identity or as a neutral identity– intuitively, such identities are known as 'zero' or 'one', respectively. As a consequence, there are two different variants for element-wise operations whose names correspond to their intuitive meanings:

- [grb::eWiseAdd](#page-123-0) (neutral), and
- [grb::eWiseMul](#page-180-0) (annihilating). The above two primitives require a semiring. The same functionality is provided by [grb::eWiseApply](#page-138-0) depending on whether a monoid or operator is provided:
- [grb::eWiseApply](#page-138-0) using monoids (neutral),
- [grb::eWiseApply](#page-138-0) using operators (annihilating).

However, [grb::eWiseAdd](#page-123-0) and [grb::eWiseMul](#page-180-0) provide in-place semantics, while [grb::eWiseApply](#page-138-0) does not.

An [grb::eWiseAdd](#page-123-0) with some semiring and a [grb::eWiseApply](#page-138-0) using its additive monoid thus are equivalent if operating when operating on empty outputs.

An [grb::eWiseMul](#page-180-0) with some semiring and a [grb::eWiseApply](#page-138-0) using its multiplicative operator thus are equivalent when operating on empty outputs.

**Template Parameters**

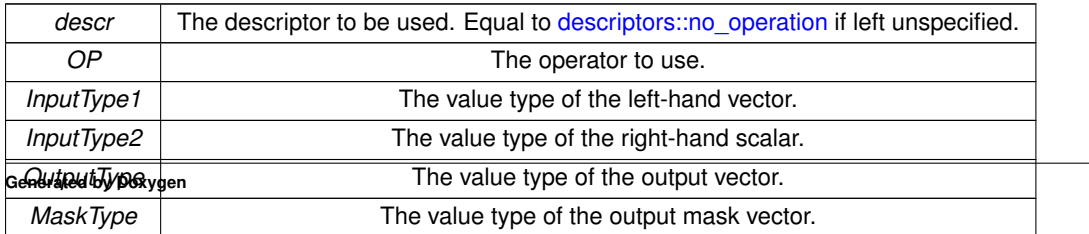

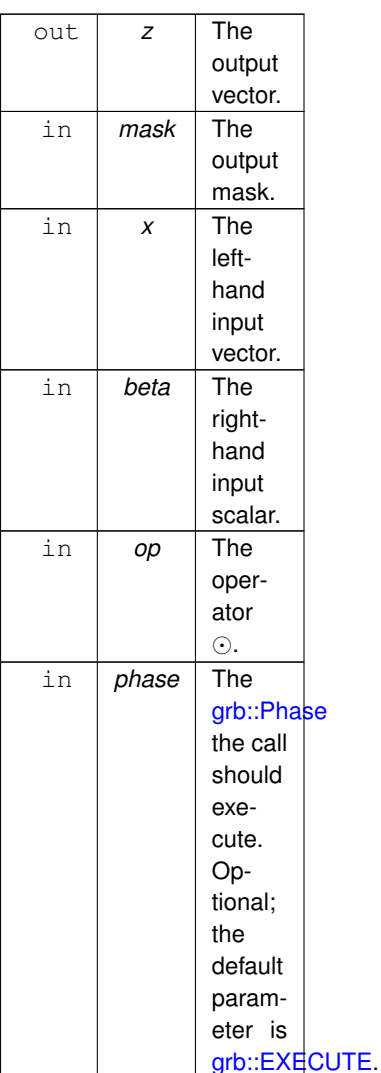

# **Returns**

[grb::SUCCESS](#page-246-0) On successful completion of this call.

[grb::MISMATCH](#page-249-0) Whenever the dimensions of *mask*, *x*, and *z* do not match. All input data containers are left untouched if this exit code is returned; it will be as though this call was never made.

[grb::FAILED](#page-254-0) If *phase* is [grb::EXECUTE,](#page-245-0) indicates that the capacity of *z* was insufficient. The output vector *z* is cleared, and the call to this function has no further effects.

[grb::OUTOFMEM](#page-248-0) If *phase* is [grb::RESIZE,](#page-243-0) indicates an out-of-memory exception. The call to this function shall have no other effects beyond returning this error code; the previous state of *z* is retained.

[grb::PANIC](#page-247-0) A general unmitigable error has been encountered. If returned, ALP enters an undefined state and the user program is encouraged to exit as quickly as possible.

# **Performance semantics**

Each backend must define performance semantics for this primitive.

# **See also**

[Performance Semantics](#page-218-0)

### **7.11.3.25 eWiseApply() [15/16]**

```
RC grb::eWiseApply (
           Vector< OutputType, backend, Coords > & z,
           const Vector< MaskType, backend, Coords > & mask,
           Vector< InputType1, backend, Coords > & x,
           Vector< InputType2, backend, Coords > & y,
           MonoidMonoid(),
           Phase & phase = EXECUTE,
           !grb::is_object< OutputType >::value &&!grb::is_object<
MaskType >::value &&!grb::is_object< InputType1 >::value &&!grb::is_object< InputType2 >←-
::value &&grb::is_monoid< Monoid >::value, void >::type ∗ const = nullptr )
```
Computes  $z = x \odot y$ , out of place, masked monoid variant.

Calculates the element-wise operation on one scalar to elements of one vector,  $z = x \odot y$ , using the given operator. The input and output vectors must be of equal length.

For all valid indices *i* of *z*, its element  $z_i$  after the call to this function completes equals  $x_i \odot y_i$ . Any old entries of *z* are removed. Entries *i* for which *mask* evaluates false will be skipped.

**Note**

When applying element-wise operators on sparse vectors using semirings, there is a difference between interpreting missing values as an annihilating identity or as a neutral identity– intuitively, such identities are known as 'zero' or 'one', respectively. As a consequence, there are two different variants for element-wise operations whose names correspond to their intuitive meanings:

- [grb::eWiseAdd](#page-123-0) (neutral), and
- [grb::eWiseMul](#page-180-0) (annihilating). The above two primitives require a semiring. The same functionality is provided by [grb::eWiseApply](#page-138-0) depending on whether a monoid or operator is provided:
- [grb::eWiseApply](#page-138-0) using monoids (neutral),
- [grb::eWiseApply](#page-138-0) using operators (annihilating).

However, [grb::eWiseAdd](#page-123-0) and [grb::eWiseMul](#page-180-0) provide in-place semantics, while [grb::eWiseApply](#page-138-0) does not.

An [grb::eWiseAdd](#page-123-0) with some semiring and a [grb::eWiseApply](#page-138-0) using its additive monoid thus are equivalent if operating when operating on empty outputs.

An [grb::eWiseMul](#page-180-0) with some semiring and a [grb::eWiseApply](#page-138-0) using its multiplicative operator thus are equivalent when operating on empty outputs.

**Template Parameters**

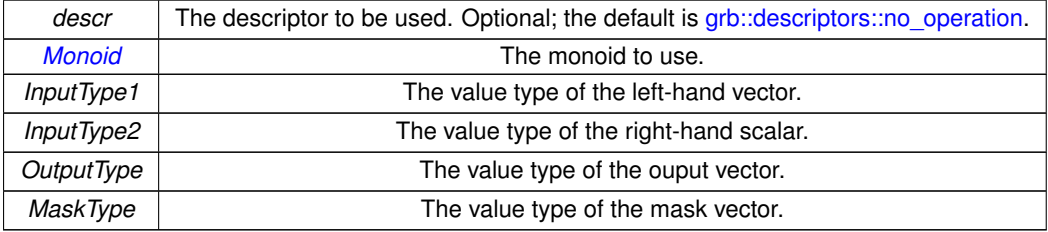

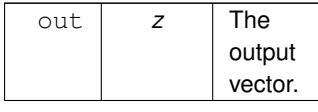

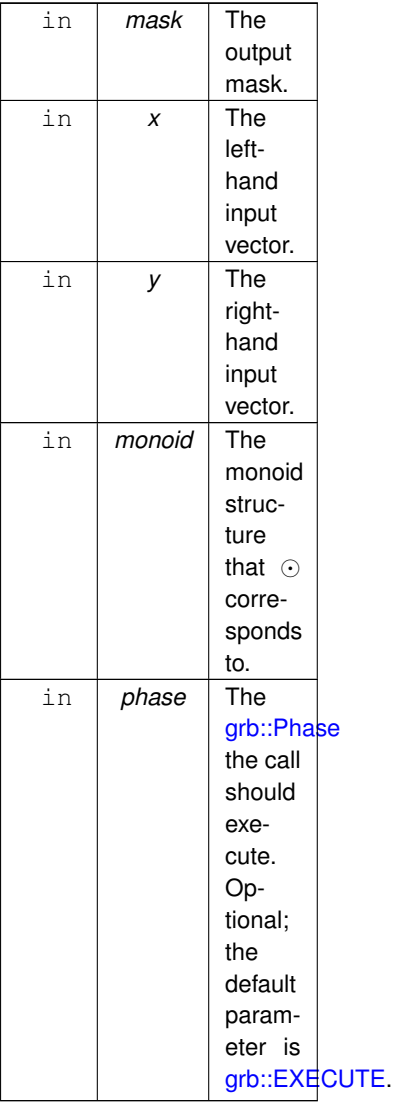

### **Returns**

[grb::SUCCESS](#page-246-0) On successful completion of this call.

[grb::MISMATCH](#page-249-0) Whenever the dimensions of *x*, *y* and *z* do not match. All input data containers are left untouched if this exit code is returned; it will be as though this call was never made.

[grb::FAILED](#page-254-0) If *phase* is [grb::EXECUTE,](#page-245-0) indicates that the capacity of *z* was insufficient. The output vector *z* is cleared, and the call to this function has no further effects.

[grb::OUTOFMEM](#page-248-0) If *phase* is [grb::RESIZE,](#page-243-0) indicates an out-of-memory exception. The call to this function shall have no other effects beyond returning this error code; the previous state of *z* is retained.

[grb::PANIC](#page-247-0) A general unmitigable error has been encountered. If returned, ALP enters an undefined state and the user program is encouraged to exit as quickly as possible.

### **Performance semantics**

Each backend must define performance semantics for this primitive.

### **See also**

[Performance Semantics](#page-218-0)

# **7.11.3.26 eWiseApply() [16/16]**

```
RC grb::eWiseApply (
           Vector< OutputType, backend, Coords > & z,
           const Vector< MaskType, backend, Coords > & mask,
           Vector< InputType1, backend, Coords > & x,
           Vector< InputType2, backend, Coords > & y,
           const OP & op = OP(),
           Phase & phase = EXECUTE,
           !grb::is_object< OutputType >::value &&!grb::is_object<
MaskType >::value &&!grb::is_object< InputType1 >::value &&!grb::is_object< InputType2 >←-
::value &&grb::is_operator< OP >::value, void >::type ∗ const = nullptr )
```
Computes  $z = x \odot y$ , out of place, masked operator variant.

Calculates the element-wise operation on one scalar to elements of one vector,  $z = x \odot y$ , using the given operator. The input and output vectors must be of equal length.

For all valid indices *i* of *z*, its element  $z_i$  after the call to this function completes equals  $x_i \odot y_i$ . Any old entries of *z* are removed. Entries *i* which have no nonzero in either *x* or *y* are skipped, as will entries *i* for which *mask* evaluates false.

After a successful call to this primitive, the nonzero structure of *z* will match that of the intersection of *x* and *y*.

#### **Note**

When applying element-wise operators on sparse vectors using semirings, there is a difference between interpreting missing values as an annihilating identity or as a neutral identity– intuitively, such identities are known as 'zero' or 'one', respectively. As a consequence, there are two different variants for element-wise operations whose names correspond to their intuitive meanings:

- [grb::eWiseAdd](#page-123-0) (neutral), and
- [grb::eWiseMul](#page-180-0) (annihilating). The above two primitives require a semiring. The same functionality is provided by [grb::eWiseApply](#page-138-0) depending on whether a monoid or operator is provided:
- [grb::eWiseApply](#page-138-0) using monoids (neutral),
- [grb::eWiseApply](#page-138-0) using operators (annihilating).

However, [grb::eWiseAdd](#page-123-0) and [grb::eWiseMul](#page-180-0) provide in-place semantics, while [grb::eWiseApply](#page-138-0) does not.

An [grb::eWiseAdd](#page-123-0) with some semiring and a [grb::eWiseApply](#page-138-0) using its additive monoid thus are equivalent if operating when operating on empty outputs.

An [grb::eWiseMul](#page-180-0) with some semiring and a [grb::eWiseApply](#page-138-0) using its multiplicative operator thus are equivalent when operating on empty outputs.

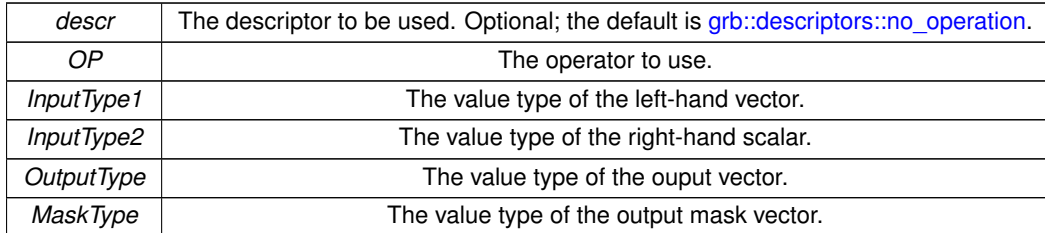

## **Template Parameters**

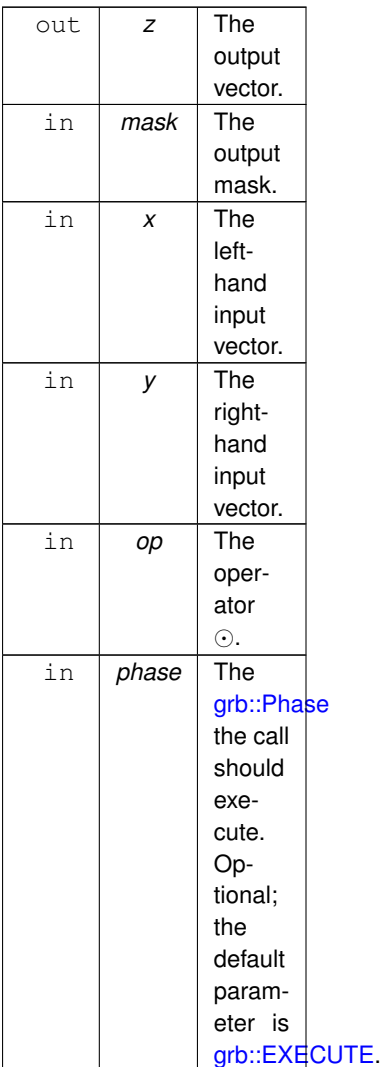

## **Returns**

[grb::SUCCESS](#page-246-0) On successful completion of this call.

[grb::MISMATCH](#page-249-0) Whenever the dimensions of *mask*, *x*, *y*, and *z* do not match. All input data containers are left untouched if this exit code is returned; it will be as though this call was never made.

[grb::FAILED](#page-254-0) If *phase* is [grb::EXECUTE,](#page-245-0) indicates that the capacity of *z* was insufficient. The output vector *z* is cleared, and the call to this function has no further effects.

[grb::OUTOFMEM](#page-248-0) If *phase* is [grb::RESIZE,](#page-243-0) indicates an out-of-memory exception. The call to this function shall have no other effects beyond returning this error code; the previous state of *z* is retained.

[grb::PANIC](#page-247-0) A general unmitigable error has been encountered. If returned, ALP enters an undefined state and the user program is encouraged to exit as quickly as possible.

# **Performance semantics**

Each backend must define performance semantics for this primitive.

# **See also**

<span id="page-167-0"></span>[Performance Semantics](#page-218-0)

## **7.11.3.27 eWiseLambda()**

```
RC grb::eWiseLambda (
            const Func f,
            const Vector< DataType, backend, Coords > & x,
            Args... )
```
Executes an arbitrary element-wise user-defined function *f* on any number of vectors of equal length.

### **Warning**

This is a relatively advanced function. It is recommended to read this specifications and its warnings before using it, or to instead exclusively only use the other primitives in [Level-1 Primitives.](#page-103-0)

The vectors touched by *f* can be accessed in a read-only or a read/write fashion. The function *f* must be parametrised in a global index *i*, and *f* is only allowed to access elements of the captured vectors *on that specific index*.

#### **Warning**

Any attempt to access a vector element at a position differing from *i* will result in undefined behaviour.

All vectors captured by *f* must furthermore all be given as additional (variadic) arguments to this primitive. Captured vectors can only be used for dereferencing elements at a given position *i*; any other use invokes undefined behaviour.

#### **Warning**

In particular, captured vectors may not be passed to other ALP/GraphBLAS primitives *within f*.

This primitive will execute *f* on all indices where the first given such vector argument has nonzeroes. All other indices *i* will be ignored.

#### **Warning**

Therefore, for containers of which *f* references the *i-th* element, must indeed have a nonzero at position *i* or otherwise undefined behaviour is invoked.

This primitive hence allows a user to implement any level-1 like BLAS functionality over any number of input/output vectors, and also allows to compute multiple level-1 (like) BLAS functionalities as a single pass over the involved containers.

## **Note**

Since the introduction of the nonblocking backend, rewriting *f* in terms of native ALP/GraphBLAS primitives no longer implies performance penalties (when compiling for the nonblocking backend)– rather, the nonblocking backend is likely to do better than manually fusing multiple level-1 like operations using this primitive, especially when the captured vectors are small relative to the private caches on the target architecture.

The function *f* may also capture scalars for read-only access.

### **Note**

As a convention, consider always passing scalars by value, since otherwise the compilation of your code with a non-blocking backend may (likely) result in data races.

If [grb::Properties::writableCaptured](#page-414-0) evaluates true then captured scalars may also safely be written to, instead of requiring to be read-only.

# **Note**

This is useful for fusing reductions within other level-1 like operations.

### **Warning**

If updating scalars using this primitive, be aware that the updates are local to the current user process only.

#### **Note**

If, after execution of this primitive, an updated scalar is expected to be synchronised across all user processes, see [grb::collectives.](#page-326-0)

As a rule of thumb, parallel GraphBLAS implementations, due to being data-centric, *cannot* support writeable scalar captures and will have grb:: Properties:: writable Captured evaluate to false.

A portable ALP/GraphBLAS algorithm should therefore either not rely on read/write captured scalars passed to this primitive, *or* provide different code paths to handle the two cases of the [grb::Properties::writableCaptured](#page-414-0) backend property.

If the above sounds too tedious, consider rewriting *f* in terms of native ALP/GraphBLAS functions, with the scalar reductions performed by the scalar variants of [grb::foldl](#page-193-0) and [grb::foldr,](#page-195-0) e.g.

#### **Warning**

When compiling with a blocking backend, rewriting *f* in terms of native GraphBLAS primitives typically results in a slowdown due to this primitive naturally fusing potentially multiple operations together (which was the original motivation of Yzelman et al., 2020 for introducing this primitive. Rewriting *f* into a (sequence of) native GraphBLAS primtives does *not* carry a performance when compiling with a nonblocking backend, however.

### **Note**

This is an addition to the GraphBLAS C specification. It is alike user-defined operators, monoids, and semirings, except that this primitive allows execution on arbitrarily many inputs and arbitrarily many outputs.

#### **Template Parameters**

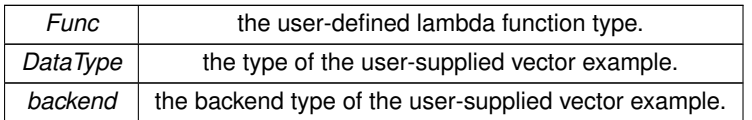

**Parameters**

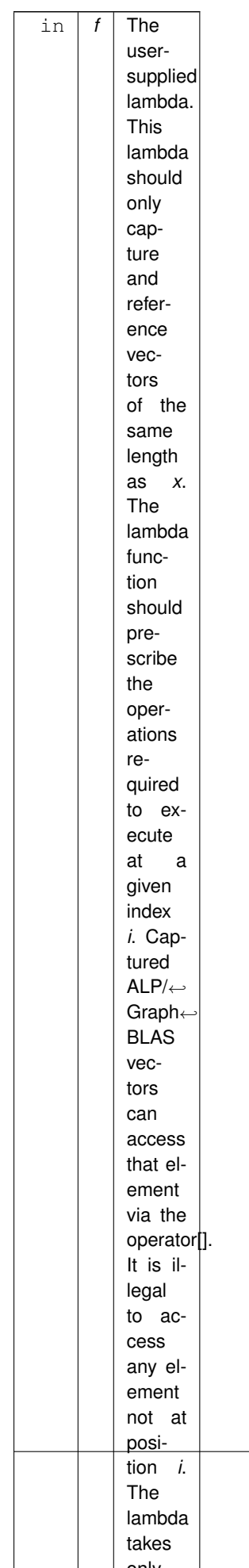

only

 $\overline{\phantom{a}}$ 

 $\overline{\phantom{a}}$ 

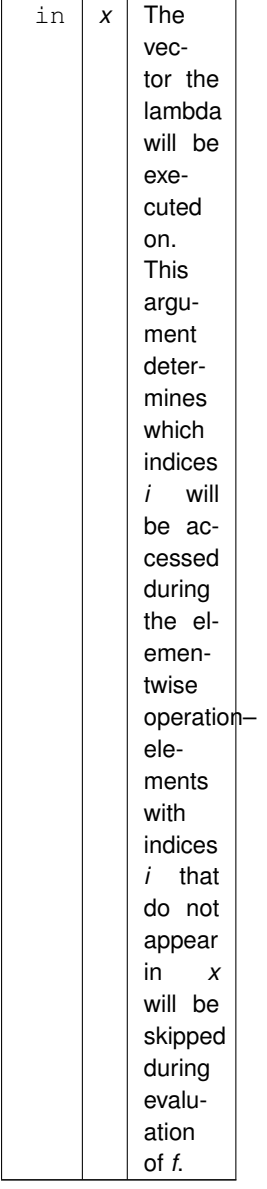

The remaining arguments must collect all vectors the lambda is to access elements of. Such vectors must be of the same length as *x*. If this constraint is violated, [grb::MISMATCH](#page-249-0) shall be returned.

# **Note**

These are passed using variadic arguments and so can contain any number of containers of type [grb::Vector.](#page-425-0) Distributed-memory ALP/GraphBLAS backends, apart from performing dimension checking, may also require data redistribution in case that different vectors are distributed differently.

# **Warning**

Using a [grb::Vector](#page-425-0) inside a lambda passed to this function while not passing that same vector into its variadic argument list, will result in undefined behaviour.

Due to the constraints on *f* described above, it is illegal to capture some vector *y* and have the following line in the body of  $f: x[i]$  +=  $x[i+1]$ . Vectors can only be dereferenced at position *i* and *i* alone.

#### **Returns**

[grb::SUCCESS](#page-246-0) When the lambda is successfully executed.

[grb::MISMATCH](#page-249-0) When two or more vectors passed to *args* are not of equal length.

[grb::PANIC](#page-247-0) When ALP/GraphBLAS has encountered an unrecoverable error. The state of ALP becomes undefined after having returned this error code, and users can only attempt to exit the application gracefully.

### **Example.**

#### An example valid use:

```
void f(
     double &alpha,
     grb::Vector< double > &y,
     const double beta,
      const grb::Vector< double > &x,
     const grb::Semiring< double > ring
) {
     assert(grb::size(x) == orb::size(v));
      grb::nnz(grb::size(x) );<br>assert( grb::nnz(y) == grb::size(y) );
     alpha = .getZero();
     grb::eWiseLambda(
           [&alpha,beta,&x,&y,ring]( const size_t i ) {
               double mul;
                const auto mul_op = ring.getMultiplicativeOperator();
const auto add_op = ring.getAdditiveOperator();
               grb::apply( y[i], beta, x[i], mul\_op);grb::apply( mul, x[i], y[i], mul_op );
grb::foldl( alpha, mul, add_op );
     }, x, y );
     grb::collectives::allreduce( alpha, add_op );
}
```
This code takes a value *beta*, a vector *x*, and a semiring *ring* and computes: 1) *y* as the element-wise multiplication (under *ring*) of *beta* and *x*; and 2) *alpha* as the dot product (under *ring*) of *x* and *y*. This function can easily be made agnostic to whatever exact semiring is used by templating the type of *ring*. As it is, this code is functionally equivalent to:

[grb::eWiseMul\(](#page-180-0) y, beta, x, ring ); [grb::dot\(](#page-113-0) alpha, x, y, ring );

If the latter code block is compiled using a blocking ALP/GraphBLAS backend, the version using the lambdas is expected to execute faster as both *x* and *y* are streamed only once, while the latter code may stream both vectors twice. This performance difference disappears when compiling the latter code block using a nonblocking backend instead.

#### **Warning**

```
The following code is invalid:
template< class Operator >
void f(
     grb::Vector< double > &x,
     const Operator op
) {
     grb::eWiseLambda(
         [&x,&op]( const size_t i ) {
             grb::apply( x[i], x[i], x[i+1], op );
     }, x );
}
```
Only a [Vector::lambda\\_reference](#page-427-0) to position exactly equal to *i* may be used within this function.

#### **See also**

[Vector::operator\[ \]\(\)](#page-445-0) [Vector::lambda\\_reference](#page-427-0)

### **Performance semantics**

Each backend must define performance semantics for this primitive. It is expected that the defined performance semantics depend on the given lambda function *f*, the size of the containers passed into this primitive, as well as how many containers are passed into this primitive.

# **See also**

[Performance Semantics](#page-218-0)

# **7.11.3.28 eWiseMul() [1/8]**

```
RC grb::eWiseMul (
            Vector< OutputType, backend, Coords > & z,
            const InputType1 alpha,
            const InputType2 beta,
            const Ring & ring = Ring(),
            const Phase & phase = EXECUTE,
            const typename std::enable_if< !grb::is_object< OutputType >::value &&!grb::is_object<
InputType1 >::value &&!grb::is_object< InputType2 >::value &&grb::is_semiring< Ring >←-
::value, void >::type ∗ const = nullptr )
```
In-place element-wise multiplication of two scalars,  $z+=\alpha.*\beta$ , under a given semiring.

### **Template Parameters**

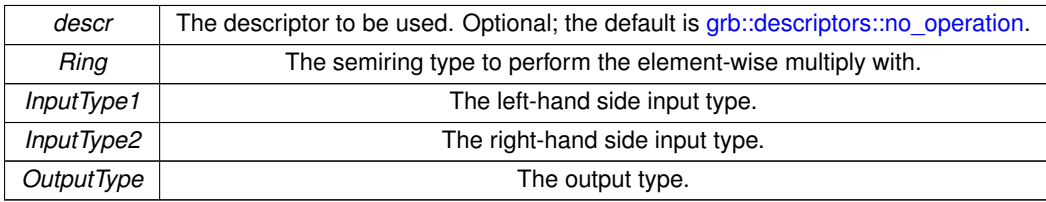

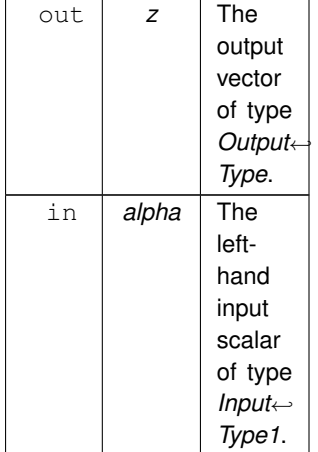

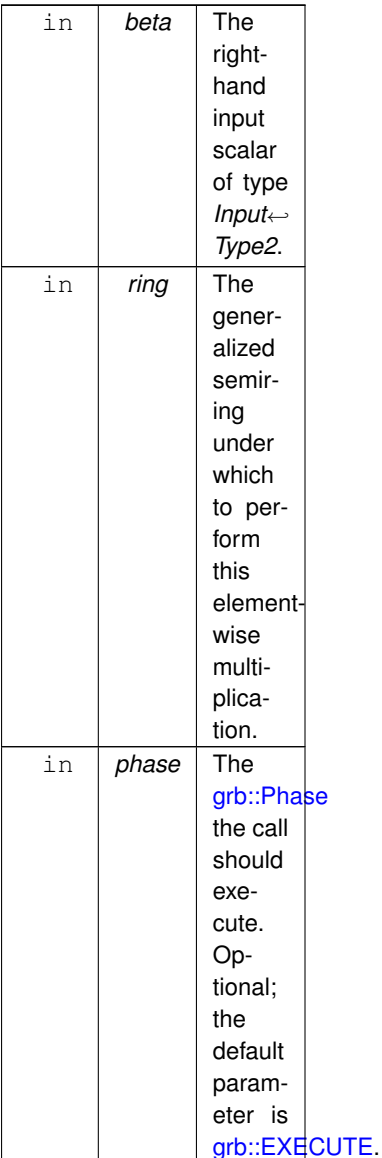

# **Returns**

[grb::SUCCESS](#page-246-0) On successful completion of this call.

[grb::FAILED](#page-254-0) If *phase* is [grb::EXECUTE,](#page-245-0) indicates that the capacity of *z* was insufficient. The output vector *z* is cleared, and the call to this function has no further effects.

[grb::OUTOFMEM](#page-248-0) If *phase* is [grb::RESIZE,](#page-243-0) indicates an out-of-memory exception. The call to this function shall have no other effects beyond returning this error code; the previous state of *z* is retained.

[grb::PANIC](#page-247-0) A general unmitigable error has been encountered. If returned, ALP enters an undefined state and the user program is encouraged to exit as quickly as possible.

# **Warning**

Unlike [grb::eWiseApply](#page-138-0) using monoids, given sparse vectors, missing elements in sparse input vectors are now interpreted as a the zero identity, therefore annihilating instead of acting as a monoid identity. Therefore even when *z* is empty on input, the [grb::eWiseApply](#page-138-0) with monoids does not incur the same behaviour as this function. The [grb::eWiseApply](#page-138-0) with operators *is* similar, except that this function is in-place and [grb::eWiseApply](#page-138-0) is not.

## **Valid descriptors**

- [grb::descriptors::no\\_operation,](#page-306-0)
- [grb::descriptors::no\\_casting,](#page-308-0) and
- [grb::descriptors::dense.](#page-307-0)

### **Note**

Invalid descriptors will be ignored.

If [grb::descriptors::no\\_casting](#page-308-0) is specified, then 1) the first domain of *ring* must match *InputType1*, 2) the second domain of *ring* must match *InputType2*, 3) the third domain of *ring* must match *OutputType*. If one of these is not true, the code shall not compile.

**Performance semantics**

Each backend must define performance semantics for this primitive.

### **See also**

[Performance Semantics](#page-218-0)

## **7.11.3.29 eWiseMul() [2/8]**

```
RC grb::eWiseMul (
           Vector< OutputType, backend, Coords > & z,
           const InputType1 alpha,
           Vector< InputType2, backend, Coords > & y,
           const Ring & ring = Ring(),
           const Phase & phase = EXECUTE,
           !grb::is_object< OutputType >::value &&!grb::is_object<
InputType1 >::value &&!grb::is_object< InputType2 >::value &&grb::is_semiring< Ring >←-
::value, void >::type * const = nullptr )
```
In-place element-wise multiplication of a scalar and vector,  $z+=\alpha.* y$ , under a given semiring.

**Template Parameters**

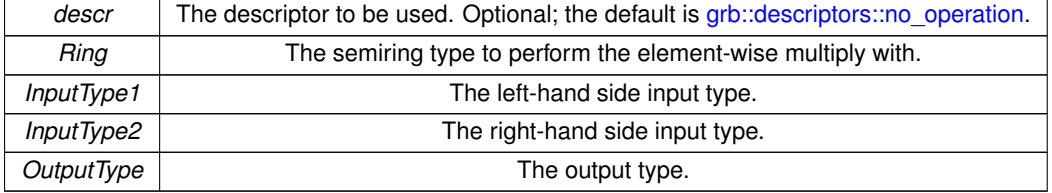

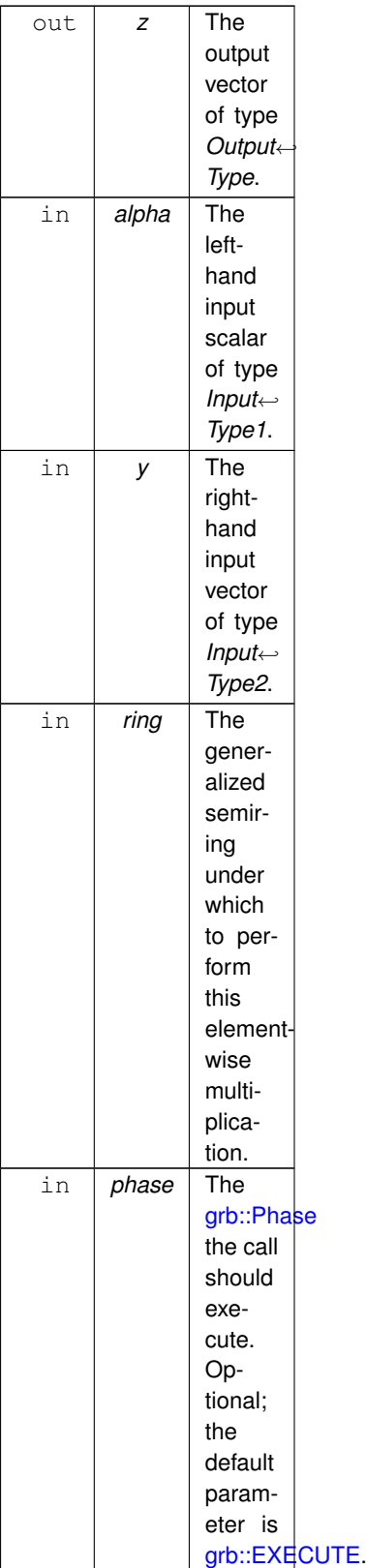

# **Returns**

[grb::SUCCESS](#page-246-0) On successful completion of this call.

[grb::MISMATCH](#page-249-0) Whenever the dimensions of *y* and *z* do not match. All input data containers are left untouched if this exit code is returned; it will be as though this call was never made.

[grb::FAILED](#page-254-0) If *phase* is [grb::EXECUTE,](#page-245-0) indicates that the capacity of *z* was insufficient. The output vector *z* is cleared, and the call to this function has no further effects.

[grb::OUTOFMEM](#page-248-0) If *phase* is [grb::RESIZE,](#page-243-0) indicates an out-of-memory exception. The call to this function shall have no other effects beyond returning this error code; the previous state of *z* is retained.

[grb::PANIC](#page-247-0) A general unmitigable error has been encountered. If returned, ALP enters an undefined state and the user program is encouraged to exit as quickly as possible.

### **Warning**

Unlike [grb::eWiseApply](#page-138-0) using monoids, given sparse vectors, missing elements in sparse input vectors are now interpreted as a the zero identity, therefore annihilating instead of acting as a monoid identity. Therefore even when *z* is empty on input, the [grb::eWiseApply](#page-138-0) with monoids does not incur the same behaviour as this function. The [grb::eWiseApply](#page-138-0) with operators *is* similar, except that this function is in-place and [grb::eWiseApply](#page-138-0) is not.

### **Valid descriptors**

- grb::descriptors::no operation,
- [grb::descriptors::no\\_casting,](#page-308-0) and
- [grb::descriptors::dense.](#page-307-0)

### **Note**

Invalid descriptors will be ignored.

If [grb::descriptors::no\\_casting](#page-308-0) is specified, then 1) the first domain of *ring* must match *InputType1*, 2) the second domain of *ring* must match *InputType2*, 3) the third domain of *ring* must match *OutputType*. If one of these is not true, the code shall not compile.

## **Performance semantics**

Each backend must define performance semantics for this primitive.

### **See also**

[Performance Semantics](#page-218-0)

# **7.11.3.30 eWiseMul() [3/8]**

```
RC grb::eWiseMul (
           Vector< OutputType, backend, Coords > & z,
           Vector< InputType1, backend, Coords > & x,
           const InputType2 beta,
           const Ring & ring = Ring(),
           PhaseEXECUTE,
           !grb::is_object< OutputType >::value &&!grb::is_object<
InputType1 >::value &&!grb::is_object< InputType2 >::value &&grb::is_semiring< Ring >←-
::value, void >::type * const = nullptr )
```
In-place element-wise multiplication of a vector and scalar,  $z+=x.\ast\beta$ , under a given semiring.

# **Template Parameters**

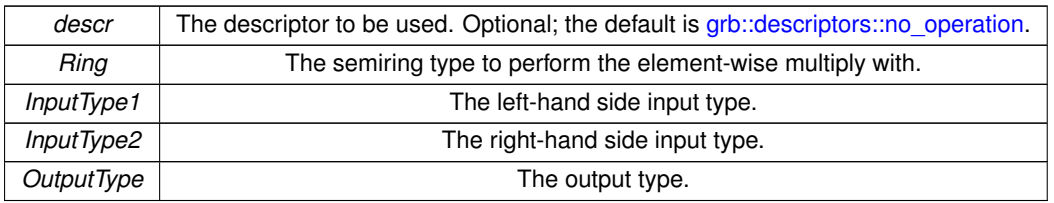

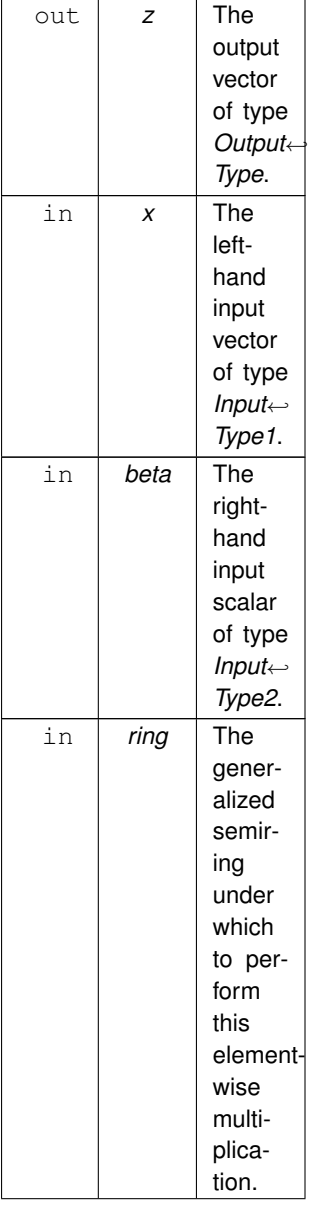
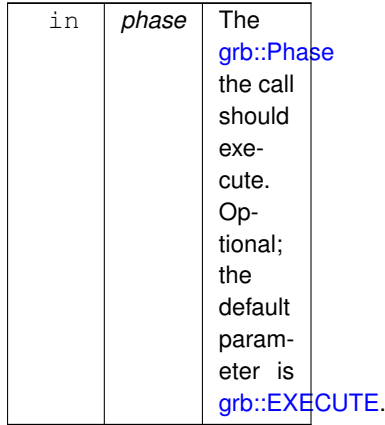

### **Returns**

[grb::SUCCESS](#page-246-0) On successful completion of this call.

[grb::MISMATCH](#page-249-0) Whenever the dimensions of *x* and *z* do not match. All input data containers are left untouched if this exit code is returned; it will be as though this call was never made.

[grb::FAILED](#page-254-0) If *phase* is [grb::EXECUTE,](#page-245-0) indicates that the capacity of *z* was insufficient. The output vector *z* is cleared, and the call to this function has no further effects.

[grb::OUTOFMEM](#page-248-0) If *phase* is [grb::RESIZE,](#page-243-0) indicates an out-of-memory exception. The call to this function shall have no other effects beyond returning this error code; the previous state of *z* is retained.

[grb::PANIC](#page-247-0) A general unmitigable error has been encountered. If returned, ALP enters an undefined state and the user program is encouraged to exit as quickly as possible.

### **Warning**

Unlike [grb::eWiseApply](#page-138-0) using monoids, given sparse vectors, missing elements in sparse input vectors are now interpreted as a the zero identity, therefore annihilating instead of acting as a monoid identity. Therefore even when *z* is empty on input, the [grb::eWiseApply](#page-138-0) with monoids does not incur the same behaviour as this function. The [grb::eWiseApply](#page-138-0) with operators *is* similar, except that this function is in-place and [grb::eWiseApply](#page-138-0) is not.

### **Valid descriptors**

- [grb::descriptors::no\\_operation,](#page-306-0)
- [grb::descriptors::no\\_casting,](#page-308-0) and
- [grb::descriptors::dense.](#page-307-0)

### **Note**

Invalid descriptors will be ignored.

If [grb::descriptors::no\\_casting](#page-308-0) is specified, then 1) the first domain of *ring* must match *InputType1*, 2) the second domain of *ring* must match *InputType2*, 3) the third domain of *ring* must match *OutputType*. If one of these is not true, the code shall not compile.

## **Performance semantics**

Each backend must define performance semantics for this primitive.

### **See also**

[Performance Semantics](#page-218-0)

**Generated by Doxygen**

## **7.11.3.31 eWiseMul() [4/8]**

```
RC grb::eWiseMul (
           Vector< OutputType, backend, Coords > & z,
           const Vector< InputType1, backend, Coords > & x,
           Vector< InputType2, backend, Coords > & y,
           const Ring & ring = Ring(),
           PhaseEXECUTE,
           const typename std::enable_if< !grb::is_object< OutputType >::value &&!grb::is_object<
InputType1 >::value &&!grb::is_object< InputType2 >::value &&grb::is_semiring< Ring >←-
::value, void >::type * const = nullptr )
```
In-place element-wise multiplication of two vectors,  $z+=x.*y$ , under a given semiring.

## **Template Parameters**

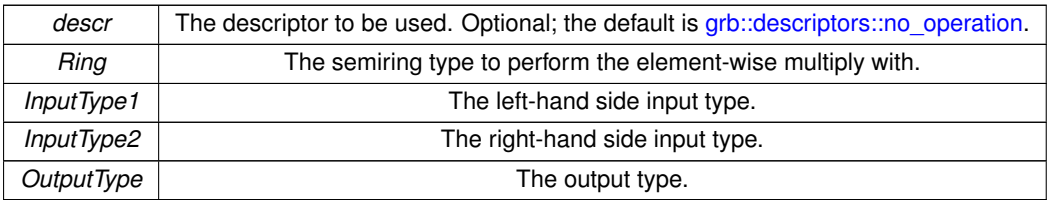

### **Parameters**

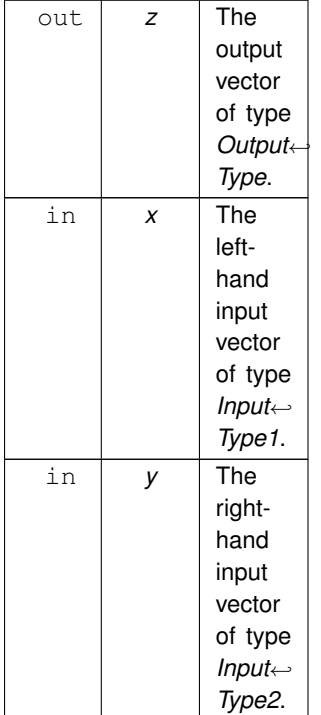

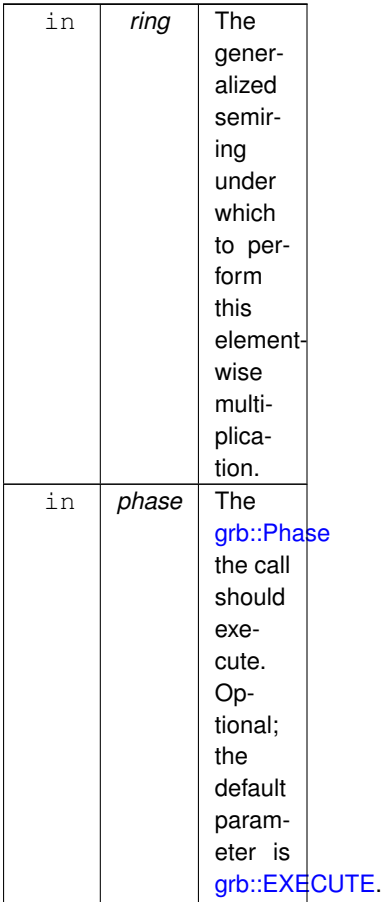

#### **Returns**

[grb::SUCCESS](#page-246-0) On successful completion of this call.

[grb::MISMATCH](#page-249-0) Whenever the dimensions of *x*, *y*, and *z* do not match. All input data containers are left untouched if this exit code is returned; it will be as though this call was never made.

[grb::FAILED](#page-254-0) If *phase* is [grb::EXECUTE,](#page-245-0) indicates that the capacity of *z* was insufficient. The output vector *z* is cleared, and the call to this function has no further effects.

[grb::OUTOFMEM](#page-248-0) If *phase* is [grb::RESIZE,](#page-243-0) indicates an out-of-memory exception. The call to this function shall have no other effects beyond returning this error code; the previous state of *z* is retained.

[grb::PANIC](#page-247-0) A general unmitigable error has been encountered. If returned, ALP enters an undefined state and the user program is encouraged to exit as quickly as possible.

### **Warning**

Unlike [grb::eWiseApply](#page-138-0) using monoids, given sparse vectors, missing elements in sparse input vectors are now interpreted as a the zero identity, therefore annihilating instead of acting as a monoid identity. Therefore even when *z* is empty on input, the [grb::eWiseApply](#page-138-0) with monoids does not incur the same behaviour as this function. The [grb::eWiseApply](#page-138-0) with operators *is* similar, except that this function is in-place and [grb::eWiseApply](#page-138-0) is not.

## **Valid descriptors**

- [grb::descriptors::no\\_operation,](#page-306-0)
- [grb::descriptors::no\\_casting,](#page-308-0) and
- [grb::descriptors::dense.](#page-307-0)

## **Note**

Invalid descriptors will be ignored.

If [grb::descriptors::no\\_casting](#page-308-0) is specified, then 1) the first domain of *ring* must match *InputType1*, 2) the second domain of *ring* must match *InputType2*, 3) the third domain of *ring* must match *OutputType*. If one of these is not true, the code shall not compile.

### **Performance semantics**

Each backend must define performance semantics for this primitive.

### **See also**

[Performance Semantics](#page-218-0)

### **7.11.3.32 eWiseMul() [5/8]**

```
RC grb::eWiseMul (
           Vector< OutputType, backend, Coords > & z,
           const Vector< MaskType, backend, Coords > & mask,
           const InputType1 alpha,
           const InputType2 beta,
           const Ring & ring = Ring(),
           Phase & phase = EXECUTE,
           !grb::is_object< OutputType >::value &&!grb::is_object<
InputType1 >::value &&!grb::is_object< InputType2 >::value &&grb::is_semiring< Ring >←-
::value, void >::type ∗ const = nullptr )
```
In-place element-wise multiplication of two scalars,  $z + = \alpha \cdot \beta$ , under a given semiring, masked variant.

### **Template Parameters**

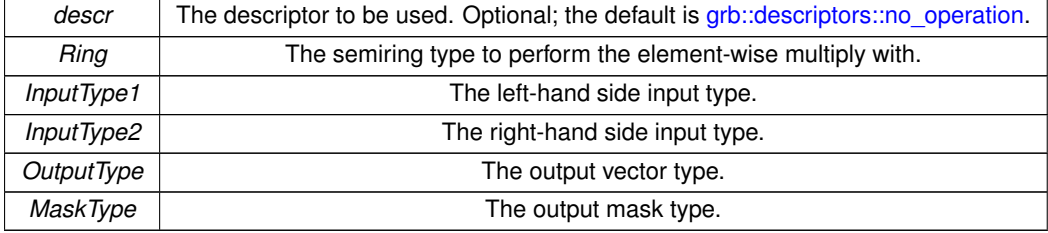

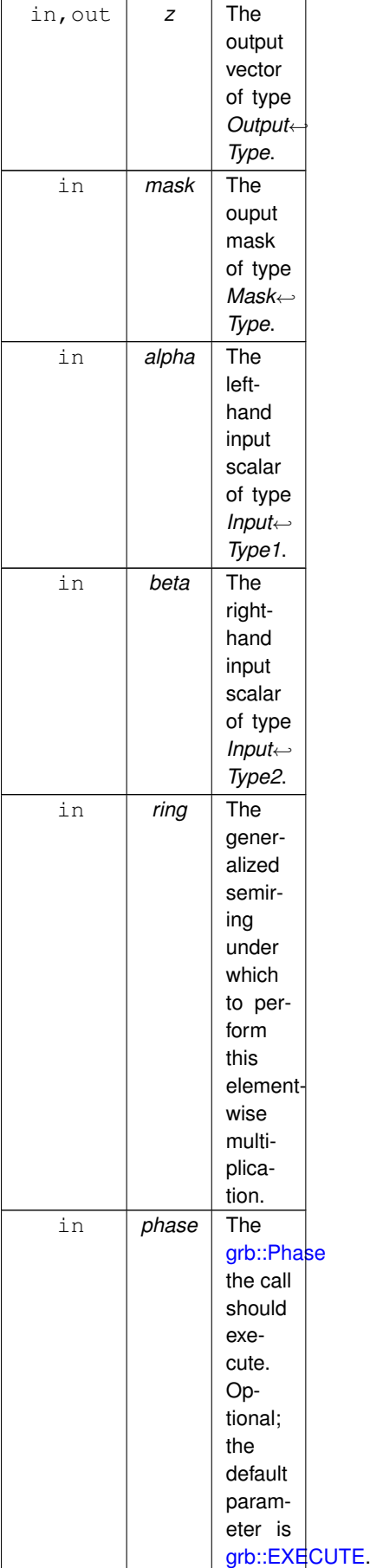

### **Returns**

[grb::SUCCESS](#page-246-0) On successful completion of this call.

[grb::MISMATCH](#page-249-0) If *mask* and *z* have different size.

[grb::FAILED](#page-254-0) If *phase* is [grb::EXECUTE,](#page-245-0) indicates that the capacity of *z* was insufficient. The output vector *z* is cleared, and the call to this function has no further effects.

[grb::OUTOFMEM](#page-248-0) If *phase* is [grb::RESIZE,](#page-243-0) indicates an out-of-memory exception. The call to this function shall have no other effects beyond returning this error code; the previous state of *z* is retained.

[grb::PANIC](#page-247-0) A general unmitigable error has been encountered. If returned, ALP enters an undefined state and the user program is encouraged to exit as quickly as possible.

#### **Warning**

Unlike [grb::eWiseApply](#page-138-0) using monoids, given sparse vectors, missing elements in sparse input vectors are now interpreted as a the zero identity, therefore annihilating instead of acting as a monoid identity. Therefore even when *z* is empty on input, the [grb::eWiseApply](#page-138-0) with monoids does not incur the same behaviour as this function. The [grb::eWiseApply](#page-138-0) with operators *is* similar, except that this function is in-place and [grb::eWiseApply](#page-138-0) is not.

### **Valid descriptors**

- grb::descriptors::no operation,
- [grb::descriptors::no\\_casting,](#page-308-0)
- [grb::descriptors::dense,](#page-307-0)
- [grb::descriptors::invert\\_mask,](#page-306-1)
- [grb::descriptors::structural,](#page-309-0) and
- [grb::descriptors::structural\\_complement.](#page-309-1)

#### **Note**

Invalid descriptors will be ignored.

If [grb::descriptors::no\\_casting](#page-308-0) is specified, then 1) the first domain of *ring* must match *InputType1*, 2) the second domain of *ring* must match *InputType2*, 3) the third domain of *ring* must match *OutputType*. If one of these is not true, the code shall not compile.

### **Performance semantics**

Each backend must define performance semantics for this primitive.

### **See also**

[Performance Semantics](#page-218-0)

## **7.11.3.33 eWiseMul() [6/8]**

```
RC grb::eWiseMul (
           Vector< OutputType, backend, Coords > & z,
           const Vector< MaskType, backend, Coords > & mask,
           const InputType1 alpha,
           Vector< InputType2, backend, Coords > & y,
           const Ring & ring = Ring(),
           Phase & phase = EXECUTE,
           !grb::is_object< OutputType >::value &&!grb::is_object<
InputType1 >::value &&!grb::is_object< InputType2 >::value &&grb::is_semiring< Ring >←-
::value, void >::type ∗ const = nullptr )
```
In-place element-wise multiplication of a scalar and vector,  $z + = \alpha \cdot * y$ , under a given semiring, masked variant.

## **Template Parameters**

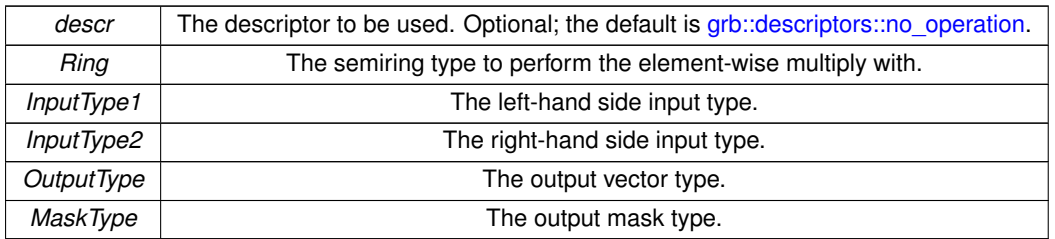

## **Parameters**

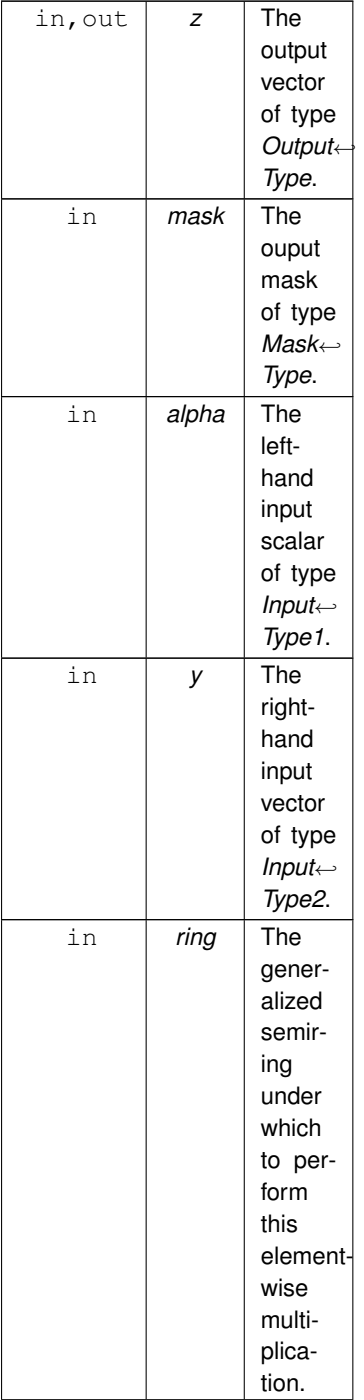

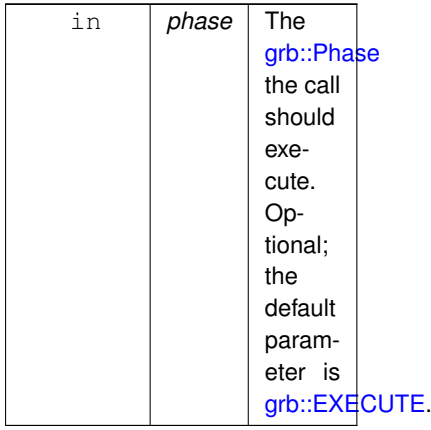

### **Returns**

[grb::SUCCESS](#page-246-0) On successful completion of this call.

[grb::MISMATCH](#page-249-0) Whenever the dimensions of *mask*, *y*, and *z* do not match. All input data containers are left untouched if this exit code is returned; it will be as though this call was never made.

[grb::FAILED](#page-254-0) If *phase* is [grb::EXECUTE,](#page-245-0) indicates that the capacity of *z* was insufficient. The output vector *z* is cleared, and the call to this function has no further effects.

[grb::OUTOFMEM](#page-248-0) If *phase* is [grb::RESIZE,](#page-243-0) indicates an out-of-memory exception. The call to this function shall have no other effects beyond returning this error code; the previous state of *z* is retained.

[grb::PANIC](#page-247-0) A general unmitigable error has been encountered. If returned, ALP enters an undefined state and the user program is encouraged to exit as quickly as possible.

### **Warning**

Unlike [grb::eWiseApply](#page-138-0) using monoids, given sparse vectors, missing elements in sparse input vectors are now interpreted as a the zero identity, therefore annihilating instead of acting as a monoid identity. Therefore even when *z* is empty on input, the [grb::eWiseApply](#page-138-0) with monoids does not incur the same behaviour as this function. The [grb::eWiseApply](#page-138-0) with operators *is* similar, except that this function is in-place and [grb::eWiseApply](#page-138-0) is not.

### **Valid descriptors**

- [grb::descriptors::no\\_operation,](#page-306-0)
- [grb::descriptors::no\\_casting,](#page-308-0)
- [grb::descriptors::dense,](#page-307-0)
- [grb::descriptors::invert\\_mask,](#page-306-1)
- [grb::descriptors::structural,](#page-309-0) and
- [grb::descriptors::structural\\_complement.](#page-309-1)

### **Note**

Invalid descriptors will be ignored.

If [grb::descriptors::no\\_casting](#page-308-0) is specified, then 1) the first domain of *ring* must match *InputType1*, 2) the second domain of *ring* must match *InputType2*, 3) the third domain of *ring* must match *OutputType*. If one of these is not true, the code shall not compile.

### **Performance semantics**

Each backend must define performance semantics for this primitive.

**See also**

[Performance Semantics](#page-218-0)

## **7.11.3.34 eWiseMul() [7/8]**

```
RC grb::eWiseMul (
           Vector< OutputType, backend, Coords > & z,
           const Vector< MaskType, backend, Coords > & mask,
           Vector< InputType1, backend, Coords > & x,
            const InputType2 beta,
            const Ring & ring = Ring(),
           PhaseEXECUTE,
           const typename std::enable_if< !grb::is_object< OutputType >::value &&!grb::is_object<
InputType1 >::value &&!grb::is_object< InputType2 >::value &&grb::is_semiring< Ring >←-
::value, void >::type ∗ const = nullptr )
```
In-place element-wise multiplication of a vector and scalar,  $z+ = x \cdot \beta$ , under a given semiring, masked variant.

### **Template Parameters**

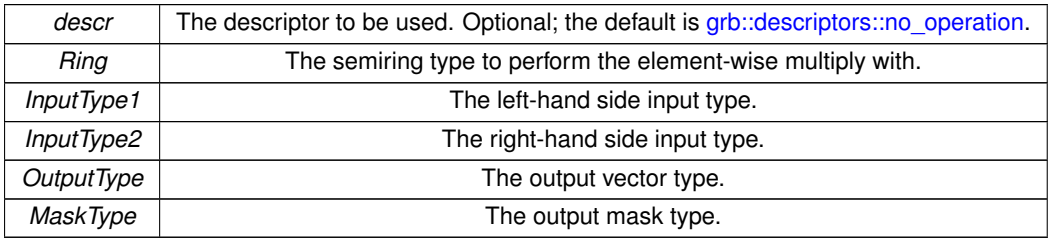

## **Parameters**

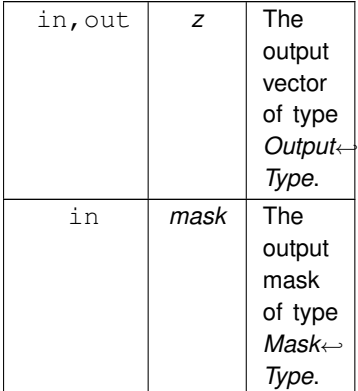

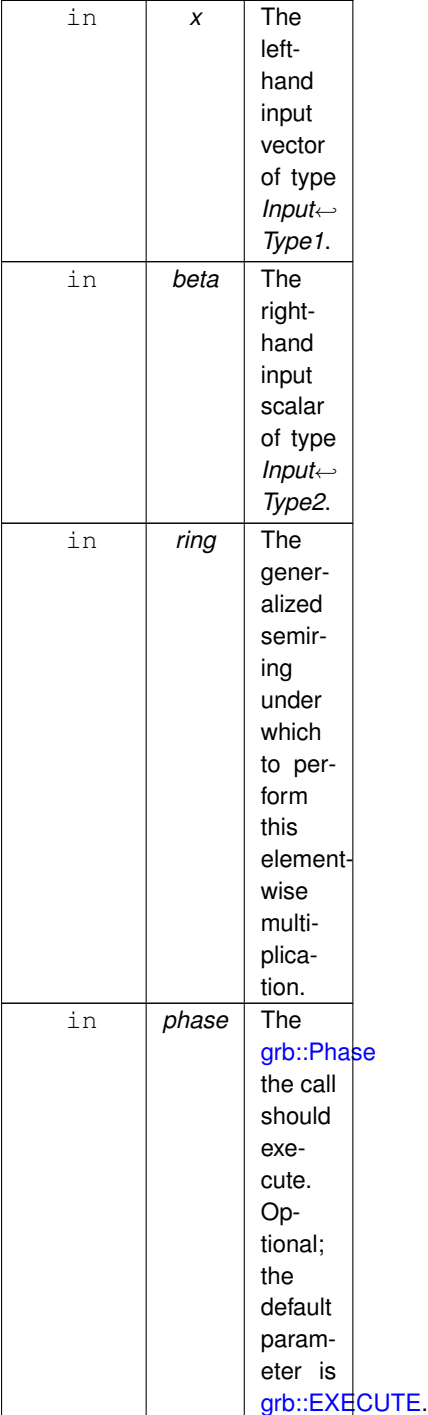

### **Returns**

[grb::SUCCESS](#page-246-0) On successful completion of this call.

[grb::MISMATCH](#page-249-0) Whenever the dimensions of *mask*, *x* and *z* do not match. All input data containers are left untouched if this exit code is returned; it will be as though this call was never made.

[grb::FAILED](#page-254-0) If *phase* is [grb::EXECUTE,](#page-245-0) indicates that the capacity of *z* was insufficient. The output vector *z* is cleared, and the call to this function has no further effects.

[grb::OUTOFMEM](#page-248-0) If *phase* is [grb::RESIZE,](#page-243-0) indicates an out-of-memory exception. The call to this function shall have no other effects beyond returning this error code; the previous state of *z* is retained.

[grb::PANIC](#page-247-0) A general unmitigable error has been encountered. If returned, ALP enters an undefined state and the user program is encouraged to exit as quickly as possible.

## **Warning**

Unlike [grb::eWiseApply](#page-138-0) using monoids, given sparse vectors, missing elements in sparse input vectors are now interpreted as a the zero identity, therefore annihilating instead of acting as a monoid identity. Therefore even when *z* is empty on input, the [grb::eWiseApply](#page-138-0) with monoids does not incur the same behaviour as this function. The [grb::eWiseApply](#page-138-0) with operators *is* similar, except that this function is in-place and [grb::eWiseApply](#page-138-0) is not.

### **Valid descriptors**

- [grb::descriptors::no\\_operation,](#page-306-0)
- grb::descriptors::no casting,
- [grb::descriptors::dense,](#page-307-0)
- [grb::descriptors::invert\\_mask,](#page-306-1)
- [grb::descriptors::structural,](#page-309-0) and
- [grb::descriptors::structural\\_complement.](#page-309-1)

### **Note**

Invalid descriptors will be ignored.

If [grb::descriptors::no\\_casting](#page-308-0) is specified, then 1) the first domain of *ring* must match *InputType1*, 2) the second domain of *ring* must match *InputType2*, 3) the third domain of *ring* must match *OutputType*. If one of these is not true, the code shall not compile.

#### **Performance semantics**

Each backend must define performance semantics for this primitive.

### **See also**

[Performance Semantics](#page-218-0)

### **7.11.3.35 eWiseMul() [8/8]**

```
RC grb::eWiseMul (
            Vector< OutputType, backend, Coords > & z,
            const Vector< MaskType, backend, Coords > & mask,
            Vector< InputType1, backend, Coords > & x,
            Vector< InputType2, backend, Coords > & v,
            const Ring & ring = Ring(),
            Phase & phase = EXECUTE,
            const typename std::enable_if< !grb::is_object< OutputType >::value &&!grb::is_object<
InputType1 >::value &&!grb::is_object< InputType2 >::value &&grb::is_semiring< Ring >←-
::value, void >::type * const = nullptr )
```
In-place element-wise multiplication of two vectors,  $z + = x \cdot y$ , under a given semiring, masked variant.

## **Template Parameters**

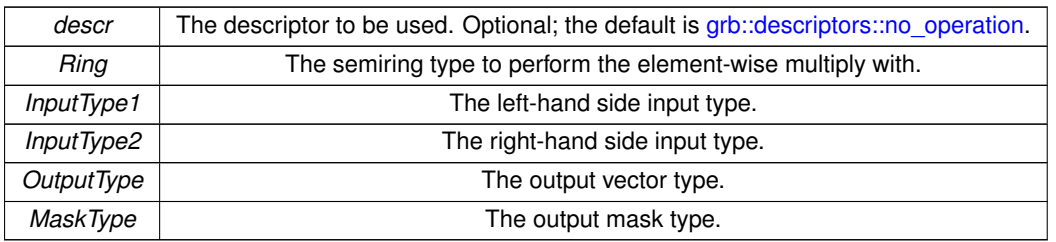

## **Parameters**

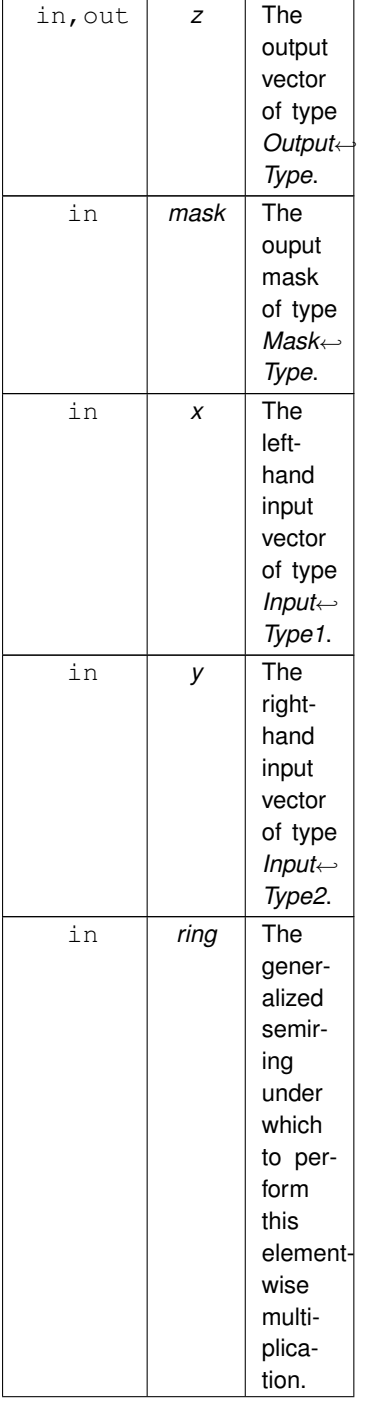

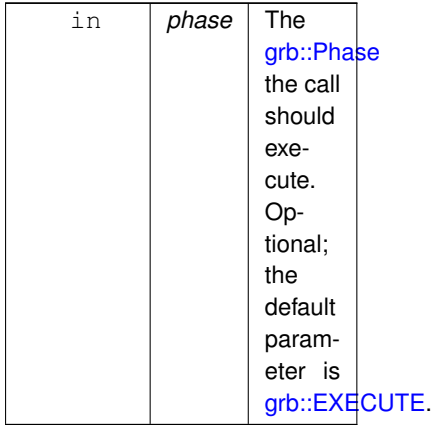

### **Returns**

[grb::SUCCESS](#page-246-0) On successful completion of this call.

[grb::MISMATCH](#page-249-0) Whenever the dimensions of *mask*, *x*, *y*, and *z* do not match. All input data containers are left untouched if this exit code is returned; it will be as though this call was never made.

[grb::FAILED](#page-254-0) If *phase* is [grb::EXECUTE,](#page-245-0) indicates that the capacity of *z* was insufficient. The output vector *z* is cleared, and the call to this function has no further effects.

[grb::OUTOFMEM](#page-248-0) If *phase* is [grb::RESIZE,](#page-243-0) indicates an out-of-memory exception. The call to this function shall have no other effects beyond returning this error code; the previous state of *z* is retained.

[grb::PANIC](#page-247-0) A general unmitigable error has been encountered. If returned, ALP enters an undefined state and the user program is encouraged to exit as quickly as possible.

### **Warning**

Unlike [grb::eWiseApply](#page-138-0) using monoids, given sparse vectors, missing elements in sparse input vectors are now interpreted as a the zero identity, therefore annihilating instead of acting as a monoid identity. Therefore even when *z* is empty on input, the [grb::eWiseApply](#page-138-0) with monoids does not incur the same behaviour as this function. The [grb::eWiseApply](#page-138-0) with operators *is* similar, except that this function is in-place and [grb::eWiseApply](#page-138-0) is not.

### **Valid descriptors**

- [grb::descriptors::no\\_operation,](#page-306-0)
- [grb::descriptors::no\\_casting,](#page-308-0)
- [grb::descriptors::dense,](#page-307-0)
- [grb::descriptors::invert\\_mask,](#page-306-1)
- [grb::descriptors::structural,](#page-309-0) and
- [grb::descriptors::structural\\_complement.](#page-309-1)

### **Note**

Invalid descriptors will be ignored.

If [grb::descriptors::no\\_casting](#page-308-0) is specified, then 1) the first domain of *ring* must match *InputType1*, 2) the second domain of *ring* must match *InputType2*, 3) the third domain of *ring* must match *OutputType*. If one of these is not true, the code shall not compile.

**Performance semantics**

Each backend must define performance semantics for this primitive.

#### **See also**

[Performance Semantics](#page-218-0)

### **7.11.3.36 foldl() [1/3]**

```
RC grb::foldl (
           IOType & x,
           Vector< InputType, backend, Coords > & y,
           MonoidMonoid(),
           const typename std::enable_if< !grb::is_object< IOType >::value &&grb::is_monoid<
Monoid >::value, void >::type ∗ const = nullptr )
```
Folds a vector into a scalar, left-to-right.

Unmasked monoid variant. See masked variant for the full documentation.

## **7.11.3.37 foldl() [2/3]**

```
RC grb::foldl (
           IOType & x,
           Vector< InputType, backend, Coords > & y,
           const Vector< MaskType, backend, Coords > & mask,
           Monoid & monoid = Monoid(),
           !grb::is_object< IOType >::value &&!grb::is_object<
InputType >::value &&!grb::is_object< MaskType >::value &&grb::is_monoid< Monoid >::value,
void >::type ∗ const = nullptr )
```
Reduces, or *folds*, a vector into a scalar.

Reduction takes place according a monoid  $(\oplus, 1)$ , where  $\oplus : D_1 \times D_2 \to D_3$  with associated identities  $1_k$ *in* $D_k$ . Usually,  $D_k \subseteq D_3$ ,  $1 \leq k < 3$ , though other more exotic structures may be envisioned (and used).

Let  $x_0=1$  and let  $x_{i+1}=\Big\{x_i\oplus y_i$  if  $y_i$  is nonzero and  $m_i$  evaluates true $x_i$  otherwise  $\quad$  , for all  $i\in\{0,1,\ldots,n-1\}$ 1}.

**Note**

Per this definition, the folding happens in a left-to-right direction. If another direction is wanted, which may have use in cases where  $D_1$  differs from  $D_2$ , then either a monoid with those operator domains switched may be supplied, or [grb::foldr](#page-195-0) may be used instead.

After a successfull call,  $x$  will be equal to  $x_n$ .

Note that the operator ⊕ must be associative since it is part of a monoid. This algebraic property is exploited when parallelising the requested operation. The identity is required when parallelising over multiple user processes.

#### **Warning**

In so doing, the order of the evaluation of the reduction operation should not be expected to be a serial, left-to-right, evaluation of the computation chain.

## **Template Parameters**

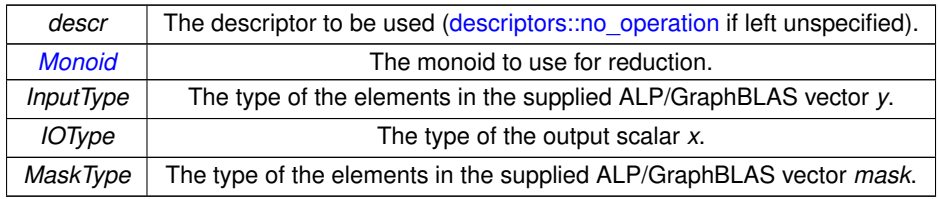

## **Parameters**

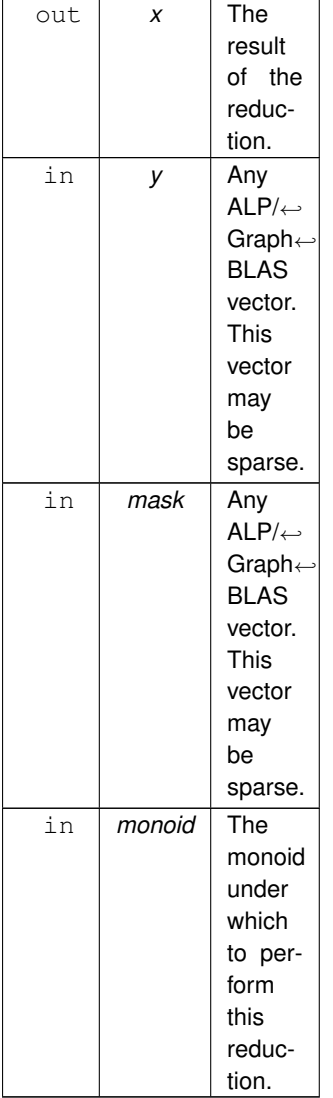

## **Returns**

[grb::SUCCESS](#page-246-0) When the call completed successfully. [grb::MISMATCH](#page-249-0) If a *mask* was not empty and does not have size equal to *y*. [grb::ILLEGAL](#page-253-0) If the provided input vector *y* was not dense, while [grb::descriptors::dense](#page-307-0) was given.

## **See also**

[grb::foldr](#page-195-0) provides similar in-place functionality.

[grb::eWiseApply](#page-138-0) provides out-of-place semantics.

## **Valid descriptors**

[grb::descriptors::no\\_operation,](#page-306-0) [grb::descriptors::no\\_casting,](#page-308-0) [grb::descriptors::dense,](#page-307-0) [grb::descriptors::invert\\_mask,](#page-306-1) [grb::descriptors::structural,](#page-309-0) [grb::descriptors::structural\\_complement](#page-309-1)

**Note**

Invalid descriptors will be ignored.

If [grb::descriptors::no\\_casting](#page-308-0) is given, then 1) the first domain of *monoid* must match *InputType*, 2) the second domain of *op* must match *IOType*, 3) the third domain must match *IOType*, and 4) the element type of *mask* must be bool. If one of these is not true, the code shall not compile.

### **Performance semantics**

Each backend must define performance semantics for this primitive.

**See also**

[Performance Semantics](#page-218-0)

## **7.11.3.38 foldl() [3/3]**

```
RC grb::foldl (
            IOType & x,
            Vector< InputType, backend, Coords > & y,
            const Vector< MaskType, backend, Coords > & mask,
            const OP \& op = OP(),
            const typename std::enable if< !grb::is object< IOType >::value &&!grb::is object<
MaskType >::value &&grb::is_operator< OP >::value, void >::type ∗ const = nullptr )
```
Folds a vector into a scalar, left-to-right.

Unmasked operator variant. See masked variant for the full documentation.

<span id="page-195-0"></span>**[Deprecated](#page-23-0)** This signature is deprecated. It was implemented for reference (and reference omp), but could not be implemented for BSP1D and other distributed-memory backends. This signature may be removed with any release beyond 0.6.

### **7.11.3.39 foldr() [1/2]**

```
RC grb::foldr (
            const Vector< InputType, backend, Coords > & x,
            const Vector< MaskType, backend, Coords > & mask,
            IOType & y,
            Monoid & monoid = Monoid(),
            const typename std::enable_if< !grb::is_object< IOType >::value &&!grb::is_object<
InputType >::value &&!grb::is_object< MaskType >::value &&grb::is_monoid< Monoid >::value,
void >::type * const = nullptr)
```
Folds a vector into a scalar, right-to-left.

Masked variant. See the masked, left-to-right variant for the full documentation.

## **7.11.3.40 foldr() [2/2]**

```
RC grb::foldr (
         Vector< InputType, backend, Coords > & y,
         IOType & x,
         MonoidMonoid(),
         !grb::is_object&grb::is_monoid<
Monoid >::value, void >::type ∗ const = nullptr )
```
Folds a vector into a scalar, right-to-left.

Unmasked variant. See the masked, left-to-right variant for the full documentation.

# **7.12 Level-2 Primitives**

A collection of functions that allow GraphBLAS operators, monoids, and semirings work on a mix of zerodimensional, one-dimensional, and two-dimensional containers.

## **Functions**

• template<typename Func , typename DataType , typename RIT , typename CIT , typename NIT , [Backend](#page-49-0) implementation = config←- ::default\_backend, typename... Args>

[RC](#page-246-1) [eWiseLambda](#page-199-0) (const Func f, const [Matrix](#page-374-0)< DataType, implementation, RIT, CIT, NIT > &A, Args...)

*Executes an arbitrary element-wise user-defined function f on all nonzero elements of a given matrix A.*

• template<[Descriptor](#page-234-0) descr = descriptors::no\_operation, class AdditiveMonoid , class MultiplicativeOperator , typename IOType , type-name InputType1 , typename InputType2 , typename Coords , typename RIT , typename CIT , typename NIT , [Backend](#page-49-0) backend> [RC](#page-246-1) [mxv](#page-202-0) [\(Vector](#page-425-0)< IOType, backend, Coords > &u, const [Matrix](#page-374-0)< InputType2, backend, RIT, CIT, NIT > &A, const [Vector](#page-425-0)< InputType1, backend, Coords > &v, const AdditiveMonoid &add=AdditiveMonoid(), const MultiplicativeOperator &mul=MultiplicativeOperator(), const [Phase](#page-240-0) &phase[=EXECUTE,](#page-245-0) const typename std::enable\_if< [grb::is\\_monoid](#page-356-0)< AdditiveMonoid >::value &[&grb::is\\_operator](#page-357-1)< MultiplicativeOperator >::value &&[!grb::is\\_object](#page-357-0)< IOType >::value &&!grb::is\_object< InputType1 >::value &&!grb::is\_object< InputType2 >::value &&!std::is\_same< InputType2, void >::value, void >::type ∗const =nullptr)

*Right-handed in-place sparse matrix–vector multiplication,* u = u + Av*, over a given commutative additive monoid and any binary operator acting as multiplication.*

• template<[Descriptor](#page-234-0) descr = descriptors::no\_operation, class AdditiveMonoid , class MultiplicativeOperator , typename IOType , typename InputType1 , typename InputType2 , typename InputType3 , typename InputType4 , typename Coords , typename RIT , typename CIT, typename NIT, [Backend](#page-49-0) backend>

[RC](#page-246-1) [mxv](#page-203-0) [\(Vector](#page-425-0)< IOType, backend, Coords > &u, const [Vector](#page-425-0)< InputType3, backend, Coords > &mask, const [Matrix](#page-374-0)< InputType2, backend, RIT, CIT, NIT > &A, const [Vector](#page-425-0)< InputType1, backend, Coords > &v, const [Vector](#page-425-0)< InputType4, backend, Coords > &v\_mask, const AdditiveMonoid &add=AdditiveMonoid(), const MultiplicativeOperator &mul=MultiplicativeOperator(), const [Phase](#page-240-0) &phase[=EXECUTE,](#page-245-0) const typename std::enable\_if< [grb::is\\_monoid](#page-356-0)< AdditiveMonoid >::value &[&grb::is\\_operator](#page-357-1)< MultiplicativeOperator >::value &&[!grb::is\\_object](#page-357-0)< IOType >::value &&!grb::is\_object< InputType1 >::value &&!grb::is\_object< InputType2 >::value &&[!grb::is\\_object](#page-357-0)< InputType3 >::value &&[!grb::is\\_object](#page-357-0)< InputType4 >::value &&!std::is\_same< InputType2, void >::value, void >::type ∗const =nullptr)

*Right-handed in-place doubly-masked sparse matrix–vector multiplication,*  $u = u + Av$ , over a given commutative *additive monoid and any binary operator acting as multiplication.*

• template<[Descriptor](#page-234-0) descr = descriptors::no\_operation, class AdditiveMonoid , class MultiplicativeOperator , typename IOType , typename InputType1 , typename InputType2 , typename InputType3 , typename Coords , typename RIT , typename CIT , typename NIT , [Backend](#page-49-0) backend>

[RC](#page-246-1) [mxv](#page-203-1) [\(Vector](#page-425-0)< IOType, backend, Coords > &u, const [Vector](#page-425-0)< InputType3, backend, Coords > &mask, const [Matrix](#page-374-0)< InputType2, backend, RIT, NIT, CIT > &A, const [Vector](#page-425-0)< InputType1, backend, Coords > &v, const AdditiveMonoid &add=AdditiveMonoid(), const MultiplicativeOperator &mul=Multiplicative← Operator(), const [Phase](#page-240-0) &phase[=EXECUTE,](#page-245-0) const typename std::enable\_if< [grb::is\\_monoid](#page-356-0)< Additive← Monoid >::value &[&grb::is\\_operator](#page-357-1)< MultiplicativeOperator >::value &&[!grb::is\\_object](#page-357-0)< IOType >::value &&[!grb::is\\_object](#page-357-0)< InputType1 >::value &&[!grb::is\\_object](#page-357-0)< InputType2 >::value &&[!grb::is\\_object](#page-357-0)< Input←- Type3 >::value &&!std::is\_same< InputType2, void >::value, void >::type ∗const =nullptr)

*Right-handed in-place masked sparse matrix–vector multiplication,*  $u = u + Av$ , over a given commutative additive *monoid and any binary operator acting as multiplication.*

- template<[Descriptor](#page-234-0) descr = descriptors::no\_operation, class [Semiring](#page-416-0) , typename IOType , typename InputType1 , typename Input← Type2 , typename InputType3 , typename InputType4 , typename Coords , typename RIT , typename CIT , typename NIT , [Backend](#page-49-0) backend>
	- [RC](#page-246-1) [mxv](#page-204-0) [\(Vector](#page-425-0)< IOType, backend, Coords > &u, const [Vector](#page-425-0)< InputType3, backend, Coords > &u\_← mask, const [Matrix](#page-374-0)< InputType2, backend, RIT, CIT, NIT > &A, const [Vector](#page-425-0)< InputType1, backend, Coords  $> 8v$ , const [Vector](#page-425-0) $<$  InputType4, backend, Coords  $> 8v$  mask, const [Semiring](#page-416-0) &semiring[=Semiring\(](#page-416-0)), const [Phase](#page-240-0) &phase[=EXECUTE,](#page-245-0) const typename std::enable if< grb::is semiring  $\leq$  [Semiring](#page-416-0)  $\geq$ ::value &&[!grb::is\\_object](#page-357-0)< IOType >::value &&[!grb::is\\_object](#page-357-0)< InputType1 >::value &&[!grb::is\\_object](#page-357-0)< Input←- Type2 >::value &&[!grb::is\\_object](#page-357-0)< InputType3 >::value &&[!grb::is\\_object](#page-357-0)< InputType4 >::value, void ><sup>←</sup>- ::type ∗const =nullptr)

*Right-handed in-place doubly-masked sparse matrix times vector multiplication,*  $u = u + Av$ .

• template<[Descriptor](#page-234-0) descr = descriptors::no\_operation, class Ring , typename IOType , typename InputType1 , typename InputType2 , typename Coords, typename RIT, typename CIT, typename NIT, [Backend](#page-49-0) implementation = config::default\_backend> [RC](#page-246-1) [mxv](#page-209-0) [\(Vector](#page-425-0)< IOType, implementation, Coords > &u, const [Matrix](#page-374-0)< InputType2, implementation, RIT, CIT, NIT > &A, const [Vector](#page-425-0)< InputType1, implementation, Coords > &v, const Ring &ring, typename std $\leftrightarrow$ 

::enable\_if< [grb::is\\_semiring](#page-358-0)< Ring >::value, void >::type ∗=nullptr)

*Right-handed in-place sparse matrix–vector multiplication,*  $u = u + Av$ , over a given semiring.

• template<[Descriptor](#page-234-0) descr = descriptors::no\_operation, class Ring , typename IOType , typename InputType1 , typename InputType2 , typename InputType3, typename RIT, typename CIT, typename NIT, typename Coords, enum [Backend](#page-49-0) implementation = config← ::default\_backend>

[RC](#page-246-1) [mxv](#page-210-0) [\(Vector](#page-425-0)< IOType, implementation, Coords > &u, const [Vector](#page-425-0)< InputType3, implementation, Coords > &mask, const [Matrix](#page-374-0)< InputType2, implementation, RIT, CIT, NIT > &A, const [Vector](#page-425-0)< InputType1, implementation, Coords > &v, const Ring &ring=Ring(), const [Phase](#page-240-0) &phase[=EXECUTE,](#page-245-0) typename std $\leftrightarrow$ ::enable\_if< [grb::is\\_semiring](#page-358-0)< Ring >::value, void >::type ∗=nullptr)

*Right-handed in-place masked sparse matrix–vector multiplication,*  $u = u + Av$ , over a given semiring.

- template<[Descriptor](#page-234-0) descr = descriptors::no operation, class AdditiveMonoid , class MultiplicativeOperator , typename IOType , type-name InputType1, typename InputType2, typename Coords, typename RIT, typename CIT, typename NIT, [Backend](#page-49-0) backend>
- [RC](#page-246-1) [vxm](#page-210-1) [\(Vector](#page-425-0)< IOType, backend, Coords > &u, const [Vector](#page-425-0)< InputType1, backend, Coords > &v, const [Matrix](#page-374-0)< InputType2, backend, RIT, CIT, NIT > &A, const AdditiveMonoid &add=AdditiveMonoid(), const MultiplicativeOperator &mul=MultiplicativeOperator(), const [Phase](#page-240-0) &phase[=EXECUTE,](#page-245-0) const typename std::enable\_if< [grb::is\\_monoid](#page-356-0)< AdditiveMonoid >::value &[&grb::is\\_operator](#page-357-1)< MultiplicativeOperator >::value &&[!grb::is\\_object](#page-357-0)< IOType >::value &&[!grb::is\\_object](#page-357-0)< InputType1 >::value &&[!grb::is\\_object](#page-357-0)< InputType2 >::value &&!std::is\_same< InputType2, void >::value, void >::type ∗const =nullptr)

*Left-handed in-place sparse matrix–vector multiplication,*  $u = u + vA$ *, over a given commutative additive monoid and any binary operator acting as multiplication.*

• template<[Descriptor](#page-234-0) descr = descriptors::no\_operation, class AdditiveMonoid, class MultiplicativeOperator, typename IOType, typename InputType1 , typename InputType2 , typename InputType3 , typename InputType4 , typename Coords , typename RIT , typename CIT, typename NIT, [Backend](#page-49-0) backend>

[RC](#page-246-1) [vxm](#page-211-0) [\(Vector](#page-425-0)< IOType, backend, Coords > &u, const [Vector](#page-425-0)< InputType3, backend, Coords > &mask, const [Vector](#page-425-0)< InputType1, backend, Coords > &v, const [Vector](#page-425-0)< InputType4, backend, Coords > &v\_mask, const [Matrix](#page-374-0)< InputType2, backend, RIT, CIT, NIT > &A, const AdditiveMonoid &add=AdditiveMonoid(), const MultiplicativeOperator &mul=MultiplicativeOperator(), const [Phase](#page-240-0) &phase[=EXECUTE,](#page-245-0) const typename std::enable\_if< [grb::is\\_monoid](#page-356-0)< AdditiveMonoid >::value &[&grb::is\\_operator](#page-357-1)< MultiplicativeOperator >::value &&[!grb::is\\_object](#page-357-0)< IOType >::value &&[!grb::is\\_object](#page-357-0)< InputType1 >::value &&[!grb::is\\_object](#page-357-0)< InputType2 >::value &&[!grb::is\\_object](#page-357-0)< InputType3 >::value &&[!grb::is\\_object](#page-357-0)< InputType4 >::value &&!std::is\_same< InputType2, void >::value, void >::type ∗const =nullptr)

*Left-handed in-place doubly-masked sparse matrix–vector multiplication,*  $u = u + vA$ *, over a given commutative additive monoid and any binary operator acting as multiplication.*

• template<[Descriptor](#page-234-0) descr = descriptors::no\_operation, class [Semiring](#page-416-0) , typename IOType , typename InputType1 , typename Input←- Type2 , typename InputType3 , typename InputType4 , typename Coords , typename RIT , typename CIT , typename NIT , enum [Backend](#page-49-0) backend>

[RC](#page-246-1) [vxm](#page-211-1) [\(Vector](#page-425-0)< IOType, backend, Coords > &u, const [Vector](#page-425-0)< InputType3, backend, Coords > &u\_mask, const [Vector](#page-425-0)< InputType1, backend, Coords > &v, const [Vector](#page-425-0)< InputType4, backend, Coords > &v\_mask, const [Matrix](#page-374-0)< InputType2, backend, RIT, CIT, NIT > &A, const [Semiring](#page-416-0) &semiring[=Semiring\(](#page-416-0)), const [Phase](#page-240-0) &phase[=EXECUTE,](#page-245-0) typename std::enable if< [grb::is\\_semiring](#page-358-0)< [Semiring](#page-416-0) >::value &&[!grb::is\\_object](#page-357-0)< InputType1 >::value &&[!grb::is\\_object](#page-357-0)< InputType2 >::value &&[!grb::is\\_object](#page-357-0)< InputType3 >::value &&[!grb::is\\_object](#page-357-0)< InputType4 >::value &&[!grb::is\\_object](#page-357-0)< IOType >::value, void >::type ∗=nullptr)

Left-handed in-place doubly-masked sparse matrix times vector multiplication,  $u = u + vA$ .

• template<[Descriptor](#page-234-0) descr = descriptors::no operation, class Ring , typename IOType , typename InputType1 , typename InputType2 , typename Coords , typename RIT , typename CIT , typename NIT , enum [Backend](#page-49-0) implementation = config::default\_backend> [RC](#page-246-1) [vxm](#page-212-0) [\(Vector](#page-425-0)< IOType, implementation, Coords > &u, const [Vector](#page-425-0)< InputType1, implementation, Coords > &v, const [Matrix](#page-374-0)< InputType2, implementation, RIT, CIT, NIT > &A, const Ring &ring=Ring(), const [Phase](#page-240-0) &phase[=EXECUTE,](#page-245-0) typename std::enable\_if< [grb::is\\_semiring](#page-358-0)< Ring >::value, void >::type ∗=nullptr)

*Left-handed in-place sparse matrix–vector multiplication,*  $u = u + vA$ , over a given semiring.

• template<[Descriptor](#page-234-0) descr = descriptors::no operation, class AdditiveMonoid , class MultiplicativeOperator , typename IOType , typename InputType1, typename InputType2, typename InputType3, typename Coords, typename RIT, typename CIT, typename NIT [Backend](#page-49-0) implementation>

[RC](#page-246-1) [vxm](#page-212-1) [\(Vector](#page-425-0)< IOType, implementation, Coords > &u, const [Vector](#page-425-0)< InputType3, implementation, Coords > &mask, const [Vector](#page-425-0)< InputType1, implementation, Coords > &v, const [Matrix](#page-374-0)< InputType2, implementation, RIT, CIT, NIT > &A, const AdditiveMonoid &add=AdditiveMonoid(), const MultiplicativeOperator &mul=MultiplicativeOperator(), const [Phase](#page-240-0) &phase[=EXECUTE,](#page-245-0) typename std::enable\_if< [grb::is\\_monoid](#page-356-0)< AdditiveMonoid >::value &[&grb::is\\_operator](#page-357-1)< MultiplicativeOperator >::value &&[!grb::is\\_object](#page-357-0)< IOType >::value &&[!grb::is\\_object](#page-357-0)< InputType1 >::value &&!grb::is\_object< InputType2 >::value &&!std::is\_same< InputType2, void >::value, void >::type ∗=nullptr)

*Left-handed in-place masked sparse matrix–vector multiplication,*  $u = u + vA$ , over a given commutative additive *monoid and any binary operator acting as multiplication.*

• template<[Descriptor](#page-234-0) descr = descriptors::no\_operation, class Ring , typename IOType , typename InputType1 , typename InputType2 , typename InputType3, typename Coords, typename RIT, typename CIT, typename NIT, enum [Backend](#page-49-0) implementation = config← ::default\_backend>

[RC](#page-246-1) [vxm](#page-213-0) [\(Vector](#page-425-0)< IOType, implementation, Coords > &u, const [Vector](#page-425-0)< InputType3, implementation, Coords > &mask, const [Vector](#page-425-0)< InputType1, implementation, Coords > &v, const [Matrix](#page-374-0)< InputType2, implementa-tion, RIT, CIT, NIT > &A, const Ring &ring=Ring(), const [Phase](#page-240-0) &phase[=EXECUTE,](#page-245-0) typename std::enable← \_if< [grb::is\\_semiring](#page-358-0)< Ring >::value, void >::type ∗=nullptr)

*Left-handed in-place masked sparse matrix–vector multiplication,*  $u = u + vA$ *, over a given semiring.* 

## **7.12.1 Detailed Description**

A collection of functions that allow GraphBLAS operators, monoids, and semirings work on a mix of zerodimensional, one-dimensional, and two-dimensional containers.

That is, these functions allow various linear algebra operations on scalars, objects of type [grb::Vector,](#page-425-0) and objects of type [grb::Matrix.](#page-374-0)

**Note**

The backends of each opaque data type should match.

## <span id="page-199-0"></span>**7.12.2 Function Documentation**

### **7.12.2.1 eWiseLambda()**

```
RC grb::eWiseLambda (
            const Func f,
            const Matrix< DataType, implementation, RIT, CIT, NIT > & A,
            Args... )
```
Executes an arbitrary element-wise user-defined function *f* on all nonzero elements of a given matrix *A*.

The user-defined function is passed as a lambda which can capture whatever the user would like, including one or multiple [grb::Vector](#page-425-0) instances, or multiple scalars. When capturing vectors, these should also be passed as a additional arguments to this functions so to make sure those vectors are synchronised for access on all row- and column- indices corresponding to locally stored nonzeroes of *A*.

Only the elements of a single matrix may be iterated upon.

**Note**

Rationale: while it is reasonable to expect an implementation be able to synchronise vector elements, it may be unreasonable to expect two different matrices can be jointly accessed via arbitrary lambda functions.

#### **Warning**

The lambda shall only be executed on the data local to the user process calling this function! This is different from the various fold functions, or [grb::dot,](#page-113-0) in that the semantics of those functions always result in globally synchronised result. To achieve the same effect with user-defined lambdas, the users should manually prescribe how to combine the local results into global ones, for instance, by subsequent calls to [grb::collectives.](#page-326-0)

#### **Note**

This is an addition to the GraphBLAS. It is alike user-defined operators, monoids, and semirings, except it allows execution on arbitrarily many inputs and arbitrarily many outputs.

#### **Template Parameters**

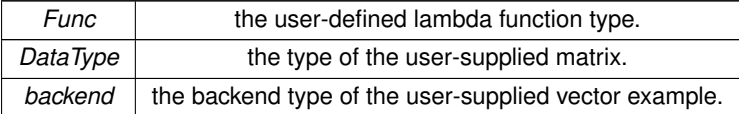

**Parameters**

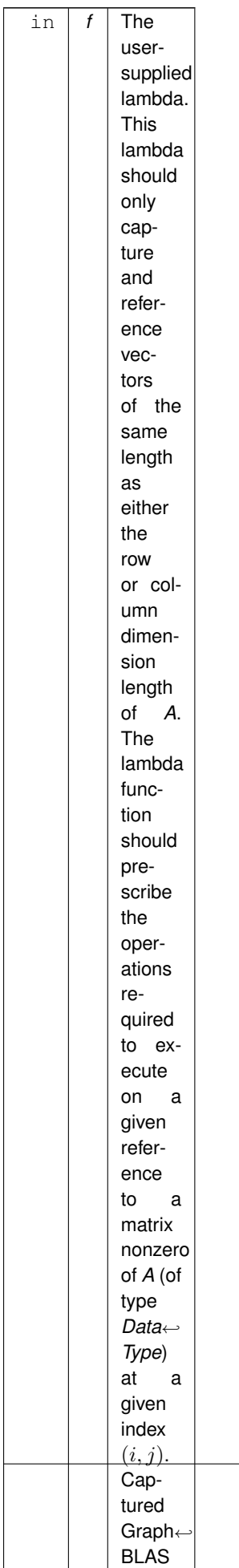

 $\overline{\phantom{a}}$ 

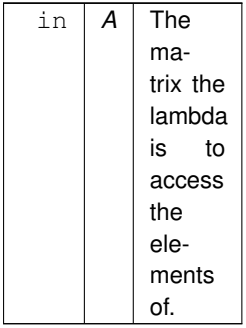

The remainder arguments should enumerate all vectors the lambda is to access elements of. Each such vector must be of the same length as *nrows(A)* or *ncols(A)*. If this constraint is violated, [grb::MISMATCH](#page-249-0) shall be returned. If a given vector length equals *nrows(A)*, the vector shall be synchronized for access on *i*. If the vector length equals *ncols(A)*, the vector shall be synchronized for access on *j*. If *A* is square, the vectors will be synchronised for access on both *i and j*.

### **Note**

These vectors are passed using a variadic argument list and so may contain any number of containers of type [grb::Vector,](#page-425-0) potentially with differing nonzero types, as separate arguments.

### **Warning**

Using a [grb::Vector](#page-425-0) inside a lambda passed to this function while not passing that same vector into the variadic argument list will result in undefined behaviour.

Due to the constraints on *f* described above, it is illegal to capture some vector *y* and have the following line in the body of  $f: x[i]$  +=  $x[i+1]$ . Vectors can only be dereferenced at position *i* and *i* alone, and similarly for access using *j*. For square matrices, however, the following code in the body is accepted, however:  $x[i]$  $+= x[i].$ 

### **Returns**

[grb::SUCCESS](#page-246-0) When the lambda is successfully executed.

[grb::MISMATCH](#page-249-0) When two or more vectors passed into the variadic argument list are not of appropriate length.

### **Warning**

Captured scalars will be local to the user process executing the lambda. To retrieve the global dot product, an allreduce must explicitly be called.

### **Performance semantics**

Each backend must define performance semantics for this primitive.

## <span id="page-202-0"></span>**See also**

### **7.12.2.2 mxv() [1/6]**

```
RC grb::mxv (
            Vector< IOType, backend, Coords > & u,
            const Matrix< InputType2, backend, RIT, CIT, NIT > & A,
            Vector\langle InputType1, backend, Coords > & v,
            const AdditiveMonoid & add = AdditiveMonoid(),
            const MultiplicativeOperator & mul = MultiplicativeOperator(),
            Phase & phase = EXECUTE,
            const typename std::enable_if< grb::is_monoid< AdditiveMonoid >::value &&grb::is_operator<
MultiplicativeOperator >::value &&!grb::is_object< IOType >::value &&!grb::is_object< Input←-
Type1 >::value &&!grb::is_object< InputType2 >::value &&!std::is_same< InputType2, void >←-
::value, void >::type * const = nullptr )
```
Right-handed in-place sparse matrix–vector multiplication,  $u = u + Av$ , over a given commutative additive monoid and any binary operator acting as multiplication.

See the documentation of [grb::vxm](#page-211-1) for the full specification of this function.

**Performance semantics**

Each backend must define performance semantics for this primitive.

**See also**

<span id="page-203-0"></span>[Performance Semantics](#page-218-0)

### **7.12.2.3 mxv() [2/6]**

```
RC grb::mxv (
            Vector< IOType, backend, Coords > & u,
            const Vector< InputType3, backend, Coords > & mask,
            const Matrix< InputType2, backend, RIT, CIT, NIT > & A,
            Vector< InputType1, backend, Coords > & v,
            const Vector< InputType4, backend, Coords > & v_mask,
            const AdditiveMonoid & add = AdditiveMonoid(),
            const MultiplicativeOperator & mul = MultiplicativeOperator(),
            Phase & phase = EXECUTE,
            const typename std::enable if< grb::is monoid< AdditiveMonoid >::value &&grb::is operator<
MultiplicativeOperator >::value &&!grb::is_object< IOType >::value &&!grb::is_object< Input←-
Type1 >::value &&!grb::is_object< InputType2 >::value &&!grb::is_object< InputType3 >::value
&&!grb::is_object< InputType4 >::value &&!std::is_same< InputType2, void >::value, void >←-
::type * const = nullptr)
```
Right-handed in-place doubly-masked sparse matrix–vector multiplication,  $u = u + Av$ , over a given commutative additive monoid and any binary operator acting as multiplication.

See the documentation of [grb::mxv](#page-204-0) for the full specification of this function.

**Performance semantics**

Each backend must define performance semantics for this primitive.

<span id="page-203-1"></span>**See also**

### **7.12.2.4 mxv() [3/6]**

```
RC grb::mxv (
            Vector< IOType, backend, Coords > & u,
            const Vector< InputType3, backend, Coords > & mask,
            const Matrix< InputType2, backend, RIT, NIT, CIT > & A,
            Vector< InputType1, backend, Coords > & v,
            const AdditiveMonoid & add = AdditiveMonoid(),
            const MultiplicativeOperator & mul = MultiplicativeOperator(),
            PhaseEXECUTE,
            const typename std::enable_if< grb::is_monoid< AdditiveMonoid >::value &&grb::is_operator<
MultiplicativeOperator >::value &&!grb::is_object< IOType >::value &&!grb::is_object< Input←-
Type1 >::value &&!grb::is_object< InputType2 >::value &&!grb::is_object< InputType3 >::value
&&!std::is_same< InputType2, void >::value, void >::type ∗ const = nullptr )
```
Right-handed in-place masked sparse matrix–vector multiplication,  $u = u + Av$ , over a given commutative additive monoid and any binary operator acting as multiplication.

See the documentation of [grb::mxv](#page-204-0) for the full specification of this function.

#### **Performance semantics**

Each backend must define performance semantics for this primitive.

#### **See also**

<span id="page-204-0"></span>[Performance Semantics](#page-218-0)

## **7.12.2.5 mxv() [4/6]**

```
RC grb::mxv (
           Vector< IOType, backend, Coords > & u,
           const Vector< InputType3, backend, Coords > & u_mask,
           const Matrix< InputType2, backend, RIT, CIT, NIT > & A,
           Vector< InputType1, backend, Coords > & v,
           const Vector< InputType4, backend, Coords > & v_mask,
           SemiringSemiring(),
           PhaseEXECUTE,
           const typename std::enable_if< grb::is_semiring< Semiring >::value &&!grb::is_object<
IOType >::value &&!grb::is_object< InputType1 >::value &&!grb::is_object< InputType2 >←-
::value &&!grb::is_object< InputType3 >::value &&!grb::is_object< InputType4 >::value, void
>::type ∗ const = nullptr )
```
Right-handed in-place doubly-masked sparse matrix times vector multiplication,  $u = u + Av$ .

Aliases to this function exist that do not include masks:

- grb::mxv( u, u\_mask, A, v, semiring );
- grb::mxv( u, A, v, semiring ); When masks are omitted, the semantics shall be the same as though a dense Boolean vector of the appropriate size with all elements set to  $t$  rue was given as a mask. We thus describe the semantics of the fully masked variant only.

**Note**

If only an input mask *v\_mask* is intended to be given (and no output mask *u\_mask*), then *u\_mask* must nonetheless be explicitly given. Passing an empty Boolean vector for *u\_mask* is sufficient.

Let u, u\_mask be vectors of size m, let v, v\_mask be vectors of size n, and let A be an  $m \times n$  matrix. Then, a call to this function computes  $u = u + Av$  but:

- 1. only for the elements  $u_i$  for which  $u\_mask_i$  evaluates  $true$ ; and
- 2. only considering the elements  $v_j$  for which  $v\_mask$ , evaluates true, and otherwise substituting the zero element under the given semiring.

When multiplying a matrix nonzero element  $a_{ij} \in A$ , it shall be multiplied with an element  $x_j$  using the multiplicative operator of the given *semiring*.

When accumulating multiple contributions of multiplications of nonzeroes on some row  $i$ , the additive operator of the given *semiring* shall be used.

Nonzero resulting from computing  $Av$  are accumulated into any pre- existing values in  $u$  by the additive operator of the given *semiring*.

If elements from v, A, or u were missing, the zero identity of the given *semiring* is substituted.

If nonzero values from  $A$  were missing, the one identity of the given semiring is substituted.

**Note**

A nonzero in  $A$  may not have a nonzero value in case it is declared as  $\text{grb}: \text{Matrix} < \text{void } >$ .

The following template arguments *may* be explicitly given:

**Template Parameters**

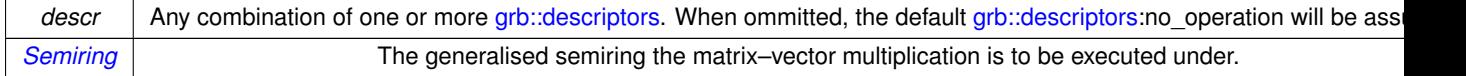

The following template arguments will be inferred from the input arguments:

**Template Parameters**

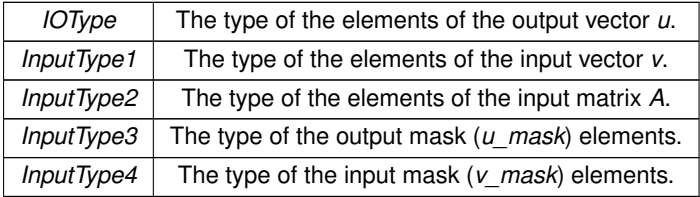

The following arguments are mandatory:

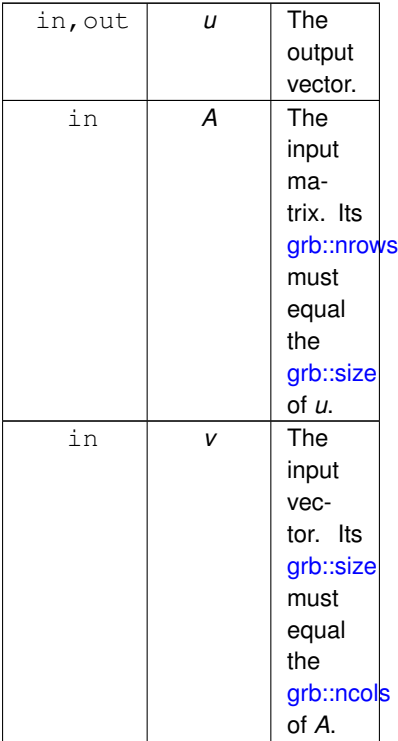

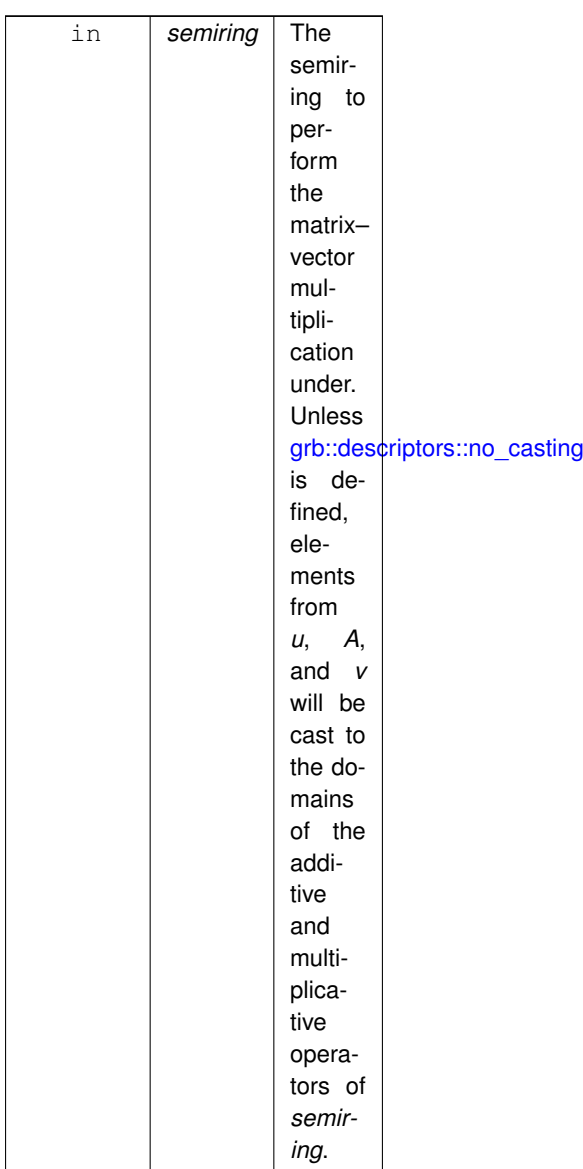

The vector *v* may not be the same as *u*.

Instead of passing a *semiring*, users may opt to provide an additive commutative monoid and a binary multiplicative operator instead. In this case, A may not be a pattern matrix (that is, it must not be of type grb::Matrix< void >).

The *semiring* (or the commutative monoid - binary operator pair) is optional if they are passed as a template argument instead.

**Note**

When providing a commutative monoid - binary operator pair, ALP backends are precluded from employing distributative laws in generating optimised codes.

Non-mandatory arguments are:

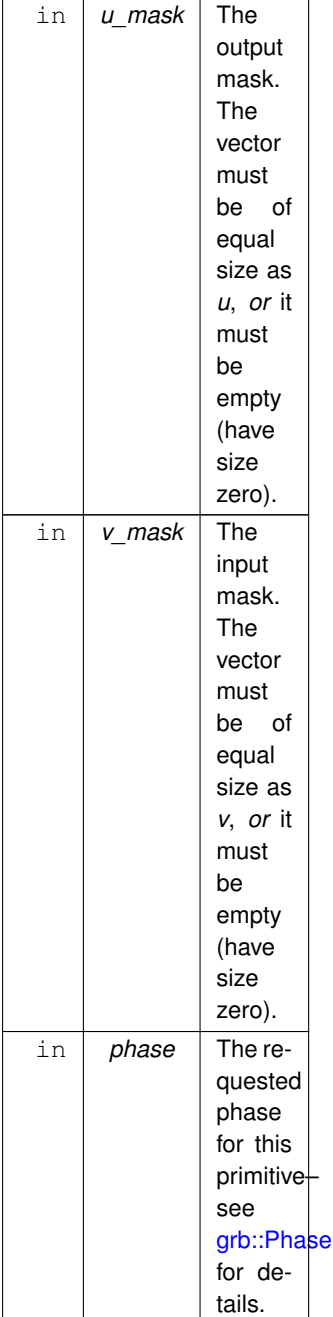

The vectors *u\_mask* and *v\_mask* may never be the same as *u*.

An empty *u\_mask* will behave semantically the same as providing no mask; i.e., as a mask that evaluates true at every position.

If *phase* is not given, it will be set to the default [grb::EXECUTE.](#page-245-0)

If *phase* is [grb::EXECUTE,](#page-245-0) then the capacity of *u* must be greater than or equal to the capacity required to hold all output elements of the requested computation.

The above semantics may be changed by the following descriptors:

• [descriptors::transpose\\_matrix:](#page-306-3) A is interpreted as  $A<sup>T</sup>$  instead.

- [descriptors::add\\_identity:](#page-307-1) the matrix A is instead interpreted as  $A + 1$ , where 1 is the one identity (i.e., multiplicative identity) of the given *semiring*.
- descriptors::invert mask:  $u_i$  will be written to if and only if u  $mask$ ; evaluates false, and  $v_i$  will be read from if and only if  $v$  mask; evaluates false.
- [descriptors::structural:](#page-309-0) when evaluating  ${mask}_i$ , only the structure of  $u\_mask$ ,  $v\_mask$  is considered, as opposed to considering their values.
- [descriptors::structural\\_complement:](#page-309-1) a combination of two descriptors: [descriptors::structural](#page-309-0) and [descriptors::invert\\_mask.](#page-306-1)
- [descriptors::use\\_index:](#page-309-2) when reading  $v_i$ , then, if there is indeed a nonzero  $v_i$ , use the value  $i$  instead. This casts the index from size\_t to the *InputType1* of *v*.
- [descriptors::explicit\\_zero:](#page-308-1) if  $u_i$  was unassigned on entry and if  $(Av)_i$  is 0, then instead of leaving  $u_i$  unassigned, it is set to 0 explicitly. Here, 0 is the additive identity of the provided *semiring*.
- [descriptors::safe\\_overlap:](#page-306-4) the vectors *u* and *v* may now be the same container. The user quarantees that no race conditions exist during the requested computation, however. The user may guarantee this due to a a very specific structure of *A* and *v*, or via an intelligently constructed *u\_mask*, for example.

## **Returns**

[grb::SUCCESS](#page-246-0) If the computation completed successfully.

[grb::MISMATCH](#page-249-0) If there is at least one mismatch between vector dimensions or between vectors and the given matrix.

[grb::OVERLAP](#page-250-0) If two or more provided vectors refer to the same container while this was not allowed.

When any of the above non-SUCCESS error code is returned, it shall be as though the call was never made– the state of all container arguments and of the application remain unchanged, save for the returned error code.

#### **Returns**

[grb::PANIC](#page-247-0) Indicates that the application has entered an undefined state.

## **Note**

Should this error code be returned, the only sensible thing to do is exit the application as soon as possible, while refraining from using any other ALP pritimives.

### **Performance semantics**

Each backend must define performance semantics for this primitive.

## <span id="page-209-0"></span>**See also**

## **7.12.2.6 mxv() [5/6]**

```
RC grb::mxv (
            Vector< IOType, implementation, Coords > & u,
            const Matrix< InputType2, implementation, RIT, CIT, NIT > & A,
            Vector< InputType1, implementation, Coords > & v,
            const Ring & ring,
            typename std::enable_if< grb::is_semiring< Ring >::value, void >::type ∗ =
```
nullptr )

Right-handed in-place sparse matrix–vector multiplication,  $u = u + Av$ , over a given semiring.

See the documentation of [grb::mxv](#page-204-0) for the full specification of this function.

#### **Performance semantics**

Each backend must define performance semantics for this primitive.

### **See also**

<span id="page-210-0"></span>[Performance Semantics](#page-218-0)

## **7.12.2.7 mxv() [6/6]**

```
RC grb::mxv (
            Vector< IOType, implementation, Coords > & u,
            const Vector< InputType3, implementation, Coords > & mask,
            const Matrix< InputType2, implementation, RIT, CIT, NIT > & A,
            const Vector< InputType1, implementation, Coords > & v,
            const Ring & ring = Ring(),
            Phase & phase = EXECUTE,
            typename std::enable_if< grb::is_semiring< Ring >::value, void >::type ∗ =
nullptr )
```
Right-handed in-place masked sparse matrix–vector multiplication,  $u = u + Av$ , over a given semiring.

See the documentation of [grb::mxv](#page-204-0) for the full specification of this function.

### **Performance semantics**

Each backend must define performance semantics for this primitive.

## <span id="page-210-1"></span>**See also**

## **7.12.2.8 vxm() [1/6]**

```
RC grb::vxm (
            Vector< IOType, backend, Coords > & u,
            Vector\langle InputType1, backend, Coords > & v,
            Matrix < InputType2, backend, RIT, CIT, NIT > & A,
            const AdditiveMonoid & add = AdditiveMonoid(),
            const MultiplicativeOperator & mul = MultiplicativeOperator(),
            Phase & phase = EXECUTE,
            const typename std::enable_if< grb::is_monoid< AdditiveMonoid >::value &&grb::is_operator<
MultiplicativeOperator >::value &&!grb::is_object< IOType >::value &&!grb::is_object< Input←-
Type1 >::value &&!grb::is_object< InputType2 >::value &&!std::is_same< InputType2, void >←-
::value, void >::type * const = nullptr )
```
Left-handed in-place sparse matrix–vector multiplication,  $u = u + vA$ , over a given commutative additive monoid and any binary operator acting as multiplication.

See the documentation of [grb::vxm](#page-211-1) for the full specification of this function.

#### **Performance semantics**

Each backend must define performance semantics for this primitive.

#### **See also**

<span id="page-211-0"></span>[Performance Semantics](#page-218-0)

## **7.12.2.9 vxm() [2/6]**

```
RC grb::vxm (
            Vector< IOType, backend, Coords > & u,
            const Vector< InputType3, backend, Coords > & mask,
            const Vector< InputType1, backend, Coords > & v,
            const Vector< InputType4, backend, Coords > & v_mask,
            Matrix< InputType2, backend, RIT, CIT, NIT > & A,
            const AdditiveMonoid & add = AdditiveMonoid(),
            const MultiplicativeOperator & mul = MultiplicativeOperator(),
            Phase & phase = EXECUTE,
            const typename std::enable if< grb::is monoid< AdditiveMonoid >::value &&grb::is operator<
MultiplicativeOperator >::value &&!grb::is_object< IOType >::value &&!grb::is_object< Input←-
Type1 >::value &&!grb::is_object< InputType2 >::value &&!grb::is_object< InputType3 >::value
&&!grb::is_object< InputType4 >::value &&!std::is_same< InputType2, void >::value, void >←-
::type * const = nullptr)
```
Left-handed in-place doubly-masked sparse matrix–vector multiplication,  $u = u + vA$ , over a given commutative additive monoid and any binary operator acting as multiplication.

See the documentation of [grb::vxm](#page-211-1) for the full specification of this function.

**Performance semantics**

Each backend must define performance semantics for this primitive.

### <span id="page-211-1"></span>**See also**

### **7.12.2.10 vxm() [3/6]**

```
RC grb::vxm (
           Vector< IOType, backend, Coords > & u,
           const Vector< InputType3, backend, Coords > & u_mask,
           Vector< InputType1, backend, Coords > & v,
           const Vector< InputType4, backend, Coords > & v_mask,
            const Matrix< InputType2, backend, RIT, CIT, NIT > & A,
            SemiringSemiring(),
            Phase & phase = EXECUTE,
           typename std::enable_if< grb::is_semiring< Semiring >::value &&!grb::is_object<
InputType1 >::value &&!grb::is_object< InputType2 >::value &&!grb::is_object< InputType3 >←-
::value &&!grb::is_object< InputType4 >::value &&!grb::is_object< IOType >::value, void >←-
::type * = nullptr)
```
Left-handed in-place doubly-masked sparse matrix times vector multiplication,  $u = u + vA$ .

A call to this function is exactly equivalent to calling

• grb::vxm( u, u\_mask, A, v, v\_mask, semiring, phase ) with the [descriptors::transpose\\_matrix](#page-306-3) flipped.

See the documentation of [grb::mxv](#page-204-0) for the full semantics of this function. Like with [grb::mxv,](#page-204-0) aliases to this function exist that do not include masks:

- grb::vxm( u, u\_mask, v, A, semiring, phase );
- grb:: vxm( u, v, A, semiring, phase);

Similarly, aliases to this function exist that take an additive commutative monoid and a multiplicative binary operator instead of a semiring.

### **Performance semantics**

Each backend must define performance semantics for this primitive.

#### **See also**

<span id="page-212-0"></span>[Performance Semantics](#page-218-0)

## **7.12.2.11 vxm() [4/6]**

```
RC grb::vxm (
            Vector< IOType, implementation, Coords > & u,
            const Vector< InputType1, implementation, Coords > & v,
            const Matrix< InputType2, implementation, RIT, CIT, NIT > & A,
            const Ring & ring = Ring(),
            Phase & phase = EXECUTE,
            typename std::enable_if< grb::is_semiring< Ring >::value, void >::type ∗ =
```
#### nullptr )

Left-handed in-place sparse matrix–vector multiplication,  $u = u + vA$ , over a given semiring.

See the documentation of [grb::vxm](#page-211-1) for the full specification of this function.

**Performance semantics**

Each backend must define performance semantics for this primitive.

## <span id="page-212-1"></span>**See also**

## **7.12.2.12 vxm() [5/6]**

```
RC grb::vxm (
            Vector< IOType, implementation, Coords > & u,
            const Vector< InputType3, implementation, Coords > & mask,
            Vector< InputType1, implementation, Coords > & v,
            const Matrix< InputType2, implementation, RIT, CIT, NIT > & A,
            const AdditiveMonoid & add = AdditiveMonoid(),
            const MultiplicativeOperator & mul = MultiplicativeOperator(),
            Phase & phase = EXECUTE,
            typename std::enable if< grb::is monoid< AdditiveMonoid >::value &&grb::is operator<
MultiplicativeOperator >::value &&!grb::is_object< IOType >::value &&!grb::is_object< Input←-
Type1 >::value &&!grb::is_object< InputType2 >::value &&!std::is_same< InputType2, void >←-
::value, void >::type ∗ = nullptr )
```
Left-handed in-place masked sparse matrix–vector multiplication,  $u = u + vA$ , over a given commutative additive monoid and any binary operator acting as multiplication.

See the documentation of [grb::vxm](#page-211-1) for the full specification of this function.

#### **Performance semantics**

Each backend must define performance semantics for this primitive.

**See also**

<span id="page-213-0"></span>[Performance Semantics](#page-218-0)

## **7.12.2.13 vxm() [6/6]**

```
RC grb::vxm (
            Vector< IOType, implementation, Coords > & u,
            const Vector< InputType3, implementation, Coords > & mask,
            const Vector< InputType1, implementation, Coords > & v,
            const Matrix< InputType2, implementation, RIT, CIT, NIT > & A,
            const Ring & ring = Ring(),
            PhaseEXECUTE,
            typename std::enable_if< grb::is_semiring< Ring >::value, void >::type ∗ =
nullptr )
```
Left-handed in-place masked sparse matrix–vector multiplication,  $u = u + vA$ , over a given semiring.

See the documentation of [grb::vxm](#page-211-1) for the full specification of this function.

### **Performance semantics**

Each backend must define performance semantics for this primitive.

### **See also**

# **7.13 Level-3 Primitives**

A collection of functions that allow GraphBLAS semirings to work on one or more two-dimensional sparse containers (i.e, sparse matrices).

## **Functions**

• template<[Descriptor](#page-234-0) descr = descriptors::no\_operation, typename OutputType , typename InputType1 , typename InputType2 , type-name CIT, typename RIT, typename NIT, class [Semiring](#page-416-0), [Backend](#page-49-0) backend> [RC](#page-246-1) [mxm](#page-214-0) [\(Matrix](#page-374-0)< OutputType, backend, CIT, RIT, NIT > &C, const [Matrix](#page-374-0)< InputType1, backend, CIT, RIT, NIT > &A, const [Matrix](#page-374-0)< InputType2, backend, CIT, RIT, NIT > &B, const [Semiring](#page-416-0) &ring[=Semiring\(](#page-416-0)), const [Phase](#page-240-0) &phase[=EXECUTE\)](#page-245-0)

*Unmasked and in-place sparse matrix–sparse matrix multiplication (SpMSpM),*  $C+=A+B$ .

- template<[Descriptor](#page-234-0) descr = descriptors::no\_operation, typename OutputType , typename InputType1 , typename InputType2 , type-name InputType3, typename RIT, typename CIT, typename NIT, [Backend](#page-49-0) backend, typename Coords >
- [RC](#page-246-1) [zip](#page-216-0) [\(Matrix](#page-374-0) < OutputType, backend, RIT, CIT, NIT > &A, const [Vector](#page-425-0) < InputType1, backend, Coords > &x, const [Vector](#page-425-0)< InputType2, backend, Coords > &y, const [Vector](#page-425-0)< InputType3, backend, Coords > &z, const [Phase](#page-240-0) &phase[=EXECUTE\)](#page-245-0)

*The [grb::zip](#page-216-0) merges three vectors into a matrix.*

• template<[Descriptor](#page-234-0) descr = descriptors::no\_operation, typename InputType1 , typename InputType2 , typename InputType3 , type-name RIT, typename CIT, typename NIT, [Backend](#page-49-0) backend, typename Coords > [RC](#page-246-1) [zip](#page-218-1) [\(Matrix](#page-374-0)< void, backend, RIT, CIT, NIT > &A, const [Vector](#page-425-0)< InputType1, backend, Coords > &x, const [Vector](#page-425-0)< InputType2, backend, Coords > &y, const [Phase](#page-240-0) &phase[=EXECUTE\)](#page-245-0)

*Merges two vectors into a* void *matrix.*

## **7.13.1 Detailed Description**

A collection of functions that allow GraphBLAS semirings to work on one or more two-dimensional sparse containers (i.e, sparse matrices).

## <span id="page-214-0"></span>**7.13.2 Function Documentation**

### **7.13.2.1 mxm()**

```
RC grb::mxm (
            Matrix< OutputType, backend, CIT, RIT, NIT > & C,
            const Matrix< InputType1, backend, CIT, RIT, NIT > & A,
            Matrix< InputType2, backend, CIT, RIT, NIT > & B,
            Semiring & ring = Semiring(),
            Phase & phase = EXECUTE )
```
Unmasked and in-place sparse matrix–sparse matrix multiplication (SpMSpM),  $C+=A+B$ .

**Template Parameters**

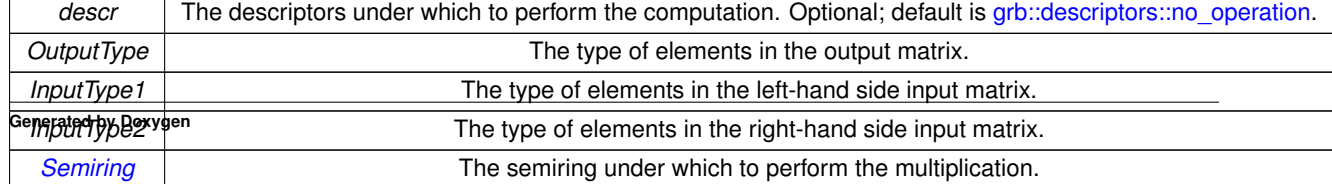

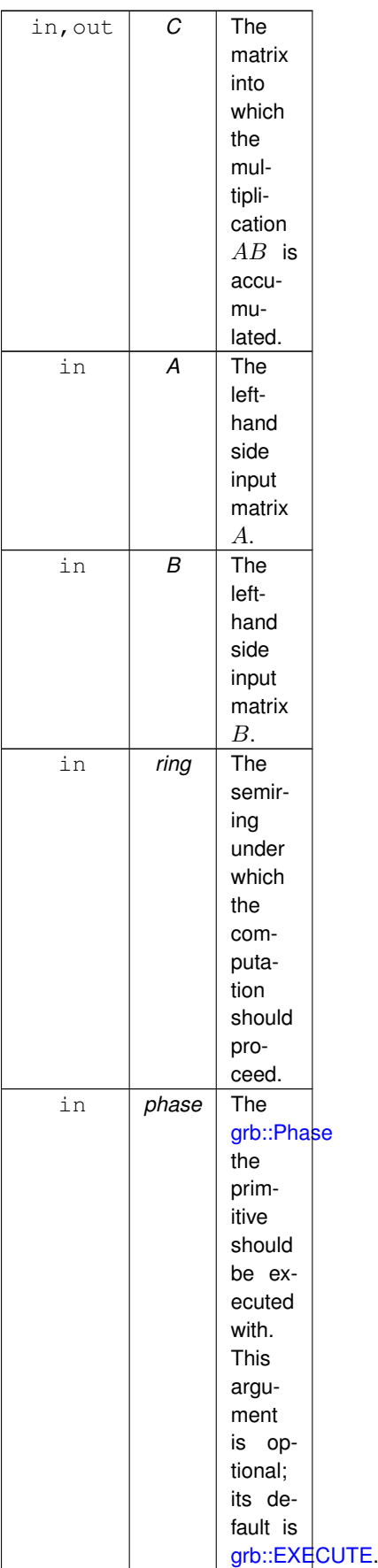
#### **7.13 Level-3 Primitives 197**

#### **Returns**

[grb::SUCCESS](#page-246-0) If the computation completed as intended.

[grb::FAILED](#page-254-0) If the capacity of *C* was insufficient to store the output of multiplying *A* and *B*. If this code is returned, *C* on output appears cleared.

[grb::OUTOFMEM](#page-248-0) If *phase* is [grb::RESIZE](#page-243-0) and an out-of-error condition arose while resizing *C*.

#### **Note**

This specification does not account for [grb::TRY](#page-244-0) as that phase is still experimental. See its documentation for details.

#### **Performance semantics**

Each backend must define performance semantics for this primitive.

#### **See also**

<span id="page-216-0"></span>[Performance Semantics](#page-218-0)

### **7.13.2.2 zip() [1/2]**

```
RC grb::zip (
           Matrix< OutputType, backend, RIT, CIT, NIT > & A,
           Vector< InputType1, backend, Coords > & x,
           Vector< InputType2, backend, Coords > & y,
           Vector< InputType3, backend, Coords > & z,
           Phase & phase = EXECUTE )
```
The grb:: zip merges three vectors into a matrix.

Interprets three input vectors *x*, *y*, and *z* as a series of row coordinates, column coordinates, and nonzeroes, respectively. The thus-defined nonzeroes of a matrix are then stored in a given output matrix *A*.

The vectors *x*, *y*, and *z* must have equal length, as well as the same number of nonzeroes. If the vectors are sparse, all vectors must have the same sparsity structure.

#### **Note**

A variant of this function only takes *x* and *y*, and has that the output matrix *A* has void element types.

If this function does not return [grb::SUCCESS,](#page-246-0) the output \ a A will have no contents on function exit.

The matrix *A* must have been pre-allocated to store the nonzero pattern that the three given vectors *x*, *y*, and *z* encode, or otherwise this function returns [grb::ILLEGAL.](#page-253-0)

**Note**

To ensure that the capacity of *A* is sufficient, a succesful call to [grb::resize](#page-82-0) with [grb::nnz](#page-78-0) of *x* suffices. Alternatively, and with the same effect, a succesful call to this function with *phase* equal to [grb::RESIZE](#page-243-0) instead of [grb::SUCCESS](#page-246-0) suffices also.

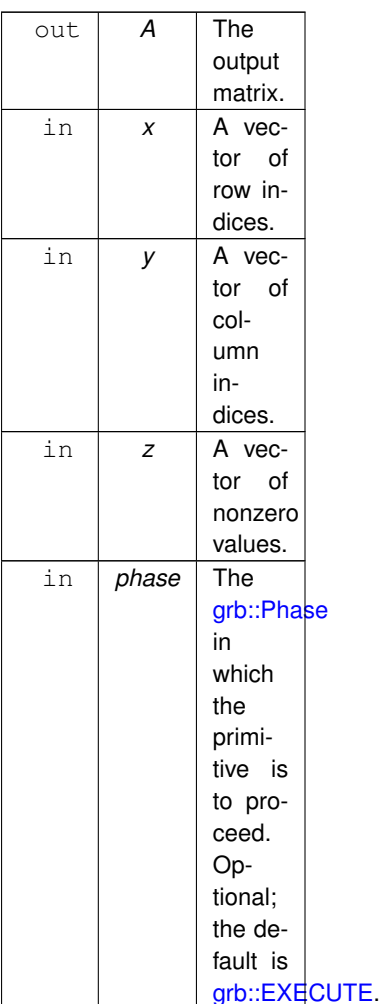

#### **Returns**

[grb::SUCCESS](#page-246-0) If *A* was constructed successfully.

[grb::MISMATCH](#page-249-0) If *y* or *z* does not match the size of *x*.

[grb::ILLEGAL](#page-253-0) If *y* or *z* do not have the same number of nonzeroes as *x*.

[grb::ILLEGAL](#page-253-0) If *y* or *z* has a different sparsity pattern from *x*.

[grb::FAILED](#page-254-0) If the capacity of *A* was insufficient to store the given sparsity pattern and *phase* is [grb::EXECUTE.](#page-245-0)

[grb::OUTOFMEM](#page-248-0) If the *phase* is [grb::RESIZE](#page-243-0) and *A* could not be resized to have sufficient capacity to complete this function due to out-of-memory conditions.

# **Descriptors**

None allowed.

## **Performance semantics**

Each backend must define performance semantics for this primitive.

**See also**

<span id="page-218-1"></span>[Performance Semantics](#page-218-0)

#### **7.13.2.3 zip() [2/2]**

```
RC grb::zip (
           Matrix< void, backend, RIT, CIT, NIT > & A,
            Vector< InputType1, backend, Coords > & x,
            Vector< InputType2, backend, Coords > & y,
            const Phase & phase = EXECUTE )
```
Merges two vectors into a void matrix.

This is a specialisation of [grb::zip](#page-216-0) for pattern matrices. The two input vectors *x* and *y* represent coordinates of nonzeroes to be stored in *A*.

#### **Performance semantics**

Each backend must define performance semantics for this primitive.

#### **See also**

[Performance Semantics](#page-218-0)

# **7.14 Nonblocking backend configuration**

All configuration parameters for the [grb::nonblocking](#page-53-0) backend.

#### **Namespaces**

• namespace [grb::config](#page-304-0)

*Compile-time configuration constants as well as implementation details that are derived from such settings.*

#### **Classes**

• class [ANALYTIC\\_MODEL](#page-315-0)

*Configuration parameters relating to the analytic model employed by the nonblocking backend.*

• class [IMPLEMENTATION](#page-350-0)< nonblocking >

*Implementation-dependent configuration parameters for the nonblocking backend.*

- class [PIPELINE](#page-398-0)
	- *Configuration parameters relating to the pipeline data structure.*

# **7.14.1 Detailed Description**

<span id="page-218-0"></span>All configuration parameters for the [grb::nonblocking](#page-53-0) backend.

# **7.15 Performance Semantics**

Each ALP primitive, every constructor, and every destructor come with *performance semantics*, in addition to functional semantics.

Each ALP primitive, every constructor, and every destructor come with *performance semantics*, in addition to functional semantics.

Performance semantics may differ for different backends– ALP stringently mandates that backends defines them, thus imposing a significant degree of predictability on implementations of ALP, but does not significantly limit possible implementation choices.

#### **Warning**

Performance semantics should not be mistaken for performance *guarantees*. The vast majority of computing platforms exhibit performance variabilities that preclude defining stringent such guarantees.

Performance semantics includes classical asymptotic work analysis in the style of Cormen et alii, as commonly taught as part of basic computer science courses. Aside from making the reasonable (although arguably too uncommon) demand that ALP libraries must clearly document the work complexity of the primitives it defines, ALP furthermore demands such analyses for the following quantities:

- how many times operator(s) may be applied,
- intra-process data movement from main memory to processing units,
- new dynamic memory allocations and/or releases of previously allocated memory, and
- whether system calls may occur during a call to the given primitive.

#### **Note**

Typically (but not always) the amount of work is proportional to the number of operator applications.

Typically (but not necessarily always) if primitives are allowed to allocate or free dynamic memory, then it may also thus make system calls.

For backends that allow for more than one user process, the following additional performance semantics must be defined:

- inter-process data movement, and
- how many synchronisation steps a primitive requires to complete.

Defining such performance semantics are crucial to

- 1. allow algorithm designers to design the best possible algorithms even if the target platforms and target use cases vary,
- 2. allow users to determine scalability under increasing problem sizes, and
- 3. allow system architects to determine the qualitative effect of scaling up system resources in an a-priori fashion.

These advantages furthermore do not require expensive experimentation on the part of algorithm designers, users, or system architects. However, it puts a significant demand on the implementers and maintainers of ALP.

**See also**

#### **[Backends](#page-48-0)**

#### **Author**

A. N. Yzelman, Huawei Technologies Switzerland AG (2020-current)

# **7.16 Reference and reference\_omp backend configuration**

All configuration parameters for the [grb::reference](#page-50-0) and the [grb::reference\\_omp](#page-51-0) backends.

# **Classes**

- class [IMPLEMENTATION](#page-351-0)< reference > *This class collects configuration parameters that are specific to the [grb::reference](#page-50-0) backend.*
- class [IMPLEMENTATION](#page-352-0)< reference\_omp > *This class collects configuration parameters that are specific to the [grb::reference\\_omp](#page-51-0) backend.*
- class [PREFETCHING](#page-400-0)< backend > *Default prefetching settings for reference and reference\_omp backends.*

# **Enumerations**

• enum [ALLOC\\_MODE](#page-220-0) { [ALIGNED](#page-220-1), [INTERLEAVED](#page-220-2) } *The memory allocation modes implemented in the [grb::reference](#page-50-0) and the [grb::reference\\_omp](#page-51-0) backends.*

# **Functions**

• std::string **toString** (const [ALLOC\\_MODE](#page-220-0) mode) *Converts instances of [grb::config::ALLOC\\_MODE](#page-220-0) to a descriptive lower-case string.*

# **7.16.1 Detailed Description**

All configuration parameters for the [grb::reference](#page-50-0) and the [grb::reference\\_omp](#page-51-0) backends.

# <span id="page-220-0"></span>**7.16.2 Enumeration Type Documentation**

#### **7.16.2.1 ALLOC\_MODE**

#### enum [ALLOC\\_MODE](#page-220-0)

The memory allocation modes implemented in the [grb::reference](#page-50-0) and the [grb::reference\\_omp](#page-51-0) backends.

#### **Enumerator**

<span id="page-220-2"></span><span id="page-220-1"></span>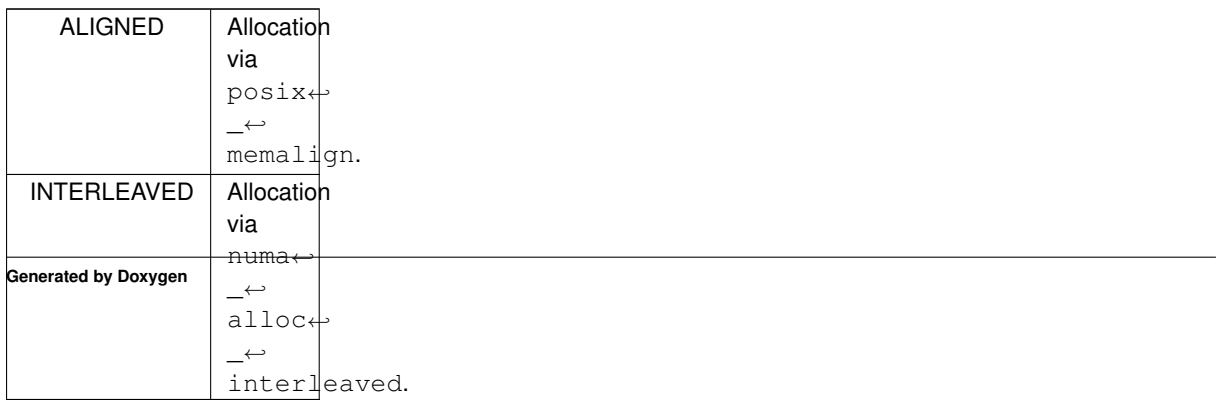

# **Chapter 8**

# **Namespace Documentation**

# **8.1 grb Namespace Reference**

The ALP/GraphBLAS namespace.

# **Namespaces**

- namespace [algorithms](#page-259-0)
	- *The namespace for ALP/GraphBLAS algorithms.*
- namespace [config](#page-304-0)

*Compile-time configuration constants as well as implementation details that are derived from such settings.*

• namespace [descriptors](#page-306-0)

*Collection of standard descriptors.*

• namespace [identities](#page-309-0)

*Standard identities common to many operators.*

• namespace [interfaces](#page-310-0)

*The namespace for programming APIs that automatically translate to ALP/GraphBLAS.*

• namespace [operators](#page-311-0)

*This namespace holds various standard operators such as [grb::operators::add](#page-314-0) and [grb::operators::mul.](#page-385-0)*

# **Classes**

• class [Benchmarker](#page-318-0)

*A class that follows the API of the [grb::Launcher,](#page-358-0) but instead of launching the given ALP program once, it launches it multiple times while benchmarking its execution times.*

• class [collectives](#page-326-0)

*A static class defining various collective operations on scalars.*

• struct has immutable nonzeroes

*Used to inspect whether a given semiring has immutable nonzeroes under addition.*

• struct is associative

*Used to inspect whether a given operator or monoid is associative.*

• struct is commutative

*Used to inspect whether a given operator or monoid is commutative.*

• struct is container

*Used to inspect whether a given type is an ALP/GraphBLAS container.*

• struct is idempotent

*Used to inspect whether a given operator or monoid is idempotent.*

• struct is monoid

*Used to inspect whether a given type is an ALP monoid.*

• struct is object

*Used to inspect whether a given type is an ALP/GraphBLAS object.*

• struct is operator

*Used to inspect whether a given type is an ALP operator.*

• struct [is\\_semiring](#page-358-1)

*Used to inspect whether a given type is an ALP semiring.*

• class [Launcher](#page-358-0)

*A group of user processes that together execute ALP programs.*

- class [Matrix](#page-374-0)
	- *An ALP/GraphBLAS matrix.*
- class [Monoid](#page-383-0)

*A generalised monoid.*

• class [PinnedVector](#page-392-0)

*Provides a mechanism to access ALP containers from outside of an ALP context.*

• class [Properties](#page-413-0)

*Collection of various properties on the given ALP/GraphBLAS backend.*

- class [Semiring](#page-416-0)
	- *A generalised semiring.*
- class [spmd](#page-423-0)

*For backends that support multiple user processes this class defines some basic primitives to support SPMD programming.*

• class [Vector](#page-425-0)

*A GraphBLAS vector.*

# **Typedefs**

• typedef unsigned int [Descriptor](#page-234-0)

*Descriptors indicate pre- or post-processing for some or all of the arguments to an ALP/GraphBLAS call.*

# **Enumerations**

```
Backend {
 referencereference_omphyperdagsnonblocking,
 shmem1D , NUMA1D , GENERIC_BSP , BSP1D ,
 doublyBSP1D , BSP2D , autoBSP , optBSP ,
 hybrid , hybridSmall , hybridMid , hybridLarge ,
 minFootprint , banshee , banshee_ssr }
```
*A collection of all backends.*

```
EXEC_MODEAUTOMATICMANUALFROM_MPI }
```
*The various ways in which the [grb::Launcher](#page-358-0) can be used to execute an ALP program.*

• enum [IOMode](#page-236-2) { [SEQUENTIAL](#page-238-0) = 0, [PARALLEL](#page-239-0) }

*The GraphBLAS input and output functionalities can either be used in a sequential or parallel fashion.*

• enum [Phase](#page-240-0) { [RESIZE](#page-243-0) , [TRY](#page-244-0) , [EXECUTE](#page-245-0) }

*Primitives with sparse ALP/GraphBLAS output containers may run into the issue where an appropriate [grb::capacity](#page-71-0) may not always be clear.*

• enum [RC](#page-246-1) { [SUCCESS](#page-246-0) = 0 , [PANIC](#page-247-0) , [OUTOFMEM](#page-248-0) , [MISMATCH](#page-249-0) , [OVERLAP](#page-250-0) , [OVERFLW](#page-251-0) , [UNSUPPORTED](#page-252-0) , [ILLEGAL](#page-253-0) , [FAILED](#page-254-0) }

*Return codes of ALP primitives.*

# **Functions**

• template<[Descriptor](#page-234-0) descr = descriptors::no\_operation, class OP , typename InputType1 , typename InputType2 , typename OutputType >

static enum [RC](#page-246-1) [apply](#page-97-0) (OutputType &out, const InputType1 &x, const InputType2 &y, const OP &op=OP(), const typename std::enable if< [grb::is\\_operator](#page-357-1)< OP >::value &&[!grb::is\\_object](#page-357-0)< InputType1 >::value &&[!grb::is\\_object](#page-357-0)< InputType2 >::value &&[!grb::is\\_object](#page-357-0)< OutputType >::value, void >::type ∗=nullptr)

*Out-of-place application of the operator OP on two data elements.*

• template<[Descriptor](#page-234-0) descr = descriptors::no\_operation, typename InputType , typename fwd\_iterator1 = const size\_t ∗ \_\_restrict\_\_, typename fwd\_iterator2 = const size\_t ∗ \_\_restrict\_\_, typename fwd\_iterator3 = const InputType ∗ \_\_restrict\_\_, [Backend](#page-49-0) implementation  $=$  config::default\_backend $>$ 

[RC](#page-246-1) [buildMatrixUnique](#page-64-0) [\(Matrix](#page-374-0)< InputType, implementation > &A, fwd iterator1 I, const fwd iterator1 I end, fwd iterator2 J, const fwd iterator2 J end, fwd iterator3 V, const fwd iterator3 V end, const [IOMode](#page-236-2) mode)

*Assigns nonzeroes to the matrix from a coordinate format.*

• template<[Descriptor](#page-234-0) descr = descriptors::no\_operation, typename InputType, typename fwd\_iterator1 = const size\_t \* \_\_restrict\_, typename fwd\_iterator2 = const size\_t ∗ \_\_restrict\_\_, typename fwd\_iterator3 = const InputType ∗ \_\_restrict\_\_, [Backend](#page-49-0) implementation  $=$  config::default\_backend $>$ 

[RC](#page-246-1) **buildMatrixUnique** [\(Matrix](#page-374-0)< InputType, implementation > &A, fwd\_iterator1 I, fwd\_iterator2 J, fwd\_←- iterator3 V, const size t nz, const [IOMode](#page-236-2) mode)

*Alias that transforms a set of pointers and an array length to the buildMatrixUnique variant based on iterators.*

- template<[Descriptor](#page-234-0) descr = descriptors::no\_operation, typename InputType , typename RIT , typename CIT , typename NIT , typename fwd\_iterator , [Backend](#page-49-0) implementation = config::default\_backend>
- [RC](#page-246-1) [buildMatrixUnique](#page-66-0) [\(Matrix](#page-374-0)< InputType, implementation, RIT, CIT, NIT > &A, fwd\_iterator start, const fwd iterator end, const [IOMode](#page-236-2) mode)

*Version of buildMatrixUnique that works by supplying a single iterator (instead of three).*

• template<[Descriptor](#page-234-0) descr = descriptors::no\_operation, typename InputType, typename RIT, typename CIT, typename NIT, typename fwd\_iterator1 = const size\_t ∗ \_\_restrict\_\_, typename fwd\_iterator2 = const size\_t ∗ \_\_restrict\_\_, typename length\_type = size\_←- t, [Backend](#page-49-0) implementation = config::default\_backend>

[RC](#page-246-1) **buildMatrixUnique** [\(Matrix](#page-374-0)< InputType, implementation, RIT, CIT, NIT > &A, fwd iterator1 I, fwd ← iterator2 J, const length\_type nz, const [IOMode](#page-236-2) mode)

*Version of the above [buildMatrixUnique](#page-64-0) that handles nullptr value pointers.*

• template<[Descriptor](#page-234-0) descr = descriptors::no\_operation, typename InputType , typename fwd\_iterator , [Backend](#page-49-0) backend, typename Coords >

[RC](#page-246-1) [buildVector](#page-68-0) [\(Vector](#page-425-0)< InputType, backend, Coords > &x, fwd iterator start, const fwd iterator end, const [IOMode](#page-236-2) mode)

*Constructs a dense vector from a container of exactly grb::size(x) elements.*

- template<[Descriptor](#page-234-0) descr = descriptors::no\_operation, typename InputType , class Merger = operators::right\_assign< InputType  $>$ . typename fwd\_iterator1, typename fwd\_iterator2, [Backend](#page-49-0) backend, typename Coords >
- [RC](#page-246-1) [buildVector](#page-68-1) [\(Vector](#page-425-0)< InputType, backend, Coords > &x, fwd iterator1 ind start, const fwd ← iterator1 ind end, fwd iterator2 val start, const fwd iterator2 val end, const [IOMode](#page-236-2) mode, const Merger &merger=Merger())

*Ingests possibly sparse input from a container to which iterators are provided.*

- template<[Descriptor](#page-234-0) descr = descriptors::no\_operation, typename InputType , class Merger = operators::right\_assign< InputType  $>$ , typename fwd iterator1 , typename fwd iterator2 , [Backend](#page-49-0) backend, typename Coords  $>$ 
	- [RC](#page-246-1) [buildVectorUnique](#page-69-0) [\(Vector](#page-425-0)< InputType, backend, Coords > &x, fwd iterator1 ind start, const fwd ← iterator1 ind end, fwd iterator2 val start, const fwd iterator2 val end, const [IOMode](#page-236-2) mode)

*Ingests a set of nonzeroes into a given vector x.*

• template<typename InputType, [Backend](#page-49-0) backend, typename RIT, typename CIT, typename NIT > size t [capacity](#page-70-0) (const [Matrix](#page-374-0) < InputType, backend, RIT, CIT, NIT  $> 8A$ ) noexcept

*Queries the capacity of the given ALP/GraphBLAS container.*

• template $lt$ typename InputType, [Backend](#page-49-0) backend, typename Coords  $gt$ size\_t [capacity](#page-71-0) (const [Vector](#page-425-0)< InputType, backend, Coords > &x) noexcept

*Queries the capacity of the given ALP/GraphBLAS container.*

• template<typename InputType , [Backend](#page-49-0) backend, typename RIT, typename CIT, typename NIT  $>$ [RC](#page-246-1) [clear](#page-72-0) [\(Matrix](#page-374-0)< InputType, backend, RIT, CIT, NIT > &A) noexcept

*Clears a given matrix of all nonzeroes.*

- template $lt$ typename DataType, [Backend](#page-49-0) backend, typename Coords  $gt$
- [RC](#page-246-1) [clear](#page-73-0) [\(Vector](#page-425-0)< DataType, backend, Coords > &x) noexcept

*Clears a given vector of all nonzeroes.*

• template<[Descriptor](#page-234-0) descr = descriptors::no\_operation, class Ring , typename IOType , typename InputType1 , typename InputType2 , [Backend](#page-49-0) backend, typename Coords >

[RC](#page-246-1) [dot](#page-111-0) (IOType &z, const [Vector](#page-425-0)< InputType1, backend, Coords > &x, const Vector< InputType2, backend, Coords > &y, const Ring &ring=Ring(), const [Phase](#page-240-0) &phase[=EXECUTE,](#page-245-0) const typename std::enable ← if< [!grb::is\\_object](#page-357-0)< InputType1 >::value &&[!grb::is\\_object](#page-357-0)< InputType2 >::value &&[!grb::is\\_object](#page-357-0)< IOType >::value &[&grb::is\\_semiring](#page-358-1)< Ring >::value, void >::type ∗const =nullptr)

*Calculates the dot product,*  $z + (x, y)$ *, under a given semiring.* 

• template<[Descriptor](#page-234-0) descr = descriptors::no\_operation, class AddMonoid, class AnyOp, typename OutputType, typename InputType1 , typename InputType2, enum [Backend](#page-49-0) backend, typename Coords >

[RC](#page-246-1) [dot](#page-113-0) (OutputType &z, const [Vector](#page-425-0)< InputType1, backend, Coords > &x, const [Vector](#page-425-0)< InputType2, backend, Coords > &y, const AddMonoid &addMonoid=AddMonoid(), const AnyOp &anyOp=AnyOp(), const [Phase](#page-240-0) &phase[=EXECUTE,](#page-245-0) const typename std::enable\_if< [!grb::is\\_object](#page-357-0)< OutputType >::value &&[!grb::is\\_object](#page-357-0)< InputType1 >::value &&[!grb::is\\_object](#page-357-0)< InputType2 >::value &[&grb::is\\_monoid](#page-356-0)< Add←- Monoid >::value &[&grb::is\\_operator](#page-357-1)< AnyOp >::value, void >::type ∗const =nullptr)

*Calculates the dot product,*  $z+ = (x, y)$ *, under a given additive monoid and multiplicative operator.* 

• template<[Descriptor](#page-234-0) descr = descriptors::no\_operation, class Ring , enum [Backend](#page-49-0) backend, typename InputType1, typename Input← Type2 , typename OutputType , typename Coords >

[RC](#page-246-1) [eWiseAdd](#page-115-0) [\(Vector](#page-425-0)< OutputType, backend, Coords > &z, const InputType1 alpha, const Input← Type2 beta, const Ring &ring=Ring(), const [Phase](#page-240-0) &phase[=EXECUTE,](#page-245-0) const typename std::enable if< [!grb::is\\_object](#page-357-0)< OutputType >::value &&[!grb::is\\_object](#page-357-0)< InputType1 >::value &&[!grb::is\\_object](#page-357-0)< Input←- Type2 >::value &[&grb::is\\_semiring](#page-358-1)< Ring >::value, void >::type ∗const =nullptr)

*Calculates the element-wise addition,*  $z + \alpha + \beta$ , under a given semiring.

• template<[Descriptor](#page-234-0) descr = descriptors::no operation, class Ring , enum [Backend](#page-49-0) backend, typename InputType1, typename Input← Type2 , typename OutputType , typename Coords >

[RC](#page-246-1) [eWiseAdd](#page-118-0) [\(Vector](#page-425-0)< OutputType, backend, Coords > &z, const InputType1 alpha, const [Vector](#page-425-0)< InputType2, backend, Coords  $> 8y$ , const Ring &ring=Ring(), const [Phase](#page-240-0) &phase[=EXECUTE,](#page-245-0) const typename std::enable\_if< [!grb::is\\_object](#page-357-0)< OutputType >::value &&[!grb::is\\_object](#page-357-0)< InputType1 >::value &&[!grb::is\\_object](#page-357-0)< InputType2 >::value &[&grb::is\\_semiring](#page-358-1)< Ring >::value, void >::type ∗const =nullptr)

*Calculates the element-wise addition,*  $z + \alpha + y$ , under a given semiring.

• template<[Descriptor](#page-234-0) descr = descriptors::no\_operation, class Ring , enum [Backend](#page-49-0) backend, typename InputType1 , typename Input←- Type2 , typename OutputType , typename Coords >

[RC](#page-246-1) [eWiseAdd](#page-120-0) [\(Vector](#page-425-0)< OutputType, backend, Coords > &z, const [Vector](#page-425-0)< InputType1, backend, Co-ords > &x, const InputType2 beta, const Ring &ring=Ring(), const [Phase](#page-240-0) &phase[=EXECUTE,](#page-245-0) const typename std::enable if< [!grb::is\\_object](#page-357-0)< OutputType >::value &&!grb::is\_object< InputType1 >::value &&[!grb::is\\_object](#page-357-0)< InputType2 >::value &[&grb::is\\_semiring](#page-358-1)< Ring >::value, void >::type ∗const =nullptr)

*Calculates the element-wise addition,*  $z + = x + \beta$ , under a given semiring.

• template<[Descriptor](#page-234-0) descr = descriptors::no\_operation, class Ring , enum [Backend](#page-49-0) backend, typename OutputType , typename InputType1 , typename InputType2 , typename Coords >

[RC](#page-246-1) [eWiseAdd](#page-123-0) [\(Vector](#page-425-0)< OutputType, backend, Coords > &z, const [Vector](#page-425-0)< InputType1, backend, Coords > &x, const [Vector](#page-425-0)< InputType2, backend, Coords > &y, const Ring &ring=Ring(), const [Phase](#page-240-0) &phase[=EXECUTE,](#page-245-0) const typename std::enable\_if< [!grb::is\\_object](#page-357-0)< OutputType >::value &&[!grb::is\\_object](#page-357-0)< InputType1 >::value &&[!grb::is\\_object](#page-357-0)< InputType2 >::value &[&grb::is\\_semiring](#page-358-1)< Ring >::value, void >::type ∗const =nullptr)

*Calculates the element-wise addition of two vectors,*  $z + = x + y$ *, under a given semiring.* 

- template<[Descriptor](#page-234-0) descr = descriptors::no\_operation, class Ring , enum [Backend](#page-49-0) backend, typename InputType1 , typename InputType2 , typename OutputType , typename MaskType , typename Coords >
- [RC](#page-246-1) [eWiseAdd](#page-126-0) [\(Vector](#page-425-0)< OutputType, backend, Coords > &z, const [Vector](#page-425-0)< MaskType, backend, Coords > &mask, const InputType1 alpha, const InputType2 beta, const Ring &ring=Ring(), const [Phase](#page-240-0) &phase[=EXECUTE,](#page-245-0) const typename std::enable if< !grb::is object< OutputType >::value &&[!grb::is\\_object](#page-357-0)< InputType1 >::value &&[!grb::is\\_object](#page-357-0)< InputType2 >::value &[&grb::is\\_semiring](#page-358-1)< Ring >::value, void >::type ∗const =nullptr)

*Calculates the element-wise addition,*  $z + = \alpha + \beta$ , under a given semiring, masked variant.

• template<[Descriptor](#page-234-0) descr = descriptors::no\_operation, class Ring , enum [Backend](#page-49-0) backend, typename InputType1 , typename Input← Type2 , typename OutputType , typename MaskType , typename Coords >

[RC](#page-246-1) [eWiseAdd](#page-128-0) [\(Vector](#page-425-0)< OutputType, backend, Coords > &z, const [Vector](#page-425-0)< MaskType, backend, Coords > &mask, const InputType1 alpha, const [Vector](#page-425-0)< InputType2, backend, Coords > &y, const Ring &ring=Ring(), const [Phase](#page-240-0) &phase[=EXECUTE,](#page-245-0) const typename std::enable\_if< [!grb::is\\_object](#page-357-0)< OutputType >::value &&[!grb::is\\_object](#page-357-0)< InputType1 >::value &&[!grb::is\\_object](#page-357-0)< InputType2 >::value &[&grb::is\\_semiring](#page-358-1)< Ring >::value, void >::type ∗const =nullptr)

*Calculates the element-wise addition,*  $z + = \alpha + y$ , under a given semiring, masked variant.

• template<[Descriptor](#page-234-0) descr = descriptors::no operation, class Ring , enum [Backend](#page-49-0) backend, typename InputType1, typename Input← Type2 , typename OutputType , typename MaskType , typename Coords >

[RC](#page-246-1) [eWiseAdd](#page-131-0) [\(Vector](#page-425-0)< OutputType, backend, Coords > &z, const [Vector](#page-425-0)< MaskType, backend, Coords > &mask, const [Vector](#page-425-0)< InputType1, backend, Coords > &x, const InputType2 beta, const Ring &ring=Ring(), const [Phase](#page-240-0) &phase[=EXECUTE,](#page-245-0) const typename std::enable if< !grb::is object< OutputType >::value &&[!grb::is\\_object](#page-357-0)< InputType1 >::value &&[!grb::is\\_object](#page-357-0)< InputType2 >::value &[&grb::is\\_semiring](#page-358-1)< Ring >::value, void >::type ∗const =nullptr)

*Calculates the element-wise addition,*  $z + = x + \beta$ , under a given semiring, masked variant.

• template<[Descriptor](#page-234-0) descr = descriptors::no\_operation, class Ring , enum [Backend](#page-49-0) backend, typename OutputType , typename Mask← Type , typename InputType1 , typename InputType2 , typename Coords >

[RC](#page-246-1) [eWiseAdd](#page-134-0) [\(Vector](#page-425-0)< OutputType, backend, Coords > &z, const [Vector](#page-425-0)< MaskType, backend, Coords > &mask, const [Vector](#page-425-0)< InputType1, backend, Coords > &x, const [Vector](#page-425-0)< InputType2, backend, Co-ords > &y, const Ring &ring=Ring(), const [Phase](#page-240-0) &phase[=EXECUTE,](#page-245-0) const typename std::enable\_if< [!grb::is\\_object](#page-357-0)< OutputType >::value &&[!grb::is\\_object](#page-357-0)< InputType1 >::value &&[!grb::is\\_object](#page-357-0)< Input←- Type2 >::value &[&grb::is\\_semiring](#page-358-1)< Ring >::value, void >::type ∗const =nullptr)

*Calculates the element-wise addition of two vectors,*  $z + = x + y$ , under a given semiring, masked variant.

• template<[Descriptor](#page-234-0) descr = descriptors::no operation, class [Monoid](#page-383-0), enum [Backend](#page-49-0) backend, typename OutputType, typename InputType1 , typename InputType2 , typename Coords >

[RC](#page-246-1) [eWiseApply](#page-137-0) [\(Vector](#page-425-0)< OutputType, backend, Coords > &z, const InputType1 alpha, const InputType2 beta, const [Monoid](#page-383-0) &monoid[=Monoid\(](#page-383-0)), const [Phase](#page-240-0) &phase[=EXECUTE,](#page-245-0) const typename std::enable ← if< [!grb::is\\_object](#page-357-0)< OutputType >::value &&[!grb::is\\_object](#page-357-0)< InputType1 >::value &&[!grb::is\\_object](#page-357-0)< Input←- Type2 >::value &[&grb::is\\_monoid](#page-356-0)< [Monoid](#page-383-0) >::value, void >::type ∗const =nullptr)

*Computes*  $z = \alpha \odot \beta$ , *out of place, monoid version.* 

- template<[Descriptor](#page-234-0) descr = descriptors::no\_operation, class OP , enum [Backend](#page-49-0) backend, typename OutputType , typename Input←- Type1 , typename InputType2 , typename Coords >
- [RC](#page-246-1) [eWiseApply](#page-138-0) [\(Vector](#page-425-0)< OutputType, backend, Coords > &z, const InputType1 alpha, const Input← Type2 beta, const OP &op=OP(), const [Phase](#page-240-0) &phase[=EXECUTE,](#page-245-0) const typename std::enable\_if< [!grb::is\\_object](#page-357-0)< OutputType >::value &&[!grb::is\\_object](#page-357-0)< InputType1 >::value &&[!grb::is\\_object](#page-357-0)< Input←- Type2 >::value &[&grb::is\\_operator](#page-357-1)< OP >::value, void >::type ∗const =nullptr)

*Computes*  $z = \alpha \odot \beta$ , out of place, operator version.

- template<[Descriptor](#page-234-0) descr = descriptors::no\_operation, class [Monoid](#page-383-0) , enum [Backend](#page-49-0) backend, typename OutputType , typename InputType1 , typename InputType2 , typename Coords >
	- [RC](#page-246-1) [eWiseApply](#page-140-0) [\(Vector](#page-425-0)< OutputType, backend, Coords > &z, const InputType1 alpha, const [Vector](#page-425-0)< InputType2, backend, Coords > &y, const [Monoid](#page-383-0) &monoid[=Monoid\(](#page-383-0)), const [Phase](#page-240-0) &phase[=EXECUTE,](#page-245-0) const typename std::enable\_if< [!grb::is\\_object](#page-357-0)< OutputType >::value &&!grb::is\_object< InputType1 >← ::value &&[!grb::is\\_object](#page-357-0)< InputType2 >::value &[&grb::is\\_monoid](#page-356-0)< [Monoid](#page-383-0) >::value, void >::type ∗const =nullptr)

*Computes*  $z = \alpha \odot y$ , *out of place, monoid version.* 

- template<[Descriptor](#page-234-0) descr = descriptors::no\_operation, class OP, enum [Backend](#page-49-0) backend, typename OutputType, typename Input← Type1 , typename InputType2 , typename Coords >
- [RC](#page-246-1) [eWiseApply](#page-142-0) [\(Vector](#page-425-0)< OutputType, backend, Coords > &z, const InputType1 alpha, const [Vector](#page-425-0)< InputType2, backend, Coords  $> 8y$ , const OP  $\&op=OP()$ , const [Phase](#page-240-0) &phase[=EXECUTE,](#page-245-0) const typename std::enable if< !grb::is object< OutputType >::value &&!grb::is object< InputType1 >::value &&[!grb::is\\_object](#page-357-0)< InputType2 >::value &[&grb::is\\_operator](#page-357-1)< OP >::value, void >::type ∗const =nullptr)

*Computes*  $z = \alpha \odot y$ , out of place, operator version.

• template<[Descriptor](#page-234-0) descr = descriptors::no\_operation, class [Monoid](#page-383-0) , enum [Backend](#page-49-0) backend, typename OutputType , typename InputType1 , typename InputType2 , typename Coords >

[RC](#page-246-1) [eWiseApply](#page-144-0) [\(Vector](#page-425-0)< OutputType, backend, Coords > &z, const [Vector](#page-425-0)< InputType1, backend, Coords > &x, const InputType2 beta, const [Monoid](#page-383-0) &monoid[=Monoid\(](#page-383-0)), const [Phase](#page-240-0) &phase[=EXECUTE,](#page-245-0) const typename std::enable\_if< [!grb::is\\_object](#page-357-0)< OutputType >::value &&!grb::is\_object< InputType1 >← ::value &&[!grb::is\\_object](#page-357-0)< InputType2 >::value &[&grb::is\\_monoid](#page-356-0)< [Monoid](#page-383-0) >::value, void >::type ∗const =nullptr)

*Computes*  $z = x \odot \beta$ , *out of place, monoid variant.* 

• template<[Descriptor](#page-234-0) descr = descriptors::no\_operation, class OP , enum [Backend](#page-49-0) backend, typename OutputType , typename Input←- Type1 , typename InputType2 , typename Coords >

[RC](#page-246-1) [eWiseApply](#page-146-0) [\(Vector](#page-425-0)< OutputType, backend, Coords > &z, const [Vector](#page-425-0)< InputType1, backend, Coords > &x, const InputType2 beta, const OP &op=OP(), const [Phase](#page-240-0) &phase[=EXECUTE,](#page-245-0) const typename std::enable\_if< [!grb::is\\_object](#page-357-0)< OutputType >::value &&[!grb::is\\_object](#page-357-0)< InputType1 >::value &&[!grb::is\\_object](#page-357-0)< InputType2 >::value &[&grb::is\\_operator](#page-357-1)< OP >::value, void >::type ∗const =nullptr)

*Computes*  $z = x \odot \beta$ , out of place, operator variant.

- template<[Descriptor](#page-234-0) descr = descriptors::no\_operation, class [Monoid](#page-383-0) , enum [Backend](#page-49-0) backend, typename OutputType , typename InputType1 , typename InputType2 , typename Coords >
	- [RC](#page-246-1) [eWiseApply](#page-148-0) [\(Vector](#page-425-0)< OutputType, backend, Coords > &z, const [Vector](#page-425-0)< InputType1, backend, Coords > &x, const [Vector](#page-425-0)< InputType2, backend, Coords > &y, const [Monoid](#page-383-0) &monoid[=Monoid\(](#page-383-0)), const [Phase](#page-240-0) &phase[=EXECUTE,](#page-245-0) const typename std::enable\_if< [!grb::is\\_object](#page-357-0)< OutputType >::value &&[!grb::is\\_object](#page-357-0)< InputType1 >::value &&[!grb::is\\_object](#page-357-0)< InputType2 >::value &[&grb::is\\_monoid](#page-356-0)< [Monoid](#page-383-0) >::value, void >::type ∗const =nullptr)

*Computes*  $z = x \odot y$ , out of place, monoid variant.

- template<[Descriptor](#page-234-0) descr = descriptors::no\_operation, class OP, enum [Backend](#page-49-0) backend, typename OutputType, typename Input← Type1 , typename InputType2 , typename Coords >
	- [RC](#page-246-1) [eWiseApply](#page-150-0) [\(Vector](#page-425-0)< OutputType, backend, Coords > &z, const [Vector](#page-425-0)< InputType1, backend, Coords > &x, const [Vector](#page-425-0)< InputType2, backend, Coords > &y, const OP &op=OP(), const [Phase](#page-240-0) &phase[=EXECUTE,](#page-245-0) const typename std::enable\_if< [!grb::is\\_object](#page-357-0)< OutputType >::value &&!grb::is\_object< InputType1 >← ::value &&[!grb::is\\_object](#page-357-0)< InputType2 >::value &[&grb::is\\_operator](#page-357-1)< OP >::value, void >::type ∗const =nullptr)

*Computes*  $z = x \odot y$ , out of place, operator variant.

• template<[Descriptor](#page-234-0) descr = descriptors::no\_operation, class [Monoid](#page-383-0), enum [Backend](#page-49-0) backend, typename OutputType, typename MaskType, typename InputType1, typename InputType2, typename Coords >

[RC](#page-246-1) [eWiseApply](#page-152-0) [\(Vector](#page-425-0)< OutputType, backend, Coords > &z, const [Vector](#page-425-0)< MaskType, backend, Coords > &mask, const InputType1 alpha, const InputType2 beta, const [Monoid](#page-383-0) &monoid[=Monoid\(](#page-383-0)), const [Phase](#page-240-0) &phase[=EXECUTE,](#page-245-0) const typename std::enable\_if< [!grb::is\\_object](#page-357-0)< OutputType >::value &&[!grb::is\\_object](#page-357-0)< MaskType >::value &&!grb::is\_object< InputType1 >::value &&!grb::is\_object< Input← Type2 >::value &[&grb::is\\_monoid](#page-356-0)< [Monoid](#page-383-0) >::value, void >::type ∗const =nullptr)

*Computes*  $z = \alpha \odot \beta$ , *out of place, masked monoid version.* 

- template<[Descriptor](#page-234-0) descr = descriptors::no\_operation, class OP, enum [Backend](#page-49-0) backend, typename OutputType, typename Mask← Type , typename InputType1 , typename InputType2 , typename Coords >
	- [RC](#page-246-1) [eWiseApply](#page-154-0) [\(Vector](#page-425-0)< OutputType, backend, Coords > &z, const [Vector](#page-425-0)< MaskType, backend, Coords > &mask, const InputType1 alpha, const InputType2 beta, const OP &op=OP(), const [Phase](#page-240-0) &phase[=EXECUTE,](#page-245-0) const typename std::enable if< !grb::is object< OutputType >::value &&[!grb::is\\_object](#page-357-0)< MaskType >::value &&[!grb::is\\_object](#page-357-0)< InputType1 >::value &&[!grb::is\\_object](#page-357-0)< Input←- Type2 >::value &[&grb::is\\_operator](#page-357-1)< OP >::value, void >::type ∗const =nullptr)

*Computes*  $z = \alpha \odot \beta$ , out of place, operator and masked version.

- template<[Descriptor](#page-234-0) descr = descriptors::no\_operation, class [Monoid](#page-383-0) , enum [Backend](#page-49-0) backend, typename OutputType , typename MaskType, typename InputType1, typename InputType2, typename Coords >
- [RC](#page-246-1) [eWiseApply](#page-155-0) [\(Vector](#page-425-0)< OutputType, backend, Coords > &z, const [Vector](#page-425-0)< MaskType, backend, Co-ords > &mask, const InputType1 alpha, const [Vector](#page-425-0)< InputType2, backend, Coords > &y, const [Monoid](#page-383-0) &monoid[=Monoid\(](#page-383-0)), const [Phase](#page-240-0) &phase[=EXECUTE,](#page-245-0) const typename std::enable if< !grb::is object< OutputType >::value &&[!grb::is\\_object](#page-357-0)< MaskType >::value &&[!grb::is\\_object](#page-357-0)< InputType1 >::value &&[!grb::is\\_object](#page-357-0)< InputType2 >::value &[&grb::is\\_monoid](#page-356-0)< [Monoid](#page-383-0) >::value, void >::type ∗const =nullptr)

*Computes*  $z = \alpha \odot y$ , *out of place, masked monoid variant.* 

• template<[Descriptor](#page-234-0) descr = descriptors::no operation, class OP, enum [Backend](#page-49-0) backend, typename OutputType, typename Mask← Type , typename InputType1 , typename InputType2 , typename Coords >

[RC](#page-246-1) [eWiseApply](#page-158-0) [\(Vector](#page-425-0)< OutputType, backend, Coords > &z, const [Vector](#page-425-0)< MaskType, backend, Coords > &mask, const InputType1 alpha, const [Vector](#page-425-0)< InputType2, backend, Coords > &y, const OP &op=OP(), const [Phase](#page-240-0) &phase[=EXECUTE,](#page-245-0) const typename std::enable\_if< [!grb::is\\_object](#page-357-0)< OutputType

>::value &&[!grb::is\\_object](#page-357-0)< MaskType >::value &&[!grb::is\\_object](#page-357-0)< InputType1 >::value &&[!grb::is\\_object](#page-357-0)< InputType2 >::value &[&grb::is\\_operator](#page-357-1)< OP >::value, void >::type ∗const =nullptr)

*Computes*  $z = \alpha \odot y$ , out of place, masked operator version.

- template<[Descriptor](#page-234-0) descr = descriptors::no\_operation, class [Monoid](#page-383-0) , enum [Backend](#page-49-0) backend, typename OutputType , typename MaskType, typename InputType1, typename InputType2, typename Coords >
- [RC](#page-246-1) [eWiseApply](#page-159-0) [\(Vector](#page-425-0)< OutputType, backend, Coords > &z, const [Vector](#page-425-0)< MaskType, backend, Coords > &mask, const [Vector](#page-425-0)< InputType1, backend, Coords > &x, const InputType2 beta, const [Monoid](#page-383-0) &monoid[=Monoid\(](#page-383-0)), const [Phase](#page-240-0) &phase[=EXECUTE,](#page-245-0) const typename std::enable if< !grb::is object< OutputType >::value &&[!grb::is\\_object](#page-357-0)< MaskType >::value &&[!grb::is\\_object](#page-357-0)< InputType1 >::value &&[!grb::is\\_object](#page-357-0)< InputType2 >::value &[&grb::is\\_monoid](#page-356-0)< [Monoid](#page-383-0) >::value, void >::type ∗const =nullptr)

*Computes*  $z = x \odot \beta$ , *out of place, masked monoid variant.* 

- template<[Descriptor](#page-234-0) descr = descriptors::no\_operation, class OP, enum [Backend](#page-49-0) backend, typename OutputType, typename Mask← Type , typename InputType1 , typename InputType2 , typename Coords >
- [RC](#page-246-1) [eWiseApply](#page-162-0) [\(Vector](#page-425-0)< OutputType, backend, Coords > &z, const [Vector](#page-425-0)< MaskType, backend, Coords > &mask, const [Vector](#page-425-0)< InputType1, backend, Coords > &x, const InputType2 beta, const OP &op=OP(), const [Phase](#page-240-0) &phase[=EXECUTE,](#page-245-0) const typename std::enable if< !grb::is object< OutputType >::value &&[!grb::is\\_object](#page-357-0)< MaskType >::value &&!grb::is\_object< InputType1 >::value &&!grb::is\_object< Input← Type2 >::value &[&grb::is\\_operator](#page-357-1)< OP >::value, void >::type ∗const =nullptr)

*Computes*  $z = x \odot \beta$ , out of place, masked operator variant.

- template<[Descriptor](#page-234-0) descr = descriptors::no\_operation, class [Monoid](#page-383-0) , enum [Backend](#page-49-0) backend, typename OutputType , typename MaskType, typename InputType1, typename InputType2, typename Coords >
- [RC](#page-246-1) [eWiseApply](#page-163-0) [\(Vector](#page-425-0)< OutputType, backend, Coords > &z, const [Vector](#page-425-0)< MaskType, backend, Coords > &mask, const [Vector](#page-425-0)< InputType1, backend, Coords > &x, const Vector< InputType2, backend, Coords  $> 8y$ , const [Monoid](#page-383-0) &monoid[=Monoid\(](#page-383-0)), const [Phase](#page-240-0) &phase[=EXECUTE,](#page-245-0) const typename std::enable\_if< [!grb::is\\_object](#page-357-0)< OutputType >::value &&[!grb::is\\_object](#page-357-0)< MaskType >::value &&[!grb::is\\_object](#page-357-0)< InputType1 >::value &&[!grb::is\\_object](#page-357-0)< InputType2 >::value &[&grb::is\\_monoid](#page-356-0)< [Monoid](#page-383-0) >::value, void >::type ∗const =nullptr)

*Computes*  $z = x \odot y$ , out of place, masked monoid variant.

• template<[Descriptor](#page-234-0) descr = descriptors::no\_operation, class OP, enum [Backend](#page-49-0) backend, typename OutputType, typename Mask← Type , typename InputType1 , typename InputType2 , typename Coords >

[RC](#page-246-1) [eWiseApply](#page-165-0) [\(Vector](#page-425-0)< OutputType, backend, Coords > &z, const [Vector](#page-425-0)< MaskType, backend, Coords > &mask, const [Vector](#page-425-0)< InputType1, backend, Coords > &x, const [Vector](#page-425-0)< InputType2, backend, Coords >  $8y$ , const OP  $80p=OP($ ), const [Phase](#page-240-0)  $8p$ hase[=EXECUTE,](#page-245-0) const typename std::enable if [!grb::is\\_object](#page-357-0)< OutputType >::value &&[!grb::is\\_object](#page-357-0)< MaskType >::value &&[!grb::is\\_object](#page-357-0)< InputType1 >::value &&[!grb::is\\_object](#page-357-0)< InputType2 >::value &[&grb::is\\_operator](#page-357-1)< OP >::value, void >::type ∗const =nullptr)

*Computes* z = x ⊙ y*, out of place, masked operator variant.*

• template<typename Func, typename DataType, typename RIT, typename CIT, typename NIT, [Backend](#page-49-0) implementation = config← ::default\_backend, typename... Args>

[RC](#page-246-1) [eWiseLambda](#page-199-0) (const Func f, const [Matrix](#page-374-0)< DataType, implementation, RIT, CIT, NIT > &A, Args...)

*Executes an arbitrary element-wise user-defined function f on all nonzero elements of a given matrix A.*

• template<typename Func, typename DataType, [Backend](#page-49-0) backend, typename Coords, typename... Args>

[RC](#page-246-1) [eWiseLambda](#page-167-0) (const Func f, const [Vector](#page-425-0)< DataType, backend, Coords > &x, Args...)

*Executes an arbitrary element-wise user-defined function f on any number of vectors of equal length.*

• template<[Descriptor](#page-234-0) descr = descriptors::no\_operation, class Ring, enum [Backend](#page-49-0) backend, typename InputType1, typename Input← Type2 , typename OutputType , typename Coords >

[RC](#page-246-1) [eWiseMul](#page-174-0) [\(Vector](#page-425-0)< OutputType, backend, Coords > &z, const InputType1 alpha, const Input← Type2 beta, const Ring &ring=Ring(), const [Phase](#page-240-0) &phase[=EXECUTE,](#page-245-0) const typename std::enable\_if< [!grb::is\\_object](#page-357-0)< OutputType >::value &&[!grb::is\\_object](#page-357-0)< InputType1 >::value &&[!grb::is\\_object](#page-357-0)< Input←- Type2 >::value &[&grb::is\\_semiring](#page-358-1)< Ring >::value, void >::type ∗const =nullptr)

*In-place element-wise multiplication of two scalars,* z+ = α. ∗ β*, under a given semiring.*

• template<[Descriptor](#page-234-0) descr = descriptors::no\_operation, class Ring, enum [Backend](#page-49-0) backend, typename InputType1, typename Input← Type2 , typename OutputType , typename Coords >

[RC](#page-246-1) [eWiseMul](#page-176-0) [\(Vector](#page-425-0)< OutputType, backend, Coords > &z, const InputType1 alpha, const [Vector](#page-425-0)< InputType2, backend, Coords > &y, const Ring &ring=Ring(), const [Phase](#page-240-0) &phase[=EXECUTE,](#page-245-0) const typename std::enable\_if< [!grb::is\\_object](#page-357-0)< OutputType >::value &&[!grb::is\\_object](#page-357-0)< InputType1 >::value &&[!grb::is\\_object](#page-357-0)< InputType2 >::value &[&grb::is\\_semiring](#page-358-1)< Ring >::value, void >::type ∗const =nullptr)

*In-place element-wise multiplication of a scalar and vector,*  $z + = \alpha \cdot y$ , under a given semiring.

- template<[Descriptor](#page-234-0) descr = descriptors::no\_operation, class Ring, enum [Backend](#page-49-0) backend, typename InputType1, typename Input← Type2 , typename OutputType , typename Coords >
	- [RC](#page-246-1) [eWiseMul](#page-178-0) [\(Vector](#page-425-0)< OutputType, backend, Coords > &z, const [Vector](#page-425-0)< InputType1, backend, Coords > &x, const InputType2 beta, const Ring &ring=Ring(), const [Phase](#page-240-0) &phase[=EXECUTE,](#page-245-0) const typename std::enable if< [!grb::is\\_object](#page-357-0)< OutputType >::value &&!grb::is\_object< InputType1 >::value &&[!grb::is\\_object](#page-357-0)< InputType2 >::value &[&grb::is\\_semiring](#page-358-1)< Ring >::value, void >::type ∗const =nullptr)

*In-place element-wise multiplication of a vector and scalar,* z+ = x. ∗ β*, under a given semiring.*

- template<[Descriptor](#page-234-0) descr = descriptors::no\_operation, class Ring , enum [Backend](#page-49-0) backend, typename InputType1 , typename InputType2 , typename OutputType , typename Coords >
- [RC](#page-246-1) [eWiseMul](#page-180-0) [\(Vector](#page-425-0)< OutputType, backend, Coords > &z, const [Vector](#page-425-0)< InputType1, backend, Coords > &x, const [Vector](#page-425-0)< InputType2, backend, Coords > &y, const Ring &ring=Ring(), const [Phase](#page-240-0) &phase[=EXECUTE,](#page-245-0) const typename std::enable\_if< [!grb::is\\_object](#page-357-0)< OutputType >::value &&[!grb::is\\_object](#page-357-0)< InputType1 >::value &&!grb::is\_object< InputType2 >::value &[&grb::is\\_semiring](#page-358-1)< Ring >::value, void >::type ∗const =nullptr)

*In-place element-wise multiplication of two vectors,*  $z+ = x.* y$ , under a given semiring.

- template<[Descriptor](#page-234-0) descr = descriptors::no\_operation, class Ring , enum [Backend](#page-49-0) backend, typename InputType1 , typename InputType2 , typename OutputType , typename MaskType , typename Coords >
- [RC](#page-246-1) [eWiseMul](#page-183-0) [\(Vector](#page-425-0)< OutputType, backend, Coords > &z, const [Vector](#page-425-0)< MaskType, backend, Coords > &mask, const InputType1 alpha, const InputType2 beta, const Ring &ring=Ring(), const [Phase](#page-240-0) &phase[=EXECUTE,](#page-245-0) const typename std::enable\_if< [!grb::is\\_object](#page-357-0)< OutputType >::value &&[!grb::is\\_object](#page-357-0)< InputType1 >::value &&[!grb::is\\_object](#page-357-0)< InputType2 >::value &[&grb::is\\_semiring](#page-358-1)< Ring >::value, void >::type ∗const =nullptr)

*In-place element-wise multiplication of two scalars,* z+ = α. ∗ β*, under a given semiring, masked variant.*

- template<[Descriptor](#page-234-0) descr = descriptors::no\_operation, class Ring, enum [Backend](#page-49-0) backend, typename InputType1, typename Input← Type2 , typename OutputType , typename MaskType , typename Coords >
- [RC](#page-246-1) [eWiseMul](#page-185-0) [\(Vector](#page-425-0)< OutputType, backend, Coords > &z, const [Vector](#page-425-0)< MaskType, backend, Coords > &mask, const InputType1 alpha, const [Vector](#page-425-0) < InputType2, backend, Coords  $> 8y$ , const Ring &ring=Ring(), const [Phase](#page-240-0) &phase[=EXECUTE,](#page-245-0) const typename std::enable if< !grb::is object< OutputType >::value &&[!grb::is\\_object](#page-357-0)< InputType1 >::value &&!grb::is\_object< InputType2 >::value &[&grb::is\\_semiring](#page-358-1)< Ring >::value, void >::type ∗const =nullptr)

*In-place element-wise multiplication of a scalar and vector,*  $z + = \alpha \cdot * y$ , under a given semiring, masked variant.

- template<[Descriptor](#page-234-0) descr = descriptors::no operation, class Ring , enum [Backend](#page-49-0) backend, typename InputType1 , typename Input← Type2 , typename OutputType , typename MaskType , typename Coords >
	- [RC](#page-246-1) [eWiseMul](#page-188-0) [\(Vector](#page-425-0)< OutputType, backend, Coords > &z, const [Vector](#page-425-0)< MaskType, backend, Coords > &mask, const [Vector](#page-425-0)< InputType1, backend, Coords > &x, const InputType2 beta, const Ring &ring=Ring(), const [Phase](#page-240-0) &phase[=EXECUTE,](#page-245-0) const typename std::enable if<  $!$  |grb::is object< OutputType >::value &&[!grb::is\\_object](#page-357-0)< InputType1 >::value &&[!grb::is\\_object](#page-357-0)< InputType2 >::value &[&grb::is\\_semiring](#page-358-1)< Ring >::value, void >::type ∗const =nullptr)

*In-place element-wise multiplication of a vector and scalar,* z+ = x. ∗ β*, under a given semiring, masked variant.*

- template<[Descriptor](#page-234-0) descr = descriptors::no\_operation, class Ring , enum [Backend](#page-49-0) backend, typename InputType1 , typename Input← Type2 , typename OutputType , typename MaskType , typename Coords >
- [RC](#page-246-1) [eWiseMul](#page-190-0) [\(Vector](#page-425-0)< OutputType, backend, Coords > &z, const [Vector](#page-425-0)< MaskType, backend, Coords > &mask, const [Vector](#page-425-0)< InputType1, backend, Coords > &x, const [Vector](#page-425-0)< InputType2, backend, Coords  $> 8y$ , const Ring &ring=Ring(), const [Phase](#page-240-0) &phase[=EXECUTE,](#page-245-0) const typename std::enable\_if< [!grb::is\\_object](#page-357-0)< OutputType >::value &&[!grb::is\\_object](#page-357-0)< InputType1 >::value &&[!grb::is\\_object](#page-357-0)< Input←- Type2 >::value &[&grb::is\\_semiring](#page-358-1)< Ring >::value, void >::type ∗const =nullptr)

*In-place element-wise multiplication of two vectors,*  $z+=x.*y$ , under a given semiring, masked variant.

• template<enum [Backend](#page-49-0) backend = config::default\_backend> [RC](#page-246-1) [finalize](#page-255-0) ()

*Finalises an ALP/GraphBLAS context opened by the last call to [grb::init.](#page-257-0)*

• template<[Descriptor](#page-234-0) descr = descriptors::no\_operation, class OP, typename InputType, typename IOType > static [RC](#page-246-1) [foldl](#page-99-0) (IOType &x, const InputType &y, const OP &op=OP(), const typename std::enable if< [grb::is\\_operator](#page-357-1)< OP >::value &&[!grb::is\\_object](#page-357-0)< InputType >::value &&[!grb::is\\_object](#page-357-0)< IOType >::value, void >::type ∗=nullptr)

*Application of the operator OP on two data elements.*

• template<[Descriptor](#page-234-0) descr = descriptors::no\_operation, class [Monoid](#page-383-0) , typename IOType , typename InputType , [Backend](#page-49-0) backend, typename Coords >

[RC](#page-246-1) [foldl](#page-193-0) (IOType &x, const [Vector](#page-425-0)< InputType, backend, Coords > &y, const [Monoid](#page-383-0) &monoid[=Monoid\(](#page-383-0)), const typename std::enable\_if< [!grb::is\\_object](#page-357-0)< IOType >::value &[&grb::is\\_monoid](#page-356-0)< [Monoid](#page-383-0) >::value, void >::type ∗const =nullptr)

*Folds a vector into a scalar, left-to-right.*

• template<[Descriptor](#page-234-0) descr = descriptors::no\_operation, class [Monoid](#page-383-0), typename InputType, typename IOType, typename MaskType, [Backend](#page-49-0) backend, typename Coords >

[RC](#page-246-1) [foldl](#page-193-1) (IOType &x, const [Vector](#page-425-0)< InputType, backend, Coords > &y, const Vector< MaskType, backend, Coords > &mask, const [Monoid](#page-383-0) &monoid[=Monoid\(](#page-383-0)), const typename std::enable\_if< [!grb::is\\_object](#page-357-0)< IOType >::value &&[!grb::is\\_object](#page-357-0)< InputType >::value &&[!grb::is\\_object](#page-357-0)< MaskType >::value &[&grb::is\\_monoid](#page-356-0)< [Monoid](#page-383-0) >::value, void >::type ∗const =nullptr)

*Reduces, or folds, a vector into a scalar.*

• template<[Descriptor](#page-234-0) descr = descriptors::no\_operation, class OP , typename IOType , typename InputType , typename MaskType , [Backend](#page-49-0) backend, typename Coords >

[RC](#page-246-1) [foldl](#page-195-0) (IOType &x, const [Vector](#page-425-0)< InputType, backend, Coords > &y, const Vector< MaskType, backend, Coords > &mask, const OP &op=OP(), const typename std::enable\_if< [!grb::is\\_object](#page-357-0)< IOType >::value &&[!grb::is\\_object](#page-357-0)< MaskType >::value &[&grb::is\\_operator](#page-357-1)< OP >::value, void >::type ∗const =nullptr)

*Folds a vector into a scalar, left-to-right.*

- template $\leq$ [Descriptor](#page-234-0) descr = descriptors: no operation, class OP , typename InputType , typename IOType  $\geq$
- static [RC](#page-246-1) [foldr](#page-101-0) (const InputType &x, IOType &y, const OP &op=OP(), const typename std::enable\_if< [grb::is\\_operator](#page-357-1)< OP >::value &&[!grb::is\\_object](#page-357-0)< InputType >::value &&[!grb::is\\_object](#page-357-0)< IOType >::value, void >::type ∗=nullptr)

*Application of the operator OP on two data elements.*

• template<[Descriptor](#page-234-0) descr = descriptors::no\_operation, class [Monoid](#page-383-0), typename InputType, typename IOType, typename MaskType, [Backend](#page-49-0) backend, typename Coords >

[RC](#page-246-1) [foldr](#page-195-1) (const [Vector](#page-425-0)< InputType, backend, Coords > &x, const [Vector](#page-425-0)< MaskType, backend, Coords > &mask, IOType &y, const [Monoid](#page-383-0) &monoid[=Monoid\(](#page-383-0)), const typename std::enable\_if< [!grb::is\\_object](#page-357-0)< IOType >::value &&[!grb::is\\_object](#page-357-0)< InputType >::value &&[!grb::is\\_object](#page-357-0)< MaskType >::value &[&grb::is\\_monoid](#page-356-0)< [Monoid](#page-383-0) >::value, void >::type ∗const =nullptr)

*Folds a vector into a scalar, right-to-left.*

• template<[Descriptor](#page-234-0) descr = descriptors::no\_operation, class [Monoid](#page-383-0) , typename IOType , typename InputType , [Backend](#page-49-0) backend, typename Coords >

[RC](#page-246-1) [foldr](#page-196-0) (const [Vector](#page-425-0)< InputType, backend, Coords > &y, IOType &x, const [Monoid](#page-383-0) &monoid[=Monoid\(](#page-383-0)), const typename std::enable\_if< [!grb::is\\_object](#page-357-0)< IOType >::value &[&grb::is\\_monoid](#page-356-0)< [Monoid](#page-383-0) >::value, void >::type ∗const =nullptr)

*Folds a vector into a scalar, right-to-left.*

• template<typename ElementType, typename RIT, typename CIT, typename NIT, [Backend](#page-49-0) implementation = config::default ← backend>

uintptr\_t [getID](#page-74-0) (const [Matrix](#page-374-0) < ElementType, implementation, RIT, CIT, NIT  $> 8x$ )

*Specialisation of [getID](#page-75-0) for matrix containers.*

• template<typename ElementType , typename Coords , [Backend](#page-49-0) implementation = config::default\_backend> uintptr\_t [getID](#page-75-0) (const [Vector](#page-425-0) $<$  ElementType, implementation, Coords  $> 8x$ )

*Function that returns a unique ID for a given non-empty container.*

• template<enum [Backend](#page-49-0) backend = config::default\_backend> [RC](#page-246-1) [init](#page-255-1) ()

*Initialises the calling user process.*

• template<enum [Backend](#page-49-0) backend = config::default\_backend>

[RC](#page-246-1) [init](#page-257-0) (const size\_t s, const size\_t P, void ∗const implementation\_data)

*Initialises the calling user process.*

• template<[Descriptor](#page-234-0) descr = descriptors::no\_operation, typename OutputType , typename InputType1 , typename InputType2 , type-name CIT, typename RIT, typename NIT, class [Semiring](#page-416-0), [Backend](#page-49-0) backend>

[RC](#page-246-1) [mxm](#page-214-0) [\(Matrix](#page-374-0)< OutputType, backend, CIT, RIT, NIT > &C, const [Matrix](#page-374-0)< InputType1, backend, CIT, RIT, NIT > &A, const [Matrix](#page-374-0)< InputType2, backend, CIT, RIT, NIT > &B, const [Semiring](#page-416-0) &ring[=Semiring\(](#page-416-0)), const [Phase](#page-240-0) &phase[=EXECUTE\)](#page-245-0)

*Unmasked and in-place sparse matrix–sparse matrix multiplication (SpMSpM),*  $C+=A+B$ .

• template<[Descriptor](#page-234-0) descr = descriptors::no\_operation, class AdditiveMonoid , class MultiplicativeOperator , typename IOType , type-name InputType1, typename InputType2, typename Coords, typename RIT, typename CIT, typename NIT, [Backend](#page-49-0) backend> [RC](#page-246-1) [mxv](#page-202-0) [\(Vector](#page-425-0)< IOType, backend, Coords > &u, const [Matrix](#page-374-0)< InputType2, backend, RIT, CIT, NIT > &A, const [Vector](#page-425-0)< InputType1, backend, Coords > &v, const AdditiveMonoid &add=AdditiveMonoid(), const MultiplicativeOperator &mul=MultiplicativeOperator(), const [Phase](#page-240-0) &phase[=EXECUTE,](#page-245-0) const typename std::enable\_if< [grb::is\\_monoid](#page-356-0)< AdditiveMonoid >::value &[&grb::is\\_operator](#page-357-1)< MultiplicativeOperator >::value &&[!grb::is\\_object](#page-357-0)< IOType >::value &&!grb::is\_object< InputType1 >::value &&!grb::is\_object< InputType2 >::value &&!std::is\_same< InputType2, void >::value, void >::type ∗const =nullptr)

*Right-handed in-place sparse matrix–vector multiplication,* u = u + Av*, over a given commutative additive monoid and any binary operator acting as multiplication.*

• template<[Descriptor](#page-234-0) descr = descriptors::no\_operation, class AdditiveMonoid , class MultiplicativeOperator , typename IOType , typename InputType1 , typename InputType2 , typename InputType3 , typename InputType4 , typename Coords , typename RIT , typename CIT, typename NIT, [Backend](#page-49-0) backend>

[RC](#page-246-1) [mxv](#page-203-0) [\(Vector](#page-425-0)< IOType, backend, Coords > &u, const [Vector](#page-425-0)< InputType3, backend, Coords > &mask, const [Matrix](#page-374-0)< InputType2, backend, RIT, CIT, NIT  $> 8A$ , const [Vector](#page-425-0)< InputType1, backend, Coords  $>$ &v, const [Vector](#page-425-0)< InputType4, backend, Coords > &v\_mask, const AdditiveMonoid &add=AdditiveMonoid(), const MultiplicativeOperator &mul=MultiplicativeOperator(), const [Phase](#page-240-0) &phase[=EXECUTE,](#page-245-0) const typename std::enable\_if< [grb::is\\_monoid](#page-356-0)< AdditiveMonoid >::value &[&grb::is\\_operator](#page-357-1)< MultiplicativeOperator >::value &&[!grb::is\\_object](#page-357-0)< IOType >::value &&!grb::is\_object< InputType1 >::value &&!grb::is\_object< InputType2 >::value &&[!grb::is\\_object](#page-357-0)< InputType3 >::value &&[!grb::is\\_object](#page-357-0)< InputType4 >::value &&!std::is\_same< InputType2, void >::value, void >::type ∗const =nullptr)

*Right-handed in-place doubly-masked sparse matrix–vector multiplication,*  $u = u + Av$ , over a given commutative *additive monoid and any binary operator acting as multiplication.*

- template<[Descriptor](#page-234-0) descr = descriptors::no\_operation, class AdditiveMonoid, class MultiplicativeOperator, typename IOType, typename InputType1, typename InputType2, typename InputType3, typename Coords, typename RIT, typename CIT, typename NIT, [Backend](#page-49-0) backend>
	- [RC](#page-246-1) [mxv](#page-203-1) [\(Vector](#page-425-0)< IOType, backend, Coords > &u, const [Vector](#page-425-0)< InputType3, backend, Coords > &mask, const [Matrix](#page-374-0)< InputType2, backend, RIT, NIT, CIT > &A, const [Vector](#page-425-0)< InputType1, backend, Coords > &v, const AdditiveMonoid &add=AdditiveMonoid(), const MultiplicativeOperator &mul=Multiplicative←- Operator(), const [Phase](#page-240-0) &phase[=EXECUTE,](#page-245-0) const typename std::enable\_if< [grb::is\\_monoid](#page-356-0)< Additive← Monoid >::value &[&grb::is\\_operator](#page-357-1)< MultiplicativeOperator >::value &&[!grb::is\\_object](#page-357-0)< IOType >::value &&[!grb::is\\_object](#page-357-0)< InputType1 >::value &&[!grb::is\\_object](#page-357-0)< InputType2 >::value &&[!grb::is\\_object](#page-357-0)< Input←- Type3 >::value &&!std::is\_same< InputType2, void >::value, void >::type ∗const =nullptr)

*Right-handed in-place masked sparse matrix–vector multiplication,* u = u + Av*, over a given commutative additive monoid and any binary operator acting as multiplication.*

- template<[Descriptor](#page-234-0) descr = descriptors::no\_operation, class [Semiring](#page-416-0) , typename IOType , typename InputType1 , typename Input← Type2, typename InputType3, typename InputType4, typename Coords, typename RIT, typename CIT, typename NIT, [Backend](#page-49-0) backend>
	- [RC](#page-246-1) [mxv](#page-204-0) [\(Vector](#page-425-0)< IOType, backend, Coords > &u, const [Vector](#page-425-0)< InputType3, backend, Coords > &u\_← mask, const [Matrix](#page-374-0)< InputType2, backend, RIT, CIT, NIT > &A, const [Vector](#page-425-0)< InputType1, backend, Coords  $> 8v$ , const [Vector](#page-425-0) $<$  InputType4, backend, Coords  $> 8v$  mask, const [Semiring](#page-416-0) &semiring[=Semiring\(](#page-416-0)), const [Phase](#page-240-0) &phase[=EXECUTE,](#page-245-0) const typename std::enable if< grb::is semiring< [Semiring](#page-416-0) >::value &&[!grb::is\\_object](#page-357-0)< IOType >::value &&[!grb::is\\_object](#page-357-0)< InputType1 >::value &&[!grb::is\\_object](#page-357-0)< Input←- Type2 >::value &&[!grb::is\\_object](#page-357-0)< InputType3 >::value &&[!grb::is\\_object](#page-357-0)< InputType4 >::value, void ><sup>←</sup>- ::type ∗const =nullptr)

*Right-handed in-place doubly-masked sparse matrix times vector multiplication,*  $u = u + Av$ .

- template<[Descriptor](#page-234-0) descr = descriptors::no operation, class Ring , typename IOType , typename InputType1 , typename InputType2 , typename Coords, typename RIT, typename CIT, typename NIT, [Backend](#page-49-0) implementation = config::default\_backend>
- [RC](#page-246-1) [mxv](#page-209-0) [\(Vector](#page-425-0)< IOType, implementation, Coords > &u, const [Matrix](#page-374-0)< InputType2, implementation, RIT, CIT, NIT > &A, const [Vector](#page-425-0)< InputType1, implementation, Coords > &v, const Ring &ring, typename std $\leftrightarrow$ ::enable\_if< [grb::is\\_semiring](#page-358-1)< Ring >::value, void >::type ∗=nullptr)

*Right-handed in-place sparse matrix–vector multiplication,*  $u = u + Av$ , over a given semiring.

• template<[Descriptor](#page-234-0) descr = descriptors::no operation, class Ring , typename IOType , typename InputType1 , typename InputType2 , typename InputType3, typename RIT, typename CIT, typename NIT, typename Coords, enum [Backend](#page-49-0) implementation = config← ::default\_backend>

[RC](#page-246-1) [mxv](#page-210-0) [\(Vector](#page-425-0)< IOType, implementation, Coords > &u, const [Vector](#page-425-0)< InputType3, implementation, Coords > &mask, const [Matrix](#page-374-0)< InputType2, implementation, RIT, CIT, NIT > &A, const [Vector](#page-425-0)< InputType1, implementation, Coords > &v, const Ring &ring=Ring(), const [Phase](#page-240-0) &phase[=EXECUTE,](#page-245-0) typename std $\leftrightarrow$ ::enable\_if< [grb::is\\_semiring](#page-358-1)< Ring >::value, void >::type ∗=nullptr)

*Right-handed in-place masked sparse matrix–vector multiplication,*  $u = u + Av$ , over a given semiring.

• template<typename InputType, [Backend](#page-49-0) backend, typename RIT, typename CIT, typename NIT > size t [ncols](#page-76-0) (const [Matrix](#page-374-0) < InputType, backend, RIT, CIT, NIT  $> 8A$ ) noexcept

*Requests the column size of a given matrix.*

• template<typename InputType , [Backend](#page-49-0) backend, typename RIT , typename CIT , typename NIT > size t [nnz](#page-77-0) (const [Matrix](#page-374-0) < InputType, backend, RIT, CIT, NIT  $>$  &A) noexcept

*Retrieve the number of nonzeroes contained in this matrix.*

• template<typename DataType, [Backend](#page-49-0) backend, typename Coords > size  $t$  [nnz](#page-78-0) (const [Vector](#page-425-0) $<$  DataType, backend, Coords  $> 8x$ ) noexcept

*Request the number of nonzeroes in a given vector.*

• template<typename InputType , [Backend](#page-49-0) backend, typename RIT, typename CIT, typename NIT  $>$ size t [nrows](#page-79-0) (const [Matrix](#page-374-0) < InputType, backend, RIT, CIT, NIT  $> 8A$ ) noexcept

*Requests the row size of a given matrix.*

• template $lt$ typename InputType, [Backend](#page-49-0) backend, typename RIT, typename CIT, typename NIT  $gt$ [RC](#page-246-1) [resize](#page-80-0) [\(Matrix](#page-374-0)< InputType, backend, RIT, CIT, NIT > &A, const size t new nz) noexcept

*Resizes the nonzero capacity of this matrix.*

• template<typename InputType, [Backend](#page-49-0) backend, typename Coords > [RC](#page-246-1) [resize](#page-82-0) [\(Vector](#page-425-0)< InputType, backend, Coords > &x, const size\_t new\_nz) noexcept *Resizes the nonzero capacity of this vector.*

• template<[Descriptor](#page-234-0) descr = descriptors::no\_operation, typename DataType, typename T, typename Coords, [Backend](#page-49-0) backend> [RC](#page-246-1) [set](#page-84-0) [\(Vector](#page-425-0)< DataType, backend, Coords > &x, const T val, const [Phase](#page-240-0) &phase[=EXECUTE,](#page-245-0) const typename std::enable\_if< [!grb::is\\_object](#page-357-0)< DataType >::value &&[!grb::is\\_object](#page-357-0)< T >::value, void >::type ∗const =nullptr) noexcept

*Sets all elements of a vector to the given value.*

• template<[Descriptor](#page-234-0) descr = descriptors::no\_operation, typename DataType , typename MaskType , typename T , [Backend](#page-49-0) backend, typename Coords >

[RC](#page-246-1) [set](#page-86-0) [\(Vector](#page-425-0)< DataType, [reference,](#page-50-0) Coords > &x, const [Vector](#page-425-0)< MaskType, backend, Coords > &mask, const T val, const [Phase](#page-240-0) &phase[=EXECUTE,](#page-245-0) const typename std::enable\_if< [!grb::is\\_object](#page-357-0)< DataType >::value &&[!grb::is\\_object](#page-357-0)< T >::value, void >::type ∗const =nullptr)

Sets all elements of a vector to the given value whenever the given mask evaluates  $true$ .

• template<[Descriptor](#page-234-0) descr = descriptors::no\_operation, typename OutputType , typename InputType , [Backend](#page-49-0) backend, typename Coords >

[RC](#page-246-1) [set](#page-88-0) [\(Vector](#page-425-0)< OutputType, backend, Coords > &x, const [Vector](#page-425-0)< InputType, backend, Coords > &y, const [Phase](#page-240-0) &phase[=EXECUTE\)](#page-245-0)

*Sets the content of a given vector x to be equal to that of another given vector y.*

• template<[Descriptor](#page-234-0) descr = descriptors::no\_operation, typename OutputType , typename MaskType , typename InputType , [Backend](#page-49-0) backend, typename Coords >

[RC](#page-246-1) [set](#page-89-0) [\(Vector](#page-425-0)< OutputType, backend, Coords > &x, const [Vector](#page-425-0)< MaskType, backend, Coords > &mask, const [Vector](#page-425-0)< InputType, backend, Coords > &y, const [Phase](#page-240-0) &phase[=EXECUTE,](#page-245-0) const typename std::enable\_if< [!grb::is\\_object](#page-357-0)< OutputType >::value &&[!grb::is\\_object](#page-357-0)< MaskType >::value &&[!grb::is\\_object](#page-357-0)< InputType >::value, void >::type ∗const =nullptr)

*Sets the content of a given vector x to be equal to that of another given vector y.*

• template<[Descriptor](#page-234-0) descr = descriptors::no\_operation, typename DataType, typename T, [Backend](#page-49-0) backend, typename Coords > [RC](#page-246-1) [setElement](#page-91-0) [\(Vector](#page-425-0) < DataType, backend, Coords  $> 8x$ , const T val, const size t i, const [Phase](#page-240-0) &phase[=EXECUTE,](#page-245-0) const typename std::enable\_if< [!grb::is\\_object](#page-357-0)< DataType >::value &&!grb::is\_object< T >::value, void >::type ∗const =nullptr)

*Sets the element of a given vector at a given position to a given value.*

• template<typename DataType, [Backend](#page-49-0) backend, typename Coords >

[size](#page-92-0)\_t size (const [Vector](#page-425-0)< DataType, backend, Coords > &x) noexcept

*Request the size of a given vector.*

- std::string [toString](#page-259-1) (const [RC](#page-246-1) code)
- template<[Descriptor](#page-234-0) descr = descriptors::no\_operation, class AdditiveMonoid , class MultiplicativeOperator , typename IOType , type-name InputType1, typename InputType2, typename Coords, typename RIT, typename CIT, typename NIT, [Backend](#page-49-0) backend> [RC](#page-246-1) [vxm](#page-210-1) [\(Vector](#page-425-0)< IOType, backend, Coords > &u, const [Vector](#page-425-0)< InputType1, backend, Coords > &v, const [Matrix](#page-374-0)< InputType2, backend, RIT, CIT, NIT > &A, const AdditiveMonoid &add=AdditiveMonoid(), const MultiplicativeOperator &mul=MultiplicativeOperator(), const [Phase](#page-240-0) &phase[=EXECUTE,](#page-245-0) const typename std::enable\_if< [grb::is\\_monoid](#page-356-0)< AdditiveMonoid >::value &[&grb::is\\_operator](#page-357-1)< MultiplicativeOperator >::value &&[!grb::is\\_object](#page-357-0)< IOType >::value &&!grb::is\_object< InputType1 >::value &&!grb::is\_object<

InputType2 >::value &&!std::is\_same< InputType2, void >::value, void >::type ∗const =nullptr)

*Left-handed in-place sparse matrix–vector multiplication,* u = u + vA*, over a given commutative additive monoid and any binary operator acting as multiplication.*

• template<[Descriptor](#page-234-0) descr = descriptors::no\_operation, class AdditiveMonoid , class MultiplicativeOperator , typename IOType , typename InputType1 , typename InputType2 , typename InputType3 , typename InputType4 , typename Coords , typename RIT , typename CIT, typename NIT, [Backend](#page-49-0) backend>

[RC](#page-246-1) [vxm](#page-211-0) [\(Vector](#page-425-0)< IOType, backend, Coords > &u, const [Vector](#page-425-0)< InputType3, backend, Coords > &mask, const [Vector](#page-425-0)< InputType1, backend, Coords > &v, const [Vector](#page-425-0)< InputType4, backend, Coords > &v\_mask, const [Matrix](#page-374-0)< InputType2, backend, RIT, CIT, NIT > &A, const AdditiveMonoid &add=AdditiveMonoid(), const MultiplicativeOperator &mul=MultiplicativeOperator(), const [Phase](#page-240-0) &phase[=EXECUTE,](#page-245-0) const typename std::enable\_if< [grb::is\\_monoid](#page-356-0)< AdditiveMonoid >::value &[&grb::is\\_operator](#page-357-1)< MultiplicativeOperator >::value &&[!grb::is\\_object](#page-357-0)< IOType >::value &&!grb::is\_object< InputType1 >::value &&!grb::is\_object< InputType2 >::value &&[!grb::is\\_object](#page-357-0)< InputType3 >::value &&[!grb::is\\_object](#page-357-0)< InputType4 >::value &&!std::is\_same< InputType2, void >::value, void >::type ∗const =nullptr)

*Left-handed in-place doubly-masked sparse matrix–vector multiplication,*  $u = u + vA$ *, over a given commutative additive monoid and any binary operator acting as multiplication.*

- template<[Descriptor](#page-234-0) descr = descriptors::no\_operation, class [Semiring](#page-416-0) , typename IOType , typename InputType1 , typename Input← Type2 , typename InputType3 , typename InputType4 , typename Coords , typename RIT , typename CIT , typename NIT , enum [Backend](#page-49-0) backend>
	- [RC](#page-246-1) [vxm](#page-211-1) [\(Vector](#page-425-0)< IOType, backend, Coords > &u, const [Vector](#page-425-0)< InputType3, backend, Coords > &u\_mask, const [Vector](#page-425-0)< InputType1, backend, Coords > &v, const [Vector](#page-425-0)< InputType4, backend, Coords > &v\_mask, const [Matrix](#page-374-0)< InputType2, backend, RIT, CIT, NIT > &A, const [Semiring](#page-416-0) &semiring[=Semiring\(](#page-416-0)), const [Phase](#page-240-0) &phase[=EXECUTE,](#page-245-0) typename std::enable if< [grb::is\\_semiring](#page-358-1)< [Semiring](#page-416-0) >::value &&[!grb::is\\_object](#page-357-0)< InputType1 >::value &&[!grb::is\\_object](#page-357-0)< InputType2 >::value &&[!grb::is\\_object](#page-357-0)< InputType3 >::value &&[!grb::is\\_object](#page-357-0)< InputType4 >::value &&[!grb::is\\_object](#page-357-0)< IOType >::value, void >::type ∗=nullptr)

Left-handed in-place doubly-masked sparse matrix times vector multiplication,  $u = u + vA$ .

• template<[Descriptor](#page-234-0) descr = descriptors::no\_operation, class Ring, typename IOType, typename InputType1, typename InputType2, typename Coords, typename RIT, typename CIT, typename NIT, enum [Backend](#page-49-0) implementation = config::default\_backend> [RC](#page-246-1) [vxm](#page-212-0) [\(Vector](#page-425-0)< IOType, implementation, Coords > &u, const [Vector](#page-425-0)< InputType1, implementation, Coords > &v, const [Matrix](#page-374-0)< InputType2, implementation, RIT, CIT, NIT > &A, const Ring &ring=Ring(), const [Phase](#page-240-0) &phase[=EXECUTE,](#page-245-0) typename std::enable\_if< [grb::is\\_semiring](#page-358-1)< Ring >::value, void >::type ∗=nullptr)

Left-handed in-place sparse matrix–vector multiplication,  $u = u + vA$ , over a given semiring.

• template<[Descriptor](#page-234-0) descr = descriptors::no\_operation, class AdditiveMonoid, class MultiplicativeOperator, typename IOType, typename InputType1, typename InputType2, typename InputType3, typename Coords, typename RIT, typename CIT, typename NIT, [Backend](#page-49-0) implementation>

[RC](#page-246-1) [vxm](#page-212-1) [\(Vector](#page-425-0)< IOType, implementation, Coords > &u, const [Vector](#page-425-0)< InputType3, implementation, Coords > &mask, const [Vector](#page-425-0)< InputType1, implementation, Coords > &v, const [Matrix](#page-374-0)< InputType2, implementation, RIT, CIT, NIT > &A, const AdditiveMonoid &add=AdditiveMonoid(), const MultiplicativeOperator &mul=MultiplicativeOperator(), const [Phase](#page-240-0) &phase[=EXECUTE,](#page-245-0) typename std::enable\_if< [grb::is\\_monoid](#page-356-0)< AdditiveMonoid >::value &[&grb::is\\_operator](#page-357-1)< MultiplicativeOperator >::value &&[!grb::is\\_object](#page-357-0)< IOType >::value &&[!grb::is\\_object](#page-357-0)< InputType1 >::value &&!grb::is\_object< InputType2 >::value &&!std::is\_same< InputType2, void >::value, void >::type ∗=nullptr)

*Left-handed in-place masked sparse matrix–vector multiplication,* u = u + vA*, over a given commutative additive monoid and any binary operator acting as multiplication.*

• template<[Descriptor](#page-234-0) descr = descriptors::no\_operation, class Ring , typename IOType , typename InputType1 , typename InputType2 , typename InputType3, typename Coords, typename RIT, typename CIT, typename NIT, enum [Backend](#page-49-0) implementation = config← ::default\_backend>

[RC](#page-246-1) [vxm](#page-213-0) [\(Vector](#page-425-0)< IOType, implementation, Coords > &u, const [Vector](#page-425-0)< InputType3, implementation, Coords

> &mask, const [Vector](#page-425-0)< InputType1, implementation, Coords > &v, const [Matrix](#page-374-0)< InputType2, implementa-tion, RIT, CIT, NIT > &A, const Ring &ring=Ring(), const [Phase](#page-240-0) &phase[=EXECUTE,](#page-245-0) typename std::enable← \_if< [grb::is\\_semiring](#page-358-1)< Ring >::value, void >::type ∗=nullptr)

Left-handed in-place masked sparse matrix–vector multiplication,  $u = u + vA$ , over a given semiring.

- template $<$ [Backend](#page-49-0) backend = config::default\_backend $>$
- [RC](#page-246-1) [wait](#page-93-0) ()

*Depending on the backend, ALP/GraphBLAS primitives may be non-blocking, meaning that the operation immediately returns even though the requested computation has not been performed.*

• template<[Backend](#page-49-0) backend, typename InputType, typename RIT, typename CIT, typename NIT, typename... Args> [RC](#page-246-1) [wait](#page-94-0) (const [Matrix](#page-374-0) < InputType, backend, RIT, CIT, NIT > &A, const Args &... args)

*A variant of [grb::wait](#page-93-0) that executes, at minimum, all nonblocking primitives required for computing a given output matrix as well as, optionally, for any additional output containers given in the variadic argument list.*

• template<[Backend](#page-49-0) backend, typename InputType, typename Coords, typename... Args>

[RC](#page-246-1) [wait](#page-95-0) (const [Vector](#page-425-0)< InputType, backend, Coords > &x, const Args &... args)

*A variant of [grb::wait](#page-93-0) that executes, at minimum, all nonblocking primitives required for computing a given output vector as well as, optionally, for any additional output containers given in the variadic argument list.*

- template<[Descriptor](#page-234-0) descr = descriptors::no\_operation, typename OutputType , typename InputType1 , typename InputType2 , type-name InputType3, typename RIT, typename CIT, typename NIT, [Backend](#page-49-0) backend, typename Coords >
- [RC](#page-246-1) [zip](#page-216-0) [\(Matrix](#page-374-0) < OutputType, backend, RIT, CIT, NIT > &A, const [Vector](#page-425-0) < InputType1, backend, Coords > &x, const [Vector](#page-425-0)< InputType2, backend, Coords > &y, const [Vector](#page-425-0)< InputType3, backend, Coords > &z, const [Phase](#page-240-0) &phase[=EXECUTE\)](#page-245-0)

*The [grb::zip](#page-216-0) merges three vectors into a matrix.*

• template<[Descriptor](#page-234-0) descr = descriptors::no operation, typename InputType1 , typename InputType2 , typename InputType3 , type-name RIT, typename CIT, typename NIT, [Backend](#page-49-0) backend, typename Coords >

[RC](#page-246-1) [zip](#page-218-1) [\(Matrix](#page-374-0)< void, backend, RIT, CIT, NIT > &A, const [Vector](#page-425-0)< InputType1, backend, Coords > &x, const [Vector](#page-425-0)< InputType2, backend, Coords > &y, const [Phase](#page-240-0) &phase[=EXECUTE\)](#page-245-0)

*Merges two vectors into a* void *matrix.*

# **8.1.1 Detailed Description**

The ALP/GraphBLAS namespace.

All ALP/GraphBLAS primitives, container types, algebraic structures, and type traits are defined within.

# <span id="page-234-0"></span>**8.1.2 Typedef Documentation**

#### **8.1.2.1 Descriptor**

typedef unsigned int [Descriptor](#page-234-0)

Descriptors indicate pre- or post-processing for some or all of the arguments to an ALP/GraphBLAS call.

An example is to transpose the input matrix during a sparse matrix–vector multiplication:  $qrb::mxv < qrb \leftrightarrow q$ ::descriptors::transpose\_matrix >( $y$ , A, x, ring); the above thus computes  $y \rightarrow y + z$  $A<sup>T</sup>$  x and not  $y \rightarrow y + Ax$ .

Such pre-processing often happens on-the-fly, without significant overhead to the primitive costings in any of its cost dimensions – work, intra- and inter-process data movement, synchronisations, and memory usage.

**Note**

If the application of a descriptor is *not* without significant overhead, a backend *must* clearly indicate so.

Descriptors may be combined using bit-wise operators. For instance, to both indicate the matrix needs be transposed and the mask needs be inverted, the following descriptor can be passed:  $transpose_matrix$ invert\_mask

# <span id="page-235-0"></span>**8.1.3 Enumeration Type Documentation**

# **8.1.3.1 EXEC\_MODE**

#### enum [EXEC\\_MODE](#page-235-0)

The various ways in which the [grb::Launcher](#page-358-0) can be used to execute an ALP program.

## **Warning**

An implementation may require different linker commands when using different modes. Depending on the mode given to [grb::Launcher,](#page-358-0) the parameters required for the exec function may differ.

#### **Note**

However, the ALP program is unaware of which mode is the launcher employs and will not have to change.

#### **Enumerator**

<span id="page-235-1"></span>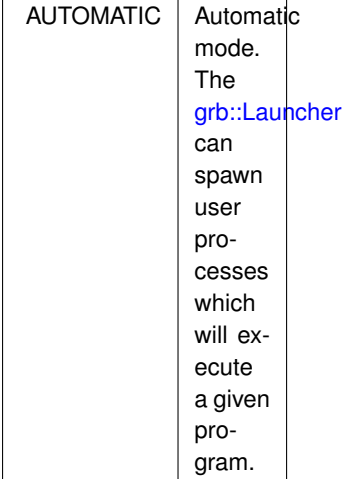

<span id="page-236-2"></span><span id="page-236-1"></span><span id="page-236-0"></span>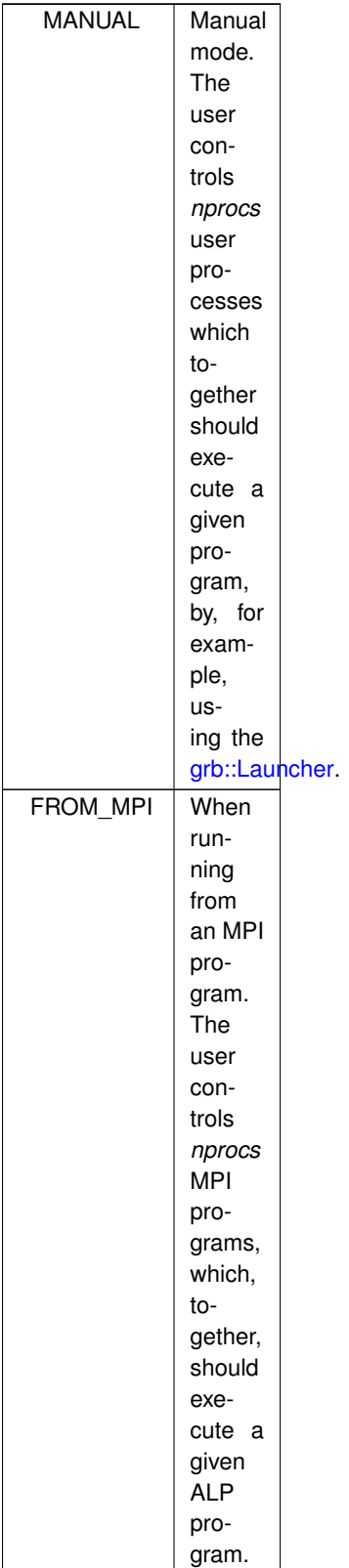

# **8.1.3.2 IOMode**

#### enum [IOMode](#page-236-2)

The GraphBLAS input and output functionalities can either be used in a sequential or parallel fashion.

Input functions such as buildVector or buildMatrixUnique default to sequential behaviour, which means that the collective calls to either function must have the exact same arguments– that is, each user process is passed the exact same input data.

#### **Note**

This does not necessarily mean that all data is stored in a replicated fashion across all user processes.

This default behaviour comes with obvious performance penalties; each user process must scan the full input data set, which takes  $\Theta(n)$  time. Scalable behaviour would instead incur  $\Theta(n/P)$  time, with *P* the number of user processes. Using a parallel IOMode provides exactly this scalable performance. On input, this means that each user process can pass different data to the same collective call to, e.g., buildVector or buildMatrixUnique.

For output, which GraphBLAS provides via *const* iterators, sequential mode means that each user process retrieves an iterator over all output elements– this requires costly all-to-all communication. Parallel mode output instead only returns those elements that do not require inter user- process communication.

#### **Note**

It is guaranteed the union of all output over all user processes corresponds to all elements in the GraphBLAS container.

See the respective functions and classes for full details:

- 1. [grb::buildVector;](#page-68-0)
- 2. [grb::buildMatrixUnique;](#page-64-0)
- 3. [grb::Vector::const\\_iterator;](#page-341-0)
- 4. [grb::Matrix::const\\_iterator.](#page-339-0)

<span id="page-238-0"></span>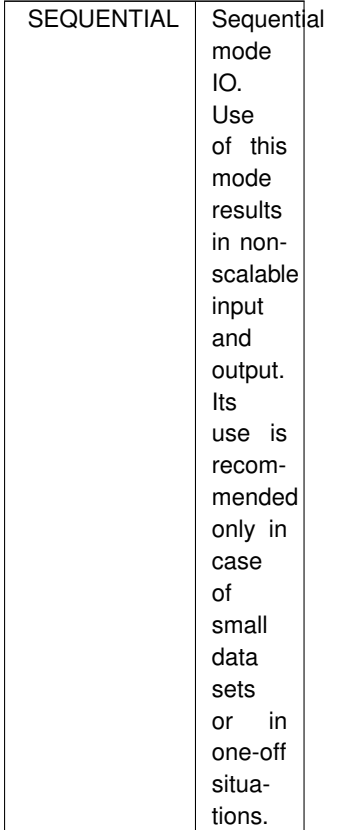

<span id="page-239-0"></span>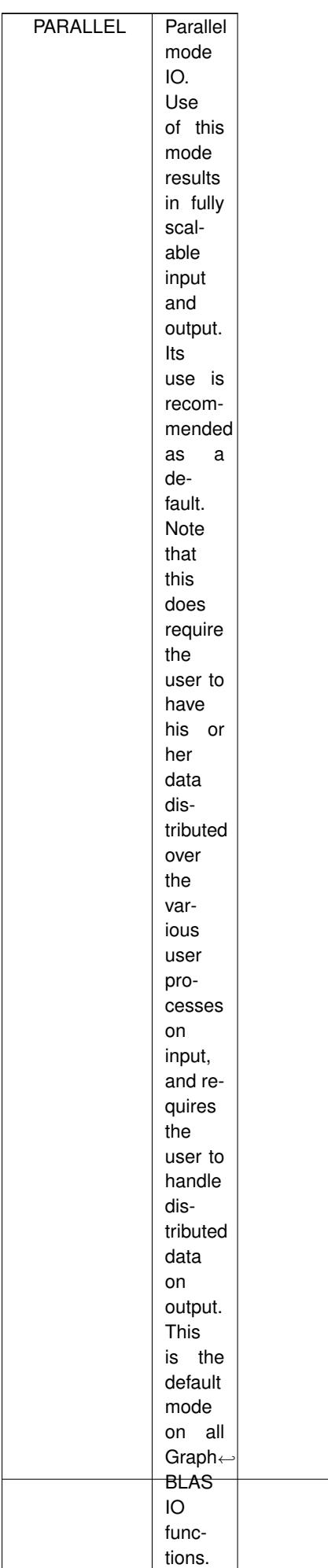

**Note**

# <span id="page-240-0"></span>**8.1.3.3 Phase**

#### enum [Phase](#page-240-0)

Primitives with sparse ALP/GraphBLAS output containers may run into the issue where an appropriate [grb::capacity](#page-71-0) may not always be clear.

This is classically the case for level-3 sparse BLAS primitives, which commonly is solved by splitting up the computation into a symbolic and numeric phase. During the symbolic phase, the computation is simulated in order to derive the required capacity of the output container, which is then immediately resized. Then during the numeric phase, the actual computation is carried out, knowing that the output container is large enough to hold the requested output.

A separation in a symbolic and numeric phase is not the only possible split; for example, required output capacities may be estimated during a first stage, while a second stage will then dynamically allocate additional memory if the estimation proved too optimistic.

We recognise that:

- 1. not only level-3 primitives may require a two-stage approach– for example, a backend could be designed to support extremely large-sized vectors that contains relatively few nonzeroes, in which case also level-1 and level-2 primitives may benefit of symbolic and numeric phases.
- 2. especially for level-1 and level-2 primitives, it may also be that single-phase approaches are feasible. Hence ALP/GraphBLAS defines that the execute phase, [grb::EXECUTE,](#page-245-0) is the default when calling an ALP/Graph← BLAS primitive without an explicit phase argument.
- 3. sometimes speculative execution is warranted; these apply to situations where
	- (a) capacities are almost surely sufficient, *and*
	- (b) partial results, if the full output could not be computed due to capacity issues, are in fact acceptable.

To cater to a wide range of approaches and use cases, we support the following three phases:

- 1. [grb::RESIZE,](#page-243-0) which resizes capacities based on the requested operation;
- 2. [grb::EXECUTE,](#page-245-0) which attempts to execute the computation assuming the capacity is sufficient;
- 3. [grb::TRY,](#page-244-0) which attempts to execute the computation, and does not mind if the capacity turns out to be insufficient.

Backends must give precise performance semantics to primitives executing in each of the three possible phases. Backends can only fail with [grb::OUTOFMEM](#page-248-0) or [grb::PANIC](#page-247-0) when an operation is called using the resize phase and is immediately followed by an equivalent call using the execute phase– otherwise, it must succeed and complete the requested computation.

Summarising the above, a call to any ALP/GraphBLAS primitive f with (potentially sparse) output container A can be made in three ways:

- 1. f( A, ..., EXECUTE ), which shall always be successful if it somehow is guaranteed that *A* has enough capacity prior to the call. If *A* did not have enough capacity, the call to *f* shall fail and the contents of *A*, after function exit, shall be cleared.
- 2. a successful call to f( A, ..., RESIZE ) shall guarantee that a following call to f( A, ..., EXECUTE ) is successful;
- 3. a call to f( A, ..., TRY ), which may or may not succeed. If the call does not succeed, then *A*, after function exit:
	- (a) contains exactly [grb::capacity](#page-71-0) (of *A*) nonzeroes;
	- (b) has nonzeroes at the coordinates where *A* on entry had nonzeroes;
	- (c) has nonzeroes with values equal to those that would have been computed at its coordinates were the call successul; and
	- (d) does not have computed all nonzeroes that would have been present if the call were successful (or otherwise it should have returned [grb::SUCCESS\)](#page-246-0).

**Note**

Calls can typically also return [grb::PANIC,](#page-247-0) which, if returned, makes undefined the contents of all  $ALP/\leftarrow$ GraphBLAS containers as well as makes undefined the state of ALP/GraphBLAS as a whole.

The following code snippets, assuming all unchecked return codes are [grb::SUCCESS,](#page-246-0) thus are semantically equivalent:

```
default capacity of A is sufficient for \a f to succeed
EXECUTE);
if( resize( A, sufficient_capacity_for_output_of_f ) == SUCCESS ) {
  EXECUTE);
}
if( f( A, ..., RESIZE ) == SUCCESS ) {
f( A, ..., EXECUTE );
}
resize( B, nnz( A ) );
set( B, A );
if( EXECUTE)FAILED ) {
    RESIZE );<br>std::swap( A, B );
}
resize( B, nnz( A ) );
set( B, A );
while( EXECUTEFAILEDresize(capacity( A ) + 1 );
    set( A, B );
}
```
**Note**

If the matrix *A* is empty on entry, then the latter two code snippets do not require the use *B* as a temporary buffer.

Since [grb::EXECUTE](#page-245-0) is the default phase, any occurrance of  $f(A, \ldots, EXECUTE)$  may be replaced with  $f(A, \ldots)$ .

The above code snippets do not include try phases since whenever output containers do not have enough capacity, primitives executed using [grb::TRY](#page-244-0) will *not* generate equivalent results.

<span id="page-243-0"></span>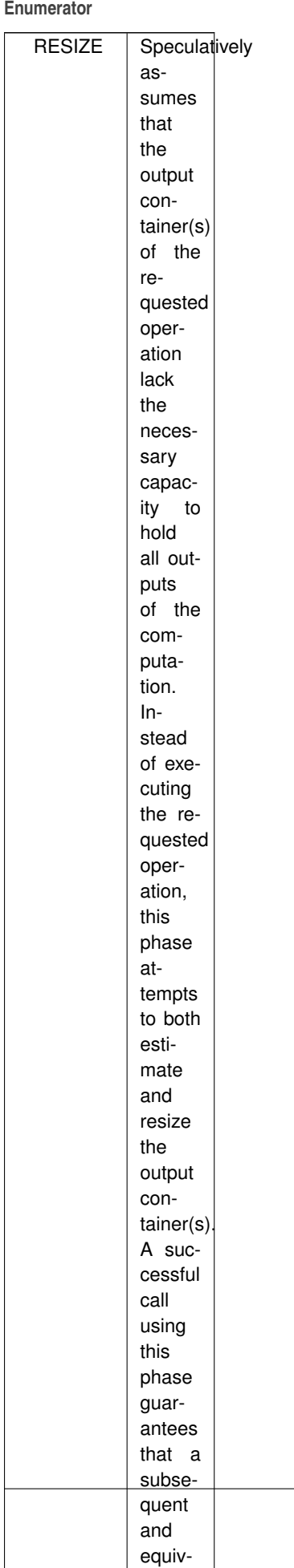

alent call us-

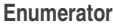

<span id="page-244-0"></span>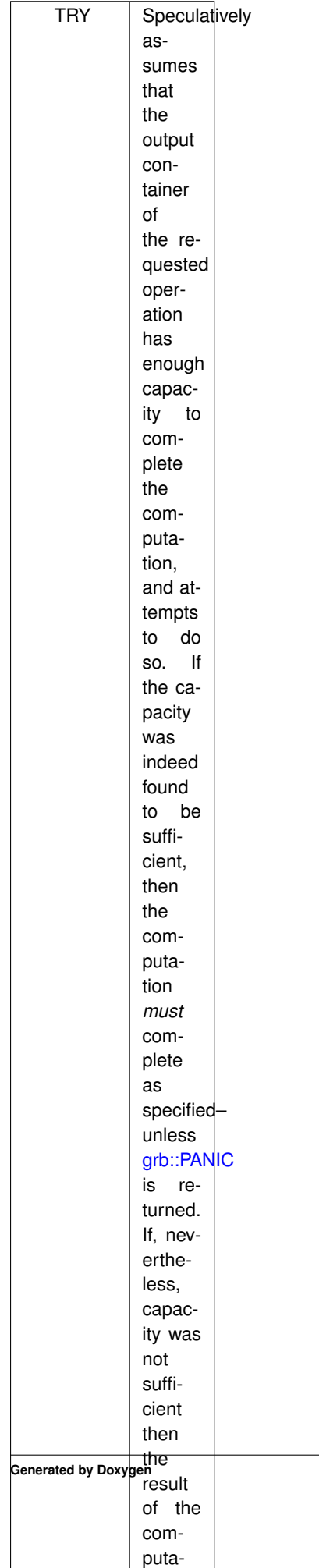

puta-

<span id="page-245-0"></span>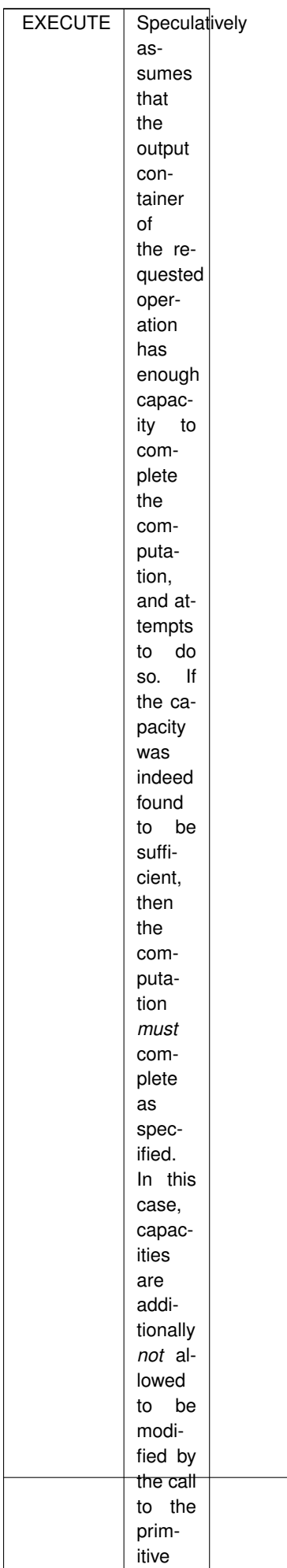

using

## <span id="page-246-1"></span>**8.1.3.4 RC**

enum [RC](#page-246-1)

Return codes of ALP primitives.

All primitives that are not *getters* return one of the codes defined here. All primitives may return [SUCCESS,](#page-246-0) and all primitives may return [PANIC.](#page-247-0) All other error codes are optional– please see the description of each primitive which other error codes may be valid.

For core ALP primitives, any non-SUCCESS and non-PANIC error code shall have no side effects; if a call fails, it shall be as though the call was never made.

**Enumerator**

<span id="page-246-0"></span>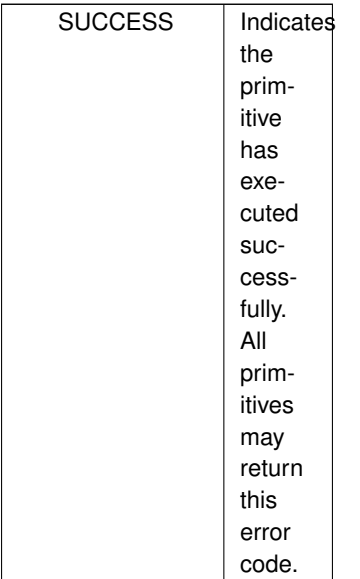

<span id="page-247-0"></span>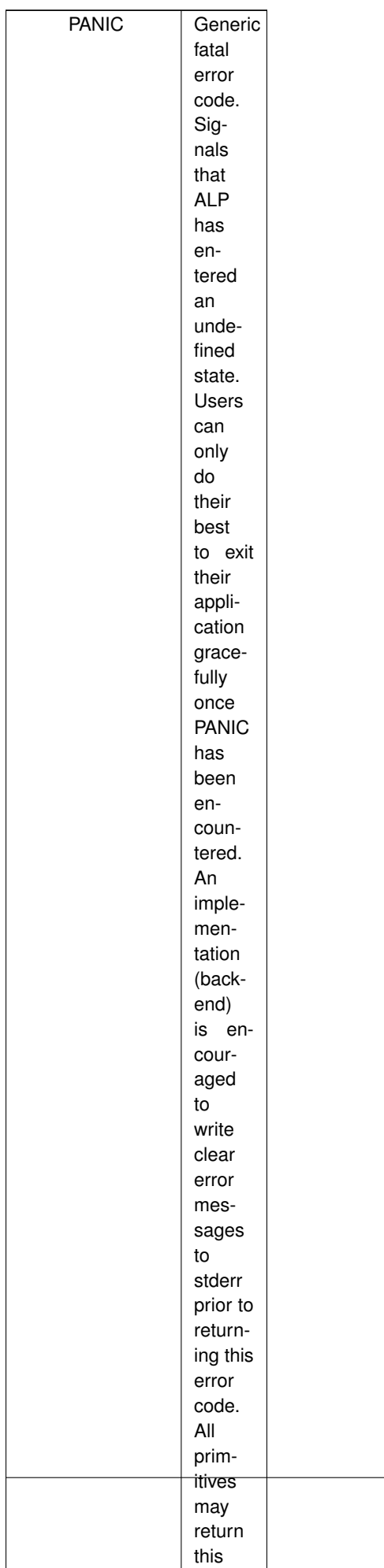

error

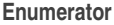

<span id="page-248-0"></span>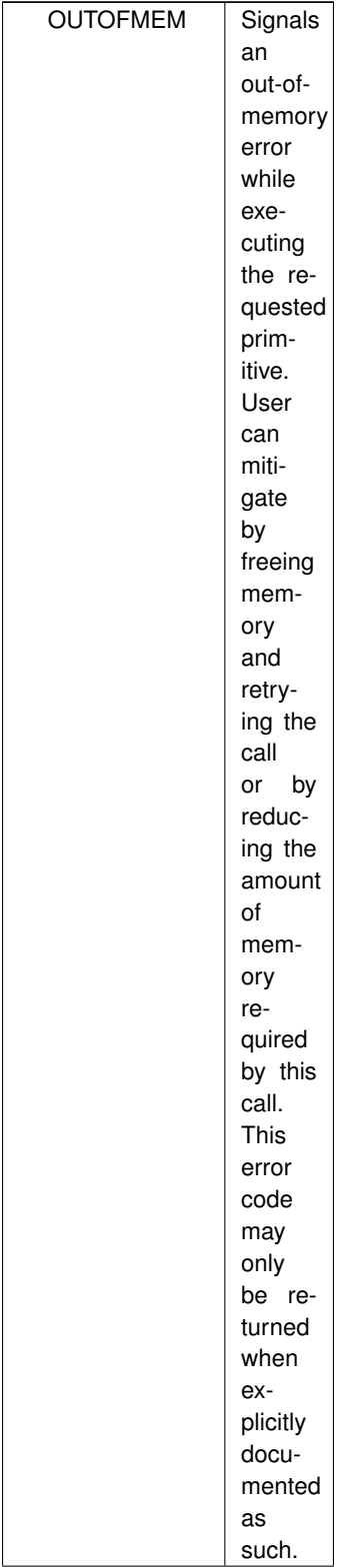

<span id="page-249-0"></span>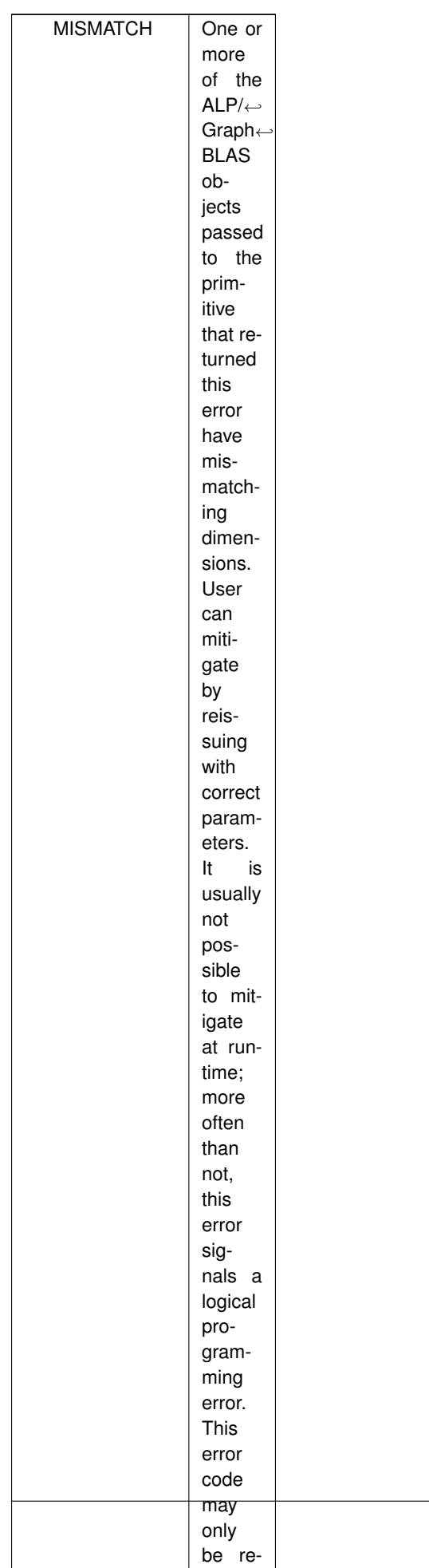

turned when

<span id="page-250-0"></span>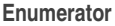

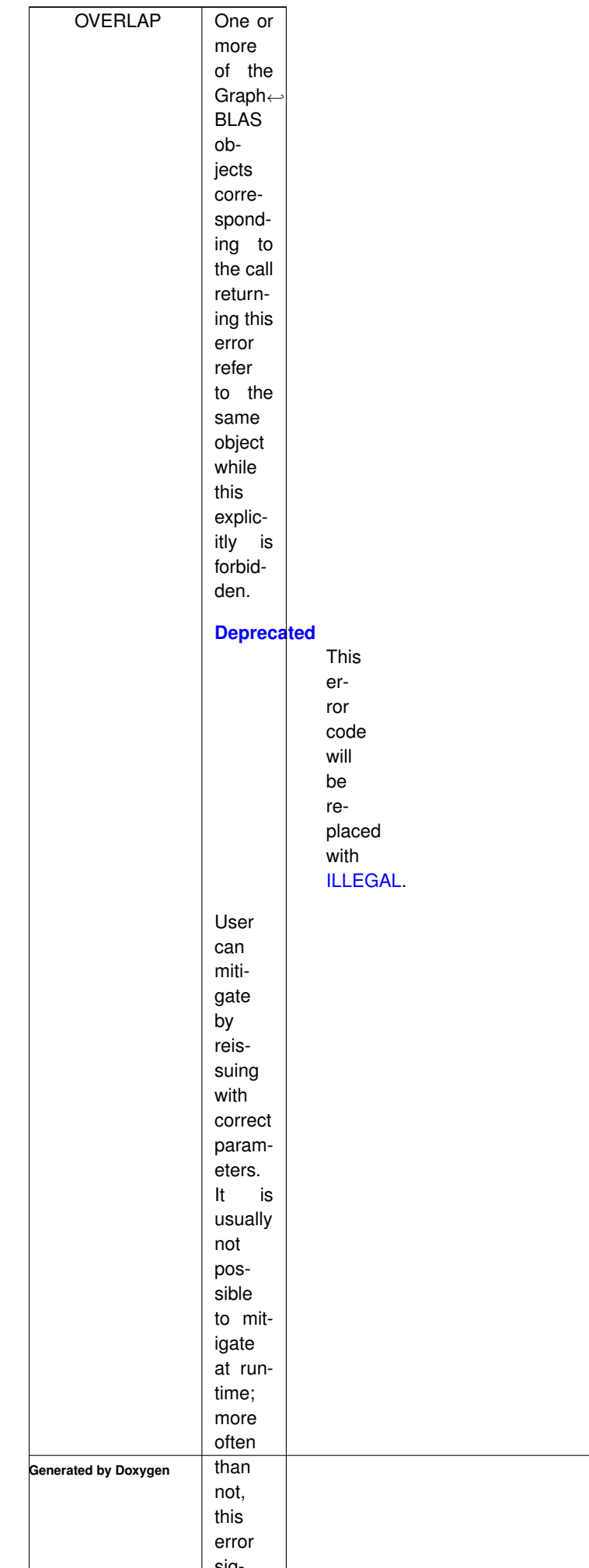

<span id="page-251-0"></span>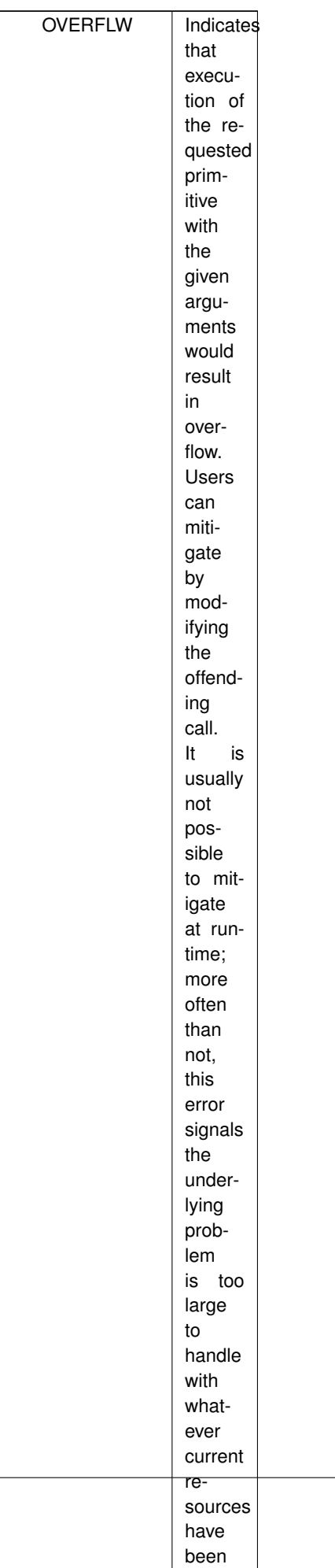

as-
**Enumerator**

<span id="page-252-0"></span>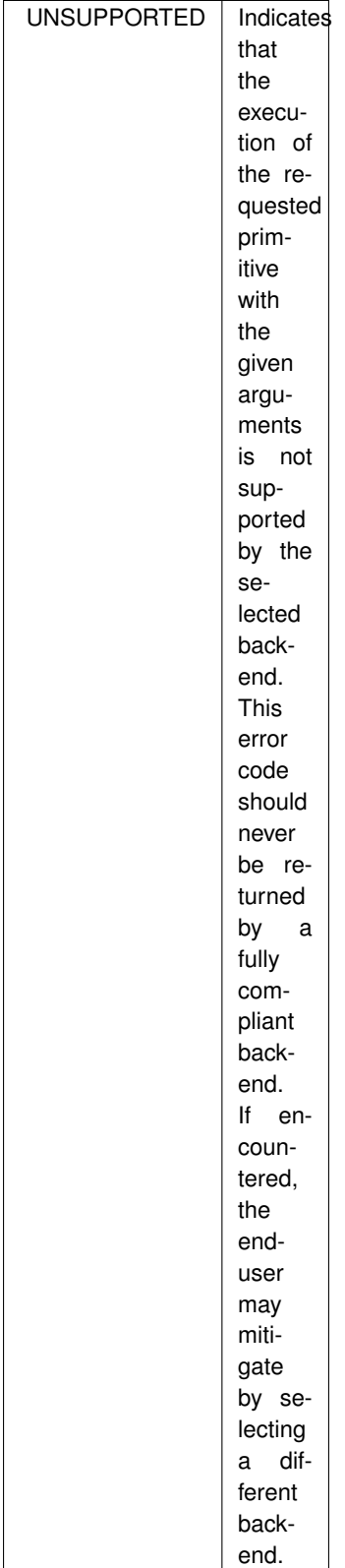

**Enumerator**

<span id="page-253-0"></span>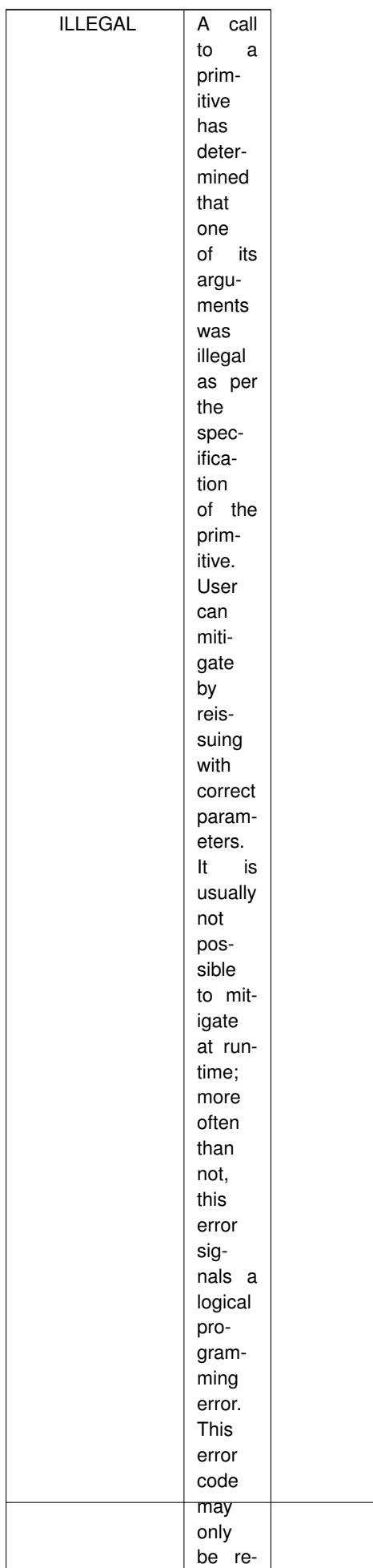

turned when

**Enumerator**

<span id="page-254-0"></span>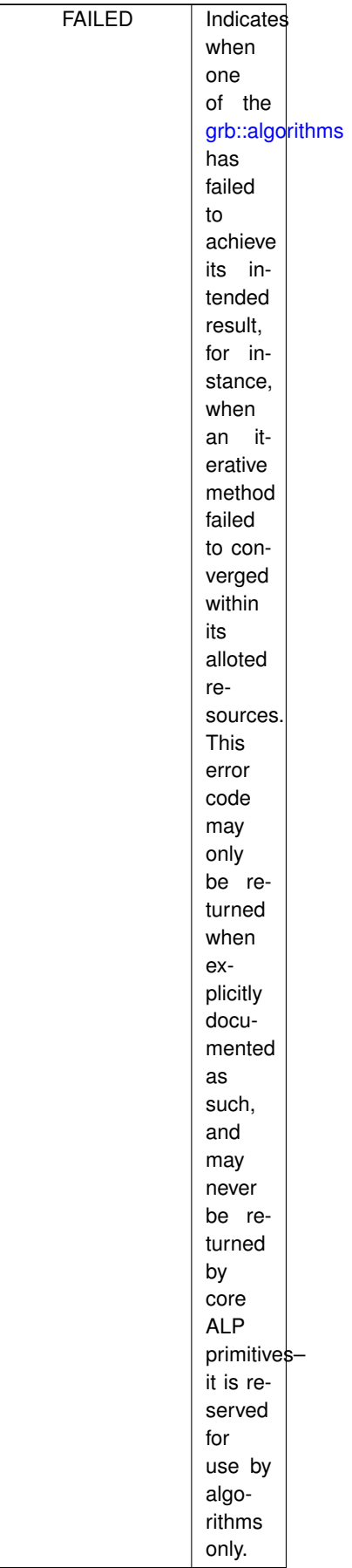

# <span id="page-255-0"></span>**8.1.4 Function Documentation**

# **8.1.4.1 finalize()**

[RC](#page-246-0) grb::finalize ( )

Finalises an ALP/GraphBLAS context opened by the last call to [grb::init.](#page-257-0)

**[Deprecated](#page-23-0)** Please use [grb::Launcher](#page-358-0) instead. This primitive will be removed from verson 1.0 onwards.

This function must be called collectively and must follow a call to [grb::init.](#page-257-0) After successful execution of this function, a new call to [grb::init](#page-257-0) may be made. (This function is re-entrant.)

After a call to this function, any ALP/GraphBLAS objects that remain in scope become invalid.

#### **Warning**

Invalid ALP/GraphBLAS containers will remain invalid no matter if a next call to [grb::init](#page-257-0) is made.

#### **Template Parameters**

**backend** Which ALP/GraphBLAS backend to finalise.

#### **Returns**

SUCCESS If finalisation was successful.

PANIC If this function fails, the state of the ALP/GraphBLAS implementation becomes undefined. This means none of its functions should be called during the remainder program execution; in particular this means a new call to [grb::init](#page-257-0) will not remedy the situation.

#### **Performance semantics**

None. Implementations are encouraged to specify the complexity of their implementation of this function in terms of the parameter *P* the matching call to *grb*: init was called with.

# **Warning**

This primitive has been deprecated since version 0.5. Please update your code to use the [grb::Launcher](#page-358-0) instead.

# **8.1.4.2 init() [1/2]**

[RC](#page-246-0) grb::init ( )

Initialises the calling user process.

**[Deprecated](#page-23-1)** Please use [grb::Launcher](#page-358-0) instead. This primitive will be removed from verson 1.0 onwards.

This variant takes no input arguments. It will assume a single user process exists; i.e., the call is equivalent to one to [grb::init](#page-257-0) with *s* zero and *P* one (and *implementation\_data* NULL).

**Template Parameters**

**backend** The backend implementation to initialise.

**Returns**

SUCCESS If the initialisation was successful.

PANIC If returned, the state of the ALP library becomes undefined.

# **Warning**

This primitive has been deprecated since version 0.5. Please update your code to use the [grb::Launcher](#page-358-0) instead.

# <span id="page-257-0"></span>**8.1.4.3 init() [2/2]**

```
RC grb::init (
             const size_t s,
             const size_t P,
             void ∗const implementation_data )
```
Initialises the calling user process.

**[Deprecated](#page-23-2)** Please use [grb::Launcher](#page-358-0) instead. This primitive will be removed from verson 1.0 onwards.

**Template Parameters**

**backend** Which GraphBLAS backend this call to init initialises.

By default, the backend that is selected by the user at compile-time is used. If no backend was selected, [grb::reference](#page-50-0) is assumed.

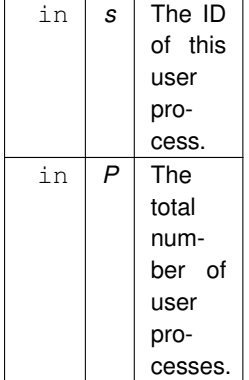

If the backend supports multiple user processes, the user can invoke this function with *P* equal to one or higher; if the backend supports only a single user process, then *P* must equal one.

The value for the user process ID *s* must be larger or equal to zero and must be strictly smaller than *P*. If *P* > 1, each user process must call this function collectively, each user process should pass the same value for *P*, and each user process should pass a unique value for *s* amongst all *P* collective calls made.

#### **Parameters**

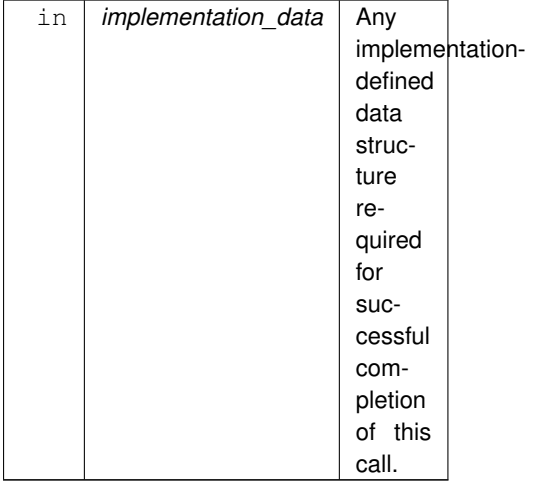

An implementation may define that additional data is required for a call to this function to complete successfully. Such data may be passed via the final argument to this function, *implementation\_data*.

If the implementation does not support multiple user processes, then a value for *implementation\_data* shall not be required. In particular, a call to this function with an empty parameter list shall then be legal and infer the following default arguments: zero for *s*, one for *P*, and *NULL* for *implementation\_data*. When such an implementation is requested to initialise multiple user processes, then [grb::UNSUPPORTED](#page-252-0) shall be returned.

A call to this function must be matched with a call to [grb::finalize.](#page-255-0) After a successful call to this function, a new call to [grb::init](#page-257-0) without first calling [grb::finalize](#page-255-0) shall incur undefined behaviour. The construction of ALP/GraphBLAS containers without a preceding successful call to [grb::init](#page-257-0) will result in undefined behaviour. Any valid GraphBLAS containers will become invalid after a call to [grb::finalize.](#page-255-0)

### **Returns**

SUCCESS If the initialisation was successful.

UNSUPPORTED When the implementation does not support multiple user processes while the given *P* was larger than 1.

PANIC If returned, the state of the ALP library becomes undefined.

After a call to this function that exits with a non-SUCCESS and non-PANIC error code, the program shall behave as though the call were never made.

**Note**

There is no argument checking. If *s* is larger or equal to *P*, undefined behaviour occurs. If *implementation\_data* was invalid or corrupted, undefined behaviour occurs.

#### **Performance semantics**

Implementations and backends must specify the complexity of this function in terms of *P*.

#### **Note**

Compared to the GraphBLAS C specification, this function lacks a choice whether to execute in 'blocking' or 'non-blocking' mode. With ALP, the selected backend controls whether execution proceeds in a non-blocking manner or not. Thus selecting a blocking backend for compilation results in the application of blocking semantics, while selecting a non-blocking backend results in the application of non- blocking semantics.

Note that in the GraphBLAS C specification, a blocking mode is a valid implementation of a non-blocking mode. Therefore, this specification will still yield a valid C API implementation when properly wrapping around a blocking ALP/GraphBLAS backend.

This specification allows for [grb::init](#page-257-0) to be called multiple times from the same process and the same thread. The parameters *s* and *P* (and *implementation\_data*) may differ each time. Each (repeated) call must of course continue to meet all the above requirements.

The GraphBLAS C API does not have the notion of user processes. We believe this notion is necessary to properly integrate into parallel frameworks, and also to affect proper and efficient parallel I/O.

### **Warning**

This primitive has been deprecated since version 0.5. Please update your code to use the [grb::Launcher](#page-358-0) instead.

#### **8.1.4.4 toString()**

```
std::string grb::toString (
             const RC code )
```
#### **Returns**

A string describing the given error code.

# <span id="page-259-0"></span>**8.2 grb::algorithms Namespace Reference**

The namespace for ALP/GraphBLAS algorithms.

# **Namespaces**

• namespace [pregel](#page-304-0)

*The namespace for ALP/Pregel algorithms.*

# **Functions**

• template<[Descriptor](#page-234-0) descr = descriptors::no\_operation, typename IOType , typename NonzeroType , typename InputType , typename ResidualType , class [Semiring](#page-416-0) = Semiring< operators::add< InputType, InputType, InputType >, operators::mul< IOType, NonzeroType, InputType >, identities::zero, identities::one >, class Minus = operators::subtract< ResidualType >, class Divide = operators::divide< ResidualType >>

[RC](#page-246-0) [bicgstab](#page-261-0) [\(grb::Vector](#page-425-0)< IOType > &x, const [grb::Matrix](#page-374-0)< NonzeroType > &A, const [grb::Vector](#page-425-0)< Input← Type  $> 8b$ , const size t max iterations, ResidualType tol, size t &iterations, ResidualType &residual, [Vector](#page-425-0)  $<$  InputType  $> 8r$ , Vector  $<$  InputType  $> 8r$  Arhat, Vector  $<$  InputType  $> 8r$ , Vector  $<$  InputType  $> 8v$ , [Vector](#page-425-0)< InputType > &s, [Vector](#page-425-0)< InputType > &t, const [Semiring](#page-416-0) &semiring[=Semiring\(](#page-416-0)), const Minus &minus=Minus(), const Divide &divide=Divide())

Solves a linear system  $b = Ax$  with x unknown by using the bi-conjugate gradient (bi-CG) stabilised method; i.e., *BiCGstab.*

• template<[Descriptor](#page-234-0) descr = descriptors::no\_operation, typename IOType , typename ResidualType , typename NonzeroType , typename InputType , class Ring = Semiring< grb::operators::add< IOType >, grb::operators::mul< IOType >, grb::identities::zero, grb←- ::identities::one >, class Minus = operators::subtract< IOType >, class Divide = operators::divide< IOType >> [grb::RC](#page-246-0) conjugate gradient [\(grb::Vector](#page-425-0)< IOType  $> 8x$ , const [grb::Matrix](#page-374-0)< NonzeroType  $> 8A$ , const [grb::Vector](#page-425-0)< InputType > &b, const size\_t max\_iterations, ResidualType tol, size\_t &iterations, ResidualType

&residual, [grb::Vector](#page-425-0)< IOType > &r, [grb::Vector](#page-425-0)< IOType > &u, [grb::Vector](#page-425-0)< IOType > &temp, const Ring &ring=Ring(), const Minus &minus=Minus(), const Divide &divide=Divide())

*Solves a linear system* b = Ax *with* x *unknown by the Conjugate Gradients (CG) method on general fields.*

• template<[Descriptor](#page-234-0) descr = descriptors::no operation, typename OutputType , typename InputType1 , typename InputType2 , class Ring, class Division = grb::operators::divide< typename Ring::D3, typename Ring::D3, typename Ring::D4 >> [RC](#page-246-0) [cosine\\_similarity](#page-271-0) (OutputType &similarity, const [Vector](#page-425-0) $<$  InputType1  $>$  &x, const Vector $<$  InputType2  $>$ &y, const Ring &ring=Ring(), const Division &div=Division())

*Computes the cosine similarity.*

• template<[Descriptor](#page-234-0) descr = descriptors::no\_operation, bool criticalSection = false, typename IOType , typename NZType > [RC](#page-246-0) [kcore\\_decomposition](#page-273-0) (const [Matrix](#page-374-0) < NZType > &A, [Vector](#page-425-0) < IOType > &core, Vector < IOType > &distances, [Vector](#page-425-0)< IOType > &temp, [Vector](#page-425-0)< IOType > &update, [Vector](#page-425-0)< bool > &status, IOType &k)

*The* k*-core decomposition algorithm.*

• template<[Descriptor](#page-234-0) descr = descriptors::no\_operation, typename IOType = double, class Operator = operators::square\_diff< IOType, IOType, IOType >>

[RC](#page-246-0) [kmeans\\_iteration](#page-276-0) [\(Matrix](#page-374-0)< IOType > &K, [Vector](#page-425-0)< std::pair< size\_t, IOType > > &clusters\_and\_←- distances, const [Matrix](#page-374-0)< IOType > &X, const size\_t max\_iter=1000, const Operator &dist\_op=Operator())

*The kmeans iteration given an initialisation.*

• template<[Descriptor](#page-234-0) descr, typename OutputType, typename InputType > [RC](#page-246-0) [knn](#page-277-0) [\(Vector](#page-425-0)< OutputType > &u, const [Matrix](#page-374-0)< InputType > &A, const size\_t source, const size\_t k,  $Vector <$  $Vector <$  bool  $>$  &buf1)

*Given a graph and a source vertex, indicates which vertices are contained within k hops.*

• template<[Descriptor](#page-234-0) descr = descriptors::no operation, typename IOType = double, class Operator = operators::square diff< IOType, IOType, IOType >>

[RC](#page-246-0) [kpp\\_initialisation](#page-279-0) [\(Matrix](#page-374-0)< IOType > &K, const [Matrix](#page-374-0)< IOType > &X, const Operator &dist ← op=Operator())

*a simple implementation of the k++ initialisation algorithm for kmeans*

• template $lt$ typename IOType  $gt$ [RC](#page-246-0) [label](#page-280-0) [\(Vector](#page-425-0)< IOType > &out, const [Vector](#page-425-0)< IOType > &y, const [Matrix](#page-374-0)< IOType > &W, const size\_t n, const size\_t l, const size\_t maxIterations=1000)

*The label propagation algorithm.*

- template<[Descriptor](#page-234-0) descr, class Ring, typename IOType, typename InputType >
- [RC](#page-246-0) [mpv](#page-284-0) [\(Vector](#page-425-0)< IOType > &u, const [Matrix](#page-374-0)< InputType > &A, const size\_t k, const [Vector](#page-425-0)< IOType > &v, [Vector](#page-425-0)< IOType > &temp, const Ring &ring)

*The matrix powers kernel.*

• template<[Descriptor](#page-234-0) descr = descriptors::no\_operation, class Ring , typename InputType , typename OutputType , [Backend](#page-49-0) backend, typename Coords >

[RC](#page-246-0) [norm2](#page-287-0) (OutputType &x, const [Vector](#page-425-0)< InputType, backend, Coords > &y, const Ring &ring=Ring(), const typename std::enable\_if< std::is\_floating\_point< OutputType >::value, void >::type ∗const =nullptr)

*Provides a generic implementation of the 2-norm computation.*

- template $<$ [Descriptor](#page-234-0) descr = descriptors::no\_operation, typename IOType, typename NonzeroT  $>$
- [RC](#page-246-0) [simple\\_pagerank](#page-289-0) [\(Vector](#page-425-0)< IOType > &pr, const [Matrix](#page-374-0)< NonzeroT > &L, [Vector](#page-425-0)< IOType > &pr\_next, [Vector](#page-425-0)< IOType > &pr\_nextnext, Vector< IOType > &row\_sum, const IOType alpha=0.85, const IOType conv=0.0000001, const size\_t max=1000, size\_t ∗const iterations=nullptr, double ∗const quality=nullptr) *The canonical PageRank algorithm.*
- template<[Descriptor](#page-234-0) descr = descriptors::no\_operation, typename IOType , typename WeightType , typename BiasType , typename ThresholdType = IOType, class MinMonoid = Monoid< grb::operators::min< IOType >, grb::identities::infinity >, class ReluMonoid = Monoid< grb::operators::relu< IOType >, grb::identities::negative\_infinity >, class Ring = Semiring< grb::operators::add< IOType >, grb::operators::mul< IOType >, grb::identities::zero, grb::identities::one >>

[grb::RC](#page-246-0) [sparse\\_nn\\_single\\_inference](#page-296-0) [\(grb::Vector](#page-425-0)< IOType > &out, const [grb::Vector](#page-425-0)< IOType > &in, const std::vector< [grb::Matrix](#page-374-0)< WeightType > > &layers, const std::vector< BiasType > &biases, const ThresholdType threshold, [grb::Vector](#page-425-0)< IOType > &temp, const ReluMonoid &relu=ReluMonoid(), const Min←- Monoid &min=MinMonoid(), const Ring &ring=Ring())

*Performs an inference step of a single data element through a Sparse Neural Network defined by num\_layers sparse weight matrices and num\_layers biases.*

• template<[Descriptor](#page-234-0) descr = descriptors::no\_operation, typename IOType , typename WeightType , typename BiasType , class Relu←- Monoid = Monoid< grb::operators::relu< IOType >, grb::identities::negative\_infinity >, class Ring = Semiring< grb::operators::add< IOType >, grb::operators::mul< IOType >, grb::identities::zero, grb::identities::one >> [grb::RC](#page-246-0) [sparse\\_nn\\_single\\_inference](#page-299-0) [\(grb::Vector](#page-425-0)< IOType > &out, const [grb::Vector](#page-425-0)< IOType > &in, const

std::vector< [grb::Matrix](#page-374-0)< WeightType > > &layers, const std::vector< BiasType > &biases, [grb::Vector](#page-425-0)< IOType > &temp, const ReluMonoid &relu=ReluMonoid(), const Ring &ring=Ring())

*Performs an inference step of a single data element through a Sparse Neural Network defined by num\_layers sparse weight matrices and num\_layers biases.*

• template<br/>bool normalize = false, typename IOType  $>$ [RC](#page-246-0) [spy](#page-302-0) [\(grb::Matrix](#page-374-0)< IOType > &out, const [grb::Matrix](#page-374-0)< bool > &in)

*Specialisation for boolean input matrices in.*

• template<br/>bool normalize = false, typename IOType , typename InputType  $>$ 

[RC](#page-246-0) [spy](#page-303-0) [\(grb::Matrix](#page-374-0)< IOType > &out, const [grb::Matrix](#page-374-0)< InputType > &in)

*Given an input matrix and a smaller output matrix, map nonzeroes from the input matrix into the smaller one and count the number of nonzeroes that are mapped from the bigger matrix into the smaller.*

• template<br/>bool normalize = false, typename IOType  $>$ [RC](#page-246-0) [spy](#page-304-1) [\(grb::Matrix](#page-374-0)< IOType > &out, const [grb::Matrix](#page-374-0)< void > &in) *Specialisation for void input matrices in.*

## **8.2.1 Detailed Description**

The namespace for ALP/GraphBLAS algorithms.

# <span id="page-261-0"></span>**8.2.2 Function Documentation**

## **8.2.2.1 bicgstab()**

```
RC grb::algorithms::bicgstab (
             grb::Vector< IOType > & x,
             const grb:: Matrix< NonzeroType > & A,
             const grb::Vector< InputType > & b,
             const size_t max_iterations,
             ResidualType tol,
```

```
size_t & iterations,
ResidualType & residual,
Vector< InputType > & r,
Vector< InputType > & rhat,
Vector< InputType > & p,
Vector< InputType > & v,
Vector<br/> InputType > & s,
Vector< InputType > & t,
Semiring & semiring = Semiring(),
const Minus & minus = Minus(),
const Divide & divide = Divide() )
```
Solves a linear system  $b = Ax$  with x unknown by using the bi-conjugate gradient (bi-CG) stabilised method; i.e., BiCGstab.

#### **Template Parameters**

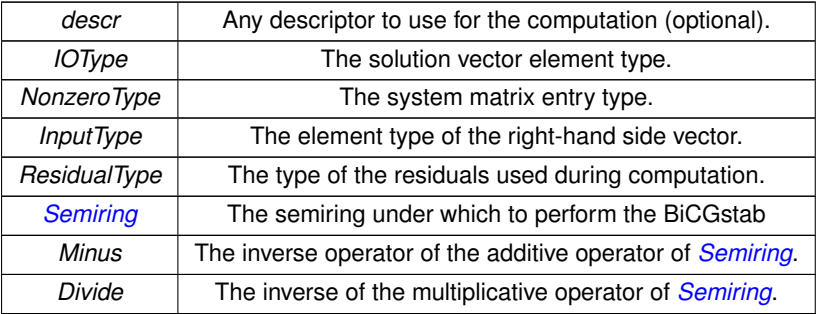

By default, these will be the regular add, mul, subtract, and divide over the types *IOType*, *NonzeroType*, *InputType*, and/or *ResidualType*, as appropriate.

Does not perform any preconditioning.

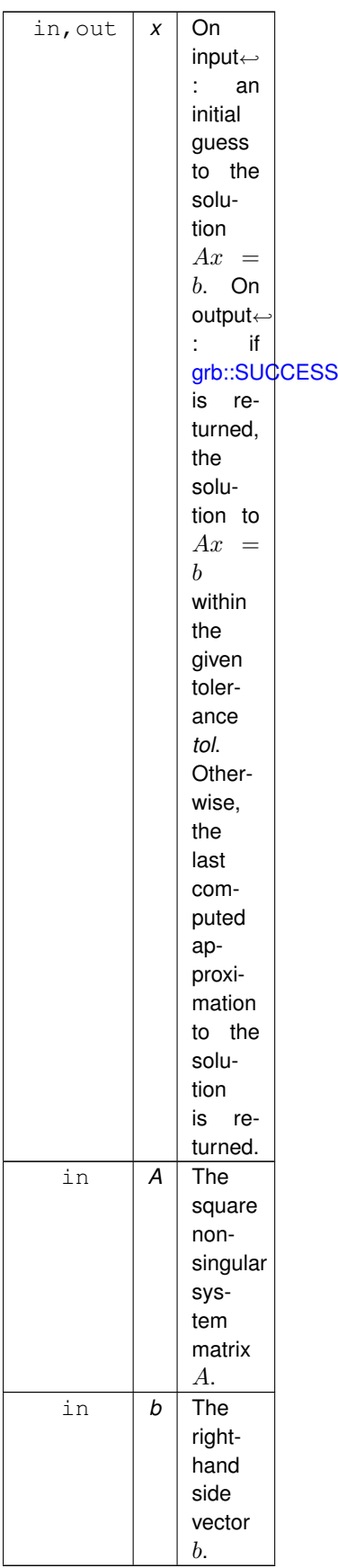

If the size of A is  $n \times n$ , then the sizes of x and b must be n also. The vector x must have capacity n.

Mandatory inputs to the BiCGstab algorithm:

### **Parameters**

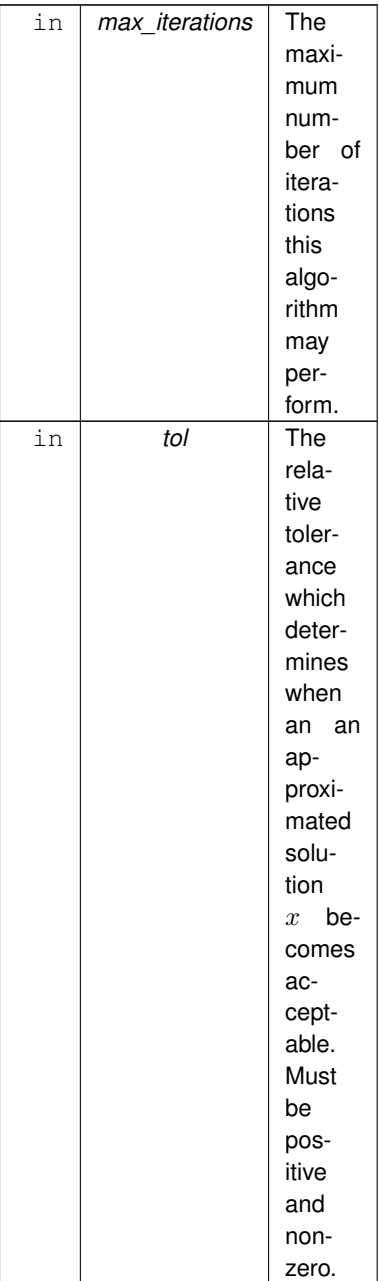

Additional outputs of this algorithm:

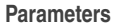

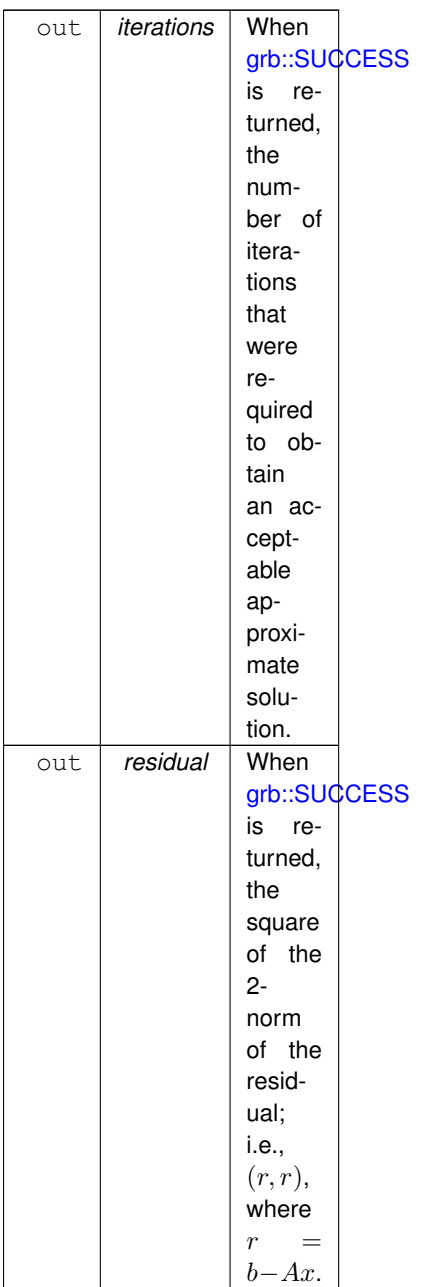

To operate, this algorithm requires a workspace consisting of six vectors of length and capacity  $n$ . If vectors with less capacity are passed as arguments, [grb::ILLEGAL](#page-253-0) will be returned.

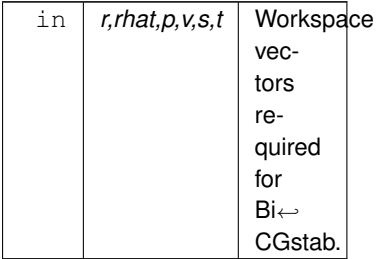

The BiCGstab operates over a field defined by the following algebraic structures:

#### **Parameters**

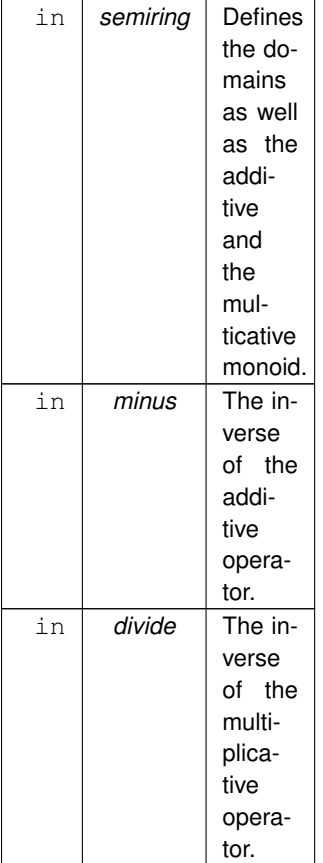

#### **Note**

When compiling with the \_DEBUG macro defined, the print-out statements require sqrt as an additional algebraic concept. This concept presently lives "outside" of ALP.

Valid descriptors to this algorithm are:

- 1. [descriptors::no\\_casting](#page-308-0)
- 2. descriptors::transpose

## **Returns**

[grb::SUCCESS](#page-246-1) If an acceptable solution is returned.

[grb::FAILED](#page-254-0) If the algorithm failed to find an acceptable solution and returns an approximate one with the given *residual*.

[grb::MISMATCH](#page-249-0) If two or more of the input arguments have incompatible sizes.

[grb::MISMATCH](#page-249-0) If one or more of the workspace vectors has an incompatible size.

[grb::ILLEGAL](#page-253-0) If *tol* is zero or negative.

[grb::ILLEGAL](#page-253-0) If *x* has capacity less than *n*.

[grb::ILLEGAL](#page-253-0) If one or more of the workspace vectors has a capacity less than  $n$ .

[grb::PANIC](#page-247-0) If an unrecoverable error has been encountered. The output as well as the state of ALP/Graph← BLAS is undefined.

**Performance semantics**

1. This function does not allocate nor free dynamic memory, nor shall it make any system calls.

<span id="page-267-0"></span>For performance semantics regarding work, inter-process data movement, intra-process data movement, synchronisations, and memory use, please see the specification of the ALP primitives this function relies on. These performance semantics, with the exception of getters such as [grb::nnz,](#page-78-0) are specific to the backend selected during compilation.

#### **8.2.2.2 conjugate\_gradient()**

```
grb::RC grb::algorithms::conjugate_gradient (
            grb::Vector< IOType > & x,
             const grb:: Matrix< NonzeroType > & A,
             const grb::Vector< InputType > & b,
             const size_t max_iterations,
             ResidualType tol,
             size_t & iterations,
             ResidualType & residual,
             grb::Vector< IOType > & r,
             grb::Vector< IOType > & u,
             grb::Vector< IOType > & temp,
             const Ring & ring = Ring(),
            const Minus & minus = Minus(),
             const Divide & divide = Divide() )
```
Solves a linear system  $b = Ax$  with x unknown by the Conjugate Gradients (CG) method on general fields.

Does not perform any preconditioning.

### **Template Parameters**

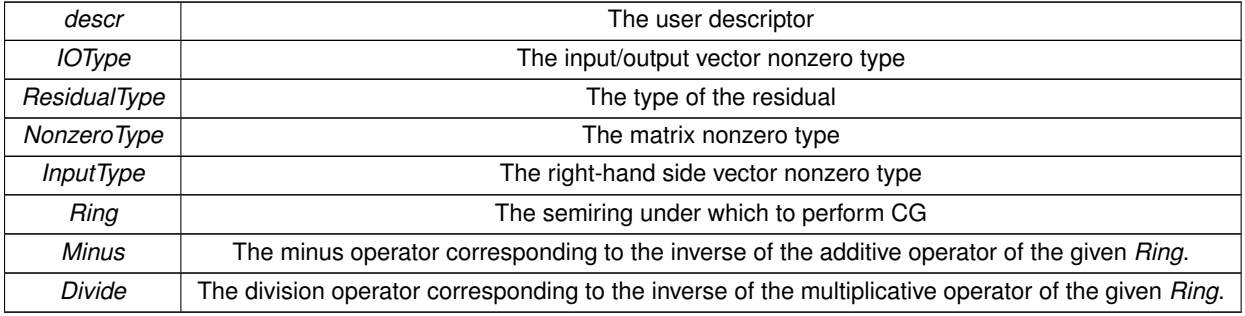

Valid descriptors to this algorithm are:

- 1. [descriptors::no\\_casting](#page-308-0)
- 2. descriptors::transpose

By default, i.e., if none of *ring*, *minus*, or *divide* (nor their types) are explicitly provided by the user, the natural field on double data types will be assumed.

# **Note**

An abstraction of a field that encapsulates *Ring*, *Minus*, and *Divide* may be more appropriate. This will also naturally ensure that demands on domain types are met.

## **Parameters**

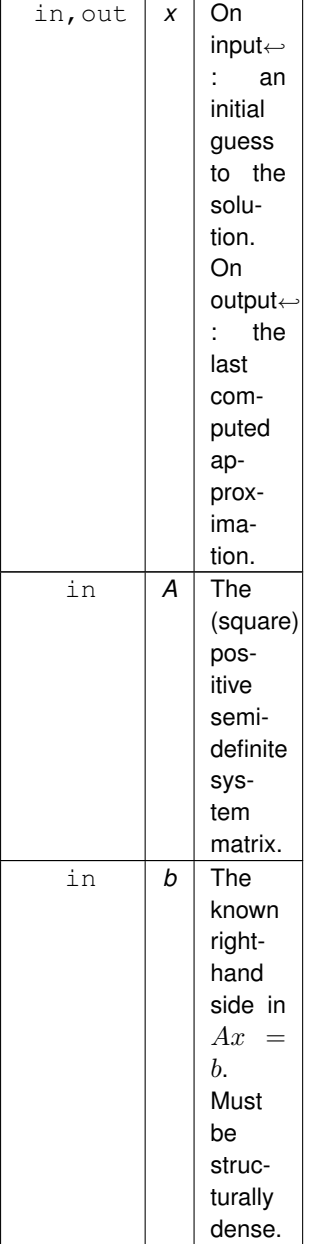

If *A* is  $n \times n$ , then *x* and *b* must have matching length *n*. The vector *x* furthermore must have a capacity of *n*. CG algorithm inputs:

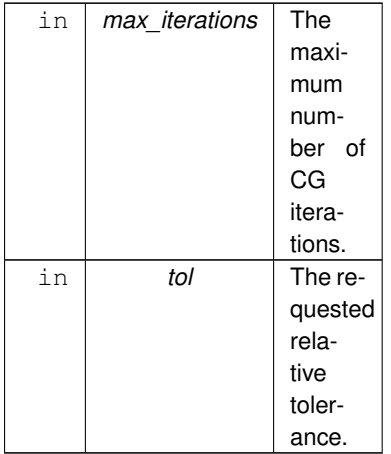

Additional outputs (besides *x*):

### **Parameters**

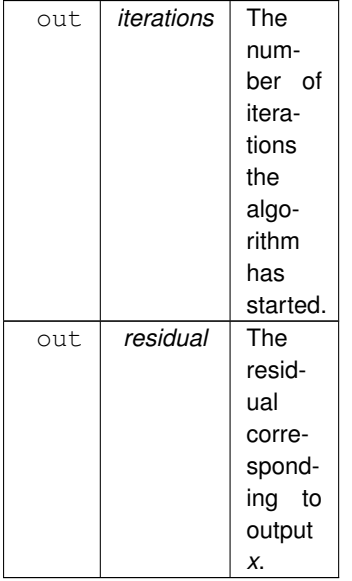

The CG algorithm requires three workspace buffers with capacity  $n$ :

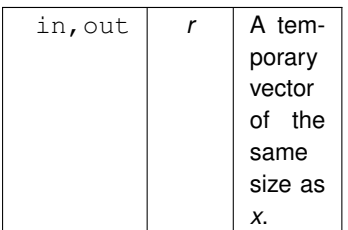

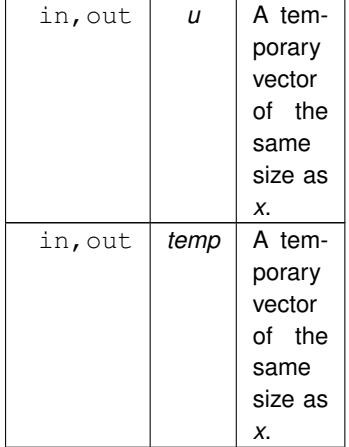

Finally, the algebraic structures over which the CG is executed are given:

#### **Parameters**

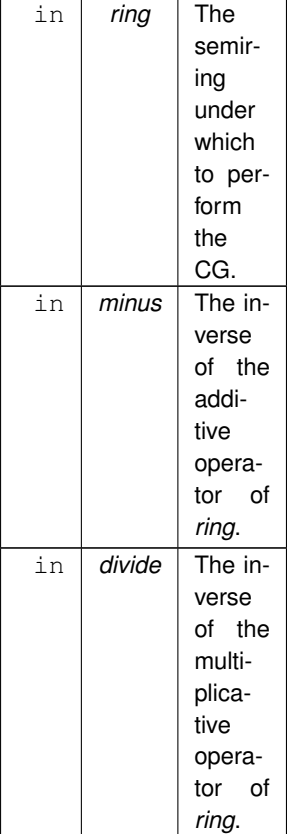

This algorithm may return one of the following error codes:

### **Returns**

[grb::SUCCESS](#page-246-1) When the algorithm has converged to a solution within the given *max\_iterations* and *tol*. [grb::FAILED](#page-254-0) When the algorithm did not converge within the given *max\_iterations*. [grb::ILLEGAL](#page-253-0) When *A* is not square.

[grb::MISMATCH](#page-249-0) When *x* or *b* does not match the size of *A*.

[grb::ILLEGAL](#page-253-0) When *x* does not have capacity n.

[grb::ILLEGAL](#page-253-0) When at least one of the workspace vectors does not have capacity  $n$ .

[grb::ILLEGAL](#page-253-0) If *tol* is not strictly positive.

[grb::PANIC](#page-247-0) If an unrecoverable error has been encountered. The output as well as the state of ALP/Graph← BLAS is undefined.

On output, the contents of the workspace *r*, *u*, and *temp* are always undefined. For non[-grb::SUCCESS](#page-246-1) error codes, additional containers or states may be left undefined:

- 1. when [grb::PANIC](#page-247-0) is returned, the entire program state, including the contents of all containers, become undefined;
- 2. when [grb::ILLEGAL](#page-253-0) or [grb::MISMATCH](#page-249-0) are returned and *iterations* equals zero, then all outputs are left unmodified compared to their contents at function entry;
- 3. when [grb::ILLEGAL](#page-253-0) or [grb::MISMATCH](#page-249-0) are returned and *iterations* is nonzero, then the contents of *x* are undefined.

**Performance semantics**

1. This function does not allocate nor free dynamic memory, nor shall it make any system calls.

<span id="page-271-0"></span>For performance semantics regarding work, inter-process data movement, intra-process data movement, synchronisations, and memory use, please see the specification of the ALP primitives this function relies on. These performance semantics, with the exception of getters such as [grb::nnz,](#page-78-0) are specific to the backend selected during compilation.

#### **8.2.2.3 cosine\_similarity()**

```
RC grb::algorithms::cosine_similarity (
            OutputType & similarity,
            Vector< InputType1 > & x,
            const Vector< InputType2 > & y,
            const Ring & ring = Ring(),
            const Division & div = Division() )
```
Computes the cosine similarity.

Given two vectors  $x, y$  of equal size n, this function computes  $\alpha = \frac{(x,y)}{||x||_{\infty}||_2}$  $\frac{f(x,y)}{||x||_2 \cdot ||y||_2}$ .

The 2-norms and inner products are computed according to the given semi- ring. However, the norms make use of the standard sqrt and so the algorithm assumes a regular field is used. Effectively, hence, the semiring controls the precision / data types under which the computation is performed.

**Template Parameters**

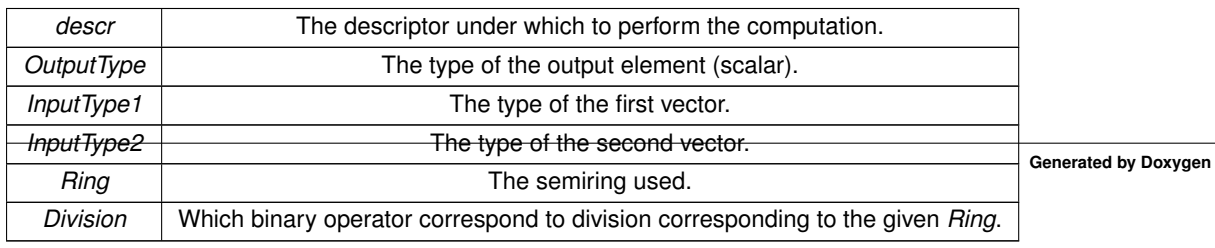

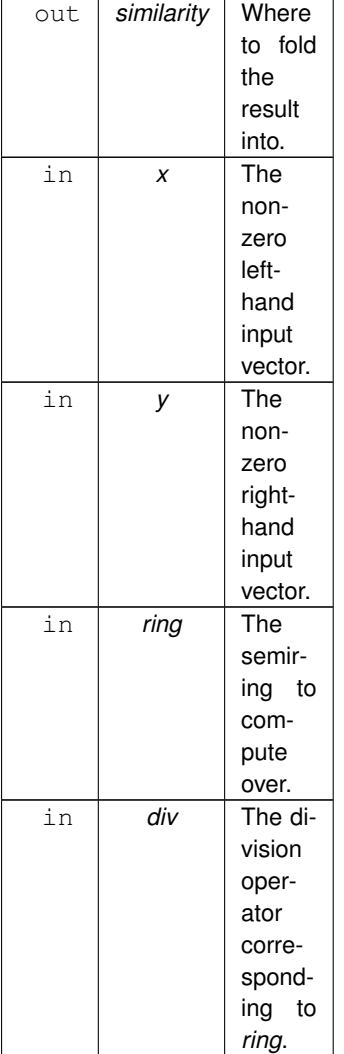

#### **Note**

The vectors *x* and/or *y* may be sparse or dense.

The argument *div* is optional. It will map to [grb::operators::divide](#page-344-0) by default.

# **Returns**

[grb::SUCCESS](#page-246-1) If the computation was successful.

[grb::MISMATCH](#page-249-0) If the vector sizes do not match. The output *similarity* is untouched – the call to this algorithm will have no other effects than returning [grb::MISMATCH.](#page-249-0)

[grb::ILLEGAL](#page-253-0) In case *x* is all zero, and/or when *y* is all zero. The output *similarity* is undefined.

[grb::PANIC](#page-247-0) If an unrecoverable error has been encountered. The output as well as the state of ALP/Graph← BLAS is undefined.

**Performance semantics**

1. This function does not allocate nor free dynamic memory, nor shall it make any system calls.

<span id="page-273-0"></span>For performance semantics regarding work, inter-process data movement, intra-process data movement, synchronisations, and memory use, please see the specification of the ALP primitives this function relies on. These performance semantics, with the exception of getters such as [grb::nnz,](#page-78-0) are specific to the backend selected during compilation.

#### **8.2.2.4 kcore\_decomposition()**

```
RC grb::algorithms::kcore_decomposition (
            const Matrix< NZType > & A,
            Vector< IOType > & core,
             Vector< IOType > & distances,
             Vector< IOType > & temp,
             Vector< IOType > & update,
             Vector< bool > & status,
             IOType & k )
```
The k-core decomposition algorithm.

### **Note**

This algorithm is smoke-tested using a ground-truth output coreness vector corresponding to the EPA matrix. However, the ground truth was generated using an earlier version of this algorithm, run using an earlier version of ALP/GraphBLAS. This solution was manually verified against an external algorithm. A better testing methodology compares against a ground truth generated by such an external baseline– see GitHub issue #160, to which contributions would be warmly received.

Divides the input matrix into subgraphs with a coreness level. The coreness level  $k$  is defined as the largest subgraph in which each node has at least  $k$  neighbors in the subgraph.

**Template Parameters**

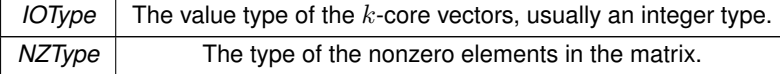

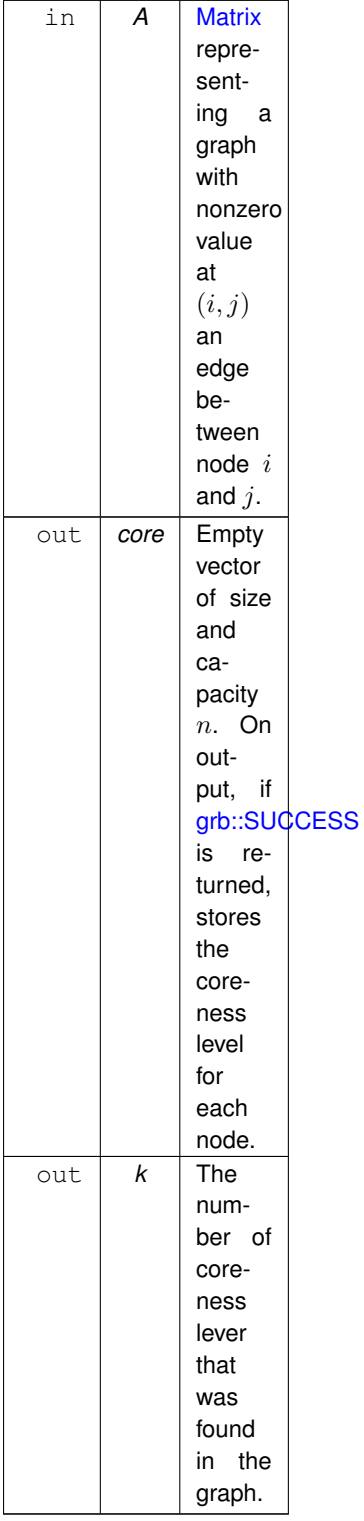

To operate, this algorithm requires a workspace of four vectors. The size *and* capacities of these must equal n. The contents on input are ignored, and the contents on output are undefined. The work space consists of the buffer vectors *distances*, *temp*, *update*, and *status*.

**Parameters**

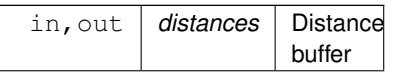

**Generated by Doxygen**

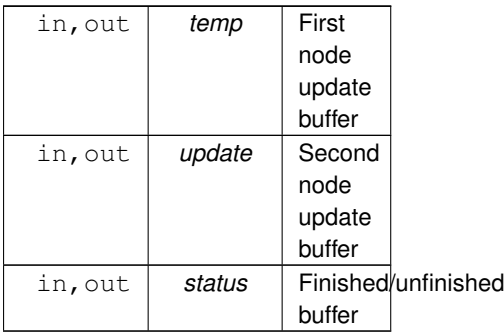

### **Returns**

[grb::SUCCESS](#page-246-1) If the coreness for all nodes are found.

[grb::ILLEGAL](#page-253-0) If *A* is not square. All outputs are left untouched.

[grb::MISMATCH](#page-249-0) If the dimensions of *core* or any of the buffer vectors does not match *A*. All outputs are left untouched.

[grb::ILLEGAL](#page-253-0) If the capacity of one or more of *core* and the buffer vectors is less than n.

[grb::PANIC](#page-247-0) If an unrecoverable error has been encountered. The output as well as the state of ALP/Graph← BLAS is undefined.

If any non [grb::SUCCESS](#page-246-1) error code is returned, then the contents of *core* are undefined, while *k* will be untouched by the algorithm.

### **Note**

For undirected, unweighted graphs, use pattern matrix for *A*; i.e., use *NZtype* void

For unweighted graphs, IOType should be a form of unsigned integer. The value of any IOType element will be no more than the maximum degree found in the graph *A*.

# **Template Parameters**

criticalSection The original MR had an eWiseLambda-based implementation that contains a critical section. This may or may not

#### **Note**

In some non-exhaustive experiments, setting *criticalSection* to false leads to better performance on sharedmemory parallel systems (using [grb::reference\\_omp\)](#page-51-0).

## **Warning**

Setting *criticalSection* to true is not supported for the distributed-memory backends [grb::BSP1D](#page-54-0) and [grb::hybrid;](#page-55-0) see the corresponding code comment in the below algorithm for details.

For the above considerations, the default for *criticalSection* is presently set to false.

**Performance semantics**

1. This function does not allocate nor free dynamic memory, nor shall it make any system calls.

For additional performance semantics regarding work, inter-process data movement, intra-process data movement, synchronisations, and memory use, please see the specification of the ALP primitives this function relies on. These performance semantics, with the exception of getters such as [grb::nnz,](#page-78-0) are specific to the backend selected during compilation.

<span id="page-276-0"></span>This algorithm is modelled after Li et al., "The K-Core Decomposition Algorithm Under the Framework of Graph← BLAS", 2021 IEEE High Performance Extreme Computing Conference (HPEC), doi: 10.1109/HPEC49654.2021.← 9622845.

### **8.2.2.5 kmeans\_iteration()**

```
RC grb::algorithms::kmeans_iteration (
            Matrix< IOType > & K,
            Vector< std::pair< size_t, IOType > > & clusters_and_distances,
            const Matrix< IOType > & X,
            const size_t max_iter = 1000,
            const Operator & dist_op = Operator() )
```
The kmeans iteration given an initialisation.

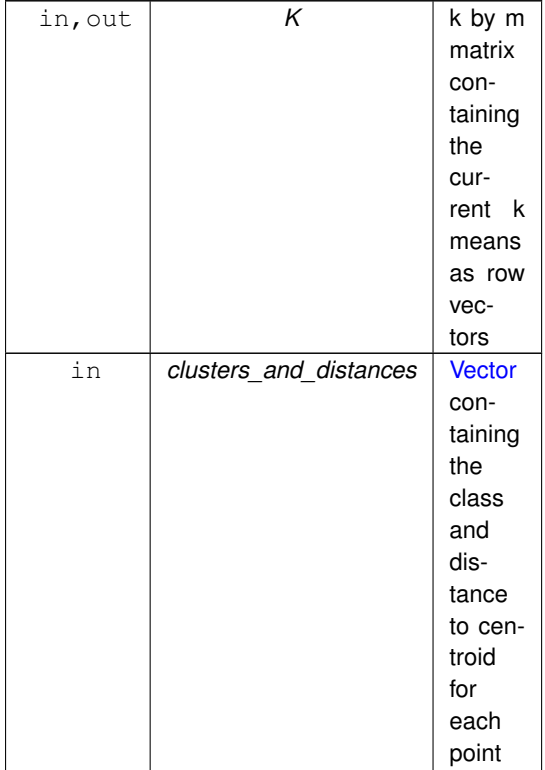

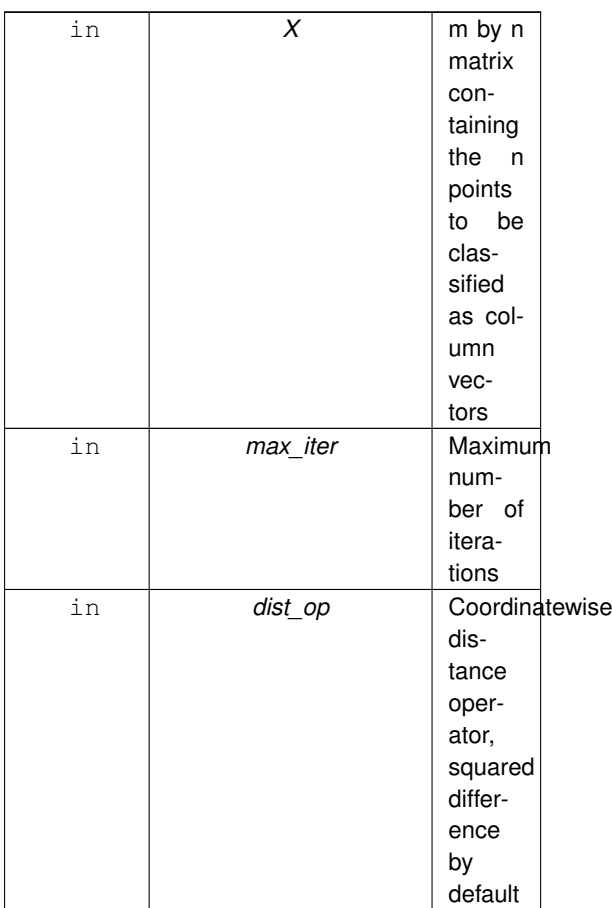

# <span id="page-277-0"></span>**8.2.2.6 knn()**

```
RC grb::algorithms::knn (
            Vector< OutputType > & u,
            const Matrix< InputType > & A,
            const size_t source,
            const size_t k,
            Vector< bool > & bufl)
```
Given a graph and a source vertex, indicates which vertices are contained within *k* hops.

This implementation is based on the matrix powers kernel over a Boolean semiring.

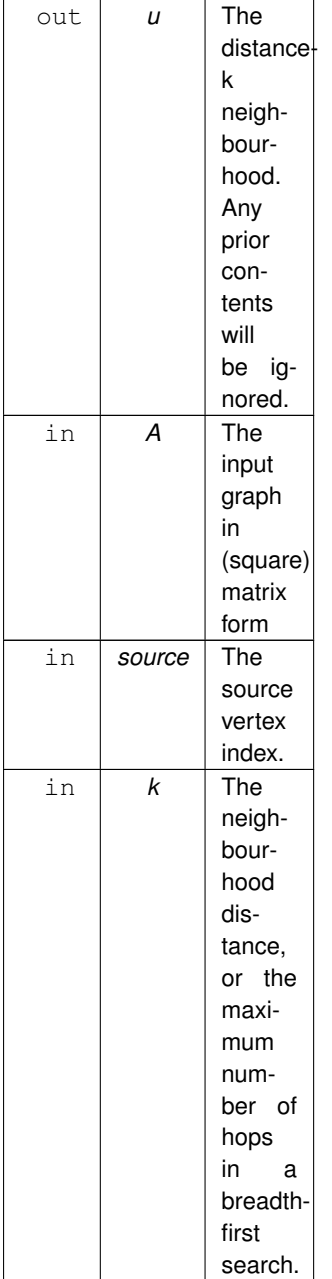

This algorithm requires the following workspace:

# **Parameters**

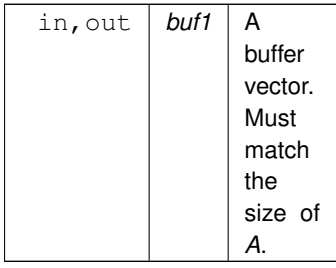

For  $n \times n$  matrices A, the capacity of *u*, *buf1*, and *buf2* must equal *n*.

#### **Returns**

[grb::SUCCESS](#page-246-1) When the computation completes successfully.

[grb::MISMATCH](#page-249-0) When the dimensions of *u* do not match that of *A*.

[grb::MISMATCH](#page-249-0) If *source* is not in range of *A*.

[grb::ILLEGAL](#page-253-0) If one or more of *u*, *buf1*, or *buf2* has insufficient capacity.

[grb::PANIC](#page-247-0) If an unrecoverable error has been encountered. The output as well as the state of ALP/Graph← BLAS is undefined.

**Performance semantics**

1. This function does not allocate nor free dynamic memory, nor shall it make any system calls.

<span id="page-279-0"></span>For performance semantics regarding work, inter-process data movement, intra-process data movement, synchronisations, and memory use, please see the specification of the ALP primitives this function relies on. These performance semantics, with the exception of getters such as [grb::nnz,](#page-78-0) are specific to the backend selected during compilation.

# **8.2.2.7 kpp\_initialisation()**

```
RC grb::algorithms::kpp_initialisation (
            Matrix< IOType > & K,
             const Matrix< IOType > & X,
             const Operator & dist_op = Operator() )
```
a simple implementation of the k++ initialisation algorithm for kmeans

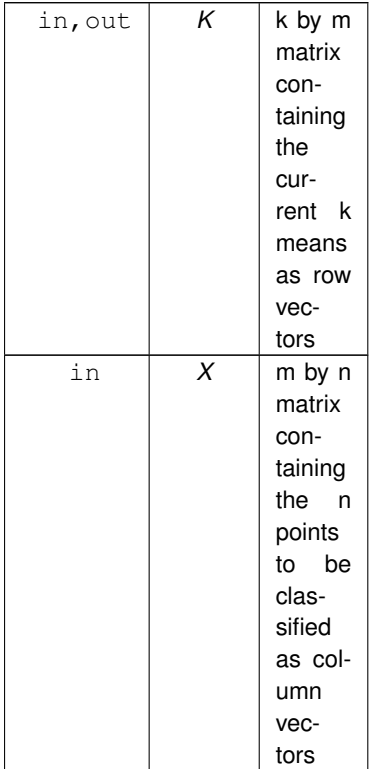

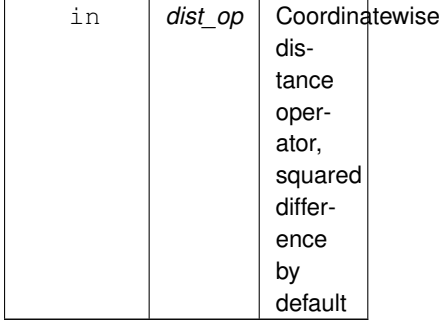

# <span id="page-280-0"></span>**8.2.2.8 label()**

```
RC grb::algorithms::label (
           Vector< IOType > & out,
            Vector< IOType > & y,
            const Matrix< IOType > & W,
            const size_t n,
            const size_t l,
            const size_t maxIterations = 1000 )
```
The label propagation algorithm.

### **Template Parameters**

*IOType* The value type of the label vector. This will determine the precision of all computations this algorithm performs.

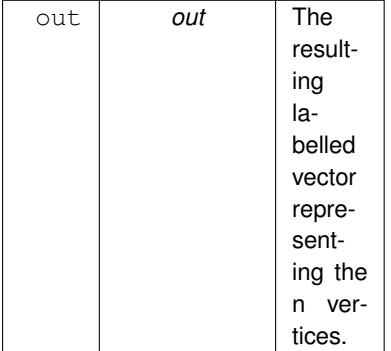

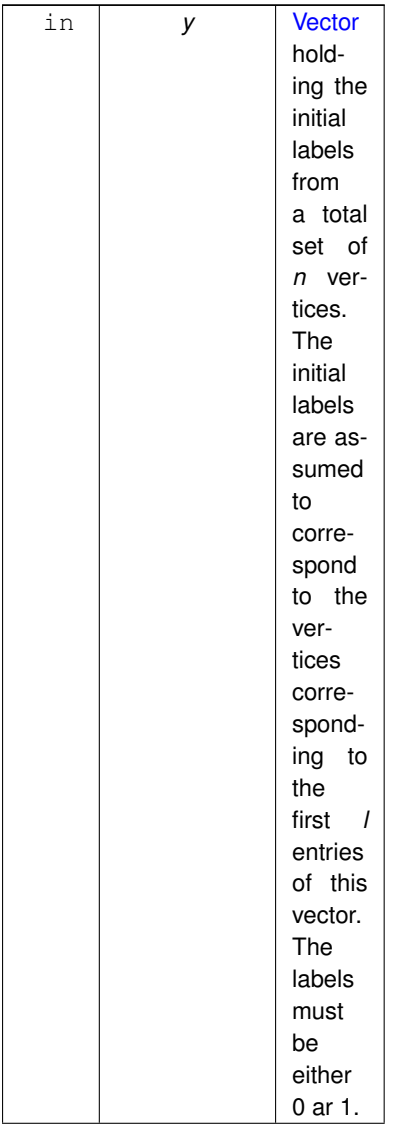

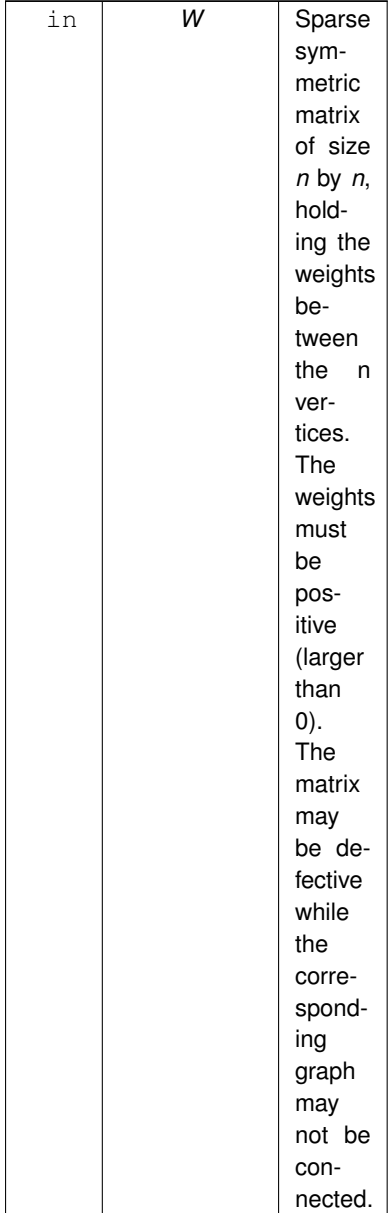

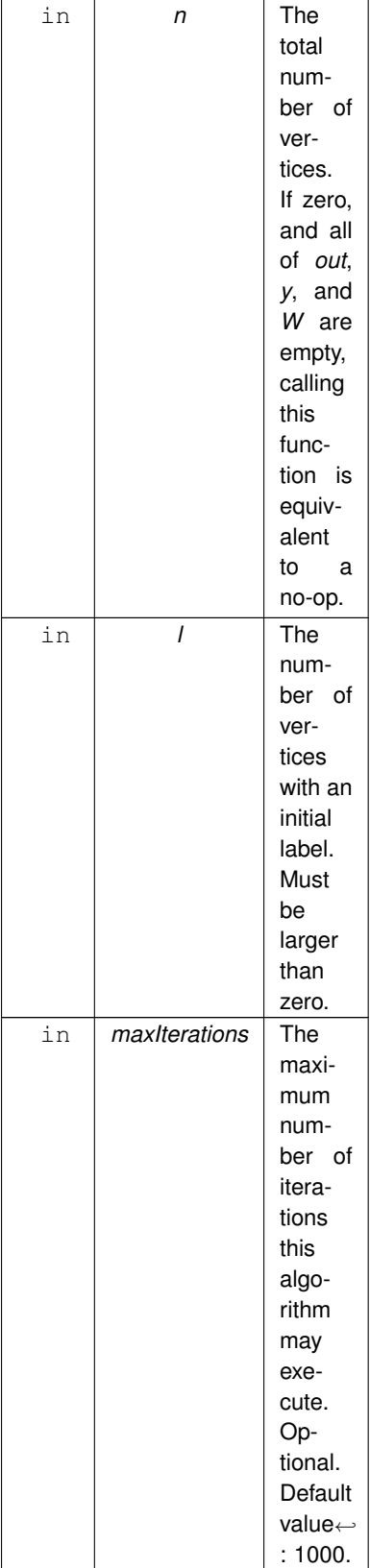

If the underlying graph is not connected then some components may be rendered immutable by this algorithm.

#### **Returns**

[grb::ILLEGAL](#page-253-0) If one of the arguments passed to this function is illegal. The output will be left unmodified. [grb::ILLEGAL](#page-253-0) The vector *out* did not have full capacity available. The output will be left unmodified.

[grb::ILLEGAL](#page-253-0) If *n* was nonzero but *l* was zero.

[grb::SUCCESS](#page-246-1) If the computation converged within *max* iterations, or if *n* was zero.

[grb::FAILED](#page-254-0) If the method did not converge within *max* iterations. The output will contain the latest iterand.

[grb::PANIC](#page-247-0) If an unrecoverable error has been encountered. The output as well as the state of ALP/Graph← BLAS is undefined.

<span id="page-284-0"></span>[1] Kamvar, Haveliwala, Manning, Golub; 'Extrapolation methods for accelerating the PageRank computation', ACM Press, 2003.

# **8.2.2.9 mpv()**

```
RC grb::algorithms::mpv (
```

```
Vector< IOType > & u,
const Matrix< InputType > & A,
const size_t k,
const Vector< IOType > & v,
Vector< IOType > & temp,
const Ring & ring )
```
The matrix powers kernel.

Calculates  $y = A^k x$  for some integer  $k \geq 0$  using the given semiring.

#### **Template Parameters**

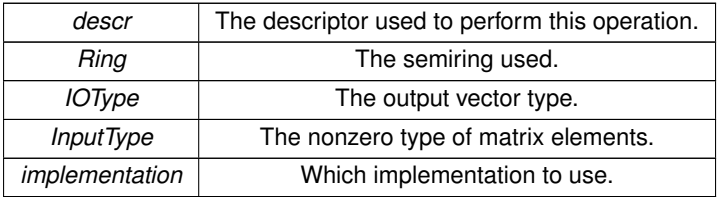

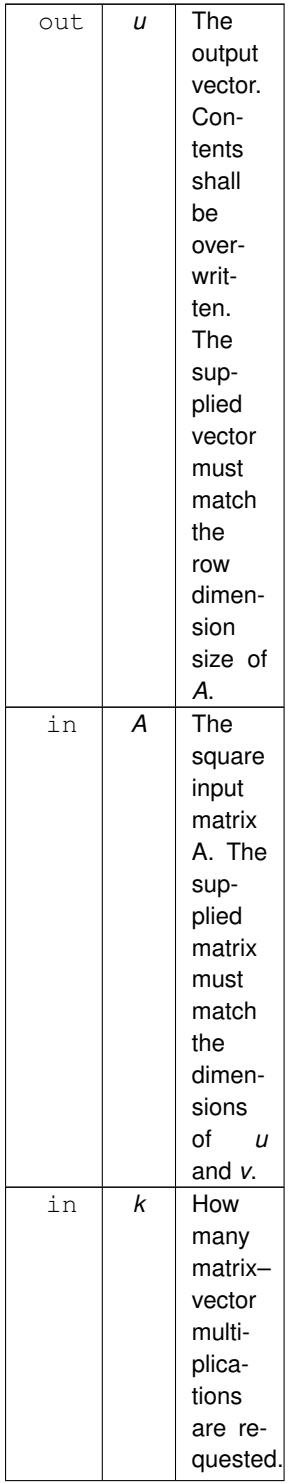

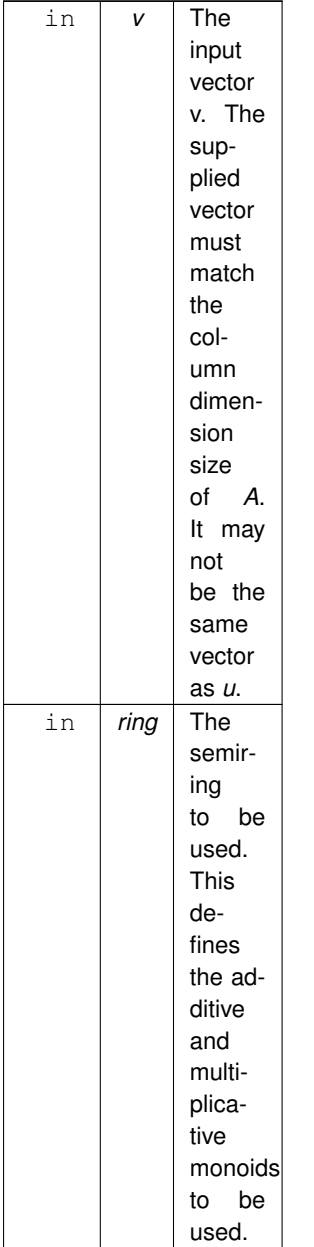

This algorithm requires workspace:

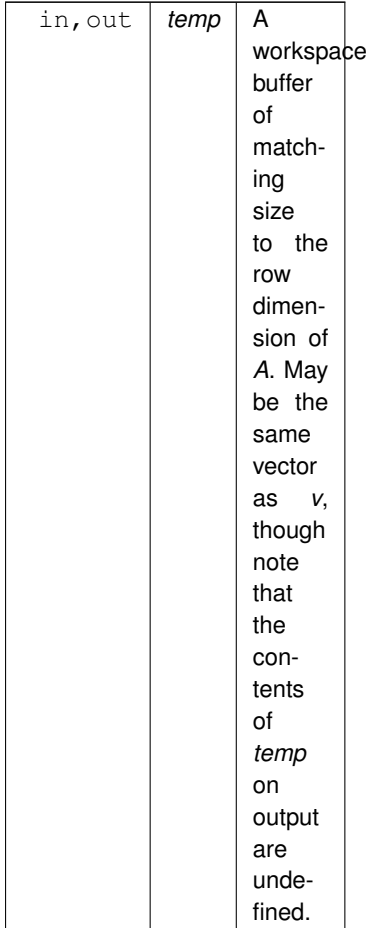

This algorithm assumes that *u* and *temp* have full capacity. If this assumption does not hold, then a two-stage mpv must be employed instead.

### **Returns**

[grb::SUCCESS](#page-246-1) If the computation completed successfully.

[grb::ILLEGAL](#page-253-0) If *A* is not square.

[grb::MISMATCH](#page-249-0) If one or more of *u*, *v*, or *temp* has an incompatible size with *A*.

[grb::ILLEGAL](#page-253-0) If one or more of *u* or *temp* does not have a full capacity.

[grb::PANIC](#page-247-0) If an unrecoverable error has been encountered. The output as well as the state of ALP/Graph← BLAS is undefined.

[grb::OVERLAP](#page-250-0) If one or more of *v* or *temp* is the same vector as *u*.

### **Performance semantics**

1. This function does not allocate nor free dynamic memory, nor shall it make any system calls.

<span id="page-287-0"></span>For performance semantics regarding work, inter-process data movement, intra-process data movement, synchronisations, and memory use, please see the specification of the ALP primitives this function relies on. These performance semantics, with the exception of getters such as [grb::nnz,](#page-78-0) are specific to the backend selected during compilation.
#### **8.2.2.10 norm2()**

```
RC grb::algorithms::norm2 (
           OutputType & x,
            Vector< InputType, backend, Coords > & y,
            const Ring & ring = Ring(),
            const typename std::enable_if< std::is_floating_point< OutputType >::value, void
>::type ∗ const = nullptr )
```
Provides a generic implementation of the 2-norm computation.

Proceeds by computing a dot-product on itself and then taking the square root of the result.

This function is only available when the output type is floating point.

For return codes, exception behaviour, performance semantics, template and non-template arguments,

**See also**

[grb::dot.](#page-113-0)

#### **Parameters**

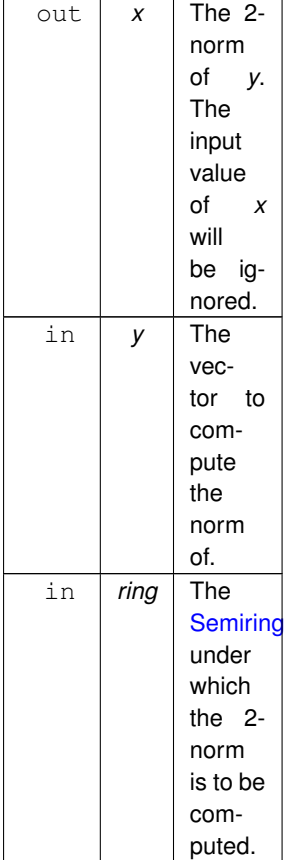

#### **Warning**

This function computes *x* out-of-place. This is contrary to standard ALP/GraphBLAS functions that are always in-place.

A *ring* is not sufficient for computing a two-norm. This implementation assumes the standard sqrt function must be applied on the result of a dot-product of *y* with itself under the supplied semiring.

## **8.2.2.11 simple\_pagerank()**

```
RC grb::algorithms::simple_pagerank (
            Vector< IOType > & pr,
            Matrix< NonzeroT > & L,
            Vector< IOType > & pr_next,
            Vector< IOType > & pr_nextnext,
            Vector< IOType > & row_sum,
            const IOType alpha = 0.85,
            const IOType conv = 0.0000001,
            const size_t max = 1000,
            size_t *const iterations = nullptr,double ∗const quality = nullptr )
```
#### The canonical PageRank algorithm.

#### **Template Parameters**

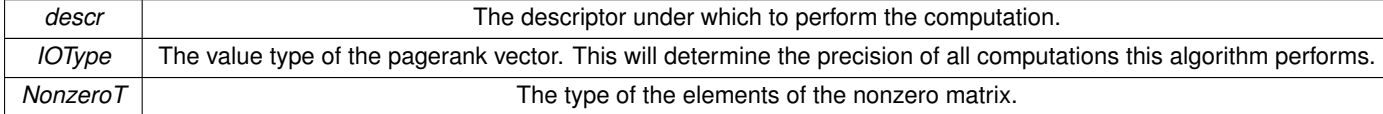

**Parameters**

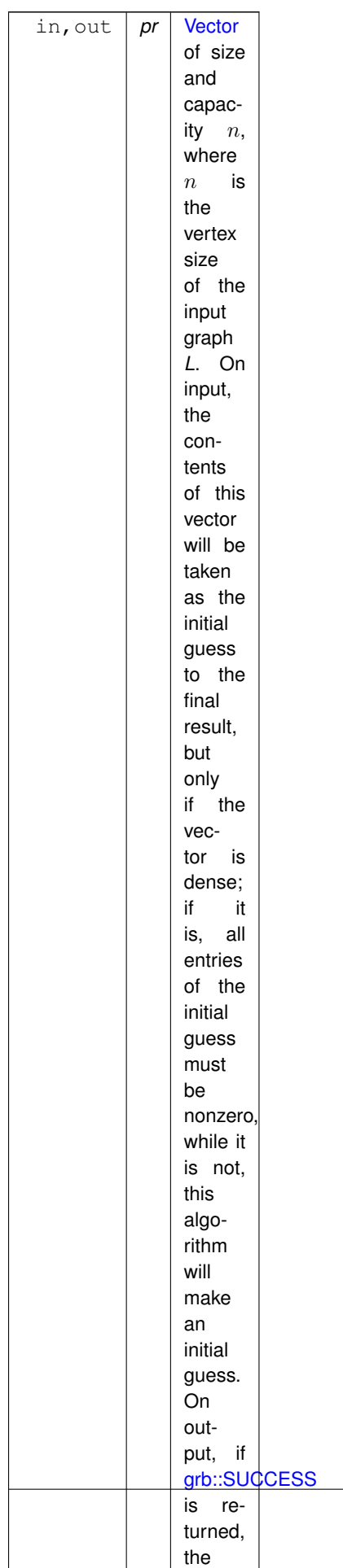

Page⇔ Rank

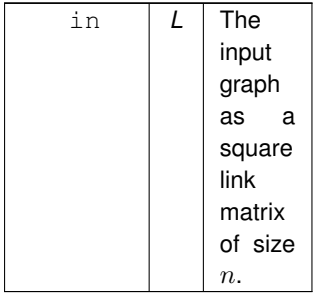

To operate, this algorithm requires a workspace of three vectors. The size *and* capacities of these must equal n. The contents on input are ignored, and the contents on output are undefined.

This algorithm does not explicitly materialise the Google matrix  $G = \alpha L + (1 - \alpha)ee^T$  over which the power iterations are exectuted.

**Parameters**

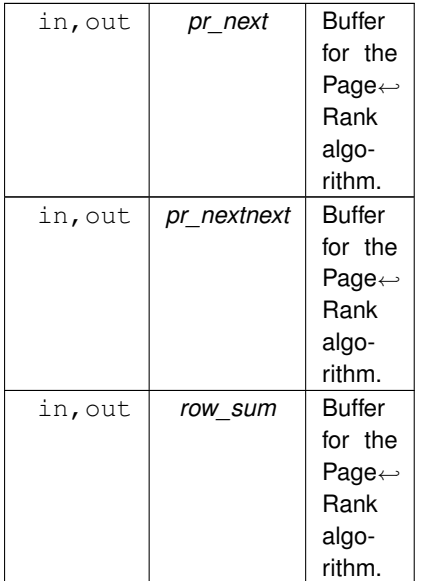

The PageRank algorithm holds the following *optional* parameters:

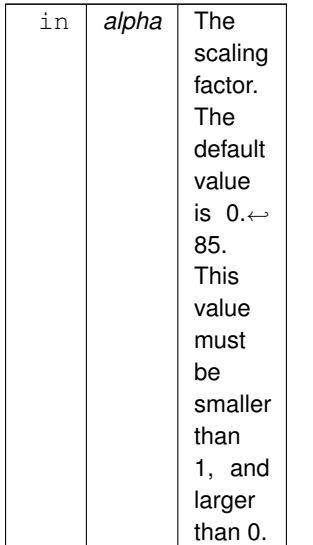

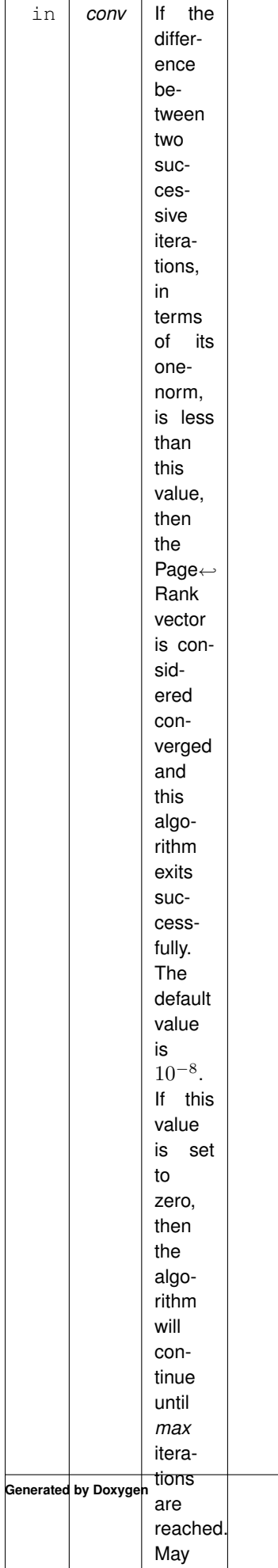

not be

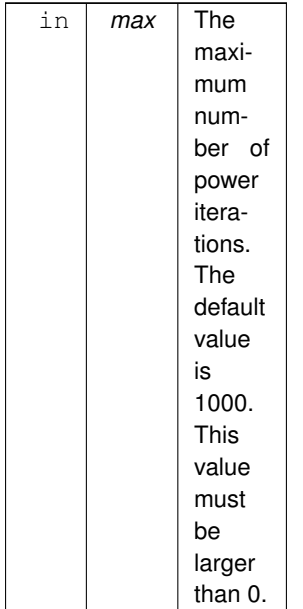

The PageRank algorithm reports the following *optional* output:

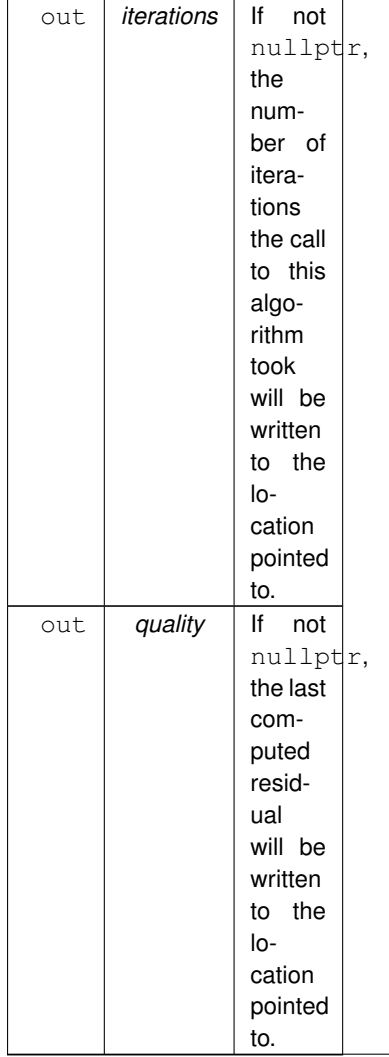

#### **Returns**

[grb::SUCCESS](#page-246-1) If the computation converged within *max* iterations.

[grb::ILLEGAL](#page-253-0) If *L* is not square. All outputs are left untouched.

[grb::MISMATCH](#page-249-0) If the dimensions of *pr* and *L* do not match. All outputs are left untouched.

[grb::ILLEGAL](#page-253-0) If an invalid value for *alpha*, *conv*, or *max* was given. All outputs are left untouched.

[grb::ILLEGAL](#page-253-0) If the capacity of one or more of *pr*, *pr\_next*, *pr\_nextnext*, or *row\_sum* is less than n. All outputs are left untouched.

[grb::FAILED](#page-254-0) If the PageRank method did not converge to within the given tolerance *conv* within the given maximum number of iterations *max*. The output *pr* is the last computed approximation, while *iterations* and *quality* are likewise set to *max* and the last computed residual, respectively.

[grb::PANIC](#page-247-0) If an unrecoverable error has been encountered. The output as well as the state of ALP/Graph← BLAS is undefined.

**Performance semantics**

1. This function does not allocate nor free dynamic memory, nor shall it make any system calls.

For performance semantics regarding work, inter-process data movement, intra-process data movement, synchronisations, and memory use, please see the specification of the ALP primitives this function relies on. These performance semantics, with the exception of getters such as [grb::nnz,](#page-78-0) are specific to the backend selected during compilation.

#### **8.2.2.12 sparse\_nn\_single\_inference() [1/2]**

```
grb::RC grb::algorithms::sparse_nn_single_inference (
            grb::Vector< IOType > & out,
            const grb::Vector< IOType > & in,
            const std::vector< qrb::Matrix< WeightType > > & layers,
            const std::vector< BiasType > & biases,
            const ThresholdType threshold,
            grb::Vector< IOType > & temp,
            const ReluMonoid & relu = ReluMonoid(),
            const MinMonoid & min = MinMonoid(),
            const Ring & ring = Ring())
```
Performs an inference step of a single data element through a Sparse Neural Network defined by *num\_layers* sparse weight matrices and *num\_layers* biases.

The initial single data element may be sparse also, such as common in Graph Neural Networks (GNNs).

Inference here is a repeated sequence of application of a sparse linear layer, addition of a bias factor, and the application of a ReLU.

We employ a linear algebraic formulation where the ReLU and the bias application are jointly applied via a maxoperator.

This formalism follows closely the linear algebraic approach to the related IEEE/MIT GraphChallenge problem, such as for example described in

Combinatorial Tiling for Sparse Neural Networks F. Pawlowski, R. H. Bisseling, B. Uçar and A. N. Yzelman 2020 IEEE High Performance Extreme Computing (HPEC) Conference

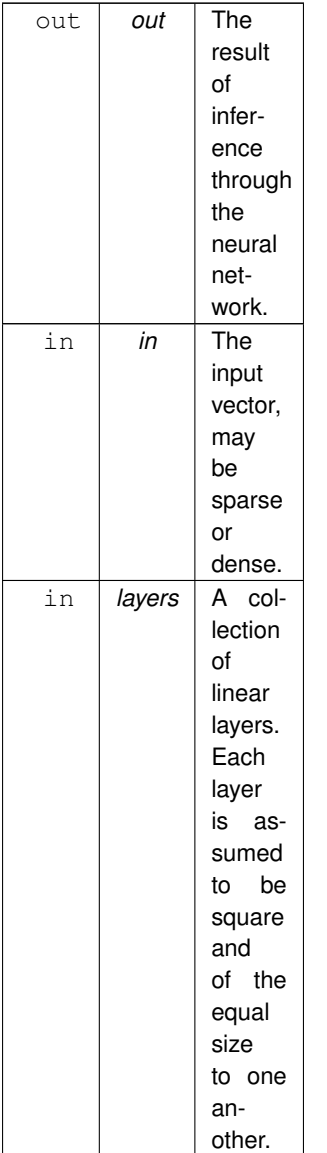

This implies that all *layers* are  $n \times n$ . The vectors *in* and *out* hence must be of length  $n$ .

Commonly, as an input propagates through a network, the features become increasingly dense. Hence *out* is assumed to have full capacity in order to potentially store a fully dense activation vector.

Inference proceeds under a set of biases, one for each layer. Activation vectors are added a constant bias value prior to applying the given *relu* function. After application, the resulting vector is furthermore tresholded. The treshold is assumed constant over all layers.

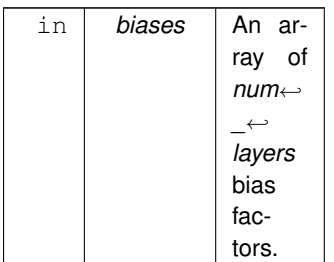

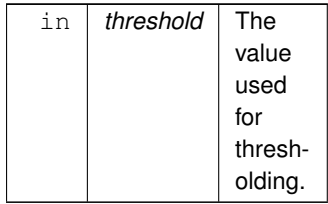

## Inference is done using a single buffer that is alternated with *out:*

## **Parameters**

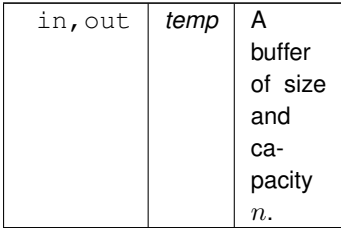

Finally, optional arguments define the algebraic structures under which inference proceeds:

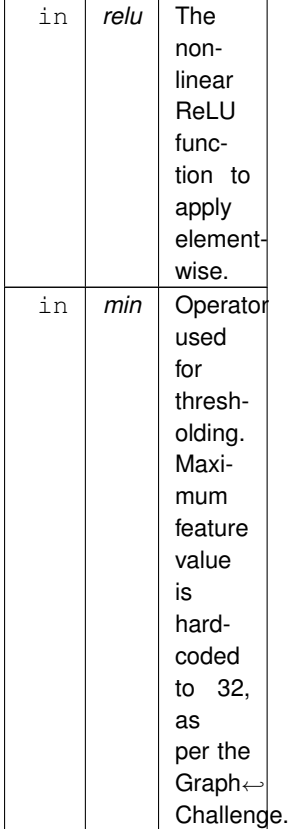

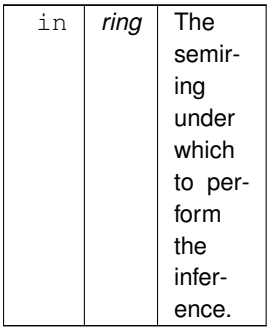

The default algebraic structures are standard *relu* (i.e., max), *min* for tresholding, and the real (semi-) *ring*.

Valid descriptors for this algorithm are:

1. descriptor::no\_casting

#### **Note**

This algorithm applies the propagation through layers in-place. To facilitate this, only square layers are allowed. Non-square layers would require the use of different vectors at every layer.

Thresholding here means that feature maps as propagated through the neural network are capped at some maximum value, *threshold*.

## **Returns**

[grb::SUCCESS](#page-246-1) If the inference was successful

[grb::ILLEGAL](#page-253-0) If the size of *layers* does not match that of *baises*.

[grb::MISMATCH](#page-249-0) If at least one pair of dimensions between *layers*, *in*, *out*, and *temp* do not match.

[grb::ILLEGAL](#page-253-0) If at least one layer was not square.

[grb::ILLEGAL](#page-253-0) If the capacities of one or more of *out* and *temp* were not full.

**Performance semantics**

1. This function does not allocate nor free dynamic memory, nor shall it make any system calls.

For performance semantics regarding work, inter-process data movement, intra-process data movement, synchronisations, and memory use, please see the specification of the ALP primitives this function relies on. These performance semantics, with the exception of getters such as [grb::nnz,](#page-78-0) are specific to the backend selected during compilation.

#### **8.2.2.13 sparse\_nn\_single\_inference() [2/2]**

```
grb::RC grb::algorithms::sparse_nn_single_inference (
            grb::Vector< IOType > & out,
            const grb::Vector< IOType > & in,
            const std::vector< qrb::Matrix< WeightType > > & layers,
            const std::vector< BiasType > & biases,
            grb::Vector< IOType > & temp,
            const ReluMonoid & relu = ReluMonoid(),
            const Ring & ring = Ring())
```
Performs an inference step of a single data element through a Sparse Neural Network defined by *num\_layers* sparse weight matrices and *num\_layers* biases.

The initial single data element may be sparse also, such as common in Graph Neural Networks (GNNs).

Inference here is a repeated sequence of application of a sparse linear layer, addition of a bias factor, and the application of a ReLU.

We employ a linear algebraic formulation where the ReLU and the bias application are jointly applied via a maxoperator.

This formalism follows closely the linear algebraic approach to the related IEEE/MIT GraphChallenge problem, such as, for example, described in

Combinatorial Tiling for Sparse Neural Networks F. Pawlowski, R. H. Bisseling, B. Uçar and A. N. Yzelman 2020 IEEE High Performance Extreme Computing (HPEC) Conference

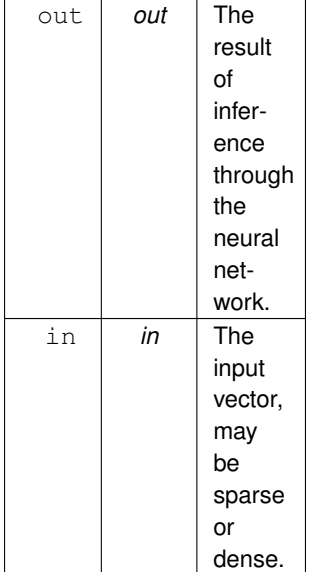

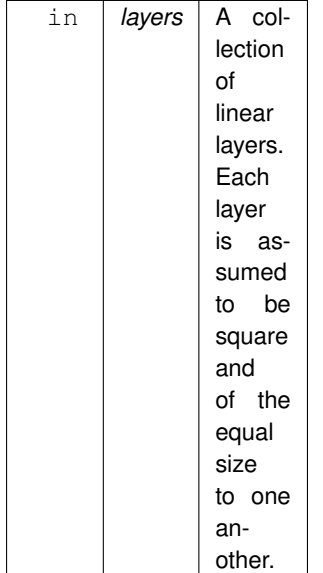

This implies that all *layers* are  $n \times n$ . The vectors *in* and *out* hence must be of length n.

Commonly, as an input propagates through a network, the features become increasingly dense. Hence *out* is assumed to have full capacity in order to potentially store a fully dense activation vector.

Inference proceeds under a set of biases, one for each layer. Activation vectors are added a constant bias value prior to applying the given *relu* function. This function does not perform tresholding.

#### **Parameters**

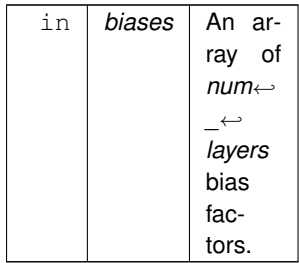

Inference is done using a single buffer that is alternated with *out:*

#### **Parameters**

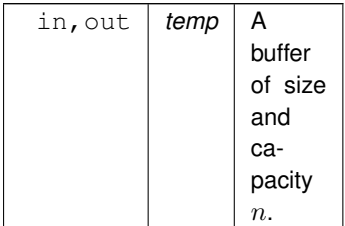

Finally, optional arguments define the algebraic structures under which inference proceeds:

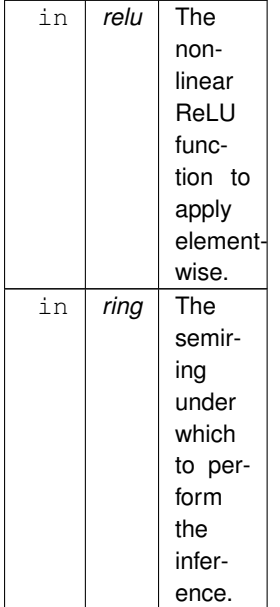

The default algebraic structures are standard *relu* (i.e., max), *min* for tresholding, and the real (semi-) *ring*.

Valid descriptors for this algorithm are:

1. descriptor::no\_casting

**Note**

This algorithm applies the propagation through layers in-place. To facilitate this, only square layers are allowed. Non-square layers would require the use of different vectors at every layer.

## **Returns**

[grb::SUCCESS](#page-246-1) If the inference was successful [grb::ILLEGAL](#page-253-0) If the size of *layers* does not match that of *baises*. [grb::MISMATCH](#page-249-0) If at least one pair of dimensions between *layers*, *in*, *out*, and *temp* do not match. [grb::ILLEGAL](#page-253-0) If at least one layer was not square. [grb::ILLEGAL](#page-253-0) If the capacities of one or more of *out* and *temp* were not full.

**Performance semantics**

1. This function does not allocate nor free dynamic memory, nor shall it make any system calls.

For performance semantics regarding work, inter-process data movement, intra-process data movement, synchronisations, and memory use, please see the specification of the ALP primitives this function relies on. These performance semantics, with the exception of getters such as [grb::nnz,](#page-78-0) are specific to the backend selected during compilation.

## **8.2.2.14 spy() [1/3]**

```
RC grb::algorithms::spy (
            grb::Matrix< IOType > & out,
             const grb:: Matrix< bool > & in )
```
Specialisation for boolean input matrices *in*.

<span id="page-303-0"></span>See [grb::algorithms::spy.](#page-303-0)

## **8.2.2.15 spy() [2/3]**

```
RC grb::algorithms::spy (
             grb::Matrix< IOType > & out,
             const grb::Matrix< InputType > & in )
```
Given an input matrix and a smaller output matrix, map nonzeroes from the input matrix into the smaller one and count the number of nonzeroes that are mapped from the bigger matrix into the smaller.

#### **Template Parameters**

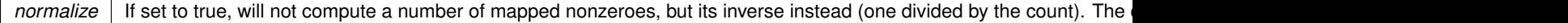

#### **Parameters**

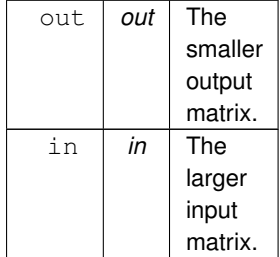

## **Returns**

SUCCESS If the computation completes successfully.

ILLEGAL If *out* has a number of rows or columns larger than that of *in*.

#### **Warning**

Explicit zeroes (that when cast from *InputType* to *bool* read false) *will* be counted as a nonzero by this algorithm.

## **Note**

To not count explicit zeroes, pre-process the input matrix *in*, for example, as follows: grb::set ( tmp, in, true );, with *tmp* a Boolean or pattern matrix of the same size as *in*.

**Performance semantics**

#### **Warning**

This algorithm does NOT request workspace buffers since due to the use of level-3 primitives it will have to allocate anyway– as such, this algorithm does not have clear performance semantics and should be used with care.

For performance semantics regarding work, inter-process data movement, intra-process data movement, synchronisations, and memory use, please see the specification of the ALP primitives this function relies on. These performance semantics, with the exception of getters such as [grb::nnz,](#page-78-0) are specific to the backend selected during compilation.

## **8.2.2.16 spy() [3/3]**

```
RC grb::algorithms::spy (
             grb::Matrix< IOType > & out,
              const qrb::Matrix < vol \geq \delta in )
```
Specialisation for void input matrices *in*.

See [grb::algorithms::spy.](#page-303-0)

# **8.3 grb::algorithms::pregel Namespace Reference**

The namespace for ALP/Pregel algorithms.

## **Classes**

- struct [ConnectedComponents](#page-334-0)
	- *A vertex-centric Connected Components algorithm.*
- struct [PageRank](#page-388-0)
	- *A Pregel-style PageRank-like algorithm.*

## **8.3.1 Detailed Description**

The namespace for ALP/Pregel algorithms.

# **8.4 grb::config Namespace Reference**

Compile-time configuration constants as well as implementation details that are derived from such settings.

## **Classes**

• class [ANALYTIC\\_MODEL](#page-315-0)

*Configuration parameters relating to the analytic model employed by the nonblocking backend.*

• class [BENCHMARKING](#page-325-0)

*Benchmarking default configuration parameters.*

• class [CACHE\\_LINE\\_SIZE](#page-326-0)

*Contains information about the target architecture cache line size.*

• class [IMPLEMENTATION](#page-348-0)

*Collects a series of implementation choices corresponding to some given backend.*

• class [IMPLEMENTATION](#page-349-0)<BSP1D >

*This class collects configuration parameters that are specific to the [grb::BSP1D](#page-54-0) and [grb::hybrid](#page-55-0) backends.*

• class [IMPLEMENTATION](#page-350-0)< nonblocking >

*Implementation-dependent configuration parameters for the nonblocking backend.*

• class [IMPLEMENTATION](#page-351-0)< reference >

*This class collects configuration parameters that are specific to the [grb::reference](#page-50-0) backend.*

• class [IMPLEMENTATION](#page-352-0)< reference\_omp >

*This class collects configuration parameters that are specific to the [grb::reference\\_omp](#page-51-0) backend.* 

• class [MEMORY](#page-382-0)

*Memory configuration parameters.*

• class [PIPELINE](#page-398-0)

*Configuration parameters relating to the pipeline data structure.*

• class [PREFETCHING](#page-400-0)

*Default prefetching settings for reference and reference\_omp backends.*

• class [SIMD\\_SIZE](#page-422-0)

*The SIMD size, in bytes.*

## **Typedefs**

- typedef unsigned int [ColIndexType](#page-59-0)
	- *What data type should be used to store column indices.*
- typedef size\_t [NonzeroIndexType](#page-59-1)

*What data type should be used to refer to an array containing nonzeroes.*

- typedef unsigned int [RowIndexType](#page-60-0)
	- *What data type should be used to store row indices.*
- typedef unsigned int [VectorIndexType](#page-60-1)

*What data type should be used to store vector indices.*

## **Enumerations**

• enum [ALLOC\\_MODE](#page-220-0) { [ALIGNED](#page-220-1), [INTERLEAVED](#page-220-2) }

*The memory allocation modes implemented in the [grb::reference](#page-50-0) and the [grb::reference\\_omp](#page-51-0) backends.*

## **Functions**

• std::string **toString** (const [ALLOC\\_MODE](#page-220-0) mode) *Converts instances of [grb::config::ALLOC\\_MODE](#page-220-0) to a descriptive lower-case string.*

## **8.4.1 Detailed Description**

Compile-time configuration constants as well as implementation details that are derived from such settings.

# **8.5 grb::descriptors Namespace Reference**

Collection of standard descriptors.

## **Functions**

• std::string [toString](#page-307-0) (const [Descriptor](#page-234-0) descr) *Translates a descriptor into a string.*

## **Variables**

- static constexpr [Descriptor](#page-234-0) [add\\_identity](#page-307-1) = 32
	- *For any call to a matrix computation, the input matrix A is instead interpreted as*  $A + I$ *, with I the identity matrix of dimension matching A.*
- static constexpr [Descriptor](#page-234-0) [dense](#page-307-2) = 16

*Indicates that all input and output vectors to an ALP/GraphBLAS primitive are structurally dense.*

• static constexpr [Descriptor](#page-234-0) [explicit\\_zero](#page-308-0) = 512

*Computation shall proceed with zeros (according to the current semiring) propagating throughout the requested computation.*

<span id="page-306-0"></span>• static constexpr [Descriptor](#page-234-0) **invert\_mask** = 1

*Inverts the mask prior to applying it.*

• static constexpr [Descriptor](#page-234-0) no casting = 256

*Disallows the standard casting of input parameters to a compatible domain in case they did not match exactly.*

• static constexpr [Descriptor](#page-234-0) no duplicates = 4

*For data ingestion methods, such as [grb::buildVector](#page-68-0) or grb::buildMatrix, this descriptor indicates that the input shall not contain any duplicate entries.*

• static constexpr [Descriptor](#page-234-0) **no\_operation** = 0

*Indicates no additional pre- or post-processing on any of the GraphBLAS function arguments.*

• static constexpr **[Descriptor](#page-234-0) safe** overlap = 1024

*Indicates overlapping input and output vectors is intentional and safe, due to, for example, the use of masks.*

• static constexpr [Descriptor](#page-234-0) [structural](#page-309-0) = 8

*Uses the structure of a mask vector only.*

• static constexpr [Descriptor](#page-234-0) [structural](#page-309-0) complement = structural | [invert\\_mask](#page-306-0)

*Uses the structural complement of a mask vector.*

- static constexpr [Descriptor](#page-234-0) **transpose\_left** = 2048
	- *For operations involving two matrices, transposes the left-hand side input matrix prior to applying it.*

• static constexpr [Descriptor](#page-234-0) **transpose\_matrix** = 2

*Transposes the input matrix prior to applying it.*

• static constexpr [Descriptor](#page-234-0) **transpose\_right** = 4096

*For operations involving two matrices, transposes the right-hand side input matrix prior to applying it.*

• static constexpr [Descriptor](#page-234-0) [use\\_index](#page-309-2) = 64

*Instead of using input vector elements, use the index of those elements.*

## **8.5.1 Detailed Description**

Collection of standard descriptors.

## <span id="page-307-0"></span>**8.5.2 Function Documentation**

## **8.5.2.1 toString()**

```
std::string grb::descriptors::toString (
            const Descriptor descr )
```
#### Translates a descriptor into a string.

**Parameters**

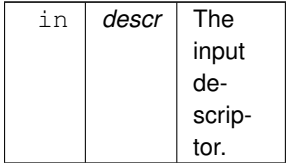

**Returns**

A detailed English description.

## <span id="page-307-1"></span>**8.5.3 Variable Documentation**

#### **8.5.3.1 add\_identity**

constexpr [Descriptor](#page-234-0) add\_identity = 32 [static], [constexpr]

For any call to a matrix computation, the input matrix  $A$  is instead interpreted as  $A + I$ , with *I* the identity matrix of dimension matching *A*.

<span id="page-307-2"></span>If *A* is not square, padding zero columns or rows will be added to *I* in the largest dimension.

#### **8.5.3.2 dense**

constexpr [Descriptor](#page-234-0) dense = 16 [static], [constexpr]

Indicates that all input and output vectors to an ALP/GraphBLAS primitive are structurally dense.

If a user passes this descriptor but one or more vectors to the call are *not* structurally dense, then [ILLEGAL](#page-253-0) shall be returned.

#### **Warning**

*All vectors* includes any vectors that operate as masks. Thus if the primitive is to operate with structurally sparse masks but with otherwise dense vectors, then the dense descriptor may *not* be defined.

For in-place operations with vector outputs –which are all ALP/GraphBLAS primitives with vector outputs except [grb::set](#page-84-0) and [grb::eWiseApply–](#page-138-0) the output vector is also an input vector. Thus passing this descriptor to such primitive indicates that also the output vector is structurally dense.

For out-of-place operations with vector output(s), passing this descriptor also demands that the output vectors are already dense.

<span id="page-308-0"></span>Vectors with explicit zeroes (under the semiring passed to the related primitive) will be computed with explicitly.

The benefits of using this descriptor whenever possible are two-fold: 1) less run-time overhead as code handling sparsity is disabled; 2) smaller binary sizes as code handling structurally sparse vectors is not emitted (unless required elsewhere).

The consistent use of this descriptor is hence strongly encouraged.

#### **8.5.3.3 explicit\_zero**

constexpr [Descriptor](#page-234-0) explicit\_zero = 512 [static], [constexpr]

Computation shall proceed with zeros (according to the current semiring) propagating throughout the requested computation.

#### **Warning**

This may lead to unexpected results if the same output container is interpreted under a different semiring– what is zero for the current semiring may not be zero for another. In other words: the concept of sparsity will no longer generalise to other semirings.

#### <span id="page-308-1"></span>**8.5.3.4 no\_casting**

constexpr [Descriptor](#page-234-0) no\_casting = 256 [static], [constexpr]

Disallows the standard casting of input parameters to a compatible domain in case they did not match exactly.

Setting this descriptor will yield compile-time errors whenever casting would have been necessary to successfully compile the requested graphBLAS operation.

#### **Warning**

It is illegal to perform conditional toggling on this descriptor.

#### **Note**

<span id="page-308-2"></span>With conditional toggling, if descr is a descriptor, we mean if ( descr & descriptors::no\_← casting ) { new\_descr = desc - [descriptors::no\\_casting](#page-308-1) //followed by any use of this new descriptor } The reason we cannot allow for this type of toggling is because this descriptor makes use of the static\_assert C++11 function, which is checked regardless of the result of the if-statement. Thus the above code actually always throws compile errors on mismatching domains, no matter the original value in descr.

#### **8.5.3.5 no\_duplicates**

constexpr [Descriptor](#page-234-0) no\_duplicates =  $4$  [static], [constexpr]

For data ingestion methods, such as [grb::buildVector](#page-68-0) or grb::buildMatrix, this descriptor indicates that the input shall not contain any duplicate entries.

Use of this descriptor will speed up the corresponding function call significantly.

A call to buildMatrix with this descriptor set will pass its arguments to buildMatrixUnique.

**Warning**

<span id="page-309-0"></span>Use of this descriptor while the data to be ingested actually *does* contain duplicates will lead to undefined behaviour.

Currently, the reference implementation only supports ingesting data using this descriptor. Support for duplicate input is not yet implemented everywhere.

#### **8.5.3.6 structural**

constexpr [Descriptor](#page-234-0) structural = 8 [static], [constexpr]

Uses the structure of a mask vector only.

This ignores the actual values of the mask argument. The i-th element of the mask now evaluates true if the mask has *any* value assigned to its i-th index, regardless of how that value evaluates. It evaluates false if there was no value assigned.

**See also**

<span id="page-309-1"></span>structural complement

#### **8.5.3.7 structural\_complement**

constexpr [Descriptor](#page-234-0) structural\_complement = [structural](#page-309-0) | [invert\\_mask](#page-306-0) [static], [constexpr]

Uses the structural complement of a mask vector.

This is a convenience short-hand for: constexpr [Descriptor](#page-234-0) [structural\\_complement](#page-309-1) = [structural](#page-309-0) | [invert\\_mask;](#page-306-0)

<span id="page-309-2"></span>This ignores the actual values of the mask argument. The i-th element of the mask now evaluates true if the mask has *no* value assigned to its i-th index, and evaluates false otherwise.

#### **8.5.3.8 use\_index**

constexpr [Descriptor](#page-234-0) use\_index = 64 [static], [constexpr]

Instead of using input vector elements, use the index of those elements.

Indices are cast from their internal data type (size\_t, e.g.) to the relevant domain of the operator used.

# **8.6 grb::identities Namespace Reference**

Standard identities common to many operators.

## **Classes**

• class [infinity](#page-352-1)

*Standard identity for the minimum operator.*

• class logical false

*Standard identitity for the logical or operator.*

• class logical true

*Standard identity for the logical AND operator.*

• class [negative\\_infinity](#page-386-0)

*Standard identity for the maximum operator.*

• class [one](#page-387-0)

*Standard identity for numerical multiplication.*

• class [zero](#page-447-0) *Standard identity for numerical addition.*

## **8.6.1 Detailed Description**

Standard identities common to many operators.

The most commonly used identities are

- [grb::identities::zero,](#page-447-0) and
- [grb::identities::one.](#page-387-0)

A stateful identity should expose the same public interface as the identities collected here, which is class which exposes at least one public templated function named *value*, taking no arguments, returning the identity in the domain *D*. This type *D* is the first template parameter of the function *value*. If there are other template parameters, those template parameters are required to have defaults.

**See also**

[operators](#page-311-0) [Monoid](#page-383-0) **[Semiring](#page-416-0)** 

# **8.7 grb::interfaces Namespace Reference**

The namespace for programming APIs that automatically translate to ALP/GraphBLAS.

#### **Namespaces**

• namespace [config](#page-311-1)

*Contains configurations for programming models that are simulated on top of ALP/GraphBLAS.*

## **Classes**

```
• class Pregel
      A Pregel run-time instance.
• struct PregelState
      The state of the vertex-center Pregel program that the user may interface with.
```
## **8.7.1 Detailed Description**

<span id="page-311-1"></span>The namespace for programming APIs that automatically translate to ALP/GraphBLAS.

# **8.8 grb::interfaces::config Namespace Reference**

Contains configurations for programming models that are simulated on top of ALP/GraphBLAS.

## **Enumerations**

• enum [SparsificationStrategy](#page-42-0) { [NONE](#page-43-0) = 0 , [ALWAYS](#page-44-0) , [WHEN\\_REDUCED](#page-45-0) , [WHEN\\_HALVED](#page-46-0) } *The set of sparsification strategies supported by the ALP/Pregel interface.*

## **Variables**

<span id="page-311-0"></span>• constexpr const [SparsificationStrategy](#page-42-0) **out\_sparsify** = [NONE](#page-43-0) *What sparsification strategy should be applied to the outgoing messages.*

## **8.8.1 Detailed Description**

Contains configurations for programming models that are simulated on top of ALP/GraphBLAS.

# **8.9 grb::operators Namespace Reference**

This namespace holds various standard operators such as [grb::operators::add](#page-314-0) and [grb::operators::mul.](#page-385-0)

## **Classes**

• class [abs\\_diff](#page-314-1)

*This operator returns the absolute difference between two numbers.*

• class [add](#page-314-0)

*This operator takes the sum of the two input parameters and writes it to the output variable.*

• class any or

*This operator is a generalisation of the logical or.*

• class [argmax](#page-316-1)

*The argmax operator on key-value pairs.*

• class [argmin](#page-317-0)

*The argmin operator on key-value pairs.*

• class [divide](#page-344-0)

*Numerical division of two numbers.*

• class divide reverse

*Reversed division of two numbers.*

• class [equal](#page-345-0)

*Operator which returns*  $true$  *if its inputs compare equal, and*  $false$  *otherwise.* 

• class equal first

*Compares* std:: pair *inputs taking the first entry in every pair as the comparison key, and returns* true or false *accordingly.*

• class [geq](#page-346-0)

*This operation returns whether the left operand compares greater-than or equal to the right operand.*

• class greater than

*This operation returns whether the left operand compares greater-than the right operand.*

• class [left\\_assign](#page-369-0)

*This operator discards all right-hand side input and simply copies the left-hand side input to the output variable.*

• class left assign if

*This operator assigns the left-hand input if the right-hand input evaluates*  $true$ .

• class [leq](#page-370-1)

*This operation returns whether the left operand compares less-than or equal to the right operand.*

• class less than

*This operation returns whether the left operand compares less-than the right operand.*

• class logical and

*The logical and.*

• class logical or

*The logical or.*

• class [max](#page-381-0)

*This operator takes the maximum of the two input parameters and writes the result to the output variable.*

• class [min](#page-382-1)

*This operator takes the minimum of the two input parameters and writes the result to the output variable.*

• class [mul](#page-385-0)

*This operator multiplies the two input parameters and writes the result to the output variable.*

• class [not\\_equal](#page-387-1)

*Operator that returns*  $false$  whenever its inputs compare equal, and  $true$  otherwise.

• class [relu](#page-414-0)

*This operation is equivalent to [grb::operators::min.](#page-382-1)*

• class [right\\_assign](#page-415-0)

*This operator discards all left-hand side input and simply copies the right-hand side input to the output variable.*

• class [right\\_assign\\_if](#page-416-1)

*This operator assigns the right-hand input if the left-hand input evaluates*  $true$ .

```
• class square_diff
```
*This operation returns the squared difference between two numbers.*

• class [subtract](#page-424-1)

*Numerical substraction of two numbers.*

• class [zip](#page-448-0)

*The zip operator that operators on keys as a left-hand input and values as a right hand input, producing a key-value* std::pair*.*

## **8.9.1 Detailed Description**

This namespace holds various standard operators such as [grb::operators::add](#page-314-0) and [grb::operators::mul.](#page-385-0)

# **Chapter 9**

# **Class Documentation**

# <span id="page-314-1"></span>**9.1 abs\_diff**< **D1, D2, D3, implementation** > **Class Template Reference**

This operator returns the absolute difference between two numbers.

#include <ops.hpp>

Inherits Operator< internal::abs\_diff< D1, D1, D1, config::default\_backend > >.

## **9.1.1 Detailed Description**

**template**<**typename D1, typename D2 = D1, typename D3 = D2, enum [Backend](#page-49-0) implementation = config::default\_backend**> **class grb::operators::abs\_diff**< **D1, D2, D3, implementation** >

This operator returns the absolute difference between two numbers.

Mathematical notation:  $\odot(x,y) \rightarrow |x-y|$ .

**Warning**

This operator expects numerical types for *D1*, *D2*, and *D3*, or types that have the appropriate operator- and std::abs overloads available.

**See also**

[square\\_diff](#page-424-0)

The documentation for this class was generated from the following file:

<span id="page-314-0"></span>• [ops.hpp](#page-592-0)

# **9.2 add**< **D1, D2, D3, implementation** > **Class Template Reference**

This operator takes the sum of the two input parameters and writes it to the output variable.

#include <ops.hpp>

Inherits Operator< internal::add< D1, D1, D1, config::default\_backend > >.

## **9.2.1 Detailed Description**

**template**<**typename D1, typename D2 = D1, typename D3 = D2, enum [Backend](#page-49-0) implementation = config::default\_backend**> **class grb::operators::add**< **D1, D2, D3, implementation** >

This operator takes the sum of the two input parameters and writes it to the output variable.

It exposes the complete interface detailed in grb::operators::internal::Operator. This operator can be passed to any GraphBLAS function or object constructor.

Mathematical notation:  $\odot$  $(x, y) \rightarrow x + y$ .

**Template Parameters**

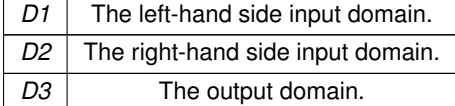

#### **Warning**

This operator expects numerical types for *D1*, *D2*, and *D3*, or types that have the appropriate operator+ functions available.

The documentation for this class was generated from the following file:

<span id="page-315-0"></span>• [ops.hpp](#page-592-0)

# **9.3 ANALYTIC\_MODEL Class Reference**

Configuration parameters relating to the analytic model employed by the nonblocking backend.

#include <config.hpp>

## **Static Public Attributes**

• static constexpr const double **L1\_CACHE\_USAGE\_PERCENTAGE** = 0.98

*The L1 cache size is assumed to be a bit smaller than the actual size to take into account any data that may be stored in cache and are not considered by the analytic model, e.g., matrices for the current design.*

• static constexpr const size\_t [MIN\\_TILE\\_SIZE](#page-316-2) = 512

*The minimum tile size that may be automatically selected by the analytic model.*

## **9.3.1 Detailed Description**

Configuration parameters relating to the analytic model employed by the nonblocking backend.

## <span id="page-316-2"></span>**9.3.2 Member Data Documentation**

#### **9.3.2.1 MIN\_TILE\_SIZE**

constexpr const size\_t MIN\_TILE\_SIZE = 512 [static], [constexpr]

The minimum tile size that may be automatically selected by the analytic model.

A tile size that is set manually may be smaller than MIN\_TILE\_SIZE.

The documentation for this class was generated from the following file:

<span id="page-316-0"></span>• [nonblocking/config.hpp](#page-546-0)

## **9.4 any\_or**< **D1, D2, D3, implementation** > **Class Template Reference**

This operator is a generalisation of the logical or.

```
#include <ops.hpp>
```
Inherits Operator internal:: any or  $<$  D1, D1, D1, config:: default backend  $>$  >.

## **9.4.1 Detailed Description**

**template**<**typename D1, typename D2 = D1, typename D3 = D2, enum [Backend](#page-49-0) implementation = config::default\_backend**> **class grb::operators::any\_or**< **D1, D2, D3, implementation** >

This operator is a generalisation of the logical or.

It assigns to the output any input which evaluates  $true$ . If there is no such input, it assigns any input that evaluates false.

**Note**

The main difference is that the output is never cast from a Boolean true or false.

The input domains must be *castable* to bool.

The input domains must furthermore be *castable* to the output domain.

The documentation for this class was generated from the following file:

• [ops.hpp](#page-592-0)

<span id="page-316-1"></span>**Generated by Doxygen**

# **9.5 argmax**< **IType, VType** > **Class Template Reference**

The argmax operator on key-value pairs.

#include <ops.hpp>

Inherits Operator< internal::argmax< IType, VType > >.

## **9.5.1 Detailed Description**

**template**<**typename IType, typename VType**> **class grb::operators::argmax**< **IType, VType** >

The argmax operator on key-value pairs.

**Template Parameters**

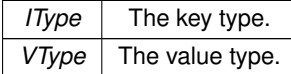

This operator is only defined for key-value pairs encapsulated in the STL standard  $std:pair$ . The return type equals that of the key type.

This operator returns the key corresponding to the key-value pair whose value evaluates greater than the other.

**Warning**

If both values are equal, any key may be returned.

**See also**

[argmin](#page-317-0) [equal\\_first](#page-345-1)

The documentation for this class was generated from the following file:

<span id="page-317-0"></span>• [ops.hpp](#page-592-0)

# **9.6 argmin**< **IType, VType** > **Class Template Reference**

The argmin operator on key-value pairs.

#include <ops.hpp>

Inherits Operator< internal::argmin< IType, VType > >.

## **9.6.1 Detailed Description**

**template**<**typename IType, typename VType**> **class grb::operators::argmin**< **IType, VType** >

The argmin operator on key-value pairs.

**Template Parameters**

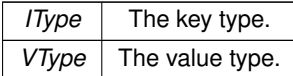

This operator is only defined for key-value pairs encapsulated in the STL standard  $std:pair$ . The return type equals that of the key type.

This operator returns the key corresponding to the key-value pair whose value evaluates less than the other.

**Warning**

If both values are equal, any key may be returned.

**See also**

[argmax](#page-316-1) [equal\\_first](#page-345-1)

The documentation for this class was generated from the following file:

<span id="page-318-0"></span>• [ops.hpp](#page-592-0)

# **9.7 Benchmarker**< **mode, implementation** > **Class Template Reference**

A class that follows the API of the [grb::Launcher,](#page-358-0) but instead of launching the given ALP program once, it launches it multiple times while benchmarking its execution times.

#include <benchmark.hpp>

## **Public Member Functions**

• [Benchmarker](#page-319-0) (const size\_t process\_id=0, size\_t nprocs=1, std::string hostname="localhost", std::string port="0")

*Constructs an instance of the benchmarker class.*

• template $<$ typename T, typename  $U >$ 

[RC](#page-246-0) [exec](#page-321-0) (void(∗alp\_program)(const T &, U &), const T &data\_in, U &data\_out, const size\_t inner, const size t outer, const bool broadcast=false) const

*Benchmarks a given ALP program.*

 $\bullet$  template<typename  $U >$ 

[RC](#page-246-0) [exec](#page-323-0) (void(\*alp\_program)(const void \*, const size\_t, U &), const void \*data\_in, const size\_t in\_size, U &data\_out, const size\_t inner, const size\_t outer, const bool broadcast=false) const

*Benchmarks a given ALP program.*

## **Static Public Member Functions**

• static [RC](#page-246-0) [finalize](#page-325-1) () *Releases all ALP resources.*

## **9.7.1 Detailed Description**

**template**<**enum [EXEC\\_MODE](#page-235-0) mode, enum [Backend](#page-49-0) implementation**> **class grb::Benchmarker**< **mode, implementation** >

A class that follows the API of the [grb::Launcher,](#page-358-0) but instead of launching the given ALP program once, it launches it multiple times while benchmarking its execution times.

**See also**

**[Benchmarking](#page-55-1)** 

## <span id="page-319-0"></span>**9.7.2 Constructor & Destructor Documentation**

## **9.7.2.1 Benchmarker()**

```
Benchmarker (
```

```
const size_t process\_id = 0,
size_t nprocs = 1,
std::string hostname = "localhost",
std::string port = "0" ) [inline]
```
Constructs an instance of the benchmarker class.

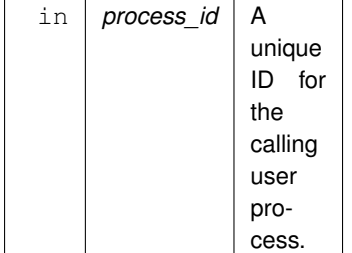

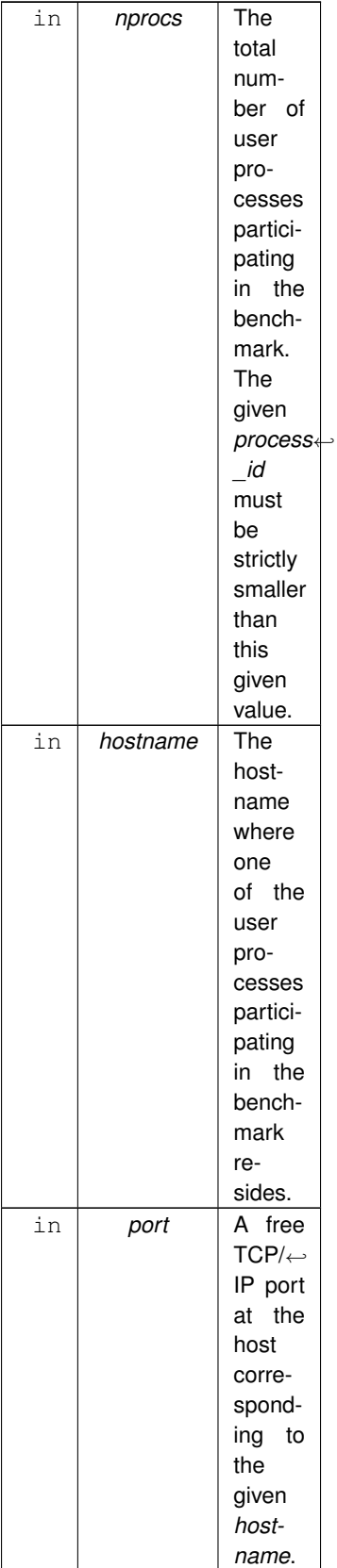

The *hostname* and *port* arguments are unused if *nprocs* equals one.

All arguments are optional– their defaults are:

- 0 for *process\_id*,
- 1 for *nprocs*,
- *localhost* for *hostname*, and
- 0 for *port*.

This constructor may throw the same errors as [grb::Launcher.](#page-358-0)

**See also**

[grb::Launcher](#page-358-0) **[Benchmarking](#page-55-1)** 

## <span id="page-321-0"></span>**9.7.3 Member Function Documentation**

#### **9.7.3.1 exec() [1/2]**

```
RC exec (
             void(∗)(const T &, U &) alp_program,
             const T & data_in,
             U & data_out,
             const size_t inner,
             const size_t outer,
             const bool broadcast = false ) const [inline]
```
Benchmarks a given ALP program.

This variant applies to input data as a user-defined POD struct and output data as a user-defined POD struct.

**Template Parameters**

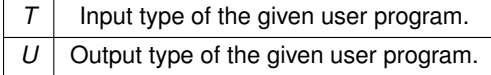

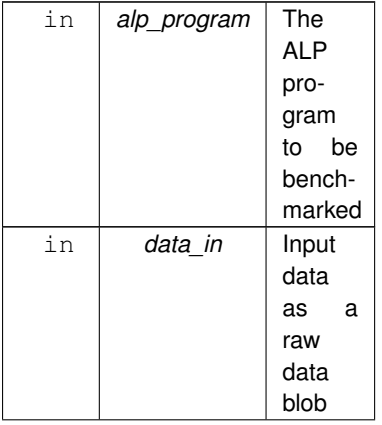

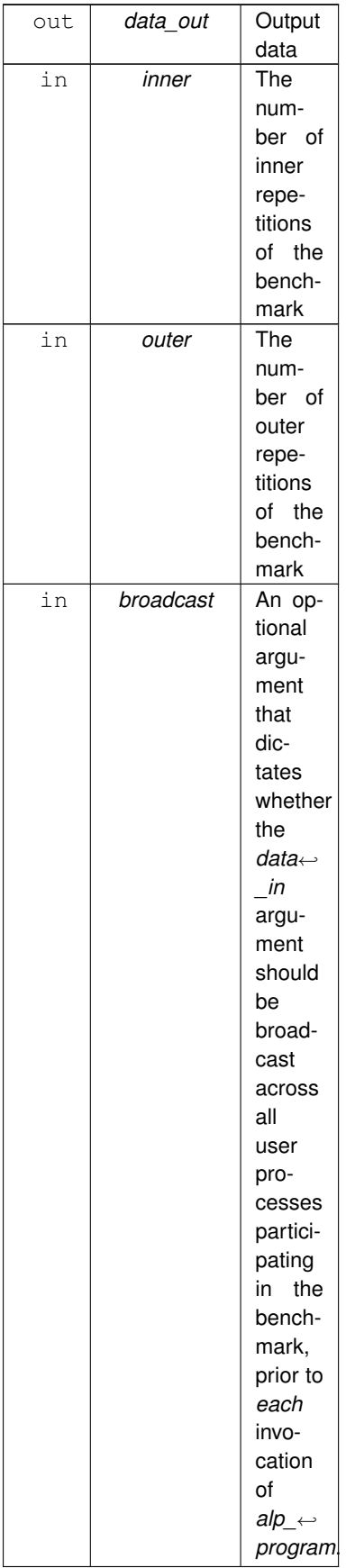

The default value of *broadcast* is false.

#### **Returns**

[grb::SUCCESS](#page-246-1) The benchmarking has completed successfully.

[grb::FAILED](#page-254-0) An error during benchmarking has occurred. The benchmark attempt could be retried, and an error for the failure is reported to the standard error stream.

[grb::PANIC](#page-247-0) If an unrecoverable error was encountered while starting the benchmark, while benchmarking, or while aggregating the final results.

#### **See also**

<span id="page-323-0"></span>**[Benchmarking](#page-55-1)** 

#### **9.7.3.2 exec() [2/2]**

```
RC exec (
             void(∗)(const void ∗, const size_t, U &) alp_program,
             const void ∗ data_in,
             const size_t in_size,
             U & data_out,
             const size_t inner,
             const size_t outer,
             const bool broadcast = false ) const [inline]
```
#### Benchmarks a given ALP program.

This variant applies to input data as a byte blob and output data as a user-defined POD struct.

#### **Template Parameters**

 $U$   $\vert$  Output type of the given user program.

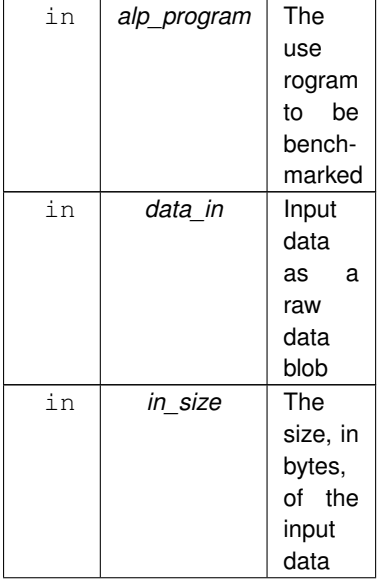
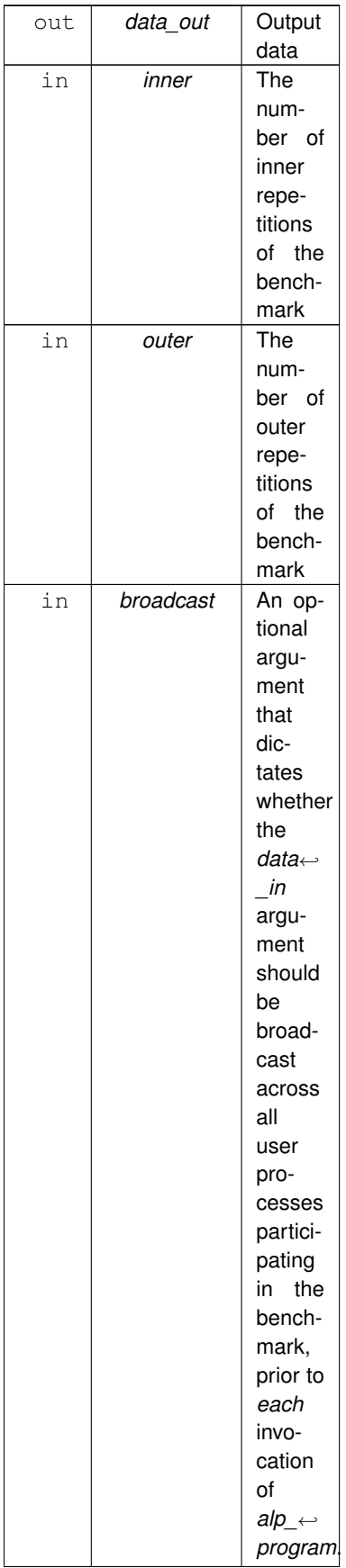

The default value of *broadcast* is false.

#### **Returns**

[grb::SUCCESS](#page-246-0) The benchmarking has completed successfully.

[grb::ILLEGAL](#page-253-0) If *in\_size* is nonzero but *data\_in* compares equal to nullptr.

[grb::FAILED](#page-254-0) An error during benchmarking has occurred. The benchmark attempt could be retried, and an error for the failure is reported to the standard error stream.

[grb::PANIC](#page-247-0) If an unrecoverable error was encountered while starting the benchmark, while benchmarking, or while aggregating the final results.

#### **See also**

**[Benchmarking](#page-55-0)** 

#### **9.7.3.3 finalize()**

static [RC](#page-246-1) finalize ( ) [inline], [static]

Releases all ALP resources.

Calling this function is equivalent to calling [grb::Launcher::finalize.](#page-368-0)

After a call to this function, no further ALP programs may be benchmarked nor launched– i.e., both the [grb::Launcher](#page-358-0) and [grb::Benchmarker](#page-318-0) functionalities many no longer be used.

A well-behaving program calls this function, or [grb::Launcher::finalize,](#page-368-0) exactly once and just before exiting (or just before the guaranteed last invocation of an ALP program).

**Returns**

[grb::SUCCESS](#page-246-0) The resources have successfully and permanently been released.

[grb::PANIC](#page-247-0) An unrecoverable error has been encountered and the user program is encouraged to exit as quickly as possible. The state of the ALP library has become undefined and should no longer be used.

The documentation for this class was generated from the following file:

• [benchmark.hpp](#page-501-0)

# **9.8 BENCHMARKING Class Reference**

Benchmarking default configuration parameters.

#include <config.hpp>

### **Static Public Member Functions**

- static constexpr size t [inner](#page-57-0) ()
- static constexpr size t [outer](#page-58-0) ()

### **9.8.1 Detailed Description**

Benchmarking default configuration parameters.

The documentation for this class was generated from the following file:

• [base/config.hpp](#page-541-0)

## **9.9 CACHE\_LINE\_SIZE Class Reference**

Contains information about the target architecture cache line size.

#include <config.hpp>

### **9.9.1 Detailed Description**

Contains information about the target architecture cache line size.

The documentation for this class was generated from the following file:

• [base/config.hpp](#page-541-0)

## **9.10 collectives**< **implementation** > **Class Template Reference**

A static class defining various collective operations on scalars.

#include <collectives.hpp>

### **Static Public Member Functions**

• template<[Descriptor](#page-234-0) descr = descriptors::no\_operation, typename Operator, typename IOType > static [RC](#page-246-1) [allreduce](#page-327-0) (IOType &inout, const Operator op=Operator())

*Schedules an allreduce operation of a single object of type IOType per process.*

- template<typename IOType > static [RC](#page-246-1) [broadcast](#page-328-0) (IOType &inout, const size t root=0) *Schedules a broadcast operation of a single object of type IOType per process.* • template<[Descriptor](#page-234-0) descr = descriptors::no\_operation, typename IOType >
- static [RC](#page-246-1) [broadcast](#page-331-0) (IOType ∗inout, const size\_t [size,](#page-92-0) const size\_t root=0) *Broadcast on an array of IOType.*
- template<[Descriptor](#page-234-0) descr = descriptors::no\_operation, typename Operator, typename IOType > static [RC](#page-246-1) [reduce](#page-332-0) (IOType &inout, const size t root=0, const Operator op=Operator()) *Schedules a reduce operation of a single object of type IOType per process.*

## **9.10.1 Detailed Description**

```
template<enum Backend implementation>
class grb::collectives< implementation >
```
A static class defining various collective operations on scalars.

This class is templated in terms of the backends that are implemented– each implementation provides its own mechanisms to handle collective communications. These are required for users employing [grb::eWiseLambda,](#page-167-0) or for users who perform explicit SPMD programming.

### <span id="page-327-0"></span>**9.10.2 Member Function Documentation**

### **9.10.2.1 allreduce()**

```
static RC allreduce (
            IOType & inout,
            const Operator op = Operator() ) [inline], [static]
```
Schedules an allreduce operation of a single object of type IOType per process.

The allreduce shall be complete by the end of the call. This is a collective graphBLAS operation. After the collective call finishes, each user process will locally have available the allreduced value.

Since this is a collective call, there are *P* values *inout* spread over all user processes. Let these values be denoted by  $x_s$ , with  $s \in \{0, 1, \ldots, P-1\}$ , such that  $x_s$  equals the argument *inout* on input at the user process with ID *s*. Let  $\pi$ :  $\{0, 1, ..., P-1\}$   $\rightarrow$   $\{0, 1, ..., P-1\}$  be a bijection, some unknown permutation of the process ID. This permutation is must be fixed for any given combination of GraphBLAS implementation and value *P*. Let the binary operator *op* be denoted by ⊙.

This function computes  $\odot_{i=0}^{P-1} x_{\pi(i)}$  and writes the exact same result to *inout* at each of the P user processes.

In summary, this means 1) this operation is coherent across all processes and produces bit-wise equivalent output on all user processes, and 2) the result is reproducible across different runs using the same input and *P*. Yet it does *not* mean that the order of addition is fixed.

Since each user process supplies but one value, there is no difference between a reduce-to-the-left versus a reduceto-the-right (see grb::reducel and grb::reducer).

**Template Parameters**

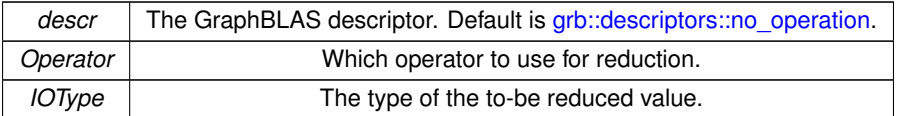

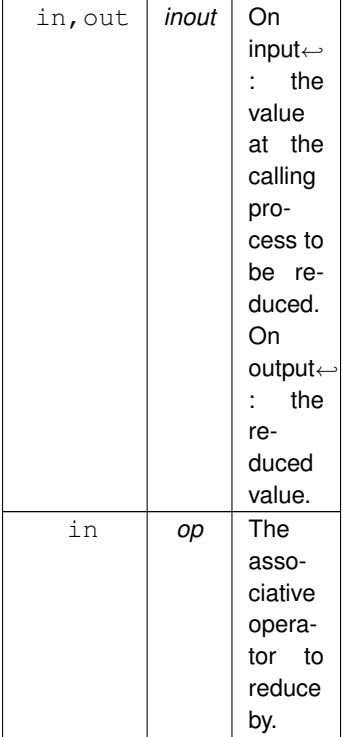

### **Note**

If *op* is commutative, the implementation free to employ a different allreduce algorithm, as long as it is documented well enough so that its cost can be quantified.

### **Returns**

[grb::SUCCESS](#page-246-0) When the operation succeeds as planned.

[grb::PANIC](#page-247-0) When the communication layer unexpectedly fails. When this error code is returned, the library enters an undefined state.

#### **Valid descriptors:**

- 1. [grb::descriptors::no\\_operation](#page-306-0)
- 2. [grb::descriptors::no\\_casting](#page-308-0) Any other descriptors will be ignored.

#### **Performance semantics:**

- 1. Problem size N:  $P * sizeof(IOType)$
- 2. local work:  $N * Operator$ ;
- 3. transferred bytes:  $N$ ;
- <span id="page-328-0"></span>4. BSP cost:  $Ng + N * Operator + l$ ;

### **9.10.2.2 broadcast() [1/2]**

```
static RC broadcast (
            IOType & inout,
            const size_t root = 0 ) [inline], [static]
```
Schedules a broadcast operation of a single object of type IOType per process.

The broadcast shall be complete by the end of the call. This is a collective graphBLAS operation. The BSP costs are as for the PlatformBSP [broadcast.](#page-328-0)

**Template Parameters**

*IOType* The type of the to-be broadcast value.

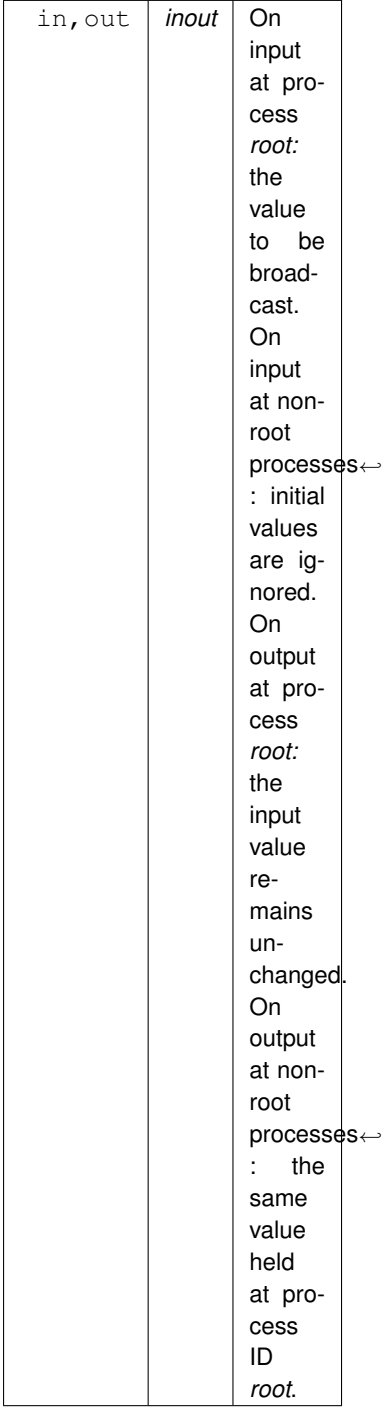

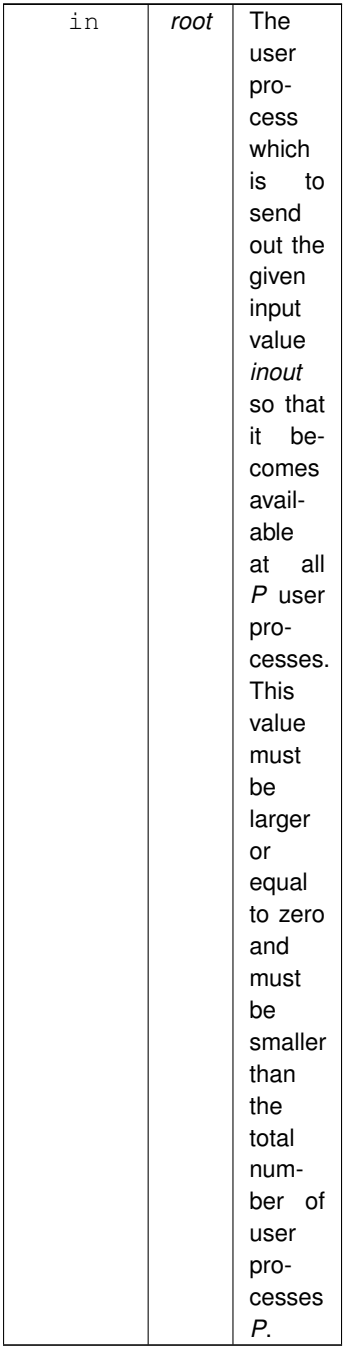

### **Returns**

SUCCESS On the successful completion of this function.

ILLEGAL When *root* is larger or equal to *P*. If this code is returned, it shall be as though the call to this function had never occurred. return PANIC When the function fails and the library enters an undefined state.

### **Performance semantics**

<span id="page-331-0"></span>Backends should define performance semantics in terms of work and data movement, the latter both within and between user processes. Also the number of synchronisations between user processes must be quantified.

Backends furthermore must indicate whether system calls may occur during a call to this primitive, indicate whether additional dynamic may be allocated (and if so, when it is freed), and quantify the required work space.

#### **9.10.2.3 broadcast() [2/2]**

```
static RC broadcast (
            IOType ∗ inout,
             const size_t size,
             const size_t root = 0 ) [inline], [static]
```
Broadcast on an array of *IOType*.

<span id="page-332-0"></span>The above documentation applies with *size* times sizeof (IOType) substituted in.

### **9.10.2.4 reduce()**

```
static RC reduce (
            IOType & inout,
            const size_t root = 0,
            const Operator op = Operator() ) [inline], [static]
```
Schedules a reduce operation of a single object of type IOType per process.

The reduce shall be complete by the end of the call. This is a collective graphBLAS operation. The BSP costs are as for the PlatformBSP [reduce.](#page-332-0)

Since this is a collective call, there are *P* values *inout* spread over all user processes. Let these values be denoted by  $x_s$ , with  $s \in \{0, 1, \ldots, P-1\}$ , such that  $x_s$  equals the argument *inout* on input at the user process with ID *s*. Let  $\pi$ :  $\{0, 1, \ldots, P-1\}$   $\rightarrow$   $\{0, 1, \ldots, P-1\}$  be a bijection, some unknown permutation of the process ID. This permutation is must be fixed for any given combination of GraphBLAS implementation and value *P*. Let the binary operator *op* be denoted by ⊙.

This function computes  $\odot_{i=0}^{P-1} x_{\pi(i)}$  and writes the result to *inout* at the user process with ID *root*.

In summary, this the result is reproducible across different runs using the same input and *P*. Yet it does *not* mean that the order of addition is fixed.

Since each user process supplies but one value, there is no difference between a reduce-to-the-left versus a reduceto-the-right (see grb::reducel and grb::reducer).

**Template Parameters**

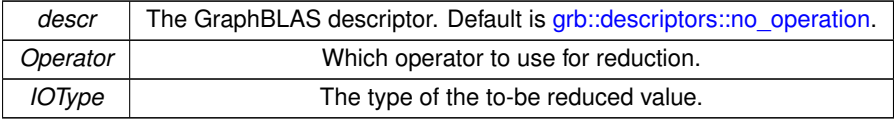

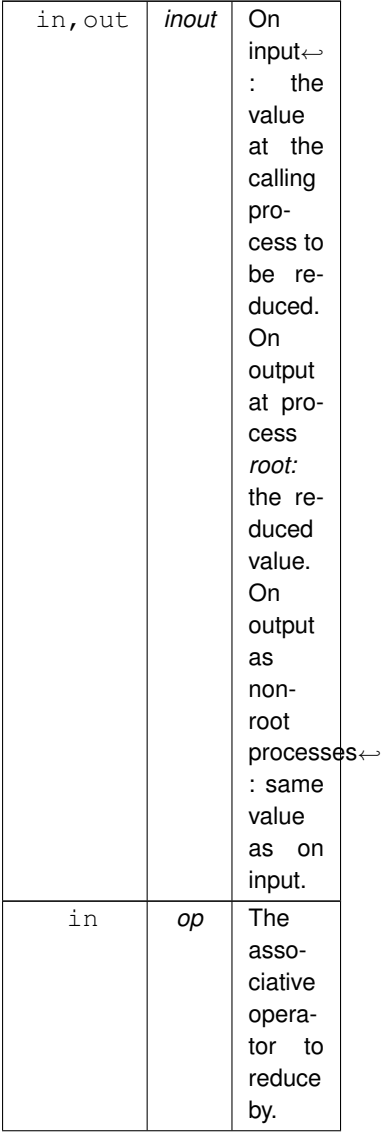

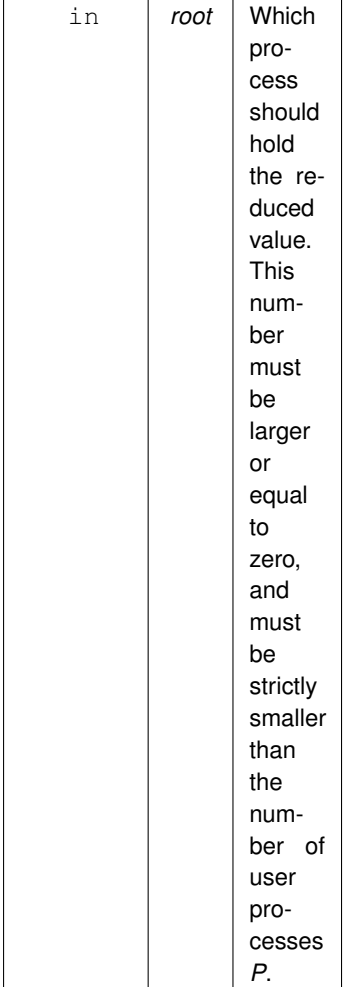

#### **Returns**

SUCCESS When the function completes successfully.

ILLEGAL When root is larger or equal than *P*. When this code is returned, the state of the GraphBLAS shall be as though this call was never made.

PANIC When an unmitigable error within the GraphBLAS occurs. Upon returning this error, the GraphBLAS enters an undefined state.

#### **Note**

If *op* is commutative, the implementation free to employ a different allreduce algorithm, as long as the performance semantics are documented so that its cost can be quantified.

## **Performance semantics:**

- 1. Problem size N:  $P * sizeof(IOType)$
- 2. local work:  $N * Operator$ ;
- 3. transferred bytes:  $N$ ;
- 4. BSP cost:  $Ng + N * Operator + l$ ;

The documentation for this class was generated from the following file:

#### • [collectives.hpp](#page-539-0)

# **9.11 ConnectedComponents**< **VertexIDType** > **Struct Template Reference**

A vertex-centric Connected Components algorithm.

```
#include <pregel_connected_components.hpp>
```
### **Classes**

• struct [Data](#page-343-0)

*This vertex-centric Connected Components algorithm does not require any algorithm parameters.*

## **Static Public Member Functions**

 $\bullet\$  template<typename PregelType  $>$ static [grb::RC](#page-246-1) [execute](#page-335-0) [\(grb::interfaces::Pregel](#page-401-0)< PregelType > &pregel, [grb::Vector](#page-425-0)< VertexIDType > &group\_ids, const size\_t max\_steps=0, size\_t ∗const steps\_taken=nullptr)

*A convenience function that, given a Pregel instance, executes the [program.](#page-337-0)*

• static void [program](#page-337-0) (VertexIDType &current max ID, const VertexIDType &incoming message, VertexIDType &outgoing\_message, const [Data](#page-343-0) &parameters, [grb::interfaces::PregelState](#page-411-0) &pregel)

*The vertex-centric program for computing connected components.*

## **9.11.1 Detailed Description**

**template**<**typename VertexIDType**> **struct grb::algorithms::pregel::ConnectedComponents**< **VertexIDType** >

A vertex-centric Connected Components algorithm.

**Template Parameters**

*VertexIDType* | A type large enough to assign an ID to each vertex in the graph the algorithm is to run on.

## <span id="page-335-0"></span>**9.11.2 Member Function Documentation**

### **9.11.2.1 execute()**

```
static grb::RC execute (
            grb::interfaces::Pregel< PregelType > & pregel,
            grb::Vector< VertexIDType > & group_ids,
            const size_t max\_steps = 0,
            size_t *const steps_taken = nullptr ) [inline], [static]
```
A convenience function that, given a Pregel instance, executes the [program.](#page-337-0)

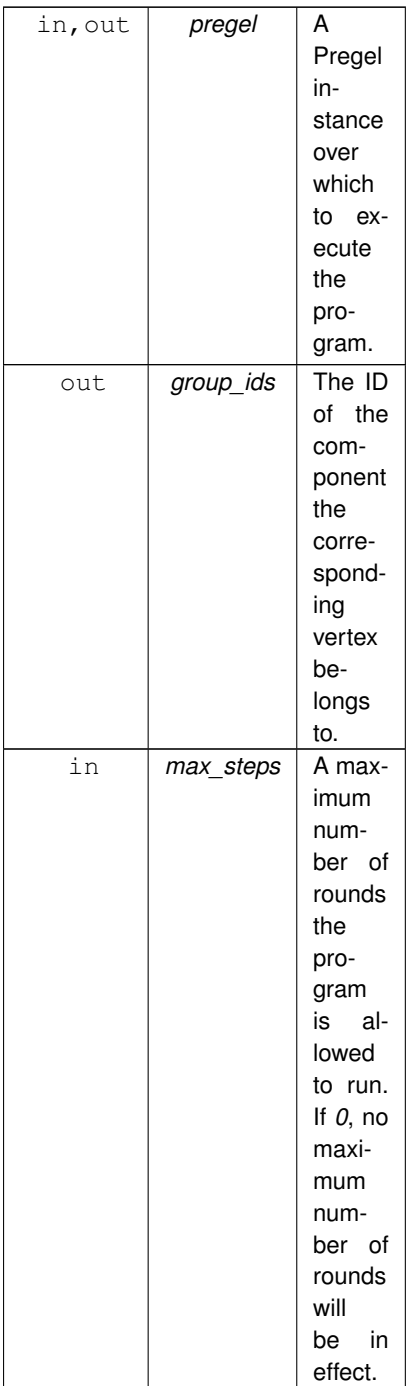

On succesful termination, the number of rounds is optionally written out:

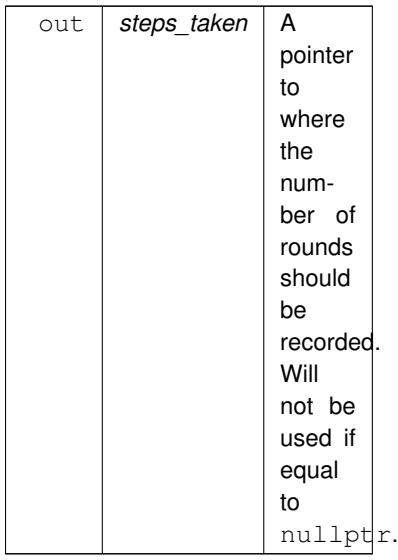

### <span id="page-337-0"></span>**9.11.2.2 program()**

```
static void program (
            VertexIDType & current_max_ID,
            const VertexIDType & incoming_message,
            VertexIDType & outgoing_message,
            const Data & parameters,
             grb::interfaces::PregelState & pregel ) [inline], [static]
```
The vertex-centric program for computing connected components.

On termination, the number of individual IDs in *current\_max\_ID* signifies the number of components, while the value at each entry signifies which component the vertex corresponds to.

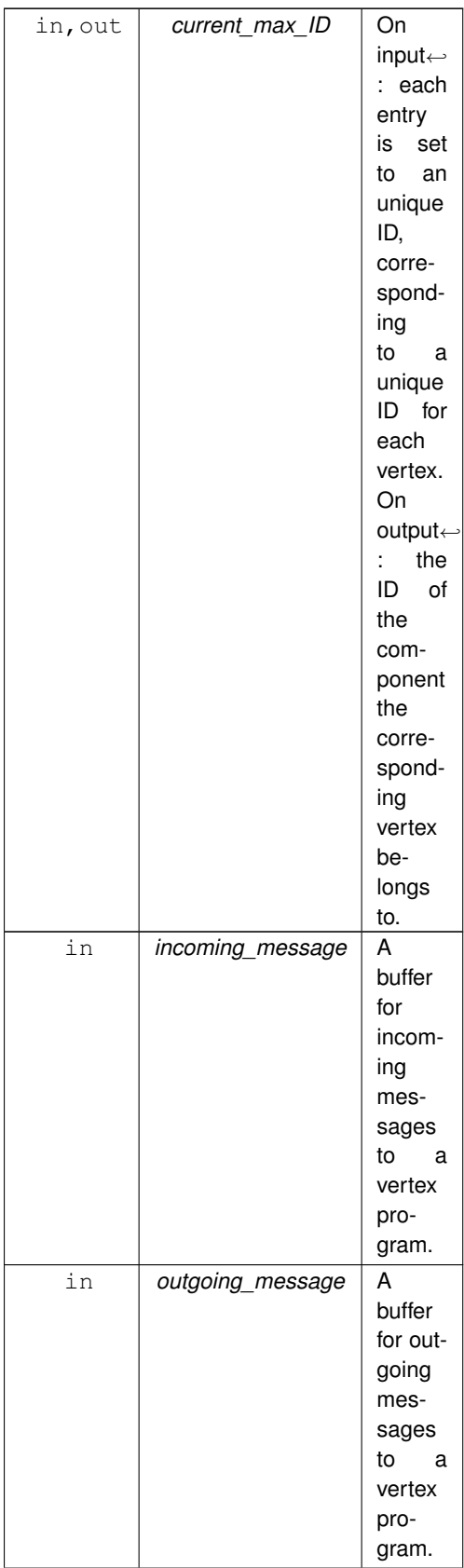

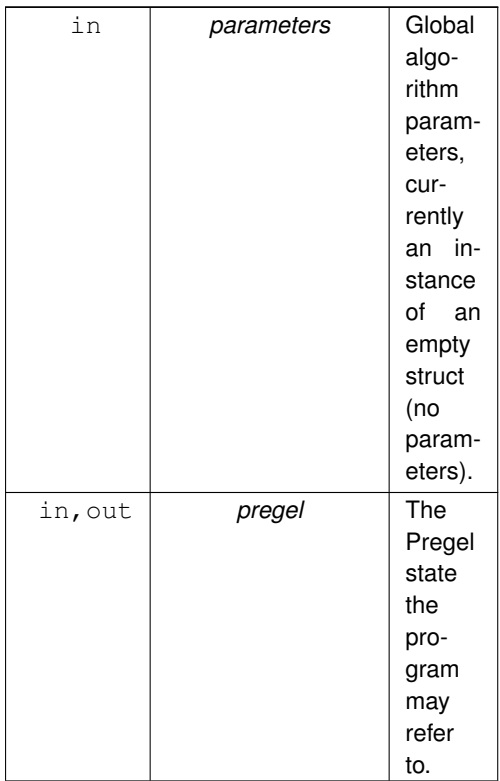

This program 1) broadcasts its current ID to its neighbours, 2) checks if any received IDs are larger than the current ID, then 3a) if not, votes to halt; 3b) if yes, replaces the current ID with the received maximum. It is meant to be executed using a max monoid as message aggregator.

The documentation for this struct was generated from the following file:

<span id="page-339-0"></span>• [pregel\\_connected\\_components.hpp](#page-482-0)

# **9.12 Matrix**< **D, implementation, RowIndexType, ColIndexType, NonzeroIndexType** >**::const\_iterator Class Reference**

A standard iterator for an ALP/GraphBLAS matrix.

#include <matrix.hpp>

Inherits iterator< std::forward\_iterator\_tag, std::pair< std::pair< const size\_t, const size\_t >, const D >, size\_t >.

## **Public Member Functions**

- bool [operator!=](#page-340-0) (const [const\\_iterator](#page-339-0) &other) const
- std::pair< const size\_t, const D > [operator](#page-340-1)∗ () const
	- *Dereferences the current position of this iterator.*
- [const\\_iterator](#page-339-0) & [operator++](#page-341-0) ()
	- *Advances the position of this iterator by one.*
- bool [operator==](#page-341-1) (const [const\\_iterator](#page-339-0) &other) const
	- *Standard equals operator.*

## **9.12.1 Detailed Description**

**template**<**typename D, enum [Backend](#page-49-0) implementation, typename RowIndexType, typename ColIndexType, typename Nonzero**←- **IndexType**>

**class grb::Matrix**< **D, implementation, RowIndexType, ColIndexType, NonzeroIndexType** >**::const\_iterator**

A standard iterator for an ALP/GraphBLAS matrix.

This iterator is used for data extraction only. Hence only this const version is specified.

Dereferencing an iterator of this type that is not in end position yields a pair (c, v). The value *v* is of type *D* and corresponds to the value of the dereferenced nonzero.

The value *c* is another pair (i, j). The values *i* and *j* are of type size\_t and correspond to the coordinate of the dereferenced nonzero.

**Note**

'Pair' here corresponds to the regular std::pair.

### **Warning**

Comparing two const iterators corresponding to different containers leads to undefined behaviour. Advancing an iterator past the end iterator of the container it corresponds to, leads to undefined behaviour. Modifying the contents of a container makes any use of any iterator derived from it incur invalid behaviour.

**Note**

These are standard limitations of STL iterators.

In terms of STL, the returned iterator is an *forward iterator*. Its performance semantics match that defined by the STL. Backends are encouraged to specify additional performance semantics as long as they do not conflict with those of a forward iterator.

Backends are allowed to return bi-directional or random access iterators instead of forward iterators.

## <span id="page-340-0"></span>**9.12.2 Member Function Documentation**

### **9.12.2.1 operator"!=()**

bool operator!= (

const [const\\_iterator](#page-339-0) & other ) const [inline]

### **Returns**

<span id="page-340-1"></span>The negation of operator== $()$ 

### **9.12.2.2 operator**∗**()**

std::pair< const size\_t, const D > operator∗ ( ) const [inline]

Dereferences the current position of this iterator.

#### **Returns**

If this iterator is valid and not in end position, this returns an std::pair with in its first field the position of the nonzero value, and in its second field the value of the nonzero. The position of a nonzero is another std::pair with both the first and second field of type  $size_t$ .

#### **Note**

<span id="page-341-0"></span>If this iterator is invalid or in end position, the result is undefined.

#### **9.12.2.3 operator++()**

```
const_iterator & operator++ ( ) [inline]
```
Advances the position of this iterator by one.

If the current position corresponds to the last element in the container, the new position of this iterator will be its end position.

If the current position of this iterator is already the end position, this iterator will become invalid; any use of invalid iterators will lead to undefined behaviour.

#### **Returns**

<span id="page-341-1"></span>A reference to this iterator.

### **9.12.2.4 operator==()**

```
bool operator== (
            const const_iterator & other ) const [inline]
```
Standard equals operator.

**Returns**

Whether this iterator and the given *other* iterator are the same.

The documentation for this class was generated from the following file:

<span id="page-341-2"></span>• [matrix.hpp](#page-563-0)

## **9.13 Vector**< **D, implementation, C** >**::const\_iterator Class Reference**

A standard iterator for the Vector $<$  D  $>$  class.

#include <vector.hpp>

Inherits iterator< std::forward\_iterator\_tag, std::pair< const size\_t, const D >, size\_t >.

## **Public Member Functions**

- bool [operator!=](#page-342-0) (const [const\\_iterator](#page-341-2) &other) const
- std::pair< const size\_t, const D > [operator](#page-342-1)∗ () const *Dereferences the current position of this iterator.*
- [const\\_iterator](#page-341-2) & [operator++](#page-343-1) () *Advances the position of this iterator by one.*
- <span id="page-342-2"></span>• bool **operator==** (const [const\\_iterator](#page-341-2) &other) const *Standard equals operator.*

### **9.13.1 Detailed Description**

**template**<**typename D, enum [Backend](#page-49-0) implementation, typename C**> **class grb::Vector**< **D, implementation, C** >**::const\_iterator**

A standard iterator for the Vector $<$  D  $>$  class.

This iterator is used for data extraction only. Hence only this const version is supplied.

**Warning**

Comparing two const iterators corresponding to different containers leads to undefined behaviour. Advancing an iterator past the end iterator of the container it corresponds to leads to undefined behaviour. Modifying the contents of a container makes any use of any iterator derived from it incur invalid behaviour.

**Note**

These are standard limitations of STL iterators.

## <span id="page-342-0"></span>**9.13.2 Member Function Documentation**

### **9.13.2.1 operator"!=()**

```
bool operator!= (
```
const [const\\_iterator](#page-341-2) & other ) const [inline]

**Returns**

<span id="page-342-1"></span>The negation of operator== $()$ .

### **9.13.2.2 operator**∗**()**

std::pair< const size\_t, const D > operator∗ ( ) const [inline]

Dereferences the current position of this iterator.

#### **Returns**

If this iterator is valid and not in end position, this returns a new std::pair with in its first field the position of the nonzero value, and in its second field the value of the nonzero.

### **Note**

<span id="page-343-1"></span>If this iterator is invalid or in end position, the result is, undefined.

### **9.13.2.3 operator++()**

[const\\_iterator](#page-341-2) & operator++ ( ) [inline]

Advances the position of this iterator by one.

If the current position corresponds to the last element in the container, the new position of this iterator will be its end position.

If the current position of this iterator is already the end position, this iterator will become invalid; any use of invalid iterators will lead to undefined behaviour.

**Returns**

A reference to this iterator.

The documentation for this class was generated from the following file:

<span id="page-343-0"></span>• [vector.hpp](#page-570-0)

## **9.14 ConnectedComponents**< **VertexIDType** >**::Data Struct Reference**

This vertex-centric Connected Components algorithm does not require any algorithm parameters.

#include <pregel\_connected\_components.hpp>

## **9.14.1 Detailed Description**

```
template<typename VertexIDType>
struct grb::algorithms::pregel::ConnectedComponents< VertexIDType >::Data
```
This vertex-centric Connected Components algorithm does not require any algorithm parameters.

The documentation for this struct was generated from the following file:

• [pregel\\_connected\\_components.hpp](#page-482-0)

## **9.15 PageRank**< **IOType, localConverge** >**::Data Struct Reference**

The algorithm parameters.

```
#include <pregel_pagerank.hpp>
```
### **Public Attributes**

- $\cdot$  IOType **alpha** = 0.15 *The probability of jumping to a random page instead of a linked page.*
- $\cdot$  IOType **tolerance** = 0.00001 *The local convergence criterion.*

### **9.15.1 Detailed Description**

```
template<typename IOType, bool localConverge>
struct grb::algorithms::pregel::PageRank< IOType, localConverge >::Data
```
The algorithm parameters.

The documentation for this struct was generated from the following file:

```
• pregel_pagerank.hpp
```
## **9.16 divide**< **D1, D2, D3, implementation** > **Class Template Reference**

Numerical division of two numbers.

```
#include <ops.hpp>
```
Inherits Operator< internal::divide< D1, D1, D1, config::default\_backend > >.

## **9.16.1 Detailed Description**

**template**<**typename D1, typename D2 = D1, typename D3 = D2, enum [Backend](#page-49-0) implementation = config::default\_backend**> **class grb::operators::divide**< **D1, D2, D3, implementation** >

Numerical division of two numbers.

Mathematical notation:  $\odot(x, y) \rightarrow x/y$ .

**Note**

This is the inverse to [grb::operators::mul.](#page-385-0)

### **Warning**

This operator expects numerical types for *D1*, *D2*, and *D3*, or types that have the appropriate operator/ functions available.

The documentation for this class was generated from the following file:

• [ops.hpp](#page-592-0)

# **9.17 divide\_reverse**< **D1, D2, D3, implementation** > **Class Template Reference**

Reversed division of two numbers.

```
#include <ops.hpp>
```
Inherits Operator < internal::divide\_reverse < D1, D1, D1, config::default\_backend > >.

## **9.17.1 Detailed Description**

**template**<**typename D1, typename D2 = D1, typename D3 = D2, enum [Backend](#page-49-0) implementation = config::default\_backend**> **class grb::operators::divide\_reverse**< **D1, D2, D3, implementation** >

Reversed division of two numbers.

Mathematical notation:  $\odot(x, y) \rightarrow y/x$ .

**Warning**

This operator expects numerical types for *D1*, *D2*, and *D3*, or types that have the appropriate operator/ functions available.

The documentation for this class was generated from the following file:

• [ops.hpp](#page-592-0)

## **9.18 equal**< **D1, D2, D3, implementation** > **Class Template Reference**

Operator which returns  $true$  if its inputs compare equal, and  $false$  otherwise.

```
#include <ops.hpp>
```
Inherits Operator< internal::equal< D1, D1, D1, config::default\_backend > >.

### **9.18.1 Detailed Description**

**template**<**typename D1, typename D2 = D1, typename D3 = D2, enum [Backend](#page-49-0) implementation = config::default\_backend**> **class grb::operators::equal**< **D1, D2, D3, implementation** >

Operator which returns  $true$  if its inputs compare equal, and  $false$  otherwise.

**Note**

This operator is the inverse of [grb::operators::not\\_equal.](#page-387-0)

**Warning**

This operator expects numerical types for *D1*, *D2*, and *D3*, or types that have the appropriate operator= functions available.

The documentation for this class was generated from the following file:

• [ops.hpp](#page-592-0)

# **9.19 equal\_first**< **D1, D2, D3, implementation** > **Class Template Reference**

Compares std::pair inputs taking the first entry in every pair as the comparison key, and returns true or false accordingly.

#include <ops.hpp>

Inherits Operator < internal::equal\_first < D1, D1, D1, config::default\_backend > >.

### **9.19.1 Detailed Description**

**template**<**typename D1, typename D2 = D1, typename D3 = D2, enum [Backend](#page-49-0) implementation = config::default\_backend**> **class grb::operators::equal\_first**< **D1, D2, D3, implementation** >

Compares std::pair inputs taking the first entry in every pair as the comparison key, and returns true or false accordingly.

The input domains must both be  $std$ : : pair.

**Note**

If the output type is not Boolean, the output is cast from Boolean to the output domain.

The output domain must hence be *castable* from bool.

The documentation for this class was generated from the following file:

• [ops.hpp](#page-592-0)

# **9.20 geq**< **D1, D2, D3, implementation** > **Class Template Reference**

This operation returns whether the left operand compares greater-than or equal to the right operand.

#include <ops.hpp>

Inherits Operator< internal::geq< D1, D1, D1, config::default\_backend > >.

### **9.20.1 Detailed Description**

**template**<**typename D1, typename D2 = D1, typename D3 = D2, enum [Backend](#page-49-0) implementation = config::default\_backend**> **class grb::operators::geq**< **D1, D2, D3, implementation** >

This operation returns whether the left operand compares greater-than or equal to the right operand.

Mathematical notation:  $\odot(x, y) \rightarrow x \geq y$ .

The result is cast from bool to *D3*.

**Warning**

This operator expects numerical types for *D1*, *D2*, and *D3*, or types that have the appropriate operator>= overload available.

The documentation for this class was generated from the following file:

• [ops.hpp](#page-592-0)

# **9.21 greater\_than**< **D1, D2, D3, implementation** > **Class Template Reference**

This operation returns whether the left operand compares greater-than the right operand.

#include <ops.hpp>

Inherits Operator< internal::gt< D1, D1, D1, config::default\_backend > >.

## **9.21.1 Detailed Description**

**template**<**typename D1, typename D2 = D1, typename D3 = D2, enum [Backend](#page-49-0) implementation = config::default\_backend**> **class grb::operators::greater\_than**< **D1, D2, D3, implementation** >

This operation returns whether the left operand compares greater-than the right operand.

Mathematical notation:  $\odot$   $(x, y) \rightarrow x > y$ .

The result is cast from bool to *D3*.

**Warning**

This operator expects numerical types for *D1*, *D2*, and *D3*, or types that have the appropriate operator> overload available.

The documentation for this class was generated from the following file:

• [ops.hpp](#page-592-0)

# **9.22 has\_immutable\_nonzeroes**< **T** > **Struct Template Reference**

Used to inspect whether a given semiring has immutable nonzeroes under addition.

#include <type\_traits.hpp>

### **Static Public Attributes**

• static const constexpr bool **value** = false *Whether T a semiring where nonzeroes are immutable.*

### **9.22.1 Detailed Description**

**template**<**typename T**> **struct grb::has\_immutable\_nonzeroes**< **T** >

Used to inspect whether a given semiring has immutable nonzeroes under addition.

#### **Template Parameters**

 $T$  The semiring to inspect.

An example of a monoid with an immutable identity is the logical OR, [grb::operators::logical\\_or.](#page-373-0)

The documentation for this struct was generated from the following file:

<span id="page-348-0"></span>• [type\\_traits.hpp](#page-607-0)

## **9.23 IMPLEMENTATION**< **backend** > **Class Template Reference**

Collects a series of implementation choices corresponding to some given *backend*.

#include <config.hpp>

### **Static Public Member Functions**

- static constexpr [ALLOC\\_MODE](#page-220-0) [defaultAllocMode](#page-57-1) () *Defines how private memory regions are allocated.*
- static constexpr [ALLOC\\_MODE](#page-220-0) [sharedAllocMode](#page-58-1) () *Defines how shared memory regions are allocated.*

### **9.23.1 Detailed Description**

**template**<**[grb::Backend](#page-49-0) backend = default\_backend**> **class grb::config::IMPLEMENTATION**< **backend** >

Collects a series of implementation choices corresponding to some given *backend*.

These implementation choices are useful for *compositional* backends; i.e., backends that rely on a nested subbackend for functionality. To facilitate composability, backends are required to provide the functions specified herein.

**Note**

An example are the [grb::BSP1D](#page-54-0) and [grb::hybrid](#page-55-1) backends, that both share the exact same code, relying on either the [grb::reference](#page-50-0) or the [grb::reference\\_omp](#page-51-0) backend, respectively.

The user documentation does not list all required fields; for a complete overview, see the developer documentation instead.

The default class declaration is declared empty to ensure no one backend implicitly relies on global defaults. Every backend therefore must specialise this class and implement the specified functions.

#### **Warning**

Portable ALP user code does not rely on the implementation details gathered in this class.

**Note**

For properties of a backend that may (also) affect ALP user code, see [grb::Properties.](#page-413-0)

The user documentation only documents the settings that could be useful to modify.

**Warning**

Modifying the documented functions should be done with care. Any such modifications typically requires rebuilding the ALP library itself.

**Note**

For viewing all implementation choices, please see the developer documentation.

The documentation for this class was generated from the following file:

• [base/config.hpp](#page-541-0)

# **9.24 IMPLEMENTATION**< **BSP1D** > **Class Reference**

This class collects configuration parameters that are specific to the [grb::BSP1D](#page-54-0) and [grb::hybrid](#page-55-1) backends.

#include <config.hpp>

### **Static Public Member Functions**

- static constexpr [ALLOC\\_MODE](#page-220-0) [defaultAllocMode](#page-349-0) ()
- static [grb::config::ALLOC\\_MODE](#page-220-0) [sharedAllocMode](#page-350-0) () noexcept

## **9.24.1 Detailed Description**

This class collects configuration parameters that are specific to the [grb::BSP1D](#page-54-0) and [grb::hybrid](#page-55-1) backends.

**Note**

The full set of implementation details are only visible within the developer documentation.

## <span id="page-349-0"></span>**9.24.2 Member Function Documentation**

#### **9.24.2.1 defaultAllocMode()**

```
static constexpr ALLOC_MODE defaultAllocMode ( ) [inline], [static], [constexpr]
```
#### **Returns**

<span id="page-350-0"></span>The default allocation strategy for private memory segments.

### **9.24.2.2 sharedAllocMode()**

```
static grb::config::ALLOC_MODE sharedAllocMode ( ) [static], [noexcept]
```
#### **Returns**

The default allocation strategy for shared memory regions.

By default, for the BSP1D backend, a shared memory-segment should use interleaved alloc only if is running one process per compute node. This implies a run-time component to this function, which is why for this backend this function is *not* constexpr.

#### **Warning**

This function does assume that the number of processes does not change over the life time of an ALP context.

#### **Note**

While the above may seem a reasonably safe assumption, the use of the launcher in [MANUAL](#page-236-0) mode may, in fact, make this a realistic issue that could be encountered. In such cases the deduction should be re-initiated. If you encounter this problem, please report it so that such a fix can be implemented.

The documentation for this class was generated from the following file:

• [bsp1d/config.hpp](#page-544-0)

## **9.25 IMPLEMENTATION**< **nonblocking** > **Class Reference**

Implementation-dependent configuration parameters for the *nonblocking* backend.

#include <config.hpp>

### **Static Public Member Functions**

• static constexpr [ALLOC\\_MODE](#page-220-0) [defaultAllocMode](#page-351-0) ()

*A private memory segment shall never be accessed by threads other than the thread who allocates it.*

• static constexpr [ALLOC\\_MODE](#page-220-0) **sharedAllocMode** ()

*For the nonblocking backend, a shared memory-segment should use interleaved alloc so that any thread has uniform access on average.*

## **9.25.1 Detailed Description**

Implementation-dependent configuration parameters for the *nonblocking* backend.

**Note**

The user documentation only specifies the fields that under some circumstances may benefit from a user adapting it. For viewing all fields, please see the developer documentation.

Adapting the fields should be done with care and may require re-compilation and re-installation of the ALP framework.

**See also**

[grb::config::IMPLEMENTATION](#page-348-0)

## <span id="page-351-0"></span>**9.25.2 Member Function Documentation**

### **9.25.2.1 defaultAllocMode()**

static constexpr [ALLOC\\_MODE](#page-220-0) defaultAllocMode ( ) [inline], [static], [constexpr]

A private memory segment shall never be accessed by threads other than the thread who allocates it.

Therefore we choose aligned mode here.

The documentation for this class was generated from the following file:

• [nonblocking/config.hpp](#page-546-0)

## **9.26 IMPLEMENTATION**< **reference** > **Class Reference**

This class collects configuration parameters that are specific to the [grb::reference](#page-50-0) backend.

#include <config.hpp>

### **Static Public Member Functions**

- static constexpr [ALLOC\\_MODE](#page-220-0) **defaultAllocMode** () *How to allocate private memory segments.*
- static constexpr [ALLOC\\_MODE](#page-220-0) **sharedAllocMode** () *How to allocate shared memory segments.*

### **9.26.1 Detailed Description**

This class collects configuration parameters that are specific to the [grb::reference](#page-50-0) backend.

It details both configurations that could be modified by end users, as well as configurations that are sensible only to ALP developers; the full specification hence is only available within the developer documentation.

The documentation for this class was generated from the following file:

• [reference/config.hpp](#page-548-0)

## **9.27 IMPLEMENTATION**< **reference\_omp** > **Class Reference**

This class collects configuration parameters that are specific to the [grb::reference\\_omp](#page-51-0) backend.

#include <config.hpp>

### **Static Public Member Functions**

• static constexpr [ALLOC\\_MODE](#page-220-0) [defaultAllocMode](#page-352-0) ()

*A private memory segment shall never be accessed by threads other than the thread who allocates it.*

• static constexpr [ALLOC\\_MODE](#page-220-0) **sharedAllocMode** ()

*For the reference\_omp backend, a shared memory-segment should use interleaved alloc so that any thread has uniform access on average.*

### **9.27.1 Detailed Description**

This class collects configuration parameters that are specific to the [grb::reference\\_omp](#page-51-0) backend.

It details both configurations that could be modified by end users, as well as configurations that are sensible only to ALP developers; the full specification hence is only available within the developer documentation.

## <span id="page-352-0"></span>**9.27.2 Member Function Documentation**

#### **9.27.2.1 defaultAllocMode()**

static constexpr [ALLOC\\_MODE](#page-220-0) defaultAllocMode ( ) [inline], [static], [constexpr]

A private memory segment shall never be accessed by threads other than the thread who allocates it.

Therefore we choose aligned mode here.

The documentation for this class was generated from the following file:

• [reference/config.hpp](#page-548-0)

# **9.28 infinity**< **D** > **Class Template Reference**

Standard identity for the minimum operator.

```
#include <identities.hpp>
```
## **Static Public Member Functions**

• static constexpr D [value](#page-353-0) ()

### **9.28.1 Detailed Description**

**template**<**typename D**> **class grb::identities::infinity**< **D** >

Standard identity for the minimum operator.

## <span id="page-353-0"></span>**9.28.2 Member Function Documentation**

### **9.28.2.1 value()**

static constexpr D value ( ) [inline], [static], [constexpr]

**Template Parameters**

 $D$  The domain of the value to return.

**Returns**

The identity under the standard min operator (i.e., 'infinity'), of type *D*.

The documentation for this class was generated from the following file:

• [identities.hpp](#page-580-0)

## **9.29 is\_associative**< **T, typename** > **Struct Template Reference**

Used to inspect whether a given operator or monoid is associative.

```
#include <type_traits.hpp>
```
### **Static Public Attributes**

• static const constexpr bool **value** = false *Whether T is associative.*

## **9.29.1 Detailed Description**

**template**<**typename T, typename = void**> **struct grb::is\_associative**< **T, typename** >

Used to inspect whether a given operator or monoid is associative.

**Note**

Monoids are associative by definition, but this type traits is nonetheless defined for them so as to preserve symmetry in the API; see, e.g., [grb::is\\_commutative](#page-354-0) or [grb::is\\_idempotent.](#page-355-0)

**Template Parameters**

 $T$  The operator or monoid to inspect.

An example of an associative operator is the logical or, [grb::operators::logical\\_or.](#page-373-0)

The documentation for this struct was generated from the following file:

<span id="page-354-0"></span>• [type\\_traits.hpp](#page-607-0)

## **9.30 is\_commutative**< **T, typename** > **Struct Template Reference**

Used to inspect whether a given operator or monoid is commutative.

#include <type\_traits.hpp>

## **Static Public Attributes**

• static const constexpr bool **value** = false *Whether T is commutative.*

### **9.30.1 Detailed Description**

**template**<**typename T, typename = void**> **struct grb::is\_commutative**< **T, typename** >

Used to inspect whether a given operator or monoid is commutative.

**Template Parameters**

 $T$  The operator or monoid to inspect.

An example of a commutative operator is numerical addition, [grb::operators::add.](#page-314-0)

The documentation for this struct was generated from the following file:

<span id="page-355-1"></span>• [type\\_traits.hpp](#page-607-0)

## **9.31 is\_container**< **T** > **Struct Template Reference**

Used to inspect whether a given type is an ALP/GraphBLAS container.

#include <type\_traits.hpp>

## **Static Public Attributes**

• static const constexpr bool **value** = false *Whether T is an ALP/GraphBLAS container.*

## **9.31.1 Detailed Description**

**template**<**typename T**> **struct grb::is\_container**< **T** >

Used to inspect whether a given type is an ALP/GraphBLAS container.

**Template Parameters**

 $T$  The type to inspect.

There are only two ALP/GraphBLAS containers:

- 1. [grb::Vector,](#page-425-0) and
- 2. [grb::Matrix.](#page-374-0)

The documentation for this struct was generated from the following file:

<span id="page-355-0"></span>• [type\\_traits.hpp](#page-607-0)

## **9.32 is\_idempotent**< **T, typename** > **Struct Template Reference**

Used to inspect whether a given operator or monoid is idempotent.

```
#include <type_traits.hpp>
```
## **Static Public Attributes**

• static const constexpr bool **value** = false *Wheter T is idempotent.*

## **9.32.1 Detailed Description**

**template**<**typename T, typename = void**> **struct grb::is\_idempotent**< **T, typename** >

Used to inspect whether a given operator or monoid is idempotent.

**Template Parameters**

 $T$  The operator or monoid to inspect.

An example of an idempotent operator is the logical OR, [grb::operators::logical\\_or.](#page-373-0)

The documentation for this struct was generated from the following file:

<span id="page-356-0"></span>• [type\\_traits.hpp](#page-607-0)

# **9.33 is\_monoid**< **T** > **Struct Template Reference**

Used to inspect whether a given type is an ALP monoid.

```
#include <type_traits.hpp>
```
## **Static Public Attributes**

• static const constexpr bool **value** = false *Whether T is an ALP monoid.*

### **9.33.1 Detailed Description**

**template**<**typename T**> **struct grb::is\_monoid**< **T** >

Used to inspect whether a given type is an ALP monoid.

**Template Parameters**

 $T$  The type to inspect.

The documentation for this struct was generated from the following file:

• [type\\_traits.hpp](#page-607-0)

# **9.34 is\_object**< **T** > **Struct Template Reference**

Used to inspect whether a given type is an ALP/GraphBLAS object.

```
#include <type_traits.hpp>
```
## **Static Public Attributes**

• static const constexpr bool **value** *Whether the given time is an ALP/GraphBLAS object.*

## **9.34.1 Detailed Description**

**template**<**typename T**> **struct grb::is\_object**< **T** >

Used to inspect whether a given type is an ALP/GraphBLAS object.

**Template Parameters**

 $T$  The type to inspect.

An ALP/GraphBLAS object is either an ALP/GraphBLAS container or an ALP semiring, monoid, or operator.

**See also**

[grb::is\\_monoid](#page-356-0) [grb::is\\_semiring](#page-358-1) [grb::is\\_operator](#page-357-0) [grb::is\\_container](#page-355-1)

The documentation for this struct was generated from the following file:

<span id="page-357-0"></span>• [type\\_traits.hpp](#page-607-0)

# **9.35 is\_operator**< **T** > **Struct Template Reference**

Used to inspect whether a given type is an ALP operator.

```
#include <type_traits.hpp>
```
## **Static Public Attributes**

• static const constexpr bool **value** = false *Whether T is an ALP operator.*

## **9.35.1 Detailed Description**

**template**<**typename T**> **struct grb::is\_operator**< **T** >

Used to inspect whether a given type is an ALP operator.

**Template Parameters**

 $T$  The type to inspect.

The documentation for this struct was generated from the following file:

### <span id="page-358-1"></span>• [type\\_traits.hpp](#page-607-0)

# **9.36 is\_semiring**< **T** > **Struct Template Reference**

Used to inspect whether a given type is an ALP semiring.

```
#include <type_traits.hpp>
```
### **Static Public Attributes**

• static const constexpr bool **value** = false *Whether T is an ALP semiring.*

### **9.36.1 Detailed Description**

**template**<**typename T**> **struct grb::is\_semiring**< **T** >

Used to inspect whether a given type is an ALP semiring.

**Template Parameters**

 $T$  The type to inspect.

The documentation for this struct was generated from the following file:

<span id="page-358-0"></span>• [type\\_traits.hpp](#page-607-0)

## **9.37 Launcher**< **mode, backend** > **Class Template Reference**

A group of user processes that together execute ALP programs.

#include <exec.hpp>

## **Public Member Functions**

• [Launcher](#page-359-0) (const size t process id=0, const size t nprocs=1, const std::string hostname="localhost", const std::string port="0")

*Constructs a new [grb::Launcher.](#page-358-0)*

• template $lt$ typename T, typename  $U >$ [RC](#page-246-1) [exec](#page-364-0) (void(\*alp\_program)(const T &, U &), const T &data\_in, U &data\_out, const bool broadcast=false) const

*Executes a given ALP program using the user processes encapsulated by this launcher group.*

• template $lt$ typename  $U$   $>$ [RC](#page-246-1) [exec](#page-366-0) (void(\*alp\_program)(const void \*, const size\_t, U &), const void \*data\_in, const size\_t in\_size, U &data\_out, const bool broadcast=false) const

*Executes a given ALP program using the user processes encapsulated by this launcher group.*

## **Static Public Member Functions**

• static [RC](#page-246-1) [finalize](#page-368-0) ()

*Releases all ALP resources.*

## **9.37.1 Detailed Description**

**template**<**enum [EXEC\\_MODE](#page-235-0) mode, enum [Backend](#page-49-0) backend**> **class grb::Launcher**< **mode, backend** >

A group of user processes that together execute ALP programs.

Allows an application to run any ALP program. Input data may be passed through a user-defined type. Output data will be retrieved via the same type.

For backends that support multiple user processes, the caller may explicitly set the process ID and total number of user processes.

The intended use is to 'just call' the exec function, which should be accepted by any backend.

**Template Parameters**

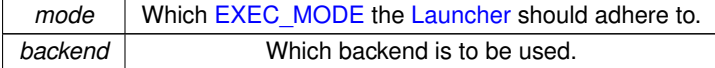

## <span id="page-359-0"></span>**9.37.2 Constructor & Destructor Documentation**
## **9.37.2.1 Launcher()**

```
Launcher (
            const size_t process\_id = 0,
            const size_t nprocs = 1,
            const std::string hostname = "localhost",
            const std::string port = "0" ) [inline]
```
Constructs a new [grb::Launcher.](#page-358-0)

This constructor is a collective call; all *nprocs* processes that form a single launcher group must make a simultaneous call to this constructor.

There is an implementation-defined time-out for the creation of a launcher group.

**Parameters**

| in | process id           | The             |  |
|----|----------------------|-----------------|--|
|    |                      | user            |  |
|    |                      | pro-            |  |
|    |                      | cess            |  |
|    |                      | ID of           |  |
|    |                      | the             |  |
|    |                      | calling         |  |
|    |                      | pro-            |  |
|    |                      | cess.           |  |
|    |                      | The             |  |
|    |                      | value           |  |
|    |                      | must            |  |
|    |                      | be              |  |
|    |                      | larger          |  |
|    |                      | or              |  |
|    |                      | equal           |  |
|    |                      | to 0.           |  |
|    |                      | This            |  |
|    |                      | value           |  |
|    |                      | must            |  |
|    |                      | be              |  |
|    |                      | strictly        |  |
|    |                      | smaller         |  |
|    |                      | than            |  |
|    |                      | nprocs.         |  |
|    |                      | This            |  |
|    |                      | value           |  |
|    |                      | must            |  |
|    |                      | be              |  |
|    |                      | unique          |  |
|    |                      | to the          |  |
|    |                      |                 |  |
|    |                      | calling         |  |
|    |                      | pro-            |  |
|    |                      | cess<br>within  |  |
|    |                      | this            |  |
|    |                      |                 |  |
|    |                      | col-<br>lective |  |
|    |                      |                 |  |
|    |                      | call            |  |
|    |                      | across          |  |
|    |                      | all             |  |
|    |                      | nprocs          |  |
|    |                      | user            |  |
|    |                      | pro-            |  |
|    |                      | cesses.         |  |
|    |                      | This            |  |
|    |                      | num-            |  |
|    |                      | ber             |  |
|    |                      | must            |  |
|    |                      | be              |  |
|    |                      | strictly        |  |
|    |                      | smaller         |  |
|    |                      | than            |  |
|    |                      | nprocs.         |  |
|    |                      | Optional        |  |
|    |                      | the             |  |
|    |                      | default         |  |
|    | Generated by Doxygen | is 0.           |  |

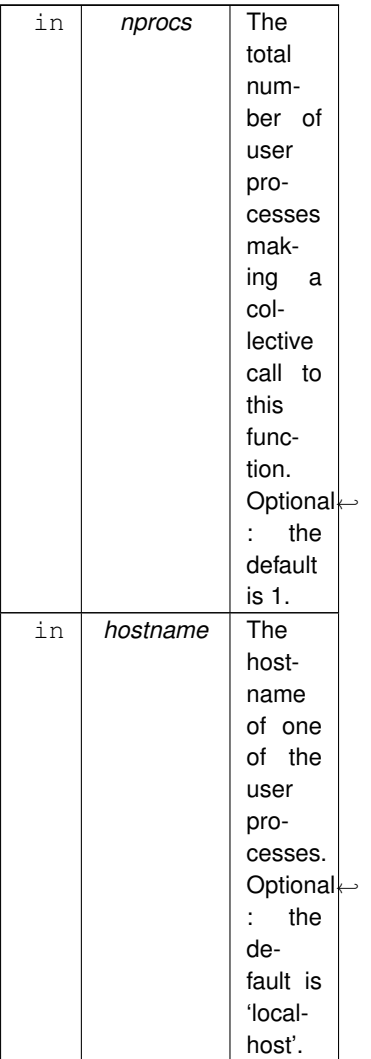

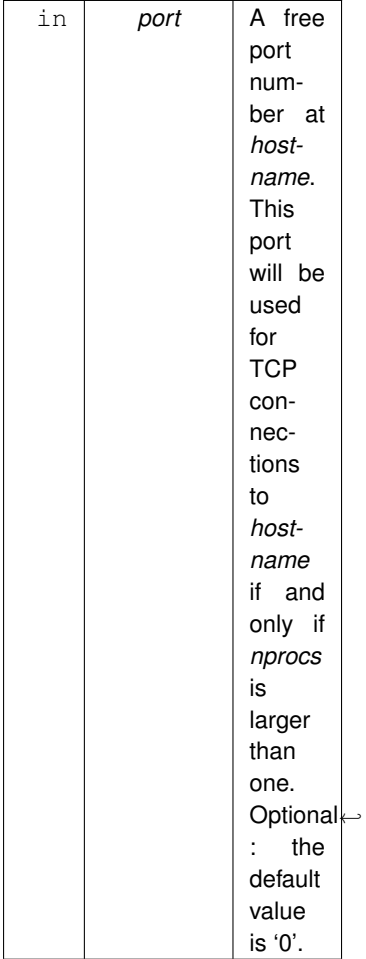

### **Exceptions**

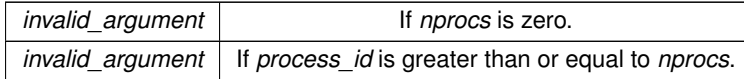

**Note**

An implementation or backend may define further constraints on the input arguments, such as, obviously, on *hostname* and *port*, but also on *nprocs* and, as a result, on *process\_id*.

The most obvious is that backends supporting only one user process must not accept *nprocs* larger than 1.

All aforementioned default values shall always be legal.

## <span id="page-364-0"></span>**9.37.3 Member Function Documentation**

## **9.37.3.1 exec() [1/2]**

```
RC exec (
             void(∗)(const T &, U &) alp_program,
             const T & data_in,
             U & data_out,
             const bool broadcast = false ) const [inline]
```
Executes a given ALP program using the user processes encapsulated by this launcher group.

Calling this function, depending on whether the automatic or manual/MPI mode was selected, will either *spawn* the maximum number of available user processes and *then* execute the given program, *or* it will employ the given processes that are managed by the user application and used to construct this launcher instance to execute the given *alp\_program*.

This is a collective function call– all processes in the launcher group must make a simultaneous call to this function and must do so using consistent arguments.

**Template Parameters**

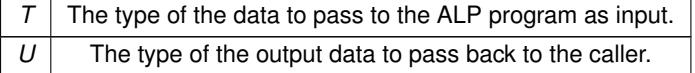

#### **Parameters**

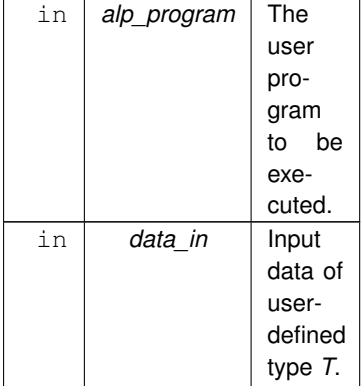

When in automatic mode and *broadcast* is false, the data will only be available at user process with ID 0. When in automatic mode and *broadcast* is true, the data will be available at all user processes. When in manual mode, the data will be available to this user process only, with "this process" corresponding to the process that calls this function.

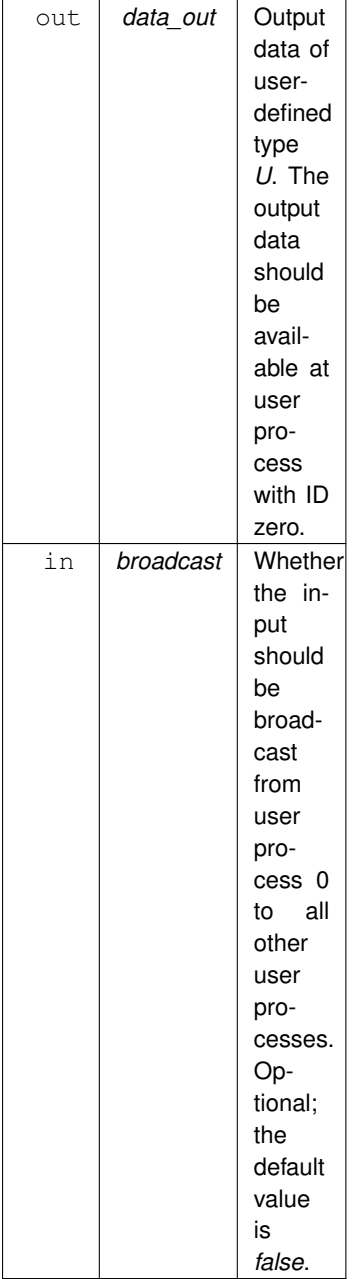

#### **Returns**

[grb::SUCCESS](#page-246-1) If the execution proceeded as intended.

[grb::PANIC](#page-247-0) If an unrecoverable error was encountered while attempting to execute, attempting to terminate, or while executing, the given program.

#### **Warning**

Even if [grb::SUCCESS](#page-246-1) is returned, an algorithm may fail to achieve its intended result– for example, an iterative solver may fail to converge. A good programming pattern has that *U* either a) is an error code for the algorithm used (e.g., [grb::RC\)](#page-246-0), or b) that *U* contains such an error code.

## **9.37.3.2 exec() [2/2]**

```
RC exec (
            void(∗)(const void ∗, const size_t, U &) alp_program,
            const void ∗ data_in,
             const size_t in_size,
            U & data_out,
            const bool broadcast = false ) const [inline]
```
Executes a given ALP program using the user processes encapsulated by this launcher group.

This variant of exec has that *data\_in* is of a variable byte size, instead of a fixed POD type. If *broadcast* is true and the launcher is instantiated using the [grb::AUTOMATIC](#page-235-0) mode, all bytes are broadcast to all user processes.

#### **Parameters**

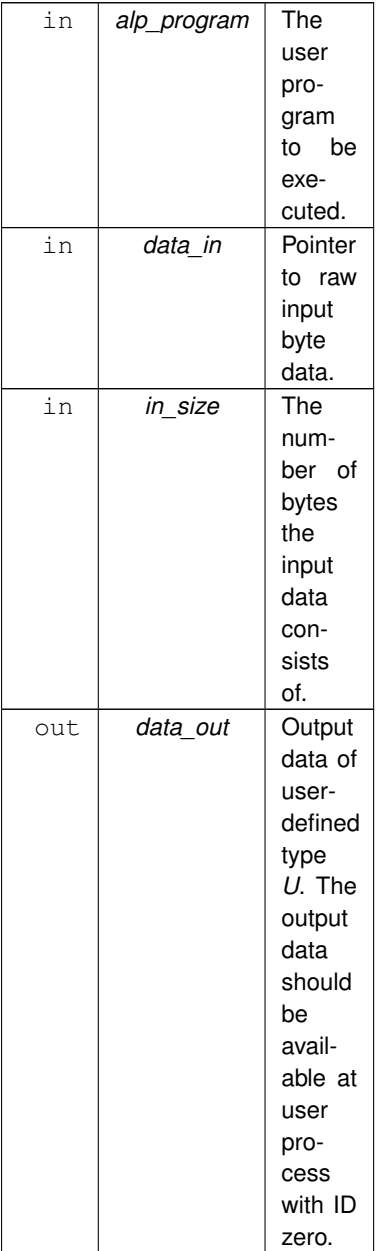

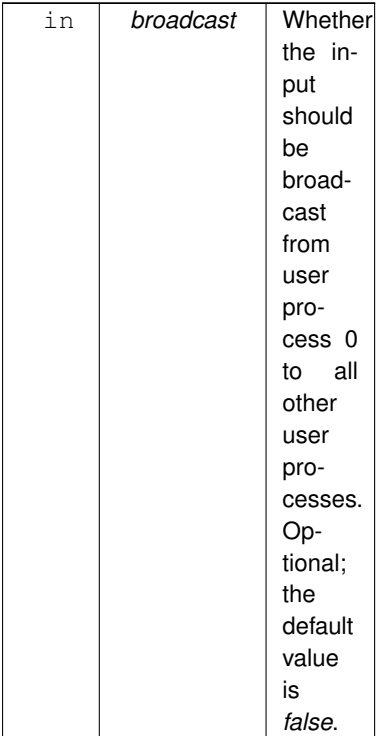

#### **Returns**

[grb::SUCCESS](#page-246-1) If the execution proceeded as intended.

[grb::PANIC](#page-247-0) If an unrecoverable error was encountered while attempting to execute, attempting to terminate, or while executing, the given program.

For more details, see the other version of this function.

#### **9.37.3.3 finalize()**

static [RC](#page-246-0) finalize ( ) [inline], [static]

Releases all ALP resources.

After a call to this function, no further ALP programs may launched using the [grb::Launcher](#page-358-0) and [grb::Benchmarker.](#page-318-0) Also the use of [grb::init](#page-257-0) and [grb::finalize](#page-255-0) will no longer be accepted.

#### **Warning**

[grb::init](#page-257-0) and [grb::finalize](#page-255-0) are deprecated.

After a call to this function, the only way to once again run ALP programs is to use the [grb::Launcher](#page-358-0) from a new process.

**Warning**

Therefore, use this function with care and preferably only just before exiting the process.

A well-behaving program calls this function, or [grb::Benchmarker::finalize,](#page-325-0) exactly once before its process terminates, or just after the guaranteed last invocation of an ALP program.

**Returns**

[grb::SUCCESS](#page-246-1) The resources have successfully and permanently been released.

[grb::PANIC](#page-247-0) An unrecoverable error has been encountered and the user program is encouraged to exit as quickly as possible. The state of the ALP library has become undefined and should no longer be used.

**Note**

In the terminology of the Message Passing Interface (MPI), this function is the ALP equivalent of the MPI\_← Finalize().

In [grb::AUTOMATIC](#page-235-0) mode when using a parallel backend that uses MPI to auto-parallelise the ALP computations, MPI is never explicitly exposed to the user application. This use case necessitates the specification of this function.

Thus, and in particular, an ALP program launched in [grb::AUTOMATIC](#page-235-0) mode while using the [grb::BSP1D](#page-54-0) or the [grb::hybrid](#page-55-0) backends with ALP compiled using LPF that in turn is configured to use an MPI-based engine, should make sure to call this function before program exit.

An application that launches ALP programs in [grb::FROM\\_MPI](#page-236-0) mode must still call this function, even though a proper such application makes its own call to MPI\_Finalize(). This does *not* induce improper behaviour since calling this function using a launcher instance in [grb::FROM\\_MPI](#page-236-0) mode translates, from an MPI perspective, to a no-op.

The documentation for this class was generated from the following file:

• [exec.hpp](#page-551-0)

# **9.38 left\_assign**< **D1, D2, D3, implementation** > **Class Template Reference**

This operator discards all right-hand side input and simply copies the left-hand side input to the output variable.

#include <ops.hpp>

Inherits Operator< internal::left\_assign< D1, D1, D1, config::default\_backend > >.

## **9.38.1 Detailed Description**

**template**<**typename D1, typename D2 = D1, typename D3 = D2, enum [Backend](#page-49-0) implementation = config::default\_backend**> **class grb::operators::left\_assign**< **D1, D2, D3, implementation** >

This operator discards all right-hand side input and simply copies the left-hand side input to the output variable.

It exposes the complete interface detailed in grb::operators::internal::Operator. This operator can be passed to any GraphBLAS function or object constructor.

Mathematical notation:  $\odot$   $(x, y) \rightarrow x$ .

**Template Parameters**

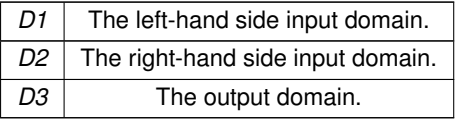

The documentation for this class was generated from the following file:

• [ops.hpp](#page-592-0)

# **9.39 left\_assign\_if**< **D1, D2, D3, implementation** > **Class Template Reference**

This operator assigns the left-hand input if the right-hand input evaluates  $true$ .

#include <ops.hpp>

Inherits Operator < internal::left\_assign\_if < D1, D1, D1, config::default\_backend > >.

## **9.39.1 Detailed Description**

**template**<**typename D1, typename D2 = D1, typename D3 = D2, enum [Backend](#page-49-0) implementation = config::default\_backend**> **class grb::operators::left\_assign\_if**< **D1, D2, D3, implementation** >

This operator assigns the left-hand input if the right-hand input evaluates  $true$ .

If the right-hand input does not evaluate  $true$ , then the output field is unmodified.

**Warning**

Therefore, this operator may propagate the use of uninitialised values if not used with care. Ensuring its use with in-place primitives is recommended.

The documentation for this class was generated from the following file:

• [ops.hpp](#page-592-0)

## **9.40 leq**< **D1, D2, D3, implementation** > **Class Template Reference**

This operation returns whether the left operand compares less-than or equal to the right operand.

#include <ops.hpp>

Inherits Operator< internal::leq< D1, D1, D1, config::default\_backend > >.

## **9.40.1 Detailed Description**

**template**<**typename D1, typename D2 = D1, typename D3 = D2, enum [Backend](#page-49-0) implementation = config::default\_backend**> **class grb::operators::leq**< **D1, D2, D3, implementation** >

This operation returns whether the left operand compares less-than or equal to the right operand.

Mathematical notation:  $\odot(x,y) \rightarrow x \leq y$ .

The result is cast from bool to *D3*.

**Warning**

This operator expects numerical types for *D1*, *D2*, and *D3*, or types that have the appropriate operator<= overload available.

The documentation for this class was generated from the following file:

• [ops.hpp](#page-592-0)

# **9.41 less\_than**< **D1, D2, D3, implementation** > **Class Template Reference**

This operation returns whether the left operand compares less-than the right operand.

#include <ops.hpp>

Inherits Operator < internal::lt < D1, D1, D1, config::default\_backend > >.

## **9.41.1 Detailed Description**

**template**<**typename D1, typename D2 = D1, typename D3 = D2, enum [Backend](#page-49-0) implementation = config::default\_backend**> **class grb::operators::less\_than**< **D1, D2, D3, implementation** >

This operation returns whether the left operand compares less-than the right operand.

Mathematical notation:  $\odot(x, y) \rightarrow x < y$ .

The result is cast from bool to *D3*.

**Warning**

This operator expects numerical types for *D1*, *D2*, and *D3*, or types that have the appropriate operator< overload available.

The documentation for this class was generated from the following file:

<span id="page-371-0"></span>• [ops.hpp](#page-592-0)

## **9.42 logical\_and**< **D1, D2, D3, implementation** > **Class Template Reference**

The logical and.

```
#include <ops.hpp>
```
Inherits Operator< internal::logical\_and< D1, D1, D1, config::default\_backend > >.

## **9.42.1 Detailed Description**

**template**<**typename D1, typename D2 = D1, typename D3 = D2, enum [Backend](#page-49-0) implementation = config::default\_backend**> **class grb::operators::logical\_and**< **D1, D2, D3, implementation** >

The logical and.

It returns true when both of its inputs evaluate true, and returns false otherwise.

If the output domain is not Boolean, then the returned value is  $true$  or  $false$  cast to the output domain.

**Warning**

Thus both input domains and the output domain must be *castable* to bool.

The documentation for this class was generated from the following file:

• [ops.hpp](#page-592-0)

## **9.43 logical\_false**< **D** > **Class Template Reference**

Standard identitity for the logical or operator.

```
#include <identities.hpp>
```
#### **Static Public Member Functions**

• static const constexpr D [value](#page-372-0) ()

## **9.43.1 Detailed Description**

**template**<**typename D**> **class grb::identities::logical\_false**< **D** >

Standard identitity for the logical or operator.

**See also**

[operators::logical\\_or.](#page-373-0)

## <span id="page-372-0"></span>**9.43.2 Member Function Documentation**

#### **9.43.2.1 value()**

static const constexpr D value ( ) [inline], [static], [constexpr]

**Template Parameters**

*D* The domain of the value to return.

**Returns**

The identity under the standard logical OR operator, i.e., *false*.

The documentation for this class was generated from the following file:

<span id="page-373-0"></span>• [identities.hpp](#page-580-0)

# **9.44 logical\_or**< **D1, D2, D3, implementation** > **Class Template Reference**

The logical or.

#include <ops.hpp>

Inherits Operator< internal::logical\_or< D1, D1, D1, config::default\_backend > >.

## **9.44.1 Detailed Description**

**template**<**typename D1, typename D2 = D1, typename D3 = D2, enum [Backend](#page-49-0) implementation = config::default\_backend**> **class grb::operators::logical\_or**< **D1, D2, D3, implementation** >

The logical or.

It returns true whenever any of its inputs evaluate true, and returns false otherwise.

If the output domain is not Boolean, then the returned value is  $true$  or  $false$  cast to the output domain.

**Warning**

Thus both input domains and the output domain must be *castable* to bool.

The documentation for this class was generated from the following file:

• [ops.hpp](#page-592-0)

## **9.45 logical\_true**< **D** > **Class Template Reference**

Standard identity for the logical AND operator.

```
#include <identities.hpp>
```
## **Static Public Member Functions**

• static constexpr D [value](#page-374-0) ()

## **9.45.1 Detailed Description**

**template**<**typename D**> **class grb::identities::logical\_true**< **D** >

Standard identity for the logical AND operator.

**See also**

[operators::logical\\_and.](#page-371-0)

## <span id="page-374-0"></span>**9.45.2 Member Function Documentation**

#### **9.45.2.1 value()**

static constexpr D value ( ) [inline], [static], [constexpr]

**Template Parameters**

 $D$  The domain of the value to return.

**Returns**

The identity under the standard logical AND operator, i.e., *true*.

The documentation for this class was generated from the following file:

<span id="page-374-1"></span>• [identities.hpp](#page-580-0)

# **9.46 Matrix**< **D, implementation, RowIndexType, ColIndexType, NonzeroIndexType** > **Class Template Reference**

An ALP/GraphBLAS matrix.

#include <matrix.hpp>

## **Classes**

• class [const\\_iterator](#page-339-0) *A standard iterator for an ALP/GraphBLAS matrix.*

## **Public Types**

- <span id="page-375-0"></span>• typedef [Matrix](#page-374-1)< D, implementation, RowIndexType, ColIndexType, NonzeroIndexType > **self\_type** *The type of this container.*
- typedef D **value\_type** *The value type of elements stored in this matrix.*

## **Public Member Functions**

- [Matrix](#page-374-1) (const Matrix < D, implementation, RowIndexType, ColIndexType, NonzeroIndexType > &other) *Copy constructor.*
- [Matrix](#page-377-1) (const size t rows, const size t columns) *ALP/GraphBLAS matrix constructor that sets a default initial capacity.*
- [Matrix](#page-376-0) (const size\_t rows, const size\_t columns, const size\_t nz)
	- *ALP/GraphBLAS matrix constructor that sets an initial capacity.*
- [Matrix](#page-378-0) (self type &&other)

*Move constructor.*

• ∼[Matrix](#page-379-0) ()

*[Matrix](#page-374-1) destructor.*

• [const\\_iterator](#page-339-0) [begin](#page-379-1) () const

*Same as [cbegin\(\).](#page-379-2)*

• [const\\_iterator](#page-339-0) [cbegin](#page-379-2) () const

*Provides the only mechanism to extract data from a GraphBLAS matrix.*

• [const\\_iterator](#page-339-0) [cend](#page-380-0) () const

*Indicates the end to the elements in this container.*

• [const\\_iterator](#page-339-0) [end](#page-380-1) () const

*Same as [cend\(\).](#page-380-0)*

• [self\\_type](#page-375-0) & [operator=](#page-381-0) [\(self\\_type](#page-375-0) &&other) noexcept

*Move-assignment.*

## **9.46.1 Detailed Description**

**template**<**typename D, enum [Backend](#page-49-0) implementation, typename RowIndexType, typename ColIndexType, typename Nonzero**←- **IndexType**>

**class grb::Matrix**< **D, implementation, RowIndexType, ColIndexType, NonzeroIndexType** >

An ALP/GraphBLAS matrix.

This is an opaque data type that implements the below constructors, member functions, and destructors.

**Template Parameters**

 $D$  The type of a nonzero element.

The given type *D* shall not be an ALP/GraphBLAS object.

**Template Parameters**

*implementation* | Allows multiple backends to implement different versions of this data type.

## **9.46 Matrix**< **D, implementation, RowIndexType, ColIndexType, NonzeroIndexType** > **Class Template Reference 357**

**Warning**

Creating a [grb::Matrix](#page-374-1) of other ALP/GraphBLAS types is not allowed.

## <span id="page-376-0"></span>**9.46.2 Constructor & Destructor Documentation**

## **9.46.2.1 Matrix() [1/4]**

[Matrix](#page-374-1) (

```
const size_t rows,
const size_t columns,
const size_t nz ) [inline]
```
ALP/GraphBLAS matrix constructor that sets an initial capacity.

#### **Parameters**

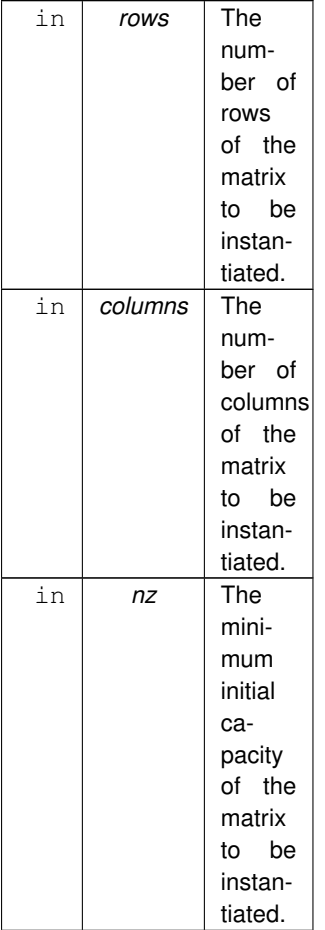

After successful construction, the resulting matrix has a capacity of *at least nz* nonzeroes. If either *rows* or *columns* is 0, then the capacity may instead be 0 as well.

On errors such as out-of-memory, this constructor may throw exceptions.

**Performance semantics.**

Each backend must define performance semantics for this primitive.

**See also**

[Performance Semantics](#page-218-0)

**Warning**

<span id="page-377-1"></span>Avoid the use of this constructor within performance critical code sections.

## **9.46.2.2 Matrix() [2/4]**

[Matrix](#page-374-1) (

const size\_t rows, const size\_t columns ) [inline]

### ALP/GraphBLAS matrix constructor that sets a default initial capacity.

**Parameters**

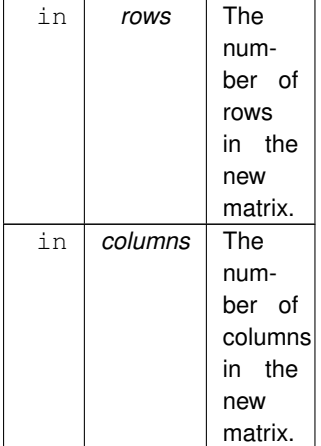

The default capacity is the maximum of *rows* and *columns*.

On errors such as out-of-memory, this constructor may throw exceptions.

For the full specification, please see the full constructor signature.

**Warning**

<span id="page-377-0"></span>Avoid the use of this constructor within performance critical code sections.

#### **9.46.2.3 Matrix() [3/4]**

#### [Matrix](#page-374-1) (

const [Matrix](#page-374-1)< D, implementation, RowIndexType, ColIndexType, NonzeroIndexType > & other ) [inline]

### Copy constructor.

#### **Parameters**

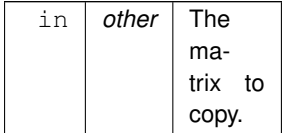

This performs a deep copy; a new matrix is allocated with the same (or larger) capacity as *other*, after which the contents of *other* are copied into the new instance.

The use of this constructor is semantically the same as:

```
grb::Matrix< T > newMatrix(
    grb::nrows( other ), grb::ncols( other ),
    grb::capacity( other )
);
grb::set( newMatrix, other );
```
(Under the condition that all calls are successful.)

#### **Performance semantics.**

Each backend must define performance semantics for this primitive.

#### **See also**

[Performance Semantics](#page-218-0)

#### **Warning**

<span id="page-378-0"></span>Avoid the use of this constructor within performance critical code sections.

#### **9.46.2.4 Matrix() [4/4]**

[Matrix](#page-374-1) (

[self\\_type](#page-375-0) && *other* ) [inline]

Move constructor.

This will take over the resources of the given *other* matrix, invalidating the contents of *other* while its contents are now moved into this instance instead.

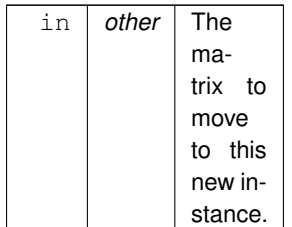

#### **Performance semantics.**

Each backend must define performance semantics for this primitive.

**See also**

<span id="page-379-0"></span>[Performance Semantics](#page-218-0)

#### **9.46.2.5** ∼**Matrix()**

∼[Matrix](#page-374-1) ( ) [inline]

#### [Matrix](#page-374-1) destructor.

#### **Performance semantics.**

Each backend must define performance semantics for this primitive.

#### **See also**

[Performance Semantics](#page-218-0)

#### **Warning**

Avoid calling destructors from within performance critical code sections.

## <span id="page-379-1"></span>**9.46.3 Member Function Documentation**

## **9.46.3.1 begin()**

[const\\_iterator](#page-339-0) begin ( ) const [inline]

Same as [cbegin\(\).](#page-379-2)

<span id="page-379-2"></span>Since iterators are only supplied as a data extraction mechanism, there is no overloaded version of this function that returns a non-const iterator.

#### **9.46.3.2 cbegin()**

[const\\_iterator](#page-339-0) cbegin ( ) const [inline]

Provides the only mechanism to extract data from a GraphBLAS matrix.

The order in which nonzero elements are returned is undefined.

#### **Returns**

An iterator pointing to the first element of this matrix, if any; *or* an iterator in end position if this vector contains no nonzeroes.

#### **Note**

An 'iterator in end position' compares equal to the [const\\_iterator](#page-339-0) returned by [cend\(\).](#page-380-0)

#### **Performance semantics.**

Each backend must define performance semantics for this primitive.

#### **See also**

[Performance Semantics](#page-218-0)

#### **Note**

This function may make use of a const iterator that is buffered, hence possibly causing its implicitly called constructor to allocate dynamic memory.

#### **Warning**

<span id="page-380-0"></span>Avoid the use of this function within performance critical code sections.

#### **9.46.3.3 cend()**

[const\\_iterator](#page-339-0) cend ( ) const [inline]

Indicates the end to the elements in this container.

#### **Returns**

An iterator at the end position of this container.

#### **Performance semantics.**

Each backend must define performance semantics for this primitive.

#### **See also**

## [Performance Semantics](#page-218-0)

### **Note**

Even if [cbegin\(\)](#page-379-2) returns a buffered [const\\_iterator](#page-339-0) that may require dynamic memory allocation and additional data movement, this specification disallows the same to happen for the construction of an iterator in end position.

#### **Warning**

<span id="page-380-1"></span>Avoid the use of this function within performance critical code sections.

#### **9.46.3.4 end()**

```
const_iterator end ( ) const [inline]
```
Same as [cend\(\).](#page-380-0)

<span id="page-381-0"></span>Since iterators are only supplied as a data extraction mechanism, there is no overloaded version of this function that returns a non-const iterator.

#### **9.46.3.5 operator=()**

```
self_type & operator= (
            self_type && other ) [inline], [noexcept]
```
Move-assignment.

This will take over the resources of the given *other* matrix, invalidating the contents of *other* while its contents are now moved into this instance instead.

This will destroy any current contents in this container.

**Parameters**

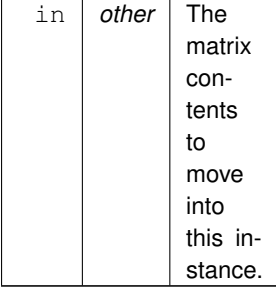

#### **Performance semantics.**

Each backend must define performance semantics for this primitive.

**See also**

[Performance Semantics](#page-218-0)

The documentation for this class was generated from the following file:

• [matrix.hpp](#page-563-0)

## **9.47 max**< **D1, D2, D3, implementation** > **Class Template Reference**

This operator takes the maximum of the two input parameters and writes the result to the output variable.

#include <ops.hpp>

Inherits Operator< internal::max< D1, D1, D1, config::default\_backend > >.

## **9.47.1 Detailed Description**

**template**<**typename D1, typename D2 = D1, typename D3 = D2, enum [Backend](#page-49-0) implementation = config::default\_backend**> **class grb::operators::max**< **D1, D2, D3, implementation** >

This operator takes the maximum of the two input parameters and writes the result to the output variable.

It exposes the complete interface detailed in grb::operators::internal::Operator. This operator can be passed to any GraphBLAS function or object constructor.

.

Mathematical notation: 
$$
\max(x, y) \rightarrow \begin{cases} x \text{ if } x > y \\ y \text{ otherwise} \end{cases}
$$

**Template Parameters**

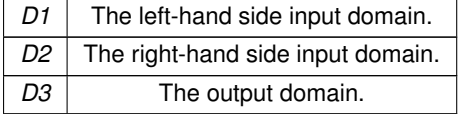

**Warning**

This operator expects objects with a partial ordering defined on and between elements of types *D1*, *D2*, and *D3*.

The documentation for this class was generated from the following file:

• [ops.hpp](#page-592-0)

# **9.48 MEMORY Class Reference**

Memory configuration parameters.

#include <config.hpp>

## **Static Public Member Functions**

- static constexpr size t [big\\_memory](#page-57-0) ()
- static constexpr size\_t [l1\\_cache\\_size](#page-57-1) ()

## **9.48.1 Detailed Description**

Memory configuration parameters.

The documentation for this class was generated from the following file:

• [base/config.hpp](#page-541-0)

## **9.49 min**< **D1, D2, D3, implementation** > **Class Template Reference**

This operator takes the minimum of the two input parameters and writes the result to the output variable.

#include <ops.hpp>

Inherits Operator< internal::min< D1, D1, D1, config::default\_backend > >.

## **9.49.1 Detailed Description**

**template**<**typename D1, typename D2 = D1, typename D3 = D2, enum [Backend](#page-49-0) implementation = config::default\_backend**> **class grb::operators::min**< **D1, D2, D3, implementation** >

This operator takes the minimum of the two input parameters and writes the result to the output variable.

It exposes the complete interface detailed in grb::operators::internal::Operator. This operator can be passed to any GraphBLAS function or object constructor.

Mathematical notation:  $\max(x, y) \rightarrow$  $\int x$  if  $x < y$ wherwise

**Template Parameters**

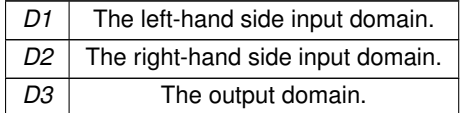

**Warning**

This operator expects objects with a partial ordering defined on and between elements of types *D1*, *D2*, and *D3*.

The documentation for this class was generated from the following file:

<span id="page-383-0"></span>• [ops.hpp](#page-592-0)

# **9.50 Monoid**< **\_OP, \_ID** > **Class Template Reference**

A generalised monoid.

#include <monoid.hpp>

## **Public Types**

- typedef \_OP::D1 **D1**
	- *The left-hand side input domain.*
- typedef \_OP::D2 **D2** *The right-hand side input domain.*
- typedef \_OP::D3 **D3** *The output domain.*
- $\bullet\quad$  template<typename IdentityType  $>$ using **Identity** = \_ID< IdentityType > *The underlying identity.*
- <span id="page-384-1"></span>• typedef \_OP **Operator** *The type of the underlying operator.*

## **Public Member Functions**

• [Monoid](#page-384-0) ()

*Constructor that infers a default operator, given the operator type.*

• template $lt$ typename  $D$   $>$ constexpr D [getIdentity](#page-385-0) () const

*Retrieves the identity corresponding to this monoid.*

• [Operator](#page-384-1) [getOperator](#page-385-1) () const

*Retrieves the underlying operator.*

## **9.50.1 Detailed Description**

**template**<**class \_OP, template**< **typename** > **class \_ID**> **class grb::Monoid**< **\_OP, \_ID** >

A generalised monoid.

**Template Parameters**

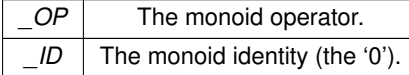

## <span id="page-384-0"></span>**9.50.2 Constructor & Destructor Documentation**

#### **9.50.2.1 Monoid()**

[Monoid](#page-383-0) ( ) [inline]

Constructor that infers a default operator, given the operator type.

Useful for stateless operators.

## <span id="page-385-0"></span>**9.50.3 Member Function Documentation**

## **9.50.3.1 getIdentity()**

constexpr D getIdentity ( ) const [inline], [constexpr]

Retrieves the identity corresponding to this monoid.

The identity value will be cast to the requested domain.

**Template Parameters**

 $D$  The requested domain of the identity.

**Returns**

<span id="page-385-1"></span>The identity corresponding to this monoid, cast to the requested domain.

#### **9.50.3.2 getOperator()**

[Operator](#page-384-1) getOperator ( ) const [inline]

Retrieves the underlying operator.

#### **Returns**

The underlying operator. Any state is copied.

The documentation for this class was generated from the following file:

```
• monoid.hpp
```
## **9.51 mul**< **D1, D2, D3, implementation** > **Class Template Reference**

This operator multiplies the two input parameters and writes the result to the output variable.

#include <ops.hpp>

Inherits Operator< internal::mul< D1, D1, D1, config::default\_backend > >.

## **9.51.1 Detailed Description**

**template**<**typename D1, typename D2 = D1, typename D3 = D2, enum [Backend](#page-49-0) implementation = config::default\_backend**> **class grb::operators::mul**< **D1, D2, D3, implementation** >

This operator multiplies the two input parameters and writes the result to the output variable.

It exposes the complete interface detailed in grb::operators::internal::Operator. This operator can be passed to any GraphBLAS function or object constructor.

Mathematical notation:  $\odot(x,y) \rightarrow x \cdot y$ .

#### **Template Parameters**

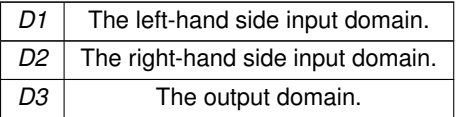

**Warning**

This operator expects numerical types for *D1*, *D2*, and *D3*, or types that have the appropriate operator∗ functions available.

The documentation for this class was generated from the following file:

• [ops.hpp](#page-592-0)

## **9.52 negative\_infinity**< **D** > **Class Template Reference**

Standard identity for the maximum operator.

```
#include <identities.hpp>
```
## **Static Public Member Functions**

• static constexpr D [value](#page-386-0) ()

## **9.52.1 Detailed Description**

**template**<**typename D**> **class grb::identities::negative\_infinity**< **D** >

Standard identity for the maximum operator.

## <span id="page-386-0"></span>**9.52.2 Member Function Documentation**

## **9.52.2.1 value()**

static constexpr D value ( ) [inline], [static], [constexpr]

**Template Parameters**

 $D \mid$  The domain of the value to return.

**Returns**

The identity under the standard max operator, i.e., 'minus infinity'.

The documentation for this class was generated from the following file:

• [identities.hpp](#page-580-0)

# **9.53 not\_equal**< **D1, D2, D3, implementation** > **Class Template Reference**

Operator that returns false whenever its inputs compare equal, and true otherwise.

#include <ops.hpp>

Inherits Operator< internal::not\_equal< D1, D1, D1, config::default\_backend > >.

## **9.53.1 Detailed Description**

**template**<**typename D1, typename D2 = D1, typename D3 = D2, enum [Backend](#page-49-0) implementation = config::default\_backend**> **class grb::operators::not\_equal**< **D1, D2, D3, implementation** >

Operator that returns false whenever its inputs compare equal, and true otherwise.

#### **Note**

This operator is the inverse of [grb::operators::equal.](#page-345-0)

### **Warning**

This operator expects numerical types for *D1*, *D2*, and *D3*, or types that have the appropriate operator= functions available.

The documentation for this class was generated from the following file:

• [ops.hpp](#page-592-0)

## **9.54 one**< **D** > **Class Template Reference**

Standard identity for numerical multiplication.

#include <identities.hpp>

## **Static Public Member Functions**

• static constexpr D [value](#page-388-0) ()

## **9.54.1 Detailed Description**

**template**<**typename D**> **class grb::identities::one**< **D** >

Standard identity for numerical multiplication.

## <span id="page-388-0"></span>**9.54.2 Member Function Documentation**

## **9.54.2.1 value()**

static constexpr D value ( ) [inline], [static], [constexpr]

**Template Parameters**

 $D$  The domain of the value to return.

**Returns**

The identity under standard multiplication (i.e., 'one').

The documentation for this class was generated from the following file:

```
• identities.hpp
```
## **9.55 PageRank**< **IOType, localConverge** > **Struct Template Reference**

A Pregel-style PageRank-like algorithm.

#include <pregel\_pagerank.hpp>

## **Classes**

• struct [Data](#page-343-0)

*The algorithm parameters.*

## **Static Public Member Functions**

 $\bullet$  template $<$ typename PregelType  $>$ static [grb::RC](#page-246-0) [execute](#page-389-0) [\(grb::interfaces::Pregel](#page-401-0)< PregelType > &pregel, [grb::Vector](#page-425-0)< IOType > &scores, size\_t &steps\_taken, const [Data](#page-343-0) &parameters[=Data\(](#page-343-0)), const size\_t max\_steps=0)

*A convenience function for launching a [PageRank](#page-388-1) algorithm over a given Pregel instance.*

• static void [program](#page-391-0) (IOType &current score, const IOType &incoming message, IOType &outgoing ← message, const [Data](#page-343-0) &parameters, [grb::interfaces::PregelState](#page-411-0) &pregel)

*The vertex-centric PageRank-like program.*

## **9.55.1 Detailed Description**

**template**<**typename IOType, bool localConverge**> **struct grb::algorithms::pregel::PageRank**< **IOType, localConverge** >

A Pregel-style PageRank-like algorithm.

This vertex-centric program does not correspond to the canonical [PageRank](#page-388-1) algorithm by Brin and Page. In particular, it misses corrections for dangling nodes and does not perform convergence checks in any norm.

**Template Parameters**

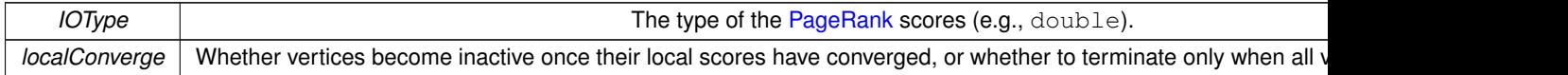

## <span id="page-389-0"></span>**9.55.2 Member Function Documentation**

#### **9.55.2.1 execute()**

```
static grb::RC execute (
            grb::interfaces::Pregel< PregelType > & pregel,
            grb::Vector< IOType > & scores,
            size_t & steps_taken,
            Data & parameters = Data(),
            const size_t max\_steps = 0 ) [inline], [static]
```
A convenience function for launching a [PageRank](#page-388-1) algorithm over a given Pregel instance.

**Template Parameters**

*PregelType* The nonzero type of an edge in the Pregel instance.

This convenience function materialises the buffers expected to be passed into the Pregel instance, and selects the expected monoid for executing this program.

**Warning**

In performance-critical code, one may want to pre-allocate the buffers instead of having this convenience function allocate those. In such cases, please call manually the Pregel execute function, i.e., [grb::interfaces::Pregel](#page-403-0)< PregelType >::execute.

The following arguments are mandatory:

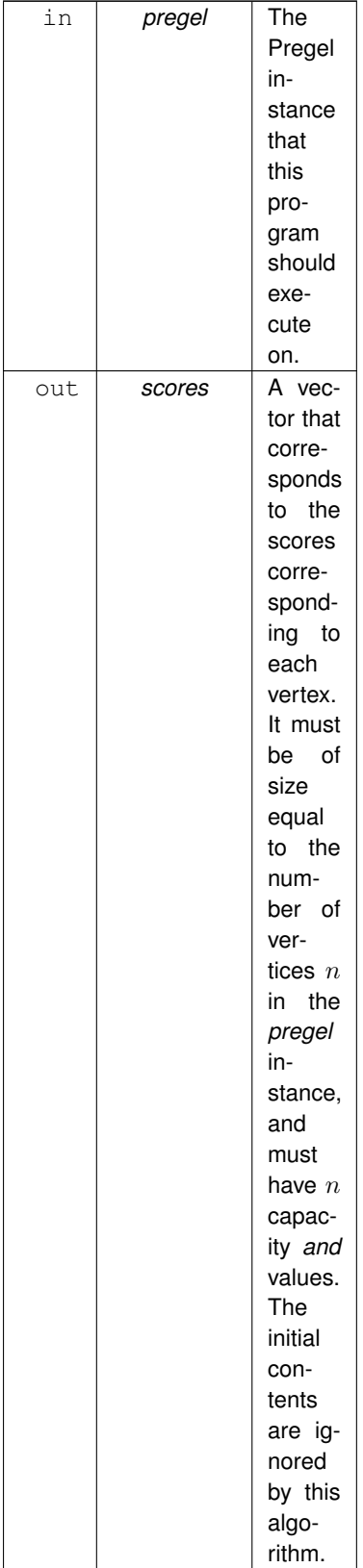

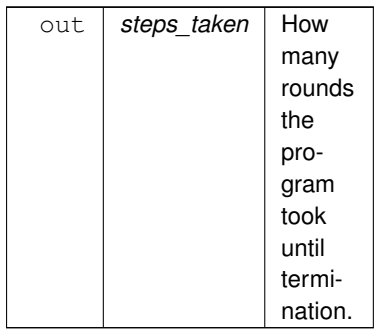

The following arguments are optional:

#### **Parameters**

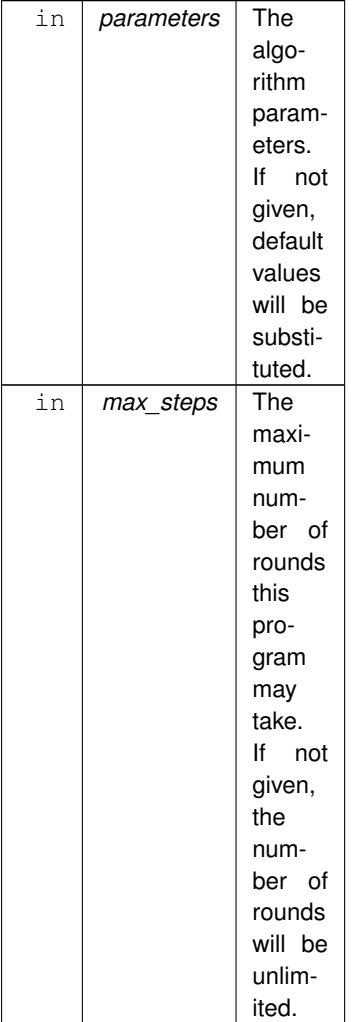

## <span id="page-391-0"></span>**9.55.2.2 program()**

```
static void program (
            IOType & current_score,
```

```
const IOType & incoming_message,
IOType & outgoing_message,
const Data & parameters,
grb::interfaces::PregelState & pregel ) [inline], [static]
```
The vertex-centric PageRank-like program.

**Parameters**

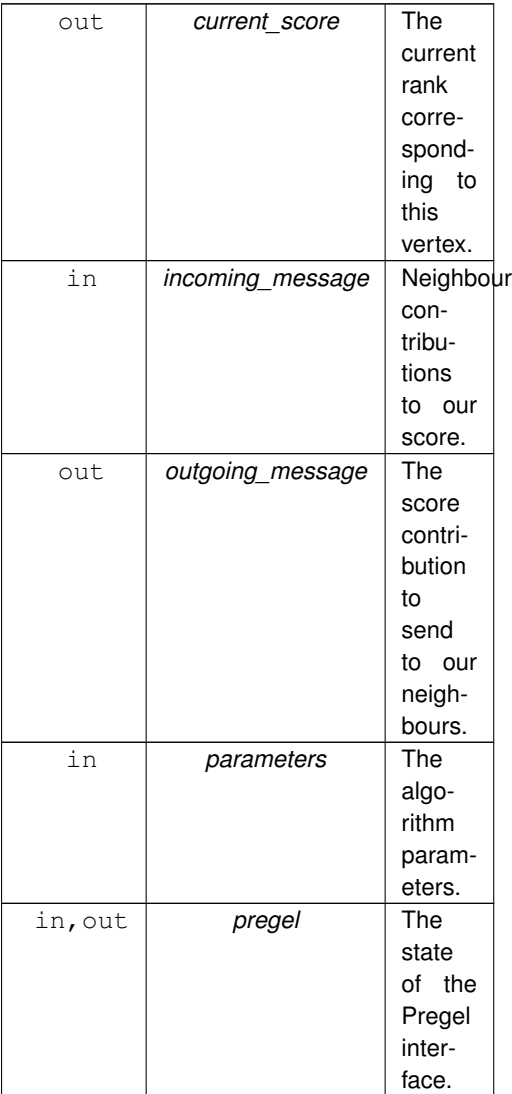

The Pregel program expects incoming messages to be aggregated using a plus monoid over elements of *IOType*. The documentation for this struct was generated from the following file:

• [pregel\\_pagerank.hpp](#page-484-0)

# <span id="page-392-0"></span>**9.56 PinnedVector**< **IOType, implementation** > **Class Template Reference**

Provides a mechanism to access ALP containers from outside of an ALP context.

#include <pinnedvector.hpp>

## **Public Member Functions**

• [PinnedVector](#page-394-0) ()

*Base constructor for this class.*

- template<typename Coord >
- [PinnedVector](#page-394-1) (const [Vector](#page-425-0)< IOType, implementation, Coord > &vector, const [IOMode](#page-236-1) mode) *Pins the contents of a given vector.*

• ∼[PinnedVector](#page-395-0) ()

*Destroys a [grb::PinnedVector](#page-392-0) instance.*

• size\_t [getNonzeroIndex](#page-395-1) (const size\_t k) const noexcept

*Retrieves a nonzero index.*

• IOType [getNonzeroValue](#page-396-0) (const size t k) const noexcept

*Direct access variation of the general [getNonzeroValue](#page-396-1) function.*

- template<typename OutputType > OutputType [getNonzeroValue](#page-396-1) (const size\_t k, const OutputType one=OutputType()) const noexcept *Returns a requested nonzero of the pinned vector.*
- size t [nonzeroes](#page-397-0) () const noexcept
- [size](#page-398-0) t size () const noexcept

## **9.56.1 Detailed Description**

**template**<**typename IOType, enum [Backend](#page-49-0) implementation**> **class grb::PinnedVector**< **IOType, implementation** >

Provides a mechanism to access ALP containers from outside of an ALP context.

An instance of [grb::PinnedVector](#page-392-0) caches a container's data and returns it to the user. The user can refer to the returned data until such time the instance of [grb::PinnedVector](#page-392-0) is destroyed, regardless of whether a call to [grb::finalize](#page-255-0) occurs, and regardless whether the ALP/GraphBLAS program executed through the [grb::Launcher](#page-358-0) had already returned.

The original container may not be modified or any derived instance of *[PinnedVector](#page-392-0)* shall become invalid.

**Note**

It would be strange if an ALP/GraphBLAS container a pinned vector is derived from persists– pinned vectors are designed to be used precisely when the original container no longer is in scope. Therefore this last remark on invalidation should not matter.

The [grb::PinnedVector](#page-392-0) abstracts a read-only container of nonzeroes. A nonzero is a pair of indices and values. One may query for the number of nonzeroes and use

- 1. getNonzeroValue to retrieve a nonzero value, or
- 2. getNonzeroIndex to retrieve a nonzero index.

An instance of [grb::PinnedVector](#page-392-0) cannot modify the underlying nonzero structure nor can it modify its values.

#### **Note**

A performant implementation in fact does *not* copy the container data, but provides a mechanism to access the underlying ALP memory whenever it is possible to do so. This memory should remain valid even after a call to [grb::Launcher::exec](#page-364-0) has completed, and for as long as the [grb::PinnedVector](#page-392-0) instance remains valid.

## <span id="page-394-1"></span>**9.56.2 Constructor & Destructor Documentation**

## **9.56.2.1 PinnedVector() [1/2]**

```
PinnedVector (
            const Vector< IOType, implementation, Coord > & vector,
            const IOMode mode ) [inline]
```
Pins the contents of a given *vector*.

A successfully constructed [grb::PinnedVector](#page-392-0) shall remain valid until it is destroyed, regardless of whether the ALP context in which the original *vector* appears has been destroyed.

Pinning may or may not require a memory copy, depending on the ALP implementation and backend. If it does not, then destroying this instance *may* result in memory deallocation. It only *must* result in deallocation if the pinned vector that did not require a memory copy happens to be the last remaining reference to the original *vector*.

If one user process calls this constructor, *all* user processes must do so and with the same arguments– this is a collective call.

All member functions of this class are *not* collective.

**Parameters**

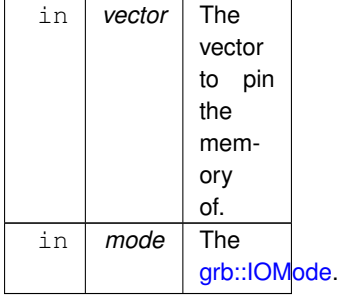

The *mode* argument is *optional*. The default is [grb::PARALLEL.](#page-239-0)

**Performance semantics (#IOMode::SEQUENTIAL):**

- 1. This function contains  $\Theta(n)$  work, where n is the global length of *vector*.
- 2. This function moves up to  $\mathcal{O}(n)$  bytes of data within its process.
- 3. This function incurs an inter-process communication cost bounded by  $\mathcal{O}(nq + \log(p)l)$ .
- 4. This function may allocate  $\mathcal{O}(n)$  memory and (thus) incur system calls.

**Performance semantics (#IOMode::PARALLEL):**

- 1. This function contains  $\Theta(1)$  work.
- 2. This function moves  $\Theta(1)$  data within its process.
- 3. This function has no inter-process communication cost.
- <span id="page-394-0"></span>4. This function performs no dynamic memory allocations and shall not make system calls.

#### **9.56.2.2 PinnedVector() [2/2]**

```
PinnedVector ( ) [inline]
```
Base constructor for this class.

This corresponds to pinning an empty vector of zero size in PARALLEL mode. A call to this function inherits the same performance semantics as described above.

<span id="page-395-0"></span>Unlike the above, and exceptionally, calling this constructor need not be a collective operation.

#### **9.56.2.3** ∼**PinnedVector()**

```
∼PinnedVector ( ) [inline]
```
Destroys a [grb::PinnedVector](#page-392-0) instance.

Destroying a pinned vector will only remove the underlying vector data if and only if: 1) the original [grb::Vector](#page-425-0) has been destroyed; 2) no other [PinnedVector](#page-392-0) instance derived from the same source container exists.

## <span id="page-395-1"></span>**9.56.3 Member Function Documentation**

## **9.56.3.1 getNonzeroIndex()**

```
size_t getNonzeroIndex (
            const size_t k ) const [inline], [noexcept]
```
Retrieves a nonzero index.

**Parameters**

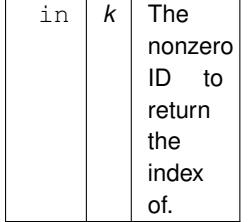

A nonzero is a tuple of an index and nonzero value. A pinned vector holds [nonzeroes](#page-397-0) nonzeroes. Therefore, *k* must be less than [nonzeroes.](#page-397-0)

**Returns**

The requested index.
**Performance semantics.**

- 1. This function incurs  $\Theta(1)$  work.
- 2. This function moves  $\Theta(1)$  bytes of data.
- 3. This function does not incur inter-process communication.
- 4. This function does not allocate new memory nor makes any other system calls.

#### **9.56.3.2 getNonzeroValue() [1/2]**

```
IOType getNonzeroValue (
            const size_t k ) const [inline], [noexcept]
```
Direct access variation of the general [getNonzeroValue](#page-396-0) function.

This variant is only defined when *IOType* is not void.

**Warning**

If, in your application, *IOType* is templated and can be void, then robust code should use the general [getNonzeroValue](#page-396-0) variant.

For semantics, including performance semantics, see the general specification of [getNonzeroValue.](#page-396-0)

**Note**

By providing this variant, implementations may avoid the requirement that *IOType* must be defaultconstructable.

#### <span id="page-396-0"></span>**9.56.3.3 getNonzeroValue() [2/2]**

OutputType getNonzeroValue ( const size\_t k, const OutputType one = OutputType() ) const [inline], [noexcept]

Returns a requested nonzero of the pinned vector.

**Template Parameters**

*OutputType* The value type returned by this function. If this differs from *IOType* and *IOType* is not  $\text{void}$ , then nonzero values will

**Warning**

If *OutputType* and *IOType* is not compatible, then this function should not be used.

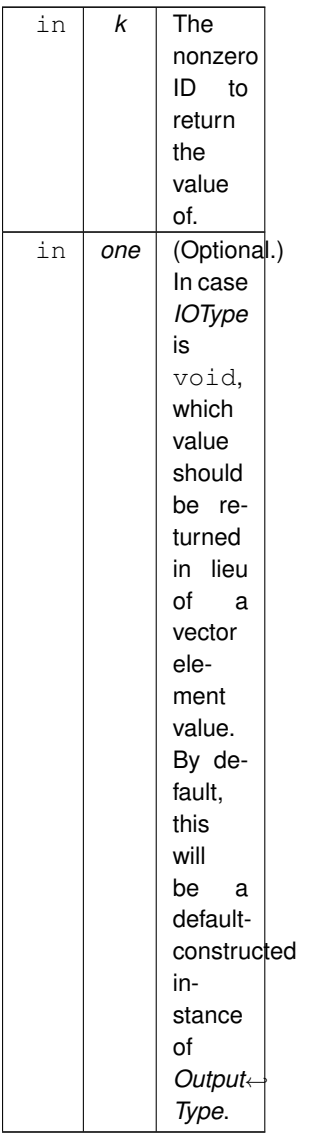

If *OutputType* cannot be default-constructed, then *one* no longer is optional.

A nonzero is a tuple of an index and nonzero value. A pinned vector holds [nonzeroes](#page-397-0) nonzeroes. Therefore, *k* must be less than [nonzeroes.](#page-397-0)

**Returns**

The requested value.

## **Performance semantics.**

- 1. This function incurs  $\Theta(1)$  work.
- 2. This function moves  $\Theta(1)$  bytes of data.
- 3. This function does not incur inter-process communication.
- <span id="page-397-0"></span>4. This function does not allocate new memory nor makes any other system calls.

#### **9.56.3.4 nonzeroes()**

size\_t nonzeroes ( ) const [inline], [noexcept]

**Returns**

The number of nonzeroes this pinned vector contains.

**Performance semantics.**

- 1. This function incurs  $\Theta(1)$  work.
- 2. This function moves  $\Theta(1)$  bytes of data.
- 3. This function does not incur inter-process communication.
- 4. This function does not allocate new memory nor makes any other system calls.

### **9.56.3.5 size()**

size\_t size ( ) const [inline], [noexcept]

## **Returns**

The length of this vector, in number of elements.

**Performance semantics.**

- 1. This function incurs  $\Theta(1)$  work.
- 2. This function moves  $\Theta(1)$  bytes of data.
- 3. This function does not incur inter-process communication.
- 4. This function does not allocate new memory nor makes any other system calls.

The documentation for this class was generated from the following file:

• [pinnedvector.hpp](#page-565-0)

# **9.57 PIPELINE Class Reference**

Configuration parameters relating to the pipeline data structure.

#include <config.hpp>

## **Static Public Attributes**

- static constexpr const size\_t [max\\_containers](#page-399-0) = 16
	- *Pipelines are constructed with default space for this many containers.*
- static constexpr const size  $t$  max depth = 16
- *Pipelines are constructed with default space for this many stages.* • static constexpr const size  $t$  max pipelines = 4
	- *How many independent pipelines any ALP algorithm may concurrently expose.*
- static constexpr const size t max tiles =  $1 <$  < 16
	- *Pipelines are constructed with default space for this many tiles.*
- <span id="page-399-4"></span>• static constexpr const bool **warn\_if\_exceeded** = true
	- *Emit a warning to standard error stream if the default pipeline capacities are exceeded.*
- static constexpr const bool **warn\_if\_not\_native** = true *When*  $true$ , calling a fake nonblocking primitive for a first time will emit a warning to the standard error stream.

## **9.57.1 Detailed Description**

Configuration parameters relating to the pipeline data structure.

## <span id="page-399-0"></span>**9.57.2 Member Data Documentation**

## **9.57.2.1 max\_containers**

constexpr const size\_t max\_containers = 16 [static], [constexpr]

Pipelines are constructed with default space for this many containers.

The default is such that each underlying set used by the pipeline representation takes less than one kB space.

<span id="page-399-1"></span>Pipelines could exceed this maximum number of containers. If this happens, and if [grb::config::PIPELINE::warn\\_if\\_exceeded](#page-399-4) is configured  $true$ , a warning will be output to the standard error stream.

## **9.57.2.2 max\_depth**

constexpr const size\_t max\_depth = 16 [static], [constexpr]

Pipelines are constructed with default space for this many stages.

<span id="page-399-2"></span>Pipelines could exceed this number of stages. If this happens, and if [grb::config::PIPELINE::warn\\_if\\_exceeded](#page-399-4) is configured true, a warning will be output to the standard error stream.

#### **9.57.2.3 max\_pipelines**

constexpr const size\_t max\_pipelines = 4 [static], [constexpr]

How many independent pipelines any ALP algorithm may concurrently expose.

<span id="page-399-3"></span>The number of pipelines could exceed this maximum number. If this happens, and if [grb::config::PIPELINE::warn\\_if\\_exceeded](#page-399-4) is configured  $true$ , a warning will be output to the standard error stream.

#### **9.57.2.4 max\_tiles**

constexpr const size\_t max\_tiles =  $1 \leq \leq 16$  [static], [constexpr]

Pipelines are constructed with default space for this many tiles.

Pipelines could exceed this number of tiles. If this happens, and if

[grb::config::PIPELINE::warn\\_if\\_exceeded](#page-399-4) is configured true, a warning will be output to the standard error stream.

The documentation for this class was generated from the following file:

• [nonblocking/config.hpp](#page-546-0)

# **9.58 PREFETCHING**< **backend** > **Class Template Reference**

Default prefetching settings for reference and reference omp backends.

#include <config.hpp>

## **Static Public Member Functions**

- static constexpr size t [distance](#page-400-0) ()
	- *The prefetch distance used during level-2 and level-3 operations.*
- <span id="page-400-1"></span>• static constexpr bool **enabled** () *Whether prefetching is enabled.*

## **9.58.1 Detailed Description**

**template**<**[Backend](#page-49-0) backend**> **class grb::config::PREFETCHING**< **backend** >

Default prefetching settings for reference and reference omp backends.

**Note**

By default, prefetching is turned OFF as we found no setting that will never result in a performance degradation across the dataset, workloads, and architectures in our standard test set.

The defaults may be overridden by specialisation, which additionally makes it possible to choose different distances for different backends.

Prefetching presently only is implemented and evaluated for the SpMV and the SpMSpV multiplication kernels. Furthermore, it is only implemented for the gathering variant of either kernel. If you wish further support or evaluation, please feel free to create an issue or to contribute a merge request.

## <span id="page-400-0"></span>**9.58.2 Member Function Documentation**

## **9.58.2.1 distance()**

static constexpr size\_t distance ( ) [inline], [static], [constexpr]

The prefetch distance used during level-2 and level-3 operations.

This value will be ignored if [enabled\(\)](#page-400-1) returns false.

The documentation for this class was generated from the following file:

<span id="page-401-0"></span>• [reference/config.hpp](#page-548-0)

# **9.59 Pregel**< **MatrixEntryType** > **Class Template Reference**

A [Pregel](#page-401-0) run-time instance.

```
#include <pregel.hpp>
```
## **Public Member Functions**

- template<typename IType > [Pregel](#page-402-0) (const size t\_m, const size t\_n, IType \_start, const IType \_end, const [grb::IOMode](#page-236-0) \_mode)
	- *Constructs a [Pregel](#page-401-0) instance from input iterators over some graph.*
- template<class Op , template< typename > class Id, class Program , typename IOType , typename GlobalProgramData , typename IncomingMessageType , typename OutgoingMessageType > [grb::RC](#page-246-0) [execute](#page-403-0) (const Program program, [grb::Vector](#page-425-0)< IOType > &vertex state, const GlobalProgramData &data, [grb::Vector](#page-425-0)< IncomingMessageType > &in, [grb::Vector](#page-425-0)< OutgoingMessageType > &out, size\_← t &rounds, [grb::Vector](#page-425-0)< OutgoingMessageType > &out\_buffer[=grb::Vector](#page-425-0)< OutgoingMessageType >(0), const size\_t max\_rounds=0)

*Executes a given vertex-centric program on this graph.*

• const grb:: Matrix < Matrix Entry Type  $> 8$  get matrix () const noexcept

*Returns the ALP/GraphBLAS matrix representation of the underlying graph.*

• size t [num\\_edges](#page-410-1) () const noexcept

*Queries the number of edges of the graph this [Pregel](#page-401-0) instance has been constructed over.*

• size t [num\\_vertices](#page-411-0) () const noexcept *Queries the maximum vertex ID for programs running on this [Pregel](#page-401-0) instance.*

## **9.59.1 Detailed Description**

**template**<**typename MatrixEntryType**> **class grb::interfaces::Pregel**< **MatrixEntryType** >

A [Pregel](#page-401-0) run-time instance.

[Pregel](#page-401-0) wraps around graph data and executes computations on said graph. A runtime thus is constructed from graph, and enables running any [Pregel](#page-401-0) algorithm on said graph.

## <span id="page-402-0"></span>**9.59.2 Constructor & Destructor Documentation**

## **9.59.2.1 Pregel()**

```
Pregel (
             const size_t _m,
             const size_t _n,
             IType _start,
             const IType _end,
             const grb::IOMode _mode ) [inline]
```
Constructs a [Pregel](#page-401-0) instance from input iterators over some graph.

### **Template Parameters**

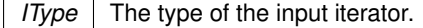

#### **Parameters**

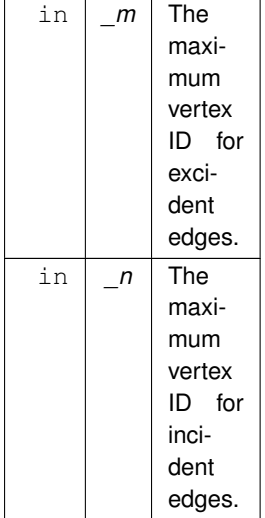

#### **Note**

This is equivalent to the row- and column- size of an input matrix which represents the input graph.

If these values are not known, please scan the input iterators to derive these values prior to calling this constructor. On compelling reasons why such functionality would be useful to provide as a standard factory method, please feel welcome to submit an issue.

## **Warning**

The graph is assumed to have contiguous  $IDs - i.e.,$  every vertex  $ID$  in the range of 0 (inclusive) to the maximum of *m* and *n* (exclusive) has at least one excident or at least one incident edge.

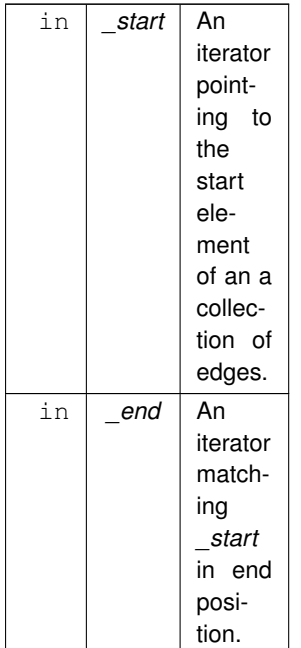

All edges to be ingested thus are contained within *\_start* and *end*.

## **Parameters**

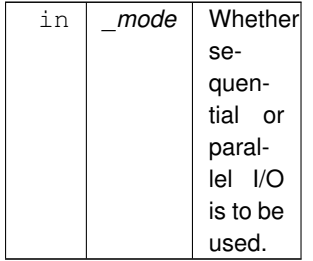

The value of *mode* only takes effect when there are multiple user processes, such as for example when executing over a distributed-memory cluster. The choice between sequential and parallel I/O should be thus:

- If the edges pointed to by *\_start* and *\_end* correspond to the *entire* set of edges on *each* process, then the I/O mode should be [grb::SEQUENTIAL;](#page-238-0)
- If the edges pointed to by *\_start* and *\_end* correspond to *different* sets of edges on each different process while their union represents the graph to be ingested, then the I/O mode should be [grb::PARALLEL.](#page-239-0)

On errors during ingestion, this constructor throws exceptions.

# <span id="page-403-0"></span>**9.59.3 Member Function Documentation**

## **9.59.3.1 execute()**

```
grb::RC execute (
            const Program program,
            grb::Vector< IOType > & vertex_state,
            const GlobalProgramData & data,
            grb::Vector< IncomingMessageType > & in,
            grb::Vector< OutgoingMessageType > & out,
            size t & rounds,
            qrb::Vector< OutgoingMessageType >grb::Vector< OutgoingMessageType >(0),
            const size t max rounds = 0 ) [inline]
```
Executes a given vertex-centric *program* on this graph.

The program must be a static function that returns void and takes five input arguments:

- a reference to a vertex-defined state. The type of this reference may be defined by the program, but has to match the element type of *vertex\_state* passed to this function.
- a const-reference to an incoming message. The type of this reference may be defined by the program, but has to match the element type of *in* passed to this function. It must furthermore be compatible with the domains of *Op* (see below).
- a reference to an outgoing message. The type of this reference may be defined by the program, but has to match the element type of *out* passed to this function. It must furthermore be compatible with the domains of *Op* (see below).
- a const-reference to a program-defined type. The function of this argument is to collect global read-only algorithm parameters.
- a reference to an instance of [grb::interfaces::PregelState.](#page-411-1) The function of this argument is two-fold: 1) make available global read- only statistics of the graph the algorithm is executing on, and to 2) control algorithm termination conditions.

The program will be called during each round of a [Pregel](#page-401-0) computation. The program is expected to compute something based on the incoming message and vertex-local state, and (optionally) generate an outgoing message. After each round, the outgoing message at all vertices are broadcast to all its neighbours. The [Pregel](#page-401-0) runtime, again for each vertex, reduces all incoming messages into a single message, after which the next round of computation starts, after which the procedure is repeated.

The program terminates in one of two ways:

- 1. there are no more active vertices; or
- 2. all active vertices vote to halt.

On program start, i.e., during the first round, all vertices are active. During the computation phase, any vertex can set itself inactive for subsequent rounds by setting [grb::interfaces::PregelState::active](#page-412-0) to false. Similarly, any active vertex can vote to halt by setting [grb::interfaces::PregelState::voteToHalt](#page-412-1) to true.

Reduction of incoming messages to a vertex will occur through an user- defined monoid given by:

**Template Parameters**

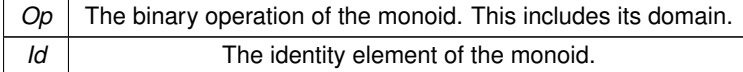

The following template arguments will be automatically inferred:

**Template Parameters**

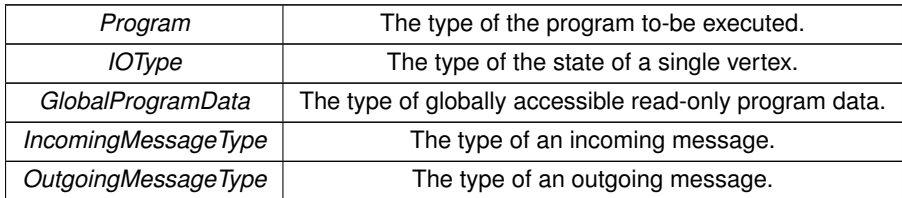

The arguments to this function are as follows:

**Parameters**

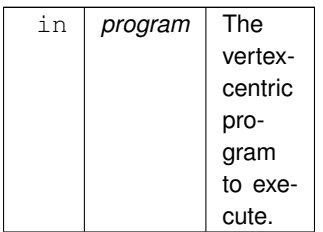

The same [Pregel](#page-401-0) runtime instance hence can be re-used to execute multiple algorithms on the same graph.

Vertex-centric programs have both vertex-local and global state:

## **Parameters**

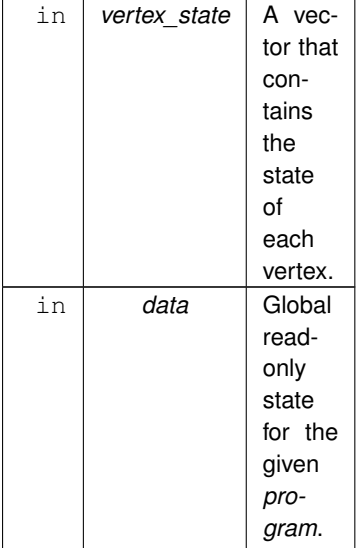

The capacity, size, and number of nonzeroes of *vertex\_state* must equal the maximum vertex ID.

Finally, in the ALP spirit which aims to control all relevant performance aspects, the workspace required by the [Pregel](#page-401-0) runtime must be pre- allocated and passed in:

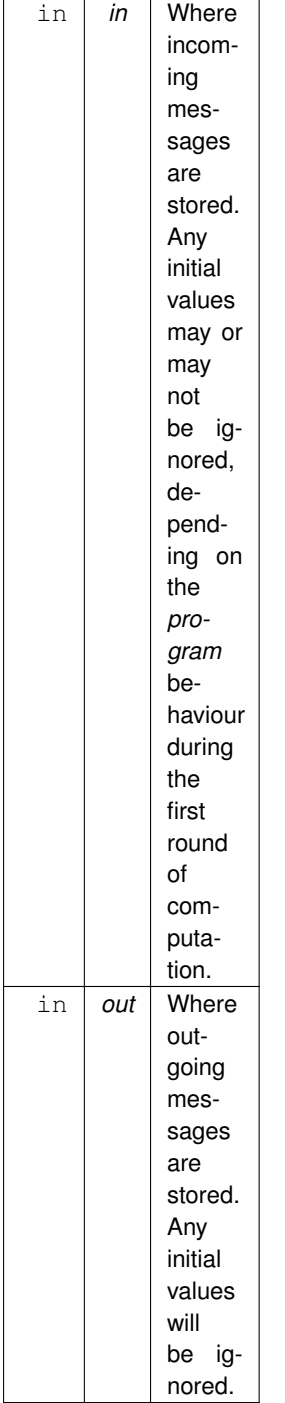

The capacities and sizes of *in* and *out* must equal the maximum vertex ID. For sparse vectors *in* with more than zero nonzeroes, all initial contents will be overwritten by the identity of the reduction monoid. Any initial contents for *out* will always be ignored as every round of computation starts with the outgoing message set to the monoid identity.

**Note**

Thus if the program requires some initial incoming messages to be present during the first round of computation, those may be passed as part of a dense vectors *in*.

The contents of *in* and *out* after termination of a vertex-centric function are undefined, including when this function returns [grb::SUCCESS.](#page-246-1) Output of the program should be part of the vertex-centric state recorded in *vertex\_state*.

Some statistics are returned after a vertex-centric program terminates:

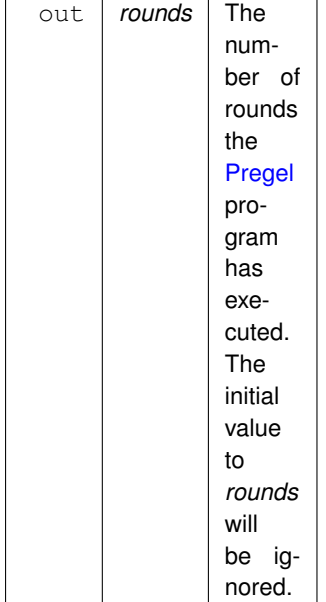

The contents of this field shall be undefined when this function does not return [grb::SUCCESS.](#page-246-1)

Vertex-programs execute in rounds and could, if the given program does not infer proper termination conditions, run forever. To curb the number of rounds, the following *optional* parameter may be given:

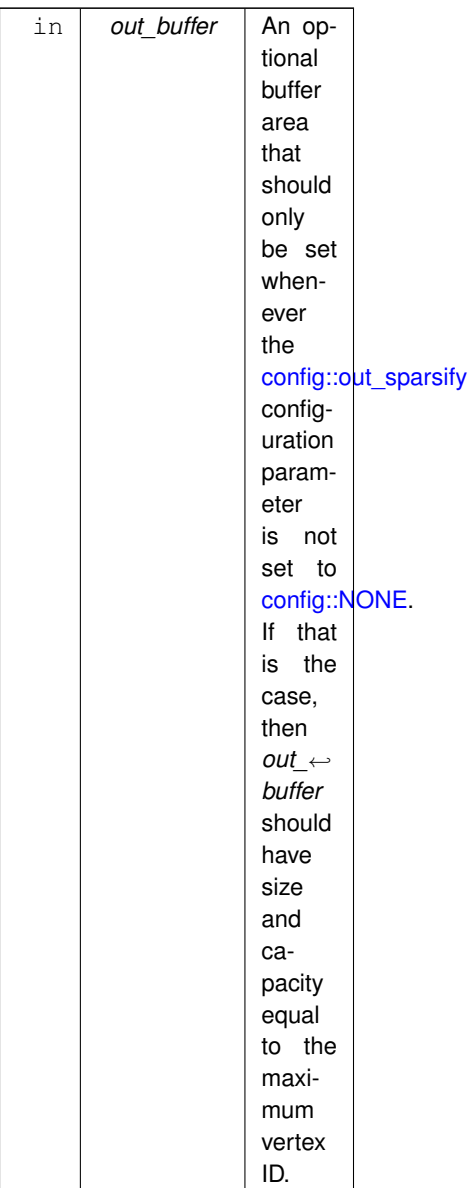

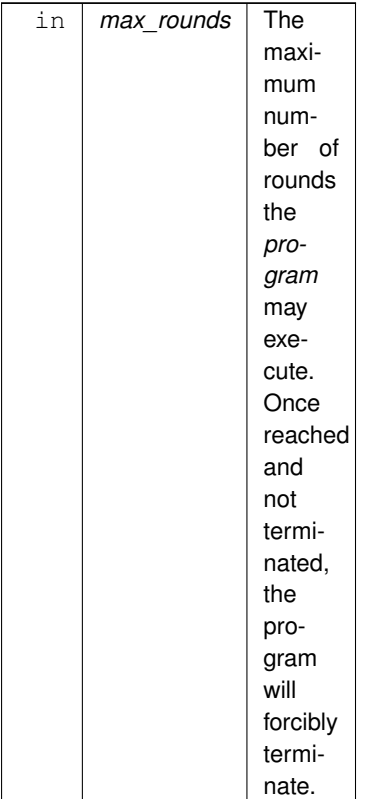

To turn off termination after a maximum number of rounds, *max\_rounds* may be set to zero. This is also the default.

Executing a [Pregel](#page-401-0) function returns one of the following error codes:

## **Returns**

[grb::SUCCESS](#page-246-1) The *program* executed (and terminated) successfully. [grb::MISMATCH](#page-249-0) At least one of *vertex\_state*, *in*, or *out* is not of the required size. [grb::ILLEGAL](#page-253-0) At least one of *vertex\_state*, *in*, or *out* does not have the required capacity. [grb::ILLEGAL](#page-253-0) If *vertex\_state* is not dense. [grb::PANIC](#page-247-0) In case an unrecoverable error was encountered during execution.

## <span id="page-410-0"></span>**9.59.3.2 get\_matrix()**

const [grb::Matrix](#page-374-0)< MatrixEntryType > & get\_matrix ( ) const [inline], [noexcept]

Returns the ALP/GraphBLAS matrix representation of the underlying graph.

This is useful when an application prefers to sometimes use vertex- centric algorithms and other times prefers direct ALP/GraphBLAS algorithms.

**Returns**

<span id="page-410-1"></span>The underlying ALP/GraphBLAS matrix corresponding to the underlying graph.

#### **9.59.3.3 num\_edges()**

size\_t num\_edges ( ) const [inline], [noexcept]

Queries the number of edges of the graph this [Pregel](#page-401-0) instance has been constructed over.

#### **Returns**

<span id="page-411-0"></span>The number of edges within the underlying graph.

## **9.59.3.4 num\_vertices()**

size\_t num\_vertices ( ) const [inline], [noexcept]

Queries the maximum vertex ID for programs running on this [Pregel](#page-401-0) instance.

#### **Returns**

The maximum vertex ID.

The documentation for this class was generated from the following file:

<span id="page-411-1"></span>• [pregel.hpp](#page-583-0)

# **9.60 PregelState Struct Reference**

The state of the vertex-center [Pregel](#page-401-0) program that the user may interface with.

#include <pregel.hpp>

## **Public Attributes**

• bool & [active](#page-412-0)

*Represents whether the current vertex is active.*

- <span id="page-411-5"></span>• const size\_t & **indegree**
	- *The in-degree of this vertex.*
- <span id="page-411-3"></span>• const size\_t & **num\_edges**

*The number of edges in the global graph.*

<span id="page-411-2"></span>• const size\_t & **num\_vertices**

*The number of vertices in the global graph.*

<span id="page-411-6"></span>• const size\_t & **outdegree**

*The out-degree of this vertex.*

<span id="page-411-4"></span>• const size\_t & **round**

*The current round the vertex-centric program is currently executing.*

• const size\_t & [vertexID](#page-412-2)

*A unique ID of this vertex.*

• bool & [voteToHalt](#page-412-1)

*Represents whether this (active) vertex votes to terminate the program.*

## **9.60.1 Detailed Description**

The state of the vertex-center [Pregel](#page-401-0) program that the user may interface with.

The state includes global data as well as vertex-centric state. The global state is umodifiable and includes:

- [grb::interfaces::PregelState::num\\_vertices,](#page-411-2)
- [grb::interfaces::PregelState::num\\_edges,](#page-411-3) and
- [grb::interfaces::PregelState::round.](#page-411-4)

Vertex-centric state can be either constant or modiable:

- static vertex-centric state: [grb::interfaces::PregelState::indegree,](#page-411-5) [grb::interfaces::PregelState::outdegree,](#page-411-6) and [grb::interfaces::PregelState::vertexID.](#page-412-2)
- modifiable vertex-centric state: [grb::interfaces::PregelState::voteToHalt,](#page-412-1) and [grb::interfaces::PregelState::active.](#page-412-0)

## <span id="page-412-0"></span>**9.60.2 Member Data Documentation**

#### **9.60.2.1 active**

#### bool& active

Represents whether the current vertex is active.

Since this struct is only to-be used within the computational phase of a vertex-centric program, this always reads true on the start of a round.

The program may set this field to false which will cause this vertex to no longer trigger computational steps during subsequent rounds.

An inactive vertex will no longer broadcast messages.

<span id="page-412-2"></span>If all vertices are inactive the program terminates.

## **9.60.2.2 vertexID**

const size\_t& vertexID

A unique ID of this vertex.

<span id="page-412-1"></span>This number is an unsigned integer between 0 (inclusive) and the number of vertices the underlying graph holds (exclusive).

## **9.60.2.3 voteToHalt**

bool& voteToHalt

Represents whether this (active) vertex votes to terminate the program.

On start of a round, this entry is set to  $false$ . If all active vertices set this to  $true$ , the program will terminate after the current round.

The documentation for this struct was generated from the following file:

• [pregel.hpp](#page-583-0)

# **9.61 Properties**< **backend** > **Class Template Reference**

Collection of various properties on the given ALP/GraphBLAS *backend*.

```
#include <properties.hpp>
```
## **Static Public Attributes**

- static constexpr const bool [isBlockingExecution](#page-414-0) = true
	- *Whether the given backend supports blocking execution or is, instead, non-blocking.*
- static constexpr const bool [isNonblockingExecution](#page-414-1) = lisBlockingExecution

*Whether the given backend is non-blocking or is, instead, blocking.*

• static constexpr const bool [writableCaptured](#page-414-2) = true *Whether a scalar, non-ALP/GraphBLAS object, may be captured by and written to by a lambda function that is passed to [grb::eWiseLambda.](#page-167-0)*

## **9.61.1 Detailed Description**

**template**<**enum [Backend](#page-49-0) backend**> **class grb::Properties**< **backend** >

Collection of various properties on the given ALP/GraphBLAS *backend*.

**Template Parameters**

**backend** The backend of which to access its properties.

The properties collected here are meant to be compile-time constants that provide insight in what features the given *backend* supports. ALP user code may rely on the properties specified herein. All ALP backends must define all properties here specified.

The default template class shall be empty in order to ensure implementing backends must specialise this class, while also making sure no backend may accidentally implicitly and erroneously propagate global defaults.

## <span id="page-414-0"></span>**9.61.2 Member Data Documentation**

#### **9.61.2.1 isBlockingExecution**

constexpr const bool isBlockingExecution = true [static], [constexpr]

Whether the given *backend* supports blocking execution or is, instead, non-blocking.

In blocking execution mode, any ALP/GraphBLAS primitive, when it returns, is guaranteed to have completed the requested computation.

<span id="page-414-1"></span>If a given *backend* has this property true then the [isNonblockingExecution](#page-414-1) property must read false, and vice versa.

#### **9.61.2.2 isNonblockingExecution**

constexpr const bool isNonblockingExecution = [!isBlockingExecution](#page-414-0) [static], [constexpr]

Whether the given *backend* is non-blocking or is, instead, blocking.

In non-blocking execution mode, any ALP/GraphBLAS primitive, on return, *may* in fact *not* have completed the requested computation.

Non-blocking execution thus allows for the lazy evaluation of an ALP code, which, in turn, allows for cross-primitive optimisations to be automatically applied.

<span id="page-414-2"></span>If a given *backend* has this property true then the [isBlockingExecution](#page-414-0) property must read false, and vice versa.

#### **9.61.2.3 writableCaptured**

constexpr const bool writableCaptured = true [static], [constexpr]

Whether a scalar, non-ALP/GraphBLAS object, may be captured by and written to by a lambda function that is passed to [grb::eWiseLambda.](#page-167-0)

Typically, if the *backend* is shared-memory parallel, this function would return false. Purely Single Program, Multiple Data (SPMD) backends over distributed memory, including simple sequential backends, would have this property return true.

Notably, hybrid SPMD + OpenMP backends (e.g., [grb::hybrid\)](#page-55-0), are not pure SPMD and as such would return false.

**See also**

[grb::eWiseLambda\(\)](#page-167-0)

The documentation for this class was generated from the following file:

• [properties.hpp](#page-567-0)

**Generated by Doxygen**

# **9.62 relu**< **D1, D2, D3, implementation** > **Class Template Reference**

This operation is equivalent to [grb::operators::min.](#page-382-0)

```
#include <ops.hpp>
```
Inherits Operator< internal::relu< D1, D1, D1, config::default\_backend > >.

## **9.62.1 Detailed Description**

**template**<**typename D1, typename D2 = D1, typename D3 = D2, enum [Backend](#page-49-0) implementation = config::default\_backend**> **class grb::operators::relu**< **D1, D2, D3, implementation** >

This operation is equivalent to [grb::operators::min.](#page-382-0)

It assumes that the right-hand input is the bias, while the left-hand input is the signal.

**See also**

[min](#page-382-0)

The documentation for this class was generated from the following file:

• [ops.hpp](#page-592-0)

# **9.63 right\_assign**< **D1, D2, D3, implementation** > **Class Template Reference**

This operator discards all left-hand side input and simply copies the right-hand side input to the output variable.

#include <ops.hpp>

Inherits Operator< internal::right\_assign< D1, D1, D1, config::default\_backend > >.

## **9.63.1 Detailed Description**

**template**<**typename D1, typename D2 = D1, typename D3 = D2, enum [Backend](#page-49-0) implementation = config::default\_backend**> **class grb::operators::right\_assign**< **D1, D2, D3, implementation** >

This operator discards all left-hand side input and simply copies the right-hand side input to the output variable.

It exposes the complete interface detailed in grb::operators::internal::Operator. This operator can be passed to any GraphBLAS function or object constructor.

Mathematical notation:  $\odot$   $(x, y) \rightarrow y$ .

**Template Parameters**

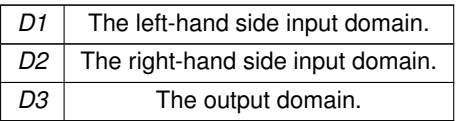

The documentation for this class was generated from the following file:

• [ops.hpp](#page-592-0)

# **9.64 right\_assign\_if**< **D1, D2, D3, implementation** > **Class Template Reference**

This operator assigns the right-hand input if the left-hand input evaluates  $true$ .

#include <ops.hpp>

Inherits Operator < internal::right\_assign\_if < D1, D1, D1, config::default\_backend > >.

## **9.64.1 Detailed Description**

**template**<**typename D1, typename D2 = D1, typename D3 = D2, enum [Backend](#page-49-0) implementation = config::default\_backend**> **class grb::operators::right\_assign\_if**< **D1, D2, D3, implementation** >

This operator assigns the right-hand input if the left-hand input evaluates  $true$ .

If the left-hand input does not evaluate  $true$ , then the output field is unmodified.

**Warning**

Therefore, this operator may propagate the use of uninitialised values if not used with care. Ensuring its use with in-place primitives is recommended.

The documentation for this class was generated from the following file:

<span id="page-416-0"></span>• [ops.hpp](#page-592-0)

# **9.65 Semiring**< **\_OP1, \_OP2, \_ID1, \_ID2** > **Class Template Reference**

A generalised semiring.

#include <semiring.hpp>

## **Public Types**

- <span id="page-417-0"></span>• typedef [Monoid](#page-383-0)< \_OP1, \_ID1 > **AdditiveMonoid** *The additive monoid type.*
- <span id="page-417-1"></span>• typedef \_OP1 **AdditiveOperator** *The additive operator type.*
- typedef \_OP2::D1 **D1**
	- *The first input domain of the multiplicative operator.*
- typedef \_OP2::D2 **D2** *The second input domain of the multiplicative operator.*
- typedef \_OP2::D3 [D3](#page-420-0)

*The output domain of the multiplicative operator.*

• typedef \_OP1::D2 [D4](#page-420-1)

*The second input domain of the additive operator.*

- <span id="page-417-2"></span>• typedef [Monoid](#page-383-0)< \_OP2, \_ID2 > **MultiplicativeMonoid** *The multiplicative monoid type.*
- <span id="page-417-3"></span>• typedef \_OP2 **MultiplicativeOperator** *The multiplicative operator type.*
- template<typename OneType > using **One** = \_ID2< OneType >
	- *The identity under multiplication.*
- template $lt$ typename ZeroType  $gt$ using **Zero** = \_ID1< ZeroType > *The identity under addition.*

## **Public Member Functions**

- [AdditiveMonoid](#page-417-0) [getAdditiveMonoid](#page-421-0) () const *Retrieves the underlying additive monoid.*
- [AdditiveOperator](#page-417-1) [getAdditiveOperator](#page-421-1) () const
	- *Retrieves the underlying additive operator.*
- [MultiplicativeMonoid](#page-417-2) [getMultiplicativeMonoid](#page-421-2) () const
	- *Retrieves the underlying multiplicative monoid.*
- [MultiplicativeOperator](#page-417-3) [getMultiplicativeOperator](#page-421-3) () const *Retrieves the underlying multiplicative operator.*
- template $lt$ typename  $D$ constexpr D [getOne](#page-422-0) () const

*Sets the given value equal to one, corresponding to this semiring.*

• template $lt$ typename  $D$  > constexpr D [getZero](#page-422-1) () const

*Retrieves the zero corresponding to this semiring.*

# **Static Public Attributes**

- static constexpr size\_t **blocksize** = [blocksize\\_mul](#page-417-4) < [blocksize\\_add](#page-417-5) ? [blocksize\\_mul](#page-417-4) : [blocksize\\_add](#page-417-5) *Blocksize for element-wise multiply-adds.*
- <span id="page-417-5"></span>• static constexpr size\_t **blocksize\_add** = D3\_bsz < D4\_bsz ? D3\_bsz : D4\_bsz *Blocksize for element-wise addition.*
- <span id="page-417-4"></span>• static constexpr size\_t **blocksize\_mul** = mul\_input\_bsz < D3\_bsz ? mul\_input\_bsz : D3\_bsz *Blocksize for element-wise multiplication.*

## **9.65.1 Detailed Description**

**template**<**class \_OP1, class \_OP2, template**< **typename** > **class \_ID1, template**< **typename** > **class \_ID2**> **class grb::Semiring**< **\_OP1, \_OP2, \_ID1, \_ID2** >

A generalised semiring.

This semiring works with the standard operators provided in [grb::operators](#page-311-0) as well as with standard identities provided in [grb::identities.](#page-309-0)

**Operators**

An operator *OP* here is of the form  $f: D_1 \times D_2 \to D_3$ ; i.e., it has a fixed left-hand input domain, a fixed right-hand input domain, and a fixed output domain.

A generalised semiring must include two operators; an additive operator, and a multiplicative one:

- 1.  $\oplus$  :  $D_1 \times D_2 \rightarrow D_3$ , and
- 2.  $\otimes$  :  $D_4 \times D_5 \rightarrow D_6$ .

By convention, primitives such as [grb::mxv](#page-204-0) will feed the output of the multiplicative operation to the additive operator as left-hand side input; hence, a valid semiring must have  $D_6 = D_1$ . Should the additive operator reduce several multiplicative outputs, the thus-far accumulated value will thus be passed as right-hand input to the additive operator; hence, a valid semiring must also have  $D_2 = D_3$ .

If these constraints on the domains do not hold, attempted compilation will result in a clear error message.

A semiring, in our definition here, thus in fact only defines four domains. We may thus rewrite the above definitions of the additive and multiplicative operators as:

1.  $\otimes$  :  $D_1 \times D_2 \rightarrow D_3$ , and 2.  $\oplus$  :  $D_3 \times D_4 \rightarrow D_4$ .

**Identities**

There are two identities that make up a generalised semiring: the zero- identity and the one-identity. These identities must be able to instantiate values for different domains, should indeed the four domains a generalised semiring operates on differ.

Specifically, the zero-identity may be required for any of the domains the additive and multiplicative operators employ, whereas the one-identity may only be required for the domains the multiplicative operator employs.

An example of the standard semiring would be: [grb::Semiring](#page-416-0)< grb::operators::add< double, double, double >, grb::operators::mul< double, double, double >, [grb::identities::zero,](#page-447-0) grb::identitites::one

#### realSemiring;

In this standard case, all domains the operators the semiring comprises are equal to one another. GraphBLAS supports the following shorthand for this special case: [grb::Semiring](#page-416-0)< grb::operators::add< double >, grb::operators← ::mul< double >, [grb::identities::zero,](#page-447-0) [grb::identities::one](#page-387-0)

realSemiring;

As another example, consider min-plus algebras. These may be used, for example, for deriving shortest paths through an edge-weighted graph: [grb::Semiring](#page-416-0)< grb::operators::min< unsigned int >, grb::operators::add< unsigned int >, [grb::identities::negative\\_infinity,](#page-386-0) [grb::identities::zero](#page-447-0)

minPlus;

## **CMonoid-categories**

While in these standard examples the relation to standard semirings as defined in mathematics apply, the possiblity of having differing domains that may not even be subsets of one another makes the above sketch generalisation incompatible with the standard notion of semirings.

Our notion of a generalised semiring indeed is closer to what one might call CMonoid-categories, i.e. categories enriched in commutative monoids. Such CMonoid-categories are specified by some data, and are required to satisfy certain algebraic (equational) laws, thus being well-specified mathematical objects.

Additionally, such CMonoid-categories encapsulate the definition of semirings, vector spaces, left modules and right modules.

The full structure of a CMonoid-category C is specified by the data:

- 1. a set ob(C) of so-called objects,
- 2. for each pair of objects a,b in ob(C), a commutative monoid (C(a,b), 0\_{a,b}, +\_{a,b}),
- 3. for each triple of objects a,b,c in ob(C), a multiplication operation .  $\{a,b,c\}$ : C(b,c) x C(a,b) -> C(a,c), and
- 4. for each object a in  $ob(C)$ , a multiplicative identity 1 a in  $C(a,a)$ .

This data is then required to specify a list of algebraic laws that essentially capture:

- 1. (that the  $(C(a,b), 0_{a,b}, +a_{a,b})$  are commutative monoids)
- 2. joint associativity of the family of multiplication operators,
- 3. that the multiplicative identities 1 a are multiplicative identities,
- 4. that the family of multiplication operators .  ${a,b,c}$  distributes over the family of addition operators +  ${a,b}$  on the left and on the right in an appropriate sense, and
- 5. left and right annihilativity of the family of additive zeros  $0 \{a,b\}$ .

**Generalised semirings in terms of CMonoid-categories**

The current notion of generalised semiring is specified by the following data:

- 1. operators OP1, OP2,
- 2. the four domains those operators are defined on,
- 3. an additive identity ID1, and
- 4. a multiplicative identity ID2.

The four domains correspond to the choice of a CMonoid-category with two objects; e.g.,  $ob(C) = \{a, b\}$ . This gives rise to four possible pairings of the objects, including self-pairs, that correspond to the four different domains.

CMonoid-categories then demand an additive operator must exist that operates purely within each of the four domains, when combined with a zero identity that likewise must exist in each of the four domains. None of these additive operators in fact matches with the generalised semiring's additive operator.

CMonoid-categories also demand the existance of six different multiplicative operators that operate on three different domains each, that the composition of these operators is associative, that these operators distribute over the appropriate additive operators, and that there exists an multiplicative identity over at least one of the input domains.

One of these six multiplicative operators is what appears in our generalised semiring. We seem to select exactly that multiplicative operator for which both input domains have an multiplicative identity.

Finally, the identities corresponding to additive operators must act as annihilators over the matching multiplicative operators.

Full details can be found in the git repository located here: [https://gitlab.huaweirc.](https://gitlab.huaweirc.ch/abooij/semirings) $\leftrightarrow$ [ch/abooij/semirings](https://gitlab.huaweirc.ch/abooij/semirings)

**Template Parameters**

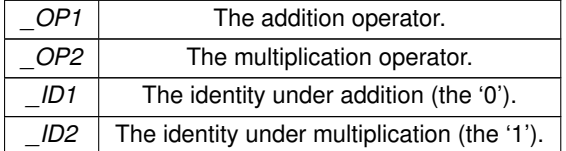

## <span id="page-420-0"></span>**9.65.2 Member Typedef Documentation**

## **9.65.2.1 D3**

typedef \_OP2::D3 [D3](#page-420-0)

The output domain of the multiplicative operator.

<span id="page-420-1"></span>The first input domain of the additive operator.

## **9.65.2.2 D4**

typedef \_OP1::D2 [D4](#page-420-1)

The second input domain of the additive operator.

The output domain of the additive operator.

## <span id="page-421-0"></span>**9.65.3 Member Function Documentation**

## **9.65.3.1 getAdditiveMonoid()**

[AdditiveMonoid](#page-417-0) getAdditiveMonoid ( ) const [inline]

Retrieves the underlying additive monoid.

## **Returns**

<span id="page-421-1"></span>The underlying monoid. Any state is copied.

## **9.65.3.2 getAdditiveOperator()**

[AdditiveOperator](#page-417-1) getAdditiveOperator ( ) const [inline]

Retrieves the underlying additive operator.

**Returns**

<span id="page-421-2"></span>The underlying operator. Any state is copied.

## **9.65.3.3 getMultiplicativeMonoid()**

[MultiplicativeMonoid](#page-417-2) getMultiplicativeMonoid ( ) const [inline]

Retrieves the underlying multiplicative monoid.

## **Returns**

<span id="page-421-3"></span>The underlying monoid. Any state is copied.

#### **9.65.3.4 getMultiplicativeOperator()**

[MultiplicativeOperator](#page-417-3) getMultiplicativeOperator ( ) const [inline]

Retrieves the underlying multiplicative operator.

## **Returns**

<span id="page-422-0"></span>The underlying operator. Any state is copied.

#### **9.65.3.5 getOne()**

constexpr D getOne ( ) const [inline], [constexpr]

Sets the given value equal to one, corresponding to this semiring.

The identity value will be cast to the requested domain.

#### **Template Parameters**

 $D$  The requested domain of the one. The arbitrary choice for the default return type is  $D1$ -- the reasoning being to simply have the

#### **Returns**

<span id="page-422-1"></span>The one corresponding to this semiring, cast to the requested domain.

## **9.65.3.6 getZero()**

constexpr D getZero ( ) const [inline], [constexpr]

Retrieves the zero corresponding to this semiring.

The zero value will be cast to the requested domain.

**Template Parameters**

 $D$  The requested domain of the zero. The arbitrary choice for the default return type is  $D1$ -- inspired by the regularly occurring ex

#### **Returns**

The zero corresponding to this semiring, cast to the requested domain.

The documentation for this class was generated from the following file:

• [semiring.hpp](#page-604-0)

# **9.66 SIMD\_SIZE Class Reference**

The SIMD size, in bytes.

#include <config.hpp>

## **9.66.1 Detailed Description**

The SIMD size, in bytes.

The documentation for this class was generated from the following file:

• [base/config.hpp](#page-541-0)

# **9.67 spmd**< **implementation** > **Class Template Reference**

For backends that support multiple user processes this class defines some basic primitives to support SPMD programming.

#include <spmd.hpp>

## **Static Public Member Functions**

- static size\_t [nprocs](#page-423-0) () noexcept
- static size t [pid](#page-424-0) () noexcept

## **9.67.1 Detailed Description**

**template**<**[Backend](#page-49-0) implementation**> **class grb::spmd**< **implementation** >

For backends that support multiple user processes this class defines some basic primitives to support SPMD programming.

All backends must implement this interface, including backends that do not support multiple user processes. The interface herein defined hence ensures to allow for trivial implementations for single user process backends.

## <span id="page-423-0"></span>**9.67.2 Member Function Documentation**

## **9.67.2.1 nprocs()**

static size\_t nprocs ( ) [inline], [static], [noexcept]

#### **Returns**

<span id="page-424-0"></span>The number of user processes in this ALP run.

## **9.67.2.2 pid()**

static size\_t pid ( ) [inline], [static], [noexcept]

#### **Returns**

The ID of this user process.

The documentation for this class was generated from the following file:

• [spmd.hpp](#page-568-0)

# **9.68 square\_diff**< **D1, D2, D3, implementation** > **Class Template Reference**

This operation returns the squared difference between two numbers.

#include <ops.hpp>

Inherits Operator< internal::square\_diff< D1, D2, D3, config::default\_backend > >.

## **9.68.1 Detailed Description**

**template**<**typename D1, typename D2, typename D3, enum [Backend](#page-49-0) implementation = config::default\_backend**> **class grb::operators::square\_diff**< **D1, D2, D3, implementation** >

This operation returns the squared difference between two numbers.

Mathematical notation:  $\odot(x,y) \rightarrow (x-y)^2$ .

**Warning**

This operator expects numerical types for *D1*, *D2*, and *D3*, or types that have the appropriate operator- and operator∗ overloads available.

**See also**

[abs\\_diff](#page-314-0)

The documentation for this class was generated from the following file:

• [ops.hpp](#page-592-0)

# **9.69 subtract**< **D1, D2, D3, implementation** > **Class Template Reference**

Numerical substraction of two numbers.

```
#include <ops.hpp>
```
Inherits Operator< internal::substract< D1, D1, D1, config::default\_backend > >.

## **9.69.1 Detailed Description**

**template**<**typename D1, typename D2 = D1, typename D3 = D2, enum [Backend](#page-49-0) implementation = config::default\_backend**> **class grb::operators::subtract**< **D1, D2, D3, implementation** >

Numerical substraction of two numbers.

Mathematical notation:  $\odot$   $(x, y) \rightarrow x - y$ .

**Note**

This is the inverse to [grb::operators::add.](#page-314-1)

#### **Warning**

This operator expects numerical types for *D1*, *D2*, and *D3*, or types that have the appropriate operator- overloads available.

The documentation for this class was generated from the following file:

<span id="page-425-0"></span>• [ops.hpp](#page-592-0)

# **9.70 Vector**< **D, implementation, C** > **Class Template Reference**

A GraphBLAS vector.

#include <vector.hpp>

## **Classes**

• class [const\\_iterator](#page-341-0) *A standard iterator for the Vector*< *D* > *class.*

## **Public Types**

• typedef D & [lambda\\_reference](#page-427-0)

*Defines a reference to a value of type D.*

• typedef D **value\_type** *The type of elements stored in this vector.*

## **Public Member Functions**

- [Vector](#page-429-0) (const size\_t n)
	- *Creates an ALP/GraphBLAS vector.*
- [Vector](#page-428-0) (const size t n, const size t nz)
- *Creates an ALP/GraphBLAS vector.* • [Vector](#page-429-1) [\(Vector](#page-425-0) < D, implementation, C > &&x) noexcept
	- *Move constructor.*
- ∼[Vector](#page-430-0) ()

*Default destructor.*

• [const\\_iterator](#page-341-0) [begin](#page-430-1) () const

*Same as [cbegin\(\).](#page-440-0)*

- template<[Descriptor](#page-234-0) descr = descriptors::no\_operation, class Accum = typename operators::right\_assign< D, D, D >, typename fwd← \_iterator = const D ∗ \_\_restrict\_\_>
- [RC](#page-246-0) [build](#page-431-0) (const Accum &accum, const fwd\_iterator start, const fwd\_iterator [end,](#page-441-0) fwd\_iterator npos)

*Copy from raw user-supplied data into a vector.*

• template<[Descriptor](#page-234-0) descr = descriptors::no\_operation, class Accum = operators::right\_assign<  $D$ ,  $D$ ,  $D$ , typename ind\_iterator = const size t  $*$  - restrict  $\alpha$ , typename nnz iterator = const D  $*$  - restrict  $\alpha$ , class Dup = operators::right assign $\langle D, D, D \rangle$ [RC](#page-246-0) [build](#page-433-0) (const Accum &accum, const ind iterator ind start, const ind iterator ind end, const nnz iterator

nnz\_start, const nnz\_iterator nnz\_end, const Dup &dup=Dup()) *Copy from raw user-supplied data into a vector.*

• template<[Descriptor](#page-234-0) descr = descriptors::no\_operation, typename mask\_type , class Accum , typename ind\_iterator = const size\_t ∗ \_\_restrict\_\_, typename nnz\_iterator = const D ∗ \_\_restrict\_\_, class Dup = operators::right\_assign< D, typename nnz\_iterator::value←-  $_t$ type,  $D >>$ 

[RC](#page-246-0) [build](#page-437-0) (const [Vector](#page-425-0)< mask\_type, implementation, C > &mask, const Accum &accum, const ind iterator ind\_start, const ind\_iterator ind\_end, const nnz\_iterator nnz\_start, const nnz\_iterator nnz\_end, const Dup &dup=Dup())

*Copy from raw user-supplied data into a vector.*

• [const\\_iterator](#page-341-0) [cbegin](#page-440-0) () const

*Provides the only mechanism to extract data from this GraphBLAS vector.*

- [const\\_iterator](#page-341-0) [cend](#page-441-1) () const
	- *Indicates the end to the elements in this container.*
- [const\\_iterator](#page-341-0) [end](#page-441-0) () const

*Same as [cend\(\).](#page-441-1)*

 $\bullet$  template<typename T  $>$ 

[RC](#page-246-0) [nnz](#page-442-0) (T &nnz) const

*Return the number of nonzeroes in this vector.*

 $\bullet$  template < class [Monoid](#page-383-0) >

lambda reference [operator\(\)](#page-443-0) (const size t i, const [Monoid](#page-383-0) &monoid[=Monoid\(](#page-383-0)))

*Returns a lambda reference to an element of this sparse vector.*

• [Vector](#page-425-0)  $\lt$  D, implementation, C  $> 8$  operator = [\(Vector](#page-425-0)  $\lt$  D, implementation, C  $> 88x$ ) noexcept

*Move-from-temporary assignment.*

• [lambda\\_reference](#page-427-0) operator[] (const size\_t i)

*Returns a lambda reference to an element of this vector.*

• template $<$ typename T  $>$ 

[RC](#page-246-0) [size](#page-446-0) (T &size) const

*Return the dimension of this vector.*

## **9.70.1 Detailed Description**

**template**<**typename D, enum [Backend](#page-49-0) implementation, typename C**> **class grb::Vector**< **D, implementation, C** >

A GraphBLAS vector.

This is an opaque data type that can be provided to any GraphBLAS function, such as, grb::eWiseMulAdd, for example.

**Template Parameters**

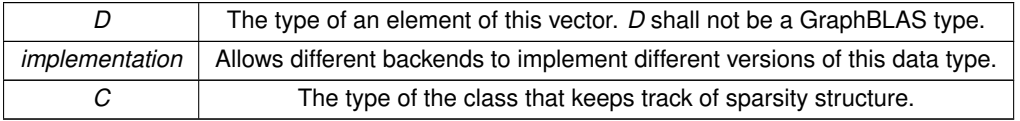

#### **Warning**

Creating a [grb::Vector](#page-425-0) of other GraphBLAS types is *not allowed*. Passing a GraphBLAS type as template parameter will lead to undefined behaviour.

## **Note**

The implementation found in the same file as this documentation catches invalid backends only. This class should never compile.

## **See also**

 $grb::Vector < D$ , reference,  $C >$  for an actual implementation example.

## <span id="page-427-0"></span>**9.70.2 Member Typedef Documentation**

#### **9.70.2.1 lambda\_reference**

typedef D& [lambda\\_reference](#page-427-0)

Defines a reference to a value of type *D*.

This reference is only valid when used inside a lambda function that is passed to [grb::eWiseLambda\(\).](#page-167-0)

## **Warning**

Any other use of this reference incurs undefined behaviour.

**Example.**

```
An example valid use:
void f(
    Vector< D >::lambda_reference x,
    Vector< D >::lambda_reference v,
    const Vector< D > &v
) {
    grb::eWiseLambda( [x,y](const size_t i) {
         x += y;}, \overline{v} );
}
```
This code adds *y* to *x* for every element in *v*. For a more useful example, see [grb::eWiseLambda.](#page-167-0)

#### **Warning**

Note that, unlike the above, this below code is illegal since it does not evaluate via a lambda passed to any of the above GraphBLAS lambda functions (such as [grb::eWiseLambda\)](#page-167-0). void f(

```
Vector< D >::lambda_reference x,
     const Vector< D >:: lambda_reference y
) {
     x \leftarrow y;}
```
Also this usage is illegal since it does not rely on any GraphBLAS-approved function listed above:

```
void f(
      Vector< D >::lambda_reference x,
      const Vector< D >::lambda_reference y
) {
      std::functional<void() > f =<br>[x, y] (const size_t i) {
               x^+ = y;};
      f();
}
```
There is no similar concept in the official GraphBLAS specs.

#### **See also**

```
grb::Vector::operator[ ]()
grb::eWiseLambda
```
## <span id="page-428-0"></span>**9.70.3 Constructor & Destructor Documentation**

## **9.70.3.1 Vector() [1/3]**

[Vector](#page-425-0) (

```
const size_t n,
const size_t nz ) [inline]
```
Creates an ALP/GraphBLAS vector.

The given dimension will be fixed throughout the lifetime of this container. After instantiation, the vector will contain no nonzeroes.

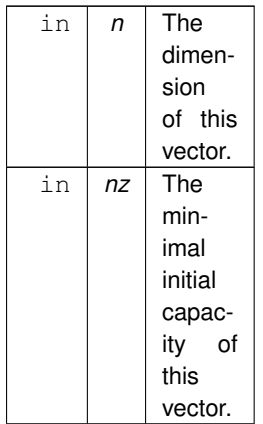

The argument *nz* is *optional*. Its default value is *n*.

**Performance semantics**

A backend must:

- 1. define cost in terms of work,
- 2. define intra-process data movement costs,
- 3. define inter-process data movement costs,
- 4. define whether inter-process synchronisations occur,
- 5. define memory storage requirements and may define this in terms of *n* and/or *nz*, and
- 6. must define whether system calls may be made, and in particular whether allocation or freeing of dynamic memory occurs or may occur.

#### **Warning**

Most backends will require work, intra-process data movement, and system calls for the dynamic allocation of memory areas, all of (at least the complexity of)  $\Omega(nz)$ . Hence avoid the use of this constructor within performance-critical code sections.

## <span id="page-429-0"></span>**9.70.3.2 Vector() [2/3]**

[Vector](#page-425-0) (

<span id="page-429-1"></span>const size\_t n ) [inline]

Creates an ALP/GraphBLAS vector.

This constructor is specified as per the above where *nz* is to taken equal to *n*.

## **9.70.3.3 Vector() [3/3]**

#### [Vector](#page-425-0) (

[Vector](#page-425-0)< D, implementation,  $C > \alpha \alpha$  x ) [inline], [noexcept]

Move constructor.

This will make the new vector equal the given GraphBLAS vector while destroying the supplied GraphBLAS vector.

This function always succeeds and will not throw exceptions.

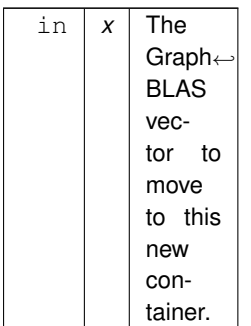

#### **Performance semantics**

- 1. This constructor completes in  $\Theta(1)$  time.
- 2. This constructor does not allocate new data on the heap.
- 3. This constructor uses  $\mathcal{O}(1)$  more memory than already used by this application at constructor entry.
- <span id="page-430-0"></span>4. This constructor incurs at most  $\mathcal{O}(1)$  bytes of data movement.

#### **9.70.3.4** ∼**Vector()**

∼[Vector](#page-425-0) ( ) [inline]

Default destructor.

Frees all associated memory areas.

**Performance semantics**

- 1. This destructor contains  $\mathcal{O}(n)$  work, where n is the capacity of this vector.
- 2. This destructor is only allowed to free memory, not allocate.
- 3. This destructor uses  $\mathcal{O}(1)$  more memory than already used by this application at entry.
- 4. This destructor shall move at most  $\mathcal{O}(n)$  bytes of data.
- 5. This destructor will make system calls.

## **Warning**

Avoid the use of this destructor within performance critical code sections.

## **Note**

Destruction of this GraphBLAS container is the only way to guarantee that any underlying dynamically allocated memory is freed.

## <span id="page-430-1"></span>**9.70.4 Member Function Documentation**

## **9.70.4.1 begin()**

```
const_iterator begin ( ) const [inline]
```
Same as [cbegin\(\).](#page-440-0)

Since iterators are only supplied as a data extraction mechanism, there is no overloaded version of this function that returns a non-const iterator.

## **9.70.4.2 build() [1/3]**

```
RC build (
```

```
const Accum & accum,
const fwd_iterator start,
const fwd_iterator end,
fwd_iterator npos ) [inline]
```
## Copy from raw user-supplied data into a vector.

This is the dense unmasked variant.

#### **Template Parameters**

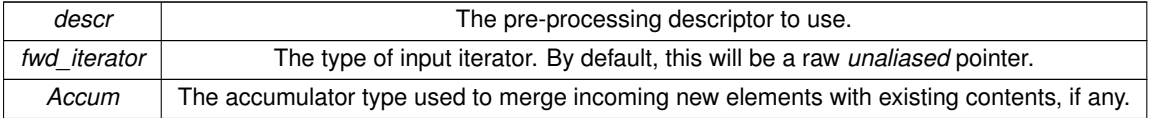

#### **Parameters**

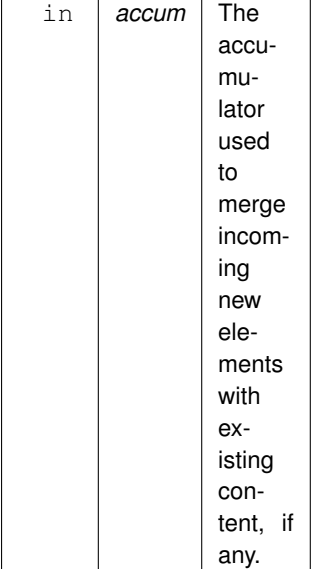
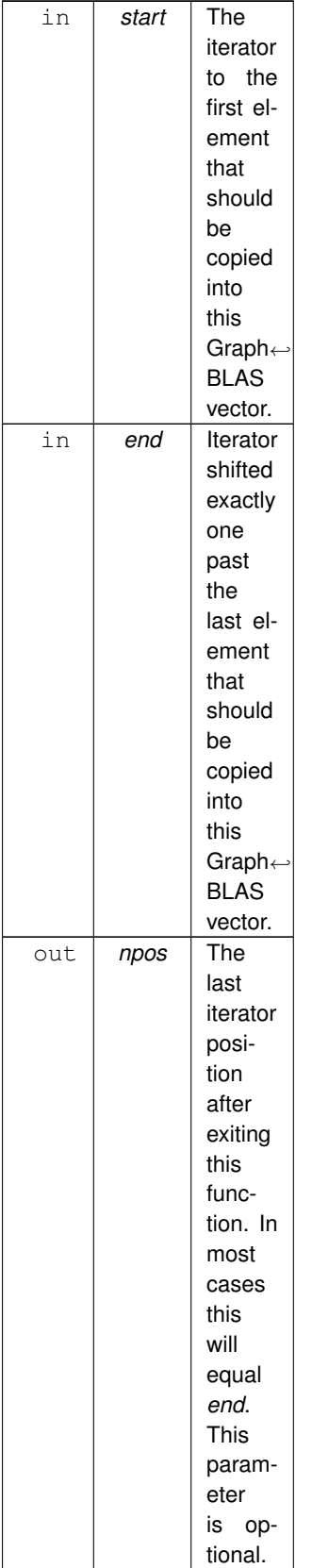

The first element from *it* will be copied into the element with index 0 in this vector. The k-th element will be copied into the element with index k − 1. The iterator *start* will be incremented along with k until it compares equal to *end*, or until it has been incremented *n* times, where *n* is the dimension of this vector. In the latter case, any remaining values are ignored.

#### **Returns**

[grb::SUCCESS](#page-246-0) This function always succeeds.

#### **Note**

The default accumulator expects *val* to be of the same type as nonzero elements in this function, and will cause old values to be overwritten by the incoming new values.

Previous contents of the vector are retained. If these are to be cleared first, see [clear\(\).](#page-73-0) The default accumulator is NOT an alternative since any pre-existing values corresponding to entries in the mask that evaluate to false will be retained.

The parameter *n* can be used to ingest only a subset of a larger data structure pointed to by *start*. At the end of the call, *start* will then not be equal to *end*, but instead point to the first element of the remainder of the larger data structure.

## **Valid descriptors**

[grb::descriptors::no\\_operation,](#page-306-0) [grb::descriptors::no\\_casting.](#page-308-0)

#### **Note**

Invalid descriptors will be ignored.

If [grb::descriptors::no\\_casting](#page-308-0) is specified, then 1) the first domain of *accum* must match the type of *val*, 2) the second domain must match the type *D* of nonzeroes in this vector, and 3) the third domain must match *D*. If one of these is not true, the code shall not compile.

## **Performance semantics**

If the capacity of this container is sufficient to perform the requested operation, then:

- 1. This function contains  $\Theta(n)$  work.
- 2. This function will take at most  $\Theta(1)$  memory beyond the memory already used by the application before the call to this function.
- 3. This function moves at most  $n(2 \text{size} f(D) + \text{size} f(bool)) + \mathcal{O}(1)$  bytes of data.

## **Performance exceptions**

If the capacity of this container at function entry is insufficient to perform the requested operation, then, in addition to the above:

- 1. this function allocates  $\Theta(n)$  bytes of memory.
- 2. this function frees  $\mathcal{O}(n)$  bytes of memory.
- 3. this function will make system calls.

### **Note**

An implementation may ensure that at object construction the capacity is maximised. In that case, the above performance exceptions will never come to pass.

#### **See also**

[grb::buildVector](#page-68-0) for the [ALP/GraphBLAS](#page-36-0) standard dispatcher to this function.

# **9.70.4.3 build() [2/3]**

```
RC build (
```

```
const Accum & accum,
const ind_iterator ind_start,
const ind_iterator ind_end,
const nnz_iterator nnz_start,
const nnz_iterator nnz_end,
const Dup & dup = Dup() ) [inline]
```
Copy from raw user-supplied data into a vector.

This is the sparse non-masked variant.

# **Template Parameters**

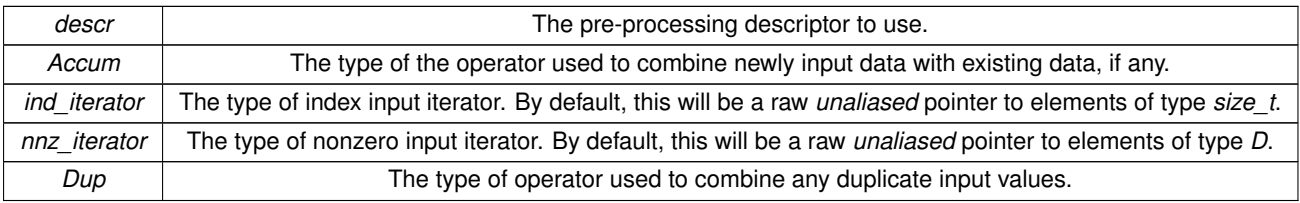

#### **Parameters**

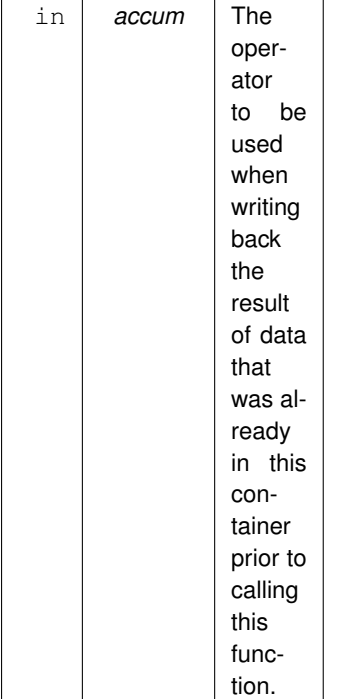

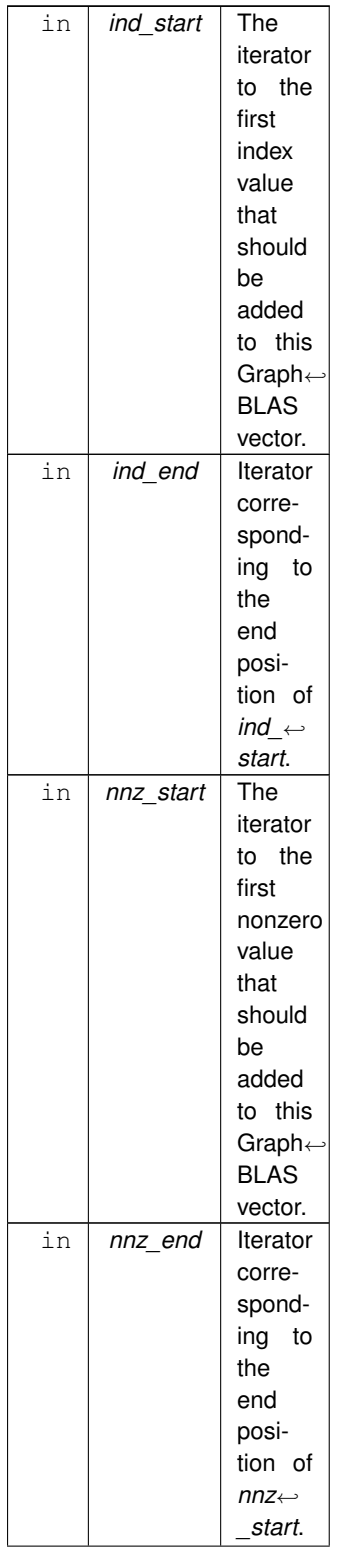

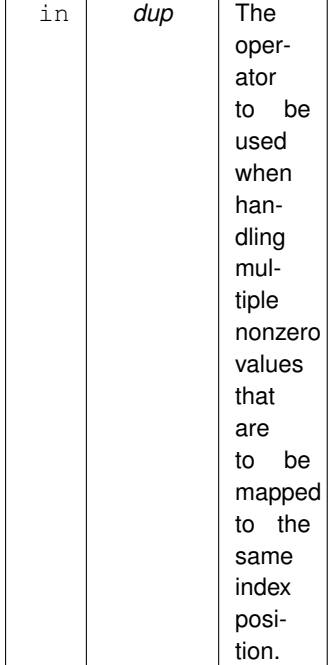

The first element from *nnz* start will be copied into this vector at the index corresponding to the first element from *ind\_start*. Then, both nonzero and index value iterators advance to add the next input element and the process repeats until either of the input iterators reach *nnz* end or *ind* end, respectively. If at that point one of the iterators still has remaining elements, then those elements are ignored.

## **Returns**

[grb::MISMATCH](#page-249-0) When attempting to insert a nonzero value at an index position that is larger or equal to the dimension of this vector. When this code is returned, the contents of this container are undefined.

[grb::SUCCESS](#page-246-0) When all elements are successfully assigned.

#### **Note**

The default accumulator expects *D* to be of the same type as nonzero elements of this operator, and will cause old values to be overwritten by the incoming new values.

The default *dup* expects *D* to be of the same type as nonzero elements of this operator, and will cause duplicate values to be discarded in favour of the last seen value.

Previous contents of the vector are retained. If these are to be cleared first, see [clear\(\).](#page-73-0) The default accumulator is NOT an alternative since any pre-existing values corresponding to entries in the mask that evaluate to false will be retained.

## **Valid descriptors**

[grb::descriptors::no\\_operation,](#page-306-0) [grb::descriptors::no\\_casting,](#page-308-0) [grb::descriptors::no\\_duplicates.](#page-308-1)

#### **Note**

Invalid descriptors will be ignored.

If [grb::descriptors::no\\_casting](#page-308-0) is specified, then 1) the first domain of *accum* must match the type of *D*, 2) the second domain must match nnz iterator::value type, and 3) the third domain must *D*. If one of these is not true, the code shall not compile.

**Performance semantics.**

- 1. This function contains  $\Theta(n)$  work.
- 2. This function will take at most  $\Theta(1)$  memory beyond the memory already used by the application before the call to this function.
- 3. This function moves at most  $n(2 \text{size of } (D) + \text{size of } (bool)) + \mathcal{O}(1)$  bytes of data.

#### **Performance exceptions**

If the capacity of this container at function entry is insufficient to perform the requested operation, then, in addition to the above:

- 1. this function allocates  $\Theta(n)$  bytes of memory.
- 2. this function frees  $\mathcal{O}(n)$  bytes of memory.
- 3. this function will make system calls.

## **Note**

An implementation may ensure that at object construction the capacity is maximised. In that case, the above performance exceptions will never come to pass.

## **See also**

[grb::buildVector](#page-68-0) for the [ALP/GraphBLAS](#page-36-0) standard dispatcher to this function.

# **9.70.4.4 build() [3/3]**

```
RC build (
             Vector< mask_type, implementation, C > \delta mask,
             const Accum & accum,
             const ind_iterator ind_start,
             const ind_iterator ind_end,
             const nnz_iterator nnz_start,
             const nnz_iterator nnz_end,
             const Dup & dup = Dup() ) [inline]
```
Copy from raw user-supplied data into a vector.

This is the sparse masked variant.

#### **Template Parameters**

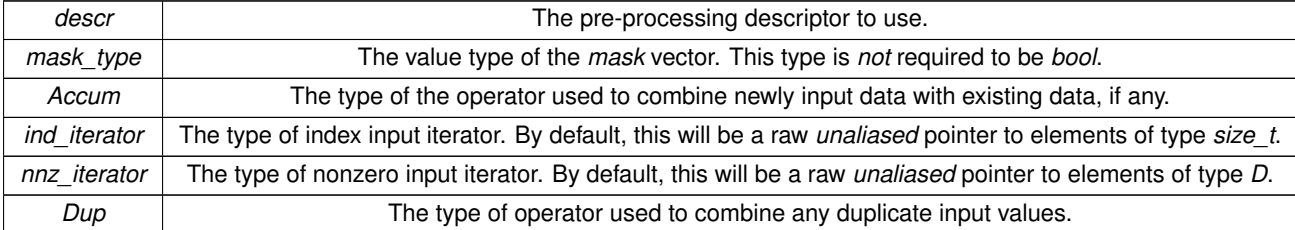

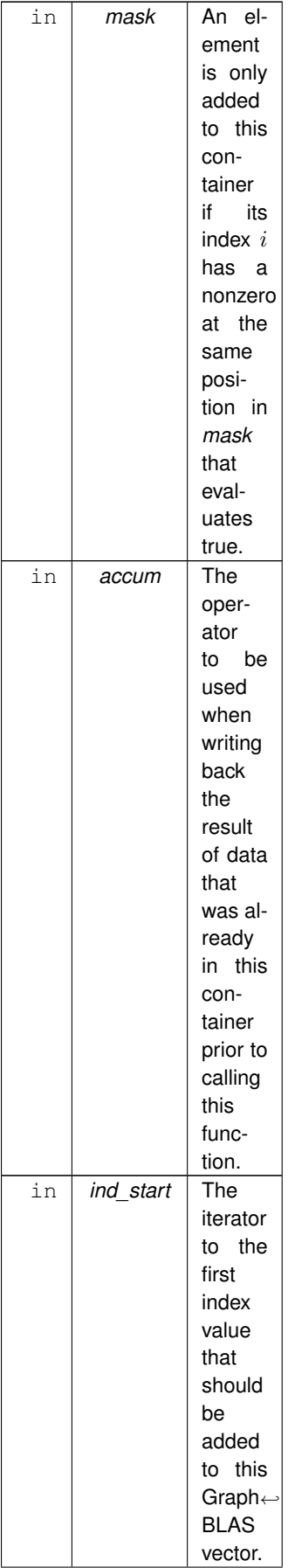

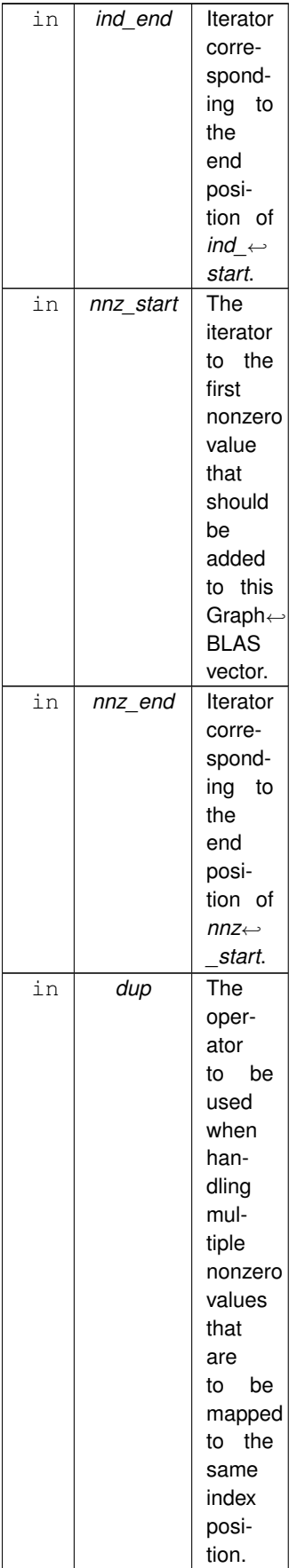

The first element from *nnz\_start* will be copied into this vector at the index corresponding to the first element from *ind\_start*. Then, both nonzero and index value iterators advance to add the next input element and the process repeats until either of the input iterators reach *nnz\_end* or *ind\_end*, respectively. If at that point one of the iterators still has remaining elements, then those elements are ignored.

#### **Returns**

[grb::MISMATCH](#page-249-0) When attempting to insert a nonzero value at an index position that is larger or equal to the dimension of this vector. When this code is returned, the contents of this container are undefined.

[grb::SUCCESS](#page-246-0) When all elements are successfully assigned.

#### **Note**

The default accumulator expects *D* to be of the same type as nonzero elements of this operator, and will cause old values to be overwritten by the incoming new values.

The default *dup* expects *D* to be of the same type as nonzero elements of this operator, and will cause duplicate values to be discarded in favour of the last seen value.

Previous contents of the vector are retained. If these are to be cleared first, see [clear\(\).](#page-73-0) The default accumulator is NOT an alternative since any pre-existing values corresponding to entries in the mask that evaluate to false will be retained.

## **Valid descriptors**

[grb::descriptors::no\\_operation,](#page-306-0) [grb::descriptors::no\\_casting,](#page-308-0) [grb::descriptors::invert\\_mask,](#page-306-1) [grb::descriptors::no\\_duplicates.](#page-308-1)

#### **Note**

Invalid descriptors will be ignored.

If [grb::descriptors::no\\_casting](#page-308-0) is specified, then 1) the first domain of *accum* must match the type of *D*, 2) the second domain must match nnz iterator::value type, and 3) the third domain must *D*. If one of these is not true, the code shall not compile.

#### **Performance semantics.**

- 1. This function contains  $\Theta(n)$  work.
- 2. This function will take at most  $\Theta(1)$  memory beyond the memory already used by the application before the call to this function.
- 3. This function moves at most  $n(2 \text{size of } (D) + \text{size of } (bool)) + \mathcal{O}(1)$  bytes of data.

#### **Performance exceptions**

If the capacity of this container at function entry is insufficient to perform the requested operation, then, in addition to the above:

- 1. this function allocates  $\Theta(n)$  bytes of memory.
- 2. this function frees  $\mathcal{O}(n)$  bytes of memory.
- 3. this function will make system calls.

## **Note**

An implementation may ensure that at object construction the capacity is maximised. In that case, the above performance exceptions will never come to pass.

#### **See also**

<span id="page-440-0"></span>[grb::buildVector](#page-68-0) for the [ALP/GraphBLAS](#page-36-0) standard dispatcher to this function.

# **9.70.4.5 cbegin()**

[const\\_iterator](#page-341-0) cbegin ( ) const [inline]

Provides the only mechanism to extract data from this GraphBLAS vector.

The order in which nonzero elements are returned is undefined.

#### **Returns**

An iterator pointing to the first element of this vector, if any; *or* an iterator in end position if this vector contains no nonzeroes.

#### **Note**

An 'iterator in end position' compares equal to the [const\\_iterator](#page-341-0) returned by [cend\(\).](#page-441-0)

# **Performance semantics**

- 1. This function contains  $\mathcal{O}(1)$  work.
- 2. This function is allowed allocate dynamic memory.
- 3. This function uses up to  $\mathcal{O}(1)$  more memory than already used by this application at entry.
- 4. This function shall move at most  $\mathcal{O}(1)$  bytes of data.
- 5. This function may make system calls.

#### **Warning**

Avoid the use of this function within performance critical code sections.

#### **Note**

This function may make use of a const iterator that is buffered, hence possibly causing its implicitly called constructor to allocate dynamic memory.

## <span id="page-441-0"></span>**9.70.4.6 cend()**

[const\\_iterator](#page-341-0) cend ( ) const [inline]

Indicates the end to the elements in this container.

#### **Returns**

An iterator at the end position of this container.

#### **Performance semantics**

- 1. This function contains  $\mathcal{O}(1)$  work.
- 2. This function is not allowed allocate dynamic memory.
- 3. This function uses up to  $\mathcal{O}(1)$  more memory than already used by this application at entry.
- 4. This function shall move at most  $\mathcal{O}(1)$  bytes of data.
- 5. This function shall *not* induce any system calls.

## **Note**

Even if [cbegin\(\)](#page-440-0) returns a buffered [const\\_iterator](#page-341-0) that may require dynamic memory allocation and additional data movement, this specification disallows the same to happen for the construction of an iterator in end position.

# **9.70.4.7 end()**

[const\\_iterator](#page-341-0) end ( ) const [inline]

Same as [cend\(\).](#page-441-0)

Since iterators are only supplied as a data extraction mechanism, there is no overloaded version of this function that returns a non-const iterator.

# **9.70.4.8 nnz()**

[RC](#page-246-1) nnz (

T & nnz ) const [inline]

Return the number of nonzeroes in this vector.

**Template Parameters**

 $T$  The integral output type.

#### **Parameters**

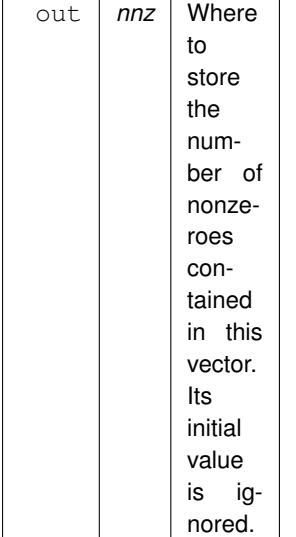

#### **Returns**

[grb::SUCCESS](#page-246-0) When the function call completes successfully.

# **Note**

This function cannot fail.

#### **Performance semantics**

This function

- 1. contains  $\Theta(1)$  work,
- 2. will not allocate new dynamic memory,
- 3. will take at most  $\Theta(1)$  memory beyond the memory already used by the application before the call to this function.
- 4. will move at most  $\text{sizeof}(T) + \text{sizeof}(\text{size\_t})$  bytes of data.

## **9.70.4.9 operator()()**

```
lambda_reference operator() (
          const size_t i,
          MonoidMonoid() ) [inline]
```
Returns a lambda reference to an element of this sparse vector.

A lambda reference to an element of this vector is only valid when used inside a lambda function evaluated via [grb::eWiseLambda.](#page-167-0) The lambda function is called for specific indices only– that is, the GraphBLAS implementation decides at which elements to dereference this container. Outside this scope the returned reference incurs undefined behaviour.

## **Warning**

In particular, for the given index *i* by the lambda function, it shall be *illegal* to refer to indices relative to that *i*; including, but not limited to,  $i + 1$ ,  $i - 1$ , et cetera.

#### **Note**

As a consequence, this function cannot be used to perform stencil or halo based operations.

If a previously non-existing entry of the vector is requested, a new nonzero is added at position *i* in this vector. The new element will have its initial value equal to the *identity* corresponding to the given monoid.

#### **Warning**

In parallel contexts the use of a returned lambda reference outside the context of an eWiseLambda will incur at least one of the following ill effects: it may

- 1. fail outright,
- 2. work on stale data,
- 3. work on incorrect data, or
- 4. incur high communication costs to guarantee correctness. In short, such usage causes undefined behaviour. Implementers are *not* advised to provide GAS-like functionality through this interface, as it invites bad programming practices and bad algorithm design decisions. This operator is instead intended to provide for generic BLAS1-type operations only.

#### **Note**

For I/O, use the iterator retrieved via [cbegin\(\)](#page-440-0) instead of relying on a lambda reference.

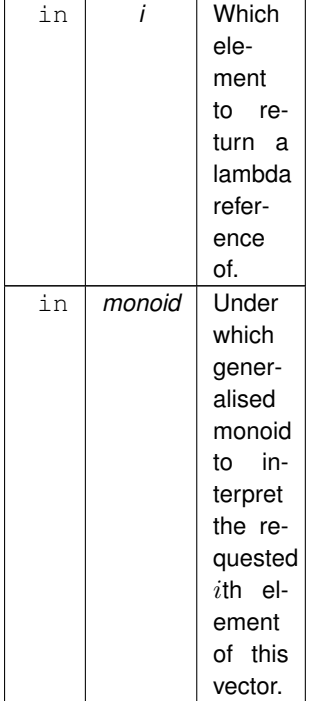

#### **Note**

The *monoid* (or a ring) is required to be able to interpret a sparse vector. A user who is sure this vector is dense, or otherwise is able to ensure that the a lambda\_reference will only be requested at elements where nonzeroes already exists, may refer to [Vector::operator\[ \],](#page-445-0)

# **Returns**

A lambda reference to the element *i* of this vector.

#### **Example.**

See [grb::eWiseLambda\(\)](#page-167-0) for a practical and useful example.

# **Warning**

There is no similar concept in the official GraphBLAS specs.

#### **See also**

[lambda\\_reference](#page-427-0) For more details on the returned [reference](#page-50-0) type. [grb::eWiseLambda](#page-167-0) For one legal way in which to use the returned [lambda\\_reference.](#page-427-0)

## **9.70.4.10 operator=()**

[Vector](#page-425-0)< D, implementation, C > & operator= ( [Vector](#page-425-0)< D, implementation,  $C > \&& x$  ) [inline], [noexcept]

Move-from-temporary assignment.

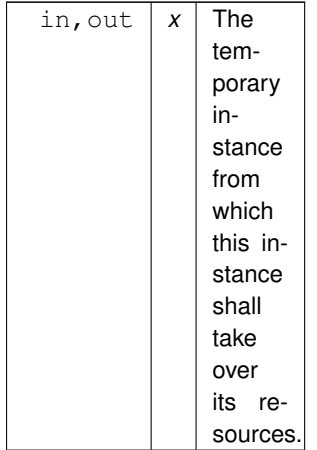

After a call to this function, *x* shall correspond to an empy vector.

**Performance semantics**

- 1. This move assignment completes in  $\Theta(1)$  time.
- 2. This move assignment may not make system calls.
- 3. this move assignment moves  $\Theta(1)$  data only.

# <span id="page-445-0"></span>**9.70.4.11 operator[]()**

[lambda\\_reference](#page-427-0) operator[ ] ( const size\_t  $i$  ) [inline]

Returns a lambda reference to an element of this vector.

## **Warning**

This functionality may only be used within the body of a lambda function that is passed into [grb::eWiseLambda.](#page-167-0)

The user must ensure that the requested reference only corresponds to a pre-existing nonzero in this vector.

**Warning**

Requesting a nonzero entry at a coordinate where no nonzero exists results in undefined behaviour.

A lambda reference to an element of this vector is only valid when used inside a lambda function evaluated via [grb::eWiseLambda.](#page-167-0) The lambda function is called for specific indices only– that is, ALP/GraphBLAS decides at which elements to dereference this container.

If such a lambda function dereferences multiple vectors, then the sparsity structure of the first vector passed as an argument to [grb::eWiseLambda](#page-167-0) after the lambda function defines at which indices the vectors will be referenced. The user must ensure that all vectors dereferenced indeed have nonzeroes at every location this "leading vector" has a nonzero.

**Warning**

In particular, for the given index *i* by the lambda function, it shall be *illegal* to refer to indices relative to that *i*; including, but not limited to,  $i + 1$ ,  $i - 1$ , et cetera.

**Note**

As a consequence, this function cannot be used to perform stencil or halo type operations.

For I/O purposes, use the iterator retrieved via chegin() instead of relying on a lambda reference.

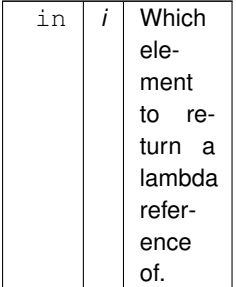

## **Returns**

A lambda reference to the element *i* of this vector.

# **Example.**

See [grb::eWiseLambda](#page-167-0) for a practical and useful example.

# **See also**

[lambda\\_reference](#page-427-0) For more details on the returned [reference](#page-50-0) type. [grb::eWiseLambda](#page-167-0) For one way to use the returned [lambda\\_reference.](#page-427-0)

# **9.70.4.12 size()**

[RC](#page-246-1) size (

T & size ) const [inline]

Return the dimension of this vector.

**Template Parameters**

 $T$  The integral output type.

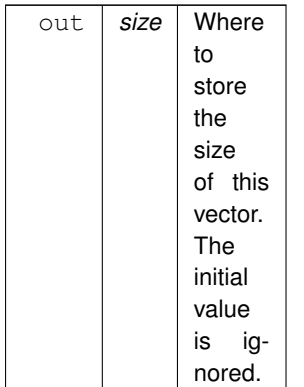

# **Returns**

[grb::SUCCESS](#page-246-0) When the function call completes successfully.

# **Note**

This function cannot fail.

# **Performance semantics**

This function

- 1. contains  $\Theta(1)$  work,
- 2. will not allocate new dynamic memory,
- 3. will take at most Θ(1) memory beyond the memory already used by the application before the call to this function.
- 4. will move at most  $\textit{sizeof}(T) + \textit{sizeof}(\textit{size}\_t)$  bytes of data.

The documentation for this class was generated from the following file:

<span id="page-447-0"></span>• [vector.hpp](#page-570-0)

# **9.71 zero**< **D** > **Class Template Reference**

Standard identity for numerical addition.

```
#include <identities.hpp>
```
# **Static Public Member Functions**

• static constexpr D [value](#page-448-0) ()

# **9.71.1 Detailed Description**

**template**<**typename D**> **class grb::identities::zero**< **D** >

Standard identity for numerical addition.

# <span id="page-448-0"></span>**9.71.2 Member Function Documentation**

# **9.71.2.1 value()**

static constexpr D value ( ) [inline], [static], [constexpr]

**Template Parameters**

 $D$  The domain of the value to return.

**Returns**

The identity under standard addition (i.e., 'zero').

The documentation for this class was generated from the following file:

• [identities.hpp](#page-580-0)

# **9.72 zip**< **IN1, IN2, implementation** > **Class Template Reference**

The zip operator that operators on keys as a left-hand input and values as a right hand input, producing a key-value std::pair.

```
#include <ops.hpp>
```
Inherits Operator< internal::zip< IN1, IN2, config::default\_backend > >.

# **9.72.1 Detailed Description**

**template**<**typename IN1, typename IN2, enum [Backend](#page-49-0) implementation = config::default\_backend**> **class grb::operators::zip**< **IN1, IN2, implementation** >

The zip operator that operators on keys as a left-hand input and values as a right hand input, producing a key-value std::pair.

**Template Parameters**

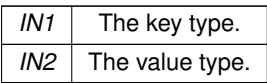

The output domain is fixed to  $std::pair < IN1$ ,  $IN2 >$ .

The documentation for this class was generated from the following file:

• [ops.hpp](#page-592-0)

# **Chapter 10**

# **File Documentation**

# <span id="page-450-0"></span>**10.1 graphblas.hpp File Reference**

The main header to include in order to use the ALP/GraphBLAS API.

# **Namespaces**

- namespace [grb](#page-222-0)
	- *The ALP/GraphBLAS namespace.*
- namespace [grb::algorithms](#page-259-0) *The namespace for ALP/GraphBLAS algorithms.*
- namespace [grb::algorithms::pregel](#page-304-0) *The namespace for ALP/Pregel algorithms.*
- namespace [grb::interfaces](#page-310-0)

*The namespace for programming APIs that automatically translate to ALP/GraphBLAS.*

# **Macros**

• #define [\\_GRB\\_BSP1D\\_BACKEND](#page-451-0)

*Which ALP/GraphBLAS backend the BSP1D backend should use for computations within a single user process.* • #define GRB NO EXCEPTIONS

- *Define this macro to turn off reliance on standard C++ exceptions.*
- #define GRB NO LIBNUMA

*Define this macro to disable the dependence on libnuma.*

• #define [\\_GRB\\_NO\\_STDIO](#page-452-0)

*Define this macro to turn off standard input/output support.*

• #define GRB WITH LPF

*Define this macro to compile with LPF support.*

# **10.1.1 Detailed Description**

The main header to include in order to use the ALP/GraphBLAS API.

# **Author**

A. N. Yzelman.

#### **Date**

8th of August, 2016.

# <span id="page-451-0"></span>**10.1.2 Macro Definition Documentation**

# **10.1.2.1 \_GRB\_BSP1D\_BACKEND**

#define \_GRB\_BSP1D\_BACKEND

Which ALP/GraphBLAS backend the BSP1D backend should use for computations within a single user process.

<span id="page-451-1"></span>The ALP/GraphBLAS compiler wrapper sets this value automatically depending on the choice of backend– compare, e.g., the [grb::BSP1D](#page-54-0) backend versus the [grb::hybrid](#page-55-0) backend.

# **10.1.2.2 \_GRB\_NO\_EXCEPTIONS**

#define \_GRB\_NO\_EXCEPTIONS

Define this macro to turn off reliance on standard C++ exceptions.

**[Deprecated](#page-22-0)** Support for this macro is being phased out.

# **Note**

Its intended use is to support ALP/GraphBLAS deployments on platforms that do not support C++ exceptions, such as some older Android SDK applications.

# **Warning**

<span id="page-451-2"></span>The safe usage of ALP/GraphBLAS while exceptions are disabled relies, at present, on the inspection of internal states and the usage of internal functions. We have no standardised exception-free way of using ALP/GraphBLAS at present and have no plans to (continue and/or extend) support for it.

## **10.1.2.3 \_GRB\_NO\_LIBNUMA**

#define \_GRB\_NO\_LIBNUMA

Define this macro to disable the dependence on libnuma.

## **Warning**

Defining this macro is discouraged and not tested thoroughly.

#### **Note**

<span id="page-452-0"></span>The CMake bootstrap treats libnuma as a non-optional dependence.

# **10.1.2.4 \_GRB\_NO\_STDIO**

## #define \_GRB\_NO\_STDIO

Define this macro to turn off standard input/output support.

# **Warning**

This macro has only been fully supported within the [grb::banshee](#page-55-1) backend, where neither standard iostream nor stdio.h were available. If support through the full ALP implementation would be useful, please raise an issue through GitHub or Gitee so that we may consider and plan for supporting this macro more fully.

# <span id="page-452-1"></span>**10.1.2.5 \_GRB\_WITH\_LPF**

#define \_GRB\_WITH\_LPF

Define this macro to compile with LPF support.

## **Note**

The CMake bootstrap automatically defines this flag when a valid LPF installation is found. This flag is also defined by the ALP/GraphBLAS compiler wrapper whenever an LPF-enabled backend is selected.

# **10.2 graphblas.hpp**

```
Go to the documentation of this file.
```

```
\frac{2}{3} /*
       Copyright 2021 Huawei Technologies Co., Ltd.
\frac{4}{5}5 * Licensed under the Apache License, Version 2.0 (the "License");<br>6 * you may not use this file except in compliance with the License
6 * you may not use this file except in compliance with the License.<br>7 * You may obtain a copy of the License at
7 * You may obtain a copy of the License at 8 *8 *9 * http://www.apache.org/licenses/LICENSE-2.0
\begin{array}{cc} 10 & \star \\ 11 & \star \end{array}* Unless required by applicable law or agreed to in writing, software
12 \star distributed under the License is distributed on an "AS IS" BASIS,<br>13 \star WITHOUT WARRANTIES OR CONDITIONS OF ANY KIND, either express or i
   * WITHOUT WARRANTIES OR CONDITIONS OF ANY KIND, either express or implied.
14 * See the License for the specific language governing permissions and
15 * limitations under the License.
1617
370 #ifdef __DOXYGEN__
371
379 #define _GRB_NO_LIBNUMA
380
388 #define _GRB_NO_PINNING
389
400 #define _GRB_NO_STDIO
401
417 #define _GRB_NO_EXCEPTIONS
418
426 #define GRB WITH LPF
427
436 #define _GRB_BACKEND reference
437
444 #define _GRB_BSP1D_BACKEND
445
452 namespace grb {
453
         namespace algorithms {
458
462 namespace pregel {}
463
464 }
465
         namespace interfaces {}
471
472 }
473
474 #endif // end "#ifdef DOXYGEN "
475
476 #ifndef _H_GRAPHBLAS
477 #define _H_GRAPHBLAS
478
479 // load active configuration
480 #include <graphblas/config.hpp> //defines _GRB_BACKEND and _WITH_BSP
481
482 // collects the user-level includes
483 // the order of these includes matter--
484 // do not modify without proper consideration!
485
486 // First include all algebraic structures, which have the benefit of not
487 // depending on anything else
488 #include <graphblas/ops.hpp>
489 #include <graphblas/monoid.hpp>
490 #include <graphblas/semiring.hpp>
491
492 // Then include containers. If containers rely on ALP/GraphBLAS primitives that
493 // are defined as free functions, then container implementations must forward-
494 // declare those.
495 #include <graphblas/vector.hpp>
496 #include <graphblas/matrix.hpp>
497
498 // The aforementioned forward declarations must be in sync with the
499 // declarations of the user primitives defined as free functions in the below.
500 // The below relies on both algebraic structures/relations as well as container
501 // definitions. By maintaining the current order, these do not require forward
502 // declarations.
503 #include <graphblas/io.hpp>
504 #include <graphblas/benchmark.hpp>
505 #include <graphblas/blas0.hpp>
506 #include <graphblas/blas1.hpp>
507 #include <graphblas/blas2.hpp>
508 #include <graphblas/blas3.hpp>
509 #include <graphblas/collectives.hpp>
510 #include <graphblas/exec.hpp>
```

```
511 #include <graphblas/init.hpp>
512 #include <graphblas/ops.hpp>
513 #include <graphblas/pinnedvector.hpp>
514 #include <graphblas/properties.hpp>
515 #include <graphblas/spmd.hpp>
516
517 #ifdef _GRB_WITH_LPF
518 // collects various BSP utilities
519 #include <graphblas/bsp/spmd.hpp>
520 #endif
521
522 #endif // end "_H_GRAPHBLAS"
523
```
# <span id="page-454-0"></span>**10.3 bicgstab.hpp File Reference**

Implements the BiCGstab algorithm.

## **Namespaces**

- namespace [grb](#page-222-0)
	- *The ALP/GraphBLAS namespace.*
- namespace [grb::algorithms](#page-259-0) *The namespace for ALP/GraphBLAS algorithms.*

# **Functions**

• template<Descriptor descr = descriptors::no\_operation, typename IOType , typename NonzeroType , typename InputType , typename ResidualType , class Semiring = Semiring< operators::add< InputType, InputType, InputType >, operators::mul< IOType, NonzeroType, InputType >, identities::zero, identities::one >, class Minus = operators::subtract< ResidualType >, class Divide = operators::divide< ResidualType >>

RC [bicgstab](#page-261-0) [\(grb::Vector](#page-425-0)< IOType > &x, const [grb::Matrix](#page-374-0)< NonzeroType > &A, const [grb::Vector](#page-425-0)< Input← Type > &b, const size\_t max\_iterations, ResidualType tol, size\_t &iterations, ResidualType &residual, Vector< InputType > &r, Vector< InputType > &rhat, Vector< InputType > &p, Vector< InputType > &v, Vector< InputType > &s, Vector< InputType > &t, const Semiring &semiring=Semiring(), const Minus &minus=Minus(), const Divide &divide=Divide())

*Solves a linear system*  $b = Ax$  with x unknown by using the bi-conjugate gradient (bi-CG) stabilised method; i.e., *BiCGstab.*

# **10.3.1 Detailed Description**

Implements the BiCGstab algorithm.

**Author**

A. N. Yzelman

**Date**

15th of February, 2022

**Implementation time**

To be taken with a pinch of salt, as it is highly subjective:

- 50 minutes, excluding error handling, documentation, and testing.
- 10 minutes to get it to compile, once the smoke test was generated.
- 15 minutes to incorporate proper error handling plus printing of warnings and errors.

# **10.4 bicgstab.hpp**

```
Go to the documentation of this file.
```

```
\frac{2}{3} / \starCopyright 2021 Huawei Technologies Co., Ltd.
\frac{4}{5}5 * Licensed under the Apache License, Version 2.0 (the "License");<br>6 * you may not use this file except in compliance with the License
6 * you may not use this file except in compliance with the License.<br>7 * You may obtain a copy of the License at
   * You may obtain a copy of the License at
8<br>9
           9 * http://www.apache.org/licenses/LICENSE-2.0
\begin{array}{cc} 10 & \star \\ 11 & \star \end{array}11 \star Unless required by applicable law or agreed to in writing, software 12 \star distributed under the License is distributed on an "AS IS" BASIS.
12 \star distributed under the License is distributed on an "AS IS" BASIS,<br>13 \star WITHOUT WARRANTIES OR CONDITIONS OF ANY KIND, either express or i
   * WITHOUT WARRANTIES OR CONDITIONS OF ANY KIND, either express or implied.
14 \star See the License for the specific language governing permissions and 15 \star limitations under the License.
   * limitations under the License.
16
17
35 #ifndef _H_GRB_ALGORITHMS_BICGSTAB
36 #define _H_GRB_ALGORITHMS_BICGSTAB
37
38 #include <graphblas.hpp>
39
40 #include <iostream>
41 #include <type_traits>
4243 #ifdef _DEBUG
44 #include <cmath> // for sqrt, making the silent assumption that ResidualType<br>45 // is a supported type for it
                          45 // is a supported type for it
46 #endif
4748
49 namespace grb {
50
51 namespace algorithms {
52
154 template<br/>
template<br/>
template<br/>
template<br/>
template<br/>
template<br/>
template<br/>
template<br/>
template<br/>
template<br/>
template<br/>
template<br/>
template<br/>
template<br/>
template<br/>
template
                    Descriptordescriptors::no_operation,
156 typename IOType, typename NonzeroType, typename InputType,<br>157 typename ResidualType
                    typename ResidualType,
158 class Semiring = Semiring<
159 operators::add< InputType, InputType, InputType >,
160 operators::mul< IOType, NonzeroType, InputType >,
161 identities::zero, identities::one
162
163 class Minus = operators::subtract< ResidualType >,
164 class Divide = operators::divide< ResidualType >
165<br>166RCbicgstab(<br>167 grb::Vec
grb::Vector< IOType > &x,<br>168 const grb::Matrix< Nonzer
                    grb::Matrix< NonzeroType > &A,
169 const grb::Vector< InputType > &b,
170 const size_t max_iterations,<br>171 ResidualType tol,
171 ResidualType tol,<br>172 size t &iteration
172 size_t &iterations,<br>173 Size_t &iterations,
                    ResidualType &residual,
174 Vector< InputType > &r,
175 Vector< InputType > &rhat,
Vector< InputType > &p,
Vector< InputType > &\&v,<br>178 Vector< InputType > &s,
178 Vector< Input Type > &s,<br>179 Vector< Input Type > &t.
Vector< InputType > < t,<br>180 const Semiring & semiring
SemiringSemiring(),<br>181 const Minus \sinh y = \sinh yconst Minus \text{ sminus} = \text{Minus}(),
182 const Divide & divide = Divide()
183<br>184
                     // static checks
descriptors::no_casting ) || (<br>186 std::is same< TOType. NonzeroType >::value & &
186 std::is_same< IOType, NonzeroType >::value &&<br>187 std::is same< IOType. InputType >::value &&
                               187 std::is_same< IOType, InputType >::value &&
188 std::is_same< IOType, ResidualType >::value
189 ), "no_casting descriptor was set but containers with differing domains "
190 "were given."
191<br>192
                    192 static_assert( !( descr & descriptors::no_casting ) || (
193 std::is_same< NonzeroType, typename Semiring::D1 >::value &&
194 std::is_same< IOType, typename Semiring::D2 >::value &&
                               195 std::is_same< InputType, typename Semiring::D3 >::value &&
196 std::is_same< InputType, typename Semiring::D4 >::value
197 ), "no_casting descriptor was set, but semiring has incompatible domains "
198 "with the given containers."<br>199
                    );
200 static_assert( !( descr & descriptors::no_casting ) || (
```
1

201 std::is\_same< InputType, typename Minus::D1 >::value &&<br>202 std::is\_same< InputType, typename Minus::D2 >::value && 202 std::is\_same< InputType, typename Minus::D2 >::value && std::is\_same< InputType, typename Minus::D3 >::value 204 ), "no\_casting descriptor was set, but given minus operator has " 205 "incompatible domains with the given containers." 206 );<br>207 st. 207 static\_assert( !( descr & [descriptors::no\\_casting](#page-308-0) ) ||<br>208 std::is same< ResidualType. typename Divide::D 208 std::is\_same< ResidualType, typename Divide::D1 >::value && 209 std::is\_same< ResidualType, typename Divide::D2 >::value && 210 std::is\_same< ResidualType, typename Divide::D3 >::value<br>211 1. The casting descriptor was set, but given divide operator 211 ), "no\_casting descriptor was set, but given divide operator has " 212 "incompatible domains with the given tolerance type." 213 );<br>214 st 214 static\_assert( std::is\_floating\_point< ResidualType >::value,<br>215 Require floating-point residual type." "Require floating-point residual type."  $216$  ): 217 218 #ifdef \_DEBUG<br>219 s 219 std::cout « "Entering bicgstab; "<br>220 w "tol = " « tol « ". " 220 « "tol = " « tol « ", " 221 « "max\_iterations = " « max\_iterations « "\n"; 222 #endif  $223$ <br> $224$ 224 // descriptor for indiciating dense computations<br>225 constexer Descriptor dense descr = descr | descr 225 constexpr [Descriptor](#page-234-0) dense\_descr = descr | [descriptors::dense;](#page-307-0) 226<br>227 227 // get an alias to zero and one in case 1 and 0 can't cast properly<br>228 00011 RegidualTupe zero - comining template get7are< BesidualTupe 228 const ResidualType zero = semiring.template getZero< ResidualType >(); 229 const ResidualType one = semiring.template getOne< ResidualType >(); 230 231 // dynamic checks, sizes:<br>232 const size t n = nrows(A 232 const size\_t n = [nrows\(](#page-79-0)A);<br>233 if(n != ncols(A)){ if(  $n$  !=  $ncols(A)$  $ncols(A)$  ) { 234 return [MISMATCH;](#page-249-0) 235<br>236  $if(n != size(x))$  $if(n != size(x))$  $if(n != size(x))$  { 237 return MISMATCH: 238<br>239 239  $if(n != size(b))$  $if(n != size(b))$  $if(n != size(b))$  {<br>
240  $if(n != size(b))$  } return [MISMATCH;](#page-249-0) 241 } 242 if( n != [size\(](#page-92-0) r ) || n != [size\(](#page-92-0) rhat ) || n != [size\(](#page-92-0) p ) || 243 n != [size\(](#page-92-0) p ) || n != [size\(](#page-92-0) s ) || n != [size\(](#page-92-0) t )  $244$  ) { 245 return [MISMATCH;](#page-249-0)<br>246 }  $246$  $247$ <br> $248$ 248 // dynamic checks, capacity:<br>249 if(n != capacity(x )) { 249  $if(\begin{array}{c c} n! = capacity(x) \end{array})$  $if(\begin{array}{c c} n! = capacity(x) \end{array})$  $if(\begin{array}{c c} n! = capacity(x) \end{array})$  {<br>250  $return \quad \text{ILEGAL}$ ; return [ILLEGAL;](#page-253-0)  $\frac{251}{252}$  $25$  if( n != [capacity\(](#page-71-0) r ) || n != capacity( rhat ) || n != capacity( p ) || 253 n != [capacity\(](#page-71-0)p ) || n != capacity(s ) || n != capacity(t)  $254$  ) { return [ILLEGAL;](#page-253-0) 256 } 257 258 // dynamic checks, others:<br>259  $i f(t)$  (= zero )  $j$  $if(fol \leq zero)$ 260 return [ILLEGAL;](#page-253-0)  $261$  } 262 263 #ifdef \_DEBUG 264 std::cout « "\t dynamic run-time error checking passed\n"; 265 #endif 266 267 // prelude<br>268 ResidualTvi 268 ResidualType b\_norm\_squared = zero;<br>269 RC ret = dot< dense descr > (b norm 269 [RC](#page-246-1) ret = dot< dense\_descr >( b\_norm\_squared, b, b, semiring );<br>270 if(ret) { 270 if(ret){<br>271 std::ce std::cerr « "Error: BiCGstab encountered \"" « [toString\(](#page-259-1)ret) 272  $\times$  "\" during computation of the norm of b\n";<br>273 return ret: return ret; 274 } 275 276 // make it so that we do not need to take square roots when detecting 277 // convergence  $277$  // convergence<br> $278$   $\text{tol}$   $\text{tol}$   $\text{tol}$   $\text{tol}$ 278 tol  $\neq$  tol  $\neq$  tol;<br>279 tol  $\neq$  h no tol \*= b\_norm\_squared; 280 #ifdef \_DEBUG<br>281 .<br>281: cout « "Effective squared relative tolerance is " « tol « "\n"; 282 #endif  $283$ <br> $284$ 284 // ensure that x is structurally dense<br>285 if (nnz (x)  $l = n$ ) { 285 if( [nnz\(](#page-78-0) x ) != n ) { 286 ret = grb::set< descriptors::invert\_mask | descriptors::structural >(

 $287$   $x, x, z$ ero

```
288 );
                 assert( nnz ( x ) == n );
290291<br>292292 // compute residual (squared), taking into account that b may be sparse 293 residual = zero;
293 residual = zero;<br>294 ret = ret ? ret
set( t, zero );<br>295 ret = ret ? ret : mxv< dense descr > ( t, A, x, semiring ):
295 ret = ret ? ret : mxyz dense_descr >( t, A, x, semiring );<br>296 assert ( mnz ( t ) == n ).
                 assert( nnz( t ) == n );
set(foldl( r, b, semiring.getAdditiveMonoid() );
nnz( r ) == n );<br>300 ret = ret ? ret : foldl<
300 ret = ret ? ret : foldl< dense_descr >( r, t, minus );<br>301 ret = ret ? ret : dot< dense descr >( residual, r, r,
                 set = ret ? ret : dot< dense_descr > ( residual, r, r, semiring ); // residual
302
303 // check for prelude error
304 if( ret ) {
305 std::cerr « "Error: BiCGstab encountered \"" « toString(ret)
306 « "\" during prelude\n";
307 return ret;
308 }
309
310 // check if the guess was good enough
311 if( residual < tol ) {
SUCCESS;
313 }
314
315 #ifdef _DEBUG
316 std::cout « "\t prelude completed\n";
317 #endif
318<br>319
319 // start iterations<br>320 ret = ret ? ret : s
                 \text{ret} = \text{ret} ? \text{ret} : \text{set} (\text{rhat}, \text{r});
321set(p, zero);
322 ret = ret ? ret : set( v, zero );
323 ResidualType rho, rho_old, alpha, beta, omega, temp;
324 rho_old = alpha = omega = one;<br>325 iterations = 0:
                 iterations = 0;326sSUCCESS && iterations < max_iterations; ++iterations ) {
328
329 #ifdef _DEBUG
                      std::cout « "\t iteration " « iterations « " starts\n";
331 #endif
332<br>333
333 // rho = ( \text{ that, r } )<br>334 <br>534 <br>5250 <br>5250 <br>5350 <br>5250 <br>5250 <br>5250 <br>5250 <br>5250 <br>5250 <br>5250 <br>5250 <br>5250 <br>5250 <br>5250 <br>5250 <br>5250 <br>5250 <br>5250 <br>5250 <br>5250 <br>5250 <br>5250 <br>5250 <br>5250 <br>5250 <br>5250 <br>5250 
334 rho = zero;
335 ret = ret ? ret : dot< dense_descr >( rho, rhat, r, semiring );
336 #ifdef _DEBUG
337 std::cout « "\t\t rho = " « rho « "\n";
338 #endif
                      if(SUCCESS && rho == zero ) {
340 std::cerr « "Error: BiCGstab detects r at iteration " « iterations «
341 " is orthogonal to r-hat\n";
                          FAILED;
343 }
344
345 // beta = (rho / rho_old) * (alpha / omega)<br>346 ref = ref ? ref \cdot angly ( beta rho rho old
                      \text{ret} = \text{ret} ? \text{ret}apply( beta, rho, rho_old, divide );
347 ret = ret ? ret : apply( temp, alpha, omega, divide );
foldl( beta, temp, semiring.getMultiplicativeOperator() );
349 #ifdef _DEBUG
                      std::count \ll "\t\lt beta = "\k beta \ll "\t\eta";
351 #endif
352<br>353353 // p = r + \text{beta} ( p - \text{omega} * v )<br>354 ret = ret ? ret : eWiseLambda (
355 [\&r, \text{beta}, \&v, \text{omega}, \&\text{semiring}, \&\text{minus}] (const size_t i) {<br>356 InputType tmp;
356 InputType tmp;<br>357 apply(tmp.om
apply(tmp, omega, v[i], semiring.getMultiplicativeOperator());<br>358 foldl(n[i], tmp, minus);
                               fold[ p[i], tmp, minus);
359 foldr( beta, p[ i ], semiring.getMultiplicativeOperator() );
360 foldr( r[ i ], p[ i ], semiring.getAdditiveOperator() );
361 }, v, p, r
362 );
363
364 // v = Ap<br>365 ref = ref
                      \text{ret} = \text{ret}set( v, zero );
366 ret = ret ? ret : mxv< dense_descr >( v, A, p, semiring );
367<br>368
368 // alpha = rho / (rhat, v)<br>369 alpha = zero:
369 alpha = zero;<br>370 ret = ret ? re
370 ret = ret ? ret : dot< dense_descr >( alpha, rhat, v, semiring );<br>371 if ( alpha == zero ) {
371 if( alpha == zero ) {<br>372 std::cerr « "Error
372 std::cerr « "Error: BiCGstab detects rhat is orthogonal to v=Ap "<br>373 (373 (373 (373 (374 steration " « iterations « ".\n";
374 return FAILED;
```

```
375<br>376\text{ret} = \text{ret}foldr( rho, alpha, divide );
377 #ifdef _DEBUG
378 std::cout « "\t\t alpha = " « alpha « "\n";
379 #endif
380
381 // x += alpha \star p is post-poned to either the pre-stabilisation exit, or 382
382 // after the stabilisation step<br>383 //ret = ret ? ret : eWiseMul( x
                    //ret = ret ? ret : eWiseMul( x, alpha, p, semiring );384
385 // s = r - alpha * v386<br>387
387 ResidualType minus_alpha = zero;<br>388 ret = ret ? ret : foldl(minus a
foldl( minus_alpha, alpha, minus );<br>389 ret = ret ? ret : set ( s, r );
                        set( s, r );390 ret = ret ? ret : eWiseMul< dense_descr >( s, minus_alpha, v, semiring );
391 }
392
393 // check residual<br>394 residual = zero:
394 residual = zero;<br>395 ret = ret 2 ret
395 ret = ret ? ret : dot< dense_descr >( residual, s, s, semiring );<br>396 assert( residual > zero );
                    assert( residual > zero );
397 #ifdef _DEBUG
398 std::cout « "\t\t running residual, pre-stabilisation: " « sqrt(residual)
                       \alpha<sup>"</sup>\n";
400 #endif
SUCCESS &6& residual < tol ) {<br>\frac{102}{7} // undate result (y += alpha + p) and
402 // update result (x + \alpha) alpha * p) and exit<br>403 ret = eWiseMul< dense descr > (x, alpha, n
403 ret = eWiseMul< dense_descr >(\bar{x}, alpha, p, semiring );<br>404 return ret:
                        return ret;
405 }
406<br>407
                    // t = As408 ret = ret ? ret : set( t, zero );
409 ret = ret ? ret : mxv< dense_descr >( t, A, s, semiring );
410
411 // omega = (t, s) / (t, t);
412 omega = temp = zero;
413 ret = ret ? ret : dot< dense_descr >( temp, t, s, semiring );
414 #ifdef _DEBUG
                    std::count \ll "\t(t, s) = "\k ttemp \ll "\t^n;416 #endif
SUCCESS && temp == zero ) {<br>418 std::cerr « "Error: BiCGstab detec
                       418 std::cerr « "Error: BiCGstab detects As at iteration " « iterations «
419 \cdots is orthogonal to s\n";<br>420 \cdots return FAILED.
                        FAILED;
421 }
422 ret = ret ? ret : dot< dense descr >( omega, t, t, semiring );
423 #ifdef _DEBUG
424 std::cout « "\t\t (t, t) = " « omega « "\n";
425 \text{\textsterling} #endif
                    assert( omega > zero );
foldr( temp, omega, divide );
428 #ifdef _DEBUG
429 std::cout « "\t\t omega = " « omega « "\n";
430 #endif
431
432 // x += alpha * p + omega<br>
x = x = x = x = x = x = x = x = x = x = x = x = x = x = x = x = x = x = x = x = x = x = x = x = x = x = x = x = x = x = x = 
                    ret = ret ? ret : eWiseMul< dense_descr >(x, alpha, p, semiring );
434 ret = ret ? ret : eWiseMul< dense_descr >( x, omega, s, semiring );
435
                    // r = s - \text{omega } * t437 {
438 ResidualType minus_omega = zero;<br>439 net = ret \; 2 ret \; 60 \, dl \; 0 \; mins \; 0439 ret = ret ? ret : f \circ \text{Add}(\text{minus\_omega}, \text{omega});<br>
440 ret = ret ? ret : set ( r s );
                        set( r, s );441 ret = ret ? ret : eWiseMul< dense_descr >( r, minus_omega, t, semiring );
442 }
443
444 // check residual
                    residual = zero;446 ret = ret ? ret : dot< dense_descr >( residual, r, r, semiring );
447 assert( residual > zero );
448 #ifdef _DEBUG
449 std::cout « "\t\t running residual, post-stabilisation: "<br>450 stat: residual) « ". "
450 « sqrt(residual) « ". "
                        « "Residual squared: " « residual « ".\n";
452 #endif
453 if(\text{ret} == \text{SUCESS})SUCCESS; }
455<br>456
                        // go to next iteration
457 \text{rho\_old} = \text{rho};458 }
459460<br>461if( retSUCCESS ) {
```

```
462 // if we are here, then we did not detect convergence<br>463 std::cerr « "Warning: call to BiCGstab did not conver
463 std::cerr « "Warning: call to BiCGstab did not converge within "
464 « max_iterations « " iterations. Squared two-norm of the running "
465 « "residual is " « residual « ". "
466 « "Target residual squared: " « tol « ".\n";
FAILED;<br>468 } else {
468 } else {
469 // if we are here, we exited due to an ALP error code
toString(ret)<br>471 		 * "\" while iterating to " « iterations « ", ";
472 if( iterations == max\_iterations ) {<br>473 std:corr \; w \; which also is the m473 std::cerr « "which also is the maximum number of iterations.\n";<br>474 else {
474 } else {<br>475 } else {
475 std::cerr « "which is below the maximum number of iterations of "<br>476 \ldots max_iterations « "\n";
                              « max_iterations « "\n\cdot";
477 }
478 return ret;
479 }
480 }
481
482 }
483 }
484
485 #endif // end _H_GRB_ALGORITHMS_BICGSTAB
486
```
# <span id="page-459-0"></span>**10.5 conjugate\_gradient.hpp File Reference**

Implements the CG algorithm.

# **Namespaces**

- namespace [grb](#page-222-0) *The ALP/GraphBLAS namespace.*
- namespace [grb::algorithms](#page-259-0)

## *The namespace for ALP/GraphBLAS algorithms.*

# **Functions**

• template<Descriptor descr = descriptors::no\_operation, typename IOType , typename ResidualType , typename NonzeroType , typename InputType, class Ring = Semiring< grb::operators::add< IOType >, grb::operators::mul< IOType >, grb::identities::zero, grb ← ::identities::one >, class Minus = operators::subtract< IOType >, class Divide = operators::divide< IOType >> [grb::RC](#page-246-1) conjugate gradient [\(grb::Vector](#page-425-0)< IOType  $> 8x$ , const [grb::Matrix](#page-374-0)< NonzeroType  $> 8A$ , const [grb::Vector](#page-425-0)< InputType > &b, const size\_t max\_iterations, ResidualType tol, size\_t &iterations, ResidualType &residual, [grb::Vector](#page-425-0)< IOType > &r, [grb::Vector](#page-425-0)< IOType > &u, [grb::Vector](#page-425-0)< IOType > &temp, const Ring &ring=Ring(), const Minus &minus=Minus(), const Divide &divide=Divide())

*Solves a linear system* b = Ax *with* x *unknown by the Conjugate Gradients (CG) method on general fields.*

# **10.5.1 Detailed Description**

Implements the CG algorithm.

**Author**

Aristeidis Mastoras

# **10.6 conjugate\_gradient.hpp**

[Go to the documentation of this file.](#page-459-0)

```
1
\frac{2}{3} / \starCopyright 2021 Huawei Technologies Co., Ltd.
\frac{4}{5}5 * Licensed under the Apache License, Version 2.0 (the "License");<br>6 * you may not use this file except in compliance with the License
6 * you may not use this file except in compliance with the License.<br>7 * You may obtain a copy of the License at
   * You may obtain a copy of the License at
8<br>9
          9 * http://www.apache.org/licenses/LICENSE-2.0
\begin{matrix} 10 & * \\ 11 & * \end{matrix}* Unless required by applicable law or agreed to in writing, software
12 \star distributed under the License is distributed on an "AS IS" BASIS,<br>13 \star WITHOUT WARRANTIES OR CONDITIONS OF ANY KIND, either express or i
   * WITHOUT WARRANTIES OR CONDITIONS OF ANY KIND, either express or implied.
14 * See the License for the specific language governing permissions and
15 * limitations under the License.
16
17
26 #ifndef _H_GRB_ALGORITHMS_CONJUGATE_GRADIENT
27 #define _H_GRB_ALGORITHMS_CONJUGATE_GRADIENT
28
29 #include <cstdio>
30 #include <complex>
31
32 #include <graphblas.hpp>
33 #include <graphblas/utils/iscomplex.hpp>
34
35
36 namespace grb {
37<br>38
        namespace algorithms {
39
147 template< Descriptor descr = descriptors::no_operation,
148 typename IOType,
149 typename ResidualType,<br>150 typename NonzeroType.
150 typename NonzeroType,<br>151 typename InputType,
151 typename InputType,<br>152 class Ring = Semiri
                   class Ring = Semiring<
153 grb::operators::add< IOType >, grb::operators::mul< IOType >,
154 grb::identities::zero, grb::identities::one
155 >,<br>156 \alpha156 class Minus = operators::subtract< IOType >,
             157 class Divide = operators::divide< IOType >
158<br>159grb::RCconjugate_gradient(
160 grb::Vector< IOType > &x,
161 const grb::Matrix< NonzeroType > &A,
grb::Vector< InputType > &b,<br>163 const size_t max_iterations,
163 const size_t max_iterations,<br>164 ResidualType tol.
164 ResidualType tol,<br>165 size t &iteration
                   size_t &iterations,
166 ResidualType &residual,
grb::Vector< IOType > &r,
168 grb::Vector< IOType > &u,
grb::Vector< IOType > &temp,<br>170 const Ring &ring = Ring(),
                   const Ring \sin \frac{\pi}{2} Ring(),
171 const Minus &minus = Minus(),
172 const Divide & divide = Divide()<br>173 ) {
              \rightarrow {
174 // static checks<br>175 static assert (s
175 static_assert( std::is_floating_point< ResidualType >::value,<br>176 can only use the CG algorithm with floating-point residu
176 "Can only use the CG algorithm with floating-point residual "
177 "types." ); // unless some different norm were used: issue #89
178 static_assert( !( descr & descriptors::no_casting ) || (
179 std::is_same< IOType, ResidualType >::value &&
180 std::is_same< IOType, NonzeroType >::value &&
181 std::is_same< IOType, InputType >::value
182 ), "One or more of the provided containers have differing element types "<br>183 Uwhile the no-casting descriptor has been supplied"
                       If while the no-casting descriptor has been supplied"<br>"while the no-casting descriptor has been supplied"
184 );
185 static_assert( !( descr & descriptors::no_casting ) || (
186 std::is_same< NonzeroType, typename Ring::D1 >::value &&
187 std::is_same< IOType, typename Ring::D2 >::value &&<br>188 std::is same< InputType, typename Ring::D3 >::value
188 std::is_same< InputType, typename Ring::D3 >::value &&<br>189 std::is_same< InputType, typename Ring::D3 >::value &&
                            std::is_same< InputType, typename Ring::D4 >::value
190 ), "no_casting descriptor was set, but semiring has incompatible domains "
190 (1915), "no_casumy descriptions."<br>"with the given containers."
192 );
descriptors::no_casting ) || (<br>194 std::is same< InputType, typename Minus::D1 >::v
                            std::is_same< InputType, typename Minus::D1 >::value &&
195 std::is_same< InputType, typename Minus::D2 >::value &&<br>196 std::is_same< InputType, typename Minus::D3 >::value
                            std::is_same< InputType, typename Minus::D3 >::value
197 (197 ), "no_casting descriptor was set, but given minus operator has "
```

```
198 "incompatible domains with the given containers."
\frac{199}{200} );
               200 static_assert( !( descr & descriptors::no_casting ) || (
201 std::is_same< ResidualType, typename Divide::D1 >::value &&
202 std::is_same< ResidualType, typename Divide::D2 >::value &&
203 std::is_same< ResidualType, typename Divide::D3 >::value<br>204 ), "no casting descriptor was set, but given divide operator
204 \ldots, "no casting descriptor was set, but given divide operator has "<br>205 \ldots "incompatible domains with the given tolerance type."
205 "incompatible domains with the given tolerance type."
               );
207 static_assert( std::is_floating_point< ResidualType >::value,<br>208 TRequire floating-point residual type."
                    "Require floating-point residual type.
209 );
210
Descriptordescriptors::dense;<br>212 const ResidualType zero_residual = ring.template getZero< ResidualTy
               const ResidualType zero_residual = ring.template getZero< ResidualType >();
213 const IOType zero = ring.template getZero< IOType >();
grb::ncols(A);
215
               // dynamic checks
217 {<br>218
grb::nrows(A);<br>219 if(size(y) != n){
                   size('x') != n')MISMATCH;
221 }
222 size(b) != m) {<br>223 return MISMATCH:MISMATCH;
224225 if( size( r ) != n || size( u ) != n || size( temp ) != n ) {
226 std::cerr « "Error: provided workspace vectors are not of the correct "
227 \alpha "length.\n";<br>228 \alpha return MISMATCH:
                       return MISMATCH:
229<br>230if( m != n )231 std::cerr « "Warning: grb::algorithms::conjugate_gradient requires "
232 « "square input matrices, but a non-square input matrix was "
                           \alpha "given instead.\n";
ILLEGAL;<br>235 }
235 }
236237 // capacities<br>238 if (capacity)
                   capacity( x ) != n ) {
239 ILLEGAL;
240<br>241capacity( r ) != n || capacity( u ) != n || capacity( temp ) != n ) {
ILLEGAL;<br>243 b
243 }
244<br>245245 // others<br>246 if ( tol <=
246 if( tol <= zero_residual ) {
247 std::cerr « "Error: tolerance input to CG must be strictly positive\n";
ILLEGAL;<br>249 }
249 }
250 }
251<br>252
               // set pure output fields to neutral defaults
253 iterations = 0;<br>254 residual = std:
               254 residual = std::numeric_limits< double >::infinity();
255<br>
256// trivial shortcuts
257 if( max_iterations == 0 ) {
FAILED;<br>259 }
259 }
260
261 // make x and b structurally dense (if not already) so that the remainder
262 // algorithm can safely use the dense descriptor for faster operations
263 {
RCSUCCESS;<br>265 if (nn z (x) !=
265 if( nnz( x ) != n ) {
266 rc = set< descriptors::invert_mask | descriptors::structural >(<br>267 x, x, zero
267 x, x, zero<br>268 ):
268 );
269 }
SUCCESS) {<br>271 return rc:
                       return rc;
272 }
               nnz( x ) == n );
274 }
275
276 IOType sigma, bnorm, alpha, beta;
277<br>278
278 // temp = 0<br>279 arb::RC ret
               grb::RCgrb::set( temp, 0 );
SUCCESS );
281<br>
282282 // temp = A * x
283 ret = ret ? ret : grb::mxv< descr_dense >( temp, A, x, ring );
SUCCESS);
```

```
285<br>286
286 // r = b - temp;<br>287 ret = ret 2 ret
                  grb::set( r, zero );288 ret = ret ? ret : grb::foldl( r, b, ring.getAdditiveMonoid() );
nnz( r ) == n );<br>290 assert( nnz( temp) == n
nnz(temp) == n);<br>291 ret = ret ? ret : grb::fold
291 ret = ret ? ret : grb::foldl< descr_dense >(r, temp, minus );<br>292 assert (rret == SUCCESS ):
SUCCESS );<br>293 assert( nnz( r ) == n ) ·
                  assert( nnz( r ) == n );
294<br>295
                 2/7 u = r;
grb::set( u, r );<br>297 assert( ret == SUCCESS ) :
                 assert( ret == SUCCES);
298<br>299
299 // sigma = r' * r;<br>300 sigma = zero:
                  sigma = zero:
301 if( grb::utils::is_complex< IOType >::value ) {
302 ret = ret ? ret : grb::eWiseLambda( [&temp,&r]( const size_t i ) {
303 temp[ i ] = grb::utils::is_complex< IOType >::conjugate( r[ i ] );
304 }, temp<br>305 }, temp
305<br>306306 ret = ret ? ret : grb::dot< descr_dense >( sigma, temp, r, ring );
307 } else {<br>308 b ref
                  ret = ret ? ret : grb::dot< descr_dense >( sigma, r, r, ring );
309 }
310<br>311
                  SUCCESS );
312
313 // bnorm = b' * b;<br>314 bnorm = zero:
                  bnorm = zero:
315 if( grb::utils::is_complex< IOType >::value ) {<br>316 fet = ret ? ret : grb::eWiseLambda( [&temp,
grb::eWiseLambda( [&temp, &b]( const size_t i ) {<br>317 ret = ret ? ret : grb::eWiseLambda( [&temp, &b]( const size_t i ) {<br>317 remp[i] = grb::utils::is_complex< IOType >::conjugate( b
                               temp[ i ] = grb::utils::is_complex< IOType >::conjugate( b[ i ] );
318 }, temp
319 );
320 ret = ret ? ret : grb::dot< descr_dense >( bnorm, temp, b, ring );
321 } else {<br>322 b ret
                      \text{ret} = \text{ret} ? ret : grb::dot< descr_dense >( bnorm, b, b, ring );
323\overline{a}SUCCESS ):
325
326SUCCESS ) {<br>327 tol \ast = sqrt( qrb:
                  tol *= sqrt( grb::utils::is_complex< IOType >::modulus( bnorm ) );<br>}
328 }
329<br>330
                  size_t iter = 0;
331
332 do {
333 assert( iter < max iterations );
334 (void) ++iter;
335<br>336
                      1/ temp = 0
grb::set(SUCCESS );
339
340 // \text{temp} = A * u;<br>341 ret = ret ? ret
                      \text{ret} = \text{ret} ? ret : grb::mxv< descr_dense >( temp, A, u, ring );
SUCCESS);
343
344 // beta = u' * temp<br>345 beta = zero:
345 beta = zero;<br>346 if (qrb::uti
346 if( grb::utils::is_complex< IOType >::value ) {<br>347 ret = ret ? ret : grb::eWiseLambda( [&u]( c
                          \text{ret}grb::eWiseLambda( [&u]( const size_t i ) {
348 u[ i ] = grb::utils::is_complex< IOType >::conjugate( u[ i ] );
349 }, u<br>350 }, u
350 );
351 }<br>352 re
352 ret = ret ? ret : grb::dot< descr_dense >( beta, temp, u, ring );<br>353 if ( grb::utils::is complex< IOType >::value ) {
353 if (grb::utils::is_complex< IOType >::value ) {<br>\text{if} \text{if} \text{if} \text{if} \text{if} \text{if} \text{if} \text{if} \text{if} \text{if} \text{if} \text{if} \text{if} \text{if} \text{if} \text{if} \text{if} \text{if} \text{if} \text{if} \text{if} 354 ret = ret ? ret : grb::eWiseLambda ( [&u] ( const size_t i ) {<br>355 ul i 1 = arb::utils::is complex< TOType >::conjugate
                                   u[i] = grb::uttils::is\_complex<IOType >::conjugate([u[i]]);356 }, u
357 );
358 }
359 assert( ret == SUCCESS );
360
361 // alpha = sigma / beta;<br>362 367 367 369\text{ret} = \text{ret} ? \text{ret} : \text{grb::apply} ( alpha, sigma, beta, divide );
SUCCESS );
364<br>365
365 // x = x + alpha * u;<br>366 ret = ret ? ret : grb
                      ret = ret ? ret : grb::eWiseMul< descr_dense >( x, alpha, u, ring );
SUCCESS);
368<br>369
369 // temp = alpha .* temp<br>370 // Warning: operator-ba
370 // Warning: operator-based foldr requires temp be dense<br>370 // Warning: operator-based foldr requires temp be dense
                      \text{ret} = \text{ret}? \text{ret} : \text{grb::foldr} alpha, temp, \text{ring.getMultiplicativeMonoid() };
```

```
SUCCESS );
373<br>374// r = r - temp;375 ret = ret ? ret : grb::foldl< descr_dense >( r, temp, minus );
376 assert( ret == SUCCESS );
377
378 // beta = r' * r;<br>379 beta = zero:
379 beta = zero;<br>380 if (qrb:uti)
                  380 if( grb::utils::is_complex< IOType >::value ) {
381 ret = ret ? ret : grb::eWiseLambda ([&temp, &r] ( const size_t i ) {<br>382 temp[ i ] = grb::utils::is_complex< IOType >::conjugate( r[ i ] );
383 }, temp
384<br>385
385 ret = ret ? ret : grb::dot< descr_dense >( beta, temp, r, ring );<br>386 } else {
                  386 } else {
387 ret = ret ? ret : grb::dot< descr_dense >( beta, r, r, ring );
388 }
389 residual = grb::utils::is_complex< IOType >::modulus( beta );
390 assert( ret == SUCCESS );
391<br>392
392SUCCESS ) {<br>393 if( sqrt( residual
                     if( sqrt( residual ) < tol || iter >= max_iterations ) {
394 break;
395 }
396 }
397<br>398
398 // alpha = beta / sigma;<br>399 ret = ret ? ret : grh : agrb::apply(SUCCESS );
401
402 // temp = r + alpha * u;<br>403grb::set( temp, r );
SUCCESS);
405 ret = ret ? ret : grb::eWiseMul< descr_dense >( temp, alpha, u, ring );
406 assert( ret == SUCCESS );
407 assert( nnz( temp ) == size( temp ) );
408
409 // u = temp<br>410 std::swap()
                 std::swap( u, temp );
411<br>412
                 sigma = beta;
SUCCESS );
414
              // output that is independent of error code
416 iterations = iter;
417
              // return correct error code
419 if( ret == SUCCESS ) {
420 if(sqrt(residual) >= tol)421 // did not converge within iterations<br>422 return FAILED;
                  FAILED;
423 }
424 }
425 return ret;<br>426 1
426 }
427
      428 } // namespace algorithms
429
430 } // end namespace grb
431
432 #endif // end _H_GRB_ALGORITHMS_CONJUGATE_GRADIENT
433
```
# <span id="page-463-0"></span>**10.7 cosine\_similarity.hpp File Reference**

Implements cosine simularity.

# **Namespaces**

• namespace [grb](#page-222-0)

*The ALP/GraphBLAS namespace.*

• namespace [grb::algorithms](#page-259-0)

*The namespace for ALP/GraphBLAS algorithms.*

# **Functions**

• template<Descriptor descr = descriptors::no\_operation, typename OutputType , typename InputType1 , typename InputType2 , class Ring , class Division = grb::operators::divide< typename Ring::D3, typename Ring::D3, typename Ring::D4 >> RC [cosine\\_similarity](#page-271-0) (OutputType &similarity, const Vector< InputType1 > &x, const Vector< InputType2 > &y, const Ring &ring=Ring(), const Division &div=Division())

*Computes the cosine similarity.*

# **10.7.1 Detailed Description**

Implements cosine simularity.

#### **Author**

: A. N. Yzelman.

#### **Date**

: 13th of December, 2017.

# **10.8 cosine\_similarity.hpp**

#### [Go to the documentation of this file.](#page-463-0)

```
1
\frac{2}{3} /*
          Copyright 2021 Huawei Technologies Co., Ltd.
\frac{4}{5}5 * Licensed under the Apache License, Version 2.0 (the "License");<br>6 * you may not use this file except in compliance with the License
   * you may not use this file except in compliance with the License.
    7 * You may obtain a copy of the License at
\frac{8}{9}http://www.apache.org/licenses/LICENSE-2.0
10 *
11 * Unless required by applicable law or agreed to in writing, software
12 * distributed under the License is distributed on an "AS IS" BASIS,
13 * WITHOUT WARRANTIES OR CONDITIONS OF ANY KIND, either express or implied.
14 * See the License for the specific language governing permissions and
15 * limitations under the License.
16 + 117
27 #ifndef _H_GRB_COSSIM
28 #define _H_GRB_COSSIM
29
30 #include <graphblas.hpp>
31 #include <graphblas/algorithms/norm.hpp>
32
33
34 #define NO_CAST_ASSERT(x, y, z)<br>35 static assert(x,
35 static_assert( x,<br>36 "\n\ln"\36 \qquad \qquad"\n\n"
37 "*******************************************************************************************\n" \
38 "* ERROR | " y " " z ".\n" \
39 "*******************************************************************************************\n" \
40 "* Possible fix 1 | Remove no_casting from the template parameters in this call to " y ". \n" \
41 "* Possible fix 2 | For all mismatches in the domains of input and output parameters w.r.t. \n" \
42 \cdots \vdots the semiring domains, as specified in the documentation of the function.\n" \cdots supply an input argument of the expected type instead.\n"
\mathbf{u} \mathbf{v} \mathbf{v} \mathbf{v} \mathbf{v} \mathbf{v} \mathbf{v} \mathbf{v} an input argument of the expected type instead.\n"<br>44 \mathbf{v} \mathbf{v} \mathbf{v} \mathbf{v} assible fix 3 | Provide a compatible semiring where all dom
\begin{array}{ll}\n\text{44} & \text{46} \\
\text{47} & \text{48} \\
\text{48} & \text{49} \\
\text{49} & \text{49} \\
\text{40} & \text{40} \\
\text{41} & \text{41} \\
\text{42} & \text{43} \\
\text{45} & \text{45} \\
\text{46} & \text{47} \\
\text{48} & \text{48} \\
\text{49} & \text{49} \\
\text{40} & \text{40} \\
\text{41} & \text{40} \\
\text{4\begin{array}{ccc}\n & \text{if } \mathbf{a} \in \mathbb{R}^n, \\
 & & \text{if } \mathbf{a} \in \mathbb{R}^n, \\
 & & \text{if } \mathbf{a} \in \mathbb{R}^n, \\
 & & \text{if } \mathbf{a} \in \mathbb{R}^n, \\
 & & \text{if } \mathbf{a} \in \mathbb{R}^n, \\
 & & \text{if } \mathbf{a} \in \mathbb{R}^n, \\
 & & \text{if } \mathbf{a} \in \mathbb{R}^n, \\
 & & \text{if } \mathbf{a} \in \mathbb{R}^n, \\
 & & \text{if } \mathbf{a}46 "*******************************************************************************************\n"
          );
47
48
49 namespace grb {
50
51 namespace algorithms {
52<br>106
                   template<
```

```
Descriptordescriptors::no_operation,<br>108 typename OutputType
108 typename OutputType,<br>109 typename InputType1.
                typename InputType1,
110 typename InputType2,
111 class Ring,<br>112 class Divis
grb::operators::divide<<br>113 typename Ring::D3, typename Ring::D3
                   typename Ring::D3, typename Ring::D3, typename Ring::D4
114 >
115 >RCcosine_similarity(
117 OutputType &similarity,
Vector< InputType1 >Vector< InputType2 > &y,<br>119 const Ring & ring = Ring(), const Division & div = Division()
119 const Ring &ring = Ring(), const Division &div = Division()<br>120 ) {
\begin{tabular}{lllll} 120 & & & \\ 121 & & & \end{tabular}121 static_assert( std::is_floating_point< OutputType >::value,
122 "Cosine similarity requires a floating-point output type." );
123
124 // static sanity checks<br>125 MO CAST ASSERT ( ! (des.
125 NO\_CAST\_ASBERT( ( ! (descr & descriptors::no\_casting)  || )<br>126 std::is same< InputTvpel, typename Ring::D1 >::
126 std::is_same< InputType1, typename Ring::D1 >::value
127 ), "grb::algorithms::cosine_similarity",
                     "called with a left-hand vector value type that does not match the "
129 "first domain of the given semiring" );
130 NO_CAST_ASSERT( ( !(descr & descriptors::no_casting) ||
131 std::is_same< InputType2, typename Ring::D2 >::value<br>132 , "arb::algorithms::cosine similaritv",
132 ), "grb::algorithms::cosine_similarity",<br>133 Tealled with a right-hand vector value to
133 \frac{1}{2} realled with a right-hand vector value type that does not match "
                    "the second domain of the given semiring" );
135 NO\_CAST\_ASBERTdescriptors::no_casting) ||<br>136 std::is same< OutputType. typename Ring::D4 >::
                        std::is_same< OutputType, typename Ring::D4 >::value
137 ), "grb::algorithms::cosine_similarity",
138 138 "called with an output vector value type that does not match the "<br>139 "fourth domain of the given semiring");
                    "fourth domain of the given semiring" );
140 NO_CAST_ASSERT( ( !(descr & descriptors::no_casting) ||
141 std::is_same< typename Ring::D3, typename Ring::D4 >::value
141<br>142 ), "grb::algorithms::cosine_similarity",
143 "called with a semiring that has unequal additive input domains" );
144<br>145
                const size tsize( x );
146<br>147
                // run-time sanity checks
148 if( n != size( y ) ) {
149 return MISMATCH;
150 }
151<br>152152 // check whether inputs are dense<br>153 (const bool dense = nnz (x) == n
                dense = nnz(x) == n && nnz( y ) == n;
154
155 // set return code
RCSUCCESS;
157<br>158
                // compute-- choose method depending on we can stream once or need to stream
159 // multiple times
160 OutputType nominator, denominator;
161 nominator = denominator = ring.template getZero< OutputType >();
densegrb::Properties<>::writableCaptured ) {<br>163 // lambda works, so we can stream each vector pr
                    // lambda works, so we can stream each vector precisely once:
norm2;<br>165 norm1 = norm2 = ring tem
                    norm2 = ring.template getZero< output>Output166 rc = grb::eWiseLambda(
167 [ &x, &y, &nominator, &norm1, &norm2, &ring ]( const size_t i ) {
168 const auto &mul = ring.getMultiplicativeOperator();
169 const auto &add = ring.getAdditiveOperator();
170 OutputType temp;<br>171 (void) orbitannl
grb::apply( temp, x[ i ], y[ i ], mul );<br>172 (void) grb::foldl( nominator, temp, add):
grb::foldl(grb::apply( temp, x[ i ], x[ i ], mul );
grb::foldl(grb::apply(norm2, temp, add );
177 }, x, y178 );
norm2 );<br>180 \leftarrow } else {
                180 } else {
181 // cannot stream each vector once, stream each one twice instead using<br>182 // standard grb functions
                    // standard grb functions
183 \text{rc} = \text{grb:}:\text{norm2} \text{ (noninator, x, ring)};<br>184 \text{if (rc) = success} \text{ if (r, z) = 1}if(<b>r</b><sub>c</sub> == <b>SUCCES</b>) {
185 grb::norm2( denominator, y, ring);186<br>187
187 if(c == SUCESS) {<br>188 rc = arb : fold(188 rc = grb::foldl( denominator, nominator,
189 ring.getMultiplicativeOperator());<br>190 1
190 }
191 if( rc == SUCCESS ) {
grb::dot( nominator, x, y, ring );<br>193 }
193 }
```

```
194 }
195<br>196
               // accumulate
197 if( rc == SUCCESS ) {
198 // catch zeroes
199 if (denominator == ring.template getZero()) {<br>200 return ILLEGAL;
                       ILLEGAL;
\frac{201}{202}if( nominator == ring.template getZero() ) {
ILLEGAL;<br>204 }
204grb::apply( similarity, nominator, denominator, div );<br>206 }
206207<br>2081/ done
209 return rc;
210\frac{211}{212}212 } // end namespace algorithms
213
214 } // end namespace grb
215
216 #undef NO_CAST_ASSERT
217
218 #endif // end H GRB COSSIM
219
```
# <span id="page-466-0"></span>**10.9 kcore\_decomposition.hpp File Reference**

Implements the algebraic k-core decomposition algorithm by Li et al.

# **Namespaces**

- namespace [grb](#page-222-0) *The ALP/GraphBLAS namespace.*
- namespace [grb::algorithms](#page-259-0) *The namespace for ALP/GraphBLAS algorithms.*

# **Functions**

• template<Descriptor descr = descriptors::no\_operation, bool criticalSection = false, typename IOType , typename NZType > RC [kcore\\_decomposition](#page-273-0) (const Matrix< NZType > &A, Vector< IOType > &core, Vector< IOType > &distances, Vector< IOType > &temp, Vector< IOType > &update, Vector< bool > &status, IOType &k) *The* k*-core decomposition algorithm.*

# **10.9.1 Detailed Description**

Implements the algebraic k-core decomposition algorithm by Li et al.

**Author**

Anders Hansson

**Date**

January, 2023

# 10.10 kcore decomposition.hpp

[Go to the documentation of this file.](#page-466-0)

```
\frac{2}{3} /*
       Copyright 2021 Huawei Technologies Co., Ltd.
\frac{4}{5}5 * Licensed under the Apache License, Version 2.0 (the "License");<br>6 * you may not use this file except in compliance with the License
6 * you may not use this file except in compliance with the License.<br>7 * You may obtain a copy of the License at
7 * You may obtain a copy of the License at 8 *8 *9 * http://www.apache.org/licenses/LICENSE-2.0
\begin{array}{cc} 10 & \star \\ 11 & \star \end{array}* Unless required by applicable law or agreed to in writing, software
12 \star distributed under the License is distributed on an "AS IS" BASIS,<br>13 \star WITHOUT WARRANTIES OR CONDITIONS OF ANY KIND, either express or i
   * WITHOUT WARRANTIES OR CONDITIONS OF ANY KIND, either express or implied.
14 * See the License for the specific language governing permissions and
15 \star limitations under the License.<br>16 \star/
    \pm/
17
28 #ifndef _H_GRB_KCORE_DECOMPOSITION
29 #define _H_GRB_KCORE_DECOMPOSITION
30
31 #include <graphblas.hpp>
32
33
34 namespace grb {
35
36 namespace algorithms {
37<br>136
136 template<br/><br/>
template<br/><br/>
Descri
137 Descriptor descrdescriptors::no_operation,<br>138 bool critical Section = false.
138 bool criticalSection = false,<br>139 by typename TOType, typename NZT
                   typename IOType, typename NZType
140141 RC kcore_decomposition(
Matrix< NZType > &A,<br>143 Vector< IOType > &core,
143 Vector< IOType > &core,
Vector< IOType > &distances,<br>145 Vector< IOType > &temp,
                   Vector < 10Type > 4temp,
146 Vector< IOType > &update,
147 Vector Vector Vector Vector Vector Vector Vector Vector Vector Vector Vector Vector Vector Vector Vector Vector Vector Vector Vector Vector Vector Vector Vector Vector V
148 IOType &k
149<br>150150 // Add constants/expressions
Semiring<
                        152 operators::add< IOType >, operators::mul< IOType >,
identities::zero,identities::one<br>154 > ring:<br>2007 > ring:
154 > ring;<br>155 Monoid<
Monoid<br/><br/>
Monoid<br/><br/>
ope
operators::logical_or< bool >,<br>157 identities::logical false
identities::logical_false<br>158 > lorMonoid:
                   > lorMonoid;
159<br>160
                   // Runtime sanity checks
161 const size tnrows(A):
\begin{array}{ccc} 162 & \hspace{1.5cm} & \hspace{1.5cm} \{ \\ 163 & \hspace{1.5cm} & \end{array}// Verify that A is square
164 if( n != ncols( A )){
165 return ILLEGAL;
166 }
167 // Verify sizes of vectors
168 if( size( core ) != n ||
169 size( distances) != n ||<br>170 size( tem) != n ||170 size( temp ) != n ||<br>171 size( update ) |= nsize( update ) != n ||172 size( status ) != n<br>173 ) {
173<br>174MISMATCH;
175<br>176
176 // Verify capacity<br>177 if (capacity) core
                         capacity( core ) != n ||)178 capacity( distances ) != n ||
capacity( temp ) != n ||<br>180 capacity( update ) != n ||<br>181 capacity( status ) != n
182 ) {
ILLEGAL;<br>184 b
\begin{array}{ccc} 184 & & & \\ 185 & & & \end{array}185 }
186<br>187
                    // Initialise
188 IOType current_k = 0; // current coreness level
189
190 // Set initial values
```
1
```
RCgrb::SUCCESS;<br>
192<br>
net = rat \t2 ret \t3 est (set( temp, static_cast< IOType >(1) );<br>193 ret = ret ? ret : set( distances static cast< IOType >(
               set( distances, static_cast< 10Type >(0) );
set( core, static_cast< IOType > (0) );
set( status, true );<br>196 ret = ret ? ret : clear( update );
clear( update );<br>197 assert( ret == SUCCESS );
              assertSUCCESS );
198<br>199199 ret = ret ? ret : grb::mxv< descr | descriptors::dense >(
SUCCESS );
202<br>203
SUCCESS != ret ) {<br>204 std::cerr « " Init
204 std::cerr « " Initialization of k-core decomposition failed with error "<br>205 std::toString(ret) « "\n";
                     grb::toString( ret ) « "\n\overline{\phantom{a}}\n";
206 return ret;
207 }
208
209 size_t count = 0;<br>210 while ( count < n &
210 while( count < n \&SUCCESS == ret ) {<br>211 bool flag = true
                  bool flag = true;212
213 // Update filter to exclude completed nodes
214 ret = ret ? ret : set( update, status, status );
215<br>216
216 while(flag) {<br>217 flag = fals
                      flag = false;218<br>219
219 // Update nodes in parallel<br>220 if (critical Section ) {
                      if( criticalSection ) {
221 ret = ret ? ret : clear( temp );
222 ret = ret ? ret : eWiseLambda( [ &, current_k ]( const size_t i ) {
223 if ( status [ i ] \& distances [ i ] \leq current_k ) {
224 core[ i ] = current_k;
225 // Remove node from checking 226<br>226 status[i] = false:
                                     status[i] = false;
227 // Set update<br>
228 flag = true;
229 \frac{1}{4}pragma omp critical \frac{1}{4}230 {
231 // Add node index to update neighbours
232 setElement( temp, 1, i );
233 }
234 }
235 }, update, 235 }, external particular and the status of the status of the status of the status of the status of the status of the status of the status of the status of the status of the status of the status of the stat
236 status, distances, core, temp
237 );
\frac{238}{100} and \frac{238}{1000} ward in the below, this variant does not auto-parallelise in \frac{239}{10000} the distributed-memory sense. The reason is a performance
                          // the distributed-memory sense. The reason is a performance
240 // contract violation by the above critical section - setElement \frac{1}{241} should be a collective call, but its use from within eWiseLamb
241 // should be a collective call, but its use from within eWiseLambda<br>242 // does not ensure a collective call. The result is that PANIC will
                                  does not ensure a collective call. The result is that PANIC will
243 // at some point be returned.
244 //ret = ret ? ret : collectives<>::allreduce(flag,<br>245 // lorMonoid.getOperator() ):
                          // lorMonoid.getOperator() );
246 } else {<br>247 b and else } else {
eWiseApply( temp, status, distances, current_k, 248
operators::leq< IOType >() );<br>
249 operators::leq< IOType >() );
                          ret = ret ? ret : fold1( core, temp, current_k,250 operators::right_assign< IOType >() );
foldl(operators::right_assign< bool >() );
253 ret = ret ? ret : foldl( flag, temp, lorMonoid );
set( update, temp, 1 );<br>255 if ( ret == SUCCESS ) {
255 if(\text{ret} == \text{SUCCES}) {<br>256 std\cdot \text{swap} undate
                             std::swap( update, temp );
257 }
258 }<br>259 a
                      \overline{a}SUCCESS );
\frac{260}{261}SUCCESS &6 flag ) {
clear(SUCCESS );
264
265 // Increase number of nodes completed<br>266 count += nnz(temp);
                          count += nnz ( temp );
267// Get the neighbours of the updated nodes
269 ret = ret ? ret : grb::mxv< descr >( update, A, temp, ring );
270 assert( ret == SUCCESS );
271<br>272
                          // Decrease distances of the neighbours
grb::eWiseApply(operators::subtract< IOType >() );
SUCCESS );
276<br>277 }
277 }
```

```
278 (void) +-current_k;
279280
281 if( SUCCESS != ret ){
282 std::cerr « " Excecution of k-core decomposition failed with error "
283 « grb::toString(ret) « "\n";
284 } else {<br>285 } k = ck = current_k;286 }
\frac{287}{288}return ret;
289 }
290<br>291
       291 } // namespace algorithms
292
293 } // namespace grb
294
295 #endif // end _H_GRB_KCORE_DECOMPOSITION
296
```
# <span id="page-469-0"></span>**10.11 kmeans.hpp File Reference**

Implements k-means.

## **Namespaces**

• namespace [grb](#page-222-0)

*The ALP/GraphBLAS namespace.*

• namespace [grb::algorithms](#page-259-1) *The namespace for ALP/GraphBLAS algorithms.*

## **Functions**

• template<Descriptor descr = descriptors::no\_operation, typename IOType = double, class Operator = operators::square\_diff< IOType, IOType, IOType >>

RC [kmeans\\_iteration](#page-276-0) (Matrix < IOType > &K, Vector < std::pair < size\_t, IOType > > &clusters\_and  $\leftarrow$ distances, const Matrix<  $IOType > 8X$ , const size t max iter=1000, const Operator &dist\_op=Operator()) *The kmeans iteration given an initialisation.*

• template<Descriptor descr = descriptors::no\_operation, typename IOType = double, class Operator = operators::square\_diff< IOType, IOType, IOType >>

RC [kpp\\_initialisation](#page-279-0) (Matrix< IOType > &K, const Matrix< IOType > &X, const Operator &dist ← op=Operator())

*a simple implementation of the k++ initialisation algorithm for kmeans*

## **10.11.1 Detailed Description**

Implements k-means.

The state of the algorithms defined within are *experimental*.

**Author**

Verner Vlacic

## **10.12 kmeans.hpp**

```
1
\frac{2}{3} / \starCopyright 2021 Huawei Technologies Co., Ltd.
\frac{4}{5}5 * Licensed under the Apache License, Version 2.0 (the "License");<br>6 * you may not use this file except in compliance with the License
6 * you may not use this file except in compliance with the License.<br>7 * You may obtain a copy of the License at
7 * You may obtain a copy of the License at 8 *8 *9 * http://www.apache.org/licenses/LICENSE-2.0
\begin{array}{cc} 10 & \star \\ 11 & \star \end{array}* Unless required by applicable law or agreed to in writing, software
12 \star distributed under the License is distributed on an "AS IS" BASIS,<br>13 \star WITHOUT WARRANTIES OR CONDITIONS OF ANY KIND, either express or i
   * WITHOUT WARRANTIES OR CONDITIONS OF ANY KIND, either express or implied.
14 * See the License for the specific language governing permissions and
15 \star limitations under the License.<br>16 \star/
   \pm/
17
27 #ifndef _H_GRB_KMEANS
28 #define _H_GRB_KMEANS
29
30 #include <chrono>
31 #include <random>
32
33 #include <assert.h>
3435 #include <graphblas.hpp>
36
37
38 namespace grb {
39
       namespace algorithms {
41
55 template<
Descriptordescriptors::no_operation,<br>57 typename IOType = double
57 typename IOType = double,<br>58 class Operator = operator
                 58 class Operator = operators::square_diff< IOType, IOType, IOType >
59 >
60 RC kpp_initialisation(
61 Matrix< IOType > &K,
62 const Matrix< IOType > &X,
63 const Operator \delta \text{dist\_op} = \text{Operator} ()<br>64 ) {
64 ) {
65 // declare monoids and semirings<br>66 Monoids grb::operators::adds TOT
                 Monoid< grb::operators::add< IOType >,grb::identities::zero > add_monoid;
67 Monoid<
grb::operators::min< IOType >,<br>
69 grb::identities::infinity
grb::identities::infinity<br>70 > min_monoid;
70 > min\_monoid;<br>71 Semiring<
Semiring<
                    grb::operators::add< IOType >,
73 crb::operators::right_assign_if< bool, IOType, IOType >,<br>74 crb::identities::zero, grb::identities::logical true
                      grb::identities::zero,grb::identities::logical_true
75 > pattern_sum:
76
                  // runtime sanity checks: the row dimension of X should match the column
78 // dimension of K
79 if( ncols( K ) != nrows( X ) ) {
80 return MISMATCH:
81 }
82<br>83
83 // running error code<br>84 RC ret = SUCCESS
                 RCSUCCESS;
85
86 // get problem dimensions<br>87 const size t n = ncols(X)
ncols( X );<br>88 const size_t m = nrows( X );
                 \frac{1}{2}nrows( X );
89 const size_t k = nrows (K);
90<br>91
                 91 // declare vector of indices of columns of X selected as the initial
92 // centroids
93 Vector< size t > selected indices( k ):
94
95 // declare column selection vector<br>96 / Vector< bool > col_select(n);
                 Vector < bool > col\_select( n );
97
98 // declare selected point<br>99 / Vector< IOTvpe > selected
                 Vector< IOType > selected( m );
100<br>101
                   // declare vector of distances from the selected point
Vector< IOType > selected_distances(n);
103
104 // declare vector of minimum distances to all points selected so far
```

```
Vector< IOType > min_distances(n);<br>106 ret = ret ? ret : grb:set(min dist
grb::set( min_distances, 107 crb::identities::infinity< 107107 grb::identities::infinity< IOType >::value()
108 );
109<br>110
               // generate first centroid by selecting a column of X uniformly at random
111<br>112
               size t i;
113 {
114 const size_t seed_uniform =
115 std::chrono::system_clock::now().time_since_epoch().count();
116 std::default\_random\_engine \ random\_generator(\ seed\_uniform);<br>117 std::uniform \ int \ distribution \ size \ t > uniform(0, n - 1);
117 std::uniform_int_distribution< size_t > uniform(0, n - 1);<br>118 i = uniform( random generator);
               i = \text{uniform}(\text{random\_generator});119 }
120
SUCCESS & 1 \leq k; ++1 ) {
122<br>123
grb::clear( col_select );<br>124 ret = ret ? ret : grb::clear( s
grb::clear( selected );<br>
125 ret = ret ? ret : grb::clear( selected di
                   grb::clear( selected\_distances );126
127 ret = ret ? ret : qrb::setElement( selected_indices, i, 1);
128<br>129
                   grb::setElement( col select, true, i );
130<br>131
131 ret = ret ? ret : grb::vxm< grb::descriptors::transpose_matrix >(<br>132 selected. col select. X. pattern sum ):
                       selected, col_select, X, pattern_sum );
133<br>134
                   134 ret = ret ? ret : grb::vxm( selected_distances, selected, X, add_monoid,
135 dist_op );
136<br>137
                   grb::foldl( min_distances, selected_distances,
138 min_monoid );
139
140 // TODO the remaining part of the loop should be replaced with the alias
141 // algorithm
142<br>143
143 IOType range = add_monoid.template getIdentity< IOType >();<br>144 and = ret 2 ret : arbitall(range min distances add mono
                   ret = retgrb::foldl( range, min_distances, add_monoid );
145
146 double sample = -1;<br>147 if (ret == SUCCESS)
                   ifSUCCESS ) {
148 {
149 const size_t seed =<br>150 std::chrono::sv
150 std::chrono::system_clock::now().time_since_epoch().count();<br>151 std::dafault random engine generator(seed);
                           std::default_random_engine generator( seed );
152 std::uniform_real_distribution< double > uniform( 0, 1 );
153 sample = uniform( generator );
154 }
155 ret = grb::collectives<>::broadcast( sample, 0 );
156 }
157 assert( sample >= 0 );
158
159 // The following is not standard ALP/GraphBLAS and does not work for P>1
160 // (TODO internal issue #320)<br>161 if (ret == SUCCESS ) {
                    if(SUCCESS ) {
grb::spmd<>::nprocs() == 1);<br>163 10Type + const raw = internal::getRaw
163 IOType * const raw = internal::getRaw( selected_distances );<br>164 IOType running sum = 0:
                       IOType running_sum = 0;
165 i = 0;<br>166 d_0 {
166 do {
                           \intrunning_sum += static_cast< double >( raw[ i ] ) / range;
168 } while( running_sum < sample && ++i < n );
169 i = ( i == n ) ? n - 1 : i;
170 }
171 }
172
173 // create the matrix K by selecting the columns of X indexed by<br>174 // selected_indices
               // selected_indices
175
176 // declare pattern matrix
Matrix< void > M(k, n);<br>178 met = ret ? ret : grb::re
               grb::resize(M, n);179
               if(SUCCESS ) {
181 auto converter = grb::utils::makeVectorToMatrixConverter< void, size_t >(<br>182 apected indices [1(const size t find, const size t final ) {
                       selected_indices, [](const size_t &ind, const size_t &val ) {
183 return std::make_pair( ind, val );
184 }
185 );
                   \text{let} = \text{grb::buildMatrixUnique}.begin(), converter.end(),
PARALLEL} \texttt{ ) } \texttt{;} \\ \texttt{188} & \texttt{ } \end{array}}188 }
189
190 ret = ret ? ret : grb::mxm< descriptors::transpose_right >( K, M, X, 191 cattern sum, RESIZE );
                   RESIZE );
```

```
192 ret = ret ? ret : grb::mxm< descriptors::transpose_right >(K, M, X, 193
                    pattern_sum );
194
195 if( ret != SUCCESS ) {
196 std::cout « "\tkpp finished with unexpected return code!" « std::endl;
197 }
198<br>199
            return ret;<br>}
200\frac{201}{219}template<
Descriptordescriptors::no_operation,<br>221 typename IOType = double.
221 typename IOType = double,<br>222 class Operator = operator
                222operators::square_diff< IOType, IOType, IOType >
223 >
RC kmeans iteration (
225 Matrix< IOType > &K,
Vector< std::pair< size_t, IOType > > &clusters_and_distances, 227 const Matrix< IOType > &X,
227 const Matrix < IOType > \& X, 228 const size t max iter = 10
228 const size_t max_iter = 1000,<br>229 const Operator filist on = Ope
229 const Operator \& dist_op = Operator()<br>230 \&) {
231 // declare monoids and semirings
232
                typedef std::pair< size t, IOType > indexIOType;
234<br>235
                235 Monoid< grb::operators::add< IOType >, grb::identities::zero > add_monoid;
236<br>237
Monoid<
                    238 grb::operators::argmin< size_t, IOType >,
grb::identities::infinity<br>240 > argmin monoid;
                > argmin_monoid;
241
242 Monoid<
grb::operators::logical_and< bool >,<br>244 grb::identities::logical_true
                    grb::identities::logical_true
245 > comparison_monoid;
246<br>247
Semiring<
grb::operators::add< IOType >,<br>
249 grb::operators::right assign i
                    grb::operators::right_assign_if< bool, IOType, IOType >,
grb::identities::zero,grb::identities::logical_true<br>251 > pattern sum;
                > pattern_sum;
252
253 Semiring<
grb::operators::add< size_t >,<br>
255 arb::operators::right assign i
255 grb::operators::right_assign_if< size_t, size_t, size_t >,
256 grb::identities::zero, grb::identities::logical_true
257 > pattern count;
258<br>259
259 // runtime sanity checks: the row dimension of X should match the column 260 // dimension of K
                \overline{16} dimension of \overline{K}ncols(nrows(MISMATCH;
263 }
264 if( size( clusters_and_distances ) != ncols( X ) ) {
                    MISMATCH;
266 }
267
268 // running error code
RC ret = SUCCESS:
270
                // get problem dimensions
ncols(X);<br>273 const size t m = nrows(X);
nrows(X);<br>274 const size t k = nrows(K);
                const size_t nrows(K);
275
276 // declare distance matrix<br>277 Matrix< TOType > Dist(k,
                277 Matrix< IOType > Dist( k, n );
\frac{278}{279}// declare and initialise labels vector and ones vectors
280 Vector< size_t > labels( k );
281 Vector< bool > n_ones( n ), m_ones( m );
282
grb::set( n_ones, true );
285 ret = ret ? ret : grb::set( m_ones, true );
286
287 // declare pattern matrix
Matrix< void >grb::resize( M, n );
290
291 // declare the sizes vector<br>292 Vector< size t > sizes (k)
                Vector< size_t > sizes(k);
293<br>294
294 // declare auxiliary vectors and matrices<br>295 Matrix< IOType > K_aux(k, m);
                Matrix< IOType > K aux( k, m );
```

```
296 Matrix< size_t > V_aux( k, m );
297<br>298
               // control variables
299 size_t iter = 0;
300 Vector< indexIOType > clusters_and_distances_prev( n );
301 bool converged;
302<br>303
303 do {
                   (void) ++iter;
305
grb::set( clusters_and_distances_prev, 307
                      clusters and distances ):
308
mxm(RESIZE );<br>310 ret = ret ? ret : mxm( Dist, K, X, add_monoid, dist_op);
                   \text{ret} = \text{ret} ? \text{ret} : \text{mxm} ( \text{Dist}, \text{K}, \text{X}, add_monoid, \text{dist\_op} );
311
312 ret = ret ? ret : vxm ( clusters and distances, labels, Dist, argmin monoid,
operators::zip< size_t, IOType >() );
314
315 auto converter = grb::utils::makeVectorToMatrixConverter<
316 void, indexIOType<br>317 > (
                   > (
318 clusters_and_distances,
319 []( const size_t &ind, const indexIOType &pair ) {
320 return std::make pair( pair.first, ind );
\begin{array}{ccc} 321 & & & \end{array}<br>322 ) :
                   );
323
grb::buildMatrixUnique(.begin(), 325 converter.end(), PARALLEL ):
                       PARALLEL );
326<br>327
327 ret = ret ? ret : grb::mxm< descriptors::transpose_right >( K_aux, M, X, 328 pattern_sum, RESIZE );
                      RESIZE );
329 ret = ret ? ret : grb::mxm< descriptors::transpose_right >( K_aux, M, X,
330 pattern sum );
331
332 ret = ret ? ret : grb::mxv( sizes, M, n_ones, pattern_count );
333<br>334
334 ret = ret ? ret : grb::outer( V_aux, sizes, m_ones, 335 operators::left assign if< TOType, bool. TOType
operators::left_assign_if< IOType, bool, IOType >(RESIZE );<br>336 cet = ref ? ref : grb::outer(V aux. sizes. m ones.
                   ret = ret ? ret : grb::outer( V_aux, sizes, m_ones,
337 operators::left_assign_if< IOType, bool, IOType >() );
338
                   \text{ret} = \text{ret} ? \text{ret}eWiseApply( K, V_aux, K_aux,
operators::divide_reverse< size_t, IOType, IOType >(RESIZE );<br>341 operators::divide_reverse< size_t, IOType, IOType >(), RESIZE );
eWiseApply( K, V_aux, K_aux, 342
                      342 operators::divide_reverse< size_t, IOType, IOType >() );
343
344 converged = true;
grb::dot(<br>346 converged,
346 converged,<br>347 clusters_a
                       clusters_and_distances_prev, clusters_and_distances,
348 comparison_monoid,
349 grb::operators::equal_first< indexIOType, indexIOType, bool >()
350351<br>352
               352 } while( ret == SUCCESS && !converged && iter < max_iter );
353<br>354
               if( iter == max\_iter ) {
355 std::cout « "\tkmeans reached maximum number of iterations!" « std::endl;
356 return FAILED;
357 }
               if( converged ) {
359 std::cout « "\tkmeans converged successfully after " « iter<br>360 w " iterations " « std::endl:
360 « " iterations." « std::endl;
                   SUCCESS;
362 }
363
364 std::cout « "\tkmeans finished with unexpected return code!" « std::endl;<br>365 return ret;
           return ret;<br>}
366 }
367
368 } // namespace algorithms
369
370 } // namespace grb
371
372 #endif // end _H_GRB_KMEANS
373
```
## <span id="page-473-0"></span>**10.13 knn.hpp File Reference**

Implements the  $k$ -hop nearest neighbours from a given source vertex.

#### **Namespaces**

- namespace [grb](#page-222-0) *The ALP/GraphBLAS namespace.*
- namespace [grb::algorithms](#page-259-1) *The namespace for ALP/GraphBLAS algorithms.*

## **Functions**

• template<Descriptor descr, typename OutputType , typename InputType  $>$ RC [knn](#page-277-0) (Vector< OutputType > &u, const Matrix< InputType > &A, const size\_t source, const size\_t k,  $Vector <$  bool  $>$  &buf1)

*Given a graph and a source vertex, indicates which vertices are contained within k hops.*

### **10.13.1 Detailed Description**

Implements the  $k$ -hop nearest neighbours from a given source vertex.

#### **Author**

A. N. Yzelman

**Date**

: 27th of April, 2017

## **10.14 knn.hpp**

```
Go to the documentation of this file.
1
2 /*
3 * Copyright 2021 Huawei Technologies Co., Ltd.
4 *
5 * Licensed under the Apache License, Version 2.0 (the "License");
6 * you may not use this file except in compliance with the License.
   * You may obtain a copy of the License at
8<br>9
          http://www.apache.org/licenses/LICENSE-2.0
10 \rightarrow11 * Unless required by applicable law or agreed to in writing, software
12 * distributed under the License is distributed on an "AS IS" BASIS,
13 * WITHOUT WARRANTIES OR CONDITIONS OF ANY KIND, either express or implied.
14 * See the License for the specific language governing permissions and
15 * limitations under the License.
16 */
17
27 #ifndef _H_GRB_KNN
28 #define _H_GRB_KNN
29
30 #include "graphblas/algorithms/mpv.hpp"
31
32 #include <graphblas.hpp>
33
34
35 namespace grb {
\frac{36}{37}namespace algorithms {
38
81 template< Descriptor descr, typename OutputType, typename InputType >
82 RC knn(
Vector< OutputType >Matrix< InputType > &A, 84
                   const size_t source, const size_t k,
```

```
Vector< bool > &bufl<br>86 (1)
86 ) {
              // the nearest-neighbourhood ring
88 Semiring<
operators::logical_or< bool >,operators::logical_and< bool >, operators::logical true<br>
30 dentities::logical false, identities::logical true
identities::logical_false,identities::logical_true<br>91 > ring;
              > ring;
92<br>93
              // check input
nrows(ncols(A)) {
MISMATCH;
97 }
size( buf1 ) != n ) {<br>99 return MISMATCH:
                 MISMATCH;
100 }
101 if( size( u ) != n ) {
MISMATCH;
103 }
104 \text{if}(\text{capacity}(u)) := n) {<br>105 \text{return}\text{ILEGAL:}ILLEGAL;
106 }
ILLEGAL;
109 }
110<br>111
111 // prepare<br>112 RC ret = S
               RCSUCCESS;
113 if(\text{nnz}(u)) != 0) {<br>114 ret = clear(u) :
                  clear(u);
115<br>116
nnz( buf1 ) != 0 ) {<br>117 fet = ret ? ret : cl
                  clear( buff1 );118 }
119 #ifdef _DEBUG
120 std::cout « "grb::algorithms::knn called with source " « source « " "
121 « "and k " « k « ".\n";
122 #endif
              setElement( buf1, true, source );
124<br>125// do sparse matrix powers on the given ring
126 if( ret == SUCCESS ) {
127 if( descr & descriptors::transpose_matrix ) {
mpv<descriptors::add_identity) &
129 \simdescriptors::transpose_matrix )<br>130 > (u, A, k, bufl, bufl, ring ):
130 > (u, A, k, buf1, buf1, ring );<br>131 \lceil \text{else} \rceil131 } else {<br>132 } ref :
mpv<descriptors::add_identity |<br>133 descriptors::transpose matrix
descriptors::transpose_matrix<br>134 > (u, A, k, bufl, bufl, ring);
                   >( u, A, k, buf1, buf1, ring );
135<br>136 }
136 }
137
138 // done<br>139 return
           return ret;<br>}
140 }
141
       142 } // namespace algorithms
143
144 } // namespace grb
145
146 #endif
147
```
# <span id="page-475-0"></span>**10.15 label.hpp File Reference**

Implements label propagation.

## **Namespaces**

- namespace [grb](#page-222-0)
	- *The ALP/GraphBLAS namespace.*
- namespace [grb::algorithms](#page-259-1)
	- *The namespace for ALP/GraphBLAS algorithms.*

## **Functions**

```
• template<typename IOType >
 RC label (Vector< IOType > &out, const Vector< IOType > &y, const Matrix< IOType > &W, const size_t n,
  const size_t l, const size_t maxIterations=1000)
     The label propagation algorithm.
```
### **10.15.1 Detailed Description**

Implements label propagation.

**Author**

J. M. Nash

**Date**

21st of March, 2017

## **10.16 label.hpp**

```
1
\frac{2}{3} / \starCopyright 2021 Huawei Technologies Co., Ltd.
\frac{4}{5}5 * Licensed under the Apache License, Version 2.0 (the "License");
6 * you may not use this file except in compliance with the License.
   7 * You may obtain a copy of the License at
8<br>9
           http://www.apache.org/licenses/LICENSE-2.0
10 \rightarrow11 * Unless required by applicable law or agreed to in writing, software
12 * distributed under the License is distributed on an "AS IS" BASIS,
13 * WITHOUT WARRANTIES OR CONDITIONS OF ANY KIND, either express or implied.<br>14 * See the License for the specific language governing permissions and
    14 * See the License for the specific language governing permissions and
15 * limitations under the License.
16 */
17
27 #ifndef _H_GRB_LABEL
28 #define _H_GRB_LABEL
29
30 #include <iostream>
31
32 #include <graphblas.hpp>
33
34
35 namespace grb {
36<br>37namespace algorithms {
38
39 #ifdef _DEBUG
40 constexpr size_t MaxPrinting = 20;
41 constexpr size_t MaxAnyPrinting = 100;
42
              // take a vector and display with a message
44 static void printVector(
45 const Vector< double > &v, const std::string message
\begin{array}{ccc} 4\,6 & \quad & \\\end{array} \qquad \qquad \begin{array}{c} \\ \end{array} \qquad \qquad \begin{array}{c} \\ \end{array}47 \begin{array}{ccc} . & . & . \\ 48 & . & . \end{array} size_t zeros = 0;
                    size_t ones = 0;
49 size_t = grb:size(v);<br>50 if (size > MaxAnyPrinting)size > MaxAnyPrinting) {<br>51 return:
                          return;
52 }
53 std::cerr « "\t " « message « ": ";<br>54 for( Vector< double >::const_iterat
54 for( Vector< double >::const_iterator it = v.begin(); it != v.end(); ++it ) {<br>55 const_std::pair< size t, double > iter = *it:
                          const std::pair< size_t, double > iter = *it;
```

```
56 const double val = iter.second;<br>57 if (yal < INFINITY ) /
57 if (val < INFINITY) {<br>58 if (size > MaxPrin
                        size > MaxPrinting ) {
59 zeros += ( val == 0 ) ? 1 : 0;
60 ones += ( val == 1 ) ? 1 : 0;
61 } else {<br>62 <br>bid:
                        \text{std::cerr} \ll \text{val} \ll " " ;63 }
64 }
65 }
66 if( size > MaxPrinting ) {
67 std::cerr « zeros « " zeros; " « ones « " ones.";
68 }
69 std::cerr \; \ll \; "\|n";<br>70 }
70 }
71 #endif
72
122 template< typename IOType > 123 RC label (
RC label (
124 Vector< IOType > &out,
125 const Vector< IOType > &y, const Matrix< IOType > &W,
126 const size_t n, const size_t 1,
127 const size_t maxIterations = 1000<br>128 (1)
128 ) {<br>129
129 // label propagation vectors and matrices operate over the real domain 130
Semiring<br/>
Semiring<br/>
\begin{array}{ccc}\n & \text{Semiring} \\
\text{131} & & \text{orb} \\
\end{array}grb::operators::add< IOType >,grb::operators::mul< IOType >, arb::identities::zero. grb::identities::one
                     132 grb::identities::zero, grb::identities::one
133 > reals;<br>134 \alpha rb::oper
                 134 grb::operators::not_equal< IOType, IOType, bool > notEqualOp;
grb::Monoid<<br>136 grb::ope
136 (arb::operators::logical_or< bool >,<br>137 grb::identities::logical_false
                     grb::identities::logical_false
138 > orMonoid;
139 const IOType zero = reals.template getZero< IOType >();
140
141 // dynamic checks
142 if( nrows( W ) != n || ncols( W ) != n ||
143 size(y) != n || size( out ) != n<br>144
144 ) {
                     ILLEGAL;
146<br>147
capacity( out ) != n ) {<br>148 return ILLEGAL;
                     ILLEGAL;
149<br>150150 if(n == 0) {<br>151 return SHC
                     SUCCESS;
152 }<br>153 \frac{1}{1}153 if(1 == 0) {<br>154 return ILL
                 ILLEGAL;
755156
spmd<>::pid();
158<br>159
                 // compute the diagonal matrix D from the weight matrix W
160 // we represent D as a vector so we can use it to generate the probabilities<br>161 // matrix P
                 // matrix PVector< IOType > multiplier( n );<br>163 RC ret = set( multiplier, static)
                 RCset( multiplier, static_cast< IOType >(1) ); // a vector of 1's
164
Vector< IOType > diagonals(n);<br>166 ret = ret ? ret : set(diagonals
set( diagonals, zero );<br>167 ret = ret ? ret : mxv< descriptors::dense
                 ret = ret ? ret : mxv < descriptors::dense > (168 diagonals, W, multiplier, reals<br>169 (/ W+multiplier will sum each ro
                 ); // W*multiplier will sum each row
170 #ifdef _DEBUG
171 printVector( diagonals, "diagonals matrix in vector form" );
172 #endif
173
174 // compute the probabilistic transition matrix P as inverse of D \star W<br>175 // use diagonals vector to directly compute probabilistic transition
                 // use diagonals vector to directly compute probabilistic transition matrix P
176 // only the existing non-zero elements in W will map to P
177 // the inverse of D is represented via the inverse element in the diagonals<br>178 // vector
                 1/ vector
179 //<br>180 //
180 // update: the application of Dinv is now done within a lambda following the 181 // mxv on the original matrix P
                 // mxv on the original matrix P
182
183 // make diagonals equal its inverse
eWiseLambda( [ &diagonals ]( const size_t i ) {<br>185 diagonals[ i ] = 1.0 / diagonals[ i ];
186 }, diagonals
187 );
188
189 // set up current and new solution functions
190 Vector< IOType > f( n );
Vector< IOType > fNext(n);
```

```
192 Vector<br/> \begin{array}{ll} \n 192 & \text{Vector} < \text{bool} > \text{mask} \\ \n 193 & \text{for (size t i = 0: ret ==)} \n \end{array}193 for \left( \text{size}_t i = 0; \text{ret } == \text{SUCESS } \& i < 1; \text{++i} \right) {<br>194 ref = set Flement ( mask true i ) :
                        setElement( mask, true, i);195 }
196<br>197
197 // fix f = y for the input set of labels<br>198 ret = ret ? ret : set (f, y);
                  \text{ret} = \text{ret} ? \text{ret} : \text{set}(f, y);
199<br>200
                   2/ whether two successive solutions are different
201 // initially set to true so that the computation may begin<br>202 bool different = true:
                   bool different = true;
203 // compute f as P*f<br>204 // main loop complet
204 // main loop completes when function f is stable<br>205 size t iter = 1:
205 size_t iter = 1;<br>
206 while (ret == SU
                   SUCCESS && different && iter < maxIterations ) {
207
208 #ifdef _DEBUG
209 if( n < MaxAnyPrinting ) {<br>210 std::cerr « "\t iteration " « iter « "\n";
211 }
212<br>213
213 // fNext = P*f<br>214 f:corr \, \alpha \, \mathbb{T} \setminus \mathbb{T}214 std::cerr « "\t pre- set/mxv nnz( f ) = " « nnz( f ) « ", "
215 « "fNext = " « nnz( fNext ) « "\n";
216 #endif<br>217
set( fNext, zero );<br>218 ret = ret ? ret : mxv( fNext. W. f. r
                       ret = ret ? mxv( fNext, W, f, reals);
219 #ifdef _DEBUG
nnz( f ) = " « nnz( f ) « ", "<br>220 std::cerr « "\t post-set/mxv nnz( f) = " « nnz( f) = " « nn
221 « "nnz( fNext ) = " « nnz( fNext ) « "\n";
222 printVector( f, "Previous iteration solution" );
223 printVector( fNext, "New iteration solution" );
224 #endif
225
226 // maintain the solution function in domain {0,1}
227 // can use the masked variant of vector assign when available ?
228 ret = ret ? ret : eWiseLambda( [ &fNext, &diagonals ]( const size_t i ) {
229 fNext[ i ] = ( fNext[ i ] * diagonals[ i ] < 0.5 ? 0 : 1 );
230 <br>
231 <br>
231 <br>
231 <br>
231 <br>
231 <br>
231 <br>
231 <br>
231 <br>
231 <br>
231 <br>
231 <br>
231 <br>
231 <br>
231 <br>
232 <br>
232 <br>
232 <br>
232 <br>
232 <br>
232 <br>
232 <br>
232 <br>
232 <br>
232 <br>
232 <br>
232 <br>
232 <br>
232 <br>
232 <br>
232 <br>
232 <br>
232 <br>
232 <br>
232 <br>
232 <br>
232 <br>

                       \rightarrow232 #ifdef _DEBUG
233 printVector( fNext, "New iteration solution after threshold cutoff" );
234 std::cerr « "\t pre-set nnz( fNext ) = " « nnz( fNext ) « ", "
235 « "nnz( mask ) = " « nnz( mask ) « "\n";
236 #endif
237 // clamps the first l labelled nodes<br>238 net = ret \cdot red \cdot fold lfoldl(<br>239 fNext, mask.
239 fNext, mask,<br>240 f.
240 f,
grb::operators::right_assign< IOType >()<br>242 ):
242<br>243\frac{7}{4}SUCCESS );
244 #ifdef _DEBUG
245 \overline{\phantom{a}}nnz( fNext ) = " « nnz( fNext ) « "\n";
                       printVector(
247 fNext,<br>248 FNext,
                            "New iteration solution after threshold cutoff and clamping"
249 );
250 #endif
251 // test for stability
252 different = false;
253 ret = ret ? ret : dot( different, f, fNext, orMonoid, notEqualOp );
254
255 // update f for the next iteration
256 #ifdef _DEBUG
                       nnz(f) = " « nnz(f) « "\n";
258 #endif<br>259std::swap( f, fNext );
260 #ifdef _DEBUG
                       nnz(f) = " « nnz(f) « "\n";
262 #endif
263 // go to next iteration
264 (void) ++iter;
265 }
266<br>267
                   if('ret == SUCCES') {
268 if( different )<br>
268 if( s == 0if( s == 0 ) {
270 std::cerr « "Info: label propagation did not converge after "
271 « (iter-1) « " iterations\n";
272 }
273 return FAILED;
274 } else {<br>275 } if (s)
275 if(s == 0) {<br>276 stdivcerr276 std::cerr « "Info: label propagation converged in "
277 « (iter-1) « " iterations\n";
278 }
```

```
279 std::swap( out, f );<br>280 return SHCCESS:
                  SUCCESS;
281 }
282 }
283
284 // done<br>285 if ( s ==
285 if( s == 0 ) {<br>286 std::cerr <
toString(ret) (287 \times 10^{18} \text{ m})\alpha<sup>"</sup>\n";
288 }<br>289 re
          return ret;
290 }
291<br>292292 } // namespace algorithms
293
294 } // namespace grb
295
296 #endif // end _H_GRB_LABEL
297
```
# <span id="page-479-0"></span>**10.17 mpv.hpp File Reference**

Implements the matrix powers kernel  $y = A^k x$  over arbitrary semirings.

## **Namespaces**

• namespace [grb](#page-222-0)

*The ALP/GraphBLAS namespace.*

• namespace [grb::algorithms](#page-259-1) *The namespace for ALP/GraphBLAS algorithms.*

## **Functions**

• template<Descriptor descr, class Ring, typename IOType, typename InputType > RC [mpv](#page-284-0) (Vector< IOType > &u, const Matrix< InputType > &A, const size\_t k, const Vector< IOType > &v, Vector< IOType > &temp, const Ring &ring)

*The matrix powers kernel.*

## **10.17.1 Detailed Description**

Implements the matrix powers kernel  $y = A^k x$  over arbitrary semirings.

**Author**

A. N. Yzelman

### **Date**

30th of March 2017

1

## **10.18 mpv.hpp**

```
\frac{2}{3} / \starCopyright 2021 Huawei Technologies Co., Ltd.
\frac{4}{5}5 * Licensed under the Apache License, Version 2.0 (the "License");<br>6 * you may not use this file except in compliance with the License
6 * you may not use this file except in compliance with the License.<br>7 * You may obtain a copy of the License at
7 * You may obtain a copy of the License at 8 *8 *9 * http://www.apache.org/licenses/LICENSE-2.0
\begin{array}{cc} 10 & \star \\ 11 & \star \end{array}* Unless required by applicable law or agreed to in writing, software
12 \star distributed under the License is distributed on an "AS IS" BASIS,<br>13 \star WITHOUT WARRANTIES OR CONDITIONS OF ANY KIND, either express or i
   * WITHOUT WARRANTIES OR CONDITIONS OF ANY KIND, either express or implied.
14 * See the License for the specific language governing permissions and
15 \star limitations under the License.<br>16 \star/
   \pm/
17
27 #ifndef _H_GRB_ALGORITHMS_MPV
28 #define _H_GRB_ALGORITHMS_MPV
29
30 #include <graphblas.hpp>
31
32
33 namespace grb {
3435 namespace algorithms {
36<br>93
93 template< Descriptor descr, class Ring, typename IOType, typename InputType > RC mov(
RC mpv (
vector< IOType > &u,<br>96 const Matrix< InputT
                Matrix< InputType > &A, const size_t &b,
Vector< IOType > &v,<br>98 Vector< IOType > &temp.
                Vector < IOType > step,
99 const Ring &ring
100 ) {
descriptors::no_casting) ||<br>102 (std::is_same< IOType, typename Ring::D4 >::
                         102 (std::is_same< IOType, typename Ring::D4 >::value &&
103 std::is_same< InputType, typename Ring::D2 >::value &&
104 std::is_same< IOType, typename Ring::D1 >::value &&
105 std::is_same< IOType, typename Ring::D3 >::value 106 ).
106<br>107
107 Typh::mpv : some containers were passed with element types that do not"<br>108 Teatch the given semiring domains."
                 "match the given semiring domains."<br>
\sum_{n=1}^{\infty}109
\frac{110}{111}111 // runtime check<br>112 const size t n =
nrows(A);<br>113 if(n != ncols(A)) {
ncols( A ) ) {<br>113 if( n != ncols( A ) ) {<br>114 return ILLEGAL:
                     ILLEGAL;
115 }
116 if( size( u ) != n || n != size( v ) ) {
117 return MISMATCH;
118<br>119
119 ifsize(temp) != n) {<br>120 leturn MISMATCH;
                     MISMATCH;
121 }
capacity( u ) != n ) {
ILLEGAL;
124<br>125
capacity( temp ) != n ) {<br>126 return ILLEGAL:
                     ILLEGAL;
127 }<br>128
                 1/ catch trivial case
129 if(k == 0) {<br>130 return setreturn set< descr >(u, v);
131 }
132 // otherwise, do at least one multiplication
133 #ifdef _DEBUG
                 std::cout « "init: input vector nonzeroes is " « qrb::nnz ( v ) « ".\n";
135 #endif
RC ret = mxyz descr >(u, A, v, ring);
137 if (k == 1) {<br>138 return ret
                     r<sub>return ret;</sub>
139 }
140 // do any remaining multiplications using a temporary output vector
141 bool copy;<br>142 het = ret
                 clear('temp');SUCCESS && iterate < k; iterate += 2) {<br>
\frac{144}{14} / multiply with output into temporary
                    // multiply with output into temporary
145 copy = true;
146 #ifdef _DEBUG
grb::nnz( u ) « "\n";
```

```
148 #endif
149 ret = mxv< descr >( temp, A, u, ring );
150 // check if this was the final multiplication
151 assert( iterate <= k );
152 if( iterate + 1 == k || ret != SUCCESS ) {
153 break;
154<br>155
155 // multiply with output into u<br>156 copy = false:
                      copy = false;157 #ifdef _DEBUG
                      std::cout « "down: input vector nonzeroes is " « grb::nnz ( temp ) « "\n";
159 #endif
                \text{ret} = \text{mxv} < \text{descr} > ( u, A, \text{temp}, \text{ring} );
161 }
162
163 // swap u and temp, if required
164 ifSUCCESS && copy ) {
165 std::swap( u, temp );<br>166 }
166 }
167<br>168168 // done<br>169 return
                  return ret;
170 \hspace{35pt} \longrightarrow \hspace{35pt}\frac{171}{172}172 } // namespace algorithms
173
174 } // namespace grb
175
176 #endif // end "_H_GRB_ALGORITHMS_MPV"
177
```
## <span id="page-481-0"></span>**10.19 norm.hpp File Reference**

Implements the 2-norm.

## **Namespaces**

- namespace [grb](#page-222-0)
	- *The ALP/GraphBLAS namespace.*
- namespace [grb::algorithms](#page-259-1)

*The namespace for ALP/GraphBLAS algorithms.*

## **Functions**

• template<Descriptor descr = descriptors::no\_operation, class Ring , typename InputType , typename OutputType , Backend backend, typename Coords >

RC [norm2](#page-287-0) (OutputType &x, const Vector< InputType, backend, Coords > &y, const Ring &ring=Ring(), const typename std::enable\_if< std::is\_floating\_point< OutputType >::value, void >::type ∗const =nullptr)

*Provides a generic implementation of the 2-norm computation.*

## **10.19.1 Detailed Description**

Implements the 2-norm.

**Author**

A. N. Yzelman

**Date**

17th of March 2022

1

## **10.20 norm.hpp**

[Go to the documentation of this file.](#page-481-0)

```
\frac{2}{3} / \starCopyright 2021 Huawei Technologies Co., Ltd.
\frac{4}{5}5 * Licensed under the Apache License, Version 2.0 (the "License");<br>6 * you may not use this file except in compliance with the License
6 * you may not use this file except in compliance with the License.<br>7 * You may obtain a copy of the License at
7 * You may obtain a copy of the License at 8 *\begin{matrix} 8 & * \\ 9 & * \end{matrix}9 * http://www.apache.org/licenses/LICENSE-2.0
\begin{array}{cc} 10 & \star \\ 11 & \star \end{array}* Unless required by applicable law or agreed to in writing, software
12 \star distributed under the License is distributed on an "AS IS" BASIS,<br>13 \star WITHOUT WARRANTIES OR CONDITIONS OF ANY KIND, either express or i
   * WITHOUT WARRANTIES OR CONDITIONS OF ANY KIND, either express or implied.
14 * See the License for the specific language governing permissions and
15 \star limitations under the License.<br>16 \star/
    \pm/
17
34 #ifndef _H_GRB_ALGORITHMS_NORM
35 #define _H_GRB_ALGORITHMS_NORM
36
37 #include <graphblas.hpp>
38
39 #include <cmath> // for std::sqrt
4041
42 namespace grb {
43
        namespace algorithms {
45
71 template<br/><br/>
remplate<br/><br/>
Descr
                  Descriptordescriptors::no_operation, class Ring,
73 typename InputType, typename OutputType,
74 Backend backend, typename Coords
75<br>76RC norm2 ( OutputType \&x,77 const Vector< InputT
Vector< InputType, backend, Coords > &y,<br>78 const Ring & ring = Ring(),
                  const Ring \kapparing = Ring(),
79 const typename std::enable_if<
80 std::is_floating_point< OutputType >::value,
81 void >::type * const = nullptr 82 ) {
82 ) {
RC ret = grb::dot< descr >(x, y, y, ring );<br>84 if (x = success) {
84 if(\text{ret} == \text{SUCESS}) {<br>85 x = \text{sort}(x):
                       x = sqrt(x);8687 return ret;<br>88 }
88 }
89
90 }
91 }
92
93 #endif // end "_H_GRB_ALGORITHMS_NORM"
94
```
# <span id="page-482-0"></span>**10.21 pregel\_connected\_components.hpp File Reference**

Implements the (strongly) connected components algorithm over undirected graphs using the ALP/Pregel interface.

#### **Classes**

- struct [ConnectedComponents](#page-334-0)< VertexIDType >
	- *A vertex-centric Connected Components algorithm.*
- struct [ConnectedComponents](#page-343-0)< VertexIDType >::Data

*This vertex-centric Connected Components algorithm does not require any algorithm parameters.*

#### **Namespaces**

- namespace [grb](#page-222-0)
	- *The ALP/GraphBLAS namespace.*
- namespace [grb::algorithms](#page-259-1)
	- *The namespace for ALP/GraphBLAS algorithms.*
- namespace [grb::algorithms::pregel](#page-304-0)
	- *The namespace for ALP/Pregel algorithms.*

### **10.21.1 Detailed Description**

Implements the (strongly) connected components algorithm over undirected graphs using the ALP/Pregel interface.

**Author**

1

: A. N. Yzelman.

## **10.22 pregel\_connected\_components.hpp**

```
\frac{2}{3} / \star3 * Copyright 2021 Huawei Technologies Co., Ltd.
\frac{4}{5} *
5 * Licensed under the Apache License, Version 2.0 (the "License");<br>6 * you may not use this file except in compliance with the License
   6 * you may not use this file except in compliance with the License.
   * You may obtain a copy of the License at
8<br>9
          9 * http://www.apache.org/licenses/LICENSE-2.0
\begin{array}{ccc} 10 & \star \\ 11 & \star \end{array}11 * Unless required by applicable law or agreed to in writing, software
12 * distributed under the License is distributed on an "AS IS" BASIS,
13 * WITHOUT WARRANTIES OR CONDITIONS OF ANY KIND, either express or implied.
14 * See the License for the specific language governing permissions and
15 * limitations under the License.
16 \times 717
27 #ifndef _H_GRB_PREGEL_CONNECTEDCOMPONENTS
28 #define _H_GRB_PREGEL_CONNECTEDCOMPONENTS
29
30 #include <graphblas/interfaces/pregel.hpp>
31
32
33 namespace grb {
\frac{34}{35}namespace algorithms {
36
37 namespace pregel {
38
47 template< typename VertexIDType >
                  48 struct ConnectedComponents {
49
Data {};
55
                      program(
82 VertexIDType &current_max_ID,
83 const VertexIDType &incoming_message,
84 VertexIDType &outgoing_message,
Data & parameters,
86 grb::interfaces::PregelState &pregel
\begin{array}{ccc} 87 & & \\ 88 & & \end{array}example: the contraction of the contraction of the contraction of the contraction of the contraction of the contraction of the contraction of the contraction of the contraction of the contraction of the contraction of the 
                           .round > 0 ) {
90 if(</math> <math>pred</math> <i>indegree</i> == 0 ) {.voteToHalt = true;<br>92 \theta = \theta else if (current max TD < i92 } else if( current_max_ID < incoming_message ) {
93 current_max_ID = incoming_message;<br>94 else {
94 } else {<br>95 } preg
.voteToHalt = true;<br>96 }
96 }
```

```
97 }
.outdegree > 0 ) {<br>99 outgoing message = current
                           outgoing_message = current_max_ID;
100 } else {
.voteToHalt = true;<br>102 }
102 }
103 }
104
                    template< typename PregelType >
grb::RCexecute(<br>
126 static grb::interfaces::Pro
grb::interfaces::Pregel< PregelType > &pregel,<br>127 arb::Vector< VertexTDType > &group ids.
127 grb::Vector< VertexIDType > &group_ids,
128 const size_t max_steps = 0,
129 size_t * const steps_taken = nullptr<br>130 ) {
                    ) \left\{ \right..num_vertices();
132 if( grb::size( group_ids ) != n ) {
MISMATCH;
134 }
135<br>136
grb::RC ret = grb::set< grb::descriptors::use_index >( group_ids, 1 );<br>137 f( ret != SUCCESS ) {
                        ifSUCCESS ) {
138 return ret;<br>139 b
139 }
140
grb::Vector< VertexIDType > in(n);<br>142 grb::Vector< VertexIDType > out(n)
142 grb::Vector< VertexIDType > out( n );
143 grb::Vector< VertexIDType > out_buffer = interfaces::config::out_sparsify
144 ? grb::Vector< VertexIDType >( n )
grb::Vector< VertexIDType >(0);
146<br>147
                        size_t steps;
148
149 ret = pregel.template execute<
grb::operators::max< VertexIDType >,<br>
arb::identities::negative infinity
                            grb::identities::negative_infinity
152 \hspace{2.6cm} > \hspace{2.2cm} (program,<br>154 group io
154 group_ids,<br>155 Data().
\frac{155}{156} Data(i)}{in.} out
                            in, out,
157 steps, steps, steps, steps, steps, steps, steps, steps, steps, steps, steps, steps, steps, steps, steps, steps, steps, steps, steps, steps, steps, steps, steps, steps, steps, steps, steps, steps, steps, steps, steps, s
158 out_buffer,<br>159 max_steps
                            max steps
160 );
161<br>162
                        if(grb::SUCCESS && steps_taken != nullptr ) {
163 *steps_taken = steps;<br>164 }
164 }
165<br>166
                    return ret;<br>}
167 }
168
169 };
170
171 } //end namespace 'grb::algorithms::pregel'
172
       173 } // end namespace "grb::algorithms"
174
175 } // end namespace "grb"
176
177 #endif
178
```
# <span id="page-484-0"></span>**10.23 pregel\_pagerank.hpp File Reference**

Implements a traditional vertex-centric page ranking algorithm using ALP/Pregel.

## **Classes**

- struct PageRank< [IOType, localConverge](#page-343-1) >::Data *The algorithm parameters.*
- struct PageRank< [IOType, localConverge](#page-388-0) > *A Pregel-style PageRank-like algorithm.*

#### **Namespaces**

- namespace [grb](#page-222-0)
	- *The ALP/GraphBLAS namespace.*
- namespace [grb::algorithms](#page-259-1)
	- *The namespace for ALP/GraphBLAS algorithms.*
- namespace [grb::algorithms::pregel](#page-304-0)
	- *The namespace for ALP/Pregel algorithms.*

### **10.23.1 Detailed Description**

Implements a traditional vertex-centric page ranking algorithm using ALP/Pregel.

**Author**

1

A. N. Yzelman

# **10.24 pregel\_pagerank.hpp**

```
\frac{2}{3} / \star3 * Copyright 2021 Huawei Technologies Co., Ltd.
\frac{4}{5} *
5 * Licensed under the Apache License, Version 2.0 (the "License");<br>6 * you may not use this file except in compliance with the License
    6 * you may not use this file except in compliance with the License.
    7 * You may obtain a copy of the License at
8<br>9
             http://www.apache.org/licenses/LICENSE-2.0
\begin{array}{ccc} 10 & \star \\ 11 & \star \end{array}11 * Unless required by applicable law or agreed to in writing, software
12 * distributed under the License is distributed on an "AS IS" BASIS,
13 * WITHOUT WARRANTIES OR CONDITIONS OF ANY KIND, either express or implied.
14 * See the License for the specific language governing permissions and
15 * limitations under the License.
16 \times 717
27 #ifndef _H_GRB_PREGEL_PAGERANK
28 #define _H_GRB_PREGEL_PAGERANK
29
30 #include <graphblas/interfaces/pregel.hpp>
31
3233 namespace grb {
\frac{34}{35}namespace algorithms {
36
37 namespace pregel {
38
53 template< typename IOType, bool localConverge ><br>54 struct PageRank {
                        PageRank {
55
59 struct Data {
60<br>64
                                     alpha = 0.15;
65<br>69
                                     tolerance = 0.00001;
70
\hspace{1.6cm} \textbf{71} \hspace{1.2cm} \textbf{+} \hspace{1.2cm} \textbf{+} \hspace{1.2cm} \textbf{+} \hspace{1.2cm} \textbf{+} \hspace{1.2cm} \textbf{+} \hspace{1.2cm} \textbf{+} \hspace{1.2cm} \textbf{+} \hspace{1.2cm} \textbf{+} \hspace{1.2cm} \textbf{+} \hspace{1.2cm} \textbf{+} \hspace{1.2cm} \textbf{+} \hspace{1.2cm} \textbf{+} \hspace{1.2cm} \textbf{+} \hspace{1.2cm}72
program(88 static void program(
88 IOType \frac{1}{2} Current_score,<br>89 const IOType \frac{1}{2} const IOType \frac{1}{2} const IOType \frac{1}{2} const IOType \frac{1}{2} const IOType \frac{1}{2} const IOType \frac{1}{2} const IOType \frac{1}{2} const IOType \frac{1}{2} 
                                     const IOType &incoming_message,
90 IOType &outgoing_message,<br>91 Const Data fragmeters
Data & parameters,<br>92 const Data & parameters,
                                     grb::interfaces::PregelState &pregel
93 ) {
94 // initialise<br>95 if (pregel.ro)
.round == 0 ) {<br>96 current_score = stati
                                            current\_score = static\_cast < 10Type > (1);
```
97 }

```
98
99 #ifdef _DEBUG
100 // when in debug mode, probably one does not wish to track the state of
101 // each vertex individually, hence we include a simple guard by default:
.vertexID == 0;<br>103 if (dbg ) {
103 if(\phi) {\text{d}} \rightarrow \text{d} \cdot t<br>104 std:co.vertexID.active.round w "\n"<br>
107 (a) with previous score: " w current_score w "\n"<br>
108 (a) with incoming message:
109 }
110 #endif
111
112 // compute
113 if( pregel.round > 0 ) {
114 const IOType old_score = current_score;<br>115 current_score = parameters.alpha +
.alpha +<br>116 (static cast< IOType > (1) - parameters
.alpha) * incoming_message;<br>if (fabs (current score-old score) < parameters tolerance) {
                            117 if( fabs(current_score-old_score) < parameters.tolerance ) {
118 #ifdef _DEBUG
.vertexID « " converged\n";
120 #endif
121 if ( localConverge ) {<br>122 pregel.active = f
.active = false;<br>\frac{123}{123}123 } else {<br>124 preg
                                   .voteToHalt = true;
125 }
126 }
127 }
128<br>129
                        // broadcast
130 if( pregel.outdegree > 0 ) {
131 outgoing_message =
132 current_score /
.outdegree);<br>134 >
134 }
135
136 #ifdef _DEBUG
                        if( dbg ) { }138 std::cout « "\t current score: " « current_score « "\n"
139 « "\t voteToHalt: " « pregel.voteToHalt « "\n"
140 and Series 2018 (1991) with the same of the same of the same of the same of the same of the same of the same of the same of the same of the same of the same of the same of the same of the same of the same of the same
141 }
142 #endif
143
144 }
145
182 template< typename PregelType ><br>183 static qrb::RC execute(
grb::RC execute (<br>184 static grb::interfaces::Pre
                        184 grb::interfaces::Pregel< PregelType > &pregel,
185 grb::Vector< IOType > &scores,
186 size_t & steps_taken,<br>187 sonst Data & paramete
                        DataData(),
188 const size_t max_steps = 0
189 ) {
.num_vertices();<br>191 if(grb::size(scores) \vert = n) {
                        if( grb::size( scores ) != n ) {
MISMATCH;
193 }
194
                        195 grb::Vector< IOType > in( n );
196 \frac{1}{2}grb::Vector< IOType > out(n);<br>197 arh:Vector< IOType > out buffe
grb::Vector< IOType >interfaces::config::out_sparsify<br>
2 grb::Vector< IOType > (n)
198 ? grb::Vector< IOType >( n )
199 : grb::Vector< IOType >( 0 );
200
execute<<br>
202 return pregel.template execute<br/></>
\text{qrb::operators:}:\text{add}\leq 10grb::operators::add< IOType >,<br>203 grb::operators::add< IOType >,<br>203 grb::identities::zero
                                grb::identities::zero
204 > (
program, program, program, program, program, program, program, program, program, program, program, program, program, program, program, program, program, program, program, program, program, program, program, program, pr
                                scores,
207 parameters,<br>208 in, out,
208 in, out,<br>209 steps_ta
209 steps_taken,<br>210 steps_taken,
                                out_buffer,
211 max_steps
212 );
213 }
214
215 };
216<br>217
            217 } //end namespace 'grb::algorithms::pregel'
218<br>219219 } // end namespace "grb::algorithms"
```

```
220
221 } // end namespace "grb"
222
223 #endif
224
```
# <span id="page-487-0"></span>**10.25 simple\_pagerank.hpp File Reference**

Implements the canonical PageRank algorithm by Brin and Page.

## **Namespaces**

- namespace [grb](#page-222-0)
	- *The ALP/GraphBLAS namespace.*
- namespace [grb::algorithms](#page-259-1) *The namespace for ALP/GraphBLAS algorithms.*

## **Functions**

• template<Descriptor descr = descriptors::no\_operation, typename IOType, typename NonzeroT  $>$ RC [simple\\_pagerank](#page-289-0) (Vector< IOType > &pr, const Matrix< NonzeroT > &L, Vector< IOType > &pr\_next, Vector< IOType > &pr\_nextnext, Vector< IOType > &row\_sum, const IOType alpha=0.85, const IOType conv=0.0000001, const size\_t max=1000, size\_t ∗const iterations=nullptr, double ∗const quality=nullptr)

*The canonical PageRank algorithm.*

## **10.25.1 Detailed Description**

Implements the canonical PageRank algorithm by Brin and Page.

**Author**

A. N. Yzelman

**Date**

: 21st of March, 2017

```
1
\frac{2}{3} / \starCopyright 2021 Huawei Technologies Co., Ltd.
\frac{4}{5}5 * Licensed under the Apache License, Version 2.0 (the "License");<br>6 * you may not use this file except in compliance with the License
6 * you may not use this file except in compliance with the License.<br>7 * You may obtain a copy of the License at
7 * You may obtain a copy of the License at 8 *8 *9 * http://www.apache.org/licenses/LICENSE-2.0
\begin{array}{cc} 10 & \star \\ 11 & \star \end{array}* Unless required by applicable law or agreed to in writing, software
12 \star distributed under the License is distributed on an "AS IS" BASIS,<br>13 \star WITHOUT WARRANTIES OR CONDITIONS OF ANY KIND, either express or i
    * WITHOUT WARRANTIES OR CONDITIONS OF ANY KIND, either express or implied.
14 * See the License for the specific language governing permissions and
15 \star limitations under the License.<br>16 \star/\pm/
17
27 #ifndef _H_GRB_PAGERANK
28 #define _H_GRB_PAGERANK
29
30 #include <graphblas.hpp>
31
32 #ifndef _GRB_NO_STDIO
33 #include <iostream>
34 #endif
35
36
37 namespace grb {
38
         namespace algorithms {
40
130 template<
Descriptor descr = descriptors:: no operation,
132 typename IOType, typename NonzeroT
133<br>134RCsimple_pagerank(<br>135 RC strategies (1992)
                    Vector< IOType > &pr,
136 const Matrix< NonzeroT > &L,
137 Vector< IOType > &pr_next,
Vector< IOType > &pr_nextnext,<br>139 Vector< IOType > &row_sum,
Vector< IOType > &row_sum,<br>140 const IOType alpha = 0.85.
140 const IOType alpha = 0.85,<br>141 const IOType conv = 0.0000141 const IOType conv = 0.0000001,<br>142 const size t max = 1000.
                    const size_t max = 1000,
143 size_t * const iterations = nullptr,
144 double * const quality = nullptr
\begin{tabular}{ccccc} 145 & & & \\ 146 & & & \end{tabular} \hspace{.2cm} \begin{tabular}{c} \multicolumn{1}{c|}{\textbf{145}}\\ \multicolumn{1}{c|}{\textbf{146}}\\ \multicolumn{1}{c|}{\textbf{147}}\\ \multicolumn{1}{c|}{\textbf{148}}\\ \multicolumn{1}{c|}{\textbf{149}}\\ \multicolumn{1}{c|}{\textbf{140}}\\ \multicolumn{1}{c|}{\textbf{141}}\\ \multicolumn{1}{c|}{\textbf{141}}\\ \multicolumn{1}{c|}{\textbf{142}}\\ \multicgrb::Monoid<<br>
147 arb::ope
grb::operators::add< IOType >,<br>148 arb::identities::zero
                         148 grb::identities::zero
149 > addM;150 grb::Semiring<
151 grb::operators::add< IOType >, grb::operators::mul< IOType >,
152 grb::identities::zero, grb::identities::one
153 > realRing;
154 #ifdef _DEBUG
155 const auto s = spmd<>::pid();
156 #endif
nrows( L );<br>158 const IOType zero = realRing
                    const IOType zero = realRing.template getZero< IOType >();
159<br>160// runtime sanity checks
161 {
ncols( L ) ) {<br>163 return ILLEGAL:
                               ILLEGAL;
164 }
165 size(' pr') != n') {<br>166 return MISMATCH;MISMATCH;
167 }
size(MISMATCH;
\frac{170}{171}size( pr_next ) != n ||<br>172 size( pr_nextnext ) !=
                               size( pr_nextnext ) != n ||
173 size( row_sum ) != n
174 ) {
                               return MISMATCH:
176<br>177
capacity( pr ) != n ) {<br>178 return ILLEGAL;
ILLEGAL;
179 }
180 if( capacity( pr_next ) != n ||
```

```
capacity( pr_nextnext ) != n ||<br>
182 capacity( row sum ) != n
capacity( row_sum ) != n<br>183 ) {
                      ) {
ILLEGAL;
185 }<br>186 /
186 \frac{1}{16} // alpha must be within 0 and 1 (both exclusive)<br>187 \frac{1}{16} (alpha <= 0 || alpha >= 1 ) {
187 if (alpha \leq 0 || alpha >= 1 ) {<br>188 feturn ILLEGAL:
                           ILLEGAL;
189 }
190 // max must be larger than 0
191 if(\text{max} \le 0) {
ILLEGAL;<br>193 b
\frac{193}{194} }
194 }
195
196 // running error code<br>197 RC ret = SUCCESS
                  RCSUCCESS;
198<br>199
199 // make initial guess if the user did not make one<br>200 if (nnz (pr) != n) {
200 if(\text{nnz}(\text{pr}) != n) {<br>201 ref = set(\text{pr}, sta)set( pr, static_cast< IOType >( 1 ) / static_cast< IOType >( n ) );<br>202 assert( ret == SUCCESS ) ·
                      assert ( retSUCCESS );
203 }
204
205 // initialise all temporary vectors to default dense values<br>206 \qquad \qquad ret = ret ? ret : set ( pr nextnext, zero );
set( pr\_nextnext, zero );<br>207 assert( ret == SUCCESS ):
                  SUCCESS i;
208<br>209
209 // calculate row sums
                  Semiring<
211 operators::add< IOType >,
212 operators::left_assign_if< IOType, bool, IOType >,
213 identities::zero,
214 identities::logical_true
215 > pattern_ring;
216
217 ret = ret ? ret : set( pr_next, 1 ); // abuses pr_next as temporary vector
218 ret = ret ? ret : set( row_sum, 0 );
219 ret = ret ? ret :<br>220 ret descr |
220 vxm< descr | descriptors::dense | descriptors::transpose_matrix >(
                           row_sum, pr_next, L, pattern_ring
222 );<br>223 // pr
223 // \mu pr_next is now free for further use<br>224 assert (ret == SUCCESS ):
                  224SUCCESS );
225
226 #ifdef _DEBUG
227 std::cout « "Prelude to iteration 0:\n \begin{cases}\n \text{if } \\
 n \neq 228\n \end{cases}228 (void) eWiseLambda (229 [ \frac{2}{9} [ \frac{6}{9} krow sum, \frac{6}{9} br
229 [ \&row\_sum, \&pr\_next, \&pr ] ( const size_t i ) {<br>230 \&pr{pr{arma} \atop \#pr{ama} \atop \#pr{arma} \atop \#pr{arm{arma} \atop \#pr{arm{arma} \atop \#pr{arm{arm}}}}#pragma omp critical
231<br>232232 std::cout « i « ": " « row_sum[ i ] « "\t" « pr[ i ] « "\t"
233 « pr_next[ i ] « "\n";
234 }
235 },
236 pr, pr_next, row_sum );
237 #endif
238// calculate in-place the inverse of row sums, and keep zero if dangling
240 // this eWiseLambda is always supported since alpha is read-only
241 ret = ret ? ret : eWiseLambda (<br>242 [ &row_sum, &alpha, &ze
242 [ \& [ \& row_sum, \& alpha, \& zero ] ( const size_t i ) {<br>243 assert ( row sum [ i ] > zero ):
                              \overline{a} assert( row_sum[ i ] >= zero );
244 if( row_sum[ i ] > zero ) {
245 row_sum[ i ] = alpha / row_sum[ i ];
246 }
247 },
248 row sum
249 );<br>250 as
                      \frac{7}{3}SUCCESS );
251
252 #ifdef _DEBUG
253 std::cout « "Row sum array:\n";<br>253 std::cout « "Row sum array:\n";<br>254 (void) eWiseLambda(
                  eWiseLambda(
255 [ \&row\_sum ] ( const size_t i ) {<br>256 #pragma omp critical
256 #pragma omp critical<br>257 std::cout « i « ": "
257 std::cout « i « ": " « row_sum[ i ] « "\ln";
                      258 }, row_sum
259 );
260 #endif
\frac{261}{262}// some control variables
263 size_t iter = 0; //#iterations, initalise to zero<br>264 TOType dangling = zero: // used for caching the c
264 IOType dangling = zero; // used for caching the contribution of random jumps<br>265 // from dangling nodes
206 10Type residual = zero; // from danginity nodes<br>266 10Type residual = zero; // declare residual (computed inside the do-while
                                             1/ loop)
```

```
268<br>269
269 // main loop<br>270 do {
               270 do {
271 // reset iteration-local values
272 residual = dangling = 0;
273
274 #ifdef _DEBUG
275 std::cout « "Current PR array:\n";<br>276 (void) eWiseLambda (
                   eWiseLambda(
277 [ \&p ] (const size_t i ) {<br>278 #pragma_omp_critical
278 #pragma omp critical
279 if( i < 8 ) {
280 std::cout « i « ": " « pr[ i ] « "\n";<br>281 }
281 }
282 }, pr
283 );
284 #endif
285
286 // calculate dangling factor and do scaling<br>287 if (ret == SUCCESS ) {
287 if(\text{ret} == \text{SUCESS}) {<br>288 / \frac{1}{2} / \frac{1}{2} \frac{1}{2} \frac{1}{2} \frac{1}{2} \frac{1}{2} \frac{1}{2} \frac{1}{2} \frac{1}{2} \frac{1}{2} \frac{1}{2} \frac{1}{2} \frac{1}{2} \frac{1}{2} \frac{1}{2} \frac{1}{2} \frac{1}{2} \frac{1}{2} \frac{1}{2} 
288 // can we reduce via lambdas?<br>289 if (Properties>>::writableCant
                      Properties<>::writableCaptured ) {
290 // yes we can, so save one unnecessary stream on pr
291 ret = eWiseLambda(
292 [ \&p_T \neq x, \&p_T \neq y and \&p_T \neq z are \&p_T \neq z and \&p_T \neq z and \&p_T \neq z and \&p_T \neq z and \&p_T \neq z and \&p_T \neq z and \&p_T \neq z and \&p_T \neq z and \&p_T \neq z and \&p_T \neq z and \&p_T \neq z and \&p_T \neq z293 // calculate dangling contribution
294 if( row_sum[ i ] == 0 ) {
295 dangling += pr[ i ];<br>
296 pr_next[ i ] = 0;
297 } else {
298 // pre-scale input
299 pr_next[ i ] = pr[ i ] * row_sum[ i ];
300 }
301 }, row_sum, pr, pr_next
302 );
303 // allreduce dangling factor
SUCCESS);<br>305 ret = ret ? ret : grb::co
grb::collectives<>::allreduce(<br>306 dangling,
306 dangling, dangling, dangling, dangling, dangling, dangling, dangling, dangling, dangling, dangling, dangling, dangling, dangling, dangling, dangling, dangling, dangling, dangling, dangling, dangling, dangling, dangling
307 grb::operators::add< double >()
308 );
SUCCESS );<br>310    | else {
310 } else {<br>311 // o
                          // otherwise we have to handle the reduction separately
312 ret = foldl< grb::descriptors::invert_mask >(
313 dangling, pr, row_sum, addM<br>314 (a),
314 );
\frac{1}{315}SUCCESS );
316<br>317
317 // separately from the element-wise multiplication here<br>318 met = ret ? ret : set ( pr\_next, 0 );
set( pr_next, 0 );<br>319 ret = ret ? ret : set( pr_next, 0 );
                          eWiseApply(320 pr_next, pr, row_sum,
321 grb::operators::mul< double >()
322 );
323SUCCESS);<br>324324 }
325326
327 #if defined _DEBUG && defined _GRB_WITH_LPF
328 for( size_t dbg = 0; dbg < spmd<>::nprocs(); ++dbg ) {
329 const auto s = spmd<>::pid();
330 if (dbg == s ) {
331 sd::count \times "Next \text{ PR array (under construction)}:\n \begin{cases}\n \sqrt{n} \end{cases}332 eWiseLambda(
                              [ &pr_next, s ] ( const size_t i ) {
334 #pragma omp critical
335 if( i < 10 ) {
336 std::cout « i « ", " « s « ": " « pr_next[ i ] « "\n";
337 }
338 },
339 pr_next );
340 }
spmd<>::sync();
342 }
343 #endif
344<br>345ifSUCCESS ) {
346 #ifdef _DEBUG
347 std::cout « s « ": dangling (1) = " « dangling « "\ln";
348 #endif
349
350 // complete dangling factor<br>351 dangling = (alpha + dangli
                      dangling = ( alpha * dangling + 1 - alpha ) / static_cast< IOType >( n );
352
353 #ifdef _DEBUG
                      std::cout « s « ": dangling (2) = " « dangling « "\n\cdot";
```

```
355 #endif
356 }
357
358 // multiply with row-normalised link matrix (no change to dangling rows)
359 // note that the later eWiseLambda requires the output be dense
360 ret = ret ? ret : set( pr_nextnext, 0 ); assert( ret == SUCCESS );
361 ret = ret ? ret : vxm< descr >( pr_nextnext, pr_next, L, realRing );<br>362 assert( ret == SUCCESS );
SUCCESS );<br>363 assert( n == qrb::nnz( pr
                 assert( n ==grb::nnz( pr\_nextnext) );
364
365 #if defined _DEBUG && defined _GRB_WITH_LPF
366 for( size_t dbg = 0; dbg < spmd<>::nprocs(); ++dbg ) {
367 if( dbg == s ) {
368 std::cout « s « ": nextnext PR array (after vxm):\n";<br>369 (void) eWiseLambda(
                        369 (void) eWiseLambda(
370 [ \&p_{\text{pre}} nextnext, s ] ( const size_t i ) {<br>\frac{1}{271}371 #pragma omp critical
372 if( i < 10 )
373 std::cout « i « ", " « s « ": " « pr_nextnext[ i ] « "\n";<br>374 }, pr_nextnext
374 }, pr_nextnext<br>375 ):
375 );
376 }
377 (void) spmd<>::sync();
378<br>379 f
379 for ( size_t k = 0; k < spmd<>::nprocs(); ++k ) {<br>380 if ( spmd<>::pid() == k ) {
380 if( spmd<>::pid() == k ) {
381 std::cout « "old pr \t scaled input \t alpha * pr * H at PID "
382 « k « "\ln";
383 (void) eWiseLambda(
                            384 [ &pr, &pr_next, &pr_nextnext ]( const size_t i ) {
385 #pragma omp critical
386 {
387 std::cout « pr[ i ] « "\t" « pr_next[ i ] « "\t"<br>388 std::cout « pr_nextnext[ i ] « "\n";
                                      « pr_nextnext[ i ] « "\n\ranglen";
389 }
390 }, pr, pr next, pr nextnext
391 );
392 }
spmd<>::sync();<br>394 }
394 }
395 #endif
396<br>397
397 // calculate & normalise new pr and calculate residual 398 if (ret == SUCCESS ) {
                 398 if( ret == SUCCESS ) {
399 // can we reduce via lambdas?<br>400 if(arb: Properties <> : writab
400 if( grb::Properties<>::writableCaptured ) {<br>
401 // yes we can So undate pr[ i ] and c
                        1/ yes, we can. So update pr[i] and calculate residual simultaneously
402 ret = eWiseLambda(
403 [ &pr, &pr_nextnext, &dangling, &residual, &zero ]( const size_t i ) {
404 // cache old pagerank vector
405 const IOType oldval = pr[i];<br>406 (/ set new pagerank vector
                               // set new pagerank vector
407 pr[ i ] = pr_nextnext[ i ] + dangling;
\frac{1}{409} // update residual \frac{1}{409} if (oldval > pr[i]
                               if( oldval > pr[ i ] ) {
410 residual \overline{+} oldval - pr[ i ];<br>411 } else {
411 } else {
412 residual += pr[ i ] - oldval;
413 }
414 pr_nextnext[ i ] = zero;
415 <br>}, pr, pr_nextnext
416 );<br>417...<br>// reduce process-local residual
SUCCESS );<br>419 \frac{if(x) = 1}{x} assert (ret == SUCCESS );
419 SUCCESS}) {<br>420 ref = \text{grb} \cdot \text{collect}420 ret = grb::collectives<>::allreduce(
421 residual, \frac{1}{422} residual,
422 grb::operators::add< double >()
423 );
424<br>425<br>a
                        assertSUCCESS );
426 } else {
427 // we cannot reduce via lambdas, so calculate new pr vector
428 ret = foldl< descriptors::dense >( pr_nextnext, dangling, addM );
SUCCESS );<br>430 // do a dot product under
430 // do a dot product under the one-norm "ring"<br>
431 if (ret == SUCCESS ) {
431 if( ret == \text{SUCESS}) {<br>
\text{residual} = \text{zero};
                            residual = zero;433 ret = dot< descriptors::dense >(
434 residual,<br>435 residual, pr, pr_ne.
435 pr, pr_nextnext,<br>436 addM, arb::opera
                               grb::operators::abs_diff< IOType >()
437 );
SUCCESS);
439 }
SUCCESS) {<br>441 // next pr vector }
                            441 // next pr vector becomes current pr vector
```

```
442 std::swap( pr, pr_nextnext );<br>443 }
443 }
444 }
445 }
446
447 // update iteration count<br>448 + + iter;
                      +iter;
449<br>450// check convergence
451 if( conv != zero && residual <= conv ) { break; }
452
453 #ifdef _DEBUG
grb::spmd<>::pid() == 0 ) {<br>455 id::cout « "Iteration " «
455 std::cout « "Iteration " « iter « ", "<br>456 wind::cout = " « residual = " « residual « std::
                             456 « "residual = " « residual « std::endl;
457 }
458 #endif
459
                 460 } while( ret == SUCCESS && iter < max );
461<br>462462 // check if the user requested any stats, and output if yes<br>463 if (iterations != nullptr) {
                 if( iterations != nullptr) {
464 *iterations = iter;
465<br>466
466 if ( quality != nullptr ) {<br>467 * quality = residual;
                 *quality = residual;
468 }
469
470 // return the appropriate exit code<br>471 if (ret != SUCCESS ) {
471 if( ret != SUCCESS ) {
472 if( spmd<>::pid() == 0 ) {
473 std::cerr « "Error while running simple pagerank algorithm: "
474 (a) \alpha to string (ret ) \alpha "\n";
475 }
476 return ret;<br>477 lelse if (resi
                \} else if( residual \le conv ) {
478 #ifdef _DEBUG
479 <br>
if(spmd<>::pid() == 0 ) {<br>
480 <br>
std::cerr \; \ll \; "Info: sim480 std::cerr « "Info: simple pagerank converged after " « iter<br>481 (1994) std::cerr « "Info: simple pagerank converged after " « iter
                      \begin{array}{c} \circ \\ \circ \\ \circ \end{array} * iterations.\n";
482 }
483 #endif
SUCCESS; // converged!<br>485 } else {
       485 } else {
486 #ifdef _DEBUG
487 if(\text{spmd}\ll\text{)}:pid() == 0) {<br>
488 sd\text{'}:const \text{''} \text{Info}:sim488 std::cout « "Info: simple pagerank did not converge after "<br>489 witer « " iterations.\n";
490 }
491 #endif
                 FAILED; // not converged }
493 }
494 }
495<br>496
       496 } // namespace algorithms
497
498 } // namespace grb
499
500 #endif // end _H_GRB_PAGERANK
501
```
## <span id="page-492-0"></span>**10.27 sparse\_nn\_single\_inference.hpp File Reference**

Implements (non-batched) sparse neural network inference.

### **Namespaces**

- namespace [grb](#page-222-0)
	- *The ALP/GraphBLAS namespace.*
- namespace [grb::algorithms](#page-259-1)

*The namespace for ALP/GraphBLAS algorithms.*

## **Functions**

• template<Descriptor descr = descriptors::no\_operation, typename IOType , typename WeightType , typename BiasType , typename ThresholdType = IOType, class MinMonoid = Monoid< grb::operators::min< IOType >, grb::identities::infinity >, class ReluMonoid = Monoid< grb::operators::relu< IOType >, grb::identities::negative\_infinity >, class Ring = Semiring< grb::operators::add< IOType >, grb::operators::mul< IOType >, grb::identities::zero, grb::identities::one >>

[grb::RC](#page-246-0) [sparse\\_nn\\_single\\_inference](#page-296-0) [\(grb::Vector](#page-425-0)< IOType > &out, const [grb::Vector](#page-425-0)< IOType > &in, const std::vector< [grb::Matrix](#page-374-0)< WeightType > > &layers, const std::vector< BiasType > &biases, const ThresholdType threshold, [grb::Vector](#page-425-0)< IOType > &temp, const ReluMonoid &relu=ReluMonoid(), const Min←- Monoid &min=MinMonoid(), const Ring &ring=Ring())

*Performs an inference step of a single data element through a Sparse Neural Network defined by num\_layers sparse weight matrices and num\_layers biases.*

• template<Descriptor descr = descriptors::no\_operation, typename IOType , typename WeightType , typename BiasType , class Relu←- Monoid = Monoid < grb::operators::relu < IOType >, grb::identities::negative\_infinity >, class Ring = Semiring < grb::operators::add < IOType >, grb::operators::mul< IOType >, grb::identities::zero, grb::identities::one >> [grb::RC](#page-246-0) [sparse\\_nn\\_single\\_inference](#page-299-0) [\(grb::Vector](#page-425-0)< IOType > &out, const [grb::Vector](#page-425-0)< IOType > &in, const

std::vector< [grb::Matrix](#page-374-0)< WeightType > > &layers, const std::vector< BiasType > &biases, [grb::Vector](#page-425-0)< IOType > &temp, const ReluMonoid &relu=ReluMonoid(), const Ring &ring=Ring())

*Performs an inference step of a single data element through a Sparse Neural Network defined by num\_layers sparse weight matrices and num\_layers biases.*

### **10.27.1 Detailed Description**

Implements (non-batched) sparse neural network inference.

**Author**

1

Aristeidis Mastoras

## **10.28 sparse\_nn\_single\_inference.hpp**

```
\frac{2}{3} / \starCopyright 2021 Huawei Technologies Co., Ltd.
\frac{4}{5}5 * Licensed under the Apache License, Version 2.0 (the "License");<br>6 * you may not use this file except in compliance with the License
   * you may not use this file except in compliance with the License.
    * You may obtain a copy of the License at
8<br>9
           http://www.apache.org/licenses/LICENSE-2.0
\begin{array}{ccc} 10 & \star \\ 11 & \star \end{array}11 * Unless required by applicable law or agreed to in writing, software
12 * distributed under the License is distributed on an "AS IS" BASIS,
13 * WITHOUT WARRANTIES OR CONDITIONS OF ANY KIND, either express or implied.
14 * See the License for the specific language governing permissions and
15 * limitations under the License.
16 + 117
26 #ifndef _H_GRB_ALGORITHMS_SPARSE_NN_SINGLE_INFERENCE
27 #define _H_GRB_ALGORITHMS_SPARSE_NN_SINGLE_INFERENCE
28
29 #include <limits>
30 #include <graphblas.hpp>
31
32
33 namespace grb {
\frac{34}{35}namespace algorithms {
36
37 namespace internal {
38
47 template<
                         Descriptor descr.
```

```
49 bool thresholded, typename ThresholdType,<br>50 typename TOType, typename WeightType, typ
50 typename IOType, typename WeightType, typename BiasType,
                 class ReluMonoid, class Ring, class MinMonoid
52 >
grb::RCsparse_nn_single_inference(<br>54 arb::Vector< IOType > &out,
grb::Vector< IOType > &out,<br>55 const grb::Vector< IOType >
                 55 const grb::Vector< IOType > &in,
grb::Matrix< WeightType > > &layers,<br>57 const std::vector< BiasType > &biases
                 const std::vector< BiasType > &biases,
58 const ThresholdType threshold,
59 grb::Vector< IOType > &temp,
60 const ReluMonoid &relu,
61 const MinMonoid &min,<br>62 const Ring &ring
                 const Ring &ring
63 ) {
64 static_assert( !(descr & descriptors::no_casting) ||
65 (
66 std::is_same< IOType, WeightType >::value &&
67 std::is_same< IOType, BiasType >::value
68 \blacksquare), "Input containers have different domains even though the no_casting"<br>
\blacksquare69 "descriptor was given"
                 );
71
                 const size t num layers = layers.size():
73
74 // run-time checks
75 {
grb::size( out );<br>77 if( num_layers == 0 ) {
78 return ILLEGAL;
79 }
80 if( biases.size() != num\_layers) {<br>81 return ILLEGAL;ILLEGAL;<br>82 }
82 }
83 if( grb::size( in ) != grb::nrows( ( layers[ 0 ] ) ) ||
84 grb::size( out ) != grb::ncols( ( layers[ num_layers - 1 ] ) ) ||
85 between the substitute of the substitution of the set of the set of the set of the set of the set of the set of the set of the set of the set of the set of the set of the set of the set of the set of the set of the set 
86 ) {
MISMATCH;
88 }
89 for( size_t i = 1; i < num_layers; ++i ) {
grb::ncols(grb::nrows(MISMATCH;
92 }
93 }
94 for( size_t i = 0; i < num_layers; ++i ) {
grb::ncols(grb::nrows(ILLEGAL;
97 }
98 }
grb::size(in));<br>
assert(n == grb::size(temp)<br>
assert(n == grb::size(temp)
                     grb::size( temp ) );
grb::capacity(ILLEGAL;
103 }
grb::capacity( temp ) != n ) {<br>105 return LLEGAL:
                         ILLEGAL;
106 }<br>107 }
107 }
108
grb::RCSUCCESS;
110
\frac{111}{112} /*
                 // this is a correct implementation that does not unroll the first and the last
      iterations
113 // we do not use it because it requires setting the input vector to the output vector
114 // which results in copying data for 2*n elements
115<br>116
                  net = art:set( out, in ):117<br>118for( size_t i = 1; ret == SUCCESS && i < num_layers ; ++i ) {
119
120 std::swap(out, temp);<br>121 set = ret ? ret : grb::
                     ret = ret ? ret : grb::set( out, 0 );122 ret = ret ? ret : grb::vxm( out, temp, *(layers[ i - 1 ]), ring );
123 ret = ret ? ret : grb::foldl< descriptors::dense >( out, biases[ i ],
      ring.getAdditiveMonoid() );
1119. Secretary ret = ret ? ret : grb::foldl< descriptors::dense >( out, 0, relu );
125 if( thresholded ) {
126 ret = ret ? ret : grb::foldl< descriptors::dense >( out, threshold, min );<br>127
\begin{array}{c} 127 \\ 128 \end{array} }
128 }
129 + /130<br>131grb::set( out, 0 ); assert( ret == SUCCES) ;132<br>133
                  ret = ret ? ret : grb::vxm( out, in, (lavers[ 0 1 ), rinq );
```

```
SUCCESS );
135<br>136
                    136 ret = ret ? ret : grb::foldl< descriptors::dense >(
SUCCESS );
139
                    SUCCESS && i < num_layers - 1; ++i ) {
141<br>142
                         142 ret = ret ? ret : grb::foldl< descriptors::dense >( out, 0, relu );
SUCCESS);
144
145 if(\text{thresholded}) {<br>146 ref = ref ? ref146 ret = ret ? ret : grb::foldl< descriptors::dense >( out, threshold, min );<br>147 assert( ret == SUCCESS );
SUCCESS );<br>148 }
148 }
149
150SUCCESS ) {
151 std::swap( out, temp );<br>152 }
152 }
153<br>154
154 \text{ret} = \text{grb}:\text{set}(\text{out}, 0);<br>155 \text{assert}(\text{ret} = \text{SICCRSS}).SUCCESS );
156<br>157
157 ret = ret ? ret : grb::vxm< descriptors::dense >(<br>158 out, temp, (lavers[i]), ring
158 out, temp, (layers[i]), ring<br>159 ): assert (ret == SUCCESS):
                         ); assert( ret = SUCESS );
160<br>161
SUCCESS );
164 }
165<br>166
                     166 ret = ret ? ret : grb::foldl< descriptors::dense >( out, 0, relu );
SUCCESS );
168
169 if( thresholded ) {
170 ret = ret ? ret : grb::foldl< descriptors::dense >( out, threshold, min );<br>171 assert( ret == SUCCESS );
                     SUCCESS );
172 }
173
                     return ret;
175 }
176
            177 } // end namespace "grb::internal"
178<br>257
257 template< Descriptor descr = descriptors::no_operation,
258 typename IOType,<br>259 typename Weight1
259 typename WeightType,<br>260 typename BiasType,
                typename BiasType,
261 class ReluMonoid = Monoid<<br>
262 crb::operators::relu<
262 continuous continuous continuous continuous continuous continuous continuous continuous continuous continuo<br>
263 continuous continuous continuous continuous continuous continuous continuous continuous continuous contin
                    grb::identities::negative_infinity
264
265 class Ring = Semiring<<br>
266 crb::operators::ad
                    266 grb::operators::add< IOType >, grb::operators::mul< IOType >,
267 grb::identities::zero, grb::identities::one
268
269<br>270270 grb::RC sparse_nn_single_inference(
271 grb::Vector< IOType > &out,
272 const grb::Vector< IOType > &in,
273 const std::vector< grb::Matrix< WeightType > > &layers,
274 const std::vector< BiasType > &biases,
grb::Vector< IOType > &temp,<br>276 const ReluMonoid &relu = Rel
276 const ReluMonoid \text{level } u = \text{ReluMonoid}(),<br>277 const Ring Aring = Ring()
277 const Ring \frac{\epsilon}{278} const Ring \frac{\epsilon}{278} const Ring \frac{\epsilon}{278}278 ) {
                descriptors::no_casting) ||
280 (
281 std::is_same< IOType, WeightType >::value &&<br>282 std::is_same< IOType. BiasType >::value
                         std::is_same< IOType, BiasType >::value
283 (283 ), "Input containers have different domains even though the no_casting "<br>284 (284 descriptor was given" );
285 Monoid<
grb::operators::min< IOType >,grb::identities::infinity 287 > dummvTresholdMonoid:
287 > dummyTresholdMonoid;<br>288 return internal::spars
internal::sparse_nn_single_inference<<br>289 descr_false_double
                    descr, false, double
290 > (
291 out, in, layers,
292 biases, 0.0,
293 temp,
294 relu, dummyTresholdMonoid, ring
            \begin{array}{c} \hline \end{array}296297<br>383
            Descriptor descr = descriptors::no operation,
```

```
384 typename IOType,<br>385 typename Weight1
385 typename WeightType,<br>386 typename BiasType.
                 typename BiasType,
387 typename ThresholdType = IOType,
Monoid<<br>389 crb::operators::min<
                      389 grb::operators::min< IOType >, grb::identities::infinity
390<br>391
Monoid<br>392 orb::operators::relu<
                      392 grb::operators::relu< IOType >,
393 grb::identities::negative_infinity
394 >,
395Semiring<<br>396 crb::operators::ad
grb::operators::add< IOType >,grb::operators::mul< IOType >, grb::identities::zero, grb::identities::one
                      grb::identities::zero,grb::identities::one
398 >
399 >
400 grb::RC sparse_nn_single_inference(
401 grb::Vector< IOType > &out,
402 const grb::Vector< IOType > &in,
403 const std::vector< grb::Matrix< WeightType > > &layers,
404 const std::vector< BiasType > &biases,<br>405 const ThresholdType threshold.
                 const ThresholdType threshold,
406 grb::Vector< IOType > &temp,
407 const ReluMonoid &relu = ReluMonoid(),
408 const MinMonoid &min = MinMonoid(),<br>409 const Ring &ring = Ring()
409 const Ring \text{string} = \text{Ring}()<br>410 ) {
410 ) {
                 411 static_assert( !(descr & descriptors::no_casting) ||
412 (
                          std::is_same< IOType, WeightType >::value &&
414 and std::is_same< IOType, BiasType >::value<br>415 <br>
15 (15 Timput containers have different domains)
415 ), "Input containers have different domains even though the no_casting "<br>416 (descriptor was given");
                      "descriptor was given" );
417 return internal::sparse_nn_single_inference<
418 descr, true
419 > (
420 out, in, layers,
421 biases, threshold,
422 temp,<br>423 relu.
\begin{array}{ccc} 423 \\ 424 \end{array} relu, min, ring
                 ) ;
425 }
426
        427 } // namespace algorithms
428
429 } // end namespace grb
430
431 #endif // end _H_GRB_ALGORITHMS_SPARSE_NN_SINGLE_INFERENCE
432
```
## <span id="page-496-0"></span>**10.29 spy.hpp File Reference**

Implements a simple matrix spy algorithm.

#### **Namespaces**

• namespace [grb](#page-222-0)

*The ALP/GraphBLAS namespace.*

• namespace [grb::algorithms](#page-259-1)

*The namespace for ALP/GraphBLAS algorithms.*

## **Functions**

 $\bullet$  template<bool normalize = false, typename IOType  $>$ RC [spy](#page-302-0) [\(grb::Matrix](#page-374-0)< IOType > &out, const [grb::Matrix](#page-374-0)< bool > &in)

*Specialisation for boolean input matrices in.*

• template<bool normalize = false, typename IOType, typename InputType  $>$ RC [spy](#page-303-0) [\(grb::Matrix](#page-374-0)< IOType > &out, const [grb::Matrix](#page-374-0)< InputType > &in) *Given an input matrix and a smaller output matrix, map nonzeroes from the input matrix into the smaller one and count the number of nonzeroes that are mapped from the bigger matrix into the smaller.*

```
• template<bool normalize = false, typename IOType >RC spy (grb::Matrix< IOType > &out, const grb::Matrix< void > &in)
      Specialisation for void input matrices in.
```
## **10.29.1 Detailed Description**

Implements a simple matrix spy algorithm.

#### **Author**

A. N. Yzelman

## **10.30 spy.hpp**

```
Go to the documentation of this file.
```

```
1
2 /*
3 * Copyright 2021 Huawei Technologies Co., Ltd.
4 *
5 * Licensed under the Apache License, Version 2.0 (the "License");<br>6 * you may not use this file except in compliance with the License
6 * you may not use this file except in compliance with the License.
   * You may obtain a copy of the License at
8<br>9
   9 * http://www.apache.org/licenses/LICENSE-2.0
\begin{array}{ccc} 10 & \star \\ 11 & \star \end{array}11 * Unless required by applicable law or agreed to in writing, software
12 * distributed under the License is distributed on an "AS IS" BASIS,
13 * WITHOUT WARRANTIES OR CONDITIONS OF ANY KIND, either express or implied.
14 * See the License for the specific language governing permissions and
15 \star limitations under the License.<br>16 \star/
   \rightarrow17
26 #ifndef _H_GRB_ALGORITHMS_SPY
27 #define _H_GRB_ALGORITHMS_SPY
28
29 #include <type_traits>
30 #include <vector>
31
32 #include <graphblas.hpp>
33
34
35 namespace grb {
36<br>37
       namespace algorithms {
38
            namespace internal {
40
47 template< bool normalize, typename IOType, typename InputType >
48 RC spy_from_bool_or_void_input(
49 grb::Matrix< IOType > &out, const grb::Matrix< InputType > &in,
50 const size_t m, const size_t n,<br>51 const size t small m, const size
                     const size_t small_m, const size_t small_n
52 ) {
53 static_assert( std::is_same< InputType, bool >::value ||
                          54 std::is_same< InputType, void >::value,
55 "Error in call to internal::spy_from_bool_or_void_input"
56 );
57
58 // Q must be n by small_n
59 grb::Matrix< unsigned char > Q( n, small_n );
60 grb::RC ret = grb::resize( Q, n );
61 // TODO FIXME use repeating + auto-incrementing iterators
62 std::vector< size_t > I, J;
63 std::vector< unsigned char > V;<br>\frac{64}{2} const double n sample = static
64 const double n_sample = static_cast< double >(n) /<br>65 static_cast< double >(small n)
                          static_cast< double >(small_n);
66 for (size_t i = 0; i < n; ++i )
67 I.push_back( i );<br>68 J.push_back( stat.
68 J.push_back( static_cast< double >(i) / n_sample );
                          V.push_back( 1 );
```

```
70 }
grb::buildMatrixUnique(<br>72 0. (1101). (1101). (VI
                        72 Q, &(I[0]), &(J[0]), &(V[0]), n,
73 grb::SEQUENTIAL
74 );
75
76 // P must be small_m by m<br>77 crb: Matrix< unsigned chai
grb::Matrix< unsigned char > P( small_m, m );<br>78 if ( ret == SUCCESS ) {
                    SUCCESS ) {
grb::resize( P, m );
80 // TODO FIXME use repeating + auto-incrementing iterators
81 std::vector< size_t > I, J;<br>82 std::vector< unsigned char >
82 std::vector< unsigned char > V;<br>83 std::vector< unsigned char > V;<br>83 const double m sample = static
                        const double m_sample = static_cast< double >(m) /
84 static_cast< double >(small_m);
85 for (size t i = 0; i < m; ++i ) {
86 I.push_back( static_cast< double >(i) / m_sample );
87 J. push_back( i );<br>88 V. push back( 1 ):
88 V.push_back( 1 );<br>89 }
89 }
grb::buildMatrixUnique(<br>P \zeta(T[0]) = \zeta(T[0]) = \zeta(T[0])P, \delta(I[0]), \delta(J[0]), \delta(V[0]), m,grb::SEQUENTIAL
93 );
94 }
95
96 // tmp must be m by small_n OR small_m by n<br>97 if / rot = success f s m = small m \geq n = small
                    SUCCESS && m - small_m > n - small_n ) {
grb::Semiring<<br>99 grb::operat
                            99 grb::operators::add< size_t >,
grb::operators::left_assign_if< size_t, bool, size_t >, 101
grb::identities::zero,<br>102 grb::identities::2ero,<br>102 grb::identities::logic
                             grb::identities::logical_true
103 > leftAssignAndAdd;
grb::Matrix< size_t > tmp( small_m, n );
grb::mxm(RESIZE );
106 ret = ret ? ret : grb::mxm( tmp, P, in, leftAssignAndAdd, EXECUTE );
107 ret = ret ? ret : grb::mxm( out, tmp, Q, leftAssignAndAdd, RESIZE );
108 ret = ret ? ret : grb::mxm( out, tmp, Q, leftAssignAndAdd, EXECUTE );
109 } else {<br>110 } mb:
                         grb::Semiring<
111 grb::operators::add< size_t >,
112 grb::operators::right_assign_if< bool, size_t, size_t >,
113 grb::identities::zero,
grb::identities::logical_true<br>115 > right assignandadd:
115 > rightAssignAndAdd;<br>116 0rb:Matrix< size t 2
                         116 grb::Matrix< size_t > tmp( m, small_n );
grb::mxm(RESIZE );
118 ret = ret ? ret : grb::mxm( tmp, in, Q, rightAssignAndAdd, EXECUTE );
119 ret = ret ? ret : grb::mxm( out, P, tmp, rightAssignAndAdd, RESIZE );
120 ret = ret ? ret : grb::mxm( out, P, tmp, rightAssignAndAdd, EXECUTE );
121 }
122
SUCCESS && normalize ) {<br>124 ret = grb::eWiseLambda ( I) (cons
                         124 ret = grb::eWiseLambda( [] (const size_t, const size_t, IOType &v ) {
125 assert( v > 0 );<br>126 v = \text{static east} \lev = \text{static\_cast} < \text{IOType} > (1) / v;\begin{array}{ccc} 127 & & \\ 128 & & \end{array}, out );
128 }
129
130 return ret;<br>131 }
131 }
132
133 }
134<br>194template<
195 \qquad \qquad \qquad \text{bool normalize = false,}<br>196 \qquad \qquad \text{tvpename TOTvoe. tvpena}typename IOType, typename InputType
197<br>198
RCspy(grb::Matrix< IOType >grb::Matrix< InputType > &in ) {<br>199 static assert( !normalize II std::is floating point< IOType >::value.
                199 static_assert( !normalize || std::is_floating_point< IOType >::value,
200 "When requesting a normalised spy plot, the data type must be "
201 "floating-point"
202 );
203
grb::nrows(in);<br>205 const size t n = grb::ncols(in);
grb::ncols(grb::nrows( out );
207 const size_t small_n = grb::ncols( out );
208
209 // runtime checks and shortcuts<br>210 if (small m > m) {return ILLE}ILLEGAL; }
211 ILLEGAL; }<br>
212 if(smallin m == m < k < small < m == n) { }212 if(\text{small\_m} == m \& \text{small\_n} == n) {<br>
213 return(\text{arbit} > \text{arbit} < \text{arbit} > \text{descript} \cup \text{ryst}return grb::set< grb::descriptors::structural >( out, in, 1 );
214215
```

```
grb::RCgrb::clear( out );
217<br>218
                    grb::Matrix<bool> \rightarrow tmp( m, n );
219 ret = ret ? ret : grb::resize( tmp, grb::nnz( in ) );
220 ret = ret ? ret : grb::set< grb::descriptors::structural >( tmp, in, true );
221 ret = ret ? ret : grb::algorithms::internal::template 222 spy from bool or void input< normalize > (
222 spy_from_bool_or_void_input< normalize >(<br>223 out. tmp. m. n. small m. small n
223 out, tmp, m, n, small_m, small_n<br>224 \cdot);
225<br>226return ret;
227 }
228
230 template< bool normalize = false, typename IOType > 231 RC spy(grb::Matrix< IOType > &out, const grb::Matr
               RCspy(grb::Matrix< IOType > \text{\textsterling} and \text{\textsterling} and \text{\textsterling} and \text{\textsterling} and \text{\textsterling} and \text{\textsterling} and \text{\textsterling} and \text{\textsterling} and \text{\textsterling} and \text{\textsterling} and \text{\textsterling} and \text{\textsterling} and \text{\textsterling} and \text{\textsterling}232 static_assert( !normalize || std::is_floating_point< IOType >::value,
233 "When requesting a normalised spy plot, the data type must be "
234 "floating-point" );
235<br>236
grb::nrows(grb::ncols(in);
grb::nrows( out );
239 const size_t small_n = grb::ncols( out );
240
241 // runtime checks and shortcuts<br>242 if (small m > m) { return ILLE
ILLEGAL; }<br>243 if( small_n > n ) { return ILLEGAL; }
244 if(\text{small_m} == m & \& \text{small_m} == n) {<br>245 ref_{\text{right}} \text{orbit} \times \text{orbit} \cdot \text{density}}
                    return grb::set< grb::descriptors::structural >( out, in, 1 );
246 }
247
                   qrb::RC ret = qrb::clear( out );
249
250 ret = ret ? ret : grb::algorithms::internal::template
251 spy_from_bool_or_void_input< normalize >(<br>252 out. in. m. n. small m. small n
                              out, in, m, n, small m, small n
253 );
254
              return ret;
256257
259 template< bool normalize = false, typename IOType > 260 RC spy(grb::Matrix< IOType > &out, const grb::Matr
RCspy(grb::Matrix< IOType >grb::Matrix< void > &in ) {<br>261 Static_assert( !normalize || std::is_floating_point< IOType >::va
                    261 static_assert( !normalize || std::is_floating_point< IOType >::value,
262 "When requesting a normalised spy plot, the data type must be "
263 "floating-point"<br>264 ):
                   );
265
266 const size_t m = grb::nrows( in );
grb::ncols( in );<br>268 const size t small m = grb::nrows(
grb::nrows( out );<br>269 const size_t small_n = grb::nrows( out );
                    const size_t small_n = grb::ncols( out );
270<br>271271 // runtime checks and shortcuts<br>272 if (small m > m ) { return ILLE
                    if( small_m > m )ILLEGAL; }
273 ILLEGAL; }<br>274 if ( small m == m & & small n == n ) { }274 if(\text{small}_m == m & \& \text{small}_n == n) {<br>275 f(\text{return } q \cdot r) : \text{set} < q \cdot r \cdot t \cdot \text{descript}return grb::set< grb::descriptors::structural >( out, in, 1 );
276277
grb::RCgrb::clear(out);
279
                    ret = ret ? ret : grb::algorithms::internal::template
281 spy_from_bool_or_void_input< normalize >(<br>282 out in m n small m small n
                              out, in, \overline{m}, \overline{n}, small_m, small_n
283 );
284<br>285
                    return ret:
286 }
287<br>288
         288 } // end namespace "grb::algorithms"
289
290 } // end namespace "grb"
291
292 #endif // _H_GRB_ALGORITHMS_SPY
293
```
## <span id="page-499-0"></span>**10.31 backends.hpp File Reference**

This file contains a register of all backends that are either implemented, under implementation, or conceived and recorded for future consideration to implement.

#### **Namespaces**

• namespace [grb](#page-222-0) *The ALP/GraphBLAS namespace.*

## **Enumerations**

• enum [Backend](#page-49-0) { [reference](#page-50-0) , [reference\\_omp](#page-51-0) , [hyperdags](#page-52-0) , [nonblocking](#page-53-0) , **shmem1D** , **NUMA1D** , **GENERIC\_BSP** , [BSP1D](#page-54-0) , **doublyBSP1D** , **BSP2D** , **autoBSP** , **optBSP** , [hybrid](#page-55-0) , **hybridSmall** , **hybridMid** , **hybridLarge** , **minFootprint** , [banshee](#page-55-1) , **banshee\_ssr** } *A collection of all backends.*

### **10.31.1 Detailed Description**

This file contains a register of all backends that are either implemented, under implementation, or conceived and recorded for future consideration to implement.

**Author**

: A. N. Yzelman

**Date**

1

21st of December, 2016

## **10.32 backends.hpp**

```
\frac{2}{3} / \starCopyright 2021 Huawei Technologies Co., Ltd.
\frac{4}{5}5 * Licensed under the Apache License, Version 2.0 (the "License"); 6 \times you may not use this file except in compliance with the License
6 * you may not use this file except in compliance with the License.
7 * You may obtain a copy of the License at
8<br>9
            9 * http://www.apache.org/licenses/LICENSE-2.0
10 \rightarrow11 * Unless required by applicable law or agreed to in writing, software
12 * distributed under the License is distributed on an "AS IS" BASIS,
13 * WITHOUT WARRANTIES OR CONDITIONS OF ANY KIND, either express or implied.
14 * See the License for the specific language governing permissions and
15 * limitations under the License.
16 */
17
29 #ifndef _H_GRB_BACKENDS
30 #define _H_GRB_BACKENDS
31
32
33 namespace grb {
34<br>46Backend {
47reference,
53
59 reference_omp,
60
67 hyperdags,
68
```
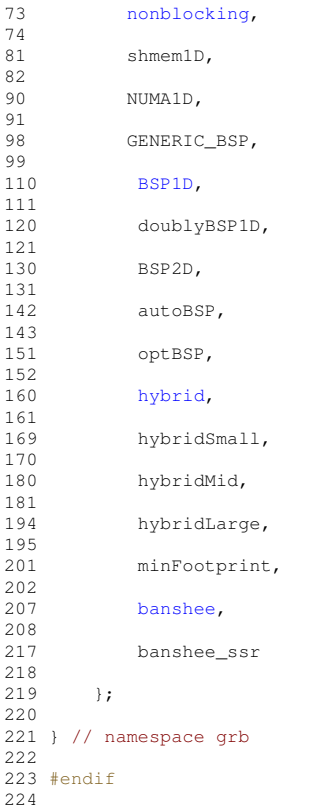

# <span id="page-501-0"></span>**10.33 benchmark.hpp File Reference**

This file contains a variant on the [grb::Launcher](#page-358-0) specialised for benchmarks.

## **Classes**

• class Benchmarker< [mode, implementation](#page-318-0) >

*A class that follows the API of the [grb::Launcher,](#page-358-0) but instead of launching the given ALP program once, it launches it multiple times while benchmarking its execution times.*

## **Namespaces**

• namespace [grb](#page-222-0)

*The ALP/GraphBLAS namespace.*

## **10.33.1 Detailed Description**

This file contains a variant on the [grb::Launcher](#page-358-0) specialised for benchmarks.

**Author**

J. W. Nash & A. N. Yzelman

#### **Date**

17th of April, 2017

## **10.34 benchmark.hpp**

```
Go to the documentation of this file.
```

```
1
\frac{2}{3} /*
       Copyright 2021 Huawei Technologies Co., Ltd.
\frac{4}{5}5 * Licensed under the Apache License, Version 2.0 (the "License");<br>6 * you may not use this file except in compliance with the License
6 * you may not use this file except in compliance with the License.<br>7 * You may obtain a copy of the License at
7 * You may obtain a copy of the License at 8 *8 *9 * http://www.apache.org/licenses/LICENSE-2.0
\begin{array}{cc} 10 & \star \\ 11 & \star \end{array}* Unless required by applicable law or agreed to in writing, software
12 \star distributed under the License is distributed on an "AS IS" BASIS,<br>13 \star WITHOUT WARRANTIES OR CONDITIONS OF ANY KIND, either express or i
   * WITHOUT WARRANTIES OR CONDITIONS OF ANY KIND, either express or implied.
14 * See the License for the specific language governing permissions and
15 \star limitations under the License.<br>16 \star/
   \pm/
17
28 #ifndef _H_GRB_BENCH_BASE
29 #define _H_GRB_BENCH_BASE
30
31 #include <chrono>
32 #include <ios>
33 #include <limits>
34 #include <string>
35
36 #include <graphblas/backends.hpp>
37 #include <graphblas/ops.hpp>
38 #include <graphblas/rc.hpp>
39 #include <graphblas/utils.hpp>
40 #include <graphblas/utils/TimerResults.hpp>
41
42 #include "collectives.hpp"
43 #include "config.hpp"
44 #include "exec.hpp"
45
46 #ifndef _GRB_NO_STDIO
47 #include <iostream>
48 #endif
49
50 #ifndef _GRB_NO_EXCEPTIONS
51 #include <stdexcept>
52 #endif
53
54 #include <math.h>
55
56
82 namespace grb {
83<br>84
       namespace internal {
85
91 class BenchmarkerBase {
92
93 protected:
94
95 #ifndef _GRB_NO_STDIO
104 static void printTimeSinceEpoch( const bool printHeader = true ) {
105 const auto now = std::chrono::system_clock::now();
106 const auto since = now.time_since_epoch();
107 if( printHeader ) {<br>108 std::cout « "Time since epoch (in ms.): ";
109 }
110 std::cout « std::chrono::duration_cast<<br>
\text{std::chromo::milliseconds}std::chrono::milliseconds
112 > (since ).count () « "\n";<br>113 )
113 }
114 #endif
115<br>119119 static void benchmark_calc_inner(<br>120 const size t loop.
                           const size_t loop,
121 const size_t total,
122 grb::utils::TimerResults &inner_times,<br>123 grb::utils::TimerResults &total_times,
qrb::utils::TimerResults &total_times,<br>124 grb::utils::TimerResults &min_times,
124 grb::utils::TimerResults &min_times,<br>125 grb::utils::TimerResults &min_times,<br>125 grb::utils::TimerResults &max_times,
                           grb::utils::TimerResults &max_times,
126 grb::utils::TimerResults * sdev_times<br>127 \bigcup_{i=1}^{n}127 ) {
                           inner times.normalize( total );
129 total_times.accum( inner_times );<br>130 min times.min( inner times );
                           min_times.min( inner_times );
131 max_times.max( inner_times );
132 sdev_times[ loop ] = inner_times;
133 }
```
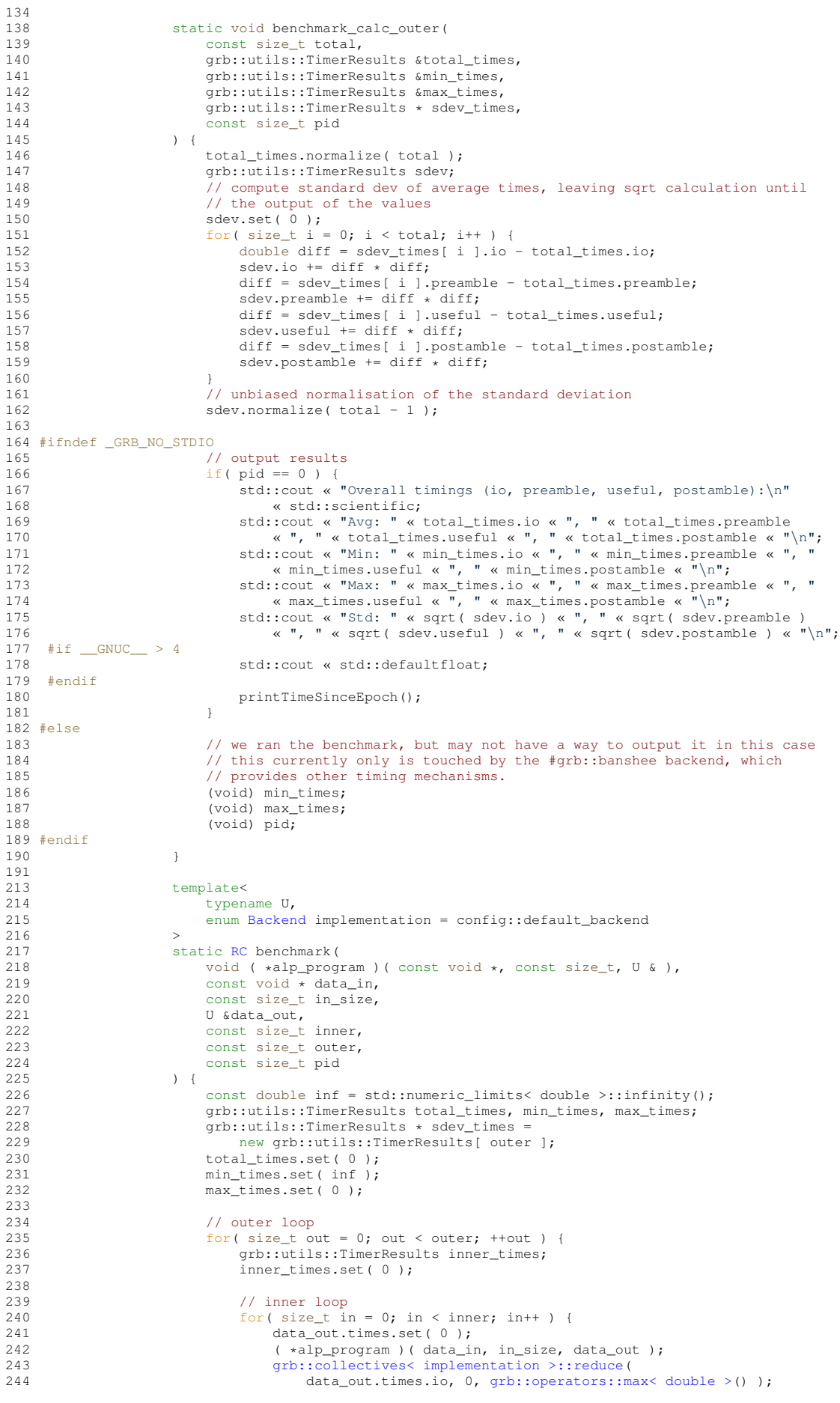
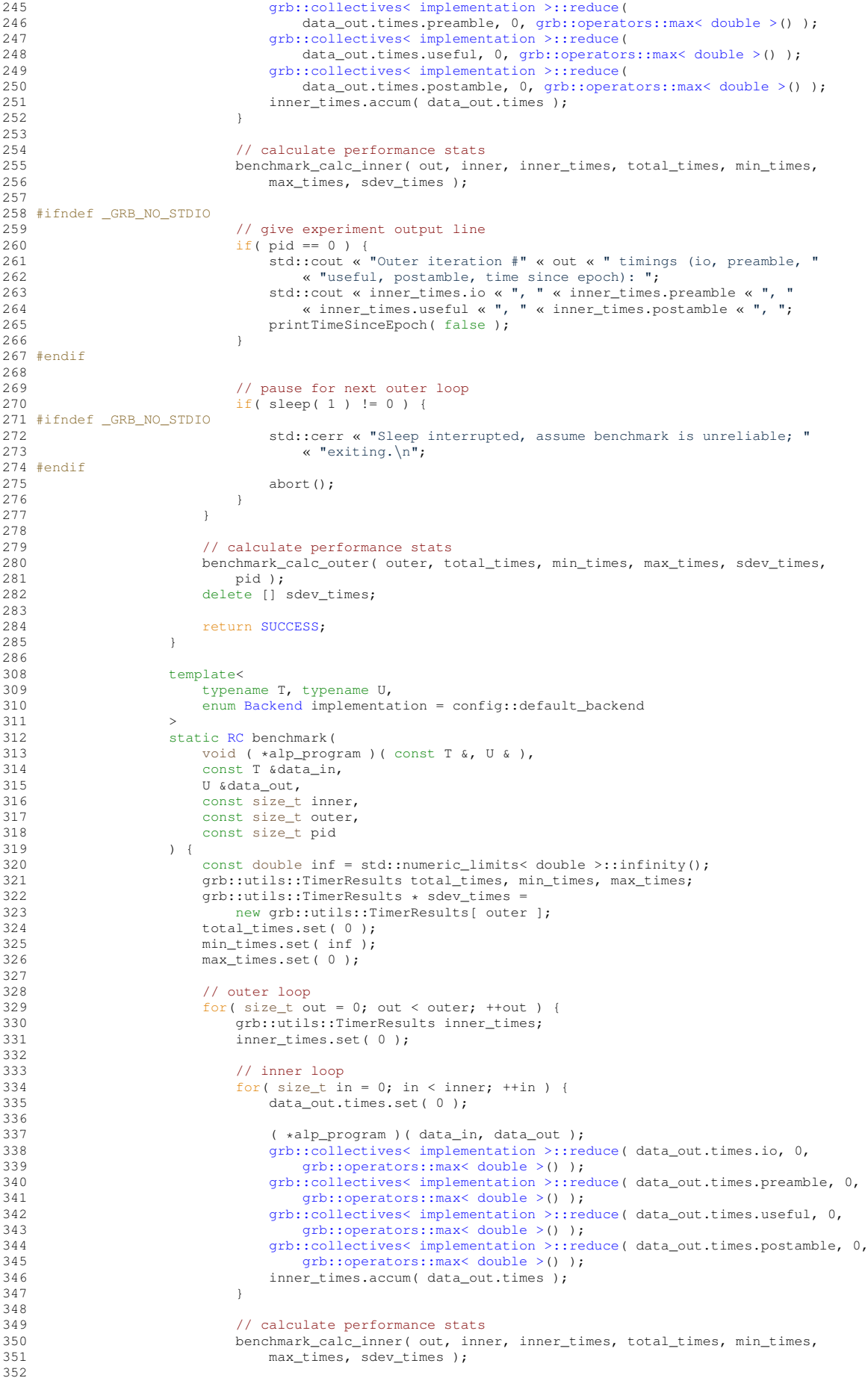

```
353 #ifndef _GRB_NO_STDIO
354 // give experiment output line<br>355
                                 if(pid == 0 )356 std::cout « "Outer iteration #" « out « " timings "
357 « "(io, preamble, useful, postamble, time since epoch): " « std::fixed
358 « inner_times.io « ", " « inner_times.preamble « ", "
359 « inner_times.useful « ", " « inner_times.postamble « ", ";
360 printTimeSinceEpoch( false );
361 std::cout « std::scientific;
362 }
363 #endif
364<br>365
365 // pause for next outer loop<br>366 <br>if (sleep ( 1 ) != 0 ) {
                                 if('sleep( 1 ) != 0 )367 #ifndef _GRB_NO_STDIO
368 368 std::cerr « "Sleep interrupted, assume benchmark is unreliable; "
369 \alpha "exiting.\ln";
370 #endif
                                 \left. \begin{array}{c} \text{abort} \left( \right) \text{;} \\ \end{array} \right.372<br>373
373 }
374
375 // calculate performance stats
376 benchmark_calc_outer( outer, total_times, min_times, max_times, sdev_times, \frac{1}{2}377 pid );<br>378 delete[] s
                            delete[] sdev_times;
379<br>380
                        SUCCESS;
381 }
382
383
                  public:
385
386 BenchmarkerBase() {
387 #ifndef _GRB_NO_STDIO
388 printTimeSinceEpoch();
389 #endif
390 }
\begin{array}{c} 391 \\ 392 \end{array}\rightarrow393
394 } // namespace internal
395
         template< enum EXEC_MODE mode, enum Backend implementation >
405 class Benchmarker {
406<br>407public :
408
                   Benchmarker(
438 const size_t process_id = 0,<br>439 size_t nprocs = 1,
440 std::string hostname = "localhost",
441 std::string port = "0"
442 ) {
                       (void)process_id; (void)nprocs; (void)hostname; (void)port;
444 #ifndef _GRB_NO_EXCEPTIONS<br>445 throw std:
                        -<br>throw std::logic_error( "Benchmarker class called with unsupported mode or "
446 "implementation" );
447 #endif
4\,4\,8 \hspace{25mm} \rightarrow \hspace{25mm} \rightarrow \hspace449
485 template< typename T, typename U >
                   RCexec(
487 void ( *alp_program ) ( const T &, U & ),<br>488 const T & data in
1988 const T &data_in,<br>489 const T &data_out
                       U &data_out,
490 const size_t inner,<br>491 const size t outer.
491 const size_t outer,<br>492 const bool broadcas
492 const bool broadcast = false<br>493 ) const {
493 ) const {
                        (void) alp_program;
495 (void) data_in;
496 (void) data_out;<br>497 (void) inner;
                        (void) inner;
498 (void) outer;<br>499 (void) broadc
                        (void) broadcast;
500<br>501
                        1/ stub implementation, should be overridden by specialised implementation.
502 // furthermore, it should be impossible to call this function without
503 // triggering an exception during construction of this stub class, so we
504 // just return PANIC here
505 return PANIC;
506 }
507<br>545
                   template< typename U >
RC exec (
                       void ( *alp program ) ( const void *, const size t, U & ),
```

```
548 const void * data_in, const size_t in_size,<br>549 const size=t in_size,
549 U &data_out,<br>550 Const size t
                 const size_t inner, const size_t outer,
551 const bool broadcast = false
552 ) const {
553 (void) alp_program;<br>554 (void) data in;
554 (void) data_in;<br>555 (void) in size;
555 (void) in_size;
                 (void) data_out;
557 (void) inner;
558 (void) outer;
559 (void) broadcast;
560
                 // stub implementation, should be overridden by specialised implementation.
562 // furthermore, it should be impossible to call this function without
563 // triggering an exception during construction of this stub class, so we
564 // just return PANIC here
565 return PANIC;
566 }
567<br>591
RCfinalize() {<br>592 return Launcher< m
                 Launcher< mode, implementation >::finalize();
593 }
594
595 };
596
597 } // end namespace "grb"
598
599 #endif // end _H_GRB_BENCH_BASE
600
```
## <span id="page-506-0"></span>**10.35 blas1.hpp File Reference**

Defines the ALP/GraphBLAS level-1 API.

### **Namespaces**

• namespace [grb](#page-222-0) *The ALP/GraphBLAS namespace.*

### **Macros**

• #define [NO\\_MASK](#page-110-0) Vector< bool >(0) *A standard vector to use for mask parameters.*

## **Functions**

• template<Descriptor descr = descriptors::no\_operation, class Ring , typename IOType , typename InputType1 , typename InputType2 , Backend backend, typename Coords >

RC [dot](#page-111-0) (IOType &z, const Vector< InputType1, backend, Coords > &x, const Vector< InputType2, backend, Coords > &y, const Ring &ring=Ring(), const Phase &phase=EXECUTE, const typename std::enable ← if< lgrb::is\_object< InputType1 >::value &&[!grb::is\\_object](#page-357-0)< InputType2 >::value &&!grb::is\_object< IOType >::value &[&grb::is\\_semiring](#page-358-0)< Ring >::value, void >::type ∗const =nullptr)

*Calculates the dot product,*  $z + (x, y)$ *, under a given semiring.* 

• template<Descriptor descr = descriptors::no\_operation, class AddMonoid, class AnyOp, typename OutputType, typename InputType1 , typename InputType2 , enum Backend backend, typename Coords >

RC [dot](#page-113-0) (OutputType &z, const Vector< InputType1, backend, Coords > &x, const Vector< InputType2, backend, Coords > &y, const AddMonoid &addMonoid=AddMonoid(), const AnyOp &anyOp=AnyOp(), const Phase &phase=EXECUTE, const typename std::enable\_if< [!grb::is\\_object](#page-357-0)< OutputType >::value &&[!grb::is\\_object](#page-357-0)< InputType1 >::value &&[!grb::is\\_object](#page-357-0)< InputType2 >::value &[&grb::is\\_monoid](#page-356-0)< Add←- Monoid >::value &[&grb::is\\_operator](#page-357-1)< AnyOp >::value, void >::type ∗const =nullptr)

*Calculates the dot product,*  $z+ = (x, y)$ *, under a given additive monoid and multiplicative operator.* 

- template<Descriptor descr = descriptors::no\_operation, class Ring, enum Backend backend, typename InputType1, typename Input← Type2 , typename OutputType , typename Coords >
	- RC [eWiseAdd](#page-115-0) (Vector< OutputType, backend, Coords > &z, const InputType1 alpha, const Input← Type2 beta, const Ring &ring=Ring(), const Phase &phase=EXECUTE, const typename std::enable if< [!grb::is\\_object](#page-357-0)< OutputType >::value &&[!grb::is\\_object](#page-357-0)< InputType1 >::value &&[!grb::is\\_object](#page-357-0)< Input←- Type2 >::value &[&grb::is\\_semiring](#page-358-0)< Ring >::value, void >::type ∗const =nullptr)

*Calculates the element-wise addition,*  $z + \alpha + \beta$ , under a given semiring.

• template<Descriptor descr = descriptors::no\_operation, class Ring , enum Backend backend, typename InputType1 , typename Input←- Type2 , typename OutputType , typename Coords >

RC [eWiseAdd](#page-118-0) (Vector< OutputType, backend, Coords > &z, const InputType1 alpha, const Vector< InputType2, backend, Coords > &y, const Ring &ring=Ring(), const Phase &phase=EXECUTE, const typename std::enable if< [!grb::is\\_object](#page-357-0)< OutputType >::value &&!grb::is\_object< InputType1 >::value &&[!grb::is\\_object](#page-357-0)< InputType2 >::value &[&grb::is\\_semiring](#page-358-0)< Ring >::value, void >::type ∗const =nullptr)

*Calculates the element-wise addition,*  $z + = \alpha + y$ , under a given semiring.

• template<Descriptor descr = descriptors::no\_operation, class Ring, enum Backend backend, typename InputType1, typename Input← Type2 , typename OutputType , typename Coords >

RC [eWiseAdd](#page-120-0) (Vector< OutputType, backend, Coords > &z, const Vector< InputType1, backend, Coords > &x, const InputType2 beta, const Ring &ring=Ring(), const Phase &phase=EXECUTE, const typename std::enable if<  $|$ grb::is\_object< OutputType >::value &&[!grb::is\\_object](#page-357-0)< InputType1 >::value &&[!grb::is\\_object](#page-357-0)< InputType2 >::value &[&grb::is\\_semiring](#page-358-0)< Ring >::value, void >::type ∗const =nullptr)

*Calculates the element-wise addition,*  $z + = x + \beta$ , under a given semiring.

- template<Descriptor descr = descriptors::no\_operation, class Ring , enum Backend backend, typename OutputType , typename InputType1 , typename InputType2 , typename Coords >
- RC [eWiseAdd](#page-123-0) (Vector< OutputType, backend, Coords > &z, const Vector< InputType1, backend, Coords  $> 8x$ , const Vector InputType2, backend, Coords  $> 8y$ , const Ring &ring=Ring(), const Phase &phase=EXECUTE, const typename std::enable if<  $!$  !grb::is object< OutputType >::value &&[!grb::is\\_object](#page-357-0)< InputType1 >::value &&[!grb::is\\_object](#page-357-0)< InputType2 >::value &[&grb::is\\_semiring](#page-358-0)< Ring >::value, void >::type ∗const =nullptr)

*Calculates the element-wise addition of two vectors,*  $z + = x + y$ , under a given semiring.

- template<Descriptor descr = descriptors::no\_operation, class Ring , enum Backend backend, typename InputType1 , typename InputType2 , typename OutputType , typename MaskType , typename Coords >
- RC [eWiseAdd](#page-126-0) (Vector< OutputType, backend, Coords > &z, const Vector< MaskType, backend, Coords > &mask, const InputType1 alpha, const InputType2 beta, const Ring &ring=Ring(), const Phase &phase=EXECUTE, const typename std::enable\_if< [!grb::is\\_object](#page-357-0)< OutputType >::value &&[!grb::is\\_object](#page-357-0)< InputType1 >::value &&[!grb::is\\_object](#page-357-0)< InputType2 >::value &[&grb::is\\_semiring](#page-358-0)< Ring >::value, void >::type ∗const =nullptr)

*Calculates the element-wise addition,*  $z + = \alpha + \beta$ , under a given semiring, masked variant.

- template<Descriptor descr = descriptors::no operation, class Ring , enum Backend backend, typename InputType1 , typename Input← Type2 , typename OutputType , typename MaskType , typename Coords >
	- RC [eWiseAdd](#page-128-0) (Vector< OutputType, backend, Coords > &z, const Vector< MaskType, backend, Coords > &mask, const InputType1 alpha, const Vector< InputType2, backend, Coords > &y, const Ring &ring=Ring(), const Phase &phase=EXECUTE, const typename std::enable\_if< [!grb::is\\_object](#page-357-0)< OutputType >::value &&[!grb::is\\_object](#page-357-0)< InputType1 >::value &&[!grb::is\\_object](#page-357-0)< InputType2 >::value &[&grb::is\\_semiring](#page-358-0)< Ring >::value, void >::type ∗const =nullptr)

*Calculates the element-wise addition,*  $z + = \alpha + y$ , under a given semiring, masked variant.

- template<Descriptor descr = descriptors::no\_operation, class Ring, enum Backend backend, typename InputType1, typename Input← Type2 , typename OutputType , typename MaskType , typename Coords >
- RC [eWiseAdd](#page-131-0) (Vector< OutputType, backend, Coords > &z, const Vector< MaskType, backend, Coords > &mask, const Vector< InputType1, backend, Coords > &x, const InputType2 beta, const Ring &ring=Ring(), const Phase &phase=EXECUTE, const typename std::enable if<  $!$  |grb::is object< OutputType >::value &&[!grb::is\\_object](#page-357-0)< InputType1 >::value &&[!grb::is\\_object](#page-357-0)< InputType2 >::value &[&grb::is\\_semiring](#page-358-0)< Ring >::value, void >::type ∗const =nullptr)

*Calculates the element-wise addition,*  $z + = x + \beta$ , under a given semiring, masked variant.

• template<Descriptor descr = descriptors::no\_operation, class Ring , enum Backend backend, typename OutputType , typename Mask←-Type , typename InputType1 , typename InputType2 , typename Coords >

RC [eWiseAdd](#page-134-0) (Vector< OutputType, backend, Coords > &z, const Vector< MaskType, backend, Coords > &mask, const Vector< InputType1, backend, Coords > &x, const Vector< InputType2, backend, Coords > &y, const Ring &ring=Ring(), const Phase &phase=EXECUTE, const typename std::enable\_if< [!grb::is\\_object](#page-357-0)< OutputType >::value &&[!grb::is\\_object](#page-357-0)< InputType1 >::value &&[!grb::is\\_object](#page-357-0)< Input←- Type2 >::value &[&grb::is\\_semiring](#page-358-0)< Ring >::value, void >::type ∗const =nullptr)

*Calculates the element-wise addition of two vectors,*  $z + = x + y$ *, under a given semiring, masked variant.* 

• template<Descriptor descr = descriptors::no operation, class Monoid, enum Backend backend, typename OutputType, typename InputType1 , typename InputType2 , typename Coords >

RC [eWiseApply](#page-137-0) (Vector< OutputType, backend, Coords > &z, const InputType1 alpha, const InputType2 beta, const Monoid &monoid=Monoid(), const Phase &phase=EXECUTE, const typename std::enable ← if< [!grb::is\\_object](#page-357-0)< OutputType >::value &&[!grb::is\\_object](#page-357-0)< InputType1 >::value &&[!grb::is\\_object](#page-357-0)< Input←- Type2 >::value &[&grb::is\\_monoid](#page-356-0)< Monoid >::value, void >::type ∗const =nullptr)

*Computes*  $z = \alpha \odot \beta$ , *out of place, monoid version.* 

• template<Descriptor descr = descriptors::no\_operation, class OP , enum Backend backend, typename OutputType , typename Input←- Type1 , typename InputType2 , typename Coords >

RC [eWiseApply](#page-138-0) (Vector< OutputType, backend, Coords > &z, const InputType1 alpha, const Input← Type2 beta, const OP &op=OP(), const Phase &phase=EXECUTE, const typename std::enable if< [!grb::is\\_object](#page-357-0)< OutputType >::value &&[!grb::is\\_object](#page-357-0)< InputType1 >::value &&[!grb::is\\_object](#page-357-0)< Input←- Type2 >::value &[&grb::is\\_operator](#page-357-1)< OP >::value, void >::type ∗const =nullptr)

*Computes*  $z = \alpha \odot \beta$ , *out of place, operator version.* 

• template<Descriptor descr = descriptors::no\_operation, class Monoid , enum Backend backend, typename OutputType , typename InputType1 , typename InputType2 , typename Coords >

RC [eWiseApply](#page-140-0) (Vector< OutputType, backend, Coords > &z, const InputType1 alpha, const Vector< InputType2, backend, Coords > &y, const Monoid &monoid=Monoid(), const Phase &phase=EXECUTE, const typename std::enable if  $\leq$  [!grb::is\\_object](#page-357-0) $\leq$  OutputType  $\geq$ ::value &&!grb::is\_object $\leq$  InputType1  $\geq\leftarrow$ ::value &&[!grb::is\\_object](#page-357-0)< InputType2 >::value &[&grb::is\\_monoid](#page-356-0)< Monoid >::value, void >::type ∗const =nullptr)

*Computes*  $z = \alpha \odot y$ , *out of place, monoid version.* 

• template<Descriptor descr = descriptors::no\_operation, class OP , enum Backend backend, typename OutputType , typename Input←- Type1 , typename InputType2 , typename Coords >

RC [eWiseApply](#page-142-0) (Vector< OutputType, backend, Coords > &z, const InputType1 alpha, const Vector< InputType2, backend, Coords  $> 8y$ , const OP  $8$ op=OP(), const Phase  $8p$ hase=EXECUTE, const typename std::enable if< !grb::is object< OutputType >::value &&!grb::is object< InputType1 >::value &&[!grb::is\\_object](#page-357-0)< InputType2 >::value &[&grb::is\\_operator](#page-357-1)< OP >::value, void >::type ∗const =nullptr)

*Computes*  $z = \alpha \odot y$ , *out of place, operator version.* 

• template<Descriptor descr = descriptors::no\_operation, class Monoid , enum Backend backend, typename OutputType , typename InputType1 , typename InputType2 , typename Coords >

RC [eWiseApply](#page-144-0) (Vector< OutputType, backend, Coords > &z, const Vector< InputType1, backend, Coords > &x, const InputType2 beta, const Monoid &monoid=Monoid(), const Phase &phase=EXECUTE, const typename std::enable\_if< [!grb::is\\_object](#page-357-0)< OutputType >::value &&!grb::is\_object< InputType1 >← ::value &&[!grb::is\\_object](#page-357-0)< InputType2 >::value &[&grb::is\\_monoid](#page-356-0)< Monoid >::value, void >::type ∗const =nullptr)

*Computes*  $z = x \odot \beta$ , *out of place, monoid variant.* 

• template<Descriptor descr = descriptors::no\_operation, class OP , enum Backend backend, typename OutputType , typename Input←- Type1 , typename InputType2 , typename Coords >

RC [eWiseApply](#page-146-0) (Vector< OutputType, backend, Coords > &z, const Vector< InputType1, backend, Coords > &x, const InputType2 beta, const OP &op=OP(), const Phase &phase=EXECUTE, const typename std::enable if< [!grb::is\\_object](#page-357-0)< OutputType >::value &&!grb::is\_object< InputType1 >::value &&[!grb::is\\_object](#page-357-0)< InputType2 >::value &[&grb::is\\_operator](#page-357-1)< OP >::value, void >::type ∗const =nullptr)

*Computes*  $z = x \odot \beta$ , *out of place, operator variant.* 

• template<Descriptor descr = descriptors::no\_operation, class Monoid , enum Backend backend, typename OutputType , typename InputType1 , typename InputType2 , typename Coords >

RC [eWiseApply](#page-148-0) (Vector< OutputType, backend, Coords > &z, const Vector< InputType1, backend, Coords  $> 8x$ , const Vector < InputType2, backend, Coords  $> 8y$ , const Monoid &monoid=Monoid(), const Phase &phase=EXECUTE, const typename std::enable\_if< [!grb::is\\_object](#page-357-0)< OutputType >::value &&[!grb::is\\_object](#page-357-0)< InputType1 >::value &&[!grb::is\\_object](#page-357-0)< InputType2 >::value &[&grb::is\\_monoid](#page-356-0)< Monoid >::value, void >::type ∗const =nullptr)

*Computes*  $z = x \odot y$ , out of place, monoid variant.

- template<Descriptor descr = descriptors::no\_operation, class OP , enum Backend backend, typename OutputType , typename Input←- Type1 , typename InputType2 , typename Coords >
	- RC [eWiseApply](#page-150-0) (Vector< OutputType, backend, Coords > &z, const Vector< InputType1, backend, Coords > &x, const Vector< InputType2, backend, Coords > &y, const OP &op=OP(), const Phase &phase=EXECUTE, const typename std::enable\_if< [!grb::is\\_object](#page-357-0)< OutputType >::value &&!grb::is\_object< InputType1 >← ::value &&[!grb::is\\_object](#page-357-0)< InputType2 >::value &[&grb::is\\_operator](#page-357-1)< OP >::value, void >::type ∗const =nullptr)

*Computes*  $z = x \odot y$ , out of place, operator variant.

- template<Descriptor descr = descriptors::no\_operation, class Monoid , enum Backend backend, typename OutputType , typename MaskType, typename InputType1, typename InputType2, typename Coords >
- RC [eWiseApply](#page-152-0) (Vector< OutputType, backend, Coords > &z, const Vector< MaskType, backend, Coords > &mask, const InputType1 alpha, const InputType2 beta, const Monoid &monoid=Monoid(), const Phase &phase=EXECUTE, const typename std::enable if  $\langle$  !grb::is object $\langle$  OutputType  $\rangle$ ::value &&[!grb::is\\_object](#page-357-0)< MaskType >::value &&[!grb::is\\_object](#page-357-0)< InputType1 >::value &&[!grb::is\\_object](#page-357-0)< Input←- Type2 >::value &[&grb::is\\_monoid](#page-356-0)< Monoid >::value, void >::type ∗const =nullptr)

*Computes*  $z = \alpha \odot \beta$ , out of place, masked monoid version.

- template<Descriptor descr = descriptors::no\_operation, class OP , enum Backend backend, typename OutputType , typename Mask←- Type , typename InputType1 , typename InputType2 , typename Coords >
	- RC [eWiseApply](#page-154-0) (Vector< OutputType, backend, Coords > &z, const Vector< MaskType, backend, Coords > &mask, const InputType1 alpha, const InputType2 beta, const OP &op=OP(), const Phase &phase=EXECUTE, const typename std::enable\_if< [!grb::is\\_object](#page-357-0)< OutputType >::value &&[!grb::is\\_object](#page-357-0)< MaskType >::value &&[!grb::is\\_object](#page-357-0)< InputType1 >::value &&[!grb::is\\_object](#page-357-0)< Input←- Type2 >::value &[&grb::is\\_operator](#page-357-1)< OP >::value, void >::type ∗const =nullptr)

*Computes*  $z = \alpha \odot \beta$ , out of place, operator and masked version.

- template<Descriptor descr = descriptors::no operation, class Monoid , enum Backend backend, typename OutputType , typename MaskType, typename InputType1, typename InputType2, typename Coords >
- RC [eWiseApply](#page-155-0) (Vector< OutputType, backend, Coords > &z, const Vector< MaskType, backend, Coords > &mask, const InputType1 alpha, const Vector< InputType2, backend, Coords > &y, const Monoid &monoid=Monoid(), const Phase &phase=EXECUTE, const typename std::enable\_if< [!grb::is\\_object](#page-357-0)< OutputType >::value &&[!grb::is\\_object](#page-357-0)< MaskType >::value &&[!grb::is\\_object](#page-357-0)< InputType1 >::value &&[!grb::is\\_object](#page-357-0)< InputType2 >::value &[&grb::is\\_monoid](#page-356-0)< Monoid >::value, void >::type ∗const =nullptr)

*Computes*  $z = \alpha \odot y$ , *out of place, masked monoid variant.* 

- template<Descriptor descr = descriptors::no\_operation, class OP , enum Backend backend, typename OutputType , typename Mask←- Type , typename InputType1 , typename InputType2 , typename Coords >
	- RC [eWiseApply](#page-158-0) (Vector< OutputType, backend, Coords > &z, const Vector< MaskType, backend, Coords > &mask, const InputType1 alpha, const Vector< InputType2, backend, Coords > &y, const OP &op=OP(), const Phase &phase=EXECUTE, const typename std::enable\_if< [!grb::is\\_object](#page-357-0)< OutputType >::value &&[!grb::is\\_object](#page-357-0)< MaskType >::value &&[!grb::is\\_object](#page-357-0)< InputType1 >::value &&[!grb::is\\_object](#page-357-0)< InputType2 >::value &[&grb::is\\_operator](#page-357-1)< OP >::value, void >::type ∗const =nullptr)

*Computes*  $z = \alpha \odot y$ , out of place, masked operator version.

- template<Descriptor descr = descriptors::no operation, class Monoid , enum Backend backend, typename OutputType , typename MaskType, typename InputType1, typename InputType2, typename Coords >
- RC [eWiseApply](#page-159-0) (Vector< OutputType, backend, Coords > &z, const Vector< MaskType, backend, Coords > &mask, const Vector< InputType1, backend, Coords > &x, const InputType2 beta, const Monoid &monoid=Monoid(), const Phase &phase=EXECUTE, const typename std::enable if< !grb::is object< OutputType >::value &&[!grb::is\\_object](#page-357-0)< MaskType >::value &&[!grb::is\\_object](#page-357-0)< InputType1 >::value &&[!grb::is\\_object](#page-357-0)< InputType2 >::value &[&grb::is\\_monoid](#page-356-0)< Monoid >::value, void >::type ∗const =nullptr)

*Computes*  $z = x \odot \beta$ , *out of place, masked monoid variant.* 

- template<Descriptor descr = descriptors::no\_operation, class OP , enum Backend backend, typename OutputType , typename Mask←- Type , typename InputType1 , typename InputType2 , typename Coords >
	- RC [eWiseApply](#page-162-0) (Vector< OutputType, backend, Coords > &z, const Vector< MaskType, backend, Coords > &mask, const Vector< InputType1, backend, Coords > &x, const InputType2 beta, const OP &op=OP(), const Phase &phase=EXECUTE, const typename std::enable\_if< [!grb::is\\_object](#page-357-0)< OutputType >::value &&[!grb::is\\_object](#page-357-0)< MaskType >::value &&!grb::is\_object< InputType1 >::value &&!grb::is\_object< Input← Type2 >::value &[&grb::is\\_operator](#page-357-1)< OP >::value, void >::type ∗const =nullptr)

*Computes*  $z = x \odot \beta$ , out of place, masked operator variant.

- template<Descriptor descr = descriptors::no\_operation, class Monoid , enum Backend backend, typename OutputType , typename MaskType, typename InputType1, typename InputType2, typename Coords >
	- RC [eWiseApply](#page-163-0) (Vector< OutputType, backend, Coords > &z, const Vector< MaskType, backend, Coords > &mask, const Vector< InputType1, backend, Coords > &x, const Vector< InputType2, backend, Coords > &y, const Monoid &monoid=Monoid(), const Phase &phase=EXECUTE, const typename std::enable\_if< [!grb::is\\_object](#page-357-0)< OutputType >::value &&[!grb::is\\_object](#page-357-0)< MaskType >::value &&[!grb::is\\_object](#page-357-0)< InputType1 >::value &&[!grb::is\\_object](#page-357-0)< InputType2 >::value &[&grb::is\\_monoid](#page-356-0)< Monoid >::value, void >::type ∗const =nullptr)

*Computes* z = x ⊙ y*, out of place, masked monoid variant.*

- template<Descriptor descr = descriptors::no\_operation, class OP , enum Backend backend, typename OutputType , typename Mask←- Type , typename InputType1 , typename InputType2 , typename Coords >
	- RC [eWiseApply](#page-165-0) (Vector< OutputType, backend, Coords > &z, const Vector< MaskType, backend, Coords > &mask, const Vector< InputType1, backend, Coords > &x, const Vector< InputType2, backend, Coords > &y, const OP &op=OP(), const Phase &phase=EXECUTE, const typename std::enable\_if< [!grb::is\\_object](#page-357-0)< OutputType >::value &&[!grb::is\\_object](#page-357-0)< MaskType >::value &&[!grb::is\\_object](#page-357-0)< InputType1 >::value &&[!grb::is\\_object](#page-357-0)< InputType2 >::value &[&grb::is\\_operator](#page-357-1)< OP >::value, void >::type ∗const =nullptr)

*Computes*  $z = x \odot y$ , out of place, masked operator variant.

• template<typename Func , typename DataType , Backend backend, typename Coords , typename... Args> RC [eWiseLambda](#page-167-0) (const Func f, const Vector< DataType, backend, Coords > &x, Args...)

*Executes an arbitrary element-wise user-defined function f on any number of vectors of equal length.*

- template<Descriptor descr = descriptors::no\_operation, class Ring, enum Backend backend, typename InputType1, typename Input← Type2 , typename OutputType , typename Coords >
	- RC [eWiseMul](#page-174-0) (Vector< OutputType, backend, Coords > &z, const InputType1 alpha, const Input← Type2 beta, const Ring &ring=Ring(), const Phase &phase=EXECUTE, const typename std::enable if< [!grb::is\\_object](#page-357-0)< OutputType >::value &&[!grb::is\\_object](#page-357-0)< InputType1 >::value &&[!grb::is\\_object](#page-357-0)< Input←- Type2 >::value &[&grb::is\\_semiring](#page-358-0)< Ring >::value, void >::type ∗const =nullptr)

*In-place element-wise multiplication of two scalars,* z+ = α. ∗ β*, under a given semiring.*

• template<Descriptor descr = descriptors::no\_operation, class Ring , enum Backend backend, typename InputType1 , typename Input←- Type2 , typename OutputType , typename Coords >

RC [eWiseMul](#page-176-0) (Vector< OutputType, backend, Coords > &z, const InputType1 alpha, const Vector< InputType2, backend, Coords > &y, const Ring &ring=Ring(), const Phase &phase=EXECUTE, const typename std::enable\_if< [!grb::is\\_object](#page-357-0)< OutputType >::value &&[!grb::is\\_object](#page-357-0)< InputType1 >::value &&[!grb::is\\_object](#page-357-0)< InputType2 >::value &[&grb::is\\_semiring](#page-358-0)< Ring >::value, void >::type ∗const =nullptr)

*In-place element-wise multiplication of a scalar and vector,*  $z + = \alpha \cdot * y$ , under a given semiring.

- template<Descriptor descr = descriptors::no\_operation, class Ring , enum Backend backend, typename InputType1 , typename Input←- Type2 , typename OutputType , typename Coords >
- RC [eWiseMul](#page-178-0) (Vector< OutputType, backend, Coords > &z, const Vector< InputType1, backend, Coords > &x, const InputType2 beta, const Ring &ring=Ring(), const Phase &phase=EXECUTE, const typename std::enable\_if< [!grb::is\\_object](#page-357-0)< OutputType >::value &&[!grb::is\\_object](#page-357-0)< InputType1 >::value &&[!grb::is\\_object](#page-357-0)< InputType2 >::value &[&grb::is\\_semiring](#page-358-0)< Ring >::value, void >::type ∗const =nullptr)

*In-place element-wise multiplication of a vector and scalar,* z+ = x. ∗ β*, under a given semiring.*

- template<Descriptor descr = descriptors::no\_operation, class Ring , enum Backend backend, typename InputType1 , typename InputType2 , typename OutputType , typename Coords >
- RC [eWiseMul](#page-180-0) (Vector< OutputType, backend, Coords > &z, const Vector< InputType1, backend, Coords  $> 8x$ , const Vector $<$  InputType2, backend, Coords  $> 8y$ , const Ring &ring=Ring(), const Phase &phase=EXECUTE, const typename std::enable if<  $!$  |grb::is object< OutputType  $>$ ::value &&[!grb::is\\_object](#page-357-0)< InputType1 >::value &&[!grb::is\\_object](#page-357-0)< InputType2 >::value &[&grb::is\\_semiring](#page-358-0)< Ring >::value, void >::type ∗const =nullptr)

*In-place element-wise multiplication of two vectors,*  $z+=x.*y$ , under a given semiring.

- template<Descriptor descr = descriptors::no\_operation, class Ring , enum Backend backend, typename InputType1 , typename InputType2 , typename OutputType , typename MaskType , typename Coords >
- RC [eWiseMul](#page-183-0) (Vector< OutputType, backend, Coords > &z, const Vector< MaskType, backend, Coords > &mask, const InputType1 alpha, const InputType2 beta, const Ring &ring=Ring(), const Phase &phase=EXECUTE, const typename std::enable if<  $!$  !grb::is object< OutputType >::value

&&[!grb::is\\_object](#page-357-0)< InputType1 >::value &&[!grb::is\\_object](#page-357-0)< InputType2 >::value &[&grb::is\\_semiring](#page-358-0)< Ring >::value, void >::type ∗const =nullptr)

*In-place element-wise multiplication of two scalars,* z+ = α. ∗ β*, under a given semiring, masked variant.*

- template<Descriptor descr = descriptors::no operation, class Ring , enum Backend backend, typename InputType1 , typename Input← Type2 , typename OutputType , typename MaskType , typename Coords >
- RC [eWiseMul](#page-185-0) (Vector< OutputType, backend, Coords > &z, const Vector< MaskType, backend, Coords > &mask, const InputType1 alpha, const Vector< InputType2, backend, Coords > &y, const Ring &ring=Ring(), const Phase &phase=EXECUTE, const typename std::enable if<  $!q$ chtis\_object< OutputType >::value &&[!grb::is\\_object](#page-357-0)< InputType1 >::value &&[!grb::is\\_object](#page-357-0)< InputType2 >::value &[&grb::is\\_semiring](#page-358-0)< Ring >::value, void >::type ∗const =nullptr)

*In-place element-wise multiplication of a scalar and vector,* z+ = α. ∗ y*, under a given semiring, masked variant.*

• template<Descriptor descr = descriptors::no\_operation, class Ring , enum Backend backend, typename InputType1 , typename Input←- Type2 , typename OutputType , typename MaskType , typename Coords >

RC [eWiseMul](#page-188-0) (Vector< OutputType, backend, Coords > &z, const Vector< MaskType, backend, Coords > &mask, const Vector< InputType1, backend, Coords > &x, const InputType2 beta, const Ring &ring=Ring(), const Phase &phase=EXECUTE, const typename std::enable\_if< [!grb::is\\_object](#page-357-0)< OutputType >::value &&[!grb::is\\_object](#page-357-0)< InputType1 >::value &&[!grb::is\\_object](#page-357-0)< InputType2 >::value &[&grb::is\\_semiring](#page-358-0)< Ring >::value, void >::type ∗const =nullptr)

*In-place element-wise multiplication of a vector and scalar,* z+ = x. ∗ β*, under a given semiring, masked variant.*

- template<Descriptor descr = descriptors::no\_operation, class Ring , enum Backend backend, typename InputType1, typename Input← Type2 , typename OutputType , typename MaskType , typename Coords >
	- RC [eWiseMul](#page-190-0) (Vector< OutputType, backend, Coords > &z, const Vector< MaskType, backend, Coords > &mask, const Vector< InputType1, backend, Coords > &x, const Vector< InputType2, backend, Coords  $>$  &y, const Ring &ring=Ring(), const Phase &phase=EXECUTE, const typename std::enable if< [!grb::is\\_object](#page-357-0)< OutputType >::value &&[!grb::is\\_object](#page-357-0)< InputType1 >::value &&[!grb::is\\_object](#page-357-0)< Input←- Type2 >::value &[&grb::is\\_semiring](#page-358-0)< Ring >::value, void >::type ∗const =nullptr)

*In-place element-wise multiplication of two vectors,*  $z+=x.*y$ , under a given semiring, masked variant.

- template<Descriptor descr = descriptors::no\_operation, class Monoid, typename IOType, typename InputType, Backend backend, typename Coords >
	- RC [foldl](#page-193-0) (IOType &x, const Vector< InputType, backend, Coords > &y, const Monoid &monoid=Monoid(), const typename std::enable\_if< [!grb::is\\_object](#page-357-0)< IOType >::value &[&grb::is\\_monoid](#page-356-0)< Monoid >::value, void >::type ∗const =nullptr)

*Folds a vector into a scalar, left-to-right.*

• template<Descriptor descr = descriptors::no\_operation, class Monoid , typename InputType , typename IOType , typename MaskType , Backend backend, typename Coords >

RC [foldl](#page-193-1) (IOType &x, const Vector< InputType, backend, Coords > &y, const Vector< MaskType, backend, Coords > &mask, const Monoid &monoid=Monoid(), const typename std::enable\_if< [!grb::is\\_object](#page-357-0)< IOType >::value &&[!grb::is\\_object](#page-357-0)< InputType >::value &&[!grb::is\\_object](#page-357-0)< MaskType >::value &[&grb::is\\_monoid](#page-356-0)< Monoid >::value, void >::type ∗const =nullptr)

*Reduces, or folds, a vector into a scalar.*

• template<Descriptor descr = descriptors::no\_operation, class OP , typename IOType , typename InputType , typename MaskType , Backend backend, typename Coords >

RC [foldl](#page-195-0) (IOType &x, const Vector< InputType, backend, Coords > &y, const Vector< MaskType, backend, Coords > &mask, const OP &op=OP(), const typename std::enable if<  $!q$ rb::is object< IOType >::value &&[!grb::is\\_object](#page-357-0)< MaskType >::value &[&grb::is\\_operator](#page-357-1)< OP >::value, void >::type ∗const =nullptr)

*Folds a vector into a scalar, left-to-right.*

• template<Descriptor descr = descriptors::no\_operation, class Monoid, typename InputType, typename IOType, typename MaskType, Backend backend, typename Coords >

RC [foldr](#page-195-1) (const Vector< InputType, backend, Coords > &x, const Vector< MaskType, backend, Coords > &mask, IOType &y, const Monoid &monoid=Monoid(), const typename std::enable\_if< [!grb::is\\_object](#page-357-0)< IOType >::value &&[!grb::is\\_object](#page-357-0)< InputType >::value &&[!grb::is\\_object](#page-357-0)< MaskType >::value &[&grb::is\\_monoid](#page-356-0)< Monoid >::value, void >::type ∗const =nullptr)

*Folds a vector into a scalar, right-to-left.*

- template<Descriptor descr = descriptors::no\_operation, class Monoid , typename IOType , typename InputType , Backend backend, typename Coords >
	- RC [foldr](#page-196-0) (const Vector< InputType, backend, Coords > &y, IOType &x, const Monoid &monoid=Monoid(),

const typename std::enable\_if< [!grb::is\\_object](#page-357-0)< IOType >::value &[&grb::is\\_monoid](#page-356-0)< Monoid >::value, void >::type ∗const =nullptr)

*Folds a vector into a scalar, right-to-left.*

### **10.35.1 Detailed Description**

Defines the ALP/GraphBLAS level-1 API.

**Author**

A. N. Yzelman

**Date**

5th of December 2016

# **10.36 blas1.hpp**

[Go to the documentation of this file.](#page-506-0)

```
1
\frac{2}{3} / \starCopyright 2021 Huawei Technologies Co., Ltd.
\frac{4}{5}5 * Licensed under the Apache License, Version 2.0 (the "License");<br>6 * you may not use this file except in compliance with the License
  6 * you may not use this file except in compliance with the License.
   7 * You may obtain a copy of the License at
8<br>9
          http://www.apache.org/licenses/LICENSE-2.0
10 *
11 * Unless required by applicable law or agreed to in writing, software
12 * distributed under the License is distributed on an "AS IS" BASIS,
13 * WITHOUT WARRANTIES OR CONDITIONS OF ANY KIND, either express or implied.
14 * See the License for the specific language governing permissions and
15 * limitations under the License.
16 + 117
27 #ifndef _H_GRB_BASE_BLAS1
28 #define _H_GRB_BASE_BLAS1
29
30 #include <graphblas/rc.hpp>
31 #include <graphblas/ops.hpp>
32 #include <graphblas/phase.hpp>
33 #include <graphblas/monoid.hpp>
34 #include <graphblas/backends.hpp>
35 #include <graphblas/semiring.hpp>
36 #include <graphblas/descriptors.hpp>
37 #include <graphblas/internalops.hpp>
38
39 #include <assert.h>
40
4142 namespace grb {
43<br>154
         154 #define NO_MASK Vector< bool >( 0 )
155
201 template<<br>202 Descr.
Descriptordescriptors::no_operation,<br>203 class OP, enum Backend backend,
              Backend backend,
204 typename OutputType,
205 typename InputType1, typename InputType2,
206 typename Coords
207<br>208RCeWiseApply(
Vector< OutputType, backend, Coords > \&z,<br>210 const InputType1 alpha.
210 const InputType1 alpha,<br>211 const InputType2 beta.
              const InputType2 beta,
212 const OP \omegaPhase \omegaEXECUTE,
214 const typename std::enable_if<<br>
215 const typename std::enable_if<<br>
215 const typename std::enable_if<
                   !grb::is_object< OutputType >::value &&
```

```
!grb::is_object< InputType1 >::value &&<br>217 !grb::is_object< InputType2 >::value &&
217 : \frac{1}{2} : \frac{1}{2} : \frac{1}{2} : \frac{1}{2} : \frac{1}{2} : \frac{1}{2} : \frac{1}{2} : \frac{1}{2} : \frac{1}{2} : \frac{1}{2} : \frac{1}{2} : \frac{1}{2} : \frac{1}{2} : \frac{1}{2} : \frac{1}{2} : \frac{1}{2} : \frac{1}{2} : \frac{1}{2} : 
                     grb::is_operator< OP >::value, void
219 \rightarrow::type \star const = nullptr 220 \rightarrow {
          \overline{2}221 #ifdef \angleDEBUG<br>222 std:
               \overline{\phantom{a}}std::cout « "In eWiseApply ([T1]<-T2<-T3), operator, base\n";
223 #endif
224 #ifndef NDEBUG
225 const bool should_not_call_eWiseApplyOpASS_base = false;<br>226 assert(should not call eWiseApplyOpASS base):
               assert( should_not_call_eWiseApplyOpASS_base );
227 #endif
228 (void) z;<br>229 (void) al
229 (void) alpha;<br>230 (void) beta:
                (void) beta;
231 (void) op;
232 (void) phase;
UNSUPPORTED;<br>234 }
234 }
235284 template<
               Descriptordescriptors::no_operation,
286 class OP, enum Backend backend,
287 typename OutputType, typename MaskType,
288 typename InputType1, typename InputType2,<br>289 typename Coords
               typename Coords
290RCeWiseApply(<br>292 Mectors Ou
Vector< OutputType, backend, Coords > &z,<br>293 const Vector< MaskType, backend, Coords >
               Vector< MaskType, backend, Coords > &mask,
294 const InputType1 alpha,<br>295 const InputType2 beta,
295 const InputType2 beta,<br>296 const OP \text{top} = \text{OP}(1),
               const OP \&op = OP(),
297 const Phase &phase = EXECUTE,
298 const typename std::enable_if<<br>299 const typename std::enable_if<
                    !grb::is_object< OutputType >::value &&
300 !grb::is_object< MaskType >::value &&
301 !grb::is_object< InputType1 >::value &&
302 !grb::is_object< InputType2 >::value &&
303 grb::is_operator< \overline{OP} >::value, void<br>304 >::type * const = nullptr
304 >::type * const = nullptr 305 ) {
          ) {
306 #ifdef _DEBUG<br>307 std::
               -<br>std::cout « "In masked eWiseApply ([T1]<-T2<-T3), operator, base\n";
308 #endif
309 #ifndef NDEBUG
               const bool should_not_call_eWiseApplyOpAMSS_base = false;
311 assert( should_not_call_eWiseApplyOpAMSS_base );
312 #endif
313 (void) z;<br>314 (void) ma
314 (void) mask;<br>315 (void) alpha
                (void) alpha;
316 (void) beta;
317 (void) op;<br>318 (void) pha
               (void) phase;
UNSUPPORTED;<br>320 }
320321<br>367
          template<
368 Descriptor descr = descriptors::no_operation,
Backend backend,<br>370 typename OutputType,
370 typename OutputType,<br>371 typename InputType1,
371 typename InputType1, typename InputType2,<br>372 typename Coords
               typename Coords
373<br>374RCeWiseApply(<br>375 Vector< Out
Vector< OutputType, backend, Coords > &z,<br>376 const InputType1 alpha,
376 const InputType1 alpha,<br>377 const InputType2 beta,
377 const InputType2 beta,
378 const Monoid &monoid = Monoid(),
379 const Phase &phase = EXECUTE,
380 const typename std::enable_if<
381 !grb::is_object< OutputType >::value &&
382 !grb::is_object< InputType1 >::value &&
383 !grb::is_object< InputType2 >::value &&
384 grb::is_monoid< Monoid >::value, void
385 >::type * const = nullptr
          ) {
387 #ifdef _DEBUG
388 std::cout « "In eWiseApply ([T1]<-T2<-T3), monoid, base\n";
389 #endif
390 #ifndef NDEBUG
391 const bool should_not_call_eWiseApplyMonASS_base = false;<br>392 assert(should not call eWiseApplyMonASS base):
               assert( should_not_call_eWiseApplyMonASS_base );
393 #endif
394 (void) z;<br>395 (void) al
               (void) alpha;
```
396 (void) beta;<br>397 (void) monoi 397 (void) monoid;<br>398 (void) phase: (void) phase; 399 return [UNSUPPORTED;](#page-252-0) 400 } 401 450 template<<br>451 Descr 451 [Descriptor](#page-234-0) descr = [descriptors::no\\_operation,](#page-306-0)<br>452 Class Monoid enum Backend backend class Monoid, enum [Backend](#page-49-0) backend, 453 typename OutputType, typename MaskType<br>454 typename InputType1. typename InputType typename InputType1, typename InputType2, 455 typename Coords 456<br>457 457 [RC](#page-246-1) [eWiseApply\(](#page-138-0)<br>458 Vector< Ou 458 [Vector< OutputType, backend, Coords >](#page-425-0) &z, 459 const [Vector< MaskType, backend, Coords >](#page-425-0) &mask, 460 const InputType1 alpha, 461 const InputType2 beta, 462 const [Monoid](#page-383-0) &monoid = [Monoid\(](#page-383-0)), 463 const [Phase](#page-240-0) &phase = [EXECUTE,](#page-245-0)<br>464 const typename std:enable i 464 const typename std::enable\_if<<br>465 construction of the state of the state of the state of the state of the state of the state of the state of the state of the state of the state of the state of the state of the state o 465 [!grb::is\\_object< OutputType >::value](#page-357-0) && 466 [!grb::is\\_object< MaskType >::value](#page-357-0) && 467 [!grb::is\\_object< InputType1 >::value](#page-357-0) && 468 <br>
197b::is\_object< InputType2 >::value &&<br>
469 <br>
97b::is\_monoid< Monoid >::value, void 469 [grb::is\\_monoid< Monoid >::value,](#page-356-0) void<br>470 >::tvpe \* const = nullptr  $\rightarrow$ ::type  $\star$  const = nullptr 471 ) { 472 #ifdef \_DEBUG 473 std::cout « "In masked eWiseApply ([T1]<-T2<-T3), monoid, base\n"; 474 #endif 475 #ifndef NDEBUG<br>476 const l const bool should\_not\_call\_eWiseApplyMonAMSS\_base = false; 477 assert( should\_not\_call\_eWiseApplyMonAMSS\_base ); 478 #endif (void) z; 480 (void) mask;<br>481 (void) alpha 481 (void) alpha;<br>482 (void) beta: 482 (void) beta;<br>
483 (void) monoi 483 (void) monoid;<br>484 (void) phase: (void) phase; 485 return [UNSUPPORTED;](#page-252-0) 486 } 487 563 template< 564 [Descriptor](#page-234-0) descr = [descriptors::no\\_operation,](#page-306-0)<br>565 class OP, enum Backend backend. 565 class OP, enum [Backend](#page-49-0) backend,<br>566 typename OutputType, typename InputType1, typename InputType2, 567 typename Coords 568<br>569 569 [RC](#page-246-1) [eWiseApply\(](#page-138-0)<br>570 Vector< Out [Vector< OutputType, backend, Coords >](#page-425-0)  $&z$ , 571 const InputType1 alpha, 572 const [Vector< InputType2, backend, Coords >](#page-425-0) &y,<br>573 const OP &op = OP(), 574 const [Phase](#page-240-0) &phase = EXECUTE<br>575 const typename std::enable i 575 const typename std::enable\_if<<br>576 <br>S76 <br>S76 <br>Sample::is object< OutputTyp 576 [!grb::is\\_object< OutputType >::value](#page-357-0) && [!grb::is\\_object< InputType1 >::value](#page-357-0) && 578 [!grb::is\\_object< InputType2 >::value](#page-357-0) && 579 [grb::is\\_operator< OP >::value,](#page-357-1) void 580 >::type \* const = nullptr 581 ) { 582 #ifdef \_DEBUG std::cout « "In eWiseApply ([T1]<-T2<-[T3]), operator, base\n"; 584 #endif 585 #ifndef NDEBUG 586 const bool should\_not\_call\_eWiseApplyOpASA\_base = false;<br>587 assert (should not call eWiseApplyOpASA base); assert( should not call eWiseApplyOpASA base ); 588 #endif (void) z; 590 (void) alpha; 591 (void) y;<br>592 (void) op (void) op; 593 (void) phase;<br>594 return [UNSUPPORTED;](#page-252-0) 595 } 596 672 template< 673 [Descriptor](#page-234-0) descr = [descriptors::no\\_operation,](#page-306-0)<br>674 Class OP, enum Backend backend. 674 class OP, enum [Backend](#page-49-0) backend,<br>675 typename OutputType, typename M. 675 typename OutputType, typename MaskType,<br>676 typename InputType1, typename InputType 676 typename InputType1, typename InputType2,<br>677 typename Coords typename Coords 678 > ere<br>
679 [RC](#page-246-1) [eWiseApply\(](#page-138-0)<br>
680 Vector< Out [Vector< OutputType, backend, Coords >](#page-425-0)  $&z$ ,

```
681 const Vector< MaskType, backend, Coords > &mask,
682 const InputType1 alpha,<br>683 const Vector< InputType
             Vector< InputType2, backend, Coords > &y,
684 const OP &op = OP(),
685 const Phase &phase = EXECUTE,
686 const typename std::enable_if<<br>687 const typename std::enable_if<
687 !grb::is_object< OutputType >::value &&
688 !grb::is_object< MaskType >::value &&
                 689 !grb::is_object< InputType1 >::value &&
690 !grb::is_object< InputType2 >::value &&
691 grb::is_operator< OP >::value, void
692 >::type * const = nullptr
        \rightarrow694 #ifdef _DEBUG<br>695 std::
             std::cout « "In masked eWiseApply ([T1]<-T2<-[T3], operator, base)\n";
696 #endif
697 #ifndef NDEBUG
698 const bool should_not_call_eWiseApplyOpAMSA_base = false;<br>699 assert(should not call eWiseApplyOpAMSA base):
             assert( should_not_call_eWiseApplyOpAMSA_base );
700 #endif
701 (void) z;<br>702 (void) ma
             (void) mask;
703 (void) alpha;<br>704 (void) v:
704 (void) y;<br>705 (void) op
705 (void) op;<br>706 (void) pha
706 (void) phase;
        UNSUPPORTED;
708 }
709
        template<
Descriptordescriptors::no_operation,<br>786 Class Monoid, enum Backend backend.
786 class Monoid, enum Backend backend,
             typename OutputType, typename InputType1, typename InputType2,
788 typename Coords
789<br>790
        RCeWiseApply(
791 Vector< OutputType, backend, Coords > &z,
792 const InputType1 alpha,
793 const Vector< InputType2, backend, Coords > &y,
MonoidMonoid(),<br>795 const Phase &phase = EXECUTE.
             PhaseEXECUTE,
796 const typename std::enable_if< !grb::is_object< OutputType >::value &&
797 !grb::is_object< InputType1 >::value &&
798 !grb::is_object< InputType2 >::value &&
grb::is_monoid< Monoid >::value, void<br>800 >::type + Const = nullptr
800 >::type \star const = nullptr 801 ) {
        ) {
802 #ifdef _DEBUG
803 std::cout « "In unmasked eWiseApply ([T1]<-T2<-[T3], monoid, base)\n";
804 #endif
805 #ifndef NDEBUG<br>806 const
            const bool should_not_call_eWiseApplyMonoidASA_base = false;
807 assert( should_not_call_eWiseApplyMonoidASA_base );
808 #endif
             (void) z;
810 (void) alpha;<br>811 (void) v:
             (void) y;812 (void) monoid;<br>813 (void) phase:
             (void) phase;
814 UNSUPPORTED;
815 }
816<br>895
        template<
Descriptordescriptors::no_operation,<br>897 Class Monoid enum Backend backend
Backend backend,<br>898 typename OutputType typename MaskT
898 typename OutputType, typename MaskType,<br>899 typename InputType1, typename InputType2,
900 typename Coords
901<br>902RCeWiseApply(<br>903 Vector< Out
             Vector< OutputType, backend, Coords > &z,
904 const Vector< MaskType, backend, Coords > &mask,
905 const InputType1 alpha,<br>906 const Vector< InputType
             Vector< InputType2, backend, Coords > &y,
MonoidMonoid(PhaseEXECUTE,
!grb::is_object< OutputType >::value &&
                 !grb::is_object< MaskType >::value &&
911 !grb::is_object< InputType1 >::value &&
912 !grb::is_object< InputType2 >::value &&
913 grb::is_monoid< Monoid >::value,
914 void >::type * const = nullptr 915 ) {
        ) {
916 #ifdef _DEBUG<br>917 std:
             std::cout « "In masked eWiseApply ([T1]<-T2<-[T3], using monoid)\n";
918 #endif
919 #ifndef NDEBUG
```

```
920 const bool should_not_call_eWiseApplyMonoidAMSA_base = false;<br>921 sseart(should not call eWiseApplyMonoidAMSA_base);
              assert( should_not_call_eWiseApplyMonoidAMSA_base );
922 #endif
923 (void) z;<br>924 (void) ma
924 (void) mask;<br>925 (void) alpha
925 (void) alpha;<br>926 (void) y;
926 (void) y;<br>927 (void) more
927 (void) monoid;<br>928 (void) phase:
              (void) phase;
UNSUPPORTED;<br>930 }
930 }
931<br>1008
1008 template<<br>1009 Descr
Descriptordescriptors::no_operation,<br>1010 class OP, enum Backend backend,
1010 class OP, enum Backend backend,
1011 typename OutputType, typename InputType1, typename InputType2,
1012 typename Coords
1013<br>1014
RCeWiseApply(<br>1015 Vector< Ou
1015 Vector< OutputType, backend, Coords > &z,
1016 const Vector< InputType1, backend, Coords > &x,
1017 const InputType2 beta,
PhaseEXECUTE,
1020 const typename std::enable_if<<br>1021 const typename std::enable_if<
!grb::is_object< OutputType >::value &&<br>1022 !grb::is_object< InputType1 >::value &&
!grb::is_object< InputType1 >::value &&<br>1023 !grb::is_object< InputType2 >::value &&
1023 !grb::is_object< InputType2 >::value &&
1024 grb::is_operator< OP >::value, void
1025 >::type * const = nullptr 1026 ) {
1026
1027 #ifdef _DEBUG<br>1028 std::
               1std::cout « "In eWiseApply ([T1] <-[T2] <-T3), operator, base\ln";
1029 #endif
1030 #ifndef NDEBUG
1031 const bool should_not_call_eWiseApplyOpAAS_base = false;
1032 assert( should_not_call_eWiseApplyOpAAS_base );
1033 #endif
1034 (void) z;<br>1035 (void) x:
1035 (void) x;<br>1036 (void) be
                (void) beta;
1037 (void) op;<br>1038 (void) pha
1038 (void) phase;
               UNSUPPORTED;
1040 }
1041<br>1119
        template<
1120 Descriptor descr = descriptors::no_operation,
Backend backend,<br>1122 typename OutputType, typename M.
1122 typename OutputType, typename MaskType,<br>1123 typename InputType1, typename InputType2,
1124 typename Coords
1125 >
RCeWiseApply(<br>1127 Vector< Out
               Vector< OutputType, backend, Coords > \&z,
1128 const Vector< MaskType, backend, Coords > &mask,
1129 const Vector< InputType1, backend, Coords > &x,
1130 const InputType2 beta,<br>1131 const OP 60P = OP(1).
               const OP \&op = OP(),
PhaseEXECUTE,
1133 const typename std::enable_if< !grb::is_object< OutputType >::value &&
1134 !grb::is_object< MaskType >::value &&
1135 !grb::is_object< InputType1 >::value &&
1136 !grb::is_object< InputType2 >::value &&
1137 grb::is_operator< \overline{OP} >::value, void<br>1138 >::tyne + const = nullntr
1138 >::type * const = nullptr 1139 ) {
          ) {
1140 #ifdef _DEBUG<br>1141 std::
               -<br>std::cout « "In masked eWiseApply ([T1]<-[T2]<-T3, operator, base)\n";
1142 #endif
1143 #ifndef NDEBUG
1144 const bool should_not_call_eWiseApplyOpAMAS_base = false;
1145 assert( should_not_call_eWiseApplyOpAMAS_base );
1146 #endif
1147 (void) z;<br>1148 (void) ma
1148 (void) mask;<br>1149 (void) x;
1149 (void) x;<br>1150 (void) be
                (void) beta;
1151 (void) op;
1152 (void) phase;
1153 return UNSUPPORTED;
1154 }
1155<br>1230
1230 template<
1231 Descriptor descr = descriptors::no_operation,
1232 class Monoid, enum Backend backend,
1233 typename OutputType, typename InputType1, typename InputType2,
```

```
1234 typename Coords
1235<br>1236RCeWiseApply(
1237 Vector< OutputType, backend, Coords > &z,
1238 const Vector< InputType1, backend, Coords > &x,
1239 const InputType2 beta,<br>1240 const Monoid & monoid =
Monoid \frac{1}{k}Monoid(),<br>1241 const Phase k phase = EXECUTE.
PhaseEXECUTE,<br>1242 const typename std::enable if
              !grb::is_object< OutputType >::value &&
1243 !grb::is_object< InputType1 >::value &&
1244 !grb::is_object< InputType2 >::value &&
grb::is_monoid< Monoid >::value,<br>1246 void >::tvpe * const = nullptr
1246 void >::type * const = nullptr 1247 ) {
         ) {
1248 #ifdef _DEBUG
1249 std::cout « "In unmasked eWiseApply ([T1] <- [T2] <- T3, monoid, base) \n";
1250 #endif
1251 #ifndef NDEBUG<br>1252 const
1252 const bool should_not_call_eWiseApplyMonoidAAS_base = false;<br>1253 assert (should not call eWiseApplyMonoidAAS base):
              assert( should_not_call_eWiseApplyMonoidAAS_base );
1254 #endif
               (void) z;1256 (void) x;<br>1257 (void) be
1257 (void) beta;<br>1258 (void) monoi
1258 (void) monoid;<br>1259 (void) phase;
1259 (void) phase;
UNSUPPORTED;<br>1261 }
        1261262<br>1341
        template<
Descriptordescriptors::no_operation,<br>1343 Class Monoid, enum Backend backend,
Backend backend,<br>1344 typename OutputType, typename MaskT
               typename OutputType, typename MaskType,
1345 typename InputType1, typename InputType2,
1346 typename Coords
1347 >
RCeWiseApply(<br>1349 Vector< Out
Vector< OutputType, backend, Coords > &z,<br>1350 const Vector< MaskType, backend, Coords >
1350 const Vector< MaskType, backend, Coords > &mask,
1351 const Vector< InputType1, backend, Coords > &x,
1352 const InputType2 beta,
MonoidMonoid(PhaseEXECUTE,
!grb::is_object< OutputType >::value &&
!grb::is_object< MaskType >::value &&<br>1357 !grb::is_object< InputTypel >::value
1357 <br>1958 : 1981: 1586 <br>1358 <br>1976: 1976: 1976: 1976: 1976: 1977: 1978
                   1358 !grb::is_object< InputType2 >::value &&
1359 grb::15_copycet inputryper ...unue
1360 >::type * const = nullptr 1361 ) {
1361
1362 #ifdef _DEBUG<br>1363 std::
               std::cout « "In masked eWiseApply ([T1] <- [T2] <- T3, monoid, base) \n";
1364 #endif
1365 #ifndef NDEBUG
              const bool should_not_call_eWiseApplyMonoidAMAS_base = false;
1367 assert( should_not_call_eWiseApplyMonoidAMAS_base );
1368 #endif
1369 (void) z;<br>1370 (void) ma
               (void) mask;
1371 (void) x;
1372 (void) beta;<br>1373 (void) monoi
1373 (void) monoid;<br>1374 (void) phase;
              (void) phase;
UNSUPPORTED;<br>1376 }
1376 }
1377
1454 template<<br>1455 Descri
Descriptor descr = descriptors: no_operation,<br>1456 class OP, enum Backend backend,
1456 class OP, enum Backend backend,
1457 typename OutputType, typename InputType1, typename InputType2,
1458 typename Coords
1459 >
RCeWiseApply(<br>1461 Vector< Ou
              Vector< OutputType, backend, Coords > &z,
1462 const Vector< InputType1, backend, Coords > &x,
1463 const Vector< InputType2, backend, Coords > &y,
PhaseEXECUTE,
1466 const typename std::enable_if< !grb::is_object< OutputType >::value &&
1467 !grb::is_object< InputType1 >::value &&
1468 !grb::is_object< InputType2 >::value &&
1469 grb::is_operator< OP >::value, void
1470 >::type * const = nullptr 1471) {
1472 #ifdef _DEBUG
1473 std::cout « "In eWiseApply ([T1]<-[T2]<-[T3]), operator variant\n";
1474 #endif
```

```
1475 #ifndef NDEBUG<br>1476 CODSt
1476 const bool should_not_call_eWiseApplyOpAAA_base = false;<br>1477 assert (should not call eWiseApplyOpAAA base):
                assert( should_not_call_eWiseApplyOpAAA_base );
1478 #endif
1479 (void) z;<br>1480 (void) x;
1480 (void) x;<br>1481 (void) y;
1481 (void) y;<br>1482 (void) op
1482 (void) op;<br>1483 (void) pha
                (void) phase;
UNSUPPORTED;<br>1485 }
1485 }
1486<br>1566
1566 template<<br>1567 Descr
Descriptordescriptors::no_operation,<br>1568 class OP, enum Backend backend,
Backend backend,<br>1569 typename OutputType, typename MaskType,
1570 typename InputType1, typename InputType2,
1571 typename Coords
1572<br>1573
RCeWiseApply(<br>1574 Vector< Ou
1574 Vector< OutputType, backend, Coords > &z,
               Vector< MaskType, backend, Coords > &mask,
1576 const Vector< InputType1, backend, Coords > &x,
1577 const Vector< InputType2, backend, Coords > &y,
1578 const OP \omegaop = OP(),<br>1579 const Phase \omegabhase =
PhaseEXECUTE,<br>1580 const typename std::enable if
1580 const typename std::enable_if<<br>1581 construction of the large term of the large
1581 !grb::is_object< OutputType >::value &&
1582 !grb::is_object< MaskType >::value &&
1583 !grb::is_object< InputType1 >::value &&
1584 !grb::is_object< InputType2 >::value &&
1585 grb::is_operator< OP >::value, void
1586 >::type * const = nullptr 1587 ) {
          ) {<br>def  DEBUG
1588 #ifdef
1589 std::cout « "In masked eWiseApply ([T1] <- [T2] <- [T3], operator, base) \n";
1590 #endif
1591 #ifndef NDEBUG
1592 const bool should_not_call_eWiseApplyOpAMAA_base = false;<br>1593 seert(should not call eWiseApplyOpAMAA base);
                assert( should_not_call_eWiseApplyOpAMAA_base );
1594 #endif
1595 (void) z;<br>1596 (void) ma
1596 (void) mask;<br>1597 (void) x;
                (void) x;
1598 (void) y;<br>1599 (void) op
1599 (void) op;<br>1600 (void) pha
                (void) phase;
UNSUPPORTED;<br>1602 }
1602 }
1603<br>1681
1681 template<<br>1682 Descri
               Descriptordescriptors::no_operation,
1683 class Monoid, enum Backend backend,
1684 typename OutputType, typename InputType1, typename InputType2,
                typename Coords
1686<br>1687
RCeWiseApply(<br>1688 Vector< Ou
1688 Vector< OutputType, backend, Coords > &z,
                Vector< InputType1, backend, Coords > &x,
1690 const Vector< InputType2, backend, Coords > &y,
MonoidMonoid(),<br>1692 const Phase &phase = EXECUTE,
PhaseEXECUTE,<br>1692 const Phase &phase = EXECUTE,<br>1693 const typename std::enable_if
               1693 const typename std::enable_if< !grb::is_object< OutputType >::value &&
1694 !grb::is_object< InputType1 >::value &&
1695 !grb::is_object< InputType2 >::value &&
1696 grb::is_monoid< Monoid >::value, void
1697 >::type * const = nullptr 1698 ) {
1698 ) {
1699 #ifdef \angleDEBUG<br>1700 std::
                1700 std::cout « "In unmasked eWiseApply ([T1]<-[T2]<-[T3], monoid, base)\n";
1701 #endif
1702 #ifndef NDEBUG
1703 const bool should_not_call_eWiseApplyOpAMAA_base = false;<br>1704 assert (should not call eWiseApplyOpAMAA base);
               assert( should_not_call_eWiseApplyOpAMAA_base );
1705 #endif
1706 (void) z;<br>1707 (void) x;
1707 (void) x;
                (void) y;
1709 (void) monoid;
1710 (void) phase;
1711 return UNSUPPORTED;
1712 }
1713<br>1789
1789 template<
1790 Descriptor descr = descriptors::no_operation,
1791 class Monoid, enum Backend backend,
1792 typename OutputType, typename MaskType,
```

```
1793 typename InputType1, typename InputType2,<br>1794 typename Coords
                typename Coords
1795 >
1796 RC eWiseApply(
Vector< OutputType, backend, Coords > &z,<br>1798 const Vector< MaskType, backend, Coords >
Vector< MaskType, backend, Coords > &mask,<br>1799 const Vector< InputType1, backend, Coords > &x,
1799 const Vector< InputType1, backend, Coords > &x,
1800 const Vector< InputType2, backend, Coords > &y,
MonoidMonoid(),
1802 const Phase &phase = EXECUTE,
1803 const typename std::enable_if<
1804 !grb::is_object< OutputType >::value &&
!grb::is_object< MaskType >::value &&<br>1806 !grb::is_object< MaskType >::value &&
1806 <br>
1807 : 1910: is_object< Input Type1 >::value &&<br>
1807 : 1910: is object< Input Type2 >::value &&
                     !grb::is_object< InputType2 >::value &&
grb::is_monoid< Monoid >::value, void
1809 >::type * const = nullptr<br>1810 ) {
1810 ) {
1811 #ifdef _DEBUG<br>1812 std::
                std::cout « "In masked eWiseApply ([T1] <- [T2] <- [T3], monoid, base) \n";
1813 #endif
1814 #ifndef NDEBUG
1815 const bool should_not_call_eWiseApplyMonoidAMAA_base = false;
1816 assert( should not call eWiseApplyMonoidAMAA base ):
1817 #endif
1818 (void) z;<br>1819 (void) ma
1819 (void) mask;<br>1820 (void) x:(void) x;1821 (void) y;<br>1822 (void) mo
                (void) monoid:
1823 (void) phase;
        UNSUPPORTED;
1825 }
1826
1906 template<<br>1907 Descri
               Descriptor descr = descriptors::no operation,
1908 class Ring, enum Backend backend,
1909 typename OutputType, typename InputType1, typename InputType2,
1910 typename Coords
1911<br>1912
         RCeWiseAdd(
1913 Vector< OutputType, backend, Coords > &z,
1914 const Vector< InputType1, backend, Coords > &x,
1915 const Vector< InputType2, backend, Coords > &y,
1916 const Ring \text{string} = \text{Ring}<br>1917 const Phase Aphase = EXECU
PhaseEXECUTE,<br>1918 const typename std::enable in
                1918 const typename std::enable_if< !grb::is_object< OutputType >::value &&
1919 !grb::is_object< InputType1 >::value &&
1920 !grb::is_object< InputType2 >::value &&
grb::is_semiring< Ring >::value, void<br>1922 >::type * const = nullptr
          \frac{1}{2}::type \star const = nullptr
1923 ) {
1924 #ifdef _DEBUG
1925 std::cout « "in eWiseAdd ([T1] <- [T2] + [T3]), unmasked, base";
1926 #endif
1927 #ifndef NDEBUG
               const bool should_not_call_eWiseAddAAA_base = false;
1929 assert( should_not_call_eWiseAddAAA_base );
1930 #endif
1931 (void) z;
1932 (void) x;<br>1933 (void) y;
1933 (void) y;<br>1934 (void) ri
                (void) ring;
1935 (void) phase;
         UNSUPPORTED;
1937 }
1938<br>2013
2013 template<<br>2014 Descri
Descriptordescriptors::no_operation,<br>2015 class Ring, enum Backend backend,
Backend backend,<br>2016 typename InputType1. typename Inp
                typename InputType1, typename InputType2, typename OutputType,
2017 typename Coords
2018<br>2019
          RCeWiseAdd(
2020 Vector< OutputType, backend, Coords > &z,
2021 const InputType1 alpha,
Vector< InputType2, backend, Coords > \delta y,<br>2023 const Ping fring = Ping()
               const Ring \sin\frac{\pi}{2} = \sin\frac{\pi}{2}2024 const Phase &phase = EXECUTE,
2025 const typename std::enable_if< !grb::is_object< OutputType >::value &&
2026 !grb::is_object< InputType1 >::value &&
2027 !grb::is_object< InputType2 >::value &&
grb::is_semiring< Ring >::value, void<br>2029 >::type * const = nullptr
2029 >::type * const = nullptr 2030) {
2031 #ifdef \angleDEBUG<br>2032 std::
               -<br>std::cout « "in eWiseAdd ([T1] <- T2 + [T3]), unmasked, base";
```

```
2033 #endif
2034 #ifndef NDEBUG
                const bool should_not_call_eWiseAddASA_base = false;
2036 assert( should_not_call_eWiseAddASA_base );
2037 #endif
2038 (void) z;<br>2039 (void) al
2039 (void) alpha;<br>2040 (void) v:
2040 (void) y;<br>2041 (void) ri
                (void) ring;
2042 (void) phase;
         UNSUPPORTED;
2044 }
2045<br>2120
2120 template<<br>2121 Descr:
                Descriptordescriptors::no_operation,
2122 class Ring, enum Backend backend,
2123 typename InputType1, typename InputType2, typename OutputType,
2124 typename Coords
2125<br>2126
RCeWiseAdd(
2127 Vector< OutputType, backend, Coords > &z,
                Vector< InputType1, backend, Coords > &x,
2129 const InputType2 beta,<br>2130 const Ring & ring = Rin
2130 const Ring &ring = Ring(),<br>2131 const Phase &phase = EXECU
PhaseEXECUTE,<br>2132 const typename std::enable_if
!grb::is_object< OutputType >::value &&<br>2133 1grb::is_object< InputType1 >::value &&
!grb::is_object< InputType1 >::value &&<br>2134 !grb::is_object< InputType2 >::value &&
2134 <br>
1992: Igrb::is_object< Input Type2 >::value &&<br>
2135 <br>
2135 <br>
2135 <br>
2135 <br>
2135 <br>
2135 <br>
2135 <br>
2135 <br>
2135 <br>
2135 <br>
2135 <br>
2135 <br>
2135 <br>
2135 <br>
2135 <br>
2135 <br>
2135 <br>
2135 <br>
2135 <br>
2135 <br>
2135 <br>
2135 <br>
2135 <br>
2135 <br>
grb::is_semiring< Ring >::value, void<br>2136 >::tvpe * const = nullptr
2136 >::type * const = nullptr 2137 ) {
           ) {
2138 #ifdef _DEBUG<br>2139 std::
                \overline{\phantom{a}}std::cout « "in eWiseAdd ([T1] <- [T2] + T3), unmasked, base";
2140 #endif
2141 #ifndef NDEBUG
2142 const bool should not call eWiseAddAAS base = false;
2143 assert( should_not_call_eWiseAddAAS_base );
2144 #endif
2145 (void) z;<br>2146 (void) x;
2146 (void) x;<br>2147 (void) be
                (void) beta;
2148 (void) ring;<br>2149 (void) phase
2149 (void) phase;<br>2150 compared return UNSUPE
                UNSUPPORTED;
2151 }
2152
2223 template<
Descriptordescriptors::no_operation,<br>2225 class Ring, enum Backend backend,
Backend backend,<br>2226 typename InputType1, typename Inp
2226 typename InputType1, typename InputType2, typename OutputType,<br>2227 typename Coords
                z<sub>r</sub>ename coords
2228 >
2229 RC eWiseAdd(
Vector< OutputType, backend, Coords > &z,<br>2231 const InputTypel alpha.
                const InputType1 alpha,
2232 const InputType2 beta,
2233 const Ring &ring = Ring(),
Phase \epsilonEXECUTE,<br>2235 const typename std::enable ii
                !grb::is_object< OutputType >::value &&
2236 !grb::is_object< InputType1 >::value &&
2237 !grb::is_object< InputType2 >::value &&
2238 grb::is_semiring< Ring >::value, void
2239 >::type * const = nullptr<br>2240 ) {
           ) {
2241 #ifdef _DEBUG<br>2242 std:
                std::cout « "in eWiseAdd ([T1] <- T2 + T3), unmasked, base";
2243 #endif
2244 #ifndef NDEBUG<br>2245 const
2245 const bool should_not_call_eWiseAddASS_base = false;<br>2246 assert (should not call eWiseAddASS base):
                zako assert ( should_not_call_eWiseAddASS_base );
2247 #endif
2248 (void) z;
2249 (void) alpha;<br>2250 (void) beta:
                (void) beta;
2251 (void) ring;<br>2252 (void) phase
2252 (void) phase;<br>2253 return UNSUPE
         UNSUPPORTED;
22542255
2341 template<
Descriptordescriptors::no_operation,<br>2343 Class Ring. enum Backend backend.
                Backend backend,
2344 typename OutputType, typename MaskType,<br>2345 typename InputType1 typename InputType
2345 typename InputType1, typename InputType2,
                typename Coords
2347<br>2348
           RCeWiseAdd(
```
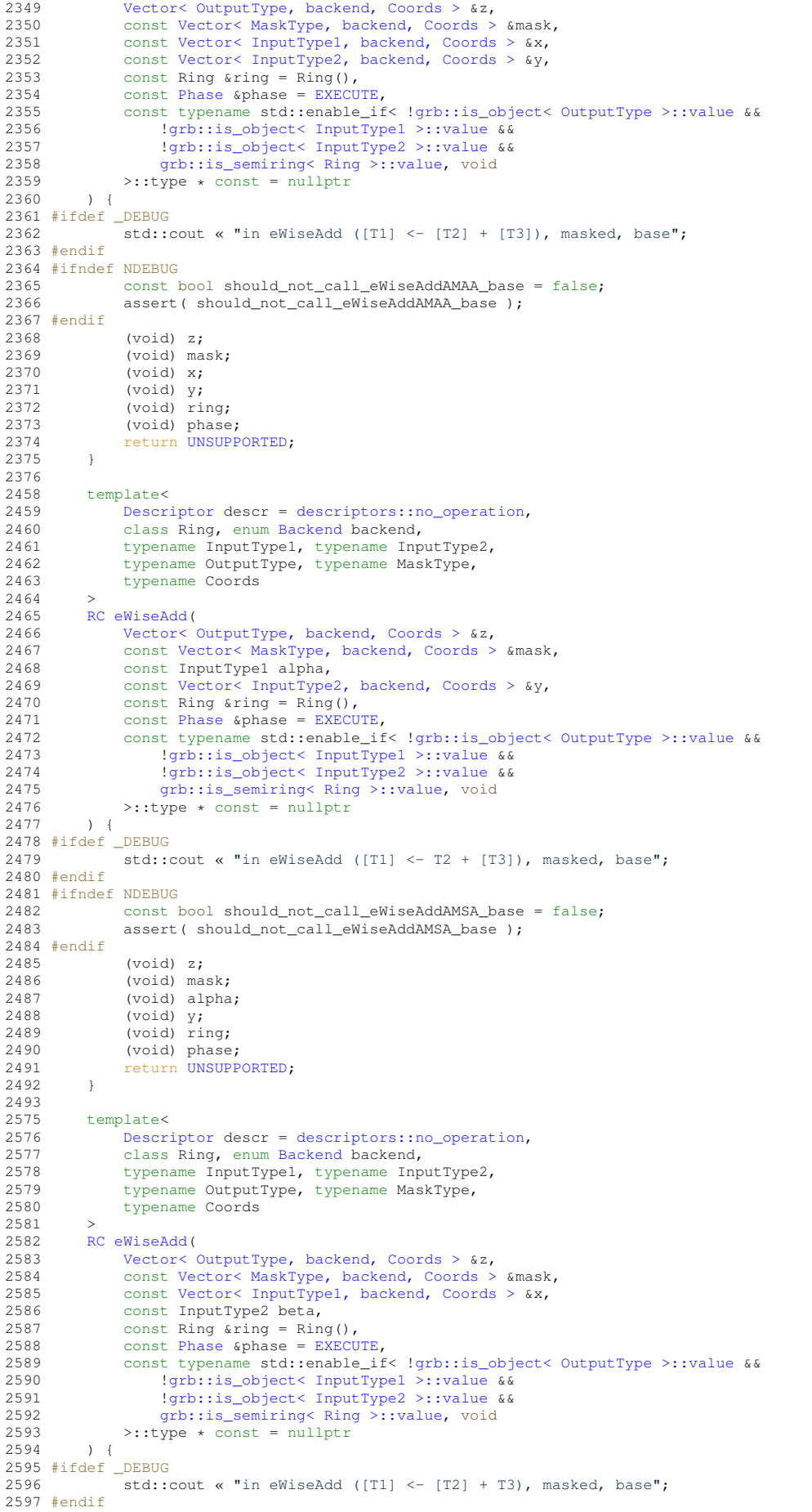

```
2598 #ifndef NDEBUG
2599 const bool should_not_call_eWiseAddAMAS_base = false;<br>2600 assert (should not call eWiseAddAMAS base);
                assert( should_not_call_eWiseAddAMAS_base );
2601 #endif
2602 (void) z;<br>2603 (void) ma
2603 (void) mask;<br>2604 (void) x;
2604 (void) x;<br>2605 (void) bet
2605 (void) beta;<br>2606 (void) ring;
                (void) ring;
2607 (void) phase;<br>2608 return UNSUPE
         UNSUPPORTED;
2609 }
2610<br>2688
2688 template<<br>2689 Descr:
               Descriptor descr = descriptors:: no_operation,
Backend backend,<br>2691 typename InputType1 typename Inp
                typename InputType1, typename InputType2,
2692 typename OutputType, typename MaskType,<br>2693 typename Coords
                typename Coords
2694<br>
2695RCeWiseAdd(
               Vector< OutputType, backend, Coords > &z,
2697 const Vector< MaskType, backend, Coords > &mask,
2698 const InputType1 alpha,
2699 const InputType2 beta,<br>2700 const Ring & ring = Rin
2700 const Ring \frac{1}{2701} const Phase \frac{1}{2701} const Phase \frac{1}{2701}Phase _{\text{sphase}}EXECUTE,<br>2702 const typename std::enable ii
!grb::is_object< OutputType >::value &&<br>2703 const tarb::is_object< InputType1 >::value &&
2703 !grb::is_object< InputType1 >::value &&
2704 !grb::is_object< InputType2 >::value &&
grb::is_semiring< Ring >::value, void<br>2706 >::type * const = nullptr
          \Rightarrow::type * const = nullptr
2707
2708 #ifdef _DEBUG
2709 std::cout « "in eWiseAdd ([T1] <- T2 + T3), masked, base";
2710 #endif
2711 #ifndef NDEBUG<br>2712 const
2712 const bool should_not_call_eWiseAddAMSS_base = false;<br>2713 assert (should not call eWiseAddAMSS base);
               assert( should_not_call_eWiseAddAMSS_base );
2714 #endif
                (void) z;2716 (void) mask;<br>2717 (void) alpha
2717 (void) alpha;<br>2718 (void) beta;
                (void) beta;
2719 (void) ring;<br>2720 (void) phase
2720 (void) phase;<br>2721 return UNSUPE
         UNSUPPORTED;
2722 }
2723
2788 template<<br>2789 Descr
Descriptordescriptors::no_operation,<br>2790 class Ring, enum Backend backend.
                Backend backend,
2791 typename InputType1, typename InputType2, typename OutputType,<br>2792 typename Coords
                typename Coords
2793 >
RCeWiseMul(<br>2795 Vector<
Vector< OutputType, backend, Coords > &z,<br>2796 const Vector< InputType1, backend, Coords
2796 const Vector< InputType1, backend, Coords > &x,
                Vector< InputType2, backend, Coords > \alpha y,
2798 const Ring &ring = Ring(),
PhaseEXECUTE,<br>2800 const typename std::enable_i
!grb::is_object< OutputType >::value &&<br>2801 const typename std::enable_if< !grb::is_object< OutputType >::value &&
                    2801 !grb::is_object< InputType1 >::value &&
!grb::is_object< InputType2 >::value &&<br>2803 crb::is_semiring< Ring >::value void
grb::is_semiring< Ring >::value, void<br>2804 > ::type + const = nullptr
2804 >::type * const = nullptr 2805 ) {
          ) {
2806 #ifdef _DEBUG
                -<br>std::cout « "in eWiseMul ([T1] <- [T2] * [T3]), unmasked, base";
2808 #endif
2809 #ifndef NDEBUG
2810 const bool should_not_call_eWiseMulAAA_base = false;
2811 assert( should_not_call_eWiseMulAAA_base );
2812 #endif
2813 (void) z;<br>2814 (void) x;
2814 (void) x;<br>2815 (void) y;
2815 (void) \gamma;<br>
2816 (void) ri
                (void) ring;
2817 (void) phase;
UNSUPPORTED;<br>2819 }
2819 }
2820
2885 template<
Descriptordescriptors::no_operation,<br>2887 Class Ring enum Backend backend
                Backend backend,
2888 typename InputType1, typename InputType2, typename OutputType,<br>2889 typename Coords
               typename Coords
```

```
2890RCeWiseMul(<br>2892 Mectors
                Vector< OutputType, backend, Coords > &z,
2893 const InputType1 alpha,<br>2894 const Vector< InputType)
2894 const Vector< Input Vector (2895 const Ring of The Pale 2895 const Ring of The Time (1),
2895 const Ring & ring = Ring(),<br>2896 const Phase & phase = EXECU
Phase _{2897} const typename std::enable if
!grb::is_object< OutputType >::value &&
2898 !grb::is_object< InputType1 >::value &&
2899 !grb::is_object< InputType2 >::value &&
grb::is_semiring< Ring >::value, void<br>2901 >::type * const = nullptr
2901 \rightarrow ::type \star const = nullptr
          \rightarrow2903 #ifdef \angleDEBUG<br>2904 std::
                \overline{\phantom{i}}std::cout « "in eWiseMul ([T1] <- T2 * [T3]), unmasked, base";
2905 #endif
2906 #ifndef NDEBUG
2907 const bool should_not_call_eWiseMulASA_base = false;<br>2908 assert (should not call eWiseMulASA base):
                assert( should_not_call_eWiseMulASA_base );
2909 #endif
2910 (void) z;<br>
2911 (void) al
                (void) alpha;
2912 (void) y;
2913 (void) ring;
2914 (void) phase;<br>2915 return UNSUPE
         UNSUPPORTED;
2916 }
2917<br>2982
2982 template<<br>2983 Descri
                Descriptor descr = descriptors:: no_operation,
Backend backend,<br>2985 typename InputType1, typename Inp
2985 typename InputType1, typename InputType2, typename OutputType,<br>2985 typename InputType1, typename InputType2, typename OutputType,
                typename Coords
2987 >
RCeWiseMul(<br>2989 Vector<
               Vector< OutputType, backend, Coords > &z,
Vector< InputType1, backend, Coords > &x,<br>2991 const InputType2 beta.
2991 const InputType2 beta,<br>2992 const Ring & ring = Rin
2992 const Ring \frac{1}{2} const Ring \frac{1}{2} Ring(),
Phase _{\text{phase}} = \text{EXECUTE},<br>2994 const typename std::enable if
                !grb::is_object< OutputType >::value &&
2995 !grb::is_object< InputType1 >::value &&
2996 !grb::is_object< InputType2 >::value &&
2997 grb::is_semiring< Ring >::value, void
2998 >::type * const = nullptr <br>2999 ) {
          ) {
3000 #ifdef _DEBUG
3001 std::cout « "in eWiseMul ([T1] <- [T2] * T3), unmasked, base";
3002 #endif
3003 #ifndef NDEBUG
3004 const bool should_not_call_eWiseMulAAS_base = false;<br>3005 assert ( should not call eWiseMulAAS base ):
                assert( should_not_call_eWiseMulAAS_base );
3006 #endif
3007 (void) z;<br>3008 (void) x:
                (void) x:
3009 (void) beta;<br>3010 (void) ring:
3010 (void) ring;<br>3011 (void) phase
3011 (void) phase;
         UNSUPPORTED;
3013 }
3014<br>3075
3075 template<
Descriptordescriptors::no_operation,<br>3077 class Ring, enum Backend backend,
Backend backend,<br>3078 typename Input Type1 typename Inp
3078 typename InputType1, typename InputType2, typename OutputType,
                typename Coords
3080<br>3081
RCeWiseMul(<br>3082 Vector<
Vector< OutputType, backend, Coords > &z,<br>3083 const InputTypel alpha,
3083 const InputType1 alpha,<br>3083 const InputType2 beta.
                const InputType2 beta,
3085 const Ring &ring = Ring(),
PhaseEXECUTE,<br>3087 const typename std::enable if
                3087 const typename std::enable_if< !grb::is_object< OutputType >::value &&
3088 !grb::is_object< InputType1 >::value &&
3089 !grb::is_object< InputType2 >::value &&
grb::is_semiring< Ring >::value, void<br>3091 >>>>::value, void
3091 >::type * const = nullptr<br>3092 ) {
          ) {
3093 #ifdef _DEBUG<br>3094 std::
                -<br>std::cout « "in eWiseMul ([T1] <- T2 * T3), unmasked, base";
3095 #endif
3096 #ifndef NDEBUG
3097 const bool should_not_call_eWiseMulASS_base = false;<br>3098 assert (should not call eWiseMulASS base);
                assert( should_not_call_eWiseMulASS_base );
3099 #endif
                (void) z;
```
3101 (void) alpha;<br>3102 (void) beta: 3102 (void) beta;<br>3103 (void) ring:  $(void)$  ring; 3104 (void) phase; return [UNSUPPORTED;](#page-252-0) 3106 } 3107<br>3177 3177 template< [Descriptor](#page-234-0) descr = descriptors:: no\_operation, 3179 class Ring, enum [Backend](#page-49-0) backend,<br>3180 typename InputType1, typename Inp 3180 typename InputType1, typename InputType2,<br>3181 typename OutputType, typename MaskType. 3181 typename OutputType, typename MaskType,<br>3182 typename Coords typename Coords 3183<br>3184 [RC](#page-246-1) [eWiseMul\(](#page-180-0) 3185 [Vector< OutputType, backend, Coords >](#page-425-0) &z, 3186 const [Vector< MaskType, backend, Coords >](#page-425-0) &mask, 3187 const [Vector< InputType1, backend, Coords >](#page-425-0) &x, 3188 const [Vector< InputType2, backend, Coords >](#page-425-0) &y, 3189 const Ring  $\text{string} = \text{Ring}()$ ,<br>3190 const Phase Aphase = EXECU 3190 const [Phase](#page-240-0) &phase = [EXECUTE,](#page-245-0)<br>3191 const typename std::enable if const typename std::enable\_if< [!grb::is\\_object< OutputType >::value](#page-357-0) && 3192 [!grb::is\\_object< InputType1 >::value](#page-357-0) && 3193 [!grb::is\\_object< InputType2 >::value](#page-357-0) && 3194 [grb::is\\_semiring< Ring >::value,](#page-358-0) void<br>3195 >::type \* const = nullptr 3195 >::type \* const = nullptr 3196 ) {  $)$  { 3197 #ifdef \_DEBUG 3198 std::cout « "in eWiseMul ([T1] <- [T2] \* [T3]), masked, base"; 3199 #endif 3200 #ifndef NDEBUG 3201 const bool should\_not\_call\_eWiseMulAMAA\_base = false;<br>3202 assert(should not call eWiseMulAMAA base): assert( should\_not\_call\_eWiseMulAMAA\_base ); 3203 #endif 3204 (void) z;<br>3205 (void) ma (void) mask:  $3206$  (void) x;<br> $3207$  (void) y: 3207 (void) y;<br>3208 (void) ri 3208 (void) ring;<br>3209 (void) phase  $3209$  (void) phase;<br> $3210$  return UNSUPE return [UNSUPPORTED;](#page-252-0) 3211 } 3212<br>3282 template< 3283 [Descriptor](#page-234-0) descr = [descriptors::no\\_operation,](#page-306-0) 3284 class Ring, enum [Backend](#page-49-0) backend,<br>3285 typename InputTypel typename Inp 3285 typename InputType1, typename InputType2,<br>3286 typename OutputType, typename MaskType. 3286 typename OutputType, typename MaskType,<br>3287 typename Coords typename Coords 3288<br>3289 3289 [RC](#page-246-1) [eWiseMul\(](#page-180-0)<br>3290 Vector< [Vector< OutputType, backend, Coords >](#page-425-0) &z, 3291 const [Vector< MaskType, backend, Coords >](#page-425-0) &mask, 3292 const InputType1 alpha,<br>3293 const Vector< InputType const [Vector< InputType2, backend, Coords >](#page-425-0)  $\epsilon$ y, 3294 const Ring & ring = Ring(),<br>3295 const [Phase](#page-240-0) & phase = [EXECUTE,](#page-245-0) 3296 const typename std::enable\_if< [!grb::is\\_object< OutputType >::value](#page-357-0) && [!grb::is\\_object< InputType1 >::value](#page-357-0) && 3298 [!grb::is\\_object< InputType2 >::value](#page-357-0) && 3299 [grb::is\\_semiring< Ring >::value,](#page-358-0) void<br>3300 >::type \* const = nullptr  $\frac{1}{3}$  ::type \* const = nullptr  $3301$  $3302$  #ifdef \_DEBUG<br>3303 std::  ${\rm std:}$ :cout « "in eWiseMul ([T1] <- T2 \* [T3]), masked, base"; 3304 #endif 3305 #ifndef NDEBUG 3306 const bool should\_not\_call\_eWiseMulAMSA\_base = false;<br>3307 assert (should not call eWiseMulAMSA base); assert( should not call eWiseMulAMSA base ); 3308 #endif (void) z; 3310 (void) mask; 3311 (void) alpha;<br>3312 (void) v; (void) y; 3313 (void) ring;<br>3314 (void) phase 3314 (void) phase;<br>3315 return UNSUPE return [UNSUPPORTED;](#page-252-0) 3316 } 3317 3387 template< 3388 [Descriptor](#page-234-0) descr = [descriptors::no\\_operation,](#page-306-0)<br>3389 Class Ring, enum Backend backend. class Ring, enum [Backend](#page-49-0) backend, 3390 typename InputType1, typename InputType2,<br>3391 typename OutputType, typename MaskType. 3391 typename OutputType, typename MaskType,<br>3392 typename Coords typename Coords 3393<br>3394 [RC](#page-246-1) [eWiseMul\(](#page-180-0)

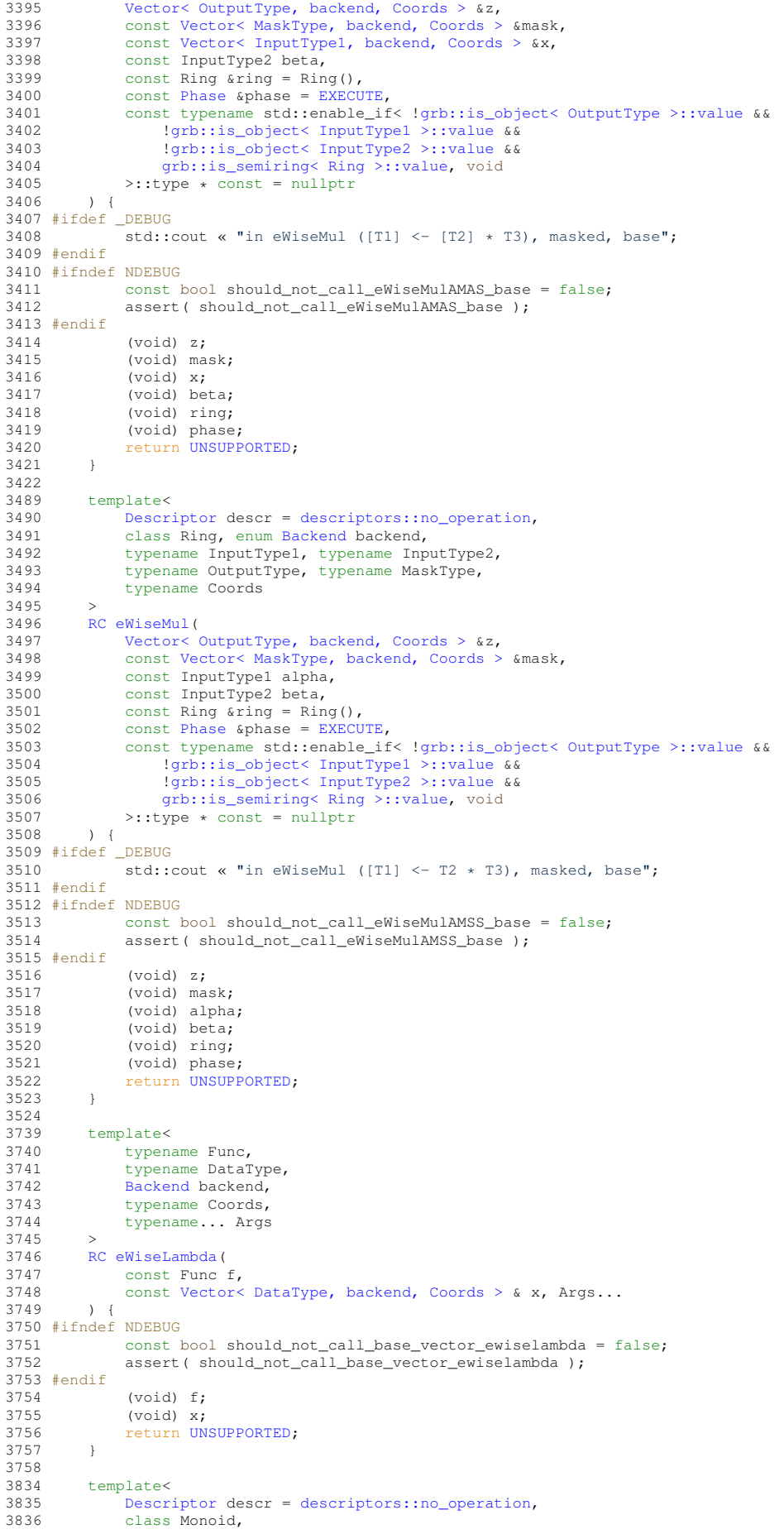

```
3837 typename InputType, typename IOType, typename MaskType,
                Backend backend, typename Coords
3839 >
RCfoldl(
3841 IOType & x,<br>3842 const Vect
Vector< InputType, backend, Coords > &y,<br>3843 const Vector< MaskType, backend, Coords > &mas
3843 const Vector< MaskType, backend, Coords > &mask,
3844 const Monoid &monoid = Monoid(),
3845 const typename std::enable_if< !grb::is_object< IOType >::value &&
3846 !grb::is_object< InputType >::value &&
3847 !grb::is_object< MaskType >::value &&
grb::is_monoid< Monoid >::value, void<br>3849 >::tyne * const = nullptr
          \frac{\cdot}{3} ::type * const = nullptr
3850 ) {
3851 #ifndef NDEBUG
3852 const bool should_not_call_base_scalar_foldl = false;<br>3853 assert (should not call base scalar foldl ):
                assert( should not call base scalar foldl );
3854 #endif
3855 (void) y;<br>3856 (void) x;
3856 (void) \overline{x};<br>3857 (void) ma
3857 (void) mask;<br>3858 (void) monoi
                (void) monoid;
UNSUPPORTED;<br>3860 }
3860 }
3861<br>3867
3867 template<
3868 Descriptor descr = descriptors::no_operation,
3869 class Monoid,<br>3870 typename TOType
3870 typename IOType, typename InputType,<br>3871 Backend backend.
                Backend backend.
3872 typename Coords
3873<br>3874RCfoldl(
3875 IOType &x,
Vector< InputType, backend, Coords > \&y, 3877 const Monoid \& monoid = Monoid().
MonoidMonoid(),<br>3878 const typename std::enable if<
3878 const typename std::enable_if<<br>3879 const typename std::enable_if<
3879 <br>3880 <br>3880 <br>3880 <br>3880 <br>3880 <br>3880 <br>3880 <br>3880 <br>3880 <br>3880 <br>3880 <br>3880 <br>3880 <br>3880 <br>3880 <br>3880 <br>3880 <br>3880 <br>3880 <br>3880 <br>3880 <br>3880 <br>3880 <br>3880 <br>3880 <br>3880 
3880 \text{grb::is\_monoid} \times \text{Monoid} >::value,<br>3881 \text{void} >::\text{true} + \text{const} = \text{null} + \text{true}void >::type * const = nullptr
3882 ) {
3883 #ifndef NDEBUG
3884 const bool should_not_call_base_scalar_foldl_nomask = false;<br>3885 assert(should not call base scalar foldl nomask):
                assert( should_not_call_base_scalar_foldl_nomask );
3886 #endif
3887 (void) y;<br>3888 (void) x;
                (void) x;
3889 (void) monoid;<br>3890 return UNSUPPC
                UNSUPPORTED;
3891 }
3892<br>3903
         template<
3904 Descriptor descr = descriptors::no_operation,
3905 class OP,
3906 typename IOType, typename InputType, typename MaskType,
3907 Backend backend, typename Coords
3908<br>3909
RCfoldl(
                IOType &x,
3911 const Vector< InputType, backend, Coords > &y,
Vector< MaskType, backend, Coords > \&mask, 3913 const OP \&op = OP(),
3913 const OP 6op = OP(),<br>3914 const typename std:
                const typename std::enable_if<
3915 !grb::is_object< IOType >::value &&
3916 !grb::is_object< MaskType >::value &&
3917 grb::is_operator< OP >::value,
3918 void >::type * const = nullptr
3919 ) {
3920 #ifndef NDEBUG
3921 const bool should_not_call_base_scalar_foldl_op = false;<br>3922 assert(should not call base scalar foldl op ):
                assert( should_not_call_base_scalar_foldl_op );
3923 #endif
3924 (void) x;<br>3925 (void) y;
                (void) y;
3926 (void) mask;<br>3927 (void) op;
3927 (void) op;<br>3928 return UNS
         UNSUPPORTED;
3929 }
3930
3937 template<
Descriptordescriptors::no_operation,<br>3939 class Monoid.
                class Monoid,
3940 typename InputType, typename IOType, typename MaskType,<br>3941 Backend backend, typename Coords
                Backend backend, typename Coords
3942 >
RC foldr (<br>3944 const
                Vector< InputType, backend, Coords > &x,
```

```
Vector< MaskType, backend, Coords > &mask, 3946 10Type &v.
3946 IOType \frac{6y}{3947} Const Mono
               constMonoidMonoid(),
3948 const typename std::enable_if< !grb::is_object< IOType >::value &&
3949 !grb::is_object< InputType >::value &&
3950 !grb::is_object< MaskType >::value &&
3951 grb::is_monoid< Monoid >::value, void
3952 >::type \star const = nullptr 3953 ) {
          ) {
3954 #ifndef NDEBUG
3955 const bool should_not_call_base_scalar_foldr = false;<br>3956 assert(should not call base scalar foldr):
               assert( should_not_call_base_scalar_foldr );
3957 #endif
3958 (void) y;<br>3959 (void) x:
                (void) \overline{x};
3960 (void) mask;<br>3961 (void) monoi
                (void) monoid:
UNSUPPORTED;<br>3963 }
3963 }
3964<br>3971
3971 template<
               Descriptordescriptors::no_operation,
3973 class Monoid,<br>3974 typename IOTv
3974 typename IOType, typename InputType,<br>3975 Backend backend, typename Coords
               Backend backend, typename Coords
3976<br>3977
RC foldr (
                Vector< InputType, backend, Coords > &y,
3979 IOType &x,<br>3980 const Mond
                constMonoidMonoid().
3981 const typename std::enable_if<<br>3982 :enable="1grb::is object< IOType >:
!grb::is_object< IOType >::value &&<br>3983 <br>3983 grb::is_monoid< Monoid >::value,
                    grb::is_monoid< Monoid >::value,
3984 void >::type * const = nullptr
3985 ) {
3986 #ifndef NDEBUG
3987 const bool should_not_call_base_scalar_foldr_nomask = false;
3988 assert( should_not_call_base_scalar_foldr_nomask );
3989 #endif
3990 (void) y;<br>3991 (void) x:
                (void) x;3992 (void) monoid;
3993 return UNSUPPORTED;
3994 }
3995
4050 template<
Descriptordescriptors::no_operation,<br>4052 class AddMonoid, class AnyOn.
4052 class AddMonoid, class AnyOp,
4053 typename OutputType, typename InputType1, typename InputType2,
4054 enum Backend backend, typename Coords
4055<br>4056RCdot(
4057 OutputType &z,
4058 const Vector< InputType1, backend, Coords > &x,
4059 const Vector< InputType2, backend, Coords > &y,
4060 const AddMonoid &addMonoid = AddMonoid(), 4061 const AnyOp 6anyOp = AnyOp().
4061 const AnyOp &anyOp = AnyOp(),<br>4062 const Phase &phase = EXECUTE,
Phase \epsilonEXECUTE,<br>4063 const typename std::enable if
                !grb::is_object< OutputType >::value &&
4064 !grb::is_object< InputType1 >::value &&
4065 !grb::is_object< InputType2 >::value &&
4066 grb::is_monoid< AddMonoid >::value &&
4067 grb::is_operator< AnyOp >::value,
4068 void >::type \star const = nullptr 4069
          ) {
4070 #ifdef _DEBUG
4071 std::cout « "Should not call base grb::dot (monoid-operator version)\n";
4072 #endif
4073 #ifndef NDEBUG
4074 const bool should_not_call_base_dot_monOp = false;<br>4075 assert (should not call base dot monOp):
               assert( should not-call base_dot_monOp);
4076 #endif
4077 (void) z;<br>4078 (void) x;
4078 (void) x;<br>4079 (void) y;
4079 (void) y;
4080 (void) addMonoid;
4081 (void) anyOp;<br>
4082 (void) phase:
                (void) phase;
4083 return UNSUPPORTED;
4084 }
4085<br>4128
          template<
Descriptordescriptors::no_operation,<br>4130 class Ring.
4130 class \overline{Ring},<br>4131 typename \overline{IO}4131 typename IOType, typename InputType1, typename InputType2,
4132 Backend backend, typename Coords
4133 >
```

```
RC dot (
4135 IOType &z,<br>4136 Const Vect
               Vector< InputType1, backend, Coords > &x,
4137 const Vector< InputType2, backend, Coords > &y,
4138 const Ring \text{string} = \text{Ring}(),<br>4139 const Phase \text{phase} = \text{EXECU}PhaseEXECUTE,<br>4140 const typename std::enable_if
4140 const typename std::enable_if<<br>4141 const typename std::enable_if<
4141 !grb::is\_object\le InputType1 >:value 6.6<br>4142 : !arb::is\_object\le InputTwo2 >:value 6.64142 !grb::is_object< InputType2 >::value &&
4143 !grb::is_object< IOType >::value &&
4144 grb::is_semiring< Ring >::value,
4145 void >::type * const = nullptr 4146 ) {
4146
4147 #ifdef _DEBUG
4148 std::cout « "Should not call base grb::dot (semiring version) \n";
4149 #endif
4150 #ifndef NDEBUG
4151 const bool should_not_call_base_dot_semiring = false;<br>4152 assert (should not call base dot semiring):
               \overline{1} assert( should_not_call_base_dot_semiring );
4153 #endif
4154 (void) z;<br>4155 (void) x;
               (void) x;
4156 (void) y;
4157 (void) ring;<br>4158 (void) phase
4158 (void) phase;
               UNSUPPORTED;
4160 }
4161
4164 } // end namespace grb
4165
4166 #endif // end _H_GRB_BASE_BLAS1
4167
```
# <span id="page-528-0"></span>**10.37 blas2.hpp File Reference**

Defines the ALP/GraphBLAS level-2 API.

#### **Namespaces**

- namespace [grb](#page-222-0)
	- *The ALP/GraphBLAS namespace.*

### **Functions**

• template<typename Func , typename DataType , typename RIT , typename CIT , typename NIT , Backend implementation = config←- ::default\_backend, typename... Args>

RC [eWiseLambda](#page-199-0) (const Func f, const Matrix < DataType, implementation, RIT, CIT, NIT > &A, Args...)

*Executes an arbitrary element-wise user-defined function f on all nonzero elements of a given matrix A.*

• template<Descriptor descr = descriptors::no operation, class AdditiveMonoid , class MultiplicativeOperator , typename IOType , typename InputType1, typename InputType2, typename Coords, typename RIT, typename CIT, typename NIT, Backend backend> RC [mxv](#page-202-0) (Vector< IOType, backend, Coords > &u, const Matrix< InputType2, backend, RIT, CIT, NIT > &A, const Vector< InputType1, backend, Coords > &v, const AdditiveMonoid &add=AdditiveMonoid(), const MultiplicativeOperator &mul=MultiplicativeOperator(), const Phase &phase=EXECUTE, const typename std::enable\_if< [grb::is\\_monoid](#page-356-0)< AdditiveMonoid >::value &[&grb::is\\_operator](#page-357-1)< MultiplicativeOperator >::value &&[!grb::is\\_object](#page-357-0)< IOType >::value &&[!grb::is\\_object](#page-357-0)< InputType1 >::value &&[!grb::is\\_object](#page-357-0)< InputType2 >::value &&!std::is\_same< InputType2, void >::value, void >::type ∗const =nullptr)

*Right-handed in-place sparse matrix–vector multiplication,* u = u + Av*, over a given commutative additive monoid and any binary operator acting as multiplication.*

• template<Descriptor descr = descriptors::no\_operation, class AdditiveMonoid , class MultiplicativeOperator , typename IOType , typename InputType1 , typename InputType2 , typename InputType3 , typename InputType4 , typename Coords , typename RIT , typename CIT, typename NIT, Backend backend>

RC [mxv](#page-203-0) (Vector< IOType, backend, Coords > &u, const Vector< InputType3, backend, Coords > &mask, const Matrix< InputType2, backend, RIT, CIT, NIT > &A, const Vector< InputType1, backend, Coords > &v, const Vector< InputType4, backend, Coords > &v\_mask, const AdditiveMonoid &add=AdditiveMonoid(), const MultiplicativeOperator &mul=MultiplicativeOperator(), const Phase &phase=EXECUTE, const typename std::enable\_if< [grb::is\\_monoid](#page-356-0)< AdditiveMonoid >::value &[&grb::is\\_operator](#page-357-1)< MultiplicativeOperator >::value &&[!grb::is\\_object](#page-357-0)< IOType >::value &&!grb::is\_object< InputType1 >::value &&!grb::is\_object< InputType2 >::value &&[!grb::is\\_object](#page-357-0)< InputType3 >::value &&[!grb::is\\_object](#page-357-0)< InputType4 >::value &&!std::is\_same< InputType2, void >::value, void >::type ∗const =nullptr)

*Right-handed in-place doubly-masked sparse matrix–vector multiplication,*  $u = u + Av$ , over a given commutative *additive monoid and any binary operator acting as multiplication.*

• template<Descriptor descr = descriptors::no\_operation, class AdditiveMonoid, class MultiplicativeOperator, typename IOType, typename InputType1 , typename InputType2 , typename InputType3 , typename Coords , typename RIT , typename CIT , typename NIT , Backend backend>

RC [mxv](#page-203-1) (Vector< IOType, backend, Coords > &u, const Vector< InputType3, backend, Coords > &mask, const Matrix< InputType2, backend, RIT, NIT, CIT > &A, const Vector< InputType1, backend, Coords > &v, const AdditiveMonoid &add=AdditiveMonoid(), const MultiplicativeOperator &mul=Multiplicative← Operator(), const Phase &phase=EXECUTE, const typename std::enable\_if< [grb::is\\_monoid](#page-356-0)< Additive← Monoid >::value &[&grb::is\\_operator](#page-357-1)< MultiplicativeOperator >::value &&[!grb::is\\_object](#page-357-0)< IOType >::value &&[!grb::is\\_object](#page-357-0)< InputType1 >::value &&[!grb::is\\_object](#page-357-0)< InputType2 >::value &&[!grb::is\\_object](#page-357-0)< Input←- Type3 >::value &&!std::is\_same< InputType2, void >::value, void >::type ∗const =nullptr)

*Right-handed in-place masked sparse matrix–vector multiplication,*  $u = u + Av$ , over a given commutative additive *monoid and any binary operator acting as multiplication.*

- template<Descriptor descr = descriptors::no\_operation, class Semiring , typename IOType , typename InputType1 , typename Input← Type2 , typename InputType3 , typename InputType4 , typename Coords , typename RIT , typename CIT , typename NIT , Backend backend>
- RC [mxv](#page-204-0) (Vector< IOType, backend, Coords > &u, const Vector< InputType3, backend, Coords > &u\_← mask, const Matrix< InputType2, backend, RIT, CIT, NIT > &A, const Vector< InputType1, backend, Coords > &v, const Vector< InputType4, backend, Coords > &v\_mask, const Semiring &semiring=Semiring(), const Phase &phase=EXECUTE, const typename std::enable\_if< [grb::is\\_semiring](#page-358-0)< Semiring >::value &&[!grb::is\\_object](#page-357-0)< IOType >::value &&[!grb::is\\_object](#page-357-0)< InputType1 >::value &&[!grb::is\\_object](#page-357-0)< Input←- Type2 >::value &&[!grb::is\\_object](#page-357-0)< InputType3 >::value &&[!grb::is\\_object](#page-357-0)< InputType4 >::value, void ><sup>←</sup>- ::type ∗const =nullptr)

*Right-handed in-place doubly-masked sparse matrix times vector multiplication,*  $u = u + Av$ .

• template<Descriptor descr = descriptors::no\_operation, class Ring , typename IOType , typename InputType1 , typename InputType2 , typename Coords, typename RIT, typename CIT, typename NIT, Backend implementation = config::default\_backend> RC [mxv](#page-209-0) (Vector< IOType, implementation, Coords > &u, const Matrix< InputType2, implementation, RIT,

CIT, NIT > &A, const Vector< InputType1, implementation, Coords > &v, const Ring &ring, typename std $\leftrightarrow$ ::enable\_if< [grb::is\\_semiring](#page-358-0)< Ring >::value, void >::type ∗=nullptr)

*Right-handed in-place sparse matrix–vector multiplication,*  $u = u + Av$ , over a given semiring.

• template<Descriptor descr = descriptors::no\_operation, class Ring , typename IOType , typename InputType1 , typename InputType2 , typename InputType3, typename RIT, typename CIT, typename NIT, typename Coords, enum Backend implementation = config← ::default\_backend>

RC [mxv](#page-210-0) (Vector< IOType, implementation, Coords > &u, const Vector< InputType3, implementation, Coords > &mask, const Matrix< InputType2, implementation, RIT, CIT, NIT > &A, const Vector< InputType1, implementation, Coords > &v, const Ring &ring=Ring(), const Phase &phase=EXECUTE, typename std $\leftrightarrow$ ::enable\_if< [grb::is\\_semiring](#page-358-0)< Ring >::value, void >::type ∗=nullptr)

*Right-handed in-place masked sparse matrix–vector multiplication,*  $u = u + Av$ , over a given semiring.

- template<Descriptor descr = descriptors::no operation, class AdditiveMonoid , class MultiplicativeOperator , typename IOType , typename InputType1, typename InputType2, typename Coords, typename RIT, typename CIT, typename NIT, Backend backend>
- RC [vxm](#page-210-1) (Vector< IOType, backend, Coords > &u, const Vector< InputType1, backend, Coords > &v, const Matrix< InputType2, backend, RIT, CIT, NIT > &A, const AdditiveMonoid &add=AdditiveMonoid(), const MultiplicativeOperator &mul=MultiplicativeOperator(), const Phase &phase=EXECUTE, const typename std::enable\_if< [grb::is\\_monoid](#page-356-0)< AdditiveMonoid >::value &[&grb::is\\_operator](#page-357-1)< MultiplicativeOperator >::value &&[!grb::is\\_object](#page-357-0)< IOType >::value &&[!grb::is\\_object](#page-357-0)< InputType1 >::value &&[!grb::is\\_object](#page-357-0)< InputType2 >::value &&!std::is\_same< InputType2, void >::value, void >::type ∗const =nullptr)

*Left-handed in-place sparse matrix–vector multiplication,*  $u = u + vA$ *, over a given commutative additive monoid and any binary operator acting as multiplication.*

• template<Descriptor descr = descriptors::no\_operation, class AdditiveMonoid , class MultiplicativeOperator , typename IOType , typename InputType1 , typename InputType2 , typename InputType3 , typename InputType4 , typename Coords , typename RIT , typename CIT, typename NIT, Backend backend>

RC [vxm](#page-211-0) (Vector< IOType, backend, Coords > &u, const Vector< InputType3, backend, Coords > &mask, const Vector< InputType1, backend, Coords > &v, const Vector< InputType4, backend, Coords > &v\_mask, const Matrix< InputType2, backend, RIT, CIT, NIT > &A, const AdditiveMonoid &add=AdditiveMonoid(), const MultiplicativeOperator &mul=MultiplicativeOperator(), const Phase &phase=EXECUTE, const typename std::enable\_if< [grb::is\\_monoid](#page-356-0)< AdditiveMonoid >::value &[&grb::is\\_operator](#page-357-1)< MultiplicativeOperator >::value &&[!grb::is\\_object](#page-357-0)< IOType >::value &&[!grb::is\\_object](#page-357-0)< InputType1 >::value &&[!grb::is\\_object](#page-357-0)< InputType2 >::value &&[!grb::is\\_object](#page-357-0)< InputType3 >::value &&[!grb::is\\_object](#page-357-0)< InputType4 >::value &&!std::is\_same< InputType2, void >::value, void >::type ∗const =nullptr)

*Left-handed in-place doubly-masked sparse matrix–vector multiplication,*  $u = u + vA$ *, over a given commutative additive monoid and any binary operator acting as multiplication.*

• template<Descriptor descr = descriptors::no operation, class Semiring , typename IOType , typename InputType1 , typename Input← Type2 , typename InputType3 , typename InputType4 , typename Coords , typename RIT , typename CIT , typename NIT , enum Backend backend>

RC [vxm](#page-211-1) (Vector< IOType, backend, Coords > &u, const Vector< InputType3, backend, Coords > &u←- \_mask, const Vector< InputType1, backend, Coords > &v, const Vector< InputType4, backend, Coords  $> 8v$  mask, const Matrix $<$  InputType2, backend, RIT, CIT, NIT  $> 8A$ , const Semiring &semiring=Semiring(), const Phase &phase=EXECUTE, typename std::enable\_if< [grb::is\\_semiring](#page-358-0) < Semiring >← ::value &&[!grb::is\\_object](#page-357-0)< InputType1 >::value &&[!grb::is\\_object](#page-357-0)< InputType2 >::value &&[!grb::is\\_object](#page-357-0)< InputType3 >::value &&[!grb::is\\_object](#page-357-0)< InputType4 >::value &&[!grb::is\\_object](#page-357-0)< IOType >::value, void ><sup>←</sup>- ::type ∗=nullptr)

*Left-handed in-place doubly-masked sparse matrix times vector multiplication,*  $u = u + vA$ .

- template<Descriptor descr = descriptors::no\_operation, class Ring, typename IOType, typename InputType1, typename InputType2, typename Coords, typename RIT, typename CIT, typename NIT, enum Backend implementation = config::default\_backend>
- RC [vxm](#page-212-0) (Vector< IOType, implementation, Coords > &u, const Vector< InputType1, implementation, Coords > &v, const Matrix< InputType2, implementation, RIT, CIT, NIT > &A, const Ring &ring=Ring(), const Phase &phase=EXECUTE, typename std::enable\_if< [grb::is\\_semiring](#page-358-0)< Ring >::value, void >::type ∗=nullptr)

*Left-handed in-place sparse matrix–vector multiplication,*  $u = u + vA$ *, over a given semiring.* 

• template<Descriptor descr = descriptors::no operation, class AdditiveMonoid , class MultiplicativeOperator , typename IOType , typename InputType1, typename InputType2, typename InputType3, typename Coords, typename RIT, typename CIT, typename NIT, Backend implementation>

RC [vxm](#page-212-1) (Vector< IOType, implementation, Coords > &u, const Vector< InputType3, implementation, Coords > &mask, const Vector< InputType1, implementation, Coords > &v, const Matrix< InputType2, implementation, RIT, CIT, NIT > &A, const AdditiveMonoid &add=AdditiveMonoid(), const MultiplicativeOperator &mul=MultiplicativeOperator(), const Phase &phase=EXECUTE, typename std::enable\_if< [grb::is\\_monoid](#page-356-0)< AdditiveMonoid >::value &[&grb::is\\_operator](#page-357-1)< MultiplicativeOperator >::value &&[!grb::is\\_object](#page-357-0)< IOType >::value &&[!grb::is\\_object](#page-357-0)< InputType1 >::value &&!grb::is\_object< InputType2 >::value &&!std::is\_same< InputType2, void >::value, void >::type ∗=nullptr)

*Left-handed in-place masked sparse matrix–vector multiplication,*  $u = u + vA$ *, over a given commutative additive monoid and any binary operator acting as multiplication.*

• template<Descriptor descr = descriptors::no\_operation, class Ring , typename IOType , typename InputType1 , typename InputType2 , typename InputType3, typename Coords, typename RIT, typename CIT, typename NIT, enum Backend implementation = config← ::default\_backend>

RC [vxm](#page-213-0) (Vector< IOType, implementation, Coords > &u, const Vector< InputType3, implementation, Coords > &mask, const Vector< InputType1, implementation, Coords > &v, const Matrix< InputType2, implementation, RIT, CIT, NIT > &A, const Ring &ring=Ring(), const Phase &phase=EXECUTE, typename std::enable← \_if< [grb::is\\_semiring](#page-358-0)< Ring >::value, void >::type ∗=nullptr)

Left-handed in-place masked sparse matrix–vector multiplication,  $u = u + vA$ , over a given semiring.

### **10.37.1 Detailed Description**

Defines the ALP/GraphBLAS level-2 API.

**Author**

A. N. Yzelman

**Date**

1

30th of March 2017

# **10.38 blas2.hpp**

[Go to the documentation of this file.](#page-528-0)

```
\frac{2}{3} /*
3 * Copyright 2021 Huawei Technologies Co., Ltd.
4 *
5 * Licensed under the Apache License, Version 2.0 (the "License");
6 * you may not use this file except in compliance with the License.
7 * You may obtain a copy of the License at
8<br>9
            http://www.apache.org/licenses/LICENSE-2.0
10 *
11 * Unless required by applicable law or agreed to in writing, software
12 * distributed under the License is distributed on an "AS IS" BASIS,
13 * WITHOUT WARRANTIES OR CONDITIONS OF ANY KIND, either express or implied.
14 \star See the License for the specific language governing permissions and 15 \star limitations under the License.
    * limitations under the License.
16 \times 717
27 #ifndef _H_GRB_BLAS2_BASE
28 #define _H_GRB_BLAS2_BASE
29
30 #include <assert.h>
31
32 #include <graphblas/backends.hpp>
33 #include <graphblas/blas1.hpp>
34 #include <graphblas/descriptors.hpp>
35 #include <graphblas/rc.hpp>
36 #include <graphblas/semiring.hpp>
37
38 #include "config.hpp"
39 #include "matrix.hpp"
40 #include "vector.hpp"
41
42
43 namespace grb {
\frac{44}{235}template<
Descriptordescriptors::no_operation,<br>237 Class Semiring.
237 class Semiring,<br>238 typename IOType
238 typename IOType, typename InputType1, typename InputType2,<br>239 typename InputType3, typename InputType4,
239 typename InputType3, typename InputType4,<br>240 typename Coords, typename RIT, typename (2011)
                 typename Coords, typename RIT, typename CIT, typename NIT,
241 Backend backend
242<br>243RC mxv(244 Vector< IOType, backend, Coords > &u,
245 const Vector< InputType3, backend, Coords > &u_mask,
Matrix< InputType2, backend, RIT, CIT, NIT > &A, 247 const Vector< InputType1, backend, Coords > &v,
                Vector< InputType1, backend, Coords > \&v,
248 const Vector< InputType4, backend, Coords > &v_mask,
SemiringSemiring(PhaseEXECUTE,
251 const typename std::enable_if<
grb::is_semiring< Semiring >::value &&<br>253 dath:is_object< IOTupe >::value ff
253 <br>
1972: 1972: 1973<br>
1972: 1972: 1974<br>
254 <br>
254 <br>
254 <br>
2754<br>
2754
                       !grb::is_object< InputType1 >::value &&
255 !grb::is_object< InputType2 >::value &&
256 !grb::is_object< InputType3 >::value &&
257 <br>
258 <br>
258 <br>
258 <br>
258 <br>
258 <br>
258 <br>
258 <br>
258 <br>
258 <br>
258 <br>
258 <br>
258 <br>
258 <br>
258 <br>
258 <br>
258 <br>
258 <br>
258 <br>
258 <br>
258 <br>
258 <br>
258 <br>
258 <br>
258 <br>
258 <br>
258 <br>
258 <br>
258 <br>
258 <br>
258 <br>
258 <br>
258 <br>
258 <br>
258 <br>
258 <br>
258 <br>

258 void \frac{1}{2}: type \star const = nullptr 259 ) {
         ) {
260 #ifdef _DEBUG
261 std::cerr « "Selected backend does not implement mxv "<br>261 std:cerr « "Selected backend does not implement mxv "
                       \kappa "(doubly-masked, semiring)\n";
263 #endif
264 #ifndef NDEBUG<br>265 const b
        265 const bool selected_backed_does_not_support_doubly_masked_mxv_sr = false;
266 assert( selected_backed_does_not_support_doubly_masked_mxv_sr );
```

```
267 #endif
268 (void) u;
              (void) u_mask;
270 (void) A;<br>271 (void) v;
271 (void) v;<br>272 (void) v
272 (void) v_mask;<br>273 (void) semirin
273 (void) semiring;
         UNSUPPORTED;
275276<br>299
         template<
Descriptordescriptors::no_operation,<br>301 class Semiring.
301 class Semiring,<br>302 typename IOType
302 typename IOType, typename InputType1, typename InputType2,<br>303 typename InputType3, typename InputType4,
              typename InputType3, typename InputType4,
304 typename Coords, typename RIT, typename CIT, typename NIT,
              305 enum Backend backend
306<br>307
RC vxm (
Vector< IOType, backend, Coords > &u,<br>309 const Vector< InputType3, backend, Co
Vector< InputType3, backend, Coords > \&u_mask,<br>310 const Vector< InputType1, backend, Coords > &v.
              Vector< InputType1, backend, Coords > \&v,
311 const Vector< InputType4, backend, Coords > &v_mask,
312 const Matrix< InputType2, backend, RIT, CIT, NIT > &A,
Semiring \epsilonSemiring(),<br>314 const Phase \epsilon phase = EXECUTE,
Phase \epsilonEXECUTE,<br>315 typename std::enable if <
315 typename std::enable_if<<br>316 orb::is semiring< Semi
316 grb::is_semiring< Semiring >::value &&
317 !grb::is_object< InputType1 >::value &&
318 !grb::is_object< InputType2 >::value &&
319 <br>320 !grb:is_object< InputType3 >::value &&<br>320 !grb:is_object< InputType4 >::value &&
320 !grb::is_object< InputType4 >::value &&
                   !grb::is_object< IOType >::value,
322 void \frac{1}{2}: type \ast = nullptr
         ) {
324 #ifdef _DEBUG
325 std::cerr « "Selected backend does not implement doubly-masked grb::vxm\n";
326 #endif
327 #ifndef NDEBUG<br>328 Const
328 const bool selected_backend_does_not_support_doubly_masked_vxm_sr = false;<br>329 assert (selected backend does not support doubly masked vxm sr):
              assert( selected_backend_does_not_support_doubly_masked_vxm_sr );
330 #endif
331 (void) u;<br>332 (void) u_
              (void) u_max;333 (void) v;<br>334 (void) v
334 (void) v_mask;<br>335 (void) A;
              (void) A;
336 (void) semiring;
337 return UNSUPPORTED;
338 }
339<br>434
         template<
435 typename Func, typename DataType,
436 typename RIT, typename CIT, typename NIT,<br>437 Backend implementation = config::default
              Backend implementation = config::default\_backward,438 typename... Args
439<br>440RCeWiseLambda(
              const Func f,
442 const Matrix< DataType, implementation, RIT, CIT, NIT > &A,
443 Args...<br>444 ) {
444445 #ifdef _DEBUG
446 std::cerr « "Selected backend does not implement grb::eWiseLambda (matrices)\n";
447 #endif
448 #ifndef NDEBUG
449 const bool selected_backend_does_not_support_matrix_eWiseLamba = false;<br>450 assert(selected backend does not support matrix eWiseLamba):
              assert( selected backend does not support matrix eWiseLamba );
451 #endif<br>452452 (void) f;<br>453 (void) A:
              (void) A;
UNSUPPORTED;
455 }
456
457 // default (non-)implementations follow:
458
471 template<
              Descriptordescriptors::no_operation,
473 class Ring,
474 typename IOType, typename InputType1, typename InputType2,<br>475 typename InputType3.
475 typename InputType3,<br>476 typename RIT, typena
476 typename RIT, typename CIT, typename NIT,<br>477 typename Coords,
477 typename Coords,<br>478 enum Backend imp
              Backend implementation = config::default_backend
479 >
RCmxv(<br>481 Vec
              Vector< IOType, implementation, Coords > &u,
```

```
Vector< InputType3, implementation, Coords > &mask,
483 const Matrix< InputType2, implementation, RIT, CIT, NIT > &A,
484 const Vector< InputType1, implementation, Coords > &v,
485 const Ring &ring = Ring(),
486 const Phase &phase = EXECUTE,
487 typename std::enable_if<<br>488 typename std::enable_if<
488 frb::is_semiring< Ring >::value,<br>489 void >::tvpe * = nullptr
489 void >::type \star = nullptr 490
        ) {
491 #ifdef _DEBUG
492 std::cerr « "Selected backend does not implement grb::mxv (output-masked)\n";
493 #endif
494 #ifndef NDEBUG<br>495 const
495 const bool backend_does_not_support_output_masked_mxv = false;<br>496 assert (backend does not support output masked mxv):
             assert( backend_does_not_support_output_masked_mxv );
497 #endif
498 (void) u;
499 (void) mask;<br>500 (void) A:
500 (void) A;<br>501 (void) v;
501 (void) v;
502 (void) ring;<br>503 return UNSUE
             UNSUPPORTED;
504 }
505
518 template<br/><br/>
template<br/><br/>
bescr.
Descriptordescriptors::no_operation,
520 class Ring,<br>521 types TC
521 typename IOType, typename InputType1, typename InputType2,
522 typename Coords, typename RIT, typename CIT, typename NIT,
523 Backend implementation = config::default_backend
524<br>525
RCmxv(
             Vector< IOType, implementation, Coords > &u,
527 const Matrix< InputType2, implementation, RIT, CIT, NIT > &A,
Vector< InputType1, implementation, Coords > &v,
529 const Ring &ring,
530 typename std::enable_if<
531 grb::is_semiring< Ring >::value, void
532 >::type \star = nullptr
        ) {
534 #ifdef _DEBUG
535 std::cerr « "Selected backend does not implement grb::mxv\n";
536 #endif
537 #ifndef NDEBUG
538 const bool backend_does_not_support_mxv = false;<br>538 const backend does not support myv \;
             assert( backend_does_not_support_mxv );
540 #endif
541 (void) u;
542 (void) A;
543 (void) v;
544 (void) ring;<br>545 return UNSUP
             UNSUPPORTED;
546 }
547<br>560
        template<
Descriptordescriptors::no_operation,<br>562 class Ring.
             class Ring,
563 typename IOType, typename InputType1, typename InputType2,
             typename InputType3,
565 typename Coords, typename RIT, typename CIT, typename NIT,
566 enum Backend implementation = config::default_backend
567<br>568
        568 RC vxm(
569 Vector< IOType, implementation, Coords > &u,
570 const Vector< Input Type3, implementation, Coords > \frac{571}{2571} const Vector< Input Type1 implementation Coords > \frac{571}{257}571 const Vector< InputType1, implementation, Coords > &v,
572 const Matrix< InputType2, implementation, RIT, CIT, NIT > &A,
573 const Ring &ring = Ring(),<br>574 const Phase &phase = EXECU
Phase \epsilonEXECUTE,<br>575 typename std::enable if<
575 typename std::enable_if<<br>576 typename std::enable_if<
                 576 grb::is_semiring< Ring >::value, void
577 >::type \star = nullptr
        \overline{y}579 #ifdef _DEBUG
580 std::cerr « "Selected backend does not implement grb::vxm (output-masked)\n";
581 #endif
582 #ifndef NDEBUG
             const bool selected_backend_does_not_support_output_masked_vxm = false;
584 assert( selected_backend_does_not_support_output_masked_vxm );
585 #endif
586 (void) u;
             (void) mask;
588 (void) v;<br>589 (void) A:
589 (void) A;
             (void) ring;
591 (void) phase;
             UNSUPPORTED;
```

```
593 }
594<br>607
        template<
608 Descriptor descr = descriptors::no_operation,
609 class Ring,
610 typename IOType, typename InputType1, typename InputType2,
611 typename Coords, typename RIT, typename CIT, typename NIT,
612 enum Backend implementation = config::default_backend
613 >
614 RC vxm(
615 Vector< IOType, implementation, Coords > &u,
616 const Vector< InputType1, implementation, Coords > &v,
617 const Matrix< InputType2, implementation, RIT, CIT, NIT > &A,
618 const Ring \sin \frac{1}{2} Ring(),
Phase \epsilonEXECUTE,
620 typename std::enable_if<
621 grb::is_semiring< Ring >::value, void
622 >::type \star = nullptr 623 ) {
        ) {
624 #ifdef \angleDEBUG
             std::cerr « "Selected backend does not implement grb::vxm\n";
626 #endif
627 #ifndef NDEBUG
628 const bool selected_backend_does_not_support_vxm = false;<br>629 assert(selected backend does not support vxm);
            assert( selected backend does not support vxm );
630 #endif
631 (void) u;
             (void) v;
633 (void) A;
             (void) ring;
UNSUPPORTED;
636 }
637
651 template<
652 Descriptor descr = descriptors::no_operation,
653 class AdditiveMonoid, class MultiplicativeOperator,
654 typename IOType, typename InputType1, typename InputType2,
655 typename InputType3, typename InputType4,
656 typename Coords, typename RIT, typename CIT, typename NIT,
             657 Backend backend
658 >
659 RC vxm(
660 Vector< IOType, backend, Coords > &u,
            Vector< InputType3, backend, Coords > &mask,
Vector< InputType1, backend, Coords > \&v, 663 const Vector< InputType4, backend, Coords > \&v663 const Vector< InputType4, backend, Coords > &v_mask,
             Matrix< InputType2, backend, RIT, CIT, NIT > &A,
665 const AdditiveMonoid &add = AdditiveMonoid(),
666 const MultiplicativeOperator &mul = MultiplicativeOperator(),
PhaseEXECUTE,<br>668 const typename std::enable if
668 const typename std::enable_if<<br>669 const is_monoid< AdditiveMo
                 grb::is_monoid< AdditiveMonoid >::value &&
670 grb::is_operator< MultiplicativeOperator >::value &&
671 !grb::is_object< IOType >::value &&
672 !grb::is_object< InputType1 >::value &&
673 !grb::is_object< InputType2 >::value &&
674 <br>
grb::is_object< InputType3 >::value &&<br>
grb::is_object< InputType4 >::value &&
675 !grb::is_object< InputType4 >::value &&
                 !std::is_same< InputType2, void >::value,
677 void >::type * const = nullptr 678 ) {
        ) {
679 #ifdef _DEBUG<br>680 std::
            -<br>std::cerr « "Selected backend does not implement vxm (doubly-masked)\n";
681 #endif
682 #ifndef NDEBUG
            const bool selected_backed_does_not_support_doubly_masked_vxm = false;
684 assert( selected backed does not support doubly masked vxm ):
685 #endif
686 (void) u;
687 (void) mask;<br>688 (void) v:
             (void) v;
689 (void) v_mask;
690 (void) A;<br>691 (void) ad
             (void) add;
692 (void) mul;<br>693 return UNSU
             UNSUPPORTED;
694 }
695
709 template<
Descriptordescriptors::no_operation,<br>711 class AdditiveMonoid, class MultiplicativeOpe
711 class AdditiveMonoid, class MultiplicativeOperator,<br>712 typename TOType, typename InputType1, typename Inpu
             typename IOType, typename InputType1, typename InputType2,
713 typename InputType3, typename InputType4,<br>714 typename Coords, typename RTT, typename C
714 typename Coords, typename RIT, typename CIT, typename NIT,
             Backend backend
716<br>717
        RCmxv(
```

```
718 Vector< IOType, backend, Coords > &u,
Vector< InputType3, backend, Coords > &mask,<br>720 const Matrix< InputType2, backend, RIT, CIT, NIT >
              Matrix< InputType2, backend, RIT, CIT, NIT > &A,
721 const Vector< InputType1, backend, Coords > &v,
722 const Vector< InputType4, backend, Coords > &v_mask,
723 const AdditiveMonoid &add = AdditiveMonoid(),
724 const MultiplicativeOperator \text{g} = MultiplicativeOperator(), 725 const Phase \text{g} base = EXECUTE.
PhaseEXECUTE,<br>726 const typename std::enable if
              const typename std::enable_if<
727 grb::is_monoid< AdditiveMonoid >::value &&
                   728 grb::is_operator< MultiplicativeOperator >::value &&
729 !grb::is_object< IOType >::value &&
730 : expression is the set of the set of the set of the set of the set of the set of the set of the set of the set of the set of the set of the set of the set of the set of the set of the set of the set of the set of the 
731 <br>
1978::is_object< InputType2 >::value &&<br>
19732 <br>
1978::is_object< InputType3 >::value &&
                   732 !grb::is_object< InputType3 >::value &&
733 <br>
!grb::is\_object<InputType4>::value &amp;<br>
734<br>
!std::is=same<InputTwo2!std::is same< InputType2,
735 void >::value, void >::type * const = nullptr 736 ) {
         ) {
737 #ifdef _DEBUG<br>738 std::
              stat::cerr « "Selected backend does not implement mxv (doubly-masked)\n\cdot";
739 #endif
740 #ifndef NDEBUG
741 const bool selected_backed_does_not_support_doubly_masked_mxv = false;<br>742 assert(selected backed does not support doubly masked mxv):
              assert( selected backed does not support doubly masked mxv );
743 #endif
744 (void) u;
              (void) mask;
746 (void) A;<br>747 (void) v:
              (void) v:
748 (void) v_mask;<br>749 (void) add;
749 (void) add;<br>750 (void) mul;
              (void) mul;
UNSUPPORTED;
752 }
753
767 template<
768 Descriptor descr = descriptors::no_operation,
769 class AdditiveMonoid, class MultiplicativeOperator,
770 typename IOType, typename InputType1, typename InputType2,<br>771 typename InputType3.
              typename InputType3,
772 typename Coords, typename RIT, typename CIT, typename NIT,
              Backend backend
774<br>775RCmxv(
776 Vector< IOType, backend, Coords > &u,
777 const Vector< InputType3, backend, Coords > &mask,
Matrix< InputType2, backend, RIT, NIT, CIT > &A,<br>779 const Vector< InputType1, backend, Coords > &v,
              779 const Vector< InputType1, backend, Coords > &v,
780 const AdditiveMonoid & add = AdditiveMonoid(),
781 const MultiplicativeOperator & mul = MultiplicativeOperator(),<br>782 const Phase & bhase = EXECUTE.
              constPhase \epsilonEXECUTE,
783 const typename std::enable_if<
grb::is_monoid< AdditiveMonoid >::value &&<br>785 grb::is_operator<_MultiplicativeOperator >
                   785 grb::is_operator< MultiplicativeOperator >::value &&
786 !grb::is_object< IOType >::value &&
787 <br>
197b::is_object< InputType1 >::value &&<br>
788 <br>
197b::is object< InputType2 >::value &&
!grb::is_object< InputType2 >::value &&<br>789 !grb::is_object< InputType3 >::value &&
                   !grb::is_object< InputType3 >::value &&
790 !std::is_same< InputType2, void >::value,
791 void >::type \star const = nullptr 792 ) {
         ) {
793 #ifdef _DEBUG
794 std::cerr « "Selected backend does not implement "<br>795 willing inclu-masked monoid-on myvin"
                  « "singly-masked monoid-op mxv\n";
796 #endif
797 #ifndef NDEBUG
              const bool selected backed does not support masked monop mxv = false;
799 assert( selected backed does not support masked monop mxy );
800 #endif
              (void) u;
802 (void) mask;
803 (void) A;<br>804 (void) v;
              (void) v;
805 (void) add;<br>806 (void) mul:
806 (void) mul;<br>807 return UNSU
         UNSUPPORTED;
808809
823 template<
Descriptordescriptors::no_operation,<br>825 class AdditiveMonoid, class MultiplicativeOpe
              class AdditiveMonoid, class MultiplicativeOperator,
826 typename IOType, typename InputType1, typename InputType2,<br>827 typename Coords, typename RIT, typename CIT, typename NIT
827 typename Coords, typename RIT, typename CIT, typename NIT,<br>828 Backend backend
              Backend backend
829<br>830
         RC vxm (
```

```
Vector< IOType, backend, Coords > &u,<br>832 Const Vector< Input Type backend, Co
Vector< InputType1, backend, Coords >Matrix< InputType2, backend, RIT, CIT, NIT > &A,
834 const AdditiveMonoid &add = AdditiveMonoid(),
835 const MultiplicativeOperator \text{g} and = MultiplicativeOperator(), 836 const Phase \text{g} base = EXECUTE,
PhaseEXECUTE,<br>837 const typename std::enable if
837 const typename std::enable_if<<br>838 const typename std::enable_if<
grb::is_monoid< AdditiveMonoid >::value &&<br>839 grb::is_operator<_MultiplicativeOperator >
                     839 grb::is_operator< MultiplicativeOperator >::value &&
840 !grb::is_object< IOType >::value &&
841 !grb::is_object< InputType1 >::value &&
842 !grb::is_object< InputType2 >::value &&
843 1 \text{ std:} : \text{s\_same} < \text{InputType2}, \text{ void } >::value,<br>844 \text{void } >::true * \text{ const.} = \text{null} \text{ bit}844 void >::type * const = nullptr 845 ) {
          ) \quad \{846 #ifdef _DEBUG
847 std::cerr « "Selected backend does not implement vxm "
848 (unmasked, monoid-op version ) \n";
849 #endif
850 #ifndef NDEBUG
851 const bool selected_backed_does_not_support_monop_vxm = false;<br>852 assert (selected backed does not support monop vym ):
               assert( selected_backed_does_not_support_monop_vxm );
853 #endif
854 (void) u;<br>855 (void) v;
855 (void) v;<br>856 (void) A;
856 (void) A;
857 (void) add;
                (void) mul;
UNSUPPORTED;
860 }
861<br>875
875 template<<br>876 Descr
               Descriptordescriptors::no_operation,
877 class AdditiveMonoid, class MultiplicativeOperator,
878 typename IOType, typename InputType1, typename InputType2,<br>879 typename InputType3.
                typename InputType3,
Backend implementation
882<br>883
RC vxm (
               Vector< IOType, implementation, Coords > &u,
Vector< InputType3, implementation, Coords >Vector< InputType1, implementation, Coords >Matrix< InputType2, implementation, RIT, CIT, NIT > &A,
888 const AdditiveMonoid \hat{\textbf{x}} add = AdditiveMonoid(),<br>889 const MultiplicativeOperator \text{kmul} = \text{Multinic}889 const MultiplicativeOperator \text{g}mul = MultiplicativeOperator(), \text{g}90 const Phase \text{g}hase = \text{g}XECUTE
                Phase \epsilonEXECUTE,
891 typename std::enable_if<
892 grb::is monoid< AdditiveMonoid >::value & &
893 grb::is_operator< MultiplicativeOperator >::value &&
894 <br>
19th::is_object< IOType >::value &&<br>
895 <br>
19th::is object< InputType1 >::value
895 <br>Byb::is_object< InputType1 >::value &&<br>R96 <br>Byth::is_object< InputType2 >::value &&
                     !grb::is_object< InputType2 >::value &&
897 !std::is_same< InputType2, void >::value,<br>898 void >::type * = nullptr
898 void >::type * = nullptr<br>899 ) {
          ) {
900 #ifdef _DEBUG
901 std::cerr « "Selected backend does not implement grb::vxm (output-masked)\n";
902 \text{H} \text{and} \text{if}903 #ifndef NDEBUG
904 const bool selected_backed_does_not_support_masked_monop_vxm = false;<br>905 assert(selected backed does not support masked monop vxm ):
               assert( selected backed does not support masked monop vxm ) :
906 #endif
907 (void) u;<br>908 (void) ma
908 (void) mask;<br>909 (void) v:
                (void) v;
910 (void) A;<br>911 (void) ad
911 (void) add;<br>912 (void) mul;
912 (void) mul;<br>913 return UNSU
                UNSUPPORTED;
914 }
915
929 template<<br>930 Descr.
               Descriptordescriptors::no_operation,
931 class AdditiveMonoid, class MultiplicativeOperator,<br>932 typename IOType, typename InputType1, typename Inpu
932 typename IOType, typename InputType1, typename InputType2,<br>933 typename Coords, typename RTT, typename CIT, typename NTT.
933 typename Coords, typename RIT, typename CIT, typename NIT,
               Backend backend
935RCmxv(
extor< IOType, backend, Coords > &u,<br>938 const Matrix< InputType2, backend, RT
               Matrix< InputType2, backend, RIT, CIT, NIT > &A,
Vector< InputType1, backend, Coords > \&v, 940 const AdditiveMonoid \&add = AdditiveMonoid().
940 const AdditiveMonoid \hat{\mathbf{x}} add = AdditiveMonoid(),<br>941 const MultiplicativeOperator \hat{\mathbf{x}} = Multiplic
               const MultiplicativeOperator &mul = MultiplicativeOperator(),
Phase \epsilonEXECUTE,<br>943 const typename std:enable if
               const typename std::enable if<
```
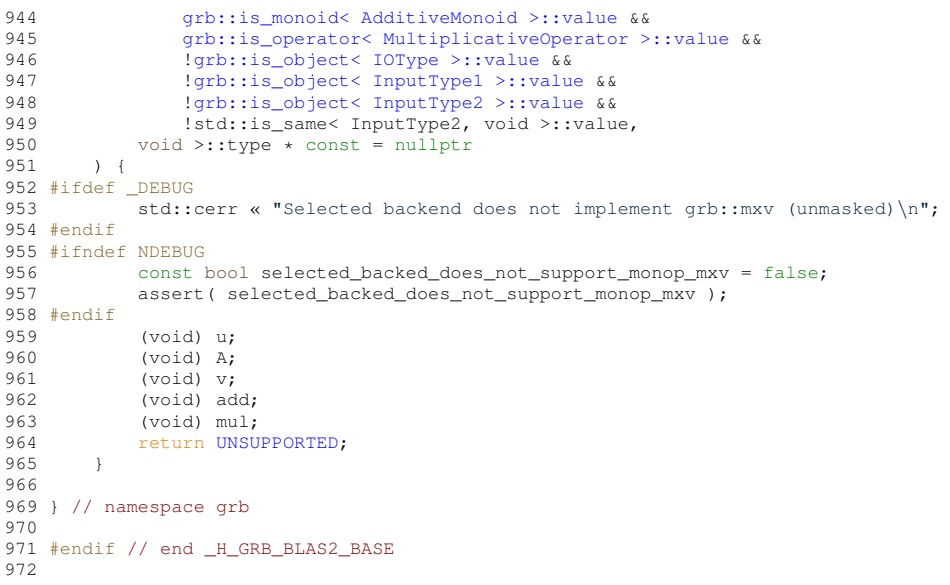

# <span id="page-537-0"></span>**10.39 blas3.hpp File Reference**

Defines the ALP/GraphBLAS level-3 API.

## **Namespaces**

• namespace [grb](#page-222-0) *The ALP/GraphBLAS namespace.*

Phase &phase=EXECUTE)

### **Functions**

• template<Descriptor descr = descriptors::no\_operation, typename OutputType , typename InputType1 , typename InputType2 , typename CIT, typename RIT, typename NIT, class Semiring, Backend backend> RC [mxm](#page-214-0) (Matrix< OutputType, backend, CIT, RIT, NIT > &C, const Matrix< InputType1, backend, CIT, RIT, NIT > &A, const Matrix< InputType2, backend, CIT, RIT, NIT > &B, const Semiring &ring=Semiring(), const

*Unmasked and in-place sparse matrix–sparse matrix multiplication (SpMSpM),*  $C+=A+B$ .

• template<Descriptor descr = descriptors::no\_operation, typename OutputType , typename InputType1 , typename InputType2 , typename InputType3, typename RIT, typename CIT, typename NIT, Backend backend, typename Coords > RC [zip](#page-216-0) (Matrix< OutputType, backend, RIT, CIT, NIT > &A, const Vector< InputType1, backend, Coords > &x, const Vector< InputType2, backend, Coords > &y, const Vector< InputType3, backend, Coords > &z, const Phase &phase=EXECUTE)

*The [grb::zip](#page-216-0) merges three vectors into a matrix.*

- template<Descriptor descr = descriptors::no\_operation, typename InputType1 , typename InputType2 , typename InputType3 , typename RIT, typename CIT, typename NIT, Backend backend, typename Coords >
- RC [zip](#page-218-0) (Matrix< void, backend, RIT, CIT, NIT > &A, const Vector< InputType1, backend, Coords > &x, const Vector< InputType2, backend, Coords > &y, const Phase &phase=EXECUTE)

*Merges two vectors into a* void *matrix.*

## **10.39.1 Detailed Description**

Defines the ALP/GraphBLAS level-3 API.

### **Author**

A. N. Yzelman

# **10.40 blas3.hpp**

[Go to the documentation of this file.](#page-537-0)

```
1
2 /*
3 * Copyright 2021 Huawei Technologies Co., Ltd.
\frac{4}{5}5 * Licensed under the Apache License, Version 2.0 (the "License");<br>6 * you may not use this file except in compliance with the License
6 * you may not use this file except in compliance with the License.<br>7 * You may obtain a copy of the License at
   * You may obtain a copy of the License at
\frac{8}{9}http://www.apache.org/licenses/LICENSE-2.0
10 \rightarrow11 * Unless required by applicable law or agreed to in writing, software
12 * distributed under the License is distributed on an "AS IS" BASIS,
13 * WITHOUT WARRANTIES OR CONDITIONS OF ANY KIND, either express or implied.
14 * See the License for the specific language governing permissions and
15 * limitations under the License.
16 \times17
26 #ifndef _H_GRB_BLAS3_BASE
27 #define _H_GRB_BLAS3_BASE
28
29 #include <graphblas/backends.hpp>
30 #include <graphblas/phase.hpp>
2132 #include "matrix.hpp"
33 #include "vector.hpp"
34
35
36 namespace grb {
37
87 template<
Descriptor descr = descriptors::no operation,
89 typename OutputType, typename InputType1, typename InputType2,
90 typename CIT, typename RIT, typename NIT,<br>91 class Semiring.
91 class Semiring,<br>92 Backend backend
             Backend backend
93 >
94 RC mxm(
95 Matrix< OutputType, backend, CIT, RIT, NIT > &C,
96 const Matrix< InputType1, backend, CIT, RIT, NIT > &A,
97 const Matrix< InputType2, backend, CIT, RIT, NIT > &B,
SemiringSemiring(PhaseEXECUTE
100 ) {
101 #ifdef _DEBUG
102 std::cerr « "Selected backend does not implement grb::mxm "<br>103 (semiring version) \n";
                 « "(semiring version)\n\rightharpoonupn";
104 #endif
105 #ifndef NDEBUG
106 const bool selected_backend_does_not_support_mxm = false;
107 assert( selected_backend_does_not_support_mxm );
108 #endif
109 (void) C;<br>110 (void) A;
110 (void) A;<br>111 (void) B;
              (void) B;
112 (void) ring;
113 (void) phase;
UNSUPPORTED;
116 }
117<br>175175 template<
              \overline{\text{Descriptive}}descriptors::no_operation,
177 typename OutputType, typename InputType1, typename InputType2,
178 typename InputType3, typename RIT, typename CIT, typename NIT,
179 Backend backend, typename Coords
180 >
```

```
RCzip(<br>182 Mati
Matrix< OutputType, backend, RIT, CIT, NIT > &A,<br>183 Const Vector< InputType1, backend, Coords > &x,
              Vector< InputType1, backend, Coords > &x,
184 const Vector< InputType2, backend, Coords > &y,
185 const Vector< InputType3, backend, Coords > &z,
186 const Phase &phase = EXECUTE
187 ) {<br>188
188 (void) x;<br>189 (void) v;
               (void) y;
190 (void) z;
191 (void) phase;
192 #ifdef _DEBUG<br>193 std::
193 std::cerr « "Selected backend does not implement grb::zip (vectors into "<br>194 will matrices, non-void) \n";
                  « "matrices, non-void)\n\rightharpoonupn";
195 #endif
196 #ifndef NDEBUG
197 const bool selected_backend_does_not_support_zip_from_vectors_to_matrix
198 = false;<br>199 assert (sele
             assert( selected_backend_does_not_support_zip_from_vectors_to_matrix );
200 #endif
RCgrb::clear(A);<br>202 return ret == SUCCESS ? UNSUPPO
              UNSUPPORTED : ret;203 }
204
217 template<br/><br/>
218 Descr
Descriptordescriptors::no_operation,<br>219 typename InputTypel. typename InputType2. typ
219 typename InputType1, typename InputType2, typename InputType3,<br>220 typename RIT, typename CIT, typename NIT.
220 typename RIT, typename CIT, typename NIT,<br>221 Backend backend, typename Coords
              Backend backend, typename Coords
222RCzip(<br>224 Mat:
Matrix< void, backend, RIT, CIT, NIT > &A,<br>225 const Vector< InputType1, backend, Coords
              Vector< InputType1, backend, Coords > &x,
Vector< InputType2, backend, Coords >PhaseEXECUTE
228 ) {
229 (void) x;<br>230 (void) y;
230 (void) y;<br>231 (void) ph
               (void) phase;
232 #ifdef \overline{\phantom{0}}DEBUG<br>233 std:
              std::cerr « "Selected backend does not implement grb::zip (vectors into "
234 (a) wind wind wind wind a void) \n";
235 #endif
236 #ifndef NDEBUG
237 const bool selected_backend_does_not_support_zip_from_vectors_to_void_matrix
238 = false;<br>239 = assert (sele
             239 assert( selected_backend_does_not_support_zip_from_vectors_to_void_matrix );
240 #endif<br>241
RCgrb::clear(A);<br>242 return ret == SUCCESS ? UNSUPPO
         SUCCESSUNSUPPORTED : ret;
243 }
244
249 } // namespace grb
250
251 #endif // end _H_GRB_BLAS3_BASE
252
```
# **10.41 collectives.hpp File Reference**

Specifies some basic collectives which may be used within a multi-process ALP program.

## **Classes**

- class collectives< [implementation](#page-326-0) >
	- *A static class defining various collective operations on scalars.*

### **Namespaces**

• namespace [grb](#page-222-0)

*The ALP/GraphBLAS namespace.*
### **10.41.1 Detailed Description**

Specifies some basic collectives which may be used within a multi-process ALP program.

**Author**

A. N. Yzelman & J. M. Nash

**Date**

20th of February, 2017

## **10.42 collectives.hpp**

```
Go to the documentation of this file.
```

```
1
2 /*
3 * Copyright 2021 Huawei Technologies Co., Ltd.
\frac{4}{5}5 * Licensed under the Apache License, Version 2.0 (the "License");<br>6 * you may not use this file except in compliance with the License
6 * you may not use this file except in compliance with the License.<br>7 * You may obtain a copy of the License at
   * You may obtain a copy of the License at
8<br>9
   9 * http://www.apache.org/licenses/LICENSE-2.0
\begin{array}{ccc} 10 & * \\ 11 & * \end{array}* Unless required by applicable law or agreed to in writing, software
12 * distributed under the License is distributed on an "AS IS" BASIS,
13 * WITHOUT WARRANTIES OR CONDITIONS OF ANY KIND, either express or implied.
14 * See the License for the specific language governing permissions and * limitations under the License.
   * limitations under the License.
16 \times l17
28 #ifndef _H_GRB_COLL_BASE
29 #define _H_GRB_COLL_BASE
30
31 #include <graphblas/backends.hpp>
32 #include <graphblas/descriptors.hpp>
33 #include <graphblas/rc.hpp>
34
35
36 namespace grb {
37
45 template< enum Backend implementation >
       collectives {
47
48 private:
49<br>51collectives() {}
52
53
           public:
55<br>116
116 template<br/><br/>
template<br/><br/>
template<br/><br/>
Descri
Descriptordescriptors::no_operation,<br>118 typename Operator,
118 typename Operator,<br>118 typename Operator,<br>119 typename IOType
                        typename IOType
120
RC allreduce (IOType &inout, const Operator op = Operator () ) {<br>122 (void) inout;
PANIC;
125 }
126
186 template<
Descriptordescriptors::no_operation,<br>188 typename Operator,
188 typename Operator,<br>189 typename Operator,<br>189 typename IOType
                        typename IOType
190<br>191
RC reduce (192 static RC reduce)
                        IOType &inout,
193 const size_t root = 0,<br>194 const Operator op = Op
194 const Operator op = Operator()<br>195 ) {
195 ) {
                         (void) inout;
```

```
197 (void) op;<br>198 (void) roo
198 (void) root;<br>199 return PANIC
                   PANIC;
200 }
201<br>243243 template< typename IOType >
RC broadcast (10Type &inout, const size_t root = 0 ) {<br>245 (void) inout;
245 (void) inout;<br>246 (void) root:
                   (void) root;
PANIC;<br>248 }
248 }
249<br>256
256 template< Descriptor descr = descriptors::no_operation, typename IOType >
RC broadcast (258 10Type * inout,
258 IOType * inout,<br>259 Const size t si
size,<br>260 const size t root
                  const size_t root = 0
261 ) {
262 (void) inout;<br>263 (void) size;
size;<br>264 (void) root:
264 (void) root;<br>265 return PANIC
                   PANIC;
266 }
267<br>268
       268 }; // end class "collectives"
269
270 } // end namespace grb
271
272 #endif // end _H_GRB_COLL_BASE
273
```
# <span id="page-541-0"></span>**10.43 config.hpp File Reference**

Defines both configuration parameters effective for all backends, as well as defines structured ways of passing backend-specific parameters.

### **Classes**

• class [BENCHMARKING](#page-325-0)

*Benchmarking default configuration parameters.*

• class [CACHE\\_LINE\\_SIZE](#page-326-1)

*Contains information about the target architecture cache line size.*

- class [IMPLEMENTATION](#page-348-0)< backend >
	- *Collects a series of implementation choices corresponding to some given backend.*
- class [MEMORY](#page-382-0)

*Memory configuration parameters.*

• class [SIMD\\_SIZE](#page-422-0)

*The SIMD size, in bytes.*

### **Namespaces**

• namespace [grb](#page-222-0)

*The ALP/GraphBLAS namespace.*

• namespace [grb::config](#page-304-0)

*Compile-time configuration constants as well as implementation details that are derived from such settings.*

## **Typedefs**

• typedef unsigned int [ColIndexType](#page-59-0)

*What data type should be used to store column indices.*

• typedef size\_t [NonzeroIndexType](#page-59-1)

*What data type should be used to refer to an array containing nonzeroes.*

- typedef unsigned int [RowIndexType](#page-60-0) *What data type should be used to store row indices.*
- typedef unsigned int [VectorIndexType](#page-60-1) *What data type should be used to store vector indices.*

#### **10.43.1 Detailed Description**

Defines both configuration parameters effective for all backends, as well as defines structured ways of passing backend-specific parameters.

**Author**

A. N. Yzelman

**Date**

1

8th of August, 2016

## **10.44 base/config.hpp**

```
Go to the documentation of this file.
```

```
\frac{2}{3} / \starCopyright 2021 Huawei Technologies Co., Ltd.
\frac{4}{5}5 * Licensed under the Apache License, Version 2.0 (the "License");
6 * you may not use this file except in compliance with the License.
7 * You may obtain a copy of the License at
8<br>9
   9 * http://www.apache.org/licenses/LICENSE-2.0
10 \times11 * Unless required by applicable law or agreed to in writing, software
12 \star distributed under the License is distributed on an "AS IS" BASIS,<br>13 \star WITHOUT WARRANTIES OR CONDITIONS OF ANY KIND, either express or i
   * WITHOUT WARRANTIES OR CONDITIONS OF ANY KIND, either express or implied.
14 * See the License for the specific language governing permissions and
15 * limitations under the License.
16 + /17
28 #ifndef _H_GRB_CONFIG_BASE
29 #define _H_GRB_CONFIG_BASE
30
31 #include <cstddef> //size_t
32 #include <string>
33
34 #include <assert.h>
35 #include <unistd.h> //sysconf
36
37 #include <graphblas/backends.hpp>
38
39 #ifndef _GRB_NO_STDIO
40 #include <iostream> //std::cout
41 #endif
42
43 // if the user did not define _GRB_BACKEND, set it to the default sequential
44 // implementation
45 #ifndef _GRB_BACKEND
46 #define _GRB_BACKEND reference
47 #endif
48
```

```
49
50 namespace grb {
51
56 namespace config {
57
          static constexpr qrb::Backend default backend = GRB BACKEND;
80
          CACHE_LINE_SIZE {
87
88 private:
89
94 static constexpr size_t bytes = 64;
95<br>96
             public:
97<br>104
104 static constexpr size_t value() {<br>105 return bytes:
                  return bytes;
106 }
107
108 };
109<br>115
          SIMD_SIZE {
116<br>117
              private:
118
                 static constexpr size_t bytes = 64;
124<br>125public:
126<br>133
133 static constexpr size_t value() {<br>134 return bytes;
                  return bytes;
135136
137 \vert;
138<br>145
           template< typename T >
146 class SIMD_BLOCKSIZE {
147
              public:
149<br>158
                  static constexpr size_t unsafe_value() {
159 return SIMD_SIZE::value() / sizeof( T );<br>160 }
160 }
161
168 static constexpr size_t value() {
169 return unsafe_value() > 0 ? unsafe_value() : 1;
170 }
171
172 };
173
           class HARDWARE_THREADS {
186
187 public:
188<br>200
                  static long value() {
201 return sysconf( _SC_NPROCESSORS_ONLN );<br>202
202 }
^{203}_{204}\};
205
211 class BENCHMARKING {
212<br>213public:
\frac{214}{216}inner() {<br>217 return 1:
                  return 1;
218219
outer() {<br>222 return 10;
                  return 10;<br>}
223 }
224<br>225 };
226
232 class MEMORY {
233
              public:
235<br>237
                  l1_cache_size() {
238 return 32768;<br>239
239 }
240
big_memory() {<br>245 return 31:
245 return 31;<br>
246 } // 2GB
\frac{247}{269}static constexpr double random access memspeed() {
```

```
270 return 147.298;<br>271 }
271 }
272
294 static constexpr double stream_memspeed() {<br>295 return 1931.264;
296 }
297<br>305
305 static bool report (306 static bool report)
                       const std::string prefix, const std::string action,
307 const size_t size, const bool printNewline = true
308 ) {
309 #ifdef _GRB_NO_STDIO
310 (void) prefix;<br>310 (void) prefix;<br>311 (void) action;
311 (void) action;<br>312 (void) size;
                          size;
313 (void) printNewline;
314 return false;
315 #else
                         constexpr size_t big =
317 #ifdef _DEBUG
                             318 true;
319 #else
320 ( 1ul « big_memory() );
321 #endif
size >= big ) {<br>323 std::cout < "In
323 std::cout « "Info: ";<br>324 std::cout « prefix «
324 std::cout « prefix « ";<br>325 std::cout « action « " ";
\frac{1}{325} std::cout « action « " ";<br>\frac{1}{326} std::cout « action « " ";
sizeof( size_t ) * 8 > 40 && ( size » 40 ) > 2 ) {<br>327 std::cout « ( size » 40 ) « " TB of memory";<br>328 std::cout « ( size » 30 ) « " GB of memory";<br>329 std::cout « ( size » 30 ) « " GB of memory";
sizeof( size \pm ) * 8 > 20 && ( size » 20 ) > 2 ) {<br>331 std::cout « ( size » 20 ) « " MB of memory";<br>332 } else if( sizeof( size \pm ) * 8 > 10 && ( size » 10 ) > 2 ) {
size » 10 ) « " kB of memory";
334 } else {<br>335 } std:
size « " bytes of memory";<br>336 }
336 }
337 if( printNewline) {\n338 \n338 \n339 \n339 \n339 \n330 \n331 \n341 \n351 \n361 \n37 \n381 \n391 \n302 \n3133 \n324 \n335 \n347 \n351 \n361 \n371 \n382 \n393 \n304 \n313 \n324 \n335 \n347 \n351 \n361 \n382 \n393 \n304 \n305 \n311 \n321 \n332 \n343 \n354 \n364 \n385 \n396339 }
340 return true;<br>341 }
341 }
342 return false;
343 #endif
344 }
345 }:
346
386 template< grb::Backend backend = default_backend > 387 class IMPLEMENTATION {
            IMPLEMENTATION {
388 #ifdef __DOXYGEN__
389 public:
390<br>397
                     ALLOC_MODEdefaultAllocMode();
398
                     ALLOC_MODEsharedAllocMode();
406<br>421
                     static constexpr bool fixedVectorCapacities();
422 #endif
423 };
424
            RowIndexType;
437<br>449ColIndexType;
450
462 typedef size_t NonzeroIndexType;
463
            VectorIndexType;
476
        477 } // namespace config
478
479 } // namespace grb
480
481 #endif // end _H_GRB_CONFIG_BASE
482
```
# <span id="page-544-0"></span>**10.45 config.hpp File Reference**

Contains the configuration parameters for the BSP1D backend.

### **Classes**

• class [IMPLEMENTATION](#page-349-0)< BSP1D > *This class collects configuration parameters that are specific to the [grb::BSP1D](#page-54-0) and [grb::hybrid](#page-55-0) backends.*

#### **Namespaces**

• namespace [grb](#page-222-0)

*The ALP/GraphBLAS namespace.*

• namespace [grb::config](#page-304-0) *Compile-time configuration constants as well as implementation details that are derived from such settings.*

### **10.45.1 Detailed Description**

Contains the configuration parameters for the BSP1D backend.

#### **Author**

A. N. Yzelman

#### **Date**

5th of May, 2017

# **10.46 bsp1d/config.hpp**

#### [Go to the documentation of this file.](#page-544-0)

```
1
2 /*
3 * Copyright 2021 Huawei Technologies Co., Ltd.
rac{4}{5}5 * Licensed under the Apache License, Version 2.0 (the "License");<br>6 * you may not use this file except in compliance with the License
   * you may not use this file except in compliance with the License.
   * You may obtain a copy of the License at
8<br>9
           http://www.apache.org/licenses/LICENSE-2.0
\begin{array}{cc} 10 & \star \\ 11 & \star \end{array}11 * Unless required by applicable law or agreed to in writing, software
12 * distributed under the License is distributed on an "AS IS" BASIS,
13 * WITHOUT WARRANTIES OR CONDITIONS OF ANY KIND, either express or implied.
14 * See the License for the specific language governing permissions and
15 * limitations under the License.
16 */\frac{1}{17}27 #ifndef _H_GRB_BSP1D_CONFIG
28 #define _H_GRB_BSP1D_CONFIG
2930 #include <assert.h>
31
32 #include <graphblas/reference/config.hpp>
33
34 // if not defined, we set the backend of the BSP1D implementation to the
35 // reference implementation
36 #ifndef _GRB_BSP1D_BACKEND
37 #pragma message "_GRB_BSP1D_BACKEND was not set-- auto-selecting reference"
38 #define _GRB_BSP1D_BACKEND reference
39 #endif
40
41
42 namespace grb {
43
        namespace config {
45
```

```
64 template<>
         IMPLEMENTATION<BSP1D > {
66
67 private:
68
                 set;
75
                 grb::config::ALLOC_MODE mode;
82
88 static void deduce() noexcept;
89
90
             public:
92<br>96
                 ALLOC_MODEdefaultAllocMode() {
grb::config::ALLOC_MODE::ALIGNED;<br>98
98 }
99<br>106
106 static constexpr bool fixedVectorCapacities() {<br>107 seturn IMPLEMENTATION< _GRB_BSP1D_BACKEND >
                  IMPLEMENTATION< _GRB_BSP1D_BACKEND >::fixedVectorCapacities();
108 }
109
127 static grb::config::ALLOC_MODE sharedAllocMode() noexcept;
128
Backend coordinatesBackend() {<br>135 settem IMPLEMENTATION< _GRB_BSP1D_BACKEND >
                  135 return IMPLEMENTATION< _GRB_BSP1D_BACKEND >::coordinatesBackend();
136 }
137
138 };
139
142 } // namespace config
143
144 } // namespace grb
145
146 #endif // end "_H_GRB_BSP1D_CONFIG"
147
```
# <span id="page-546-0"></span>**10.47 config.hpp File Reference**

Configuration settings for the nonblocking backend.

### **Classes**

• class [ANALYTIC\\_MODEL](#page-315-0)

*Configuration parameters relating to the analytic model employed by the nonblocking backend.*

• class [IMPLEMENTATION](#page-350-1)< nonblocking >

*Implementation-dependent configuration parameters for the nonblocking backend.*

• class [PIPELINE](#page-398-0)

*Configuration parameters relating to the pipeline data structure.*

## **Namespaces**

• namespace [grb](#page-222-0)

*The ALP/GraphBLAS namespace.*

• namespace [grb::config](#page-304-0)

*Compile-time configuration constants as well as implementation details that are derived from such settings.*

### **10.47.1 Detailed Description**

Configuration settings for the nonblocking backend.

#### **Author**

Aristeidis Mastoras

#### **Date**

16th of May, 2022

# **10.48 nonblocking/config.hpp**

```
Go to the documentation of this file.
```

```
1
2 /*
3 * Copyright 2021 Huawei Technologies Co., Ltd.
\frac{4}{5}5 * Licensed under the Apache License, Version 2.0 (the "License");<br>6 * you may not use this file except in compliance with the License
6 \times you may not use this file except in compliance with the License.<br>7 \div You may obtain a copy of the License at
   * You may obtain a copy of the License at
8<br>9
         http://www.apache.org/licenses/LICENSE-2.0
\begin{array}{ccc} 10 & * \\ 11 & * \end{array}* Unless required by applicable law or agreed to in writing, software
12 * distributed under the License is distributed on an "AS IS" BASIS,
13 * WITHOUT WARRANTIES OR CONDITIONS OF ANY KIND, either express or implied.
14 * See the License for the specific language governing permissions and
15 * limitations under the License.
16 \times l17
27 #ifndef _H_GRB_NONBLOCKING_CONFIG
28 #define _H_GRB_NONBLOCKING_CONFIG
29
30 #include <graphblas/base/config.hpp>
31 #include <graphblas/reference/config.hpp>
32
33
34 namespace grb {
35
       namespace config {
47<br>53
           PIPELINE {
54
55 public:
56
                   max_pipelines = 4;
65<br>76
                   max_containers = 16;
77
max_depth = 16;
86<br>95
                   static constexpr const size t max tiles = 1 \times 16;
96<br>101
                    warn_if_exceeded = true;
102
107 static constexpr const bool warn if not native = true;
108
109 };
110<br>117
            ANALYTIC_MODEL {
118
119 public:
120<br>127
                    MIN_TILE_SIZE = 512;
128
                    L1_CACHE_USAGE_PERCENTAGE = 0.98;
135
136 };
137<br>153
153 template<><br>154 class IMPL
            IMPLEMENTATION<nonblocking > {
155
```

```
156 public:
157<br>162ALLOC_MODEdefaultAllocMode() {
ALLOC_MODE::ALIGNED;
164 }
165
ALLOC_MODEsharedAllocMode() {<br>171 seturn ALLOC_MODE::INTERLEAVED;
                       ALLOC_MODE::INTERLEAVED;
172 }
173<br>182
                       Backend coordinatesBackend() {
nonblocking;<br>184 }
184185
                       static constexpr bool fixedVectorCapacities() {
193 return true;<br>194 a contract to the set of the set of the set of the set of the set of the set of the set of the set of the set of the set of the set of the set of the set of the set of the set of the set of the set of 
194 }
195
196 };
197<br>198
       198 } // namespace config
199
202 } // namespace grb
203
204 #endif // end " H_GRB_NONBLOCKING_CONFIG"
205
```
## <span id="page-548-0"></span>**10.49 config.hpp File Reference**

Contains the configuration parameters for the reference and reference\_omp backends.

## **Classes**

- class [IMPLEMENTATION](#page-351-1)< reference > *This class collects configuration parameters that are specific to the [grb::reference](#page-50-0) backend.*
- class [IMPLEMENTATION](#page-352-0)< reference\_omp >

*This class collects configuration parameters that are specific to the [grb::reference\\_omp](#page-51-0) backend.*

• class [PREFETCHING](#page-400-0)< backend >

*Default prefetching settings for reference and reference\_omp backends.*

### **Namespaces**

• namespace [grb](#page-222-0)

*The ALP/GraphBLAS namespace.*

• namespace [grb::config](#page-304-0) *Compile-time configuration constants as well as implementation details that are derived from such settings.*

### **Enumerations**

• enum [ALLOC\\_MODE](#page-220-0) { [ALIGNED](#page-220-1) , [INTERLEAVED](#page-220-2) }

*The memory allocation modes implemented in the [grb::reference](#page-50-0) and the [grb::reference\\_omp](#page-51-0) backends.*

## **Functions**

• std::string **toString** (const ALLOC\_MODE mode) *Converts instances of [grb::config::ALLOC\\_MODE](#page-220-0) to a descriptive lower-case string.*

**Generated by Doxygen**

### **10.49.1 Detailed Description**

Contains the configuration parameters for the reference and reference\_omp backends.

#### **Author**

A. N. Yzelman

#### **Date**

141

13th of September 2017.

# **10.50 reference/config.hpp**

```
Go to the documentation of this file.
```

```
1
2 /*
3 * Copyright 2021 Huawei Technologies Co., Ltd.
\frac{4}{5}5 * Licensed under the Apache License, Version 2.0 (the "License");<br>6 * you may not use this file except in compliance with the License
6 \times you may not use this file except in compliance with the License.<br>7 \div You may obtain a copy of the License at
   * You may obtain a copy of the License at
8<br>9
   9 * http://www.apache.org/licenses/LICENSE-2.0
10 *
11 * Unless required by applicable law or agreed to in writing, software
12 * distributed under the License is distributed on an "AS IS" BASIS,
13 * WITHOUT WARRANTIES OR CONDITIONS OF ANY KIND, either express or implied.
14 * See the License for the specific language governing permissions and * limitations under the License.
   * limitations under the License.
16 \times l17
28 #ifndef _H_GRB_REFERENCE_CONFIG
29 #define _H_GRB_REFERENCE_CONFIG
30
31 #include <graphblas/base/config.hpp>
32
33
34 namespace grb {
35
36 namespace config {
37
             ALLOC_MODE {
55
57 ALIGNED,
58
                   60 INTERLEAVED
61
62 };
63
             toString(ALLOC_MODE mode );
71
96 template< Backend backend ><br>97 class PREFETCHING {
             PREFETCHING {
98<br>99
                   // guard against unintended use
100 static_assert( backend == reference || backend == reference_omp,
101 "Instantiating for non-reference backend" );
102
103 public:
104
                         enabled() {
109 return false;
110 }
\frac{111}{117}distance() {<br>118 return 128;
                          return 128;119 }
\frac{120}{121}121 };
122<br>139
139 template<><br>140 class IMPL
               140 class IMPLEMENTATION< reference > {
```

```
142 public:
143<br>145ALLOC_MODEdefaultAllocMode() {
ALLOC_MODE::ALIGNED;
147 }
148
ALLOC_MODEsharedAllocMode() {<br>151 seturn ALLOC_MODE::ALIGNED:
                   ALLOC_MODE::ALIGNED;
152 }
153<br>160
                   static constexpr bool fixedVectorCapacities() {
161 return true;<br>162 1
162 }
163
                   static constexpr size_t vectorBufferSize( const size_t, const size_t) {
173 return 0;<br>174 1
174 }
175
Backend coordinatesBackend() {<br>182 return reference:
                   reference;
183 }
184
185 };
186
203 template<><br>204 class IMPL
           IMPLEMENTATION<reference_omp > {
205<br>206
               private:
207<br>214
                   static constexpr size t minVectorBufferChunksize() {
215 return CACHE_LINE_SIZE::value();<br>216 }
216217
232 static constexpr size_t absVectorBufferSize() {
233 return 0;<br>234 }
234 }
235
252 static constexpr double relVectorBufferSize() {<br>253 return 1;
253 return 1; return 1;254 }
255
256<br>257
           public:
258
ALLOC_MODEdefaultAllocMode() {<br>264 return ALLOC_MODE::ALIGNED:
                   ALLOC_MODE::ALIGNED;
265 }
266<br>271
ALLOC_MODEsharedAllocMode() {<br>272 // return ALLOC MODE::ALIGNED; //DBG
272 // return ALLOC_MODE::ALIGNED; //DBG<br>273 return ALLOC_MODE::INTERLEAVED;
                   ALLOC_MODE::INTERLEAVED;
274 }
275<br>281
Backend coordinatesBackend() {<br>282 return reference omp:
                       return reference omp;
283 }
284
291 static constexpr bool fixedVectorCapacities() {<br>292 static constexpr bool fixedVectorCapacities() {
                       return true;
293 }
294
311 static inline size_t vectorBufferSize( const size_t n, const size_t T ) {<br>312 size_t ret;
312 size_t ret;<br>313 if (absVector)
313 if( absVectorBufferSize() > 0 ) {<br>314 (void)n.
314 (void)n;<br>315 ref = ab
                           ret = absVectorBufferSize();
316 } else {<br>317 const
317 constexpr const double factor = relVectorBufferSize();<br>318 static assert (factor > 0, "Configuration error");
318 static_assert( factor > 0, "Configuration error" );<br>319 static_assert( factor > 0, "Configuration error" );
                       \text{ret} = \text{factor} \cdot \text{n};320 }
321 ret = std::max( ret, T * minVectorBufferChunksize() );<br>322 ret += T:
322 ret += T;<br>323 if (ret \frac{8}{3})
                       if( ret \frac{2}{3} T > 0 ) {
324 ret += T - ( ret % T );
325 }
326 ret = std::max( 2 * T, ret );<br>327 seemt( ret T = 0);
                       assert( ret \frac{1}{3} T == 0 );
328 return ret;
329 }
330
331 };
332<br>335
       335 } // namespace config
336
337 } // namespace grb
338
```

```
339 #endif // end "_H_GRB_REFERENCE_CONFIG"
340
```
# **10.51 exec.hpp File Reference**

Specifies the [grb::Launcher](#page-358-0) functionalities.

## **Classes**

• class Launcher< [mode, backend](#page-358-0) > *A group of user processes that together execute ALP programs.*

### **Namespaces**

• namespace [grb](#page-222-0) *The ALP/GraphBLAS namespace.*

### **Enumerations**

• enum [EXEC\\_MODE](#page-235-0) { [AUTOMATIC](#page-235-1) = 0, [MANUAL](#page-236-0), [FROM\\_MPI](#page-236-1) } *The various ways in which the [grb::Launcher](#page-358-0) can be used to execute an ALP program.*

## **10.51.1 Detailed Description**

Specifies the [grb::Launcher](#page-358-0) functionalities.

**Author**

A. N. Yzelman

**Date**

17th of April, 2017

## **10.52 exec.hpp**

[Go to the documentation of this file.](#page-551-0)

```
1
\frac{2}{3} / \starCopyright 2021 Huawei Technologies Co., Ltd.
\frac{4}{5}5 * Licensed under the Apache License, Version 2.0 (the "License");<br>6 * you may not use this file except in compliance with the License
6 * you may not use this file except in compliance with the License.<br>7 * You may obtain a copy of the License at
7 * You may obtain a copy of the License at 8 *\begin{matrix} 8 & * \\ 9 & * \end{matrix}9 * http://www.apache.org/licenses/LICENSE-2.0
\begin{array}{ccc}\n10 & \star \\
11 & \star\n\end{array}* Unless required by applicable law or agreed to in writing, software
12 \star distributed under the License is distributed on an "AS IS" BASIS,<br>13 \star WITHOUT WARRANTIES OR CONDITIONS OF ANY KIND, either express or i
   * WITHOUT WARRANTIES OR CONDITIONS OF ANY KIND, either express or implied.
14 * See the License for the specific language governing permissions and
15 \star limitations under the License.<br>16 \star/
    \pm/
17
27 #ifndef _H_GRB_EXEC_BASE
28 #define _H_GRB_EXEC_BASE
29
30 #include <stdexcept>
31 #include <string>
32
33 #include <graphblas/backends.hpp>
34 #include <graphblas/rc.hpp>
35
36 #ifndef _GRB_NO_STDIO
37 #include <iostream>
38 #endif
39
40
41 namespace grb {
42
56 enum EXEC_MODE {
57
            AUTOMATIC = 0,63
69 MANUAL,
70
76 FROM_MPI
77
       \rightarrow79
        template< enum EXEC_MODE mode, enum Backend backend >
97 class Launcher {
98
            public :
100<br>140140 Launcher (
                      const size_t process_id = 0,142 const size_t nprocs = 1,
143 const std::string hostname = "localhost",
144 const std::string port = "0"<br>145 ) {
\begin{tabular}{ccccc} 145 & & & \\ 146 & & & \end{tabular}// spec does not specify any constrants on hostname and port
147 // so accept (and ignore) anything
148 (void) hostname; (void) port;
149
150 #ifndef _GRB_NO_EXCEPTIONS<br>151 // sanity
151 // sanity checks on process_id and nprocs<br>152 if (nprocs == 0 ) {
152 if ( n\overline{p} == 0 ) {<br>153 throw std...inv
153 throw std::invalid_argument( "Total number of user processes must be "<br>154 strictly larger than zero." );
155<br>156
156 if( process_id >= nprocs ) {<br>157 throw std::invalid_argum
                            157 throw std::invalid_argument( "Process ID must be strictly smaller than "
158 "total number of user processes." );
159 }
160 #endif
161 }
162
209 template< typename T, typename U > 210 RC exec(
RC exec (211 void
211 void ( *alp_program )( const T &, U & ),<br>212 const T & data_in,
212 const T &data_in,<br>213 U &data_out
213 U &data_out,<br>214 Const bool b
                       const bool broadcast = false
215 ) const {
216 (void) alp_program;<br>217 (void) data in;
217 (void) data_in;<br>218 (void) data_in;
                       (void) data_out;
219 (void) broadcast;
```
**Generated by Doxygen**

```
220 // stub implementation, should be overridden by specialised backend,<br>221 // so return error code
222 return PANIC;
223 }
224
251 template< typename U >
RC exec (253
253 void ( *alp\_program ) ( const void *, const size_t, U & ),<br>254 const void * data in
254 const void * data_in,
255 const size_t in_size,
256 U &data_out,<br>257 Const bool b
257 const bool broadcast = false
258 ) const {
259 (void) alp_program;<br>260 (void) data_in;
                   (void) data_in;
261 (void) in_size;<br>262 (void) data out
                  (void) data_out;
263 (void) broadcast;
               PANIC;
265 }
266<br>322
               RCfinalize() {
PANIC;<br>324 1
324 }
325<br>326326 }; // end class 'Launcher'
327
328 } // end namespace "grb"
329
330 #endif // end _H_GRB_EXEC_BASE
331
```
# <span id="page-553-0"></span>**10.53 init.hpp File Reference**

Specifies the [grb::init](#page-257-0) and [grb::finalize](#page-255-0) functionalities.

#### **Namespaces**

• namespace [grb](#page-222-0) *The ALP/GraphBLAS namespace.*

### **Functions**

- template $\leq$ enum Backend backend = config::default\_backend $>$ RC [finalize](#page-255-0) ()
	- *Finalises an ALP/GraphBLAS context opened by the last call to [grb::init.](#page-257-0)*
- template<enum Backend backend = config::default\_backend> RC [init](#page-255-1) ()
	- *Initialises the calling user process.*
- template<enum Backend backend = config::default\_backend> RC [init](#page-257-0) (const size\_t s, const size\_t P, void ∗const implementation\_data) *Initialises the calling user process.*

## **10.53.1 Detailed Description**

Specifies the [grb::init](#page-257-0) and [grb::finalize](#page-255-0) functionalities.

**Author**

A. N. Yzelman

**Date**

24th of January, 2017

1

## **10.54 init.hpp**

[Go to the documentation of this file.](#page-553-0)

```
\frac{2}{3}3 * Copyright 2021 Huawei Technologies Co., Ltd.
4 *
5 * Licensed under the Apache License, Version 2.0 (the "License");
6 * you may not use this file except in compliance with the License.
7 * You may obtain a copy of the License at
\begin{matrix} 8 & * \\ 9 & * \end{matrix}9 * http://www.apache.org/licenses/LICENSE-2.0
\begin{array}{ccc} 10 & \star \\ 11 & \star \end{array}11 * Unless required by applicable law or agreed to in writing, software
12 * distributed under the License is distributed on an "AS IS" BASIS,
13 * WITHOUT WARRANTIES OR CONDITIONS OF ANY KIND, either express or implied.
14 * See the License for the specific language governing permissions and
15 * limitations under the License.
16 + 117
27 #ifndef _H_GRB_INIT_BASE
28 #define _H_GRB_INIT_BASE
2930 #include <graphblas/rc.hpp>
31
32 #include "config.hpp"
33
34
35 namespace grb {
36<br>144144 template< enum Backend backend = config::default_backend > 145 RC init( const size t s, const size t P, void * const impl
RCinit( const size_t s, const size_t P, void \star const implementation_data ) {<br>146 (void) s:
146 (void) s;<br>147 (void) P;
147 (void) P;<br>148 (void) im
148 (void) implementation_data;
               PANIC;
150 }
151<br>171171 template< enum Backend backend = config::default_backend > 172 RC init() {
          RC \text{init}()173 return grb::init< backend >( 0, 1, nullptr );<br>174 }
174 }
175
209 template< enum Backend backend = config::default_backend > 210 RC finalize() {
RCfinalize() {<br>211 return PANI
          PANIC;
212 }
213
214 } // namespace grb
215
216 #endif // end _H_GRB_INIT_BASE
217
```
# <span id="page-554-0"></span>**10.55 io.hpp File Reference**

Specifies all I/O primitives for use with ALP/GraphBLAS containers.

#### **Namespaces**

• namespace [grb](#page-222-0)

*The ALP/GraphBLAS namespace.*

## **Functions**

• template<Descriptor descr = descriptors::no\_operation, typename InputType , typename fwd\_iterator1 = const size\_t ∗ \_\_restrict\_\_, typename fwd\_iterator2 = const size\_t ∗ \_\_restrict\_\_, typename fwd\_iterator3 = const InputType ∗ \_\_restrict\_\_, Backend implementation = config::default\_backend>

RC [buildMatrixUnique](#page-64-0) (Matrix< InputType, implementation > &A, fwd\_iterator1 I, const fwd\_iterator1 I\_end, fwd iterator2 J, const fwd iterator2 J end, fwd iterator3 V, const fwd iterator3 V end, const IOMode mode)

*Assigns nonzeroes to the matrix from a coordinate format.*

• template<Descriptor descr = descriptors::no\_operation, typename InputType , typename fwd\_iterator1 = const size\_t ∗ \_\_restrict\_\_, typename fwd\_iterator2 = const size\_t ∗ \_\_restrict\_\_, typename fwd\_iterator3 = const InputType ∗ \_\_restrict\_\_, Backend implementation  $=$  config::default\_backend $>$ 

RC **buildMatrixUnique** (Matrix< InputType, implementation > &A, fwd\_iterator1 I, fwd\_iterator2 J, fwd\_← iterator3 V, const size\_t nz, const IOMode mode)

*Alias that transforms a set of pointers and an array length to the buildMatrixUnique variant based on iterators.*

- template<Descriptor descr = descriptors::no operation, typename InputType , typename RIT , typename CIT , typename NIT , typename fwd\_iterator , Backend implementation = config::default\_backend>
- RC [buildMatrixUnique](#page-66-0) (Matrix< InputType, implementation, RIT, CIT, NIT > &A, fwd\_iterator start, const fwd iterator end, const IOMode mode)

*Version of buildMatrixUnique that works by supplying a single iterator (instead of three).*

• template<Descriptor descr = descriptors::no\_operation, typename InputType , typename RIT , typename CIT , typename NIT , typename fwd\_iterator1 = const size\_t ∗ \_\_restrict\_\_, typename fwd\_iterator2 = const size\_t ∗ \_\_restrict\_\_, typename length\_type = size\_← t, Backend implementation = config::default\_backend>

RC **buildMatrixUnique** (Matrix< InputType, implementation, RIT, CIT, NIT > &A, fwd iterator1 I, fwd ← iterator2 J, const length\_type nz, const IOMode mode)

*Version of the above [buildMatrixUnique](#page-64-0) that handles nullptr value pointers.*

• template<Descriptor descr = descriptors::no\_operation, typename InputType , typename fwd\_iterator , Backend backend, typename Coords >

RC [buildVector](#page-68-0) (Vector< InputType, backend, Coords > &x, fwd iterator start, const fwd iterator end, const IOMode mode)

*Constructs a dense vector from a container of exactly grb::size(x) elements.*

- template<Descriptor descr = descriptors::no\_operation, typename InputType , class Merger = operators::right\_assign< InputType  $>$ , typename fwd\_iterator1, typename fwd\_iterator2, Backend backend, typename Coords >
- RC [buildVector](#page-68-1) (Vector< InputType, backend, Coords > &x, fwd iterator1 ind start, const fwd  $\leftrightarrow$ iterator1 ind end, fwd iterator2 val start, const fwd iterator2 val end, const IOMode mode, const Merger &merger=Merger())

*Ingests possibly sparse input from a container to which iterators are provided.*

• template<Descriptor descr = descriptors::no\_operation, typename InputType, class Merger = operators::right\_assign< InputType >, typename fwd\_iterator1 , typename fwd\_iterator2 , Backend backend, typename Coords >

RC [buildVectorUnique](#page-69-0) (Vector< InputType, backend, Coords  $> 8x$ , fwd iterator1 ind start, const fwd  $\leftrightarrow$ iterator1 ind end, fwd iterator2 val start, const fwd iterator2 val end, const IOMode mode)

*Ingests a set of nonzeroes into a given vector x.*

• template $\lt$ typename InputType, Backend backend, typename RIT, typename CIT, typename NIT  $>$ size t [capacity](#page-70-0) (const Matrix < InputType, backend, RIT, CIT, NIT  $> 8A$ ) noexcept

*Queries the capacity of the given ALP/GraphBLAS container.*

- template<typename InputType, Backend backend, typename Coords > size t [capacity](#page-71-0) (const Vector $<$  InputType, backend, Coords  $> 8x$ ) noexcept
	-

*Queries the capacity of the given ALP/GraphBLAS container.*

• template $lt$ typename InputType, Backend backend, typename RIT, typename CIT, typename NIT  $gt$ 

```
RC clear (Matrix< InputType, backend, RIT, CIT, NIT > &A) noexcept
```
*Clears a given matrix of all nonzeroes.*

- template $lt$ typename DataType, Backend backend, typename Coords  $gt$
- RC [clear](#page-73-0) (Vector< DataType, backend, Coords > &x) noexcept

*Clears a given vector of all nonzeroes.*

• template<typename ElementType, typename RIT, typename CIT, typename NIT, Backend implementation = config::default ← backend>

uintptr\_t [getID](#page-74-0) (const Matrix < ElementType, implementation, RIT, CIT, NIT  $> 8x$ )

*Specialisation of [getID](#page-75-0) for matrix containers.*

- template<typename ElementType, typename Coords, Backend implementation = config::default\_backend>
- uintptr\_t [getID](#page-75-0) (const Vector $<$  ElementType, implementation, Coords  $> 8x$ )

*Function that returns a unique ID for a given non-empty container.*

• template<typename InputType, Backend backend, typename RIT, typename CIT, typename NIT > size t [ncols](#page-76-0) (const Matrix $<$  InputType, backend, RIT, CIT, NIT  $> 8A$ ) noexcept

*Requests the column size of a given matrix.*

- template<typename InputType, Backend backend, typename RIT, typename CIT, typename NIT > size\_t [nnz](#page-77-0) (const Matrix< InputType, backend, RIT, CIT, NIT > &A) noexcept
	- *Retrieve the number of nonzeroes contained in this matrix.*
- template<typename DataType , Backend backend, typename Coords  $>$
- size  $t$  [nnz](#page-78-0) (const Vector $<$  DataType, backend, Coords  $> 8x$ ) noexcept

*Request the number of nonzeroes in a given vector.*

- template<typename InputType, Backend backend, typename RIT, typename CIT, typename NIT  $>$
- size t [nrows](#page-79-0) (const Matrix < InputType, backend, RIT, CIT, NIT  $> 8A$ ) noexcept

*Requests the row size of a given matrix.*

• template<typename InputType , Backend backend, typename RIT , typename CIT , typename NIT > RC [resize](#page-80-0) (Matrix< InputType, backend, RIT, CIT, NIT > &A, const size\_t new\_nz) noexcept

*Resizes the nonzero capacity of this matrix.*

• template<typename InputType , Backend backend, typename Coords > RC [resize](#page-82-0) (Vector< InputType, backend, Coords > &x, const size t new nz) noexcept

*Resizes the nonzero capacity of this vector.*

• template<Descriptor descr = descriptors::no\_operation, typename DataType , typename T , typename Coords , Backend backend> RC [set](#page-84-0) (Vector< DataType, backend, Coords > &x, const T val, const Phase &phase=EXECUTE, const typename std::enable\_if< [!grb::is\\_object](#page-357-0)< DataType >::value &&!grb::is\_object< T >::value, void >::type ∗const =nullptr) noexcept

*Sets all elements of a vector to the given value.*

• template<Descriptor descr = descriptors::no operation, typename DataType , typename MaskType , typename T , Backend backend, typename Coords >

RC [set](#page-86-0) (Vector< DataType, reference, Coords > &x, const Vector< MaskType, backend, Coords > &mask, const T val, const Phase &phase=EXECUTE, const typename std::enable if< !grb::is object< DataType >::value &&[!grb::is\\_object](#page-357-0)< T >::value, void >::type ∗const =nullptr)

Sets all elements of a vector to the given value whenever the given mask evaluates  $true$ .

• template<Descriptor descr = descriptors::no operation, typename OutputType, typename InputType, Backend backend, typename Coords >

RC [set](#page-88-0) (Vector< OutputType, backend, Coords > &x, const Vector< InputType, backend, Coords > &y, const Phase &phase=EXECUTE)

*Sets the content of a given vector x to be equal to that of another given vector y.*

• template<Descriptor descr = descriptors::no operation, typename OutputType , typename MaskType , typename InputType , Backend backend, typename Coords >

RC [set](#page-89-0) (Vector< OutputType, backend, Coords > &x, const Vector< MaskType, backend, Coords > &mask, const Vector< InputType, backend, Coords > &y, const Phase &phase=EXECUTE, const typename std::enable if< [!grb::is\\_object](#page-357-0)< OutputType >::value &&!grb::is\_object< MaskType >::value &&[!grb::is\\_object](#page-357-0)< InputType >::value, void >::type ∗const =nullptr)

*Sets the content of a given vector x to be equal to that of another given vector y.*

• template<Descriptor descr = descriptors::no\_operation, typename DataType, typename T, Backend backend, typename Coords > RC [setElement](#page-91-0) (Vector < DataType, backend, Coords  $> 8x$ , const T val, const size t i, const Phase &phase=EXECUTE, const typename std::enable\_if< [!grb::is\\_object](#page-357-0)< DataType >::value &&!grb::is\_object< T >::value, void >::type ∗const =nullptr)

*Sets the element of a given vector at a given position to a given value.*

- template $lt$ typename DataType, Backend backend, typename Coords  $gt$
- [size](#page-92-0) t size (const Vector < DataType, backend, Coords  $> 8x$ ) noexcept

*Request the size of a given vector.*

• template<Backend backend = config::default\_backend>

RC [wait](#page-93-0) ()

*Depending on the backend, ALP/GraphBLAS primitives may be non-blocking, meaning that the operation immediately returns even though the requested computation has not been performed.*

- template<Backend backend, typename InputType, typename RIT, typename CIT, typename NIT, typename... Args>
- RC [wait](#page-94-0) (const Matrix< InputType, backend, RIT, CIT, NIT > &A, const Args &... args)

*A variant of [grb::wait](#page-93-0) that executes, at minimum, all nonblocking primitives required for computing a given output matrix as well as, optionally, for any additional output containers given in the variadic argument list.*

• template<Backend backend, typename InputType, typename Coords, typename... Args> RC [wait](#page-95-0) (const Vector< InputType, backend, Coords > &x, const Args &... args)

*A variant of [grb::wait](#page-93-0) that executes, at minimum, all nonblocking primitives required for computing a given output vector as well as, optionally, for any additional output containers given in the variadic argument list.*

## **10.55.1 Detailed Description**

Specifies all I/O primitives for use with ALP/GraphBLAS containers.

**Author**

A. N. Yzelman

**Date**

21st of February, 2017

## **10.56 io.hpp**

[Go to the documentation of this file.](#page-554-0)

```
1
\frac{2}{3} / \star3 * Copyright 2021 Huawei Technologies Co., Ltd.
\begin{array}{ccc} 4 & \star \\ 5 & \star \end{array}5 * Licensed under the Apache License, Version 2.0 (the "License");<br>6 * you may not use this file except in compliance with the License
   6 * you may not use this file except in compliance with the License.
   * You may obtain a copy of the License at
8<br>9
           9 * http://www.apache.org/licenses/LICENSE-2.0
\begin{array}{ccc} 10 & \star \\ 11 & \star \end{array}11 * Unless required by applicable law or agreed to in writing, software
12 * distributed under the License is distributed on an "AS IS" BASIS,
13 * WITHOUT WARRANTIES OR CONDITIONS OF ANY KIND, either express or implied.
14 * See the License for the specific language governing permissions and
15 * limitations under the License.
16 \times17
27 #include <type_traits>
28 #include <typeinfo>
29
30 #ifndef _H_GRB_IO_BASE
31 #define _H_GRB_IO_BASE
32
33 #include <graphblas/rc.hpp>
34 #include <graphblas/phase.hpp>
35 #include <graphblas/iomode.hpp>
36 #include <graphblas/SynchronizedNonzeroIterator.hpp>
37 #include <graphblas/utils/iterators/type_traits.hpp>
38
39 #include "matrix.hpp"
40 #include "vector.hpp"
41
42 #include <assert.h>
43
44
45 namespace grb {
46<br>153
         template<
154 typename ElementType, typename Coords,
155 Backend implementation = config::default_backend
156<br>157getID(<br>158 const Vector
              Vector< ElementType, implementation, Coords > &x
159 ) {
               (void) x;161 #ifndef NDEBUG
162 const bool this_is_an_invalid_default_implementation = false;
163 #endif
164 assert( this_is_an_invalid_default_implementation );<br>165 return static_cast< uintptr_t >(-1);
              return static_cast< uintptr_t >(-1);
```

```
166 }
167<br>174template<
175 typename ElementType, typename RIT, typename CIT, typename NIT,
176 Backend implementation = config::default_backend
177<br>178getID(<br>179 const Matrix
Matrix< ElementType, implementation, RIT, CIT, NIT > &x<br>180 ) {
        ) {
181 (void) x;
182 #ifndef NDEBUG
183 const bool this_is_an_invalid_default_implementation = false;
184 #endif
185 assert( this_is_an_invalid_default_implementation );<br>186 return static_cast< uintptr_t >(-1);
            return static_cast< uintptr_t >(-1);
187 }
188
231 template<<br>232 typena
232 typename DataType,<br>233 Backend backend, t
            Backend backend, typename Coords
234 ><br>235 s
        size(Vector< DataType, backend, Coords > &x ) noexcept {
236 #ifndef NDEBUG<br>237 const
            const bool may not call base size = false:
238 #endif<br>239
239 (void) x;<br>240 assert (m)
240 assert( may_not_call_base_size );<br>241 moturn SIZE MAY.
        return SIZE_MAX;
242243
282 template<<br>283 typen
Backend backend,<br>284 typename RIT, typename CIT, typename
            typename RIT, typename CIT, typename NIT
285 >
nrows(<br>287 const Mati
            Matrix< InputType, backend, RIT, CIT, NIT > &A
288 ) noexcept {
289 #ifndef NDEBUG<br>290 const
            const bool may_not_call_base_nrows = false;
291 #endif<br>292
            (void) A;
293 assert( may_not_call_base_nrows );
294 return SIZE_MAX;
295 }
296<br>335335 template<
            Backend backend,
337 typename RIT, typename CIT, typename NIT
338 >
339 size_t ncols(
340 const Matrix< InputType, backend, RIT, CIT, NIT > &A
        ) noexcept {
342 #ifndef NDEBUG
343 const bool may_not_call_base_ncols = false;
344 #endif
345 (void) A;<br>346 assert (m)
346 assert(may_not_call_base_ncols);<br>347 return SIZE MAX;
       return SIZE_MAX;
348 }
349
385 template<<br>386 typen
        Backend backend, typename Coords
387 >
388 size_t capacity( const Vector< InputType, backend, Coords > &x ) noexcept {
389 #ifndef NDEBUG<br>390 const
            const bool should_not_call_base_vector_capacity = false;
391 #endif
392 assert( should_not_call_base_vector_capacity );<br>393 (void) x;
393 (void) x;<br>394 return SI
       return SIZE_MAX;
395 }
396
428 template<<br>429 typen
            Backend backend,
430 typename RIT, typename CIT, typename NIT
431<br>432capacity(
            Matrix< InputType, backend, RIT, CIT, NIT > &A
434 ) noexcept {
435 #ifndef NDEBUG
            const bool should_not_call_base_matrix_capacity = false;
437 #endif
438 assert( should_not_call_base_matrix_capacity );<br>439 (void) A:
439 (void) A;<br>440 return ST
        return SIZE_MAX;
441 }
442
```

```
478 template< typename DataType, Backend backend, typename Coords > 479 size t nnz (const Vectors DataType, backend, Coords > 4x ) near
         nnz(Vector< DataType, backend, Coords > &x ) noexcept {
480 #ifndef NDEBUG
481 const bool should_not_call_base_vector_nnz = false;
482 #endif
483 (void) x;<br>484 assert (s)
484 assert(should_not_call_base_vector_nnz);<br>485 return SIZE MAX:
        return SIZE_MAX;
486 }
487
519 template<
Backend backend,<br>521 typename RIT, typename CIT, typename
             521 typename RIT, typename CIT, typename NIT
522 >
        nnz(
524 const Matrix< InputType, backend, RIT, CIT, NIT > &A
525 ) noexcept {
526 #ifndef NDEBUG<br>527 const b
             const bool should_not_call_base_matrix_nnz = false;
528 #endif
529 (void) A;<br>530 assert (s)
             assert( should_not_call_base_matrix_nnz );
531 return SIZE_MAX;<br>532 }
532 }
533<br>573
573 template< typename DataType, Backend backend, typename Coords >
574 RC clear( Vector< DataType, backend, Coords > &x ) noexcept {
575 #ifndef NDEBUG
576 const bool should not call base vector clear = false;
577 #endif
578 (void) x;<br>579 assert (s)
579 assert( should_not_call_base_vector_clear );<br>580 return UNSUPPORTED;
             UNSUPPORTED;
581 }
582
618 template<
Backend backend,<br>620 typename RIT, typename CIT, typename
             typename RIT, typename CIT, typename NIT
621622 RC clear(
            Matrix< InputType, backend, RIT, CIT, NIT > &A
624 ) noexcept {
625 #ifndef NDEBUG
             const bool should_not_call_base_matrix_clear = false;
627 #endif<br>628628 (void) A;<br>629 assert (s)
629 assert( should_not_call_base_matrix_clear );
630 return UNSUPPORTED;
631 }
632<br>699
699 template<br/>
template<br/>
typen
             typename InputType,
701 Backend backend, typename Coords
702<br>703
        RCresize(
Vector< InputType, backend, Coords > &x, 705 const size t new nz
705 const size_t new_nz<br>706 ) noexcept {
        ) noexcept {
707 #ifndef NDEBUG
708 const bool should_not_call_base_vector_resize = false;
709 #endif
710 (void) x;<br>711 (void) ne
             (void) new_nz;
712 assert( should_not_call_base_vector_resize );<br>713     return UNSUPPORTED
UNSUPPORTED;<br>714 1
        \rightarrow715
782 template<<br>783 typen.
Backend backend,<br>784 typename RIT, typename CIT, typename
             typename RIT, typename CIT, typename NIT
785 >
786 RC resize(
Matrix< InputType, backend, RIT, CIT, NIT > \delta A, const size_t new_nz<br>788 ) noexcept {
        ) noexcept {
789 #ifndef NDEBUG
             const bool should_not_call_base_matrix_resize = false;
791 #endif
             (void) A:
793 (void) new_nz;
794 assert( should_not_call_base_matrix_resize );
795 return UNSUPPORTED;
796 }
797<br>852
852 template<
             Descriptordescriptors::no_operation,
854 typename DataType, typename T,<br>855 typename Coords, Backend backe
             Backend backend
```

```
856<br>857RC set (
              Vector< DataType, backend, Coords > &x, const T val,
PhaseEXECUTE,
860 const typename std::enable_if<<br>861 const typename std::enable_if<
!grb::is_object< DataType >::value &&<br>862 !grb::is_object< T >::value,
862 <br>
grb::is_object< T >::value,<br>
863 <br>
yoid >::type * const = nullptr
863 void >::type * const = nullptr 864 ) noeveent {
         864 ) noexcept {
865 #ifndef NDEBUG
866 const bool should_not_call_base_vector_set = false;<br>867 assert(should not call base vector set ):
              assert( should not call base vector set );
868 #endif
869 (void) x;<br>870 (void) ya
               (void) val;
871 (void) phase;
              return UNSUPPORTED:
873 }
874<br>936
936 template<
Descriptordescriptors::no_operation,<br>938 typename DataType typename MaskType typenam
              typename DataType, typename MaskType, typename T,
939 Backend backend, typename Coords
940<br>941
RC set (<br>942 Vect
Vector< DataType, reference, Coords > &x,<br>943 Const Vector< MaskType backend Coords >
Vector< MaskType, backend, Coords > &mask,
              const T val,
PhaseEXECUTE,<br>946 const typename std::enable if
              const typename std::enable_if<
947 !grb::is_object< DataType >::value && !grb::is_object< T >::value,
948 void >::type * const = nullptr<br>949 ) {
         \rightarrow {
950 #ifndef NDEBUG
951 const bool should_not_call_base_masked_vector_set = false;
952 assert( should_not_call_base_masked_vector_set );
953 #endif
954 (void) x;<br>955 (void) ma:
955 (void) mask;<br>956 (void) val:
956 (void) val;<br>957 (void) phas(void) phase;
UNSUPPORTED;<br>959 }
959 }
960
993 template<
Descriptordescriptors::no_operation,<br>995 typename OutputType typename InputType
995 typename OutputType, typename InputType,<br>996 Backend backend, typename Coords
              Backend backend, typename Coords
997 >
RCset(<br>999 Vec
Vector< OutputType, backend, Coords > &x,<br>1000 const Vector< InputType, backend, Coords
               Vector< InputType, backend, Coords > &y,
1001 const Phase &phase = EXECUTE
1002 ) {
1003 #ifndef NDEBUG
1004 const bool should_not_call_base_vector_set_copy = false;
1005 assert( should_not_call_base_vector_set_copy );
1006 #endif
                (void) x;1008 (void) y;
1009 (void) phase;
1010 return UNSUPPORTED;
1011 }
1012<br>1054
1054 template<
               Descriptordescriptors::no_operation,
1056 typename OutputType, typename MaskType, typename InputType,<br>1057 Backend backend, typename Coords
               Backend backend, typename Coords
1058<br>1059
RC set (
               Vector< OutputType, backend, Coords > &x,
1061 const Vector< MaskType, backend, Coords > &mask,
Vector< InputType, backend, Coords > \&y, 1063 const Phase \& phase = EXECUTE.
               constPhase \epsilon_{\text{phase}} = \text{EXECUTE},
!grb::is_object< OutputType >::value &&<br>1065 <br> !grb::is object< MaskType >::value &&
!grb::is_object< MaskType >::value &&<br>1066 !grb::is_object< InputType >::value,
1066 <br>
1067 : void >::type + const = pullntr <br>
1067 : void >::type + const = pullntr
          void \frac{1}{2}::type \frac{1}{2} const = nullptr
10681069 #ifndef NDEBUG
1070 const bool should_not_call_base_vector_set_copy_masked = false;<br>1071 assert(should not call base vector set copy masked):
               assert( should_not_call_base_vector_set_copy_masked );
1072 #endif
1073 (void) x;<br>1074 (void) ma
1074 (void) mask;<br>1075 (void) v:
1075 (void) y;<br>1076 (void) ph
               (void) phase;
```

```
UNSUPPORTED;<br>1078 }
1078 }
1079
1123 template<
Descriptordescriptors::no_operation,<br>1125 typename DataType, typename T,
1125 typename DataType, typename T,<br>1126 Backend backend, typename Coor
                Backend backend, typename Coords
1127<br>1128RCsetElement(
1129 Vector< DataType, backend, Coords > &x,
1130 const T val,
1131 const size_t i,<br>1132 const Phase & ph
PhaseEXECUTE,<br>1133 const typename std::enable if
!grb::is_object< DataType >::value &&<br>1134 <br> 1grb::is_object< T >::value, void >::type * const = nullptr
          1911:1s_object< T >::value, void >::type * const = nullptr
1135 ) {
1136 #ifndef NDEBUG
1137 const bool should_not_call_base_setElement = false;<br>1138 assert(should not call base setElement):
               \overline{1} assert( should_not_call_base_setElement );
1139 #endif
1140 (void) x;<br>1141 (void) ya
                (void) val;
1142 (void) i;<br>1143 (void) ph:
1143 (void) phase;
         UNSUPPORTED;
1145 }
1146<br>1153
         template<
Descriptordescriptors::no_operation,<br>1155 typename InputType, typename fwd iterator.
                typename InputType, typename fwd_iterator,
Backend backend, typename Coords
1157<br>1158RCbuildVector(
1159 Vector< InputType, backend, Coords > &x,
1160 fwd_iterator start, const fwd_iterator end,
1161 const IOMode mode
1162 ) {<br>1163
operators::right_assign< InputType > accum;<br>1164 return buildVector< descr > (x, accum, star
         \text{return } \text{buildVector} < \text{descr} > (x, \text{accum}, \text{start}, \text{end}, \text{mode});
1165 }
1166
1174 template< Descriptor descr = descriptors::no_operation,
1175 typename InputType,<br>1176 class Merger = oper
                class Merger = operators::right_assign< InputType >,
1177 typename fwd_iterator1, typename fwd_iterator2,
                Backend backend, typename Coords
1179 >
RCbuildVector(Vector< InputType, backend, Coords > &x,<br>1181 fwd iterator1 ind start, const fwd iterator1 ind end
                fwd_iterator1 ind_start, const fwd_iterator1 ind_end,
1182 fwd_iterator2 val_start, const fwd_iterator2 val_end,
1183 const IOMode mode, const Merger & merger = Merger()
1184 ) {
1185 operators::right_assign< InputType > accum;
1186 return buildVector< descr > (x, accum, ind_start, ind_end, val_start, val_end, 1187 mode. merger ):
                    mode, merger );
1188 }
1189<br>1221
1221 template<
                Descriptordescriptors::no_operation,
1223 typename InputType,
1224 class Merger = operators::right_assign< InputType >,<br>1225 typename fwd_iterator1, typename fwd_iterator2,
Backend backend, typename Coords
1227<br>1228RCbuildVectorUnique(
                Vector< InputType, backend, Coords > &x,
1230 fwd_iterator1 ind_start, const fwd_iterator1 ind_end,<br>1231 fwd iterator2 yal start, const fwd iterator2 yal end.
1231 fwd_iterator2 val_start, const fwd_iterator2 val_end,<br>1232 const IOMode mode
IOMode mode
1233 ) {<br>1234
                1234 return buildVector< descr | descriptors::no_duplicates >(
1235
1236 ind_start, ind_end,<br>1237 val start, val end.
                    val_start, val_end,
1238 mode<br>1239 ):
1239 );
1240 }
1241
1328 template<
Descriptordescriptors::no_operation,<br>1330 typename InputType.
1330 typename InputType,<br>1331 typename fwd iterato
1331 typename fwd_iterator1 = const size_t * _restrict_,<br>1332 typename fwd_iterator2 = const size_t * _restrict_,
1332 typename fwd_iterator2 = const size_t * __restrict__,<br>1333 typename fwd_iterator3 = const InputType * __restrict__,
1333 typename fwd_iterator3 = const InputType \overline{r} = 1334 Rackend implementation = configuration
                Backend implementation} = \texttt{config::default\_background}1335<br>1336
          RCbuildMatrixUnique(
```
 $1342$  ) {<br>1343

1347 );

1351 );

1360 template<

1374 A, 1375  $I, I + nz,$ <br>1376  $J, J + nz,$ 1376  $J, J + nz,$ <br>1377  $V, V + nz,$  $1377$   $V, V + nz,$ <br>1378 mode node<br>);

1386 template<

1354 } 1355<br>1360

1367<br>1368

1372<br>1373

1393<br>1394

 $1398$  ) {<br>1399

1405 } 1406

1453<br>1454

1458<br>1459

template<

1454 [RC](#page-246-0) [buildMatrixUnique\(](#page-64-0)

1457 const [IOMode](#page-236-2) mode<br>1458 ) {

1460 (void) start;<br>1461 (void) end;

1462 (void) mode; 1463 #ifndef NDEBUG

1468 return [PANIC;](#page-247-0)

 $RC$  [wait\(](#page-93-0)) {

(void) A:

(void) end:

// defer to other signature

typename fwd\_iterator,

1449 [Descriptor](#page-234-0) descr = [descriptors::no\\_operation,](#page-306-0)<br>1450 typename InputType typename RIT typename C

1452 [Backend](#page-49-0) implementation = config::default\_backend

1455 [Matrix< InputType, implementation, RIT, CIT, NIT >](#page-374-0) &A,<br>1456 fwd iterator start, const fwd iterator end. fwd\_iterator start, const fwd\_iterator end,

1465 const bool should\_not\_call\_base\_buildMatrixUnique = false; 1466 assert( should\_not\_call\_base\_buildMatrixUnique );

1517 template< Backend backend = config::default\_backend > 1518 RC wait() {

1404 return buildMatrixUnique< descr >(A, start, end, mode);

1450 typename InputType, typename RIT, typename CIT, typename NIT, typename CIT, typename NIT,

1464 std::cerr « "Should not call base grb::buildMatrixUnique" « std::endl;

1379<br>1380 } 1380 } 1381

1345 I, J, V,

```
Matrix< InputType, implementation > \& A,<br>1338 fud iterator1 I const fud iterator1 I
1338 fwd_iterator1 I, const fwd_iterator1 I_end,<br>1339 fwd iterator2 J, const fwd iterator2 J end
                 fwd_iterator2 J, const fwd_iterator2 J_end,
1340 fwd_iterator3 V, const fwd_iterator3 V_end,
1341 const IOMode mode
1343 // derive synchronized iterator
1344 auto start = internal::makeSynchronized(
1346 I_end, J_end, V_end
1348 const auto end = internal::makeSynchronized(<br>1349 I end. J end. V end.
1349 I_end, J_end, V_end,<br>1350 I end, J end, V end
                      I_end, J_end, V_end
1352 // defer to other signature
1353 return buildMatrixUnique< descr >(A, start, end, mode);
Descriptordescriptors::no_operation,<br>1362 typename InputType
                 typename InputType,
1363 typename fwd_iterator1 = const size_t * __restrict__,<br>1364 typename fwd iterator2 = const size t * restrict .
1364 typename fwd_iterator2 = const size_t * __restrict,<br>1365 typename fwd iterator3 = const InputType * restr
1365 typename fwd_iterator3 = const InputType * __restrict_<br>1366 Backend implementation = config::default_backend
                 Backend implementation = config::default_backend
           RCbuildMatrixUnique(
Matrix< InputType, implementation > 6A,<br>1370 Fwd iterator1 I, fwd iterator2 J, fwd i
                 fwd_iterator1 I, fwd_iterator2 J, fwd_iterator3 V,
1371 const size_t nz, const IOMode mode
                 1373 return buildMatrixUnique< descr >(
Descriptordescriptors::no_operation,<br>1388 typename InputType, typename RIT, typename CI
                 138811 post asset asset personing persension,<br>typename InputType, typename RIT, typename CIT, typename NIT,
1389 typename fwd_iterator1 = const size_t * __restrict_,<br>1390 typename fwd iterator2 = const size t + __restrict
1390 typename fwd_iterator2 = const size_t * __restrict__,<br>1391 typename length type = size t,
                 type name length_type = size_t,
Backend implementation = config::default_backend
RCbuildMatrixUnique(<br>1395 Matrix< InputType
Matrix< InputType, implementation, RIT, CIT, NIT > &A,<br>1396 fwd_iterator1 I, fwd_iterator2 J,
                 fwd_iterator1 I, fwd_iterator2 J,
1397 const length_type nz, const IOMode mode
                 // derive synchronized iterator
1400 auto start = internal::makeSynchronized( I, J, I + nz, J + nz);<br>1401 const auto end = internal::makeSynchronized(
1401 const auto end = internal: makeSynchronized(<br>1402 I + nz, J + nz, I + nz, J + nz);1402 I + nz, J + nz, I + nz, J + nz);<br>1403 // defer to other signature
```
1467 #endif

1469 } 1470

```
1519 #ifndef NDEBUG<br>1520 CODSt
1520 const bool should_not_call_base_wait = false;<br>1521 assert (should not call base wait ):
             assert( should_not_call_base_wait );
1522 #endif
        UNSUPPORTED;
1524 }
1525<br>1551
1551 template<
         Backend backend, typename InputType, typename Coords,
1553 typename... Args
1554 ><br>1555 R
1555 RC wait(
Vector< InputType, backend, Coords > &x,<br>1557 const Args &... args
        const Args &... args
1558 ) {
1559 #ifndef NDEBUG
             const bool should not call base vector wait = false:
1561 assert( should_not_call_base_vector_wait );
1562 #endif
1563 (void) x;<br>1564 return way
       wait( args... );
1565 }
1566<br>1592
1592 template<<br>1593 Backer
Backend backend,<br>1594 typename InputTy
1594 typename InputType, typename RIT, typename CIT, typename NIT,<br>1595 typename... Args
             typename... Args
1596
RC wait (<br>1598 const
            Matrix< InputType, backend, RIT, CIT, NIT > &A,
1599 const Args &... args<br>1600 ) {
       ) {
1601 #ifndef NDEBUG
1602 const bool should_not_call_base_matrix_wait = false;
1603 assert( should_not_call_base_matrix_wait );
1604 #endif
1605 (void) A;
        wait( args... );
1607 }
1608
1611 } // namespace grb
1612
1613 #endif // end _H_GRB_IO_BASE
1614
```
# <span id="page-563-0"></span>**10.57 matrix.hpp File Reference**

Specifies the ALP/GraphBLAS matrix container.

### **Classes**

- class Matrix< [D, implementation, RowIndexType, ColIndexType, NonzeroIndexType](#page-339-0) >::const\_iterator *A standard iterator for an ALP/GraphBLAS matrix.*
- class Matrix < [D, implementation, RowIndexType, ColIndexType, NonzeroIndexType](#page-374-0) > *An ALP/GraphBLAS matrix.*

#### **Namespaces**

• namespace [grb](#page-222-0)

*The ALP/GraphBLAS namespace.*

### **10.57.1 Detailed Description**

Specifies the ALP/GraphBLAS matrix container.

**Author**

A. N. Yzelman

**Date**

10th of August, 2016

## **10.58 matrix.hpp**

```
Go to the documentation of this file.
```

```
1
2 /*
3 * Copyright 2021 Huawei Technologies Co., Ltd.
\frac{4}{5}5 * Licensed under the Apache License, Version 2.0 (the "License");<br>6 * you may not use this file except in compliance with the License
6 * you may not use this file except in compliance with the License.<br>7 * You may obtain a copy of the License at
   * You may obtain a copy of the License at
8<br>9
   9 * http://www.apache.org/licenses/LICENSE-2.0
10 *
11 * Unless required by applicable law or agreed to in writing, software
12 * distributed under the License is distributed on an "AS IS" BASIS,
13 * WITHOUT WARRANTIES OR CONDITIONS OF ANY KIND, either express or implied.
14 * See the License for the specific language governing permissions and * limitations under the License.
   * limitations under the License.
16 \times l17
27 #ifndef _H_GRB_MATRIX_BASE
28 #define _H_GRB_MATRIX_BASE
29
30 #include <iterator>
31
32 #include <stddef.h>
33
34 #include <utility>
35
36 #include <graphblas/backends.hpp>
37 #include <graphblas/descriptors.hpp>
38 #include <graphblas/ops.hpp>
39 #include <graphblas/rc.hpp>
40
41
42 namespace grb {
43
65 template<
           Backend implementation,
67 typename RowIndexType,
68 typename ColIndexType,
NonzeroIndexType<br>70 >
70<br>71Matrix {
72
             public :
74
Matrix<<br>
77 D. implemen
77 D, implementation,<br>78 RowIndexType, Coll
                       78 RowIndexType, ColIndexType, NonzeroIndexType
79 > self_type;
80116 class const_iterator : public std::iterator<
117 std::forward_iterator_tag,
118 std::pair< std::pair< const size_t, const size_t >, const D >, size_t
119 size_t<br>120 > {
                   \geq 1121
122 public :
123
operator==(const_iterator &other ) const {<br>131 (void)other;
                                   (void)other;
```

```
132 return false;<br>133 }
133 }
134
138 bool operator!=( const const_iterator &other ) const {
139 (void)other;<br>140 return true;
                          return true:
141 }
142<br>155
operator*() const {<br>156 return std::pair< const size t, const D > ();
156 return std::pair< const size_t, const D >();<br>157 }
157 }
158<br>172
const_iteratoroperator++() {<br>173 return *this;
                      return *this;
174 }
175
176 }:
177<br>179
              value_type;
180<br>205
Matrix( const size_t rows, const size_t columns, const size_t nz ) {<br>206 (void) rows:
                  (void) rows;
207 (void) columns;<br>208 (void) nz:
              (void) nz;
209 }
210
Matrix( const size_t rows, const size_t columns ) {<br>227 (void) rows:
227 (void)rows;<br>228 (void)colum
              (void)columns;
229 }
230<br>260Matrix(<br>261 cons
                 const Matrix
262 D, implementation,
263 RowIndexType, ColIndexType, NonzeroIndexType
                  > &other
265 ) {
              (void) other;
267 }
\frac{268}{283}Matrix(self_type &&other ) {
284 (void) other;<br>285285 }
286
303 self_type& operator=( self_type &&other ) noexcept {
304 *this = std::move( other );
305 return *this;
306 }
307<br>321
              ~\simMatrix() {}
322<br>349
              const_iteratorcbegin() const {}
350<br>358const_iteratorbegin() const {}
359
380 const_iterator cend() const {}
381<br>389
              const_iteratorend() const {}
390
391 };
392
393 } // end namespace "grb"
394
395 #endif // end _H_GRB_MATRIX_BASE
396
```
# <span id="page-565-0"></span>**10.59 pinnedvector.hpp File Reference**

Contains the specification for [grb::PinnedVector.](#page-392-0)

#### **Classes**

• class PinnedVector< [IOType, implementation](#page-392-0) >

*Provides a mechanism to access ALP containers from outside of an ALP context.*

#### **Namespaces**

• namespace [grb](#page-222-0) *The ALP/GraphBLAS namespace.*

### **10.59.1 Detailed Description**

Contains the specification for [grb::PinnedVector.](#page-392-0)

**Author**

A. N. Yzelman

## **10.60 pinnedvector.hpp**

[Go to the documentation of this file.](#page-565-0)

```
1
\frac{2}{3} / *
       Copyright 2021 Huawei Technologies Co., Ltd.
rac{4}{5}5 * Licensed under the Apache License, Version 2.0 (the "License");<br>6 * you may not use this file except in compliance with the License
6 * you may not use this file except in compliance with the License.<br>7 * You may obtain a copy of the License at
   * You may obtain a copy of the License at
8<br>9
         http://www.apache.org/licenses/LICENSE-2.0
10 \times11 * Unless required by applicable law or agreed to in writing, software
12 * distributed under the License is distributed on an "AS IS" BASIS,
13 * WITHOUT WARRANTIES OR CONDITIONS OF ANY KIND, either express or implied.
14 * See the License for the specific language governing permissions and
15 * limitations under the License.
16 + /17
26 #ifndef _H_GRB_BASE_PINNEDVECTOR
27 #define _H_GRB_BASE_PINNEDVECTOR
28
29 #include <limits>
30
31 #include <graphblas/backends.hpp>
32 #include <graphblas/iomode.hpp>
33
34 #include "vector.hpp"
35
36
37 namespace grb {
38
74 template< typename IOType, enum Backend implementation ><br>75 class PinnedVector {
       PinnedVector {
76
77 private :
78
82 static const constexpr bool<br>83 function was not implem
                     83 function_was_not_implemented_in_the_selected_backend = false;
84
85
86 public :
87
133 template< typename Coord >
134 PinnedVector(
135 const Vector< IOType, implementation, Coord > &vector,
136 const IOMode mode
137 ) {
138 (void) vector;<br>139 (void) mode;
139 (void) mode;<br>140 assert (func
                      assert( function_was_not_implemented_in_the_selected_backend );
141 }
142<br>153PinnedVector() {
154 assert( function_was_not_implemented_in_the_selected_backend );<br>155
155 }
156<br>166
                  ~PinnedVector() {
```
**Generated by Doxygen**

```
167 assert( function_was_not_implemented_in_the_selected_backend );<br>168   }
168 }
169
size() const noexcept {<br>181 assert( function_was_not_implemented_in_the_selected_backend );
182 return 0;
183 }
184<br>195
                nonzeroes() const noexcept {
196 assert( function_was_not_implemented_in_the_selected_backend );<br>197 return 0:
                    return 0;
198 }
199<br>232232 template< typename OutputType ><br>233 inline OutputType getNonzeroVal
233 inline OutputType getNonzeroValue(
234 const size_t k, const OutputType one = OutputType()
235 ) const noexcept {
236 (void) k;<br>237 assert (f
237 assert( function_was_not_implemented_in_the_selected_backend );<br>238 return one;
                return one;
239 }
240
getNonzeroValue(<br>257 const size t k
257 const size_t k<br>258 (258) const noexcept {
258 ) const noexcept {<br>259 ) Const noexcept {
259 IOType ret;<br>260 (void) k;260 (void) k;<br>
261 assert (f)
261 assert( function_was_not_implemented_in_the_selected_backend );<br>262 ceturn ret:
                return ret;
263 }
264<br>282
getNonzeroIndex(<br>283 const size_t k
                    const size_t k
284 ) const noexcept {
285 (void) k;<br>286 assert f
                    assert( function_was_not_implemented_in_the_selected_backend );
287 return std::numeric_limits< size_t >::max();<br>288 }
288 }
289
290<br>291291 }; // end class grb::PinnedVector
292
293 } // end namespace "grb"
294
295 #endif // end _H_GRB_BASE_PINNEDVECTOR
296
```
# <span id="page-567-0"></span>**10.61 properties.hpp File Reference**

Provides a mechanism for inspecting properties of various backends.

## **Classes**

• class [Properties](#page-413-0) < backend >

*Collection of various properties on the given ALP/GraphBLAS backend.*

### **Namespaces**

• namespace [grb](#page-222-0)

*The ALP/GraphBLAS namespace.*

### **10.61.1 Detailed Description**

Provides a mechanism for inspecting properties of various backends.

#### **Author**

A. N. Yzelman

#### **Date**

1

5th of May 2017

# **10.62 properties.hpp**

```
Go to the documentation of this file.
```

```
\frac{2}{3} /*
        Copyright 2021 Huawei Technologies Co., Ltd.
\frac{4}{5}5 \times Licensed under the Apache License, Version 2.0 (the "License");<br>6. \pm VOU may not use this file except in compliance with the License
6 * you may not use this file except in compliance with the License.<br>7 * You may obtain a copy of the License at
   7 * You may obtain a copy of the License at
\begin{matrix} 8 & * \\ 9 & * \end{matrix}http://www.apache.org/licenses/LICENSE-2.0
\begin{array}{ccc} 10 & \star \\ 11 & \star \end{array}11 * Unless required by applicable law or agreed to in writing, software
12 * distributed under the License is distributed on an "AS IS" BASIS,
13 * WITHOUT WARRANTIES OR CONDITIONS OF ANY KIND, either express or implied.
14 * See the License for the specific language governing permissions and
15 * limitations under the License.
16 */
17
27 #ifndef _H_GRB_PROPERTIES_BASE
28 #define _H_GRB_PROPERTIES_BASE
29
30 #include <graphblas/backends.hpp>
31
32
33 namespace grb {
34<br>51
         template< enum Backend backend >
52 class Properties {
53
54 #ifdef __DOXYGEN__
55
56 public:
57
                  writableCaptured = true;
73
isBlockingExecution = true;
85
                   isNonblockingExecution!isBlockingExecution;
100 #endif
101 };
102
103 } // namespace grb
104
105 #endif // end _H_GRB_PROPERTIES_BASE
106
```
# <span id="page-568-0"></span>**10.63 spmd.hpp File Reference**

Exposes facilities for direct SPMD programming.

### **Classes**

• class spmd< [implementation](#page-423-0) > *For backends that support multiple user processes this class defines some basic primitives to support SPMD programming.*

#### **Namespaces**

- namespace [grb](#page-222-0)
	- *The ALP/GraphBLAS namespace.*

### **10.63.1 Detailed Description**

Exposes facilities for direct SPMD programming.

#### **Author**

A. N. Yzelman

**Date**

1

28th of April, 2017

## **10.64 spmd.hpp**

```
Go to the documentation of this file.
```

```
\frac{2}{3} / \starCopyright 2021 Huawei Technologies Co., Ltd.
\frac{4}{5}5 * Licensed under the Apache License, Version 2.0 (the "License");
6 * you may not use this file except in compliance with the License.
7 * You may obtain a copy of the License at
8<br>9
   9 * http://www.apache.org/licenses/LICENSE-2.0
10 *11 * Unless required by applicable law or agreed to in writing, software
12 * distributed under the License is distributed on an "AS IS" BASIS,
13 * WITHOUT WARRANTIES OR CONDITIONS OF ANY KIND, either express or implied.
14 * See the License for the specific language governing permissions and
15 * limitations under the License.
16 */17
27 #ifndef _H_GRB_BASE_SPMD
28 #define _H_GRB_BASE_SPMD
29
30 #include <cstddef> //size_t
31
32 #include <stdint.h> // SIZE_MAX
33
34 #include <graphblas/backends.hpp>
35 #include <graphblas/rc.hpp>
36
37 #include "config.hpp"
38
39
40 namespace grb {
41<br>50
50 template< Backend implementation ><br>51 class spmd {
      spmd {
52<br>53
             public:
54
                  nprocs() noexcept {
```

```
57 return 0;<br>58 }
58 }
59
pid() noexcept {<br>62 return SIZE_MAX;
63 }
64
RC sync( const size_t msgs_in = 0, const size_t msgs_out = 0 ) noexcept {<br>92 (void) msgs_in;
               (void) msgs_in;
93 (void) msgs_out;
94 return PANIC;
95 }
96<br>9797 }; // end class "spmd"
98
99 } // namespace grb
100
101 #endif // end _H_GRB_BASE_SPMD
102
```
# <span id="page-570-0"></span>**10.65 vector.hpp File Reference**

Specifies the ALP/GraphBLAS vector container.

### **Classes**

- class Vector< [D, implementation, C](#page-341-2) >::const\_iterator *A standard iterator for the Vector*< *D* > *class.*
- class Vector $<$  D, implementation,  $C$   $>$ 
	- *A GraphBLAS vector.*

### **Namespaces**

• namespace [grb](#page-222-0) *The ALP/GraphBLAS namespace.*

### **10.65.1 Detailed Description**

Specifies the ALP/GraphBLAS vector container.

#### **Author**

A. N. Yzelman

#### **Date**

10th of August, 2016

## **10.66 vector.hpp**

```
Go to the documentation of this file.
```

```
1
\frac{2}{3} / \starCopyright 2021 Huawei Technologies Co., Ltd.
\frac{4}{5}5 * Licensed under the Apache License, Version 2.0 (the "License");<br>6 * you may not use this file except in compliance with the License
6 * you may not use this file except in compliance with the License.<br>7 * You may obtain a copy of the License at
7 * You may obtain a copy of the License at 8 *\begin{matrix} 8 & * \\ 9 & * \end{matrix}9 * http://www.apache.org/licenses/LICENSE-2.0
\begin{array}{ccc}\n10 & \star \\
11 & \star\n\end{array}* Unless required by applicable law or agreed to in writing, software
12 \star distributed under the License is distributed on an "AS IS" BASIS,<br>13 \star WITHOUT WARRANTIES OR CONDITIONS OF ANY KIND, either express or i
   * WITHOUT WARRANTIES OR CONDITIONS OF ANY KIND, either express or implied.
14 * See the License for the specific language governing permissions and
15 \star limitations under the License.<br>16 \star/
   \frac{1}{\sqrt{2}}17
27 #ifndef _H_GRB_VECTOR_BASE
28 #define _H_GRB_VECTOR_BASE
29
30 #include <cstdlib> //size_t
31 #include <iterator> //std::iterator
32 #include <stdexcept>
33 #include <utility> //pair
34
35 #include <graphblas/backends.hpp>
36 #include <graphblas/descriptors.hpp>
37 #include <graphblas/ops.hpp>
38 #include <graphblas/rc.hpp>
39
40
41 namespace grb {
42
63 template< typename D, enum Backend implementation, typename C > 64 class Vector (
       Vector {
65
           public :
67
69 typedef D value_type;
70
                lambda_reference;
125<br>140const_iterator :<br>141 public std:iterat
                     public std::iterator<
142 std::forward_iterator_tag,<br>143 std::nair< const size t. C
143 std::pair< const size_t, const D >,<br>144 size t
                          size t
145<br>146 {
146 {
147
148 public :
149
operator==(const_iterator &other ) const {<br>152 (void) other;
152 (void) other;<br>153 return false;
                               return false;
154 }
155<br>157
                          operator!=( const const iterator &other ) const {
158 (void) other;<br>159 return true;
159 return true;<br>160 }
160 }
161<br>173operator*() const {<br>174 return std::pair< const size t, const D > ():
                          return std::pair< const size_t, const D >();
175176
const_iteratoroperator++() {<br>191 return *this:
191 return *this;<br>192 }
192 }
193
194 };
195
Vector( const size_t n, const size_t nz ) {<br>227 (void) n;
                      (void) n;
228 (void) nz;
229 \frac{1}{2}230
Vector( const size_t n ) {<br>236 (void) n;
                 (void) n;
237 }
238
259 Vector( Vector< D, implementation, C > &&x ) noexcept {
```

```
260 (void) x;
261 }
262
278 Vector< D, implementation, C >& operator=(
279 Vector< D, implementation, C > &&x
280 ) noexcept {
281 (void) \bar{x};<br>282 return \pmreturn *this;
283284<br>307
                 \simVector() {}
308
310<br>340
const_iteratorcbegin() const {<br>341 const_iterator ret;
                     const_iterator ret;
342 return ret;
343344
const_iteratorbegin() const {<br>352 const_iterator ret;
const_iterator ret;<br>353 return ret:
                 return ret;
354355
357
359
const_iteratorcend() const {<br>381 const iterator ret:
const_iterator ret;<br>382 return ret:
                 return ret;
383 }
384
const_iteratorend() const {<br>392 const iterator ret;
const_iterator ret;<br>393 return ret;
                     return ret;
394 }
396<br>480
                 template<
Descriptordescriptors::no_operation,<br>482 class Accum = typename operators::right_assig
operators::right_assign< D, D, D >, 483 typename fwd iterator = const D \star restrict
                 typename fwd_iterator = const D * _ restrict_
484<br>485RCbuild(
486 const Accum &accum,
487 const fwd_iterator start, const fwd_iterator end,
488 fwd_iterator npos
489 ) {
490 (void) accum;<br>
491 (void) start;
                     (void) start;
end;<br>493 (void) npos
                     (void) npos;
494 return PANIC;
495 }
496
595 template<
Descriptordescriptors::no_operation,<br>597 Class Accum = operators::right assign< D. D.
                     class Accum = operators::right\_assign < D, D, D >,
598 typename ind_iterator = const size_t * __restrict__,<br>599 typename nnz_iterator = const D * __restrict__,
600 class Dup = operators::right_assign< D, D, D >
601602 RC build(
603 const Accum &accum,
604 const ind_iterator ind_start, const ind_iterator ind_end,
605 const nnz_iterator nnz_start, const nnz_iterator nnz_end,
606 const Dup \text{dup} = \text{Dup}()607 ) {
                     (void) accum;
609 (void) ind_start;<br>610 (void) ind end:
610 (void) ind_end;<br>611 (void) nnz star
611 (void) nnz_start;<br>612 (void) nnz_end;
612 (void) nnz_end;<br>613 (void) dup;
                     (void) dup;
PANIC;<br>615 }
615 }
616
720 template<br/>
remplate<br/>
remplate<br/>
nescr
Descriptordescriptors::no_operation,<br>722 typename mask_type,
722 typename mask_type,<br>723 class Accum.
723 class Accum,<br>724 typename ind
724 typename ind_iterator = const size_t * __restrict__,
725 typename nnz_iterator = const D * __restrict__,
726 class Dup = operators::right_assign< D, typename nnz_iterator::value_type, D >
727<br>728
RCbuild(
729 const Vector< mask_type, implementation, C > \epsilonmask,<br>730 const Accum Aaccum
730 const Accum &accum,
731 const ind_iterator ind_start,
732 const ind iterator ind end,
```

```
733 const nnz_iterator nnz_start,
734 const nnz_iterator nnz_end,<br>735 const Dup & dup = Dup ()
                    const Dup \& dup = Dup()
736 ) {
737 (void) mask;<br>738 (void) accum
738 (void) accum;<br>739 (void) ind_st
739 (void) ind_start;<br>740 (void) ind_end;
740 (void) ind_end;<br>741 (void) nnz star
                    (void) nnz_start;
742 (void) nnz_end;<br>743 (void) dup:
                    (void) dup;
PANIC;<br>745 }
745 }
746<br>771<br>772
771 template< typename T >
772 RC size( T &size ) const {
size;<br>774 return PANIC
                PANIC;
775 }
776<br>801
801 template< typename T ><br>802 RC nnz ( T &nnz ) const
                802 RC nnz( T &nnz ) const {
803 (void) nnz;
804 return PANIC;
805 }
806<br>866
866 template< class Monoid ><br>867 1ambda reference operato
                lambda_referenceoperator()(
MonoidMonoid() 869\rightarrow870 (void) i;<br>871 (void) mo
871 (void) monoid;<br>872 return PANIC;
                    PANIC;
873 }
874
                lambda_referenceoperator[]( const size_t i ) {
920 (void) i;
921 #ifndef _GRB_NO_EXCEPTIONS<br>922 throw std::
922 throw std::runtime_error(<br>923 Theometring lambda res
                    "Requesting lambda reference of unimplemented Vector backend."<br>
);
924
925 #endif
926 }<br>927 };
927 };
928
929 } // end namespace "grb"
930
931 #endif // _H_GRB_VECTOR_BASE
932
```
# <span id="page-573-0"></span>**10.67 blas0.hpp File Reference**

Defines the ALP/GraphBLAS level-0 API.

### **Namespaces**

• namespace [grb](#page-222-0)

*The ALP/GraphBLAS namespace.*

### **Functions**

• template<Descriptor descr = descriptors::no\_operation, class OP , typename InputType1 , typename InputType2 , typename OutputType  $\rightarrow$ 

static enum RC [apply](#page-97-0) (OutputType &out, const InputType1 &x, const InputType2 &y, const OP &op=OP(), const typename std::enable if< [grb::is\\_operator](#page-357-1)< OP >::value &&[!grb::is\\_object](#page-357-0)< InputType1 >::value &&[!grb::is\\_object](#page-357-0)< InputType2 >::value &&[!grb::is\\_object](#page-357-0)< OutputType >::value, void >::type ∗=nullptr)

*Out-of-place application of the operator OP on two data elements.*

• template<Descriptor descr = descriptors::no\_operation, class OP, typename InputType, typename IOType > static RC [foldl](#page-99-0) (IOType &x, const InputType &y, const OP &op=OP(), const typename std::enable if< [grb::is\\_operator](#page-357-1)< OP >::value &&[!grb::is\\_object](#page-357-0)< InputType >::value &&[!grb::is\\_object](#page-357-0)< IOType >::value, void >::type ∗=nullptr)

*Application of the operator OP on two data elements.*

• template<Descriptor descr = descriptors::no\_operation, class OP, typename InputType, typename IOType > static RC [foldr](#page-101-0) (const InputType &x, IOType &y, const OP &op=OP(), const typename std::enable\_if< [grb::is\\_operator](#page-357-1)< OP >::value &&[!grb::is\\_object](#page-357-0)< InputType >::value &&[!grb::is\\_object](#page-357-0)< IOType >::value, void >::type ∗=nullptr)

*Application of the operator OP on two data elements.*

#### **10.67.1 Detailed Description**

Defines the ALP/GraphBLAS level-0 API.

**Author**

A. N. Yzelman

**Date**

5th of December 2016

## **10.68 blas0.hpp**

```
Go to the documentation of this file.
```

```
1
2 /*
3 * Copyright 2021 Huawei Technologies Co., Ltd.
\frac{4}{5}5 * Licensed under the Apache License, Version 2.0 (the "License");<br>6 * you may not use this file except in compliance with the License
  6 * you may not use this file except in compliance with the License.
   * You may obtain a copy of the License at
8<br>9
         http://www.apache.org/licenses/LICENSE-2.0
10 *
11 \star Unless required by applicable law or agreed to in writing, software
12 * distributed under the License is distributed on an "AS IS" BASIS,
13 * WITHOUT WARRANTIES OR CONDITIONS OF ANY KIND, either express or implied.
14 * See the License for the specific language governing permissions and
15 * limitations under the License.
16 \times17
27 #ifndef _H_GRB_BLAS0
28 #define _H_GRB_BLAS0
29
30 #include <functional>
31 #include <stdexcept>
32 #include <type_traits> //enable_if
33
34 #include "graphblas/descriptors.hpp"
35 #include "graphblas/rc.hpp"
36 #include "graphblas/type_traits.hpp"
37
38 #define NO_CAST_ASSERT( x, y, z ) \
39 static_assert( x, 40 \t m \n n \n40 "\n\n" \
41 "************************************************************************" \
42 "************************************************************************" \
43 "**********************\n" \
44 "* ERROR | " y " " z ".\n" \
45 "************************************************************************" \
\frac{46}{47}47 "**********************\n" \
48 "* Possible fix 1 | Remove no_casting from the template parameters in " \
49 "this call to " y ".\n" \
```

```
50 " * \text{ Possible fix 2} | Provide a left-hand side input value of the same "<br>51 " "type as the first domain of the given operator \n"
51 "type as the first domain of the given operator.\ln" \frac{1}{12} \frac{1}{12} \frac{1}{12} \frac{1}{12} \frac{1}{12} \frac{1}{12} \frac{1}{12} \frac{1}{12} \frac{1}{12} \frac{1}{12} \frac{1}{12} \frac{1}{12} \frac{1}{12} \frac{1}{12} \frac{1}{12}52 \text{...} \text{...} Possible fix 3 | Provide a right-hand side input value of the same "
53 "type as the second domain of the given operator.\ln"<br>54 "* Possible fix 4 | Provide an output value of the s
54 \blacksquare * Possible fix 4 | Provide an output value of the same type as the "<br>55 \blacksquare "third domain of the given operator \n"
55 "third domain of the given operator.\mathfrak{y}_n" \ast Note that in case of in-place operat
56 "* Note that in case of in-place operators the left-hand side input or " \
57 "right-hand side input also play the role of the output value.\ln<sup>1</sup>
58 "************************************************************************" \
59 "************************************************************************" \
               60 "**********************\n" );
61
62
63 namespace grb {
64
174 template<
               Descriptordescriptors::no_operation,
176 class OP,<br>177 typename
               typename InputType1, typename InputType2, typename OutputType
178<br>179
RCapply(<br>180 0utputType fout
               OutputType &out
181 const InputType1 &x,<br>182 const InputType2 &y,
183 const OP \& op = OP(),<br>184 const typename std:
184 const typename std::enable_if<<br>185 construis operator< OP >::va
grb::is_operator< OP >::value &&<br>186 lant:is_object< InputTypel >::v
                     186 !grb::is_object< InputType1 >::value &&
187 <br>
188 <br>
188 <br>
187 <br>
1971: 1972: 1974: 1975<br>
1978: 1974: 1975<br>
1978: 1974: 1975<br>
1979: 1974: 1975<br>
1979: 1974: 1975<br>
1979: 1974: 1975<br>
1979: 1974: 1975<br>
1979: 1975<br>
1975: 1975<br>
1975: 1975<br>
1975: 1975<br>
1975: 1975<br>
1975: 
                     !grb::is_object< OutputType >::value,
189 void >::type \star = nullptr 190 ) {
190 ) {
                // static sanity check
192 NO_CAST_ASSERT( ( !( descr & descriptors::no_casting ) || (
193 std::is_same< InputType1, typename OP::D1 >::value &&
194 std::is_same< InputType2, typename OP::D2 >::value &&
195 std::is_same< OutputType, typename OP::D3 >::value 196 ) ).
196 ) ),
197 "grb::apply (BLAS level 0)",<br>198 "Arqument value types do not
198 "Argument value types do not match operator domains while no_casting "
                     "descriptor was set"
200 );
\frac{201}{202}// call apply
203 const typename OP::D1 left = static_cast< typename OP::D1 >(x);<br>204 const typename OP::D2 right = static cast< typename OP::D2 >(x)
204 const typename OP::D2 right = static_cast< typename OP::D2 >(y);<br>205 typename OP::D3 output = static cast< typename OP::D3 >(out);
205 typename OP::D3 output = static_cast< typename OP::D3 >( out );<br>206 on apply( left, right, output ):
206 op.apply( left, right, output );<br>207 out = static cast< Output Type > (
               out = static_cast< OutputType >( output );
208
209 // done<br>210 return
               SUCCESS;
211 }
212<br>283template<
Descriptordescriptors::no_operation,<br>285 class OP, typename InputType, typename IOType
                class OP, typename InputType, typename IOType
286<br>
287RCfoldr(
288 const InputType &x,
289 IOType &y,
290 const OP &op = OP(),
291 const typename std::enable_if<
292 grb::is_operator< OP >::value &&
293 <br>
1976::is_object< InputType >::value &&<br>
1984 <br>
1976::is_object< IOType >::value yoid
                     !grb::is_object< IOType >::value, void
295 >::type \star = nullptr 296 ) {
296 ) {
297 // static sanity check<br>298 MO CAST ASSERT (11de)
298 NO_CAST_ASSERT( ( !(descr & descriptors::no_casting) || (
                          std::is_same< InputType, typename OP::D1 >::value &&
300 std::is_same< IOType, typename OP::D2 >::value &&
301 std::is_same< IOType, typename OP::D3 >::value
                     302 ) ), "grb::foldr (BLAS level 0)",
303 "Argument value types do not match operator domains while no_casting "
304 "descriptor was set" );
305<br>306
                306 // call foldr
307 const typename OP::D1 left = static_cast< typename OP::D1 >( x );
308 typename OP::D3 right = static_cast< typename OP::D3 >( y );
309 op.foldr( left, right );
310 y = static\_cast < 10Type > (right);
311<br>312
312 // done<br>313 return
          SUCCESS;
314 }
315
```
```
386 template<
Descriptordescriptors::no_operation,
            class OP,
389 typename InputType, typename IOType
390<br>391
RCfoldl(<br>392 IOType & x,
392 IOType &x,<br>393 const Inpu
393 const InputType \gamma, \gamma94 const OP \gamma op \gammaconst OP \&\text{op} = \text{OP}(),
395 const typename std::enable_if< grb::is_operator< OP >::value &&
396 !grb::is_object< InputType >::value &&
397 !grb::is_object< IOType >::value, void
398 >::type * = nullptr<br>399 ) {
399 ) {
             // static sanity check
401 NO_CAST_ASSERT( ( !(descr & descriptors::no_casting) || (
402 std::is_same< IOType, typename OP::D1 >::value &&
403 std::is_same< InputType, typename OP::D2 >::value &&<br>404 std::is_same< IOType, typename OP::D3 >::value
404 std::is_same< IOType, typename OP::D3 >::value<br>405 ) ), "grb::foldl (BLAS level 0)",
405 ) ), "grb::foldl (BLAS level 0)",
406 "Argument value types do not match operator domains while no_casting "
407 "descriptor was set" );
408
409 // call foldl<br>410 typename OP::
410 typename OP::D1 left = static_cast< typename OP::D3 const typename OP::D3 right = static_cast< typename OP::D3
411 const typename OP::D3 right = static_cast< typename OP::D3 >(y);<br>412 op.foldl(left. right.):
412 op.foldl( left, right );<br>413 x = static cast< IOType
            x = static\_cast < I0Type > (left);
414
            1/6 done
SUCCESS;<br>417 }
417418
421 namespace internal {
122437 template<
438 grb::Descriptor descr,<br>439 typename OutputType. t
439 typename OutputType, typename D,<br>440 typename Enabled = void
            typename Enabled = void
441<br>442
            class ValueOrIndex:
443
444 /* Version where use_index is allowed. */<br>445 template< grb::Descriptor descr, typename
            template< grb::Descriptor descr, typename OutputType, typename D >
446 class ValueOrIndex<
447 descr,<br>448 Output
                 OutputType, D,
449 typename std::enable_if<<br>450 std::is arithmetic<
                    450 std::is_arithmetic< OutputType >::value &&
451 <br>
!std::is\_same < D, void >::value<br>
452 >::type
452 >:type<br>453 > {
            > 4454
455 private:
456
use_index = descr & qrb::descriptors::use index;
458<br>459
use_index || std::is_convertible< D, OutputType >::value,
                          "Cannot convert to the requested output type" );
461
462
                public:
464
465 static OutputType getFromArray(<br>466 sonst D + restrict cons
466 const \overline{D} * \overline{\phantom{0}} restrict const x,<br>467 const std. functions size t (si
                         const std::function< size_t( size_t ) > &src_local_to_global,
468 const size_t index
469 ) noexcept {<br>470 if (use
use_index ) {<br>471 teturn static
471 return static_cast< OutputType >( src_local_to_global( index ) );<br>472 else {
                         472 } else {
473 return static_cast< OutputType >( x[ index ] );<br>474 }
474 }
475 }
476
477 static OutputType getFromScalar( const D &x, const size_t index ) noexcept {<br>478 if ( use_index ) {
use_index ) {<br>
479 return static
                             return static_cast< OutputType >( index );
480 } else {
481 return static_cast< OutputType >( x );<br>
482 1
482 }
483 }
484
485 };
486
487 /* Version where use_index is not allowed. */<br>488 template< grb::Descriptor descr. typename Out
            template< grb::Descriptor descr, typename OutputType, typename D >
```

```
489 class ValueOrIndex<
490 descr,<br>491 Output
                OutputType, D,
492 typename std::enable_if<
493 !std::is_arithmetic< OutputType >::value &&
494 !std::is_same< OutputType, void >::value
495 >::type
            > 4497
498 static_assert( !(descr & descriptors::use_index),
499 "use_index descriptor given while output type is not numeric" );
500
501 static_assert( std::is_convertible< D, OutputType >::value,
                    "Cannot convert input to the given output type" );
503
504 public:
505
506 static OutputType getFromArray(<br>507 const D * __restrict__ const
507 const D * __restrict__ const x,<br>508 const std::function< size_t( si
508 const std::function< size_t( size_t ) > \delta,<br>509 const size t index
509 const size_t index
                    ) noexcept {
511 return static_cast< OutputType >(x[ index ]);<br>512
512 }
513
514 static OutputType getFromScalar (<br>515 const D &x, const size t
515 const D &x, const size_t<br>516 const D noexcept {
                    ) noexcept {
517 return static_cast< OutputType >( x );<br>518 }
518 }
519
520 };
521
542 template<
543 bool identity_left,<br>544 typename OutputType
                typename OutputType, typename InputType,
545 template< typename > class Identity,
546 typename Enabled = void
547class CopyOrApplyWithIdentity;
549
550 /* The cast-and-assign version */<br>551 template<
551 template<br/><br/>
template<br/><br/>
bool:
                bool identity_left,
553 typename OutputType, typename InputType,
554 template< typename > class Identity
555<br>556
556 class CopyOrApplyWithIdentity<<br>557 identity left.
557 identity_left,<br>558 OutputType, In
558 OutputType, InputType,<br>559 Identity.
559 Identity,<br>560 typename
                typename std::enable_if<
561 std::is_convertible< InputType, OutputType >::value
562 >:type
563 > {
564
                public:
566<br>567
                    template< typename Operator >
568 static void set( OutputType &out, const InputType &in, const Operator & ) {
569 out = static_cast< OutputType >( in );<br>570 \uparrow570 }
571
572 };
573<br>574
574 /* The operator with identity version */<br>575 template<
575 template<br/><br/>
template<br/><br/>
bool:
576 bool identity_left,<br>577 typename OutputType
577 typename OutputType, typename InputType,
578 template< typename > class Identity
579 >
580 class CopyOrApplyWithIdentity<
581 identity_left,<br>582 0utputTvpe. In
                OutputType, InputType,
583 Identity,
584 typename std::enable_if<
585 !std::is_convertible< InputType, OutputType >::value
                >::type
587 >1588
                public:
590
591 template< typename Operator ><br>592 static void set (
592 static void set (<br>593 0utput Type for
                        OutputType &out, const InputType &in, const Operator &op
594 ) {
                        const auto identity = identity left ?
```
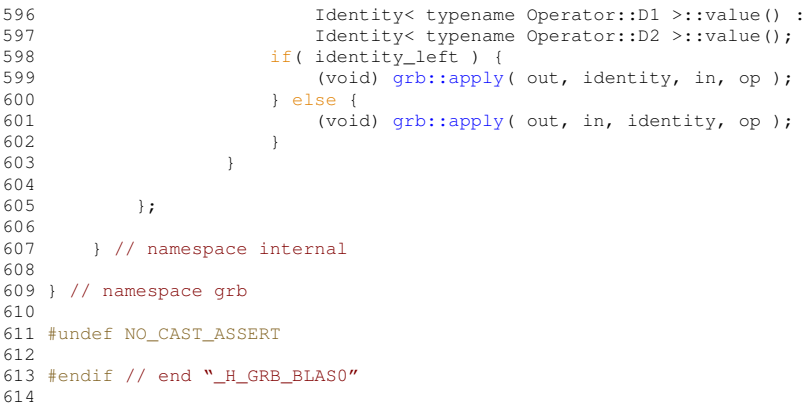

## <span id="page-578-0"></span>**10.69 descriptors.hpp File Reference**

Defines all ALP/GraphBLAS descriptors.

#### **Namespaces**

- namespace orb
	- *The ALP/GraphBLAS namespace.*
- namespace [grb::descriptors](#page-306-1) *Collection of standard descriptors.*

#### **Typedefs**

• typedef unsigned int [Descriptor](#page-234-0) *Descriptors indicate pre- or post-processing for some or all of the arguments to an ALP/GraphBLAS call.*

#### **Functions**

• std::string [toString](#page-307-0) (const Descriptor descr) *Translates a descriptor into a string.*

### **Variables**

- $\cdot$  static constexpr Descriptor add identity = 32
	- *For any call to a matrix computation, the input matrix A is instead interpreted as* A + I*, with I the identity matrix of dimension matching A.*
- static constexpr Descriptor [dense](#page-307-2) = 16

*Indicates that all input and output vectors to an ALP/GraphBLAS primitive are structurally dense.*

- static constexpr Descriptor [explicit\\_zero](#page-308-1) = 512
	- *Computation shall proceed with zeros (according to the current semiring) propagating throughout the requested computation.*
- static constexpr Descriptor **invert\_mask** = 1 *Inverts the mask prior to applying it.*
- static constexpr Descriptor [no\\_casting](#page-308-0) = 256

*Disallows the standard casting of input parameters to a compatible domain in case they did not match exactly.*

• static constexpr Descriptor no duplicates = 4

*For data ingestion methods, such as [grb::buildVector](#page-68-0) or grb::buildMatrix, this descriptor indicates that the input shall not contain any duplicate entries.*

• static constexpr Descriptor **no** operation = 0

*Indicates no additional pre- or post-processing on any of the GraphBLAS function arguments.*

• static constexpr Descriptor **safe\_overlap** = 1024

*Indicates overlapping input and output vectors is intentional and safe, due to, for example, the use of masks.*

 $\cdot$  static constexpr Descriptor [structural](#page-309-1) = 8

*Uses the structure of a mask vector only.*

• static constexpr Descriptor [structural\\_complement](#page-309-2) = structural | invert\_mask

*Uses the structural complement of a mask vector.*

- static constexpr Descriptor **transpose\_left** = 2048 *For operations involving two matrices, transposes the left-hand side input matrix prior to applying it.*
- static constexpr Descriptor **transpose\_matrix** = 2 *Transposes the input matrix prior to applying it.*
- static constexpr Descriptor **transpose\_right** = 4096 *For operations involving two matrices, transposes the right-hand side input matrix prior to applying it.*
- static constexpr Descriptor [use\\_index](#page-309-0) = 64 *Instead of using input vector elements, use the index of those elements.*

### **10.69.1 Detailed Description**

Defines all ALP/GraphBLAS descriptors.

#### **Author**

A. N. Yzelman

#### **Date**

15 March, 2016

# **10.70 descriptors.hpp**

```
Go to the documentation of this file.
```

```
2
\frac{2}{3} / *
          Copyright 2021 Huawei Technologies Co., Ltd.
\frac{4}{5}5 * Licensed under the Apache License, Version 2.0 (the "License");<br>6 * you may not use this file except in compliance with the License
6 * you may not use this file except in compliance with the License.
7 * You may obtain a copy of the License at
8 *
            http://www.apache.org/licenses/LICENSE-2.0
\begin{array}{ccc} 10 & \star \\ 11 & \star \end{array}11 * Unless required by applicable law or agreed to in writing, software
12 * distributed under the License is distributed on an "AS IS" BASIS,
13 * WITHOUT WARRANTIES OR CONDITIONS OF ANY KIND, either express or implied.
14 * See the License for the specific language governing permissions and
15 * limitations under the License.
16 + /17
27 #ifndef _H_GRB_DESCRIPTOR
28 #define _H_GRB_DESCRIPTOR
2930 #include <string>
31
```
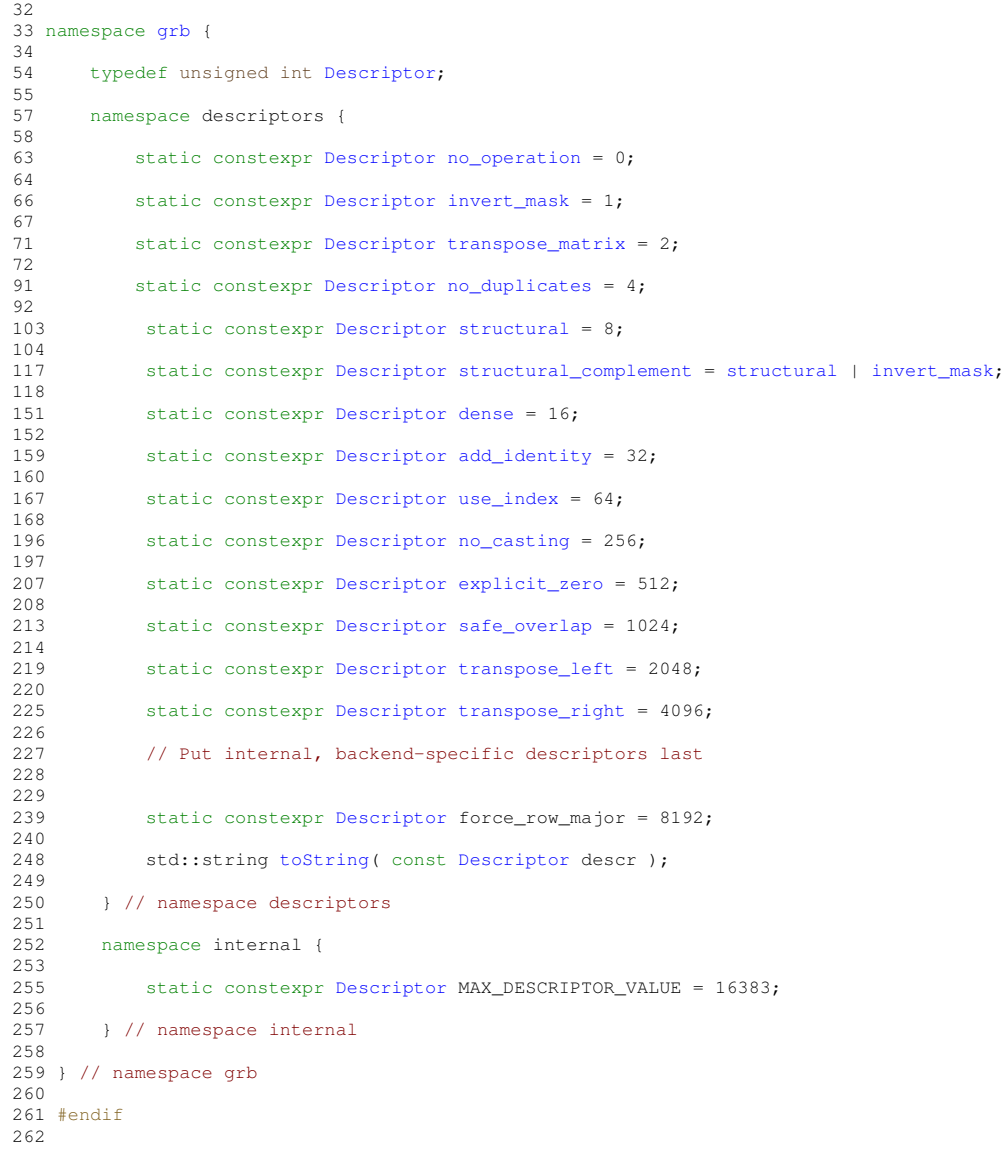

# <span id="page-580-0"></span>**10.71 identities.hpp File Reference**

Provides a set of standard identities for use with ALP.

#### **Classes**

- class [infinity](#page-352-0) $<$  D  $>$ *Standard identity for the minimum operator.* • class [logical\\_false](#page-372-0)< D >
	- *Standard identitity for the logical or operator.*
- class [logical\\_true](#page-373-0)< D >
	- *Standard identity for the logical AND operator.*
- class [negative\\_infinity](#page-386-0) $<$  D  $>$ 
	- *Standard identity for the maximum operator.*
- $\cdot$  class [one](#page-387-0)  $<$  D  $>$

*Standard identity for numerical multiplication.*

• class [zero](#page-447-0) < D > *Standard identity for numerical addition.*

#### **Namespaces**

- namespace [grb](#page-222-0) *The ALP/GraphBLAS namespace.*
- namespace [grb::identities](#page-309-3) *Standard identities common to many operators.*

### **10.71.1 Detailed Description**

Provides a set of standard identities for use with ALP.

**Author**

A. N. Yzelman

**Date**

1

11th of August, 2016

## **10.72 identities.hpp**

[Go to the documentation of this file.](#page-580-0)

```
\frac{2}{3} / \star3 * Copyright 2021 Huawei Technologies Co., Ltd.
4 *
5 * Licensed under the Apache License, Version 2.0 (the "License");
6 * you may not use this file except in compliance with the License.
   7 * You may obtain a copy of the License at
\frac{8}{9}http://www.apache.org/licenses/LICENSE-2.0
10 \quad \star11 * Unless required by applicable law or agreed to in writing, software
12 * distributed under the License is distributed on an "AS IS" BASIS,
13 * WITHOUT WARRANTIES OR CONDITIONS OF ANY KIND, either express or implied.<br>14 * See the License for the specific language governing permissions and
   14 * See the License for the specific language governing permissions and
15 * limitations under the License.
16 \quad \star/17
27 #ifndef _H_GRB_IDENTITIES
28 #define _H_GRB_IDENTITIES
29
30 #include <limits>
31
32
33 namespace grb {
34
       53 namespace identities {
54<br>56
             template< typename D >
57 class zero {
58 static_assert( std::is_convertible< int, D >::value, "Cannot form identity under the
        requested domain" );
59
60 public:
value() {<br>66 static_cast< D >(
                     66 return static_cast< D >( 0 );
67 }
68 };<br>69 tem
69 template< typename K, typename V ><br>70 class zero< std::pair< K, V > > {
             class zero< std::pair< K, V > > {
71 public:<br>72 sta
value() {<br>73 return std::make pair( zero< K >::value()
                       zero< K >::value(zero< V >::value() );
74 }
\frac{1}{75} };
76
             template< typename D >
```

```
79 class one {
                static_assert( std::is_convertible< int, D >::value, "Cannot form identity under the
       requested domain" );
81
82 public:<br>87 sta
value() {<br>88 seturn static cast< D >(
88 return static_cast< D > (1);
89 }<br>90 }
           90 };
91 template< typename K, typename V > 92 class one< std::pair< K, V > > {
93 public:<br>94 stat
value() {<br>95 return std::make pair( one< K >::value()
                   one< K >::value(one< V >::value() );
96 }
97 };
98
100 template< typename D ><br>101 class infinity {
infinity {<br>102 static assert
                 102 static_assert( std::is_arithmetic< D >::value, "Cannot form identity under the requested
       domain" );
103
104 public:<br>110 sta
value() {<br>111 seturn std::numeric limit
                     111 return std::numeric_limits< D >::has_infinity ? std::numeric_limits< D >::infinity() :
       std::numeric_limits< D >::max();
\begin{array}{ccc} 112 & & & \ & & \ & 113 & & \ & & & \ \end{array}\rightarrow114 template< typename K, typename V ><br>115 class infinity< std::pair< K. V >
            class infinity< std::pair< K, V > > {
116 public:<br>117 sta
value() {<br>118 return std::make_pair( infinity< K >::va
                    118 return std::make_pair( infinity< K >::value(), infinity< V >::value() );
119 }
120 }:
121
123 template< typename D >
124 class negative_infinity {
125 static_assert( std::is_arithmetic< D >::value, "Cannot form identity under the requested
       domain" );
126
127 public:<br>133 sta
value() {<br>134 return std::numeric_limi
                     134 return std::numeric_limits< D >::min() == 0 ? 0 : ( std::numeric_limits< D
       >::has_infinity ? -std::numeric_limits< D >::infinity() : std::numeric_limits< D >::min() );
135 }
136 };
137 template< typename K, typename V ><br>138 class negative infinity< std::pair
             class negative_infinity< std::pair< K, V > > {
139 public:<br>140 sta
value() {<br>141 std::make_pair( negative_infinity
                     141 return std::make_pair( negative_infinity< K >::value(), negative_infinity< V >::value()
       );
\begin{array}{ccc} 142 & & & \ & \ddots & & \ & 143 & & & \ \end{array}143
144<br>150
             template< typename D >
logical_false {
                 static_assert( std::is_convertible< bool, D >::value, "Cannot form identity under the
       requested domain" );
153
154 public:<br>160 sta
                value() {
161 return static_cast< D >( false );<br>162 }
162<br>163 };
163
164 template< typename K, typename V ><br>165 class logical false< std::pair< K.
165 class logical_false< std::pair< K, V > > {<br>166 public:
166 public:<br>167 sta
value() {<br>168 static constexpr std::make_pair( logical_false< K
                    168 return std::make_pair( logical_false< K >::value(), logical_false< V >::value() );
169 }<br>170 }:
170
171
177 template< typename D >
logical_true {<br>179 static_assert (s
                 static_assert( std::is_convertible< bool, D >::value, "Cannot form identity under the
       requested domain" );
180
181 public:<br>187 sta
value() {<br>188 return static cast< D > (
                    return static_cast< D >(true );
\begin{array}{ccc} 189 & & & \ & 190 & & & \ \end{array}190<br>191191 template< typename K, typename V >
192 class logical_true< std::pair< K, V > > {
193 public:
```

```
194 static constexpr std::pair< K, V > value() {
195 return std::make_pair( logical_true< K >::value(), logical_true< V >::value() );
196 }
197 };
198<br>199
         199 } // namespace identities
200 } // namespace grb
201
202 #endif
203
```
## <span id="page-583-0"></span>**10.73 pregel.hpp File Reference**

This file defines a vertex-centric programming API called ALP/Pregel, which automatically translates to standard ALP/GraphBLAS primitives.

#### **Classes**

- class Pregel< [MatrixEntryType](#page-401-0) >
	- *A [Pregel](#page-401-0) run-time instance.*
- struct [PregelState](#page-411-0)

*The state of the vertex-center [Pregel](#page-401-0) program that the user may interface with.*

#### **Namespaces**

• namespace [grb](#page-222-0)

*The ALP/GraphBLAS namespace.*

- namespace [grb::interfaces](#page-310-0)
	- *The namespace for programming APIs that automatically translate to ALP/GraphBLAS.*
- namespace [grb::interfaces::config](#page-311-0) *Contains configurations for programming models that are simulated on top of ALP/GraphBLAS.*

#### **Enumerations**

• enum [SparsificationStrategy](#page-42-0) { [NONE](#page-43-0) = 0, [ALWAYS](#page-44-0), [WHEN\\_REDUCED](#page-45-0), [WHEN\\_HALVED](#page-46-0) } *The set of sparsification strategies supported by the ALP/Pregel interface.*

### **Variables**

• constexpr const SparsificationStrategy out sparsify = NONE *What sparsification strategy should be applied to the outgoing messages.*

#### **10.73.1 Detailed Description**

This file defines a vertex-centric programming API called ALP/Pregel, which automatically translates to standard ALP/GraphBLAS primitives.

**Author**

A. N. Yzelman

**Date**

2022

## **10.74 pregel.hpp**

[Go to the documentation of this file.](#page-583-0)

```
1
\frac{2}{3} / \starCopyright 2021 Huawei Technologies Co., Ltd.
\frac{4}{5}5 * Licensed under the Apache License, Version 2.0 (the "License");<br>6 * you may not use this file except in compliance with the License
6 * you may not use this file except in compliance with the License.<br>7 * You may obtain a copy of the License at
7 * You may obtain a copy of the License at 8 *\begin{matrix} 8 & * \\ 9 & * \end{matrix}9 * http://www.apache.org/licenses/LICENSE-2.0
\begin{array}{cc} 10 & \star \\ 11 & \star \end{array}* Unless required by applicable law or agreed to in writing, software
12 \star distributed under the License is distributed on an "AS IS" BASIS,<br>13 \star WITHOUT WARRANTIES OR CONDITIONS OF ANY KIND, either express or i
   * WITHOUT WARRANTIES OR CONDITIONS OF ANY KIND, either express or implied.
14 * See the License for the specific language governing permissions and
15 \star limitations under the License.<br>16 \star/
    \pm/
17
142 #ifndef _H_GRB_INTERFACES_PREGEL
143 #define _H_GRB_INTERFACES_PREGEL
144
145 #include <graphblas.hpp>
146 #include <graphblas/utils/parser.hpp>
147
148 #include <stdexcept> // std::runtime_error
149
150
151 namespace grb {
152
        namespace interfaces {
154<br>159
             namespace config {
160
167 enum SparsificationStrategy {
168
                      NONE} = 0,
175
                      ALWAYS,
190209 WHEN REDUCED,
\frac{210}{227}WHEN_HALVED
228<br>229\rightarrow230
SparsificationStrategyout_sparsifyNONE;
243
             244 } // end namespace grb::interfaces::config
245
             PregelState {
267
282 bool &active;
283
&voteToHalt;
292<br>296&num_vertices;
297
301 const size_t &num_edges;
302
306 const size_t &outdegree;
307
                 &indegree;
312<br>316
                 &round;
317<br>324
                 &vertexID;
325
326 };
327<br>337
             337 template<
338 typename MatrixEntryType
339 ><br>340 C
             Pregel {
341<br>342
                 private:
343
345 const size_t n;
346
348 size t nz:
349
                      grb::Matrix< MatrixEntryType > graph;
352
354 grb::Vector< bool > activeVertices;
```

```
355<br>357
                 357 grb::Vector< bool > haltVotes;
358
360 arb::Vector< bool > buffer:
361<br>363
                 363 grb::Vector< size_t > outdegrees;
364<br>366
                 366 grb::Vector< size_t > indegrees;
367
369 grb::Vector< size_t > IDs;
370<br>380
380 void initialize() {<br>381 arb::Semiring<
381 grb::Semiring<
grb::operators::add< size_t >,<br>383 grb::operators::right assign i
                        grb::operators::right\_assign\_if < bool, size_t, size_t >,
384 grb::identities::zero,
                        385 grb::identities::logical_true
386 > ring;<br>387 9rb::Vec
grb::Vector< size_t > ones( n );<br>388 if( qrb::set( ones, 1 ) != SUCCE
grb::set(SUCCESS )<br>389 throw std::runtime error( "Could
389 throw std::runtime_error( "Could not set vector ones" );<br>390
390 }
391 if( grb::set( outdegrees, 0 ) != SUCCESS ) {
392 throw std::runtime_error( "Could not initialise outdegrees" );
393 }
394 if( grb::mxv< grb::descriptors::dense >(
395 outdegrees, graph, ones, ring
396SUCCESS<br>397 ) {
397 ) {
398 throw std::runtime_error( "Could not compute outdegrees" );
399 }
grb::set(SUCCESS ) {<br>401 throw std::runtime_error( "Could not in
                        throw std::runtime_error( "Could not initialise indegrees" );
402 }
grb::mxv<<br>404 arb::desc
                        404 grb::descriptors::dense | grb::descriptors::transpose_matrix
405 >(
406 indegrees, graph, ones, ring
107 ) !=SUCCESS )<br>+ how std.
408 throw std::runtime_error( "Could not compute indegrees" );<br>409
409 }
410 if( grb::set< grb::descriptors::use_index >(
411 IDs, 0
412 ) != SUCCESS
413 ) {
414 throw std::runtime_error( "Could not compute vertex IDs" );
415 }
416 }
417
418
             419 protected:
420
427 template< typename IType >
428 Pregel(
                    const size_t _n,
grb::IOMode _mode
432 ) :
                    n( _n, ),
434 graph(_n, n),
435 activeVertices( _n ),<br>436 haltVotes( _n ),
436 haltVotes( _n ),<br>437 buffer( _n ),
437 buffer\begin{pmatrix} 0 & 1 \end{pmatrix}, 438 buffer\begin{pmatrix} 0 & 1 \end{pmatrix}, 438
438 outdegrees( _n ),<br>439 indegrees( n )
439 \frac{1}{440} \frac{1}{\pi} \frac{1}{\pi} \frac{1}{\pi} \frac{1}{\pi}IDs(_n)
441<br>442grb::ncols(grb::nrows( graph ) ) {<br>443 throw std::runtime error( "Input graph is bipa:
                        throw std::runtime_error( "Input graph is bipartite" );
444<br>445grb::buildMatrixUnique(
446 graph, _start, _end, _mode
447 ) != SUCCESS ) {
448 throw std::runtime_error( "Could not build graph" );
449 }
450 nz = grb::nnz (graph );<br>451 initialize();
451 initialize();
452 }
453
454
             public:
456
500 template< typename IType >
Pregel(
                    const size_t _m, const size_t _n,
503 IType _start, const IType _end,<br>504 const qrb::IOMode mode
                    504 const grb::IOMode _mode
```
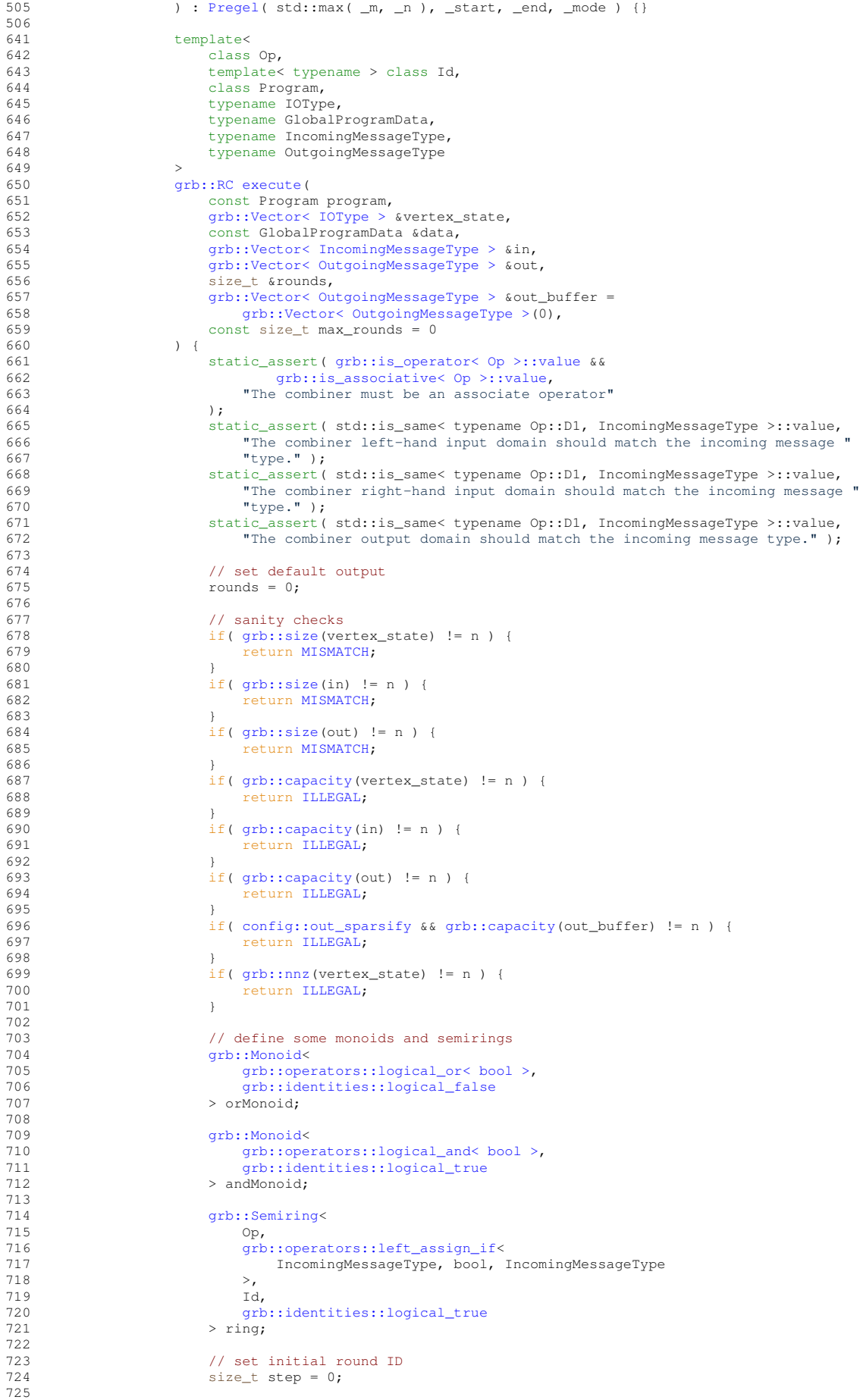

726 // activate all vertices<br>727 <br>grb::RC ret = grb::set(  $grb::RC$  ret =  $qrb::set($  activeVertices, true ); 728 729 // initialise halt votes to all-false 730 if( ret == [SUCCESS](#page-246-1) ) { 731 ret = qrb::set( haltVotes, false); 732 } 733 // set default incoming message 735 if( ret == [SUCCESS](#page-246-1) && [grb::nnz\(](#page-78-0)in) < n ) { 736 #ifdef \_DEBUG 737 if( [grb::nnz\(](#page-78-0)in) > 0 ) { 738 std::cerr « "Overwriting initial incoming messages since it was not a " 739 « "dense vector\n"; 740 } 741 #endif 742 ret = [grb::set\(](#page-84-0) in, Id< IncomingMessageType >::value() ); 743 } 744 745 // reset outgoing buffer<br>746 <br>Size t out nn z = n: 746  $size_t out_nnz = n;$ <br>
747  $frac{if (net == SICCRSS)}{if (net == SICCRSS)}$  $if(\text{ret} == \text{SUCESS})$  { 748 ret = [grb::set\(](#page-84-0) out, Id< OutgoingMessageType >::value() );<br>749 } 749 } 750 751 // return if initialisation failed<br>752 if (ret != SUCCESS ) { 752  $if(\text{ret }!=\text{SUCESS })$  {<br>753 assert (ret == FAT 753 assert( ret == [FAILED](#page-254-0) ); 754 std::cerr « "Error: initialisation failed, but if workspace holds full " 755 « "capacity, initialisation should never fail. Please submit a bug " 756 « "report.\n"; 757 return [PANIC;](#page-247-0)<br>758 **Panic**; 758 } 759 760 // while there are active vertices, execute<br>761 while (ret == SUCCESS ) { while(  $ret == SUCCES$ ) { 762 763 assert(max\_rounds == 0 || step < max\_rounds );<br>764 // run one step of the program 764 // run one step of the program<br>765 **1986** ret = grb::eWiseLambda ( 765 ret = [grb::eWiseLambda\(](#page-167-0)<br>766 [ 766 [ 767 this, 768 &vertex\_state, 769 & in**,**<br>770 & out 770 & Sout, 771 & Eprogram,<br>772 step,<br>773 & data step, 773 &data 774 ] ( const size\_t i ) {<br>775 // create Pregel s 775 // create Pregel struct<br>776 // create Pregel struct The state pregulate pregulate pregulate pregulate pregulate  $\frac{1}{2}$  and  $\frac{1}{2}$  active<br>Pregulate pregulate pregulate pregulate  $\frac{1}{2}$  active<br>active<br>Vertices [1] 777<br>
778 activeVertices[ i ],<br>
778 haltVotes[ i ],<br>
779 n. haltVotes[ i ],  $779$  n, 780 nz, 781 outdegrees[ i ], 782 indegrees[i],<br>783 step, 783 step, 784 IDs[ i ] 785 }; 786 // only execute program on active vertices 787 assert( activeVertices[ i ] ); 788 #ifdef \_DEBUG 789 **Std::**cout « "Vertex " « i « " remains active in step " « step " « step " » step  $\alpha$ <sup>"</sup>\n"; 791 #endif 792 program( 793 vertex\_state[i],<br>794 in[i], 794 in[ i ], 795 out[ i ], data, 797 pregel 798 ); 799 #ifdef \_DEBUG 800 std::cout « "Vertex " « i « " sends out message " « out[ i ]  $\text{``}\text{''}$  $\alpha$ <sup>"</sup>\n";  $802$  #endif<br>803 }, activeVertices, vertex\_state, in, out, outdegrees, haltVotes, indegrees, IDs 804 ); 805 806 // increment counter<br>807 (void) ++step; (void) ++step; 808<br>809 809 // check if everyone voted to halt 810 if( ret == [SUCCESS](#page-246-1) ) { 811 bool halt = true;

```
812 ret = grb::foldl< grb::descriptors::structural > (<br>R13813 halt, haltVotes, activeVertices, andMonoid 814 halt, haltVotes, activeVertices, andMonoid
814 );
815 assert( ret == SUCCESS );
816 if( ret == SUCCESS && halt ) {
817 #ifdef _DEBUG
818 \begin{array}{c} \begin{array}{c} \begin{array}{c} \end{array} \\ \text{std:} \text{cout} \end{array} \\ \begin{array}{c} \begin{array}{c} \end{array} \\ \text{w} \end{array} \\ \begin{array}{c} \begin{array}{c} \end{array} \\ \text{gramisation Program} \end{array} \\ \begin{array}{c} \begin{array}{c} \end{array} \\ \text{h} \end{array} \\ \end{array} \end{array}« "terminating Pregel program.\n";
820 #endif
821 break;
822 }
823 }
824<br>825// update active vertices
826SUCCESS){
827 #ifdef _DEBUG
828 std::cout « "\t Number of active vertices was "
829 a w grb::nnz (activeVertices ) « ", and ";
830 #endif
grb::clear(grb::set(buffer, activeVertices, true);
833 std::swap(buffer, activeVertices);
834 #ifdef _DEBUG
835 become that it is extended to the state of the state of the state of the state of the state of the state of the state of the state of the state of the state of the state of the state of the state of the state of the s
836 #endif
837 }
838<br>938
                            // check if there is a next round
grb::nnz( activeVertices );<br>841 f( ret == SUCCESS \&k curActive == 0 ) {
                            \frac{1}{2}SUCCESS && curActive == 0 ) {
842 #ifdef _DEBUG
843 std::cout « "\t All vertices are inactive; "<br>844 std::cout « "\t All vertices are inactive; "<br>844 struminating Pregel program.\n":
                                  « "terminating Pregel program.\n";
845 #endif
846 break;<br>847847 }
848<br>849
849 // check if we exceed the maximum number of rounds<br>850 \frac{1}{2} if (max rounds > 0 66 step > max rounds ) {
                            if( max_rounds > 0 & \& set p > max_rounds ) {
851 #ifdef _DEBUG
                                852 std::cout « "\t Maximum number of Pregel rounds met "
853 « "without the program returning a valid termination condition. "
854 « "Exiting prematurely with a FAILED error code.\n";
855 #endif
856FAILED;<br>857 health
857 break;
858 }
859
860 #ifdef _DEBUG
861 std::cout « "\t Starting message exchange\n";
862 #endif
863
864 // reset halt votes
SUCCESSgrb::clear( haltVotes );
867 ret = ret ? ret : grb::set< grb::descriptors::structural >(
868 haltVotes, activeVertices, false
869 );
870 }
871
872 // reset incoming buffer
873 if( ret == SUCCESS ) {
874 ret = grb::clear( in );<br>875 ret = ret ? ret : grb::c875 ret = ret ? ret : grb::set< grb::descriptors::structural >(
876 in, activeVertices, Id< IncomingMessageType >::value()
877 );
878 }
879
880 // execute communication<br>881 <br>\frac{f(f)}{f(f)} = \frac{f(f)}{f(f)}881SUCCESS) {<br>
882 ret = arb: www.ari
                                882 ret = grb::vxm< grb::descriptors::structural >(
883 in, activeVertices, out, graph, ring
884 );
885 }
886<br>887
887 \frac{1}{16} // sparsify and reset outgoing buffer as \frac{1}{16} configs: out sparsify \frac{1}{6} at \frac{1}{16} external sparsify \frac{1}{6} at \frac{1}{16} external sparsify \frac{1}{6} at \frac{1}{16} external sparsify \frac{1}{config::out_sparsify \&SUCCESS ) {<br>889
config::out_sparsifyconfig::ALWAYSconfig::WHEN_REDUCEDconfig::WHEN_HALVED && curActive <= out_nnz/2)
892 ) {
grb::clear( out_buffer );
894 ret = \text{ret} = \text{ret} ? ret : grb::set< grb::descriptors::structural >(\text{cut} but fer activeVertices Id< OutgoingWessageType
895 out_buffer, activeVertices, Id< OutgoingMessageType >::value()
896 );
897 std::swap( out, out_buffer );<br>898 set out nn = curActive:
                                    out nnz = curActive;
```

```
899 }
900 }
901
902 #ifdef _DEBUG
903 std::cout « "\t Resetting outgoing message fields and "
                           « "starting next compute round\n";
905 #endif
906
907 }
908
909 #ifdef _DEBUG
910 if( grb::spmd<>::pid() == 0 ) {
911 std::cout « "Info: Pregel exits after " « step
912 « " rounds with error code " « ret
                            \alphagrb::toString(ret) « " )\n";
914 }
915 #endif
916<br>917
917 // done<br>918 rounds
918 rounds = step;<br>919 return ret:
                 return ret;
920 }
921<br>928
                 num_vertices() const noexcept { return n; }
929<br>936
                 num_edges() const noexcept { return nz; }
937<br>949
grb::Matrix< MatrixEntryType >get_matrix() const noexcept {<br>950 const not inturn graph:
                 return graph;
951 }
952<br>953
          \rightarrow954
955 } // end namespace "grb::interfaces"
956957 } // end namespace "grb"
958
959 #endif // end "_H_GRB_INTERFACES_PREGEL"
960
```
# <span id="page-589-0"></span>**10.75 iomode.hpp File Reference**

Defines the various I/O modes a user could employ with ALP data ingestion or extraction.

#### **Namespaces**

```
grb
   The ALP/GraphBLAS namespace.
```
## **Enumerations**

```
IOModeSEQUENTIALPARALLEL }
```
*The GraphBLAS input and output functionalities can either be used in a sequential or parallel fashion.*

## **10.75.1 Detailed Description**

Defines the various I/O modes a user could employ with ALP data ingestion or extraction.

**Author**

A. N. Yzelman

**Date**

21st of February, 2017

## **10.76 iomode.hpp**

[Go to the documentation of this file.](#page-589-0)

```
1
2 /*
3 * Copyright 2021 Huawei Technologies Co., Ltd.
rac{4}{5}5 * Licensed under the Apache License, Version 2.0 (the "License");<br>6 * you may not use this file except in compliance with the License
6 * you may not use this file except in compliance with the License.
7 * You may obtain a copy of the License at
\begin{matrix} 8 \\ 9 \\ * \end{matrix}9 * http://www.apache.org/licenses/LICENSE-2.0
10 *11 * Unless required by applicable law or agreed to in writing, software
12 * distributed under the License is distributed on an "AS IS" BASIS,
13 * WITHOUT WARRANTIES OR CONDITIONS OF ANY KIND, either express or implied.
14 * See the License for the specific language governing permissions and
15 * limitations under the License.
16 + /17
28 #ifndef _H_GRB_IOMODE
29 #define _H_GRB_IOMODE
30
31
32 namespace grb {
33<br>67
          IOMode {
68
75 SEOUENTIAL = 0.
76
PARALLEL<br>93 }:
       \rightarrow94
95 } // namespace grb
96
97 #endif // end "_H_GRB_IOMODE"
98
```
# <span id="page-590-0"></span>**10.77 monoid.hpp File Reference**

Provides an ALP monoid.

### **Classes**

• class Monoid< [\\_OP, \\_ID](#page-383-0) > *A generalised monoid.*

#### **Namespaces**

• namespace [grb](#page-222-0)

*The ALP/GraphBLAS namespace.*

### **10.77.1 Detailed Description**

Provides an ALP monoid.

**Author**

A. N. Yzelman

**Date**

15 March, 2016

## **10.78 monoid.hpp**

```
Go to the documentation of this file.
```

```
\frac{2}{3} / *
      Copyright 2021 Huawei Technologies Co., Ltd.
\frac{4}{5}5 * Licensed under the Apache License, Version 2.0 (the "License");<br>6 * you may not use this file except in compliance with the License
6 * you may not use this file except in compliance with the License.<br>7 * You may obtain a copy of the License at
7 * You may obtain a copy of the License at 8 *\begin{matrix} 8 & * \\ 9 & * \end{matrix}9 * http://www.apache.org/licenses/LICENSE-2.0
\begin{array}{cc} 10 & \star \\ 11 & \star \end{array}* Unless required by applicable law or agreed to in writing, software
12 * distributed under the License is distributed on an "AS IS" BASIS,
13 * WITHOUT WARRANTIES OR CONDITIONS OF ANY KIND, either express or implied.
14 * See the License for the specific language governing permissions and
15 * limitations under the License.
16 + 117
27 #ifndef _H_GRB_MONOID
28 #define _H_GRB_MONOID
29
30 #ifdef _DEBUG
31 #include <cstdio>
32 #endif
33
34 #include <cstddef> //size_t
35 #include <cstdlib> //posix_memalign, rand
36 #include <type_traits>
37
38 #include <assert.h>
39
40 #include <graphblas/identities.hpp>
41 #include <graphblas/ops.hpp>
42 #include <graphblas/type_traits.hpp>
43
44
45 namespace grb {
46
53 template< class _OP, template< typename > class _ID >
54 class Monoid {
55
           56 static_assert( grb::is_operator< _OP >::value, "First template argument to Monoid must be a
       GraphBLAS operator" );
57<br>58
           grb::is_associative< _OP >::value,
59 "Cannot form a monoid using the given operator since it is not "
60 "associative" );
61
62 static_assert( std::is_same< typename _OP::D1, typename _OP::D3 >::value || std::is_same<
       typename _OP::D2, typename _OP::D3 >::value,
63 "Cannot form a monoid when the output domain does not match at least "
64 "one of its input domains" );
65
66 public:
67<br>69
           D1;
70
D2;
73
75 typedef typename _OP::D3 D3;
76
           Operator;
\begin{array}{c} 79 \\ 81 \end{array}81 template< typename IdentityType >
Identity = _ID< IdentityType >;
83
84
85 private:
86<br>92
           Operator op;
93
94 public:
99 Monoid() : op() {}
100<br>110template< typename D >
getIdentity(Identity< D >::value();
113 }
114
OperatorgetOperator() const {<br>121 Teturn op;
             return op;
122
123 };
```

```
124<br>125
125 // type traits<br>126 template< class
        template< class _OP, template< typename > class _ID >
value = true;
130 };
131
132 template< class OP, template< typename > class ID > struct has immutable nonzeroes< Monoid< OP, ID > >
       struct has_immutable_nonzeroes< Monoid< OP, ID > > {
134 static const constexpr bool value = grb::is_monoid< Monoid< OP, ID > >::value &&
135 std::is_same< OP, typename grb::operators::logical_or< typename OP::D1, typename OP::D2,
       typename OP::D3 > >::value:
136 };
137
138 } // namespace grb
139
140 #endif
141
```
## <span id="page-592-0"></span>**10.79 ops.hpp File Reference**

Provides a set of standard binary operators.

#### **Classes**

• class abs  $diff <$  [D1, D2, D3, implementation](#page-314-1)  $>$ 

*This operator returns the absolute difference between two numbers.*

• class  $add < D1$ , D2, D3, implementation  $>$ 

*This operator takes the sum of the two input parameters and writes it to the output variable.*

• class any\_or< [D1, D2, D3, implementation](#page-316-0) >

*This operator is a generalisation of the logical or.*

 $\cdot$  class argmax < [IType, VType](#page-316-1)  $>$ 

*The argmax operator on key-value pairs.*

• class argmin< [IType, VType](#page-317-0) >

*The argmin operator on key-value pairs.*

• class divide< [D1, D2, D3, implementation](#page-344-0) >

*Numerical division of two numbers.*

• class divide  $reverse <$  [D1, D2, D3, implementation](#page-344-1)  $>$ 

*Reversed division of two numbers.*

 $\cdot$  class equal $<$  [D1, D2, D3, implementation](#page-345-0)  $>$ 

*Operator which returns*  $true$  *if its inputs compare equal, and*  $false$  *otherwise.* 

• class equal\_first $<$  [D1, D2, D3, implementation](#page-345-1)  $>$ 

*Compares* std:: pair *inputs taking the first entry in every pair as the comparison key, and returns* true or false *accordingly.*

• class  $geq$   $01$ , D2, D3, implementation  $>$ 

*This operation returns whether the left operand compares greater-than or equal to the right operand.*

• class greater than $<$  [D1, D2, D3, implementation](#page-346-1)  $>$ 

*This operation returns whether the left operand compares greater-than the right operand.*

• class left\_assign< [D1, D2, D3, implementation](#page-369-0)  $>$ 

*This operator discards all right-hand side input and simply copies the left-hand side input to the output variable.*

• class left\_assign\_if $<$  [D1, D2, D3, implementation](#page-370-0)  $>$ 

*This operator assigns the left-hand input if the right-hand input evaluates*  $true$ .

- class  $\text{leg}$  < [D1, D2, D3, implementation](#page-370-1)  $>$
- *This operation returns whether the left operand compares less-than or equal to the right operand.*
- class less than  $<$  [D1, D2, D3, implementation](#page-371-1)  $>$

*This operation returns whether the left operand compares less-than the right operand.*

• class logical  $and <$  [D1, D2, D3, implementation](#page-371-0)  $>$ 

*The logical and.*

• class logical  $or <$  [D1, D2, D3, implementation](#page-373-1)  $>$ 

*The logical or.*

• class max $<$  [D1, D2, D3, implementation](#page-381-0)  $>$ 

*This operator takes the maximum of the two input parameters and writes the result to the output variable.* • class min $<$  [D1, D2, D3, implementation](#page-382-0)  $>$ 

*This operator takes the minimum of the two input parameters and writes the result to the output variable.*

 $\cdot$  class mul< [D1, D2, D3, implementation](#page-385-2)  $>$ 

*This operator multiplies the two input parameters and writes the result to the output variable.*

• class not  $equal <$  [D1, D2, D3, implementation](#page-387-1)  $>$ 

*Operator that returns*  $false$  whenever its inputs compare equal, and  $true$  otherwise.

• class relu $<$  [D1, D2, D3, implementation](#page-414-0)  $>$ 

*This operation is equivalent to [grb::operators::min.](#page-382-0)*

• class right\_assign< [D1, D2, D3, implementation](#page-415-0)  $>$ 

*This operator discards all left-hand side input and simply copies the right-hand side input to the output variable.*

• class right\_assign\_if $<$  [D1, D2, D3, implementation](#page-416-1)  $>$ 

*This operator assigns the right-hand input if the left-hand input evaluates*  $true$ .

- class square\_diff< [D1, D2, D3, implementation](#page-424-0) >
	- *This operation returns the squared difference between two numbers.*

• class subtract< [D1, D2, D3, implementation](#page-424-1) >

*Numerical substraction of two numbers.*

• class  $zip<$  [IN1, IN2, implementation](#page-448-1)  $>$ 

*The zip operator that operators on keys as a left-hand input and values as a right hand input, producing a key-value* std::pair*.*

#### **Namespaces**

• namespace [grb](#page-222-0)

*The ALP/GraphBLAS namespace.*

• namespace [grb::operators](#page-311-1)

*This namespace holds various standard operators such as [grb::operators::add](#page-314-0) and [grb::operators::mul.](#page-385-2)*

#### **Macros**

• #define DEBUG NO IOSTREAM PAIR CONVERTER

*Macro that disables the definition of an operator*<< *overload for instances of std::pair.*

#### **10.79.1 Detailed Description**

Provides a set of standard binary operators.

**Author**

A. N. Yzelman

**Date**

8th of August, 2016

#### <span id="page-594-0"></span>**10.79.2 Macro Definition Documentation**

#### **10.79.2.1 \_DEBUG\_NO\_IOSTREAM\_PAIR\_CONVERTER**

#define \_DEBUG\_NO\_IOSTREAM\_PAIR\_CONVERTER

Macro that disables the definition of an operator  $<<$  overload for instances of std::pair.

This overload is only active when the \_DEBUG macro is defined, but may clash with user-defined overloads.

## **10.80 ops.hpp**

[Go to the documentation of this file.](#page-592-0)

```
1
2 /*
3 * Copyright 2021 Huawei Technologies Co., Ltd.
\frac{4}{5}5 * Licensed under the Apache License, Version 2.0 (the "License");<br>6 * you may not use this file except in compliance with the License
6 * you may not use this file except in compliance with the License.
7 * You may obtain a copy of the License at
8<br>9
   * http://www.apache.org/licenses/LICENSE-2.0
10<br>1111 * Unless required by applicable law or agreed to in writing, software
12 * distributed under the License is distributed on an "AS IS" BASIS,
13 * WITHOUT WARRANTIES OR CONDITIONS OF ANY KIND, either express or implied.<br>14 * See the License for the specific language governing permissions and
    * See the License for the specific language governing permissions and
15 * limitations under the License.
16 \times 717
27 #ifndef _H_GRB_OPERATORS
28 #define _H_GRB_OPERATORS
29
30 #include "internalops.hpp"
31 #include "type_traits.hpp"
32
33
34 namespace grb {
35
        namespace operators {
41
54 template<
55 typename D1, typename D2 = D1, typename D3 = D2,
56 enum Backend implementation = config::default_backend
57 >
58 class left_assign :
59 public internal::Operator<<br>60 internal::left assign< D1,
                  internal::left\_assign < D1, D2, D3, implementation >61 \t > 162<br>63
                  public:
64
                       template< typename A, typename B, typename C, enum Backend D >
66 using GenericOperator = left_assign< A, B, C, D >;
67<br>68
                       left_assign() ()69<br>70
             70 };
71
81 template<
82 typename D1, typename D2 = D1, typename D3 = D2,
Backend implementation = config::default backend
84<br>85left_assign_if :
86 public internal::Operator<<br>
87 internal::left assi
87 internal::left_assign_if< D1, D2, D3, implementation > \frac{1}{2}> \, { \,89
                  90 public:
91<br>92
                       template< typename A, typename B, typename C, enum Backend D >
```

```
GenericOperatorleft_assign_if< A, B, C, D >;
94<br>95
                     left\_assign\_if() {}96
97 };
98
111 template<br/>
template<br/>
typen
112 typename D1, typename D2 = D1, typename D3 = D2,<br>113 enum Backend implementation = configuration!
                  Backend implementation = config::default_backend
114
right_assign : public internal::Operator<<br>116 internal::right_assign< D1, D2, D3, imp
116 internal::right_assign< D1, D2, D3, implementation >
             > 1118
                  public:
120
121 template< typename A, typename B, typename C, enum Backend D >
GenericOperatorright_assign< A, B, C, D >;
123
                      right\_assign() { }125<br>126126 };
127<br>137
137 template<br/>
template<br/>
typen
138 typename D1, typename D2 = D1, typename D3 = D2,<br>139 enum Backend implementation = config::default_ba
                  Backend implementation = config::default_backend
140<br>141right_assign_if : public internal::Operator<
142 internal::right_assign_if< D1, D2, D3, implementation > 143
             > 1144
                  public:
146
147 template< typename A, typename B, typename C, enum Backend D >
148 using GenericOperator = right_assign_if< A, B, C, D >;
149
right_assign_if() {}
151
152 };
153<br>170// [Operator Wrapping]
171 template<<br>172 typena
172 typename D1, typename D2 = D1, typename D3 = D2,<br>173 enum Backend implementation = config::default_ba
                  Backend implementation = \overline{\text{config::default\_backward}}174<br>175add : public internal::Operator<
             internal::add< D1, D2, D3, implementation >
176<br>177178
                  public:
180<br>181
                      template< typename A, typename B, typename C, enum Backend D >
GenericOperatoradd< A, B, C, D >;
183<br>184
                      add() \{}
185<br>186
             186 // [Operator Wrapping]
187204 template<
205 typename D1, typename D2 = D1, typename D3 = D2,
206 enum Backend implementation = config::default_backend
\frac{207}{208}mul : public internal::Operator<
209 internal::mul < D1, D2, D3, implementation > 210
             \overline{2} \overline{1}211<br>212public:
213
214 template< typename A, typename B, typename C, enum Backend D >
215 using GenericOperator = mul< A, B, C, D >;
216
217 mul() {}
218 };
219
237 template<<br>
238 typena
238 typename D1, typename D2 = D1, typename D3 = D2,<br>239 enum Backend implementation = config::default backend
                  Backend implementation = config::default_backend
240241 class max : public internal::Operator<
242 internal::max< D1, D2, D3, implementation > 243\frac{1}{2} +
244
                  public:
246<br>247
247 template< typename A, typename B, typename C, enum Backend D >
248 using GenericOperator = max< A, B, C, D >;
249
```

```
250max() {}
              \};
252270 template< two types
271 typename D1, typename D2 = D1, typename D3 = D2,<br>272 enum Backend implementation = config::default ba
                   Backend implementation = config::default backend
273<br>274min : public internal::Operator<<br>275 internal: min< D1 D2 D3 imm
                       internal::min< D1, D2, D3, implementation >
276 > {
277<br>278
                   public:
279<br>280
280 template< typename A, typename B, typename C, enum Backend D > 281 satisfy GenericOperator = min< A, B, C, D >;
                        GenericOperatormin< A, B, C, D >;
282
283 min() {}
284 };
285
297 template<
298 typename D1, typename D2 = D1, typename D3 = D2,<br>299 epigm Backerd implementation = configuratefault backer
                   Backend implementation = config::default_backend
300<br>301301 class subtract : public internal::Operator<
                   302 internal::substract< D1, D2, D3, implementation >
303 > {
304<br>305
                   public:
306<br>307
307 template< typename A, typename B, typename C, enum Backend D >
308 using GenericOperator = subtract< A, B, C, D >;
309<br>310
                        subtract() {}311 };
312<br>324
               template<
325 typename D1, typename D2 = D1, typename D3 = D2,
326 enum Backend implementation = config::default_backend
327divide : public internal::Operator<<br>329 internal::divide< D1, D2, D3, imp
                        internal::divide< D1, D2, D3, implementation >
330 > {
331<br>332
                   public:
333<br>334
334 template< typename A, typename B, typename C, enum Backend D > 335 using GenericOperator = divide< A, B, C, D >;
                        GenericOperatordivide< A, B, C, D >;
336<br>337
                        divide() {}
338 };
339<br>349
               template<
350 typename D1, typename D2 = D1, typename D3 = D2,
351 enum Backend implementation = config::default_backend
352
353 class divide_reverse : public internal::Operator<
354 internal::divide_reverse< D1, D2, D3, implementation >
355 > {
356
357 public:
358<br>359
359 template< typename A, typename B, typename C, enum Backend D > 360 using GenericOperator = divide_reverse< A, B, C, D >;
                        GenericOperatordivide_reverse< A, B, C, D >;
361<br>362362divide_reverse() {}<br>363 \cdot\};
364<br>375
375 template<br/>
template<br/>
typen
376 \frac{1}{2} typename D1, typename D2 = D1, typename D3 = D2,<br>377 enum Backend implementation = configuration = 1
                    377 enum Backend implementation = config::default_backend
378 >
equal : public internal::Operator<<br>380 internal:equal< D1. D2. D3. imp
380 internal::equal< D1, D2, D3, implementation ><br>381 > {
              > 1382
                   public:
384
                         template< typename A, typename B, typename C, enum Backend D >
386 using GenericOperator = equal< A, B, C, D >;
387<br>388
              \begin{aligned} \mathsf{equal}\left(\right) & \{\} \end{aligned}389 };
390<br>401
401 template<
402 typename D1, typename D2 = D1, typename D3 = D2,
403 enum Backend implementation = config::default_backend
404 >
```

```
not_equal : public internal::Operator<<br>406 internal::not equal< D1 - D2 = D3 implement
             internal::not_equal< D1, D2, D3, implementation >
407408
409 public:
410
411 template< typename A, typename B, typename C, enum Backend D >
412 using GenericOperator = not_equal< A, B, C, D >;
413
414not_equal() {}<br>415 ):
415 };
416
430 template<<br>
431 typena
431 typename D1, typename D2 = D1, typename D3 = D2,<br>432 enum Backend implementation = config::default_ba
                  Backend implementation = config::default_backend
433 >any_or : public internal::Operator<<br>435 internal::any_or< D1, D2, D3, implementation >
436 > {
437<br>438
                  public:
439
440 template< typename A, typename B, typename C, enum Backend D >
441 using GenericOperator = any_or< A, B, C, D >;
442
443any_or() {}
              \};
A \wedge F458 template<<br>459 typena
459 typename D1, typename D2 = D1, typename D3 = D2,
460 enum Backend implementation = config::default_backend
461<br>462logical_or : public internal::Operator<
463 internal::logical_or< D1, D2, D3, implementation >
161 >1465
466 public:
467
468 template< typename A, typename B, typename C, enum Backend D >
469 using GenericOperator = logical_or< A, B, C, D >;
470
471 logical_or() {}<br>472 };
472 };
473
486 template<br/>
template<br/>
typen
487 typename D1, typename D2 = D1, typename D3 = D2,<br>488 enum Backend implementation = configuratefault backend
                  Backend implementation = config::default_backend
489<br>490
logical_and : public internal::Operator<<br>491 finternal::logical and< D1, D2, D3, imp.
491 internal::logical_and< D1, D2, D3, implementation > 492 > {
             > 4493
494 public:
495<br>496
                      template< typename A, typename B, typename C, enum Backend D >
497 using GenericOperator = logical_and< A, B, C, D >;
498
logical_and() {}
             \rightarrow501
510 template<<br>511 typena
511 typename D1, typename D2 = D1, typename D3 = D2,<br>512 enum Backend implementation = config::default ba
                  Backend implementation = config::default_backend
513<br>514relu : public internal::Operator<<br>515 internal::relu< 01 02 03 imp
                      internal::relu< D1, D2, D3, implementation >
516 > {
517
                  public:
519<br>520
                       template< typename A, typename B, typename C, enum Backend D >
GenericOperatorrelu< A, B, C, D >;
522<br>523
                      relu() {}
524 };
525
537 template<
                  typename D1, typename D2 = D1, typename D3 = D2,
539 enum Backend implementation = config::default_backend
540<br>541abs_diff : public internal::Operator<<br>542 internal::abs diff< D1. D2. D3. imp
                      internal::abs_diff< D1, D2, D3, implementation >
543 > {
544<br>545public:
546<br>547
```
template< typename A, typename B, typename C, enum Backend D >

```
GenericOperatorabs_diff< A, B, C, D >;
549<br>550
                     abs_diff()\{551
552 };
553
572 template< typename IType, typename VType >
573 class argmin : public internal::Operator< internal::argmin< IType, VType > > {
574
575 public:
576
                     argmin() {}
578
579 };
580
599 template< typename IType, typename VType >
600 class argmax : public internal::Operator< internal::argmax< IType, VType > > {
601<br>602
                 public:
603
                    argmax() { }605
606 };
607<br>619
619 template<br/>
template<br/>
typena
620 typename D1, typename D2, typename D3,
621 enum Backend implementation = config::default_backend
622 >
623 class square_diff : public internal::Operator<
                     internal::square_diff< D1, D2, D3, implementation >
625 > {
626<br>627public:
628
629 template< typename A, typename B, typename C, enum Backend D >
GenericOperatorsquare_diff< A, B, C, D >;
631<br>632
                     square_diff() {}
633<br>634
            \};
635
645 template<<br>646 typena
646 typename IN1, typename IN2,<br>647 enum Backend implementation
                 Backend implementation = config::default_backend
648zip : public internal::Operator<<br>650 internal::zin< TN1 TN2 implement
650 internal::zip < IN1, IN2, implementation > 651 > {
            \geq 1652<br>653
                 public:
654
                     template< typename A, typename B, enum Backend D >
GenericOperator = zip < A, B, D >;
657<br>658
                     zip() {}
659
660 };
661<br>674
             template<
675 typename D1, typename D2 = D1, typename D3 = D2,
676 enum Backend implementation = config::default_backend
677<br>678
equal_first : public internal::Operator<<br>679 for internal::equal_first< D1, D2, D3, imp.
679 internal::equal_first< D1, D2, D3, implementation > 680\rightarrow \rightarrow681
682 public:
683
684 template< typename A, typename B, typename C, enum Backend D >
685 using GenericOperator = equal_first< A, B, C, D >;
686
687 equal_first() {}
688
689 };
690
703 template<br/>
template<br/>
typen
704 typename D1, typename D2 = D1, typename D3 = D2,<br>705 saum Backerd implementation = configuration!
                 Backend implementation = config::default_backend
706707 class less_than : public internal::Operator<
708 internal::lt< D1, D2, D3, implementation >
709 > {
710
                 public:
712
713 template< typename A, typename B, typename C, enum Backend D > 714 using GenericOperator = less than< A, B, C, D >;
                     GenericOperator = less than< A, B, C, D >;
```

```
715
                     less_{\text{than}}() {}
717
718 };
719
732 template<
733 typename D1, typename D2 = D1, typename D3 = D2,<br>734 enum Backend implementation = config::default_ba
                  Backend implementation = config::default_backend
735 >
leq : public internal::Operator<<br>737 internal::leq< 01. 02. 03. imp
737 internal::leq< D1, D2, D3, implementation > 738 > {
             > 1739
                 public:
741
742 template< typename A, typename B, typename C, enum Backend D > 743 sing GenericOperator = \text{Jac}(A, B, C, D) >
                      GenericOperatorleq< A, B, C, D >;
744
                      leg() { }746
             \rightarrow748
761 template<<br>762 typena
762 <sup>t</sup>ypename D1, typename D2 = D1, typename D3 = D2,<br>763 enum Backend implementation = config::default ba
                 Backend implementation = config::default backend
764<br>765
greater_than: public internal::Operator<<br>766 internal::\sigmat< D1, D2, D3, implementation
766 internal::gt< D1, D2, D3, implementation > 767 > {
             > 1768
769 public:
770
                      template< typename A, typename B, typename C, enum Backend D >
                      GenericOperatorgreater_than< A, B, C, D >;
772<br>773<br>774
                      qreater than() \{}
775
776 };
777
790 template<
                 typename D1, typename D2 = D1, typename D3 = D2,
792 enum Backend implementation = config::default_backend
793 >
             geq : public internal::Operator<
795 internal::geq< D1, D2, D3, implementation >
             > 1797
                 public:
799
GenericOperatorgeq< A, B, C, D >;
802
803 geq() {}
804
805 };
806<br>807
        807 } // namespace operators
808
        template< typename D1, typename D2, typename D3, enum Backend implementation >
810 struct is_operator< operators::left_assign_if< D1, D2, D3, implementation > > {
value = true;<br>812 :
812 };
813
814 template< typename D1, typename D2, typename D3, enum Backend implementation > $815 struct is operators operators: right assign if \lesssim D1 D2 D3 implementation > $
815 struct is_operator< operators::right_assign_if< D1, D2, D3, implementation > > {<br>816 static const constexer bool value = true:
            value = true;
817 };
818<br>819
819 template< typename D1, typename D2, typename D3, enum Backend implementation > \frac{1}{2} struct is operators operators: left assigns D1, D2, D3, implementation > > {
820 struct is_operators operators::left_assign< D1, D2, D3, implementation > > {<br>821 static const constexer bool value = true:
            value = true;
822 };
823<br>824
        template< typename D1, typename D2, typename D3, enum Backend implementation >
value = true;
827 };
828
829 // [Operator Type Traits]
830 template< typename D1, typename D2, typename D3, enum Backend implementation >
831 struct is_operator< operators::add< D1, D2, D3, implementation > > {
value = true;
833 };<br>834 // [Operator Type Traits]
835
836 template< typename D1, typename D2, typename D3, enum Backend implementation ><br>837 struct is operator< operators::mul< D1, D2, D3, implementation > > {
        struct is operator< operators::mul< D1, D2, D3, implementation > > {
```

```
value = true;
839 };
840
841 template< typename D1, typename D2, typename D3, enum Backend implementation >
842 struct is_operator< operators::max< D1, D2, D3, implementation > > {
843value = true:
844 };
845<br>846
        template< typename D1, typename D2, typename D3, enum Backend implementation >
847 struct is_operator< operators::min< D1, D2, D3, implementation > > {
value = true;
849 };
850<br>851
851 template< typename D1, typename D2, typename D3, enum Backend implementation > \frac{1}{2} struct is operator< operators::subtract< D1, D2, D3, implementation > > {
        struct is_operator< operators::subtract< D1, D2, D3, implementation > > {
value = true;
854 }
855<br>856
856 template< typename D1, typename D2, typename D3, enum Backend implementation > struct is operator< operators::divide< D1, D2, D3, implementation > > {
857 struct is_operator< operators::divide< D1, D2, D3, implementation > > {
            value = true;
859 };
860
861 template< typename D1, typename D2, typename D3, enum Backend implementation > 862 struct is operator< operators::divide reverse< D1, D2, D3, implementation > >
862 struct is operator< operators::divide_reverse< D1, D2, D3, implementation > > {<br>863 static const constexpr bool value = true;
            value = true;
864 };
865
866 template< typename D1, typename D2, typename D3, enum Backend implementation > 867 struct is operator< operators::equal< D1, D2, D3, implementation > > {
        867 struct is_operator< operators::equal< D1, D2, D3, implementation > > {
value = true;
869870
871 template< typename D1, typename D2, typename D3, enum Backend implementation >
872 struct is_operator< operators::not_equal< D1, D2, D3, implementation > > {<br>873 static const constexpr bool value = true:
            value = true;
874 };
875<br>876
876 template< typename D1, typename D2, typename D3, enum Backend implementation > \frac{1}{2} struct is operators operators: any ors D1, D2, D3, implementation > \frac{1}{2}877 struct is_operator< operators::any_or< D1, D2, D3, implementation > > {<br>878 static const constexer bool value = true:
             value = true;
879 };
880<br>881
        template< typename D1, typename D2, typename D3, enum Backend implementation >
882 struct is_operator< operators::logical_or< D1, D2, D3, implementation > > {<br>883 static const constant bool value = true;
            value = true;
884 };
885
886 template< typename D1, typename D2, typename D3, enum Backend implementation >
887 struct is_operator< operators::logical_and< D1, D2, D3, implementation > > {<br>888 static const constexer bool value = true:
            value = true;
889
890
891 template< typename D1, typename D2, typename D3, enum Backend implementation >
892 struct is_operator< operators::abs_diff< D1, D2, D3, implementation > > {
value = true;
894
895
        template< typename D1, typename D2, typename D3, enum Backend implementation >
897 struct is_operator< operators::relu< D1, D2, D3, implementation > > {
value = true;
899 }:
900
901 template< typename IType, typename VType > 902 struct is operators conerators: arcmin< ITy
902 struct is_operator< operators::argmin< IType, VType > > {<br>903 static const constants bool value = true
            value = true;
904 };
905
906 template< typename IType, typename VType > 907 struct is_operator< operators::argmax< ITy
907 struct is_operator< operators::argmax< IType, VType > > {<br>908 static const constexpr bool value = true:
            value = t^2909 };
910<br>911
        template< typename D1, typename D2, typename D3, enum Backend implementation >
value = true;
914 };
915
916 template< typename IN1, typename IN2, enum Backend implementation >
:zip<value = true;
919 };
920<br>921
921 template< typename D1, typename D2, typename D3, enum Backend implementation > \frac{1}{2} struct is operators operators: equal firsts D1, D2, D3, implementation > > 0
        struct is_operator< operators::equal_first< D1, D2, D3, implementation > > {
value = true:
924 };
```

```
925926 template< typename D1, typename D2, typename D3, enum Backend implementation > \frac{1}{2} struct is operators operators: less thans D1, D2, D3, implementation > > 1
        struct is_operator< operators::less_than< D1, D2, D3, implementation > > {
value = true;
929 };
930<br>931
931 template< typename D1, typename D2, typename D3, enum Backend implementation > struct is operators operators:: legs D1, D2, D3, implementation > > {
932 struct is_operator< operators::leq< D1, D2, D3, implementation > > {<br>933 static const constant bool value = true
           value = true;
934 };
935
936 template< typename D1, typename D2, typename D3, enum Backend implementation > 37 struct is_operator< operators::greater_than< D1, D2, D3, implementation > > {
value = true;
939 };
940
941 template< typename D1, typename D2, typename D3, enum Backend implementation >
value = true;
944 };
945<br>946
        template< typename D1, typename D2, typename D3 >
947 struct is_idempotent< operators::min< D1, D2, D3 >, void > {<br>948 static const constexpr bool value = true:
             value = true;
949 };
950<br>951
951 template< typename D1, typename D2, typename D3 > struct is idempotent< operators: max< D1, D2, D3
        struct is_idempotent< operators::max< D1, D2, D3 >, void > {
value = true;<br>954 :
954 };
955<br>956
956 template< typename D1, typename D2, typename D3 > 957 struct is idempotent< operators::any or< D1, D2.
        struct is_idempotent< operators::any_or< D1, D2, D3 >, void > {
value = true;
959 };
960
961 template< typename D1, typename D2, typename D3 >
962 struct is_idempotent< operators::logical_or< D1, D2, D3 >, void > {
value = true;<br>964 :
961965
966 template< typename D1, typename D2, typename D3 >
967 struct is_idempotent< operators::logical_and< D1, D2, D3 >, void > {
value = true;
969 };
970<br>971
971 template< typename D1, typename D2, typename D3 > 972 struct is idempotent< operators::relu< D1, D2, D3
972 struct is_idempotent< operators::relu< D1, D2, D3 >, void > {<br>973 static const constexpr bool value = true:
            value = true;
974 };
975<br>976
        template< typename D1, typename D2, typename D3 >
977 struct is_idempotent< operators::left_assign_if< D1, D2, D3 >, void > {
            value = true;
979 };
980<br>981
981 template< typename D1, typename D2, typename D3 > 982 struct is idempotent< operators::right assign if<
982 struct is_idempotent< operators::right_assign_if< D1, D2, D3 >, void > {
             value = true;
984 };
985
986 template< typename IType, typename VType > 987 struct is idempotent< operators::argmin< I
        987 struct is_idempotent< operators::argmin< IType, VType >, void > {
value = true;
989 };
990
991 template< typename IType, typename VType ><br>992 struct is idempotent< operators::argmax< I
992 struct is_idempotent< operators::argmax< IType, VType >, void > {<br>993 static const constexpr bool value = true;
        value = true;
994995
996 template< typename OP >
997 struct is_associative<<br>998 0P.
            998 OP,
999 typename std::enable_if< is_operator< OP >::value, void >::type 1000 > {
1000<br>1001value = 0P::is\_associative();10021003
1004 template< typename OP >
1005 struct is_commutative<
1006 OP,
1007 typename std::enable_if< is_operator< OP >::value, void >::type 1008 > {
1008<br>1009value = OP::is_commutative();
1010 + 3t1011
```

```
1012 // internal type traits follow
1013<br>1014
           namespace internal {
1015
1016 template< typename D1, typename D2, typename D3, enum Backend implementation > 1017 struct maybe noop< operators::left assign if< D1, D2, D3, implementation > > {
1017 struct maybe_noop< operators::left_assign_if< D1, D2, D3, implementation > > {<br>1018 static const constexpr bool value = true;
                static const constexpr bool value = true;<br>};
1019 };
1020
1021 template< typename D1, typename D2, typename D3, enum Backend implementation ><br>1022 struct maybe_noop< operators::right_assign_if< D1, D2, D3, implementation > > {
1023 static const constexpr bool value = true;
10241025
           1026 } // end namespace grb::internal
1027
1028 } // end namespace grb
1029
1030 #ifdef __DOXYGEN__
1036 #define _DEBUG_NO_IOSTREAM_PAIR_CONVERTER
1037 #endif
1038
1039 #ifdef _DEBUG
1040 #ifndef _DEBUG_NO_IOSTREAM_PAIR_CONVERTER
1041 namespace std {
1042 template< typename U, typename V > 1043 std::ostream & operator« (std::ost
1043 std::ostream & operator«( std::ostream &out, const std::pair< U, V > &pair ) {<br>1044 out « "( " « pair.first « ", " « pair.second « " ) ";
1045 return out;<br>1046 }
1046 }
1047 } // end namespace std
1048 #endif
1049 #endif
1050
1051 #endif // end "_H_GRB_OPERATORS"
1052
```
## <span id="page-602-0"></span>**10.81 phase.hpp File Reference**

Defines the various phases an ALP/GraphBLAS primitive may be executed with.

#### **Namespaces**

```
grb
```
*The ALP/GraphBLAS namespace.*

### **Enumerations**

• enum [Phase](#page-240-0) { [RESIZE](#page-243-0) , [TRY](#page-244-0) , [EXECUTE](#page-245-0) }

*Primitives with sparse ALP/GraphBLAS output containers may run into the issue where an appropriate [grb::capacity](#page-71-0) may not always be clear.*

### **10.81.1 Detailed Description**

Defines the various phases an ALP/GraphBLAS primitive may be executed with.

**Author**

A. N. Yzelman

## **10.82 phase.hpp**

```
Go to the documentation of this file.
```

```
\frac{2}{3} / \star3 * Copyright 2021 Huawei Technologies Co., Ltd.<br>4 *
\frac{4}{5} *
5 * Licensed under the Apache License, Version 2.0 (the "License");<br>6 * you may not use this file except in compliance with the License
6 * you may not use this file except in compliance with the License.<br>7 * You may obtain a copy of the License at
7 \star You may obtain a copy of the License at 8 \star\begin{matrix} 8 & * \\ 9 & * \end{matrix}9 * http://www.apache.org/licenses/LICENSE-2.0
10 *
11 * Unless required by applicable law or agreed to in writing, software
12 * distributed under the License is distributed on an "AS IS" BASIS,
13 * WITHOUT WARRANTIES OR CONDITIONS OF ANY KIND, either express or implied.
14 * See the License for the specific language governing permissions and
15 * limitations under the License.
16 */
17
26 #ifndef _H_GRB_PHASE
27 #define _H_GRB_PHASE
28
29
30 namespace grb {
31<br>152Phase {
153
187 RESIZE,
188
              225 TRY,
226<br>257
              EXECUTE
258
259 };
260
261 } // namespace grb
262
263 #endif // end "_H_GRB_PHASE"
264
```
## <span id="page-603-0"></span>**10.83 rc.hpp File Reference**

Defines the ALP error codes.

### **Namespaces**

• namespace [grb](#page-222-0) *The ALP/GraphBLAS namespace.*

### **Enumerations**

```
RC {
 SUCCESS = 0 , PANIC , OUTOFMEM , MISMATCH ,
 OVERLAP , OVERFLW , UNSUPPORTED , ILLEGAL ,
 FAILED }
    Return codes of ALP primitives.
```
### **Functions**

• std::string [toString](#page-259-0) (const RC code)

1

### **10.83.1 Detailed Description**

Defines the ALP error codes.

**Author**

A. N. Yzelman

#### **Date**

1

9–11 August, 2016

# **10.84 rc.hpp**

[Go to the documentation of this file.](#page-603-0)

```
\begin{array}{cc} 2 & / * \\ 3 & * \end{array}3 * Copyright 2021 Huawei Technologies Co., Ltd.
4 \times<br>5 *5 * Licensed under the Apache License, Version 2.0 (the "License");<br>6 * you may not use this file except in compliance with the License
6 * you may not use this file except in compliance with the License.
7 * You may obtain a copy of the License at
\begin{matrix}8 & *\\ 9 & * \end{matrix}http://www.apache.org/licenses/LICENSE-2.0
10 *
11 * Unless required by applicable law or agreed to in writing, software
12 * distributed under the License is distributed on an "AS IS" BASIS,
13 * WITHOUT WARRANTIES OR CONDITIONS OF ANY KIND, either express or implied.
14 * See the License for the specific language governing permissions and
15 * limitations under the License.
16 \times 117
27 #ifndef _H_GRB_RC
28 #define _H_GRB_RC
29
30 #include <string>
31
3233 namespace grb {
34RC {
48
54SUCCESS = 0,55
              PANIC,
69
              OUTOFMEM,
79
              MISMATCH,
91
106 OVERLAP,
107<br>119
               OVERFLW,
120
129 UNSUPPORTED,
130
               143 ILLEGAL,
144
               FAILED
155<br>156\rightarrow157<br>159toString(RC code );
160
161 } // namespace grb
162
163 #endif
```
## **10.85 semiring.hpp File Reference**

Provides an ALP semiring.

<span id="page-604-0"></span>164

#### **Classes**

 $\cdot$  class Semiring  $<$  OP1, OP2, ID1, ID2  $>$ *A generalised semiring.*

#### **Namespaces**

• namespace [grb](#page-222-0) *The ALP/GraphBLAS namespace.*

### **10.85.1 Detailed Description**

Provides an ALP semiring.

#### **Author**

A. N. Yzelman

**Date**

15th of March, 2016

## **10.86 semiring.hpp**

```
Go to the documentation of this file.
1
2 /*
3 * Copyright 2021 Huawei Technologies Co., Ltd.
\frac{4}{5} *
5 * Licensed under the Apache License, Version 2.0 (the "License");<br>6 * you may not use this file except in compliance with the License
6 \times you may not use this file except in compliance with the License.<br>7 \div You may obtain a copy of the License at
   * You may obtain a copy of the License at
\begin{matrix} 8 & * \\ 9 & * \end{matrix}http://www.apache.org/licenses/LICENSE-2.0
10 *
11 * Unless required by applicable law or agreed to in writing, software
12 * distributed under the License is distributed on an "AS IS" BASIS,
13 * WITHOUT WARRANTIES OR CONDITIONS OF ANY KIND, either express or implied.
14 * See the License for the specific language governing permissions and
15 * limitations under the License.
16 \times 117
27 #ifndef _H_GRB_SEMIRING
28 #define _H_GRB_SEMIRING
29
30 #include <graphblas/identities.hpp>
31 #include <graphblas/monoid.hpp>
32 #include <graphblas/ops.hpp>
33
34
35 namespace grb {
36<br>185
           185 template< class _OP1, class _OP2, template< typename > class _ID1, template< typename > class _ID2 >
186 class Semiring {
187
188 static_assert( std::is_same< typename _OP2::D3, typename _OP1::D1 >::value,<br>189 The multiplicative output type must match the left-hand additive "
190 "input type" );
191<br>192
192 static_assert( std::is_same< typename _OP1::D2, typename _OP1::D3 >::value,<br>193 The right-hand input type of the additive operator must match its "
                      "The right-hand input type of the additive operator must match its "
194 "output type" );
195<br>196
grb::is_associative< _OP1 >::value,<br>197 "Cannot construct a semiring using a non-assoc
                      "Cannot construct a semiring using a non-associative additive "
```

```
198 "operator" );
199<br>200
            grb::is_associative< _OP2 >::value,
201 "Cannot construct a semiring using a non-associative multiplicative "
202 "operator" );
203
grb::is_commutative< _OP1 >::value,<br>205 "Cannot construct a semiring using a non-commut
205 "Cannot construct a semiring using a non-commutative additive "
                 "operator" );
\frac{207}{208}public:
210 typedef typename _OP2::D1 D1;
211
            D2;
214
219 typedef typename _OP2::D3 D3;
220
225 typedef typename _OP1::D2 D4;
226<br>228
            AdditiveOperator;
229<br>231MultiplicativeOperator;
232<br>234
            typedef Monoid< OP1, ID1 > AdditiveMonoid:
235<br>237
            Monoid< _OP2, _ID2 >MultiplicativeMonoid;
238<br>240
240 template< typename ZeroType ><br>241 using Zero = ID1< ZeroType >
            Zero = ID1 <  ZeroType >;
242
244 template< typename OneType ><br>245 using One = ID2< OneType >;
            One = ID2 < OneType >;
246
247 private:
248 static constexpr size_t D1_bsz = grb::config::SIMD_BLOCKSIZE< D1 >::value();
249 static constexpr size_t D2_bsz = grb::config::SIMD_BLOCKSIZE< D2 >::value();
250 static constexpr size_t D3_bsz = grb::config::SIMD_BLOCKSIZE< D3 >::value();
251 static constexpr size_t D4_bsz = grb::config::SIMD_BLOCKSIZE< D4 >::value();
252 static constexpr size_t mul_input_bsz = D1_bsz < D2_bsz ? D1_bsz : D2_bsz;
253<br>255AdditiveMonoid additiveMonoid;
256<br>258
            MultiplicativeMonoid multiplicativeMonoid;
259
260 public:<br>262 sta
            262 static constexpr size_t blocksize_add = D3_bsz < D4_bsz ? D3_bsz : D4_bsz;
263<br>265static constexpr size t blocksize mul = mul_input_bsz < D3_bsz ? mul_input_bsz : D3_bsz;
266
268 static constexpr size_t blocksize = blocksize_mul < blocksize_add ? blocksize_mul :
       blocksize_add;
269
282 template< typename D >
getZero() const {<br>284 return additiveMonoid.tem
                return additiveMonoid.template getIdentity< D >();
285 }
286
298 template< typename D ><br>299 constavor D gatOne() C
            getOne() const {
300 return multiplicativeMonoid.template getIdentity< D >();
301 }
302
            AdditiveMonoidgetAdditiveMonoid() const {
309 return additiveMonoid;
310311
317 MultiplicativeMonoid getMultiplicativeMonoid() const {
                return multiplicativeMonoid;
319 }
320<br>326AdditiveOperatorgetAdditiveOperator() const {
.getOperator();<br>328 }
328 }
329
MultiplicativeOperatorgetMultiplicativeOperator() const {<br>336 return multiplicativeMonoid.getOperator();
                .getOperator();
337 }
        \rightarrow339
340 // overload for GraphBLAS type traits.<br>341 template< class _OP1, class _OP2, temp
341 template< class _OP1, class _OP2, template< typename > class _ID1, template< typename > class _ID2 >
        342 struct is_semiring< Semiring< _OP1, _OP2, _ID1, _ID2 > > {
value = true;<br>345 :
345
346
347 template< class _OP1, class _OP2, template< typename > class _ID1, template< typename > class _ID2 >
        348 struct has_immutable_nonzeroes< Semiring< _OP1, _OP2, _ID1, _ID2 > > {
```

```
valuegrb::is_semiring< Semiring< _OP1, _OP2, _ID1, _ID2 >
     >::value &&
350 std::is_same< _OP1, typename grb::operators::logical_or< typename _OP1::D1, typename
     \_OP1::D2, typename \_OP1::D3>::value;
351 \quad \frac{1}{11}352
353 } // namespace grb
354
355 #endif
356
```
# <span id="page-607-0"></span>**10.87 type\_traits.hpp File Reference**

Specifies the ALP algebraic type traits.

#### **Classes**

```
• struct has_immutable_nonzeroes< T >
     Used to inspect whether a given semiring has immutable nonzeroes under addition.
• struct is associative< T, typename >Used to inspect whether a given operator or monoid is associative.
is_commutative< T, typename >
     Used to inspect whether a given operator or monoid is commutative.
• struct is container< T >Used to inspect whether a given type is an ALP/GraphBLAS container.
• struct is idempotent < T, typename >Used to inspect whether a given operator or monoid is idempotent.
• struct is monoid < T >Used to inspect whether a given type is an ALP monoid.
• struct is object< T >Used to inspect whether a given type is an ALP/GraphBLAS object.
• struct is operator< T >
```
*Used to inspect whether a given type is an ALP operator.*

• struct [is\\_semiring](#page-358-2) $<$ T  $>$ 

*Used to inspect whether a given type is an ALP semiring.*

### **Namespaces**

• namespace [grb](#page-222-0)

*The ALP/GraphBLAS namespace.*

### **10.87.1 Detailed Description**

Specifies the ALP algebraic type traits.

**Author**

A. N. Yzelman

**Date**

25th of March, 2019

## **10.88 type\_traits.hpp**

```
Go to the documentation of this file.
```

```
1
\frac{2}{3} / \starCopyright 2021 Huawei Technologies Co., Ltd.
\frac{4}{5}5 * Licensed under the Apache License, Version 2.0 (the "License");<br>6 * you may not use this file except in compliance with the License
6 * you may not use this file except in compliance with the License.<br>7 * You may obtain a copy of the License at
7 * You may obtain a copy of the License at 8 *\begin{matrix} 8 & * \\ 9 & * \end{matrix}9 * http://www.apache.org/licenses/LICENSE-2.0
\begin{array}{cc} 10 & \star \\ 11 & \star \end{array}* Unless required by applicable law or agreed to in writing, software
12 \star distributed under the License is distributed on an "AS IS" BASIS,<br>13 \star WITHOUT WARRANTIES OR CONDITIONS OF ANY KIND, either express or i
   * WITHOUT WARRANTIES OR CONDITIONS OF ANY KIND, either express or implied.
14 * See the License for the specific language governing permissions and
15 \star limitations under the License.<br>16 \star/
    \pm/
17
27 #ifndef _H_GRB_TYPE_TRAITS
28 #define _H_GRB_TYPE_TRAITS
29
30 #include <type_traits>
31
32
33 namespace grb {
3446 template< typename T >
47 struct is container {
48
            value = false;
55
       56 };
57<br>65
        template< typename T >
66 struct is_semiring {
67<br>73
            value = false;
74
75 };
76
84 template< typename T >
85 struct is_monoid {
86<br>92
            value = false;
93
94 };
95<br>103
103 template< typename T ><br>104 struct is_operator {
         is_operator {
105<br>111
              value = false;
112 };
113
129 template< typename T ><br>130 struct is object {
         is_object {
131
135 static const constexpr bool value = is_container< T >::value ||
136 is_semiring< T >::value ||
137 is_monoid< T >::value ||
is_operator< T >::value;
139 };
140<br>160
160 template< typename T, typename = void > 161 struct is idempotent {
         is_idempotent {
162<br>163
is_operator< T >::valueis_monoid< T >::value,<br>164 Template argument to grb::is_idempotent must be an operator
                   "Template argument to grb::is_idempotent must be an operator or a monoid!" );
165<br>167value = false;
168
169 };
170<br>178
178 template< typename Monoid ><br>179 struct is idempotent<
is_idempotent<<br>180 Monoid,
            Monoid,
181 typename std::enable_if< is_monoid< Monoid >::value, void >::type
182 > {<br>183
             value =
184 is_idempotent< typename Monoid::Operator >::value;
185 };
186template< typename T, typename = void >
202 struct is_associative {
```

```
203is_operator< T >::valueis_monoid< T >::value,<br>205 Template argument should be an ALP binary operator or monoi
                 "Template argument should be an ALP binary operator or monoid." );
206<br>208
            value = false:
209
210 };
\frac{211}{219}template< typename Monoid >
is_associative<<br>221 Monoid.
Monoid,<br>222 typenam
222 typename std::enable_if< is_monoid< Monoid >::value, void >::type 223 > {
223 > {<br>224
is_associative< typename Monoid::Operator >::value,<br>225 TMalformed ALP monoid encountered" );
                "Malformed ALP monoid encountered" );
value = true;<br>227\rightarrow228
239 template< typename T, typename = void > 240 struct is_commutative {
        is_commutative {
241<br>242is_operator< T >::valueis_monoid< T >::value,
243 "Template argument should be an ALP binary operator or monoid." );
244
            value = false;
247
248 };
249<br>257257 template< typename Monoid ><br>258 struct is commutative<
        struct is commutative<
Monoid,<br>260 typenam
260 typename std::enable_if< is_monoid< Monoid >::value, void >::type<br>261 > {
        > 1263 static const constexpr bool value =
264 is_commutative< typename Monoid::Operator >::value;
        \rightarrow266<br>278
278 template< typename T ><br>279 struct has immutable no
        has_immutable_nonzeroes {
280<br>281
            is_semiring< T >::value,
282 "Template argument to grb::has_immutable_nonzeroes must be a "
283 "semiring!" );
284
286 static const constexpr bool value = false;
287<br>
288\rightarrow289<br>290
        namespace internal {
291
304 template< typename OP >
            struct maybe_noop {
306 static_assert( is_operator< OP >::value,
307 "Argument to internal::maybe_noop must be an operator."
308 );
309 static const constexpr bool value = false;
310311<br>312
        312 } // end namespace grb::internal
313
314 } // namespace grb
315
316 #endif // end _H_GRB_TYPE_TRAITS
317
```
## **10.89 blas\_sparse.h File Reference**

This is the ALP implementation of a subset of the NIST Sparse BLAS standard.

### **Typedefs**

• typedef void ∗ [blas\\_sparse\\_matrix](#page-611-0) *A sparse matrix.*

### **Enumerations**

- enum [blas\\_order\\_type](#page-611-1)
	- *The supported dense storages.*
- enum [blas\\_trans\\_type](#page-611-2)
	- *The possible transposition types.*

### **Functions**

• blas sparse matrix BLAS duscr begin (const int m, const int n)

*Creates a handle to a new / empty sparse matrix.*

• int [BLAS\\_duscr\\_end](#page-612-0) [\(blas\\_sparse\\_matrix](#page-611-0) A)

*Signals that the matrix A can now be finalised – all contents have been added.*

• int BLAS duscr\_insert\_col [\(blas\\_sparse\\_matrix](#page-611-0) A, const int j, const int nnz, const double ∗vals, const int ∗rows)

*Inserts a column into A.*

• int [BLAS\\_duscr\\_insert\\_entries](#page-612-2) [\(blas\\_sparse\\_matrix](#page-611-0) A, const int nnz, const double ∗vals, const int ∗rows, const int ∗cols)

*Inserts a block of entries into A.*

• int BLAS duscr\_insert\_entry [\(blas\\_sparse\\_matrix](#page-611-0) A, const double val, const int row, const int col)

*Inserts a single nonzero entry into A.*

• int BLAS duscr\_insert\_row [\(blas\\_sparse\\_matrix](#page-611-0) A, const int i, const int nnz, const double ∗vals, const int ∗cols)

*Inserts a row into A.*

• int [BLAS\\_dusmm](#page-613-1) (const enum [blas\\_order\\_type](#page-611-1) order, const enum [blas\\_trans\\_type](#page-611-2) transa, const int nrhs, const double alpha, const [blas\\_sparse\\_matrix](#page-611-0) A, const double ∗B, const int ldb, const double ∗C, const int ldc)

*Sparse matrix–dense matrix multiplication.*

• int [BLAS\\_dusmv](#page-613-2) (const enum [blas\\_trans\\_type](#page-611-2) transa, const double alpha, const [blas\\_sparse\\_matrix](#page-611-0) A, const double ∗const x, int incx, double ∗const y, const int incy)

*Sparse matrix–dense vector multiplication.*

• int BLAS usds (blas sparse matrix A)

*Frees a given matrix.*

• int EXTBLAS dusm\_clear [\(blas\\_sparse\\_matrix](#page-611-0) A)

*Removes all entries from a finalised sparse matrix.*

• int [EXTBLAS\\_dusm\\_close](#page-614-2) (const [blas\\_sparse\\_matrix](#page-611-0) A)

*Closes a sparse matrix read-out.*

• int [EXTBLAS\\_dusm\\_get](#page-615-0) (const [blas\\_sparse\\_matrix](#page-611-0) A, double ∗value, int ∗row, int ∗col)

*Retrieves a sparse matrix entry.*

• int EXTBLAS dusm\_nz (const [blas\\_sparse\\_matrix](#page-611-0) A, int ∗nz)

*Retrieves the number of nonzeroes in a given, finalised, sparse matrix.*

• int EXTBLAS dusm\_open (const [blas\\_sparse\\_matrix](#page-611-0) A)

*Opens a given sparse matrix for read-out.*

- int [EXTBLAS\\_dusmsm](#page-617-1) (const enum [blas\\_trans\\_type](#page-611-2) transa, const double alpha, const [blas\\_sparse\\_matrix](#page-611-0) A, const enum [blas\\_trans\\_type](#page-611-2) transb, const [blas\\_sparse\\_matrix](#page-611-0) B, blas\_sparse\_matrix C)
	- *Performs sparse matrix–sparse matrix multiplication.*
- int [EXTBLAS\\_dusmsv](#page-619-0) (const enum [blas\\_trans\\_type](#page-611-2) transa, const double alpha, const [blas\\_sparse\\_matrix](#page-611-0) A, const [extblas\\_sparse\\_vector](#page-623-0) x, [extblas\\_sparse\\_vector](#page-623-0) y)

*Performs sparse matrix–sparse vector multiplication.*

• int EXTBLAS free ()

*This function is an implementation-specific extension of SparseBLAS that clears any buffer memory that preceding SparseBLAS operations may have created and used.*

### **10.89.1 Detailed Description**

This is the ALP implementation of a subset of the NIST Sparse BLAS standard.

While the API is standardised, this header makes some implementation-specific extensions.

### <span id="page-611-0"></span>**10.89.2 Typedef Documentation**

#### **10.89.2.1 blas\_sparse\_matrix**

typedef void∗ [blas\\_sparse\\_matrix](#page-611-0)

A sparse matrix.

See the SparseBLAS paper for the full specification.

### <span id="page-611-1"></span>**10.89.3 Enumeration Type Documentation**

#### **10.89.3.1 blas\_order\_type**

#### enum [blas\\_order\\_type](#page-611-1)

The supported dense storages.

<span id="page-611-2"></span>See the SparseBLAS paper for the full specification.

**10.89.3.2 blas\_trans\_type**

enum [blas\\_trans\\_type](#page-611-2)

The possible transposition types.

See the SparseBLAS paper for the full specification.

This implementation at present does not support blas\_conj\_trans.

### <span id="page-611-3"></span>**10.89.4 Function Documentation**
```
blas_sparse_matrix BLAS_duscr_begin (
            const int m,
             const int n )
```
Creates a handle to a new / empty sparse matrix.

A call to this function must always be paired with one to

```
• BLAS_duscr_end
```
See the SparseBLAS paper for the full specification.

#### **10.89.4.2 BLAS\_duscr\_end()**

```
int BLAS_duscr_end (
            blas_sparse_matrix A )
```
Signals that the matrix *A* can now be finalised – all contents have been added.

<span id="page-612-3"></span>See the SparseBLAS paper for the full specification.

# **10.89.4.3 BLAS\_duscr\_insert\_col()**

```
int BLAS_duscr_insert_col (
            blas_sparse_matrix A,
            const int j,
            const int nnz,
            const double * vals,
             const int ∗ rows )
```
Inserts a column into *A*.

<span id="page-612-2"></span>See the SparseBLAS paper for the full specification.

### **10.89.4.4 BLAS\_duscr\_insert\_entries()**

```
int BLAS_duscr_insert_entries (
            blas_sparse_matrix A,
            const int nnz,
            const double ∗ vals,
             const int ∗ rows,
             const int ∗ cols )
```
Inserts a block of entries into *A*.

<span id="page-612-1"></span>See the SparseBLAS paper for the full specification.

#### <span id="page-613-3"></span>**10.89.4.5 BLAS\_duscr\_insert\_entry()**

```
int BLAS_duscr_insert_entry (
            blas_sparse_matrix A,
            const double val,
             const int row,
             const int col )
```
Inserts a single nonzero entry into *A*.

<span id="page-613-0"></span>See the SparseBLAS paper for the full specification.

# **10.89.4.6 BLAS\_duscr\_insert\_row()**

```
int BLAS_duscr_insert_row (
            blas_sparse_matrix A,
            const int i,
             const int nnz,
             const double * vals,
             const int ∗ cols )
```
Inserts a row into *A*.

<span id="page-613-2"></span>See the SparseBLAS paper for the full specification.

#### **10.89.4.7 BLAS\_dusmm()**

```
int BLAS_dusmm (
            const enum blas_order_type order,
            const enum blas_trans_type transa,
            const int nrhs,
             const double alpha,
             const blas_sparse_matrix A,
             const double ∗ B,
             const int ldb,
             const double ∗ C,
             const int ldc )
```
Sparse matrix–dense matrix multiplication.

This function computes one of

```
• C \rightarrow \alpha AB + C
```
<span id="page-613-1"></span> $\bullet \quad C \rightarrow \alpha A^T B + C$ 

See the SparseBLAS paper for the full specification.

# <span id="page-614-3"></span>**10.89.4.8 BLAS\_dusmv()**

```
int BLAS_dusmv (
            const enum blas_trans_type transa,
            const double alpha,
            const blas_sparse_matrix A,
            const double ∗const x,
            int incx,
            double ∗const y,
            const int incy )
```
Sparse matrix–dense vector multiplication.

This function computes one of

- $y \rightarrow \alpha Ax + y$
- <span id="page-614-1"></span>•  $y \rightarrow \alpha A^T x + y$

See the SparseBLAS paper for the full specification.

# **10.89.4.9 BLAS\_usds()**

```
int BLAS_usds (
            blas_sparse_matrix A )
```
Frees a given matrix.

<span id="page-614-2"></span>See the SparseBLAS paper for the full specification.

#### **10.89.4.10 EXTBLAS\_dusm\_clear()**

```
int EXTBLAS_dusm_clear (
           blas_sparse_matrix A )
```
Removes all entries from a finalised sparse matrix.

**Parameters**

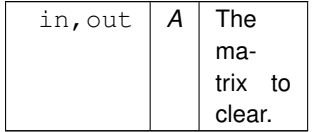

**Returns**

0 If *A* was successfully cleared.

<span id="page-614-0"></span>Any other integer in case of error, which brings *A* into an undefined state.

This is an implementation-specific extension.

# <span id="page-615-1"></span>**10.89.4.11 EXTBLAS\_dusm\_close()**

```
int EXTBLAS_dusm_close (
            const blas_sparse_matrix A )
```
#### Closes a sparse matrix read-out.

#### **Parameters**

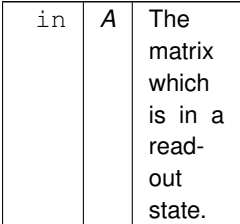

#### **Returns**

0 If *A* is successfully returned to a finalised state.

<span id="page-615-0"></span>Any other integer in case of error, which brings *A* to an undefined state.

This is an implementation-specific extension.

# **10.89.4.12 EXTBLAS\_dusm\_get()**

```
int EXTBLAS_dusm_get (
            const blas_sparse_matrix A,
            double ∗ value,
            int ∗ row,
             int ∗ col )
```
#### Retrieves a sparse matrix entry.

Each call to this function will retrieve a new entry. The order in which entries are returned is unspecified.

**Parameters**

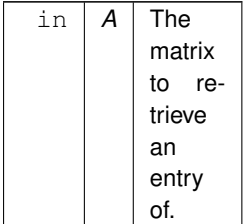

The given matrix must be opened for read-out, and must not have been closed in the mean time.

<span id="page-616-1"></span>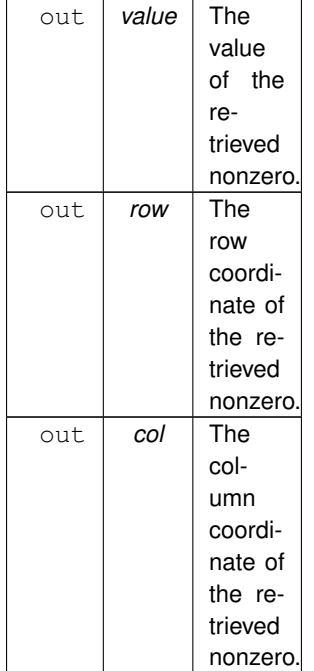

#### **Returns**

0 If a nonzero was successfully returned and a next value is not available; i.e., the read-out has completed. When this is returned, *A* will no longer be a legal argument for a call to this function.

1 If a nonzero was successfully returned and a next nonzero is available.

<span id="page-616-0"></span>Any other integer in case of error.

In case of error, the output memory areas pointed to by *value*, *row*, and *col* will remain untouched. Furthermore, *A* will no longer be a legal argument for a call to this function.

This is an implementation-specific extension.

# **10.89.4.13 EXTBLAS\_dusm\_nz()**

```
int EXTBLAS_dusm_nz (
            const blas_sparse_matrix A,
             int ∗ nz )
```
Retrieves the number of nonzeroes in a given, finalised, sparse matrix.

<span id="page-617-2"></span>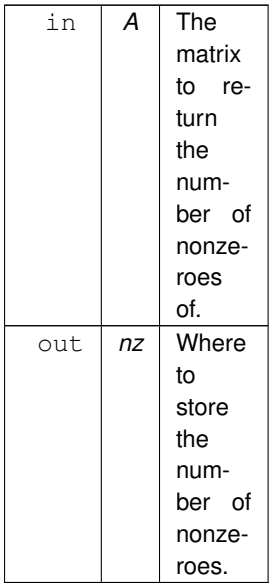

#### **Returns**

0 If the function call is successful.

<span id="page-617-1"></span>Any other value on error, in which case *nz* will remain untouched.

This is an implementation-specific extension.

# **10.89.4.14 EXTBLAS\_dusm\_open()**

```
int EXTBLAS_dusm_open (
            const blas_sparse_matrix A )
```
Opens a given sparse matrix for read-out.

**Parameters**

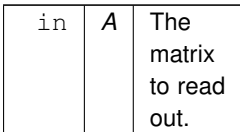

**Returns**

0 If the call was successful.

<span id="page-617-0"></span>Any other value if it was not, in which case the state of *A* shall remain unchanged.

After a successful call to this function, *A* moves into a read-out state. This means *A* shall only be a valid argument for calls to [EXTBLAS\\_dusm\\_get](#page-615-0) and [EXTBLAS\\_dusm\\_close.](#page-614-0)

This is an implementation-specific extension.

# **10.89.4.15 EXTBLAS\_dusmsm()**

```
int EXTBLAS_dusmsm (
           const enum blas_trans_type transa,
            const double alpha,
            const blas_sparse_matrix A,
            blas_trans_type transb,
            const blas_sparse_matrix B,
            blas_sparse_matrix C )
```
Performs sparse matrix–sparse matrix multiplication.

This function is an implementation-specific extension of SparseBLAS that performs one of

- $C \rightarrow \alpha AB + C$ ,
- $C \rightarrow \alpha A^T B + C$ ,
- $\bullet \ \ C \rightarrow \alpha AB^T + C$ , or
- $C \rightarrow \alpha A^T B^T + C$ .

#### **Parameters**

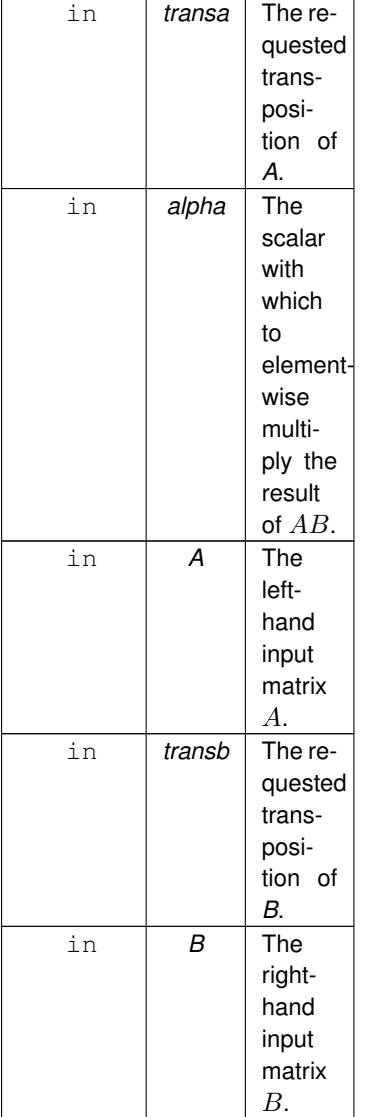

**Generated by Doxygen**

<span id="page-619-1"></span>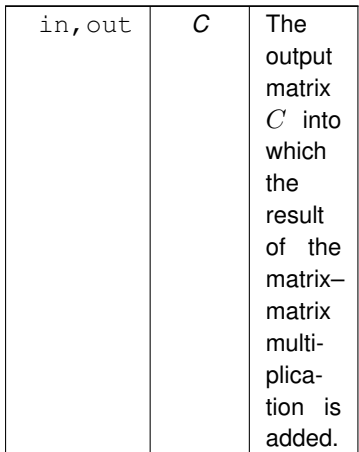

## **Returns**

0 If the multiplication has completed successfully.

<span id="page-619-0"></span>Any other integer on error, in which case the contents of all arguments to this function shall remain unmodified.

# **10.89.4.16 EXTBLAS\_dusmsv()**

```
int EXTBLAS_dusmsv (
            const enum blas_trans_type transa,
            const double alpha,
            const blas_sparse_matrix A,
            const extblas_sparse_vector x,
            extblas_sparse_vector y )
```
Performs sparse matrix–sparse vector multiplication.

This function is an implementation-specific extension of SparseBLAS that performs one of

```
• y \rightarrow \alpha Ax + y, or
```
• 
$$
y \rightarrow \alpha A^T x + y
$$
.

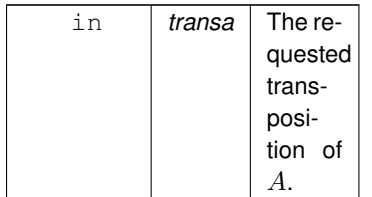

<span id="page-620-1"></span>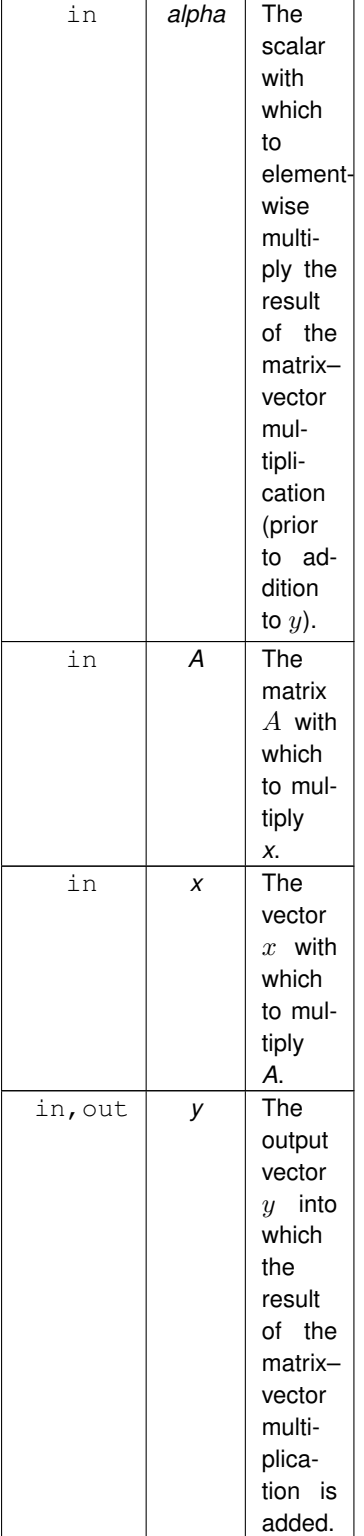

#### **Returns**

0 If the requested operation completed successfully.

<span id="page-620-0"></span>Any other integer in case of error. If returned, all arguments to the call to this function shall remain unmodified.

#### <span id="page-621-0"></span>**10.89.4.17 EXTBLAS\_free()**

```
int EXTBLAS_free ( )
```
This function is an implementation-specific extension of SparseBLAS that clears any buffer memory that preceding SparseBLAS operations may have created and used.

#### **Returns**

1

0 On success.

Any other integer on failure, in which case the ALP/SparseBLAS implementation enters an undefined state.

# **10.90 blas\_sparse.h**

```
Go to the documentation of this file.
```

```
\frac{2}{3} / *
         Copyright 2021 Huawei Technologies Co., Ltd.
\frac{4}{5}5 \times Licensed under the Apache License, Version 2.0 (the "License");<br>6. \pm VOU may not use this file except in compliance with the License
6 * you may not use this file except in compliance with the License.<br>7 * You may obtain a copy of the License at
   * You may obtain a copy of the License at
8<br>9
   9 * http://www.apache.org/licenses/LICENSE-2.0
\begin{array}{ccc} 10 & \star \\ 11 & \star \end{array}11 * Unless required by applicable law or agreed to in writing, software
12 * distributed under the License is distributed on an "AS IS" BASIS,
13 * WITHOUT WARRANTIES OR CONDITIONS OF ANY KIND, either express or implied.
14 * See the License for the specific language governing permissions and
15 * limitations under the License.
16 */
17
26 #ifndef _H_ALP_SPARSEBLAS_NIST
27 #define _H_ALP_SPARSEBLAS_NIST
28
29 #include "blas_sparse_vec.h"
30
31 #ifdef __cplusplus
32 extern "C" {
33 #endif
34
42 enum blas_trans_type {
43 blas_no_trans = 0,
44 blas_trans,<br>45 blas_conj_t
        45 blas_conj_trans
46 };
47
53 enum blas_order_type {
54 blas_rowmajor,
55 blas_colmajor
56 };
57
67 typedef void * blas_sparse_matrix;
68
77 blas sparse matrix BLAS duscr begin( const int m, const int n );
78
84 int BLAS_duscr_insert_entry(
85 blas_sparse_matrix A,
86 const double val,<br>87 const int row. co.
         const int row, const int col
88 );
89
95 int BLAS_duscr_insert_entries(
96 blas_sparse_matrix A,
nnz,
98 const double * vals, const int * rows, const int * cols
99 );
100
BLAS_duscr_insert_col(<br>107 blas sparse matrix A.
blas_sparse_matrix A,<br>108 const int i, const in
          \overline{\text{const}}nnz,
109 const double * vals, const int * rows
110 );
111
117 int BLAS_duscr_insert_row(
```

```
blas_sparse_matrix A,<br>119 const int i, const in
nnz,<br>120 const double + vals, const
         const double * vals, const int * cols
121 );
122
129 int BLAS duscr_end( blas sparse_matrix A );
130
136 int BLAS_usds( blas_sparse_matrix A );
137
BLAS_dusmv(
         blas_trans_type transa,
149 const double alpha, const blas_sparse_matrix A,
150 const double * const x, int incx,
151 double \star const y, const int incy
152 );
153
163 int BLAS_dusmm(
164 const enum blas_order_type order,
165 const enum blas_trans_type transa,
166 const int nrhs,<br>167 const double al
blas_sparse_matrix A,<br>168 const double * B. const int ldb.
168 const double * B, const int ldb,<br>169 const double * C, const int ldc
        const double \star C, const int ldc
170 );
171
EXTBLAS_dusmsv(<br>194 const enum blas
blas_trans_type transa,<br>195 const double alpha, const blas spa
        blas_sparse_matrix A,
extblas_sparse_vector x,<br>197 extblas_sparse_vector_v
        extblas_sparse_vector y
198 );
199
223 int EXTBLAS_dusmsm(
224 const enum blas_trans_type transa,
blas_sparse_matrix A,<br>226 const enum blas trans type transb. const blas s
         blas_trans_typeblas_sparse_matrix B,
227 blas_sparse_matrix C
228 );
229
242 int EXTBLAS_dusm_nz( const blas_sparse_matrix A, int * nz );
243
259 int EXTBLAS_dusm_open( const blas_sparse_matrix A );
260
290 int EXTBLAS_dusm_get(
blas_sparse_matrix \lambda, 292 double + value int + row
         double * value, int * row, int * col
293 );
294
306 int EXTBLAS_dusm_close( const blas_sparse_matrix A );
307
319 int EXTBLAS_dusm_clear( blas_sparse_matrix A );
320
330 int EXTBLAS_free();
331
332 #ifdef __cplusplus
333 } // end extern "C"
334 #endif
335
336 #endif // end _H_ALP_SPARSEBLAS_NIST
337
```
# <span id="page-622-0"></span>**10.91 blas\_sparse\_vec.h File Reference**

This is an ALP-specific extension to the NIST Sparse BLAS standard, which the ALP libsparseblas transition path also introduces to the de-facto spblas standard.

# **Typedefs**

• typedef void ∗ [extblas\\_sparse\\_vector](#page-623-0)

*A sparse vector.*

# <span id="page-623-2"></span>**Functions**

- [extblas\\_sparse\\_vector](#page-623-0) EXTBLAS\_dusy\_begin (const int n)
	- *Creates a handle to a new sparse vector that holds no entries.*
- int [EXTBLAS\\_dusv\\_clear](#page-624-0) [\(extblas\\_sparse\\_vector](#page-623-0) x) *Removes all entries from a finalised sparse vector.*
- int [EXTBLAS\\_dusv\\_close](#page-624-1) (const [extblas\\_sparse\\_vector](#page-623-0) x) *Closes a sparse vector read-out.*
- int [EXTBLAS\\_dusv\\_end](#page-625-0) [\(extblas\\_sparse\\_vector](#page-623-0) x) *Signals the end of sparse vector construction, making the given vector ready for use.*
- int [EXTBLAS\\_dusv\\_get](#page-625-1) (const [extblas\\_sparse\\_vector](#page-623-0) x, double ∗const val, int ∗const ind) *Retrieves a sparse vector entry.*
- int [EXTBLAS\\_dusv\\_insert\\_entry](#page-626-0) [\(extblas\\_sparse\\_vector](#page-623-0) x, const double val, const int index) *Inserts a new nonzero entry into a sparse vector that is under construction.*
- int [EXTBLAS\\_dusv\\_nz](#page-627-0) (const [extblas\\_sparse\\_vector](#page-623-0) x, int ∗nz) *Retrieves the number of nonzeroes in a given finalised sparse vector.*
- int [EXTBLAS\\_dusv\\_open](#page-627-1) (const [extblas\\_sparse\\_vector](#page-623-0) x) *Opens a sparse vector for read-out.*
- int EXTBLAS dusvds (extblas sparse vector x) *Destroys the given sparse vector.*

# **10.91.1 Detailed Description**

This is an ALP-specific extension to the NIST Sparse BLAS standard, which the ALP libsparseblas transition path also introduces to the de-facto spblas standard.

# <span id="page-623-0"></span>**10.91.2 Typedef Documentation**

#### **10.91.2.1 extblas\_sparse\_vector**

typedef void∗ [extblas\\_sparse\\_vector](#page-623-0)

A sparse vector.

This is an implementation-specific extension.

# <span id="page-623-1"></span>**10.91.3 Function Documentation**

#### **10.91.3.1 EXTBLAS\_dusv\_begin()**

```
extblas_sparse_vector EXTBLAS_dusv_begin (
             const int n )
```
Creates a handle to a new sparse vector that holds no entries.

This is an implementation-specific extension.

<span id="page-624-2"></span>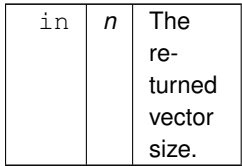

#### **Returns**

<span id="page-624-0"></span>An [extblas\\_sparse\\_vector](#page-623-0) that is under construction.

# **10.91.3.2 EXTBLAS\_dusv\_clear()**

```
int EXTBLAS_dusv_clear (
            extblas_sparse_vector x )
```
Removes all entries from a finalised sparse vector.

#### **Parameters**

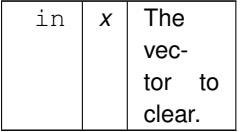

#### **Returns**

0 If *x* was successfully cleared.

<span id="page-624-1"></span>Any other integer in case of error, which brings *x* into an undefined state.

This is an implementation-specific extension.

# **10.91.3.3 EXTBLAS\_dusv\_close()**

```
int EXTBLAS_dusv_close (
            const extblas_sparse_vector x )
```
# Closes a sparse vector read-out.

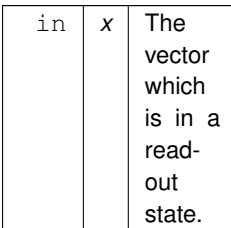

<span id="page-625-2"></span>**Returns**

0 If *x* is successfully returned to a finalised state.

<span id="page-625-0"></span>Any other integer in case of error, which brings *A* to an undefined state.

This is an implementation-specific extension.

# **10.91.3.4 EXTBLAS\_dusv\_end()**

```
int EXTBLAS_dusv_end (
            extblas_sparse_vector x )
```
Signals the end of sparse vector construction, making the given vector ready for use.

**Parameters**

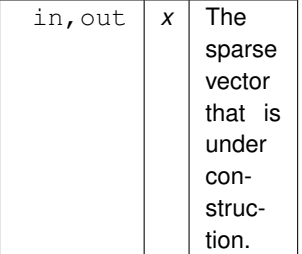

**Returns**

0 If *x* has successfully been moved to a finalised state.

<span id="page-625-1"></span>Any other integer if the call was unsuccessful, in which case the state of *x* becomes undefined.

This is an implementation-specific extension.

# **10.91.3.5 EXTBLAS\_dusv\_get()**

```
int EXTBLAS_dusv_get (
             const extblas_sparse_vector x,
             double ∗const val,
             int ∗const ind )
```
Retrieves a sparse vector entry.

Each call to this function will retrieve a new entry. The order in which entries are returned is unspecified.

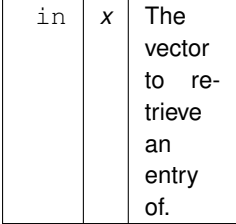

<span id="page-626-1"></span>The given vector must be opened for read-out, and must not have been closed in the mean time.

#### **Parameters**

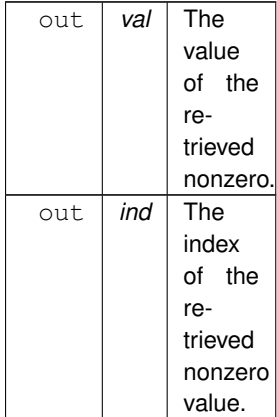

#### **Returns**

0 If a nonzero was successfully returned but a next value is not available; i.e., the read-out has completed. When this is returned, *x* will no longer be a legal argument for a call to this function.

1 If a value was successfully returned and a next nonzero is available.

<span id="page-626-0"></span>Any other integer in case of error.

In case of error, the output memory areas pointed to by *val* and *ind* shall remain untouched. Furthermore, *x* will no longer be a valid argument for a call to this function.

This is an implementation-specific extension.

# **10.91.3.6 EXTBLAS\_dusv\_insert\_entry()**

```
int EXTBLAS_dusv_insert_entry (
             extblas_sparse_vector x,
             const double val,
             const int index )
```
Inserts a new nonzero entry into a sparse vector that is under construction.

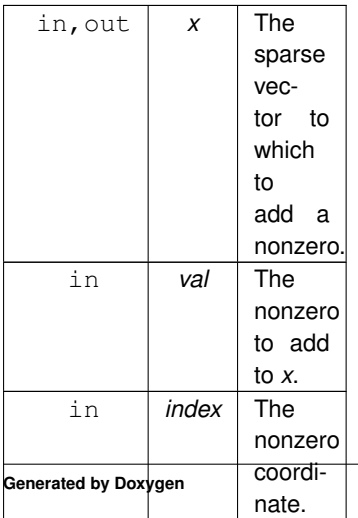

<span id="page-627-2"></span>The value *index* must be smaller than the size of the vector *x* as given during the call to [EXTBLAS\\_dusv\\_begin](#page-623-1) that returned *x*.

#### **Returns**

0 If *x* has successfully ingested the given nonzero.

<span id="page-627-0"></span>Any other integer on error, in which case the state of *x* shall become undefined.

This is an implementation-specific extension.

# **10.91.3.7 EXTBLAS\_dusv\_nz()**

```
int EXTBLAS_dusv_nz (
             const extblas_sparse_vector x,
             int ∗ nz )
```
Retrieves the number of nonzeroes in a given finalised sparse vector.

#### **Parameters**

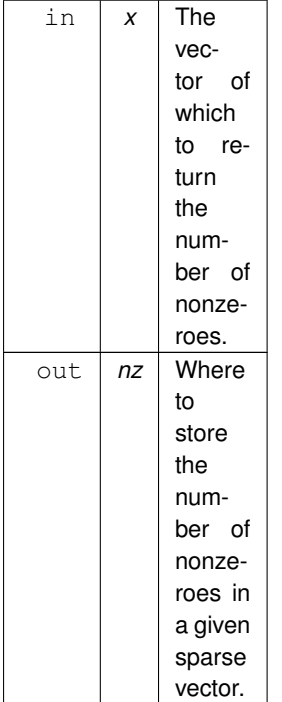

#### **Returns**

0 If the call was successful and *nz* was set.

<span id="page-627-1"></span>Any other integer if the call was unsuccessful, in which case *nz* shall remain untouched.

This is an implementation-specific extension.

# **10.91.3.8 EXTBLAS\_dusv\_open()**

```
int EXTBLAS_dusv_open (
            const extblas_sparse_vector x )
```
<span id="page-628-1"></span>Opens a sparse vector for read-out.

#### **Parameters**

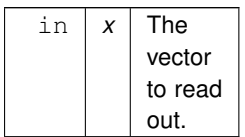

**Returns**

0 If the call was successful.

<span id="page-628-0"></span>Any other integer indicating an error, in which case the state of *x* shall remain unchanged.

After a successful call to this function, *x* moves into a read-out state. This means *x* shall only be a valid argument for calls to [EXTBLAS\\_dusv\\_get](#page-625-1) and [EXTBLAS\\_dusv\\_close.](#page-624-1)

This is an implementation-specific extension.

# **10.91.3.9 EXTBLAS\_dusvds()**

```
int EXTBLAS_dusvds (
            extblas_sparse_vector x )
```
Destroys the given sparse vector.

#### **Parameters**

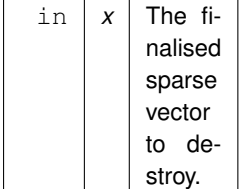

#### **Returns**

0 If the call was successful, after which *x* should no longer be used unless it is overwritten by a call to [EXTBLAS\\_dusv\\_begin.](#page-623-1)

Any other integer if the call was unsuccessful, in which case the state of *x* becomes undefined.

This is an implementation-specific extension.

# **10.92 blas\_sparse\_vec.h**

```
Go to the documentation of this file.
\overline{2}2 / *<br>3 ** Copyright 2021 Huawei Technologies Co., Ltd.
<sup>4</sup>
```

```
5 * Licensed under the Apache License, Version 2.0 (the "License");<br>6 * you may not use this file except in compliance with the License
6 * you may not use this file except in compliance with the License.<br>7 * You may obtain a copy of the License at
   * You may obtain a copy of the License at
\frac{8}{9}9 * http://www.apache.org/licenses/LICENSE-2.0
\begin{array}{ccc} 10 & * \\ 11 & * \end{array}11 * Unless required by applicable law or agreed to in writing, software
12 * distributed under the License is distributed on an "AS IS" BASIS,
13 * WITHOUT WARRANTIES OR CONDITIONS OF ANY KIND, either express or implied.
14 * See the License for the specific language governing permissions and
15 * limitations under the License.
16 */17
26 #ifndef _H_ALP_SPARSEBLAS_EXT_VEC
27 #define _H_ALP_SPARSEBLAS_EXT_VEC
28
29 #ifdef __cplusplus
30 extern "C" {
31 #endif
32
34 typedef void * extblas_sparse_vector;
35
45 extblas_sparse_vector EXTBLAS_dusv_begin( const int n );
46
63 int EXTBLAS_dusv_insert_entry(
64 extblas_sparse_vector x,
65 const double val,
        const int index
67 );
68
extblas_sparse_vector x );
82
EXTBLAS_dusvds(extblas_sparse_vector x );
96
110 int EXTBLAS_dusv_nz( const extblas_sparse_vector x, int * nz );
111
127 int EXTBLAS_dusv_open( const extblas_sparse_vector x );
128
EXTBLAS_dusv_get(
extblas_sparse_vector x,<br>159 double \star const val. int \star const
         double \star const val, int \star const ind
160 );
161
173 int EXTBLAS_dusv_close( const extblas_sparse_vector x );
174
186 int EXTBLAS_dusv_clear( extblas_sparse_vector x );
187
188 #ifdef __cplusplus
189 } // end extern "C"
190 #endif
191
192 #endif // end '_H_ALP_SPARSEBLAS_EXT_VEC'
193
```
# <span id="page-629-0"></span>**10.93 spblas.h File Reference**

This is the ALP implementation of a subset of the de-facto ∗ spblas.h Sparse BLAS standard.

# **Functions**

• void [extspblas\\_dcsrmultsv](#page-630-0) (const char ∗trans, const int ∗request, const int ∗m, const int ∗n, const double ∗a, const int ∗ja, const int ∗ia, const [extblas\\_sparse\\_vector](#page-623-0) x, [extblas\\_sparse\\_vector](#page-623-0) y)

*Performs sparse matrix–sparse vector multiplication.*

- <span id="page-629-1"></span>• void **extspblas\_free** ()
	- *An extension that frees any buffers the ALP/GraphBLAS-generated SparseBLAS library may have allocated.*
- void [spblas\\_dcsrgemv](#page-633-0) (const char ∗transa, const int ∗m, const double ∗a, const int ∗ia, const int ∗ja, const double ∗x, double ∗y)

*Performs sparse matrix–vector multiplication.*

• void [spblas\\_dcsrmm](#page-635-0) (const char ∗transa, const int ∗m, const int ∗n, const int ∗k, const double ∗alpha, const char ∗matdescra, const double ∗val, const int ∗indx, const int ∗pntrb, const int ∗pntre, const double ∗b, const int ∗ldb, const double ∗beta, double ∗c, const int ∗ldc)

*Computes a variant of*  $C \rightarrow \alpha AB + \beta C$ *.* 

• void [spblas\\_dcsrmultcsr](#page-638-0) (const char ∗trans, const int ∗request, const int ∗sort, const int ∗m, const int ∗n, const int ∗k, double ∗a, int ∗ja, int ∗ia, double ∗b, int ∗jb, int ∗ib, double ∗c, int ∗jc, int ∗ic, const int ∗nzmax, int ∗info)

*Computes*  $C \to AB$  *or*  $C \to A^T B$ , where all matrices are sparse and employ the Compressed Row Storage (CRS).

# **10.93.1 Detailed Description**

This is the ALP implementation of a subset of the de-facto ∗\_spblas.h Sparse BLAS standard.

This implementation uses the spblas\_ prefix; e.g., [spblas\\_dcsrgemv.](#page-633-0)

All functions defined have  $\text{void}$  return types. This implies two important factors:

- 1. when breaking the contract defined in the API, undefined behaviour will occur.
- 2. this API hence does not permit the graceful handling of any errors that ALP would normally recover gracefully from, such as, but not limited to, the detection of dimension mismatches.

# <span id="page-630-0"></span>**10.93.2 Function Documentation**

#### **10.93.2.1 extspblas\_dcsrmultsv()**

```
void extspblas_dcsrmultsv (
             const char * trans,
             const int ∗ request,
             const int ∗ m,
             const int ∗ n,
             const double ∗ a,
             const int ∗ ja,
             const int ∗ ia,
             const extblas_sparse_vector x,
             extblas_sparse_vector y )
```
Performs sparse matrix–sparse vector multiplication.

This extension performs one of

```
1. y \rightarrow y + \alpha Ax, or
```

```
2. y \rightarrow y + \alpha A^T x.
```
Here, A is assumed in Compressed Row Storage (CRS), while x and y are assumed to be using the [extblas\\_sparse\\_vector](#page-623-0) extension.

This API follows loosely that of [spblas\\_dcsrmultcsr.](#page-638-0)

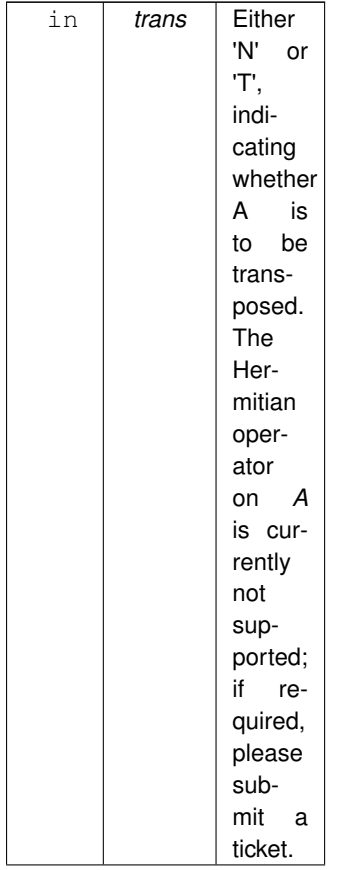

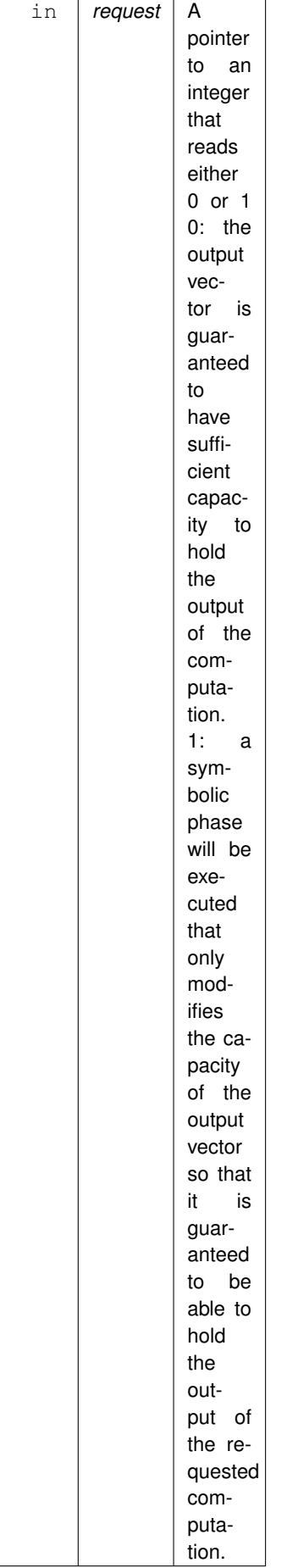

**Generated by Doxygen**

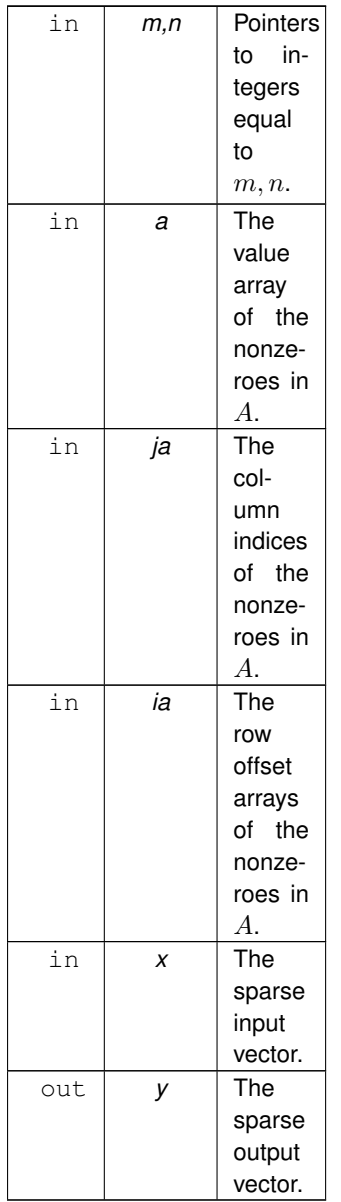

<span id="page-633-0"></span>This is an ALP implementation-specific extension.

# **10.93.2.2 spblas\_dcsrgemv()**

```
void spblas_dcsrgemv (
           const char ∗ transa,
            const int ∗ m,
            const double ∗ a,
            const int ∗ ia,
            const int ∗ ja,
            const double ∗ x,
            double ∗ y )
```
Performs sparse matrix–vector multiplication.

This function computes one of

- $y \rightarrow Ax$ , or
- $y \rightarrow A^T x$ .

The matrix A is  $m \times n$  and holds k nonzeroes, and is assumed to be stored in Compressed Row Storage (CRS).

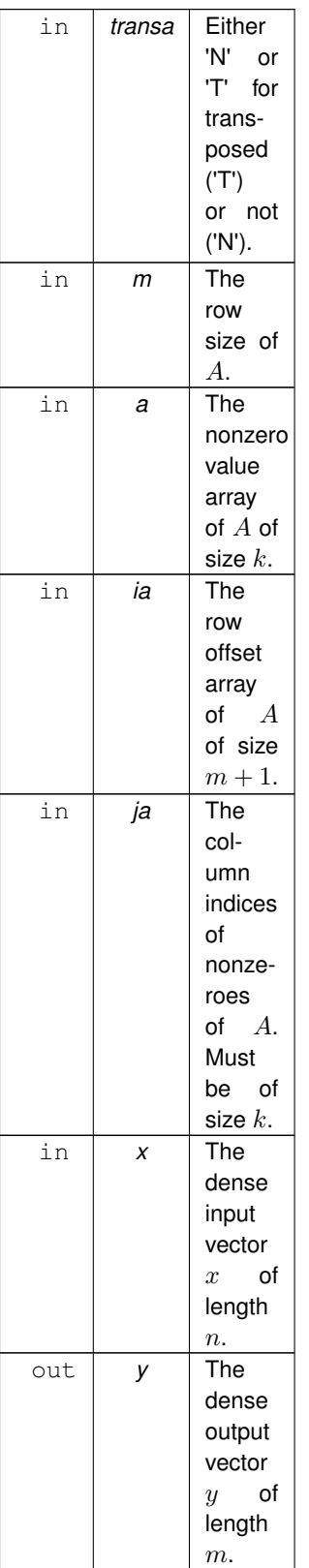

<span id="page-635-0"></span>All memory regions must be pre-allocated and initialised.

# **10.93.2.3 spblas\_dcsrmm()**

```
void spblas_dcsrmm (
             const char * transa,
             const int ∗ m,
             const int ∗ n,
             const int ∗ k,
             const double ∗ alpha,
             const char * matdescra,
             const double ∗ val,
             const int ∗ indx,
             const int * pntrb,
             const int ∗ pntre,
             const double ∗ b,
             const int ∗ ldb,
             const double ∗ beta,
             double ∗ c,
             const int ∗ ldc )
```
Computes a variant of  $C \to \alpha AB + \beta C$ .

The matrix  $A$  is sparse and employs the Compressed Row Storage (CRS). The matrices  $B, C$  are dense.  $A$  has size  $m \times k$ , B is  $k \times n$  and C is  $m \times n$ .

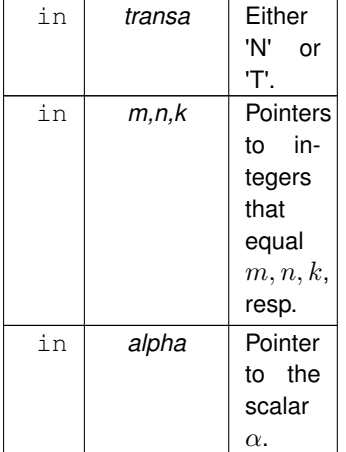

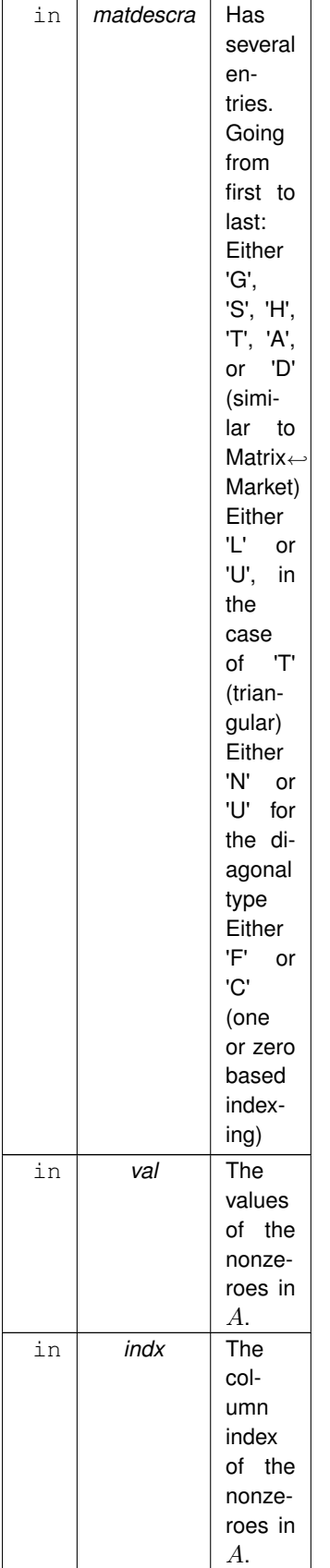

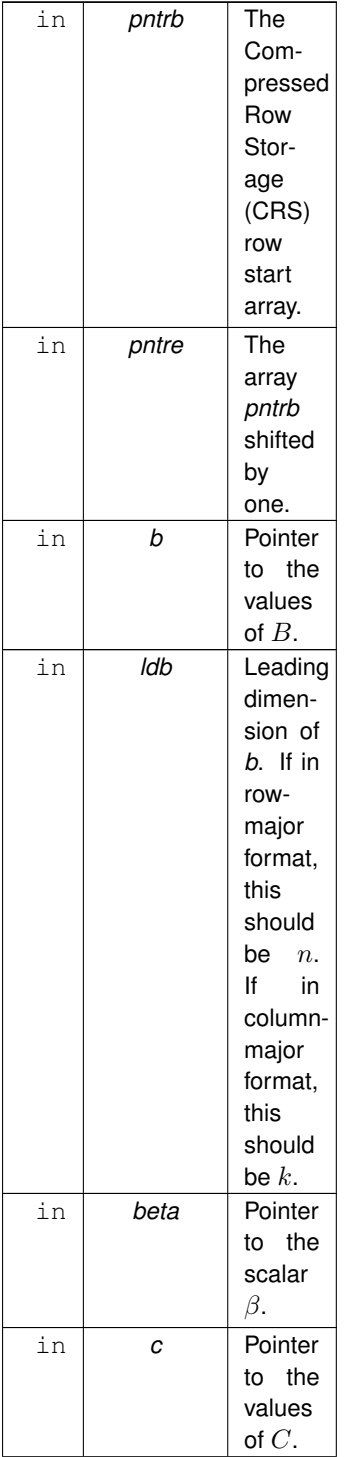

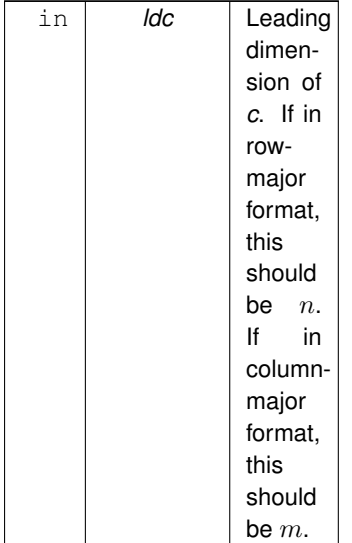

#### <span id="page-638-0"></span>**10.93.2.4 spblas\_dcsrmultcsr()**

```
void spblas_dcsrmultcsr (
             const char * trans,
             const int ∗ request,
             const int ∗ sort,
             const int ∗ m,
             const int ∗ n,
             const int * k,
             double ∗ a,
             int ∗ ja,
             int ∗ ia,
             double ∗ b,
             int ∗ jb,
             int ∗ ib,
             double ∗ c,
             int ∗ jc,
             int ∗ ic,
             const int * nzmax,
             int ∗ info )
```
Computes  $C \to AB$  or  $C \to A^T B$ , where all matrices are sparse and employ the Compressed Row Storage (CRS).

The matrix C is  $m \times n$ , the matrix A is  $m \times k$ , and the matrix B is  $k \times n$ .

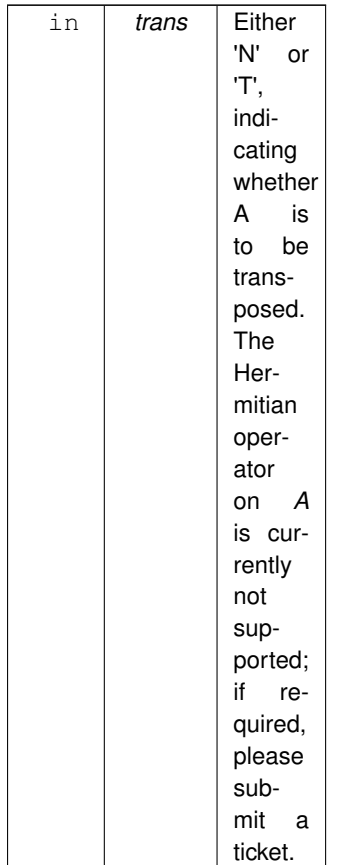

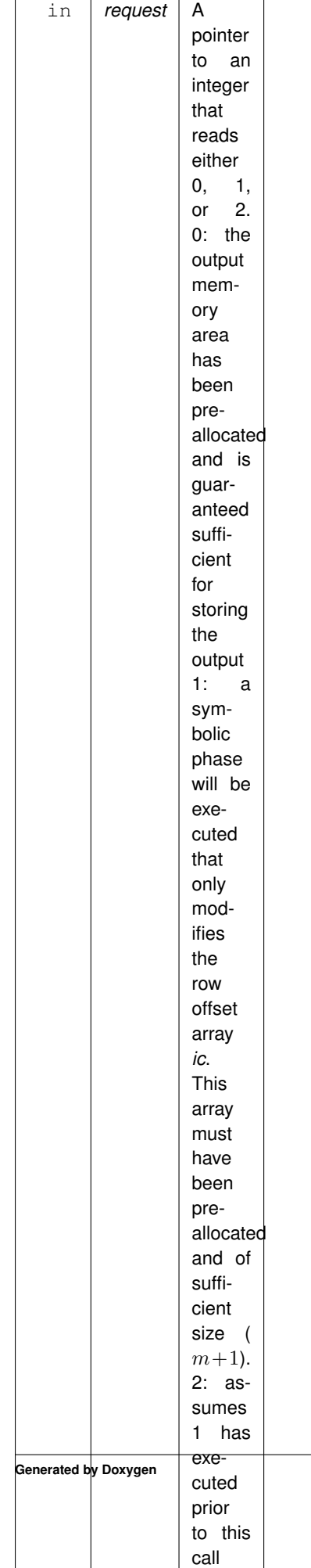

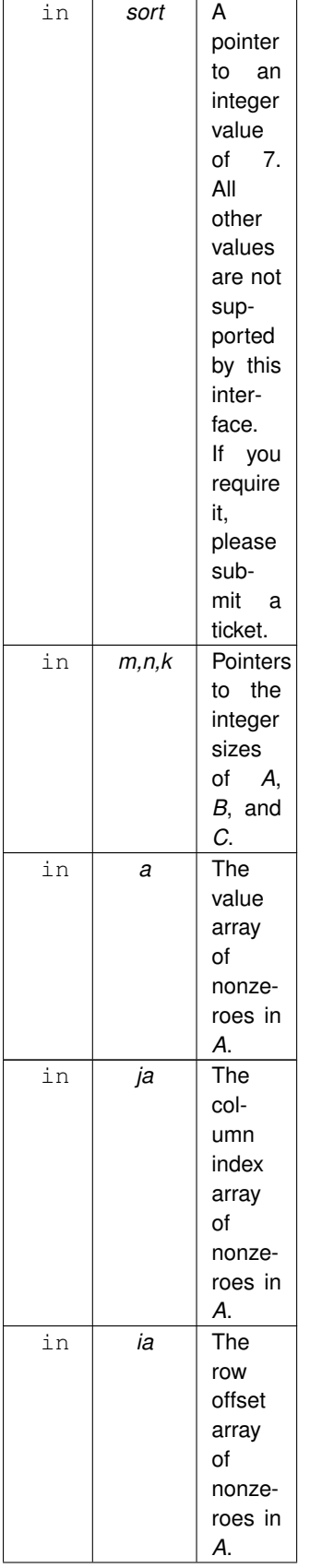

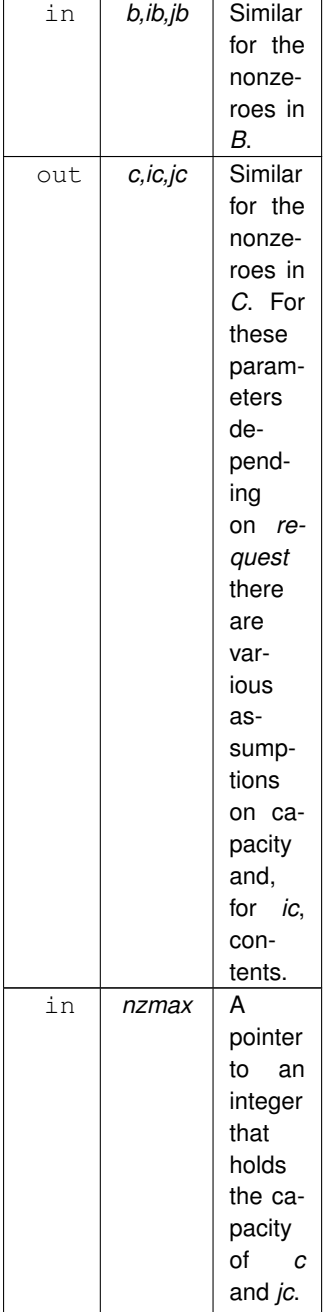

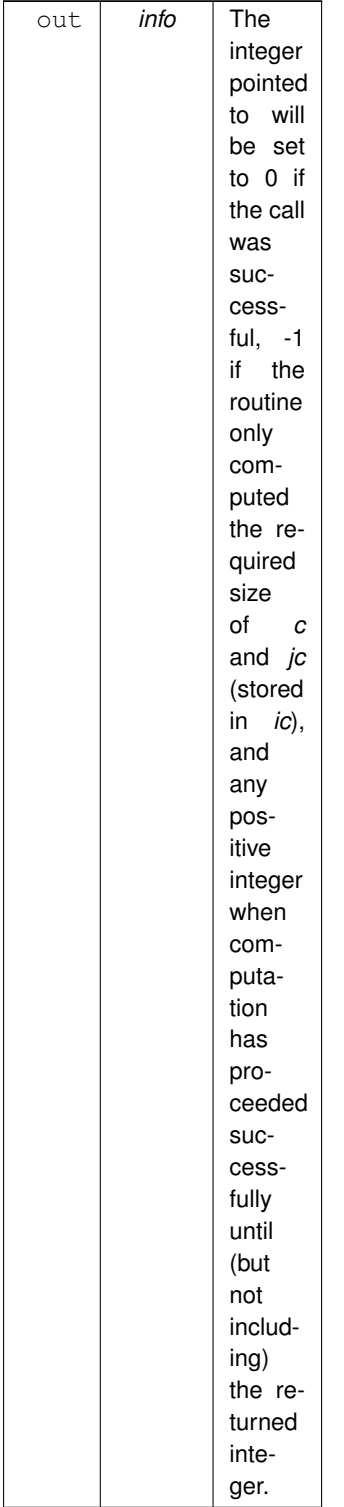

# **10.94 spblas.h**

[Go to the documentation of this file.](#page-629-0)  $\begin{array}{c} 1 \\ 2 \end{array}$ 

```
3 * Copyright 2021 Huawei Technologies Co., Ltd.
\frac{4}{5}5 * Licensed under the Apache License, Version 2.0 (the "License");<br>6 + you may not use this file except in compliance with the License
6 * you may not use this file except in compliance with the License.
7 * You may obtain a copy of the License at
8<br>9
            http://www.apache.org/licenses/LICENSE-2.0
10 *
11 * Unless required by applicable law or agreed to in writing, software
12 * distributed under the License is distributed on an "AS IS" BASIS,
13 * WITHOUT WARRANTIES OR CONDITIONS OF ANY KIND, either express or implied.
<sup>14</sup> * See the License for the specific language governing permissions and<br>15 * limitations under the License.
     * limitations under the License.
16 + /17
34 #ifndef _H_ALP_SPBLAS
35 #define _H_ALP_SPBLAS
36
37 #include "blas_sparse_vec.h"
38
39 #ifdef __cplusplus
40 extern "C" {
41 #endif
42
spblas_dcsrgemv(<br>65 const char * trans
65 const char \star transa,<br>66 const int \star m.
66 const int \star m,<br>67 const double \star67 const double * a, const int * i a, const int * i a, 68 const double * x,
69 double * y
70 );
71
101 void spblas_dcsrmm(
102 const char \star transa,
103 const int \star m, const int \star n, const int \star k, 104 const double \star alpha.
104 const double * alpha,<br>105 const char * matdescr.
105 const char * matdescra, const double * val, const int * indx,
106 const int * pntrb, const int * pntre,
107 const double * b, const int * ldb,
108 const double * beta,
109 double * c, const int * ldc
110 );
111
152 void spblas_dcsrmultcsr(
153 const char * trans, const int * request, const int * sort,<br>154 const int * m const int * n const int * k
154 const int \star m, const int \star n, const int \star k, 155 double \star a int \star ia int \star ia
155 double * a, int * ja, int * ia,<br>156 double * b, int * jb, int * ib,
157 double \star c, int \star jc, int \star ic,<br>158 const int \star nzmax, int \star info
159 );
160
192 void extspblas_dcsrmultsv(
extblas_sparse_vector x,
197 extblas_sparse_vector y
198 );
199
204 void extspblas_free();
205
206 #ifdef __cplusplus
207 } // end extern "C"
208 #endif
209
210 #endif // end _H_ALP_SPBLAS
211
```
# **Index**

\_DEBUG\_NO\_IOSTREAM\_PAIR\_CONVERTER ops.hpp, [575](#page-594-0) GRB\_BSP1D\_BACKEND graphblas.hpp, [432](#page-451-0) \_GRB\_NO\_EXCEPTIONS graphblas.hpp, [432](#page-451-0) \_GRB\_NO\_LIBNUMA graphblas.hpp, [432](#page-451-0) \_GRB\_NO\_STDIO graphblas.hpp, [433](#page-452-0) \_GRB\_WITH\_LPF graphblas.hpp, [433](#page-452-0) ∼Matrix Matrix< D, implementation, RowIndexType, ColIndexType, NonzeroIndexType >, [360](#page-379-0) ∼PinnedVector PinnedVector< IOType, implementation >, [376](#page-395-0) ∼Vector Vector $<$  D, implementation, C  $>$ , [411](#page-430-0) abs  $diff <$  D1, D2, D3, implementation  $>$ , [295](#page-314-0) active PregelState, [393](#page-412-0) add $<$  D1, D2, D3, implementation  $>$ , [296](#page-315-0) add\_identity grb::descriptors, [288](#page-307-0) Algebraic Type Traits, [28](#page-47-0) ALIGNED Reference and reference omp backend configuration, [201](#page-220-0) ALLOC\_MODE Reference and reference\_omp backend configuration, [201](#page-220-0) allreduce collectives< implementation >, [308](#page-327-0) ALP/GraphBLAS, [17](#page-36-0) ALP/Pregel, [21](#page-40-0) ALWAYS, [25](#page-44-0) NONE, [24](#page-43-0) SparsificationStrategy, [23](#page-42-0) WHEN\_HALVED, [27](#page-46-0) WHEN\_REDUCED, [26](#page-45-0) ALWAYS ALP/Pregel, [25](#page-44-0) ANALYTIC\_MODEL, [296](#page-315-0) MIN\_TILE\_SIZE, [297](#page-316-0) any  $or <$  D1, D2, D3, implementation  $>$ , [297](#page-316-0) apply Level-0 Primitives, [78](#page-97-0) argmax< IType, VType >, [298](#page-317-0)

argmin< IType, VType >, [298](#page-317-0) AUTOMATIC grb, [216](#page-235-0) Backend Backends, [30](#page-49-0) Backends, [29](#page-48-0) Backend, [30](#page-49-0) banshee, [36](#page-55-0) BSP1D, [35](#page-54-0) hybrid, [36](#page-55-0) hyperdags, [33](#page-52-0) nonblocking, [34](#page-53-0) reference, [31](#page-50-0) reference\_omp, [32](#page-51-0) backends.hpp, [480,](#page-499-0) [481](#page-500-0) banshee Backends, [36](#page-55-0) begin Matrix< D, implementation, RowIndexType, ColIndexType, NonzeroIndexType >, [360](#page-379-0) Vector $<$  D, implementation,  $C$   $>$ , [411](#page-430-0) benchmark.hpp, [482,](#page-501-0) [483](#page-502-0) Benchmarker Benchmarker< mode, implementation >, [300](#page-319-0) Benchmarker< mode, implementation >, [299](#page-318-0) Benchmarker, [300](#page-319-0) exec, [302,](#page-321-0) [304](#page-323-0) finalize, [306](#page-325-0) BENCHMARKING, [306](#page-325-0) Benchmarking, [37](#page-56-0) bicgstab grb::algorithms, [242](#page-261-0) bicgstab.hpp, [435,](#page-454-0) [436](#page-455-0) big\_memory Common configuration settings, [38](#page-57-0) blas0.hpp, [554,](#page-573-0) [555](#page-574-0) blas1.hpp, [487,](#page-506-0) [493](#page-512-0) blas2.hpp, [509,](#page-528-0) [512](#page-531-0) blas3.hpp, [518,](#page-537-0) [519](#page-538-0) BLAS\_duscr\_begin blas sparse.h, [592](#page-611-4) BLAS\_duscr\_end blas\_sparse.h, [593](#page-612-4) BLAS\_duscr\_insert\_col blas sparse.h, [593](#page-612-4) BLAS\_duscr\_insert\_entries blas sparse.h, [593](#page-612-4) BLAS\_duscr\_insert\_entry blas\_sparse.h, [593](#page-612-4)

BLAS\_duscr\_insert\_row blas sparse.h, [594](#page-613-3) BLAS\_dusmm blas\_sparse.h, [594](#page-613-3) BLAS\_dusmv blas sparse.h, [594](#page-613-3) blas order type blas sparse.h, [592](#page-611-4) blas\_sparse.h, [590,](#page-609-1) [602](#page-621-0) BLAS\_duscr\_begin, [592](#page-611-4) BLAS\_duscr\_end, [593](#page-612-4) BLAS\_duscr\_insert\_col, [593](#page-612-4) BLAS\_duscr\_insert\_entries, [593](#page-612-4) BLAS\_duscr\_insert\_entry, [593](#page-612-4) BLAS\_duscr\_insert\_row, [594](#page-613-3) BLAS\_dusmm, [594](#page-613-3) BLAS\_dusmv, [594](#page-613-3) blas\_order\_type, [592](#page-611-4) blas sparse matrix, [592](#page-611-4) blas\_trans\_type, [592](#page-611-4) BLAS\_usds, [595](#page-614-3) EXTBLAS\_dusm\_clear, [595](#page-614-3) EXTBLAS\_dusm\_close, [595](#page-614-3) EXTBLAS\_dusm\_get, [596](#page-615-1) EXTBLAS\_dusm\_nz, [597](#page-616-1) EXTBLAS\_dusm\_open, [598](#page-617-2) EXTBLAS\_dusmsm, [598](#page-617-2) EXTBLAS\_dusmsv, [600](#page-619-1) EXTBLAS\_free, [601](#page-620-1) blas sparse matrix blas sparse.h, [592](#page-611-4) blas sparse vec.h, [603,](#page-622-1) [609](#page-628-1) EXTBLAS\_dusv\_begin, [604](#page-623-2) EXTBLAS\_dusv\_clear, [605](#page-624-2) EXTBLAS dusv close, [605](#page-624-2) EXTBLAS\_dusv\_end, [606](#page-625-2) EXTBLAS\_dusv\_get, [606](#page-625-2) EXTBLAS\_dusv\_insert\_entry, [607](#page-626-1) EXTBLAS\_dusv\_nz, [608](#page-627-2) EXTBLAS\_dusv\_open, [608](#page-627-2) EXTBLAS\_dusvds, [609](#page-628-1) extblas\_sparse\_vector, [604](#page-623-2) blas\_trans\_type blas sparse.h, [592](#page-611-4) BLAS\_usds blas\_sparse.h, [595](#page-614-3) broadcast collectives< implementation >, [309,](#page-328-0) [312](#page-331-0) BSP1D Backends, [35](#page-54-0) BSP1D backend configuration, [29](#page-48-0) build Vector $<$  D, implementation, C  $>$ , [412,](#page-431-0) [414,](#page-433-0) [418](#page-437-0) buildMatrixUnique Data Ingestion and Extraction, [45,](#page-64-0) [47](#page-66-0) buildVector Data Ingestion and Extraction, [49](#page-68-0) buildVectorUnique

Data Ingestion and Extraction, [50](#page-69-0) CACHE\_LINE\_SIZE, [307](#page-326-0) capacity Data Ingestion and Extraction, [51,](#page-70-0) [52](#page-71-0) cbegin Matrix< D, implementation, RowIndexType, ColIndexType, NonzeroIndexType >, [360](#page-379-0) Vector $<$  D, implementation, C  $>$ , [421](#page-440-0) cend Matrix< D, implementation, RowIndexType, ColIndexType, NonzeroIndexType >, [361](#page-380-0) Vector $<$  D, implementation, C  $>$ , [422](#page-441-0) clear Data Ingestion and Extraction, [53,](#page-72-0) [54](#page-73-0) ColIndexType Configuration, [40](#page-59-0) collectives< implementation >, [307](#page-326-0) allreduce, [308](#page-327-0) broadcast, [309,](#page-328-0) [312](#page-331-0) reduce, [313](#page-332-0) collectives.hpp, [520,](#page-539-0) [521](#page-540-0) Common configuration settings, [37](#page-56-0) big\_memory, [38](#page-57-0) defaultAllocMode, [38](#page-57-0) inner, [38](#page-57-0) l1\_cache\_size, [38](#page-57-0) outer, [39](#page-58-0) sharedAllocMode, [39](#page-58-0) config.hpp, [522,](#page-541-0) [523,](#page-542-0) [525–](#page-544-0)[530](#page-549-0) Configuration, [39](#page-58-0) ColIndexType, [40](#page-59-0) NonzeroIndexType, [40](#page-59-0) RowIndexType, [41](#page-60-0) VectorIndexType, [41](#page-60-0) conjugate\_gradient grb::algorithms, [248](#page-267-0) conjugate\_gradient.hpp, [440,](#page-459-0) [441](#page-460-0) ConnectedComponents< VertexIDType >, [316](#page-335-0) execute, [316](#page-335-0) program, [318](#page-337-0) ConnectedComponents< VertexIDType >::Data, [324](#page-343-0) cosine\_similarity grb::algorithms, [252](#page-271-0) cosine\_similarity.hpp, [444,](#page-463-0) [445](#page-464-0) D3

Semiring< OP1, OP2,  $ID1$ ,  $ID2 >$ ,  $401$ D<sub>4</sub> Semiring< OP1, OP2,  $ID1$ ,  $ID2 >$ ,  $401$ Data Ingestion and Extraction, [41](#page-60-0) buildMatrixUnique, [45,](#page-64-0) [47](#page-66-0) buildVector, [49](#page-68-0) buildVectorUnique, [50](#page-69-0) capacity, [51,](#page-70-0) [52](#page-71-0) clear, [53,](#page-72-0) [54](#page-73-0) getID, [55,](#page-74-0) [56](#page-75-0) ncols, [57](#page-76-0) nnz, [58,](#page-77-0) [59](#page-78-1)
nrows, [60](#page-79-0) resize, [61,](#page-80-0) [63](#page-82-0) set, [65,](#page-84-0) [67,](#page-86-0) [69,](#page-88-0) [70](#page-89-0) setElement, [72](#page-91-0) size, [73](#page-92-0) wait, [74–](#page-93-0)[76](#page-95-0) defaultAllocMode Common configuration settings, [38](#page-57-0) IMPLEMENTATION< BSP1D >, [330](#page-349-0) IMPLEMENTATION< nonblocking >, [332](#page-351-0) IMPLEMENTATION< reference\_omp >, [333](#page-352-0) dense grb::descriptors, [288](#page-307-0) **Descriptor** grb, [215](#page-234-0) descriptors.hpp, [559,](#page-578-0) [560](#page-579-0) distance PREFETCHING< backend >, [381](#page-400-0) divide  $<$  D1, D2, D3, implementation  $>$ , [325](#page-344-0) divide\_reverse $<$  D1, D2, D3, implementation  $>$ , [326](#page-345-0) dot Level-1 Primitives, [92,](#page-111-0) [94](#page-113-0) end Matrix< D, implementation, RowIndexType, ColIndexType, NonzeroIndexType >, [361](#page-380-0) Vector $<$  D, implementation, C  $>$ , [422](#page-441-0) equal $<$  D1, D2, D3, implementation  $>$ , [326](#page-345-0) equal first  $<$  D1, D2, D3, implementation  $>$ , [327](#page-346-0) eWiseAdd Level-1 Primitives, [96,](#page-115-0) [99,](#page-118-0) [101,](#page-120-0) [104,](#page-123-0) [107,](#page-126-0) [109,](#page-128-0) [112,](#page-131-0) [115](#page-134-0) eWiseApply Level-1 Primitives, [118,](#page-137-0) [119,](#page-138-0) [121,](#page-140-0) [123,](#page-142-0) [125,](#page-144-0) [127,](#page-146-0) [129,](#page-148-0) [131,](#page-150-0) [133,](#page-152-0) [135,](#page-154-0) [136,](#page-155-0) [139,](#page-158-0) [140,](#page-159-0) [143,](#page-162-0) [144,](#page-163-0) [146](#page-165-0) eWiseLambda Level-1 Primitives, [148](#page-167-0) Level-2 Primitives, [180](#page-199-0) eWiseMul Level-1 Primitives, [155,](#page-174-0) [157,](#page-176-0) [159,](#page-178-0) [161,](#page-180-0) [164,](#page-183-0) [166,](#page-185-0) [169,](#page-188-0) [171](#page-190-0) exec Benchmarker< mode, implementation >, [302,](#page-321-0) [304](#page-323-0) Launcher< mode, backend >, [345,](#page-364-0) [347](#page-366-0) exec.hpp, [532,](#page-551-0) [533](#page-552-0) EXEC\_MODE grb, [216](#page-235-0) EXECUTE grb, [226](#page-245-0) execute ConnectedComponents< VertexIDType >, [316](#page-335-0) PageRank< IOType, localConverge >, [370](#page-389-0) Pregel< MatrixEntryType >, [384](#page-403-0) explicit\_zero grb::descriptors, [289](#page-308-0) EXTBLAS\_dusm\_clear blas\_sparse.h, [595](#page-614-0) EXTBLAS\_dusm\_close

EXTBLAS\_dusm\_get blas\_sparse.h, [596](#page-615-0) EXTBLAS\_dusm\_nz blas\_sparse.h, [597](#page-616-0) EXTBLAS\_dusm\_open blas sparse.h, [598](#page-617-0) EXTBLAS\_dusmsm blas sparse.h, [598](#page-617-0) EXTBLAS\_dusmsv blas\_sparse.h, [600](#page-619-0) EXTBLAS\_dusv\_begin blas sparse vec.h, [604](#page-623-0) EXTBLAS\_dusv\_clear blas\_sparse\_vec.h, [605](#page-624-0) EXTBLAS\_dusv\_close blas sparse vec.h, [605](#page-624-0) EXTBLAS\_dusv\_end blas sparse vec.h, [606](#page-625-0) EXTBLAS\_dusv\_get blas sparse vec.h, [606](#page-625-0) EXTBLAS\_dusv\_insert\_entry blas\_sparse\_vec.h, [607](#page-626-0) EXTBLAS\_dusv\_nz blas sparse vec.h, [608](#page-627-0) EXTBLAS\_dusv\_open blas\_sparse\_vec.h, [608](#page-627-0) EXTBLAS\_dusvds blas sparse vec.h, [609](#page-628-0) EXTBLAS\_free blas sparse.h, [601](#page-620-0) extblas\_sparse\_vector blas\_sparse\_vec.h, [604](#page-623-0) extspblas\_dcsrmultsv spblas.h, [611](#page-630-0) FAILED grb, [235](#page-254-0) finalize Benchmarker< mode, implementation >, [306](#page-325-0) grb, [236](#page-255-0) Launcher< mode, backend >, [349](#page-368-0) foldl Level-0 Primitives, [80](#page-99-0) Level-1 Primitives, [174,](#page-193-0) [176](#page-195-0) foldr Level-0 Primitives, [82](#page-101-0) Level-1 Primitives, [176,](#page-195-0) [177](#page-196-0) FROM\_MPI grb, [217](#page-236-0)  $geq$ < D1, D2, D3, implementation >, [327](#page-346-0) get matrix Pregel< MatrixEntryType >, [391](#page-410-0) getAdditiveMonoid Semiring< \_OP1, \_OP2, \_ID1, \_ID2 >, [402](#page-421-0) getAdditiveOperator

Semiring< OP1, OP2,  $ID1$ ,  $ID2 > 402$  $ID2 > 402$ 

getID

blas\_sparse.h, [595](#page-614-0)

Data Ingestion and Extraction, [55,](#page-74-0) [56](#page-75-0) getIdentity  $Monoid < \_OP, \_ID >, 366$  $Monoid < \_OP, \_ID >, 366$ getMultiplicativeMonoid Semiring< \_OP1, \_OP2, \_ID1, \_ID2 >, [402](#page-421-0) getMultiplicativeOperator Semiring< \_OP1, \_OP2, \_ID1, \_ID2 >, [402](#page-421-0) getNonzeroIndex PinnedVector< IOType, implementation >, [376](#page-395-0) getNonzeroValue PinnedVector< IOType, implementation >, [377](#page-396-0) getOne Semiring< OP1, OP2,  $ID1$ ,  $ID2$  >,  $403$ getOperator Monoid< \_OP, \_ID >, [366](#page-385-0) getZero Semiring< \_OP1, \_OP2, \_ID1, \_ID2 >, [403](#page-422-0) graphblas.hpp, [431,](#page-450-0) [434](#page-453-0) GRB\_BSP1D\_BACKEND, [432](#page-451-0) \_GRB\_NO\_EXCEPTIONS, [432](#page-451-0) GRB\_NO\_LIBNUMA, [432](#page-451-0) \_GRB\_NO\_STDIO, [433](#page-452-0) \_GRB\_WITH\_LPF, [433](#page-452-0) grb, [203](#page-222-0) AUTOMATIC, [216](#page-235-0) Descriptor, [215](#page-234-0) EXEC\_MODE, [216](#page-235-0) EXECUTE, [226](#page-245-0) FAILED, [235](#page-254-0) finalize, [236](#page-255-0) FROM\_MPI, [217](#page-236-0) ILLEGAL, [234](#page-253-0) init, [236,](#page-255-0) [238](#page-257-0) IOMode, [217](#page-236-0) MANUAL, [217](#page-236-0) MISMATCH, [230](#page-249-0) OUTOFMEM, [229](#page-248-0) OVERFLW, [232](#page-251-0) OVERLAP, [231](#page-250-0) PANIC, [228](#page-247-0) PARALLEL, [220](#page-239-0) Phase, [221](#page-240-0) RC, [227](#page-246-0) RESIZE, [224](#page-243-0) SEQUENTIAL, [219](#page-238-0) SUCCESS, [227](#page-246-0) toString, [240](#page-259-0) TRY, [225](#page-244-0) UNSUPPORTED, [233](#page-252-0) grb::algorithms, [240](#page-259-0) bicgstab, [242](#page-261-0) conjugate\_gradient, [248](#page-267-0) cosine\_similarity, [252](#page-271-0) kcore\_decomposition, [254](#page-273-0) kmeans iteration, [257](#page-276-0) knn, [258](#page-277-0) kpp\_initialisation, [260](#page-279-0) label, [261](#page-280-0)

mpv, [265](#page-284-0) norm2, [268](#page-287-0) simple\_pagerank, [270](#page-289-0) sparse\_nn\_single\_inference, [277,](#page-296-0) [280](#page-299-0) spy, [283](#page-302-0)[–285](#page-304-0) grb::algorithms::pregel, [285](#page-304-0) grb::config, [285](#page-304-0) grb::descriptors, [287](#page-306-0) add\_identity, [288](#page-307-0) dense, [288](#page-307-0) explicit\_zero, [289](#page-308-0) no\_casting, [289](#page-308-0) no\_duplicates, [289](#page-308-0) structural, [290](#page-309-0) structural\_complement, [290](#page-309-0) toString, [288](#page-307-0) use\_index, [290](#page-309-0) grb::identities, [291](#page-310-0) grb::interfaces, [291](#page-310-0) grb::interfaces::config, [292](#page-311-0) grb::operators, [292](#page-311-0) greater\_than< D1, D2, D3, implementation >, [328](#page-347-0) has immutable nonzeroes $<$ T  $>$ , [328](#page-347-0) hybrid Backends, [36](#page-55-0) hyperdags Backends, [33](#page-52-0) identities.hpp, [561,](#page-580-0) [562](#page-581-0) ILLEGAL grb, [234](#page-253-0) IMPLEMENTATION< backend >, [329](#page-348-0) IMPLEMENTATION< BSP1D >, [330](#page-349-0) defaultAllocMode, [330](#page-349-0) sharedAllocMode, [331](#page-350-0) IMPLEMENTATION< nonblocking >, [331](#page-350-0) defaultAllocMode, [332](#page-351-0) IMPLEMENTATION< reference >, [332](#page-351-0) IMPLEMENTATION< reference\_omp >, [333](#page-352-0) defaultAllocMode, [333](#page-352-0) infinity $<$  D  $>$ , [334](#page-353-0) value, [334](#page-353-0) init grb, [236,](#page-255-0) [238](#page-257-0) init.hpp, [534,](#page-553-0) [535](#page-554-0) inner Common configuration settings, [38](#page-57-0) INTERLEAVED Reference and reference omp backend configuration, [201](#page-220-0) io.hpp, [535,](#page-554-0) [538](#page-557-0) IOMode grb, [217](#page-236-0) iomode.hpp, [570,](#page-589-0) [571](#page-590-0) is\_associative $<$  T, typename  $>$ , [334](#page-353-0) is commutative $<$  T, typename  $>$ , [335](#page-354-0) is\_container $<$  T  $>$ , [336](#page-355-0) is idempotent $<$  T, typename  $>$ , [336](#page-355-0)

is\_monoid $<$  T  $>$ , [337](#page-356-0) is object $<$  T  $>$ , [338](#page-357-0) is\_operator $<$  T  $>$ , [338](#page-357-0) is\_semiring $<$ T $>$ , [339](#page-358-0) isBlockingExecution Properties< backend >, [395](#page-414-0) isNonblockingExecution Properties< backend >, [395](#page-414-0) kcore\_decomposition grb::algorithms, [254](#page-273-0) kcore\_decomposition.hpp, [447,](#page-466-0) [448](#page-467-0) kmeans.hpp, [450,](#page-469-0) [451](#page-470-0) kmeans\_iteration grb::algorithms, [257](#page-276-0) knn grb::algorithms, [258](#page-277-0) knn.hpp, [454,](#page-473-0) [455](#page-474-0) kpp\_initialisation grb::algorithms, [260](#page-279-0) l1\_cache\_size Common configuration settings, [38](#page-57-0) label grb::algorithms, [261](#page-280-0) label.hpp, [456,](#page-475-0) [457](#page-476-0) lambda\_reference Vector $<$  D, implementation, C  $>$ , [408](#page-427-0) Launcher Launcher< mode, backend >, [340](#page-359-0) Launcher< mode, backend >, [340](#page-359-0) exec, [345,](#page-364-0) [347](#page-366-0) finalize, [349](#page-368-0) Launcher, [340](#page-359-0) left\_assign< D1, D2, D3, implementation >, [350](#page-369-0) left\_assign\_if $<$  D1, D2, D3, implementation  $>$ , [351](#page-370-0)  $leq$ < D1, D2, D3, implementation >, [351](#page-370-0) less than  $<$  D1, D2, D3, implementation  $>$ , [352](#page-371-0) Level-0 Primitives, [77](#page-96-0) apply, [78](#page-97-0) foldl, [80](#page-99-0) foldr, [82](#page-101-0) Level-1 Primitives, [84](#page-103-0) dot, [92,](#page-111-0) [94](#page-113-0) eWiseAdd, [96,](#page-115-0) [99,](#page-118-0) [101,](#page-120-0) [104,](#page-123-0) [107,](#page-126-0) [109,](#page-128-0) [112,](#page-131-0) [115](#page-134-0) eWiseApply, [118,](#page-137-0) [119,](#page-138-0) [121,](#page-140-0) [123,](#page-142-0) [125,](#page-144-0) [127,](#page-146-0) [129,](#page-148-0) [131,](#page-150-0) [133,](#page-152-0) [135,](#page-154-0) [136,](#page-155-0) [139,](#page-158-0) [140,](#page-159-0) [143,](#page-162-0) [144,](#page-163-0) [146](#page-165-0) eWiseLambda, [148](#page-167-0) eWiseMul, [155,](#page-174-0) [157,](#page-176-0) [159,](#page-178-0) [161,](#page-180-0) [164,](#page-183-0) [166,](#page-185-0) [169,](#page-188-0) [171](#page-190-0) foldl, [174,](#page-193-0) [176](#page-195-0) foldr, [176,](#page-195-0) [177](#page-196-0) NO\_MASK, [91](#page-110-0) Level-2 Primitives, [177](#page-196-0) eWiseLambda, [180](#page-199-0) mxv, [183](#page-202-0)[–185,](#page-204-0) [190,](#page-209-0) [191](#page-210-0) vxm, [191](#page-210-0)[–194](#page-213-0) Level-3 Primitives, [195](#page-214-0) mxm, [195](#page-214-0) zip, [197,](#page-216-0) [199](#page-218-0)

logical\_and < D1, D2, D3, implementation >,  $353$ logical false $<$  D  $>$ , [353](#page-372-0) value, [353](#page-372-0) logical\_or< D1, D2, D3, implementation >, [354](#page-373-0) logical\_true< D >, [354](#page-373-0) value, [355](#page-374-0) MANUAL grb, [217](#page-236-0) **Matrix** Matrix< D, implementation, RowIndexType, ColIndexType, NonzeroIndexType >, [357–](#page-376-0)[359](#page-378-0) Matrix < D, implementation, RowIndexType, ColIndex-Type, NonzeroIndexType  $>$ , [355](#page-374-0) ∼Matrix, [360](#page-379-0) begin, [360](#page-379-0) cbegin, [360](#page-379-0) cend, [361](#page-380-0) end, [361](#page-380-0) Matrix, [357](#page-376-0)[–359](#page-378-0) operator=, [362](#page-381-0) Matrix< D. implementation. RowIndexType. ColIndex-Type, NonzeroIndexType >::const\_iterator, [320](#page-339-0) operator!=, [321](#page-340-0) operator∗, [321](#page-340-0) operator++, [322](#page-341-0) operator==, [322](#page-341-0) matrix.hpp, [544,](#page-563-0) [545](#page-564-0)  $max <$  D1, D2, D3, implementation  $>$ , [362](#page-381-0) max\_containers PIPELINE, [380](#page-399-0) max\_depth PIPELINE, [380](#page-399-0) max\_pipelines PIPELINE, [380](#page-399-0) max\_tiles PIPELINE, [380](#page-399-0) MEMORY, [363](#page-382-0) min $<$  D1, D2, D3, implementation  $>$ , [364](#page-383-0) MIN\_TILE\_SIZE ANALYTIC\_MODEL, [297](#page-316-0) MISMATCH grb, [230](#page-249-0) Monoid Monoid< \_OP, \_ID >, [365](#page-384-0) Monoid  $<$  OP, ID  $>$ , [364](#page-383-0) getIdentity, [366](#page-385-0) getOperator, [366](#page-385-0) Monoid, [365](#page-384-0) monoid.hpp, [571,](#page-590-0) [572](#page-591-0) mpv grb::algorithms, [265](#page-284-0) mpv.hpp, [460,](#page-479-0) [461](#page-480-0) mul $<$  D1, D2, D3, implementation  $>$ , [366](#page-385-0) mxm Level-3 Primitives, [195](#page-214-0) mxv Level-2 Primitives, [183–](#page-202-0)[185,](#page-204-0) [190,](#page-209-0) [191](#page-210-0)

ncols Data Ingestion and Extraction, [57](#page-76-0) negative\_infinity< D >, [367](#page-386-0) value, [367](#page-386-0) nnz Data Ingestion and Extraction, [58,](#page-77-0) [59](#page-78-0) Vector $<$  D, implementation, C  $>$ , [423](#page-442-0) no\_casting grb::descriptors, [289](#page-308-0) no\_duplicates grb::descriptors, [289](#page-308-0) NO\_MASK Level-1 Primitives, [91](#page-110-0) nonblocking Backends, [34](#page-53-0) Nonblocking backend configuration, [199](#page-218-0) NONE ALP/Pregel, [24](#page-43-0) nonzeroes PinnedVector< IOType, implementation >, [378](#page-397-0) NonzeroIndexType Configuration, [40](#page-59-0) norm.hpp, [462,](#page-481-0) [463](#page-482-0) norm2 grb::algorithms, [268](#page-287-0) not\_equal $<$  D1, D2, D3, implementation  $>$ , [368](#page-387-0) nprocs spmd< implementation >, [404](#page-423-0) nrows Data Ingestion and Extraction, [60](#page-79-0) num\_edges Pregel< MatrixEntryType >, [391](#page-410-0) num\_vertices Pregel< MatrixEntryType >, [392](#page-411-0) one $<$  D $>$ . [368](#page-387-0) value, [369](#page-388-0) operator!= Matrix< D, implementation, RowIndexType, ColIndexType, NonzeroIndexType >::const\_iterator, [321](#page-340-0) Vector $<$  D, implementation, C  $>$ ::const iterator, [323](#page-342-0) operator∗ Matrix< D, implementation, RowIndexType, ColIndexType, NonzeroIndexType >::const\_iterator, [321](#page-340-0) Vector< D, implementation, C >::const\_iterator, [323](#page-342-0) operator() Vector $<$  D, implementation, C  $>$ , [424](#page-443-0) operator++ Matrix< D, implementation, RowIndexType, ColIndexType, NonzeroIndexType >::const\_iterator, [322](#page-341-0) Vector $<$  D, implementation, C  $>$ ::const iterator, [324](#page-343-0) operator=

Matrix< D, implementation, RowIndexType, ColIndexType, NonzeroIndexType >, [362](#page-381-0) Vector< D, implementation, C >, [425](#page-444-0) operator== Matrix< D, implementation, RowIndexType, ColIndexType, NonzeroIndexType >::const\_iterator, [322](#page-341-0) operator[] Vector $<$  D, implementation, C  $>$ , [426](#page-445-0) ops.hpp, [573,](#page-592-0) [575](#page-594-0) DEBUG NO IOSTREAM PAIR CONVERTER, [575](#page-594-0) outer Common configuration settings, [39](#page-58-0) OUTOFMEM grb, [229](#page-248-0) OVERFLW grb, [232](#page-251-0) OVERLAP grb, [231](#page-250-0) PageRank< IOType, localConverge >, [369](#page-388-0) execute, [370](#page-389-0) program, [372](#page-391-0) PageRank< IOType, localConverge >::Data, [325](#page-344-0) PANIC grb, [228](#page-247-0) PARALLEL grb, [220](#page-239-0) Performance Semantics, [200](#page-219-0) Phase grb, [221](#page-240-0) phase.hpp, [583,](#page-602-0) [584](#page-603-0) pid spmd< implementation >, [405](#page-424-0) **PinnedVector** PinnedVector< IOType, implementation >, [375](#page-394-0) PinnedVector< IOType, implementation >, [373](#page-392-0) ∼PinnedVector, [376](#page-395-0) getNonzeroIndex, [376](#page-395-0) getNonzeroValue, [377](#page-396-0) nonzeroes, [378](#page-397-0) PinnedVector, [375](#page-394-0) size, [379](#page-398-0) pinnedvector.hpp, [546,](#page-565-0) [547](#page-566-0) PIPELINE, [379](#page-398-0) max containers, [380](#page-399-0) max\_depth, [380](#page-399-0) max pipelines, [380](#page-399-0) max tiles, [380](#page-399-0) PREFETCHING< backend >, [381](#page-400-0) distance, [381](#page-400-0) Pregel Pregel< MatrixEntryType >, [383](#page-402-0) Pregel< MatrixEntryType >, [382](#page-401-0) execute, [384](#page-403-0) get\_matrix, [391](#page-410-0) num\_edges, [391](#page-410-0) num\_vertices, [392](#page-411-0)

Pregel, [383](#page-402-0) pregel.hpp, [564,](#page-583-0) [565](#page-584-0) pregel\_connected\_components.hpp, [463,](#page-482-0) [464](#page-483-0) pregel\_pagerank.hpp, [465,](#page-484-0) [466](#page-485-0) PregelState, [392](#page-411-0) active, [393](#page-412-0) vertexID, [393](#page-412-0) voteToHalt, [393](#page-412-0) program ConnectedComponents< VertexIDType >, [318](#page-337-0) PageRank< IOType, localConverge >, [372](#page-391-0) Properties< backend >, [394](#page-413-0) isBlockingExecution, [395](#page-414-0) isNonblockingExecution, [395](#page-414-0) writableCaptured, [395](#page-414-0) properties.hpp, [548,](#page-567-0) [549](#page-568-0) RC grb, [227](#page-246-0) rc.hpp, [584,](#page-603-0) [585](#page-604-0) reduce collectives< implementation >, [313](#page-332-0) reference Backends, [31](#page-50-0) Reference and reference omp backend configuration, [201](#page-220-0) ALIGNED, [201](#page-220-0) ALLOC\_MODE, [201](#page-220-0) INTERLEAVED, [201](#page-220-0) reference\_omp Backends, [32](#page-51-0) relu $<$  D1, D2, D3, implementation  $>$ , [396](#page-415-0) RESIZE grb, [224](#page-243-0) resize Data Ingestion and Extraction, [61,](#page-80-0) [63](#page-82-0) right\_assign< D1, D2, D3, implementation  $>$ , [396](#page-415-0) right\_assign\_if < D1, D2, D3, implementation >,  $397$ RowIndexType Configuration, [41](#page-60-0) Semiring< OP1, OP2,  $ID1$ ,  $ID2 >$ ,  $397$ D3, [401](#page-420-0) D4, [401](#page-420-0) getAdditiveMonoid, [402](#page-421-0) getAdditiveOperator, [402](#page-421-0) getMultiplicativeMonoid, [402](#page-421-0) getMultiplicativeOperator, [402](#page-421-0) getOne, [403](#page-422-0) getZero, [403](#page-422-0) semiring.hpp, [585,](#page-604-0) [586](#page-605-0) **SEQUENTIAL** grb, [219](#page-238-0) set Data Ingestion and Extraction, [65,](#page-84-0) [67,](#page-86-0) [69,](#page-88-0) [70](#page-89-0) setElement Data Ingestion and Extraction, [72](#page-91-0)

IMPLEMENTATION< BSP1D >, [331](#page-350-0) SIMD\_SIZE, [404](#page-423-0) simple\_pagerank grb::algorithms, [270](#page-289-0) simple\_pagerank.hpp, [468,](#page-487-0) [469](#page-488-0) size Data Ingestion and Extraction, [73](#page-92-0) PinnedVector< IOType, implementation >, [379](#page-398-0) Vector $<$  D, implementation, C  $>$ , [427](#page-446-0) sparse\_nn\_single\_inference grb::algorithms, [277,](#page-296-0) [280](#page-299-0) sparse\_nn\_single\_inference.hpp, [473,](#page-492-0) [474](#page-493-0) SparsificationStrategy ALP/Pregel, [23](#page-42-0) spblas.h, [610,](#page-629-0) [624](#page-643-0) extspblas\_dcsrmultsv, [611](#page-630-0) spblas\_dcsrgemv, [614](#page-633-0) spblas\_dcsrmm, [616](#page-635-0) spblas\_dcsrmultcsr, [619](#page-638-0) spblas\_dcsrgemv spblas.h, [614](#page-633-0) spblas\_dcsrmm spblas.h, [616](#page-635-0) spblas\_dcsrmultcsr spblas.h, [619](#page-638-0) spmd< implementation >, [404](#page-423-0) nprocs, [404](#page-423-0) pid, [405](#page-424-0) spmd.hpp, [549,](#page-568-0) [550](#page-569-0) spy grb::algorithms, [283–](#page-302-0)[285](#page-304-0) spy.hpp, [477,](#page-496-0) [478](#page-497-0) square\_diff< D1, D2, D3, implementation >, [405](#page-424-0) structural grb::descriptors, [290](#page-309-0) structural\_complement grb::descriptors, [290](#page-309-0) subtract $<$  D1, D2, D3, implementation  $>$ , [406](#page-425-0) **SUCCESS** grb, [227](#page-246-0) toString grb, [240](#page-259-0) grb::descriptors, [288](#page-307-0) **TRY** grb, [225](#page-244-0) type\_traits.hpp, [588,](#page-607-0) [589](#page-608-0) UNSUPPORTED grb, [233](#page-252-0) use index grb::descriptors, [290](#page-309-0) value infinity $<$  D  $>$ , [334](#page-353-0) logical false $<$  D  $>$ , [353](#page-372-0) logical true $<$  D  $>$ , [355](#page-374-0) negative infinity $<$  D  $>$ , [367](#page-386-0) one $<$  D $>$ , [369](#page-388-0)

sharedAllocMode

Common configuration settings, [39](#page-58-0)

```
zero< D >, 429
Vector
    Vector< D, implementation, C >, 409, 410
Vector< D, implementation, C >, 406
    ∼Vector, 411
    begin, 411
    build, 412, 414, 418
    cbegin, 421
    cend, 422
    end, 422
    lambda_reference, 408
    nnz, 423
    operator(), 424
    operator=, 425
    operator[], 426
    size, 427
    Vector, 409, 410
323
    operator!=, 323
    operator∗, 323
    operator++, 324
vector.hpp, 551, 552
VectorIndexType
    Configuration, 41
vertexID
    PregelState, 393
voteToHalt
    PregelState, 393
vxm
    Level-2 Primitives, 191–194
wait
    Data Ingestion and Extraction, 74–76
WHEN_HALVED
    ALP/Pregel, 27
WHEN_REDUCED
    ALP/Pregel, 26
writableCaptured
    Properties< backend >, 395
zero< D>428
    value, 429
zip
    Level-3 Primitives, 197, 199
zip< IN1, IN2, implementation >429
```